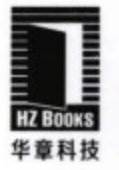

从网络协议、服务器编程核心要素、原理机制、工具框架等多角度全面阐述编 写高性能Linux服务器应用的方法、技巧和思想,包含两个综合性案例,极具 实战意义

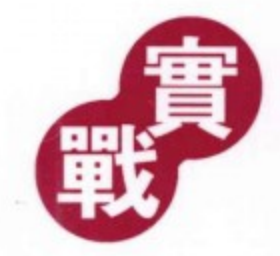

附赠项目源代码

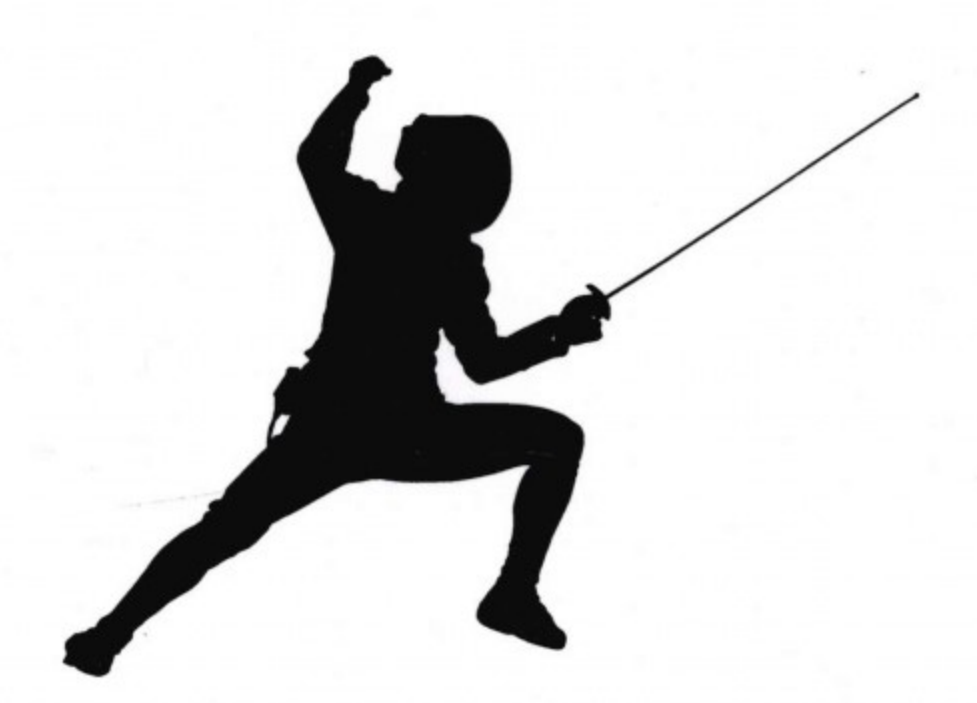

游双著

High Performance Linux Server Programming

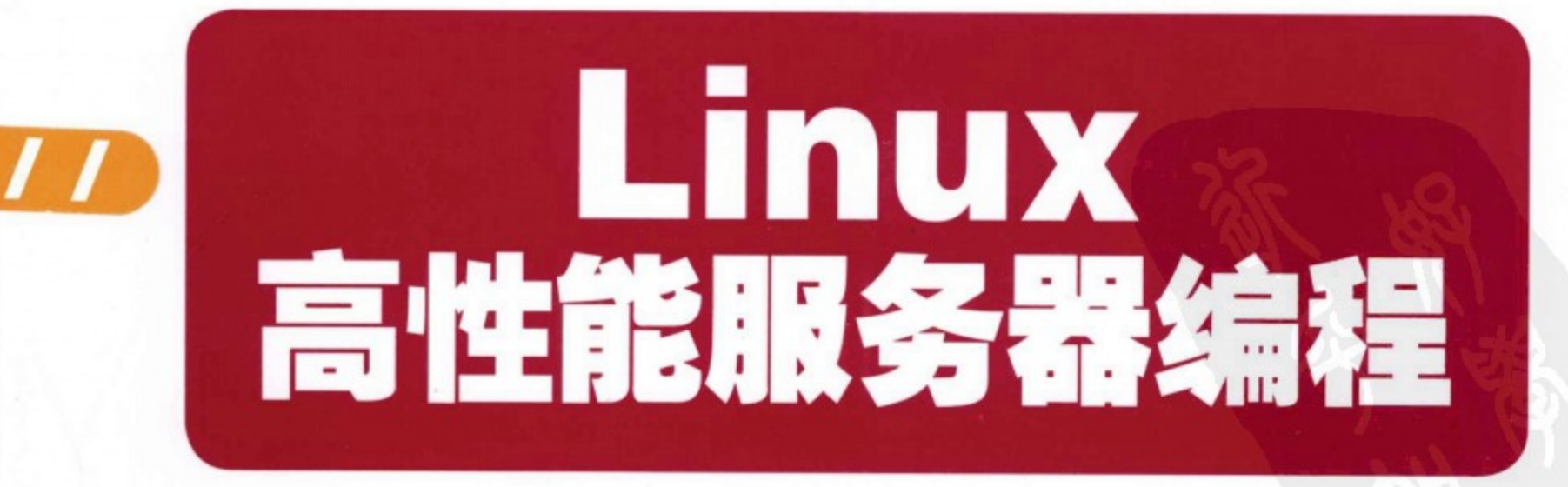

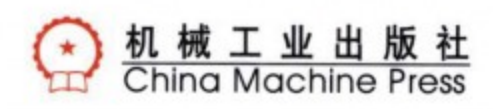

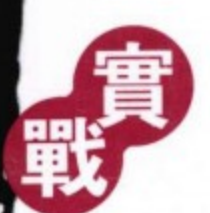

#### **51CT0.com** 联合策划 技术成就梦想

面向服务器的应用开发一直是Linux软件开发领域的重点,而Linux高性能服务器应用的 开发则是重点中的难点, 软件开发工程师们不仅需要深入钻研很多理论技术, 还需要在实际 的生产环境中积累经验。因此,不仅这方面的从业人员奇缺,而且这方面的图书资料也极为 少见,本书算是弥补了这个领域市场的空白。作者将自己多年来从事Linux服务器端编程的经 验进行了总结和梳理,从原理到实践,从底层的网络协议到上层的服务器性能优化与监测, 系统地讲解了开发高性能服务器端应用的方法、技巧和编程思想。

全书一共分为三大部分: 第一部分对Linux服务器编程的核心基础——TCP/IP协议进行了 深刻的解读和阐述;第二部分对高性能服务器编程的核心要素进行了深入且全面的剖析,原 理、技术与方法并重;第三部分从侧重实战的角度讲解了高性能服务器的优化与监测。

#### 主要包含以下知识点:

- (1) TCP/IP协议族、TCP协议、IP协议的深刻解读;
- (2) 经典TCP/IP实战案例: 访问Internet上的Web服务器:
- (3) Linux网络编程API和高级I/O函数的全面剖析;
- (4) Linux服务器程序规范、高性能服务器程序框架的深刻解读;
- (5) I/O复用、信号、定时器、高性能I/O框架库的详细讲解;
- (6)多进程编程、多线程编程、进程池和线程池的深入剖析;
- (7)服务器的调制、调试与测试,以及各种主流性能检测工具的详细使用方法。 . . . . . .

# 本书附赠一个负载均衡服务器程序的完整实际项目的源代码。

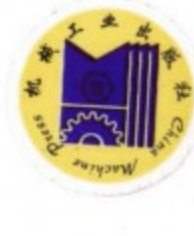

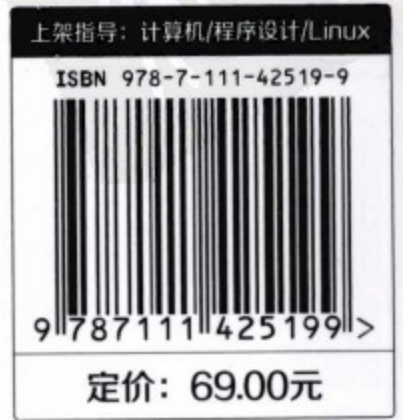

客服热线: (010) 88378991 88361066 购书热线: (010) 68326294 88379649 68995259 投稿热线: (010) 88379604

数字阅读: www.hzmedia.com.cn 华章网站: www.h z b o o k .com 网上购书: www.china-pub.com

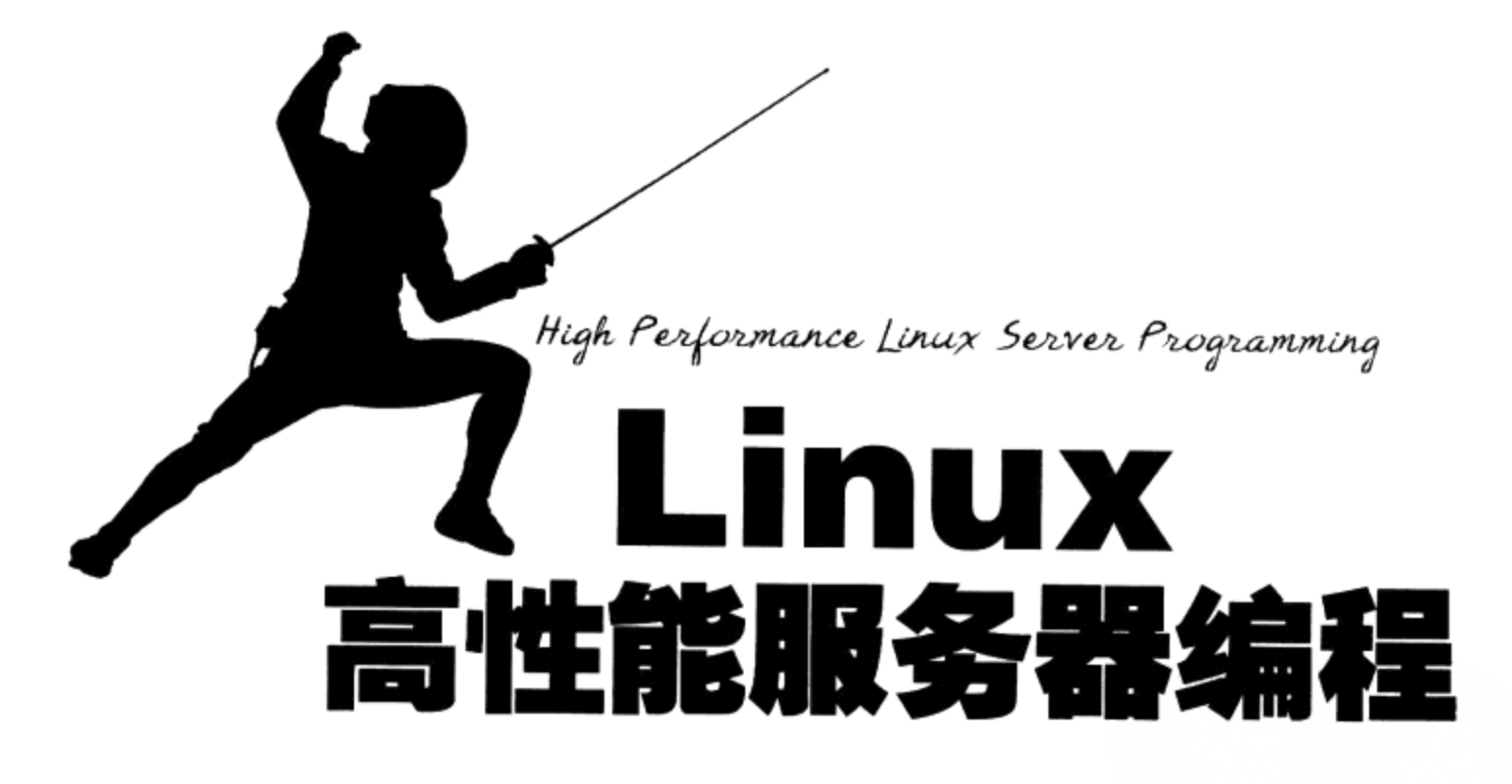

游双著

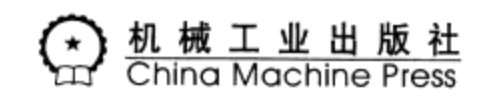

 $\mathbf{t}$ 

#### 图书在版编目 (CIP) 数据

Linux 高性能服务器编程 / 游双著. 一北京: 机械工业出版社, 2013.5

ISBN 978-7-111-42519-9

I. L… II. 游… III. Linux 操作系统 IV. TP316.89

中国版本图书馆 CIP 数据核字 (2013) 第 101235 号

#### 版权所有・侵权必究

封底无防伪标均为盗版 本书法律顾问 北京市展达律师事务所

本书是 Linux 服务器编程领域的经典著作, 由资深 Linux 软件开发工程师撰写, 从网络协议、服务 器编程核心要素、原理机制、工具框架等多角度全面阐释了编写高性能 Linux 服务器应用的方法、技巧 和思想。不仅理论全面、深入,抓住了重点和难点,还包含两个综合性案例,极具实战意义。

全书共 17章,分为 3 个部分:第一部分对 Linux 服务器编程的核心基础——TCP/IP 协议进行了深 入的解读和阐述,包括 TCP/IP 协议族、TCP/IP 协议,以及一个经典的 TCP/IP 通信案例: 第二部分对高 性能服务器编程的核心要素进行了全面深入的剖析,包含 Linux 网络编程 API、高级 I/O 函数、Linux 服 务器程序规范、高性能服务器程序框架、I/O 复用、信号、定时器、高性能 I/O 框架库 Libevent、多进程 编程、多线程编程、进程池和线程池等内容, 原理、技术与方法并重; 第三部分从侧重实战的角度讲解 了高性能服务器的优化与监测,包含服务器的调制、调试和测试,以及各种实用系统监测工具的使用等 内容。

本书另外免费赠送一个负载均衡服务器程序的完整实际项目的源代码!

邮政编码 100037) 机械工业出版社 (北京市西城区百万庄大街 22 号 责任编辑: 孙海亮 北京市荣盛彩色印刷有限公司印刷 2013年6月第1版第1次印刷 186mm×240mm·22.5 印张 标准书号: ISBN 978-7-111-42519-9 价: 69.00元 定

凡购本书, 如有缺页、倒页、脱页, 由本社发行部调换 投稿热线: (010) 88379604 客服热线: (010) 88378991 88361066 购书热线: (010) 68326294 88379649 68995259 读者信箱:hzjsj@hzbook.com

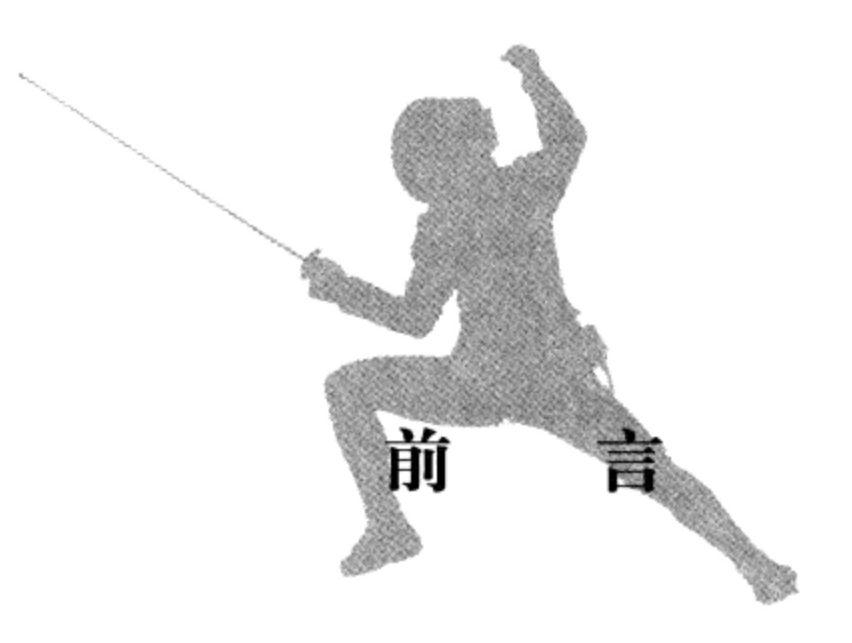

## 为什么要写这本书

目前国内计算机书籍的一个明显弊病就是内容宽泛而空洞。很多书籍长篇大论,恨不 得囊括所有最新的技术,但连一个最基本的技术细节也无法解释清楚。有些书籍给读者展 现的是网络上随处可见的知识,基本没有自己的观点,甚至连一点自己的总结都没有。反 观大师们的经典书籍, 整本书只专注于一个问题, 而且对每个技术细节的描述都是精雕细 琢。最关键的是, 我们在阅读这些经典书籍时, 似乎是在用心与一位编程高手交流, 这绝 对是一种享受。

我们把问题缩小到计算机网络编程领域。关于计算机网络编程的相关书籍, 不得不提 的是已故网络教育巨匠 W · Richard Stevens 先生的《TCP/IP 协议详解》(三卷本), 以及 《UNIX 网络编程》(两卷本)。作为一名网络程序员, 即使没有阅读过这几本书, 也应该听 说过它们。但这几本书中的内容实在是太庞大了, 没有耐心的读者根本不可能把它们全部读 完。而且对于英文不太好的朋友来说, 选择阅读其翻译版本又有失原汁原味。

基于以上两点原因, 笔者编写了这本《Linux 高性能服务器编程》。本书是笔者多年来学 习网络编程之总结, 是在充分理解大师的作品并融入自己的理解和见解后写成的。本书讨论 的主题和定位很明确。简单来说就是: 如何通过各种手段编写高性能的服务器程序。

网络技术是在不断向前发展的,比如 Linux 提供的 epoll 机制就是在内核 2.6 版本之后才 正式引入的。但是, 编程思想却可以享用一辈子。我们在不断学习并使用新技术, 不断适应 新环境的同时,书中提到的网络编程思想能让我们看得更远,想得更多。笔者相信,没有谁 会认为 W・Richard Stevens 先生的网络编程书籍过时了。

## 读者对象

阅读本书之前, 读者需要了解基本的计算机网络知识, 并具有一定的 Linux 系统编程和 C++ 编程基础, 否则阅读起来会有些困难。本书读者对象主要包括:

□ Linux 网络应用程序开发人员

□ Linux 系统程序开发人员

□ C/C++ 程序开发人员

□ 对网络编程技术感兴趣, 或希望参与网络程序开发的人员

□ 开设相关课程的大专院校师生

### 本书特色

本书的特点: 不求内容宽泛, 但求专而精, 深入地剖析服务器编程的要素; 不求内容精 准,但求融入笔者自己的理解和观点,可谓"另眼"看服务器编程。

如何提高服务器程序性能是本书要着重讨论的。第6、8、9、11、12、15、16等章中都 用了相当的篇幅讨论这一主题。其论述方法是:首先, 探讨提高服务器程序性能的一般原则, 比如使用"池"以牺牲空间换取效率,使用零拷贝函数以避免内核和用户空间的切换等;其 次, 介绍一些高效的编程模式及其应用, 比如使用有限状态机来分析用户数据, 使用进程池 或线程池来处理用户请求; 最后, 探讨如何通过调整系统参数来从服务器程序外部提高其整 体性能。

光说不练假把式。如果没有实例, 或者只是给出几个"Hello World", 那么本书就真没 有出版的必要了。笔者要做的是让读者能真正把理论和实践完美地结合起来。在写作本书之 前,笔者阅读了不少开源社区的优秀服务器软件的源代码,自己也写过相当多的小型服务器 程序。这些软件中那些最精彩的部分,在书中都有充分的体现。比如第15章给出的两个实 例 -- 用进程池实现的简单 CGI 服务器和用线程池实现的简单 Web 服务器, 就充分展现了 如何利用各种提高服务器性能的手段来高效地解决实际问题。

此外, 为了帮助读者进一步把书中的知识融汇到实际项目中, 笔者还特意编写了一个较 为完整的负载均衡服务器程序 springsnail。该程序能从所有逻辑服务器中选取负荷最小的— 台来处理新到的客户连接。在这个程序中,使用了进程池、有限状态机、高效数据结构来提 高其性能; 同时, 细致地封装了每个函数和模块, 使之更符合实际工程项目。由于篇幅的限 制,笔者未将该程序的源代码列在书中,读者可从华章网站⊖上下载它。

## 如何阅读本书

本书分为三篇:

第一篇(第1~4章)介绍 TCP/IP 协议族及各种重要的网络协议。只有很好地理解了 底层 TCP/IP 通信的过程, 才能编写出高质量的网络应用程序。毕竟, 坚实的基础设施造就 稳固的上层建筑。

第二篇(第5~15章)细致地剖析了服务器编程的各主要方面,其中对每个重要的概

<sup>⊝</sup> 参见华章网站www.hzbook.com。——编辑注

- 念、模型以及函数等都以实例代码的形式加以阐述。这一篇又可细分为如下四个部分:
	- □ 第一部分(第5~7章)介绍 Linux 操作系统为网络编程提供的众多 API。这些 API 就像是基本的音符,我们通过组织它们来谱写优美的旋律。
	- □ 第二部分(第8章) 探讨高性能服务器程序的一般框架。在这一部分中,我们将服务 器程序解构为 I/O 单元、逻辑单元和存储单元三个部件,并重点介绍了 I/O 单元、逻 辑单元的几种高效实现模式。此外,我们还探讨了提高服务器性能的其他建议。
	- □ 第三部分(第9~12章)深入剖析服务器程序的 I/O 单元。我们将探讨 I/O 单元需 要处理的 I/O 事件、信号事件和定时事件,并介绍一款优秀的开源 I/O 框架库一 Libevent.
	- □ 第四部分(第13~15章)深入剖析服务器程序的逻辑单元。这一部分我们要讨论多 线程、多进程编程,以及高性能逻辑处理模型——进程池和线程池,并给出相应的实 例代码。

第三篇(第16~17章)探讨如何从系统的角度优化和监测服务器性能。本篇的内容涉 及服务器程序的调制、调试和测试,以及诸多常用系统监测工具的使用。

## 勘误和支持

由于作者的水平有限,加之编写时间仓促,书中难免会出现一些错误或者不准确的地 方, 恳请读者批评指正。书中的全部源文件都可以从华章网站下载。如果您有更多的宝贵意 见或建议, 也欢迎发送邮件至邮箱 pjhq87@gmail.com, 期待能够得到您的真挚反馈。

## 致谢

首先要感谢伟大的网络教育导师 W · Richard Stevens 先生, 他的书籍帮助了无数的网络 程序开发人员, 也给笔者指明了学习的道路。

感谢机械工业出版社华章公司的编辑杨福川老师和孙海亮老师,是他们在这两年多的时 间中始终支持着我的写作, 因为有了他们的鼓励、帮助和引导, 笔者才能顺利完成全部书稿。

感谢好友史正政,他对编程充满热爱,也无私地为本书提供了原材料。

谨以此书献给我最亲爱的家人和朋友, 以及那些为计算机网络教育做出巨大贡献的大师 们, 还有正在为自己的未来努力拼搏、充满朝气和活力的 IT 工程师们!

> 游双 于北京

# 推荐阅读

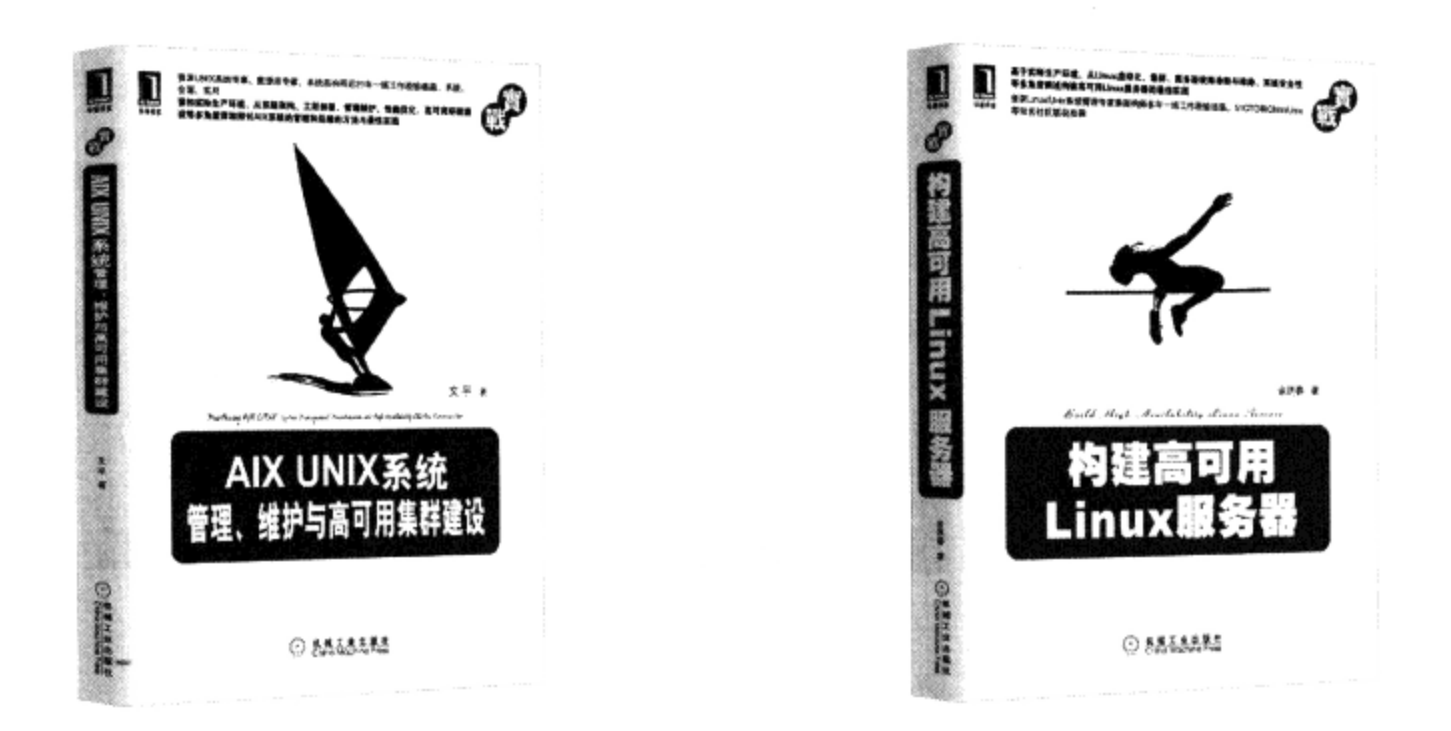

## AIX UNIX系统:管理、维护与高可用集群建设

作者: 文平 ISBN: 978-7-111-35951-7 定价: 79.00元

资深UNIX系统专家、数据库专家、 系统架构师近20年一线工作经验结晶,系统、全面、实用

紧扣实际生产环境,从系统架构、工程部署、管理维护、性能优化、 高可用环境建设等多角度详细探讨AIX系统的管理和运维的方法与最佳实践

### 构建高可用Linux服务器

作者: 余洪春 ISBN: 978-7-111-36055-1 定价: 79.00元

基于实际生产环境, 从Linux虚拟化、集群、服务器故障诊断与排除、 系统安全性等多角度阐述构建高可用Linux服务器的最佳实践

资深Linux/Unix系统管理专家兼架构师多年一线工作经验结晶, 51CTO和ChinaUnix等知名社区联袂推荐

# 推荐阅读

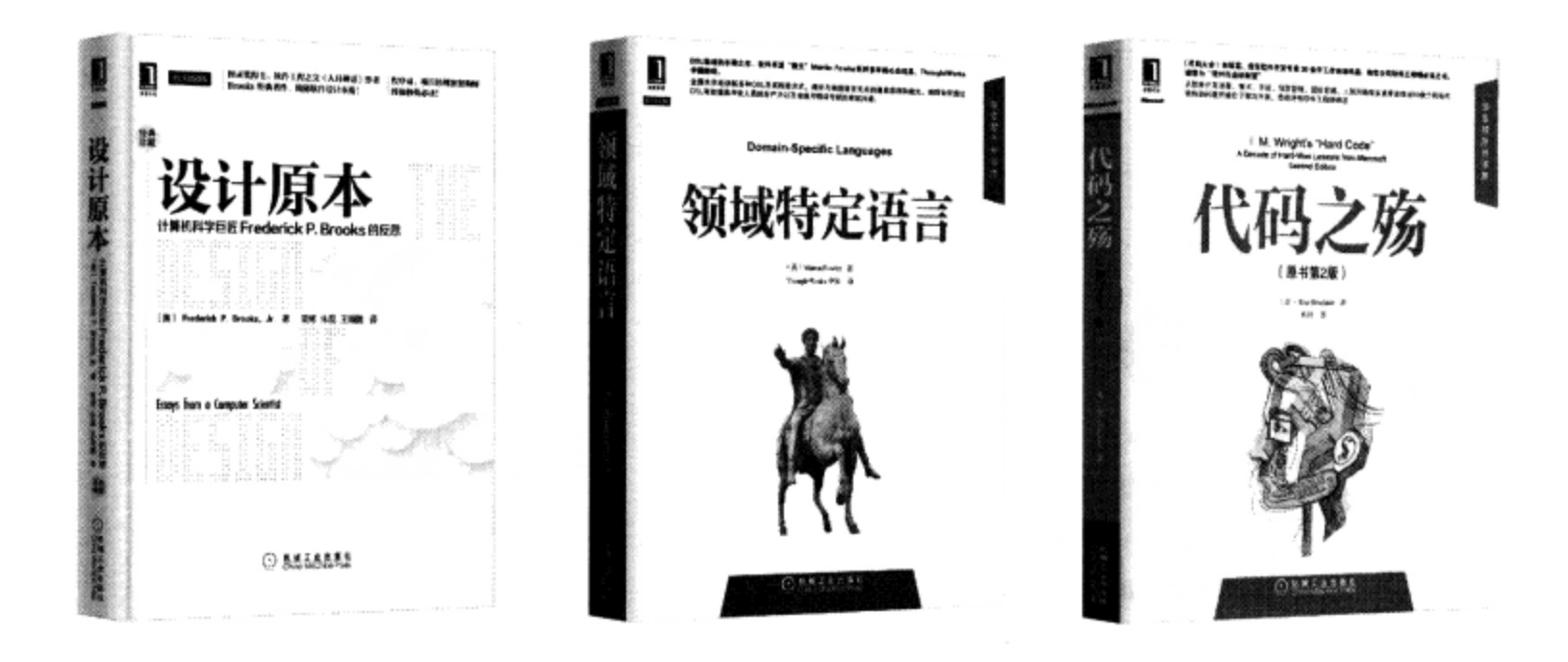

## 设计原本(精装本)

如果说《人月神话》是近40年来所有软件开发工程师和项目经理们必读的一本书,那么本书将会 是未来数十年内从事软件行业的程序员、项目经理和架构师必读的一本书。它是《人月神话》作者、 著名计算机科学家、软件工程教父、美国两院院士、图灵奖和IEEE计算机先驱奖得主Brooks在计算机 软硬件架构与设计、建筑和组织机构的架构与设计等领域毕生经验的结晶,是计算机图书领域的又一 史诗级著作。

## 领域特定语言

本书是DSL领域的丰碑之作,由世界级软件开发大师和软件开发"教父"Martin Fowler历时多年 写作而成。全面详尽地讲解了各种DSL及其构造方式, 揭示了与编程语言无关的通用原则和模式, 阐释 了如何通过DSL有效提高开发人员的生产力以及增进与领域专家的有效沟通,能为开发人员选择和使用 DSL提供有效的决策依据和指导方法。

#### 代码之殇

本书是《代码大全》的姊妹篇,被誉为"软件行业的财富",资深软件开发专家30余年工作经验 的结晶,是微软公司软件工程师必读之书。它从软件开发流程、技术、方法、项目管理、团队管理、 人际沟通等多角度总结出90余个具有代表性的问题(大多数问题都可能会给公司或软件项目带来毁灭 性灾难),并给出了问题的解决方案和最佳实践,值得所有软件工程师和项目管理者研读。

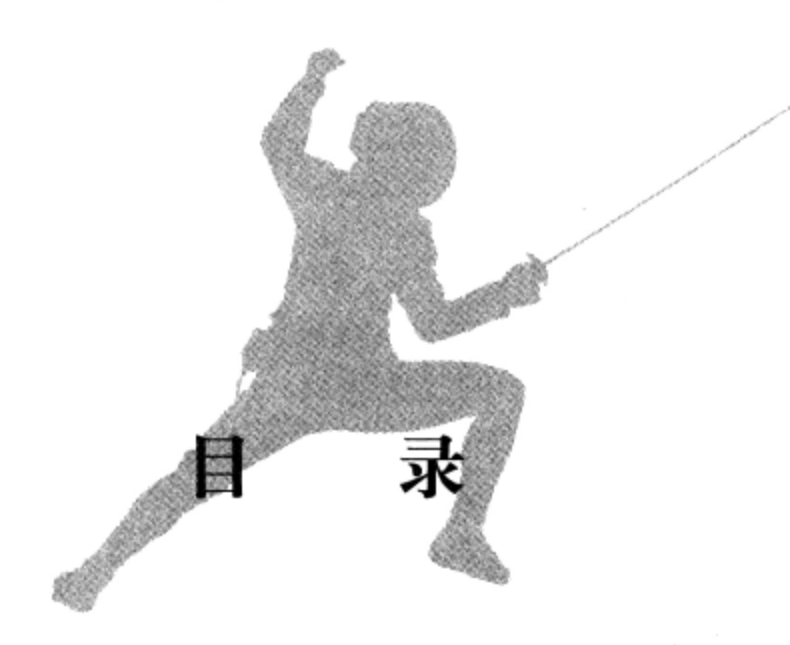

前言

# 第一篇 TCP/IP协议详解

## 第1章 TCP/IP协议族 / 2

- TCP/IP协议族体系结构以及主要协议 / 2  $1.1$ 
	- 1.1.1 数据链路层 / 2
	- 1.1.2 网络层 / 3
	- 1.1.3 传输层 / 4
	- 1.1.4 应用层 / 5
- 1.2 封装 / 6
- 1.3 分用/7
- 1.4 测试网络 / 8
- 1.5 ARP协议工作原理 / 9
	- 1.5.1 以太网ARP请求/应答报文详解 / 9
	- 1.5.2 ARP高速缓存的查看和修改 / 10
	- 1.5.3 使用tcpdump观察ARP通信过程 / 10
- 1.6 DNS工作原理 / 12
	- 1.6.1 DNS查询和应答报文详解 / 12
	- 1.6.2 Linux下访问DNS服务 / 14
	- 1.6.3 使用tcpdump观察DNS通信过程 / 15
- 1.7 socket和TCP/IP协议族的关系 / 16

#### 第2章 IP协议详解 / 17

- 2.1 IP服务的特点 / 17
- 2.2 IPv4头部结构 / 18
	- 2.2.1 IPv4头部结构 / 18
	- 2.2.2 使用tcpdump观察IPv4头部结构 / 20
- 2.3 IP分片 / 21
- 2.4 IP路由 / 22
	- 2.4.1 IP模块工作流程 / 23
	- 2.4.2 路由机制 / 24
	- 2.4.3 路由表更新 / 25
- 2.5 IP转发 / 25
- 2.6 重定向 / 26
	- 2.6.1 ICMP重定向报文 / 26
	- 2.6.2 主机重定向实例 / 27
- 2.7 IPv6头部结构 / 27
	- 2.7.1 IPv6固定头部结构 / 28
	- 2.7.2 IPv6扩展头部 / 29

#### 第3章 TCP协议详解 / 30

- 3.1 TCP服务的特点 / 30
- 3.2 TCP头部结构 / 32
	- 3.2.1 TCP固定头部结构 / 32
	- 3.2.2 TCP头部选项 / 33
	- 3.2.3 使用tcpdump观察TCP头部信息/35
- 3.3 TCP连接的建立和关闭 / 37
	- 3.3.1 使用tcpdump观察TCP连接的建立和关闭 / 37
	- 3.3.2 半关闭状态 / 39
	- 3.3.3 连接超时 / 39
- 3.4 TCP状态转移 / 40
	- 3.4.1 TCP状态转移总图 / 41
	- 3.4.2 TIME WAIT状态 / 43
- 3.5 复位报文段 / 44
	- 3.5.1 访问不存在的端口 / 44
	- 3.5.2 异常终止连接 / 45
- 3.5.3 处理半打开连接 / 45
- 3.6 TCP交互数据流 / 46
- 3.7 TCP成块数据流 / 48
- 3.8 带外数据 / 50
- 3.9 TCP超时重传 / 51
- 3.10 拥塞控制 / 53
	- 3.10.1 拥塞控制概述 / 53
	- 3.10.2 慢启动和拥塞避免 / 54
	- 3.10.3 快速重传和快速恢复 / 55

### 第4章 TCP/IP通信案例: 访问Internet上的Web服务器 / 57

- 4.1 实例总图 / 57
- 4.2 部署代理服务器 / 58
	- 4.2.1 HTTP代理服务器的工作原理 / 58
	- 4.2.2 部署squid代理服务器 / 59
- 4.3 使用tcpdump抓取传输数据包 / 60
- 4.4 访问DNS服务器 / 62
- 4.5 本地名称查询 / 63
- 4.6 HTTP通信 / 64
	- 4.6.1 HTTP请求 / 65
	- 4.6.2 HTTP应答 / 66
- 4.7 实例总结 / 68

# 第二篇 深入解析高性能服务器编程

#### 第5章 Linux网络编程基础API / 70

- 5.1 socket地址API / 70
	- 5.1.1 主机字节序和网络字节序 / 70
	- 5.1.2 通用socket地址 / 71
	- 5.1.3 专用socket地址 / 72
	- 5.1.4 IP地址转换函数 / 73
- 5.2 创建socket / 74
- 5.3 命名socket / 75
- 5.4 监听socket / 76
- 5.5 接受连接 / 78
- 5.6 发起连接 / 80
- 5.7 关闭连接 / 80

#### 5.8 数据读写 / 81

- 5.8.1 TCP数据读写 / 81
- 5.8.2 UDP数据读写 / 85
- 5.8.3 通用数据读写函数 / 86
- 5.9 带外标记 / 87
- 5.10 地址信息函数 / 87
- 5.11 socket选项 / 87
	- 5.11.1 SO\_REUSEADDR选项 / 89
	- 5.11.2 SO\_RCVBUF和SO\_SNDBUF选项 / 89
	- 5.11.3 SO\_RCVLOWAT和SO\_SNDLOWAT选项 / 93
	- 5.11.4 SO\_LINGER选项 / 93
- 5.12 网络信息API / 94
	- 5.12.1 gethostbyname $\frac{2}{3}$ gethostbyaddr / 94
	- 5.12.2 getservbyname fogetservbyport / 95
	- 5.12.3 getaddrinfo /  $96$
	- 5.12.4 getnameinfo / 98

#### 第6章 高级I/O函数 / 100

- 6.1 pipe函数 / 100
- 6.2 dup函数和dup2函数 / 101
- 6.3 readv函数和writev函数 / 103
- 6.4 sendfile函数 / 106
- 6.5 mmap函数和munmap函数 / 107
- 6.6 splice函数 / 108
- 6.7 tee函数 / 110
- 6.8 fcntl函数 / 112

## 第7章 Linux服务器程序规范 / 114

- 7.1 日志 / 114
	- 7.1.1 Linux 系统日志 / 114
	- 7.1.2 syslog函数 / 115
- 7.2 用户信息 / 116

7.2.1 UID、EUID、GID和EGID / 116

- 7.2.2 切换用户 / 117
- 7.3 进程间关系 / 118
	- 7.3.1 进程组 / 118
	- 7.3.2 会话 / 118
	- 7.3.3 用ps命令查看进程关系 / 119
- 7.4 系统资源限制 / 119
- 7.5 改变工作目录和根目录 / 120
- 7.6 服务器程序后台化 / 121

#### 第8章 高性能服务器程序框架 / 123

- 8.1 服务器模型 / 123
	- 8.1.1 C/S模型 / 123
	- 8.1.2 P2P模型 / 124
- 8.2 服务器编程框架 / 125
- 8.3 I/O模型 / 126
- 8.4 两种高效的事件处理模式 / 127
	- 8.4.1 Reactor模式 / 128
	- 8.4.2 Proactor模式 / 128
	- 8.4.3 模拟Proactor模式 / 129
- 8.5 两种高效的并发模式 / 130
	- 8.5.1 半同步/半异步模式 / 131
	- 8.5.2 领导者/追随者模式 / 134
- 8.6 有限状态机 / 136
- 8.7 提高服务器性能的其他建议 / 144
	- 8.7.1 池/144
	- 8.7.2 数据复制 / 145
	- 8.7.3 上下文切换和锁 / 145

#### 第9章 I/O复用 / 146

- 9.1 select系统调用 / 146
	- 9.1.1 select API / 146
	- 9.1.2 文件描述符就绪条件 / 148
	- 9.1.3 处理带外数据 / 148
- 9.2 poll系统调用 / 150
- 9.3 epoll系列系统调用 / 151
	- 9.3.1 内核事件表 / 151
	- 9.3.2 epoll\_wait函数 / 152
	- 9.3.3 LT和ET模式 / 153
	- 9.3.4 EPOLLONESHOT事件 / 157
- 9.4 三组I/O复用函数的比较 / 161
- 9.5 I/O复用的高级应用--: 非阻塞connect / 162
- 9.6 I/O复用的高级应用二: 聊天室程序 / 165
	- 9.6.1 客户端 / 165
	- 9.6.2 服务器 / 167
- 9.7 I/O复用的高级应用三: 同时处理TCP和UDP服务 / 171
- 9.8 超级服务xinetd / 175
	- 9.8.1 xinetd配置文件 / 175
	- 9.8.2 xinetd工作流程 / 176

#### 第10章 信号/178

- 10.1 Linux信号概述 / 178
	- 10.1.1 发送信号 / 178
	- 10.1.2 信号处理方式 / 179
	- 10.1.3 Linux信号 / 179
	- 10.1.4 中断系统调用 / 181
- 10.2 信号函数 / 181
	- 10.2.1 signal系统调用 / 181
	- 10.2.2 sigaction系统调用 / 181
- 10.3 信号集 / 182
	- 10.3.1 信号集函数 / 182
	- 10.3.2 进程信号掩码 / 183
	- 10.3.3 被挂起的信号 / 183
- 10.4 统一事件源 / 184
- 10.5 网络编程相关信号 / 188
	- 10.5.1 SIGHUP / 188
	- 10.5.2 SIGPIPE / 189
	- 10.5.3 SIGURG / 190

#### 第11章 定时器 / 193

- 11.1 socket选项SO\_RCVTIMEO和SO\_SNDTIMEO / 193
- 11.2 SIGALRM信号 / 195 11.2.1 基于升序链表的定时器 / 195 11.2.2 处理非活动连接 / 200
- 11.3 I/O复用系统调用的超时参数 / 205
- 11.4 高性能定时器 / 206
	- 11.4.1 时间轮 / 206
	- 11.4.2 时间堆 / 211

#### 第12章 高性能I/O框架库Libevent / 218

- 12.1 I/O框架库概述 / 218
- 12.2 Libevent源码分析 / 220
	- 12.2.1 一个实例 / 220
	- 12.2.2 源代码组织结构 / 222
	- 12.2.3 event结构体 / 224
	- 12.2.4 往注册事件队列中添加事件处理器 / 226
	- 12.2.5 往事件多路分发器中注册事件 / 230
	- 12.2.6 eventop结构体 / 233
	- 12.2.7 event base结构体 / 235
	- 12.2.8 事件循环 / 236

#### 第13章 多进程编程 / 239

- 13.1 fork系统调用 / 239
- 13.2 exec系列系统调用 / 240
- 13.3 处理僵尸进程 / 240
- 13.4 管道 / 241
- 13.5 信号量 / 243
	- 13.5.1 信号量原语 / 243
	- 13.5.2 semget系统调用 / 244
	- 13.5.3 semop系统调用 / 245
	- 13.5.4 semctl系统调用 / 247
	- 13.5.5 特殊键值IPC PRIVATE / 249
- 13.6 共享内存 / 251
- 13.6.1 shmget系统调用 / 251
- 13.6.2 shmat和shmdt系统调用 / 252
- 13.6.3 shmctl系统调用 / 253
- 13.6.4 共享内存的POSIX方法 / 254
- 13.6.5 共享内存实例 / 254

#### 13.7 消息队列 / 263

- 13.7.1 msgget系统调用 / 263
- 13.7.2 msgsnd系统调用 / 264
- 13.7.3 msgrcv系统调用 / 264
- 13.7.4 msgctl系统调用 / 265
- 13.8 IPC命令 / 266
- 13.9 在进程间传递文件描述符 / 267

#### 第14章 多线程编程 / 269

- 14.1 Linux线程概述 / 269 14.1.1 线程模型 / 269 14.1.2 Linux线程库 / 270
- 14.2 创建线程和结束线程 / 271
- 14.3 线程属性 / 273
- 14.4 POSIX信号量 / 275
- 14.5 互斥锁 / 276
	- 14.5.1 互斥镇基础API / 276
	- 14.5.2 互斥镇属性 / 277
	- 14.5.3 死锁举例 / 278
- 14.6 条件变量 / 279
- 14.7 线程同步机制包装类 / 280
- 14.8 多线程环境 / 282
	- 14.8.1 可重入函数 / 282
	- 14.8.2 线程和进程 / 283
	- 14.8.3 线程和信号 / 284

#### 第15章 进程池和线程池 / 287

- 15.1 进程池和线程池概述 / 287
- 15.2 处理多客户 / 288
- 15.3 半同步/半异步进程池实现 / 289
- 15.4 用进程池实现的简单CGI服务器 / 298
- 15.5 半同步/半反应堆线程池实现 / 301
- 15.6 用线程池实现的简单Web服务器 / 304
	- 15.6.1 http\_conn类 / 304
	- 15.6.2 main函数 / 318

# 第三篇 高性能服务器优化与监测

#### 第16章 服务器调制、调试和测试 / 324

- 16.1 最大文件描述符数 / 324
- 16.2 调整内核参数 / 325
	- 16.2.1 /proc/sys/fs目录下的部分文件 / 325
	- 16.2.2 /proc/sys/net目录下的部分文件 / 325
- 16.3 gdb调试 / 326
	- 16.3.1 用gdb调试多进程程序 / 326
	- 16.3.2 用gdb调试多线程程序 / 328
- 16.4 压力测试 / 329

#### 第17章 系统监测工具 / 333

- 17.1 tcpdump  $/333$
- 17.2 lsof / 334
- 17.3 nc / 336
- 17.4 strace / 338
- 17.5 netstat / 341
- 17.6 vmstat / 342
- 17.7 ifstat / 344
- 17.8 mpstat / 344

## 参考文献 / 346

# TCP/IP 协议详解

第一篇

- 第1章 TCP/IP 协议族
- 第2章 IP协议详解
- 第3章 TCP协议详解
- 第4章 TCP/IP 通信案例: 访问 Internet 上的 Web 服务器

 $\frac{\lambda}{\lambda_{\rm B}^2}$ 

# 第1章 TCP/IP 协议族

现在 Internet (因特网) 使用的主流协议族是 TCP/IP 协议族, 它是一个分层、多协议的 通信体系。本章简要讨论 TCP/IP 协议族各层包含的主要协议,以及它们之间是如何协作完 成网络通信的。

TCP/IP 协议族包含众多协议,我们无法一一讨论。本书将在后续章节详细讨论 IP 协议 和 TCP 协议,因为它们对编写网络应用程序具有最直接的影响。本章则简单介绍其中几个相 关协议: ICMP 协议、ARP 协议和 DNS 协议, 学习它们对于理解网络通信很有帮助。读者如 果想要系统地学习网络协议, 那么 RFC (Request For Comments, 评论请求) 文档无疑是首 选资料。

#### TCP/IP 协议族体系结构以及主要协议  $1.1$

TCP/IP 协议族是一个四层协议系统, 自底而上分别是数据链路层、网络层、传输层和 应用层。每一层完成不同的功能,且通过若干协议来实现,上层协议使用下层协议提供的服 务, 如图 1-1 所示。

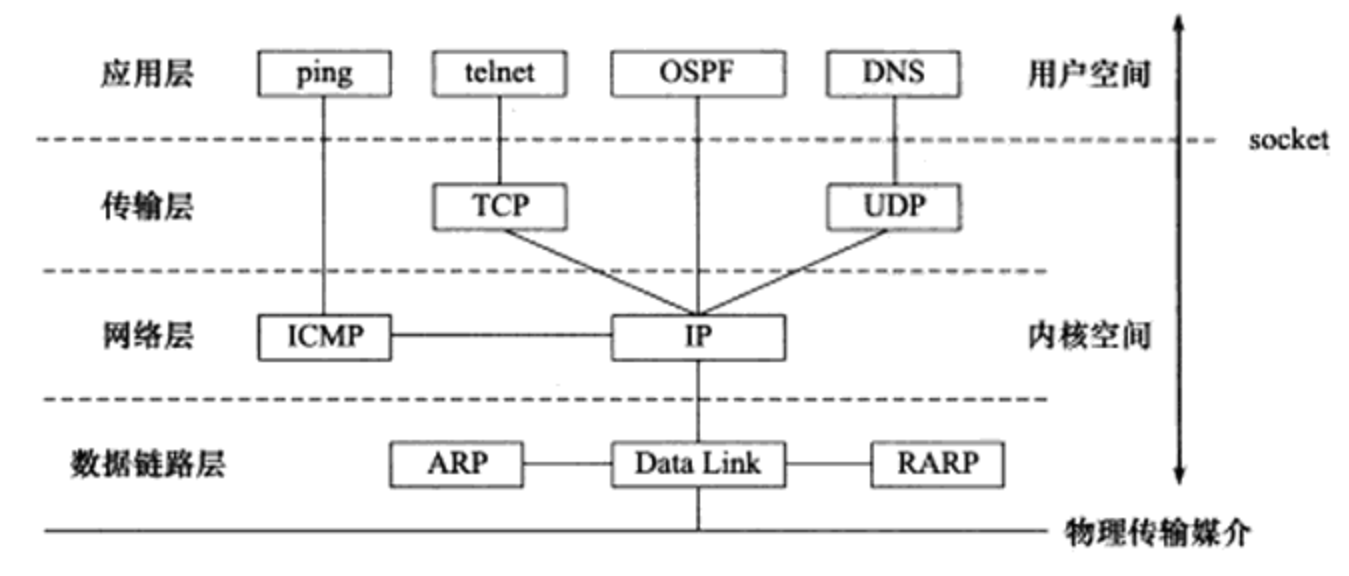

图 1-1 TCP/IP 协议族体系结构及主要协议

#### 数据链路层  $1.1.1$

数据链路层实现了网卡接口的网络驱动程序, 以处理数据在物理媒介(比如以太网、令 牌环等) 上的传输。不同的物理网络具有不同的电气特性,网络驱动程序隐藏了这些细节, 为上层协议提供一个统一的接口。

数据链路层两个常用的协议是 ARP 协议 (Address Resolve Protocol,地址解析协议)和

RARP 协议 (Reverse Address Resolve Protocol, 逆地址解析协议)。它们实现了 IP 地址和机 器物理地址(通常是 MAC 地址, 以太网、令牌环和 802.11 无线网络都使用 MAC 地址)之 间的相互转换。

网络层使用 IP 地址寻址一台机器, 而数据链路层使用物理地址寻址一台机器, 因此网 络层必须先将目标机器的 IP 地址转化成其物理地址,才能使用数据链路层提供的服务,这就 是 ARP 协议的用途。RARP 协议仅用于网络上的某些无盘工作站。因为缺乏存储设备,无盘 工作站无法记住自己的 IP 地址,但它们可以利用网卡上的物理地址来向网络管理者(服务器 或网络管理软件)查询自身的 IP 地址。运行 RARP 服务的网络管理者通常存有该网络上所 有机器的物理地址到 IP 地址的映射。

由于 ARP 协议很重要, 所以我们将在后面章节专门讨论它。

#### $1.1.2$ 网络层

网络层实现数据包的选路和转发。WAN (Wide Area Network, 广域网) 通常使用众多 分级的路由器来连接分散的主机或 LAN (Local Area Network, 局域网), 因此, 通信的两台 主机一般不是直接相连的,而是通过多个中间节点(路由器)连接的。网络层的任务就是选 择这些中间节点, 以确定两台主机之间的通信路径。同时, 网络层对上层协议隐藏了网络拓 扑连接的细节, 使得在传输层和网络应用程序看来, 通信的双方是直接相连的。

网络层最核心的协议是 IP 协议 (Internet Protocol, 因特网协议)。IP 协议根据数据包的 目的 IP 地址来决定如何投递它。如果数据包不能直接发送给目标主机, 那么 IP 协议就为它 寻找一个合适的下一跳(next hop)路由器,并将数据包交付给该路由器来转发。多次重复 这一过程, 数据包最终到达目标主机, 或者由于发送失败而被丢弃。可见, IP 协议使用逐跳 (hop by hop) 的方式确定通信路径。我们将在第2章详细讨论 IP 协议。

网络层另外一个重要的协议是 ICMP 协议 (Internet Control Message Protocol, 因特网控 制报文协议)。它是 IP 协议的重要补充, 主要用于检测网络连接。ICMP 协议使用的报文格 式如图 1-2 所示。

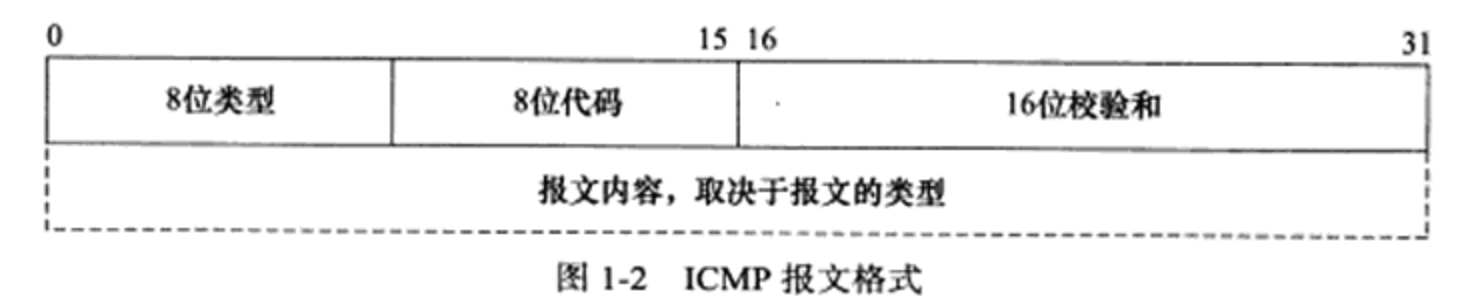

图 1-2 中, 8 位类型字段用于区分报文类型。它将 ICMP 报文分为两大类: 一类是差错 报文, 这类报文主要用来回应网络错误, 比如目标不可到达(类型值为3)和重定向(类型 值为5): 另一类是查询报文, 这类报文用来查询网络信息, 比如 ping 程序就是使用 ICMP 报文查看目标是否可到达(类型值为8)的。有的 ICMP 报文还使用8位代码字段来进一步 细分不同的条件。比如重定向报文使用代码值 0 表示对网络重定向, 代码值 1 表示对主机重 定向。ICMP 报文使用 16 位校验和字段对整个报文(包括头部和内容部分)进行循环冗余校 验(Cyclic Redundancy Check, CRC), 以检验报文在传输过程中是否损坏。不同的 ICMP 报 文类型具有不同的正文内容。我们将在第2章详细讨论主机重定向报文, 其他 ICMP 报文格 式请参考 ICMP 协议的标准文档 RFC 792。

需要指出的是, ICMP 协议并非严格意义上的网络层协议, 因为它使用处于同一层的 IP 协议提供的服务(一般来说,上层协议使用下层协议提供的服务)。

#### 传输层  $1.1.3$

传输层为两台主机上的应用程序提供端到端 (end to end) 的通信。与网络层使用的逐跳 通信方式不同,传输层只关心通信的起始端和目的端,而不在乎数据包的中转过程。图 1-3 展示了传输层和网络层的这种区别。

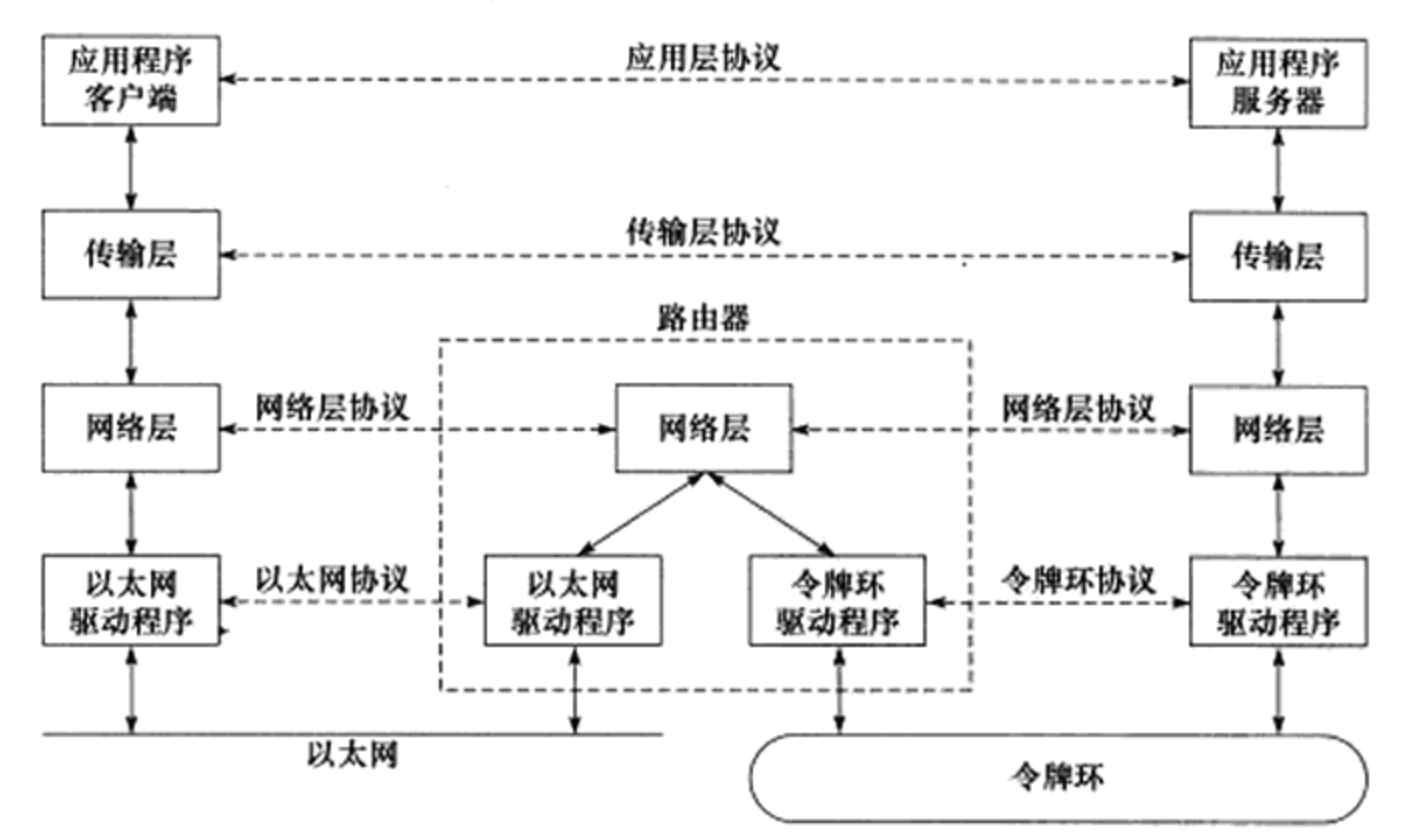

图 1-3 传输层和网络层的区别

图 1-3 中, 垂直的实线箭头表示 TCP/IP 协议族各层之间的实体通信 (数据包确实是沿 着这些线路传递的),而水平的虚线箭头表示逻辑通信线路。该图中还附带描述了不同物理 网络的连接方法。可见,数据链路层(驱动程序)封装了物理网络的电气细节 ,网络层封装 了网络连接的细节 ; 传输层则为应用程序封装了一条端到端的逻辑通信链路,它负责数据的 收发、链路的超时重连等。

传输层协议主要有三个: TCP 协议、UDP 协议和 SCTP 协议。

TCP 协议 (Transmission Control Protocol, 传输控制协议) 为应用层提供可靠的、面向 连接的和基于流(stream)的服务。TCP 协议使用超时重传、数据确认等方式来确保数据 包被正确地发送至目的端,因此 TCP 服务是可靠的。使用 TCP 协议通信的双方必须先建立 TCP 连接, 并在内核中为该连接维持一些必要的数据结构, 比如连接的状态、读写缓冲区,

以及诸多定时器等。当通信结束时, 双方必须关闭连接以释放这些内核数据。TCP 服务是基 于流的。基于流的数据没有边界(长度)限制,它源源不断地从通信的一端流入另一端。发 送端可以逐个字节地向数据流中写入数据, 接收端也可以逐个字节地将它们读出。

UDP 协议(User Datagram Protocol, 用户数据报协议)则与 TCP 协议完全相反, 它为 应用层提供不可靠、无连接和基于数据报的服务。"不可靠"意味着 UDP 协议无法保证数据 从发送端正确地传送到目的端。如果数据在中途丢失, 或者目的端通过数据校验发现数据错 误而将其丢弃, 则 UDP 协议只是简单地通知应用程序发送失败。因此, 使用 UDP 协议的应 用程序通常要自己处理数据确认、超时重传等逻辑。UDP 协议是无连接的, 即通信双方不 保持一个长久的联系, 因此应用程序每次发送数据都要明确指定接收端的地址(IP地址等信 息)。基于数据报的服务,是相对基于流的服务而言的。每个 UDP 数据报都有一个长度,接 收端必须以该长度为最小单位将其所有内容一次性读出,否则数据将被截断。

SCTP 协议 (Stream Control Transmission Protocol, 流控制传输协议)是一种相对较新的 传输层协议, 它是为了在因特网上传输电话信号而设计的。本书不讨论 SCTP 协议, 感兴趣 的读者可参考其标准文档 RFC 2960。

我们将在第3章详细讨论 TCP 协议,并附带介绍 UDP 协议。

#### $1.1.4$ 应用层

应用层负责处理应用程序的逻辑。数据链路层、网络层和传输层负责处理网络通信细 节,这部分必须既稳定又高效,因此它们都在内核空间中实现,如图 1-1 所示。而应用层则 在用户空间实现, 因为它负责处理众多逻辑, 比如文件传输、名称查询和网络管理等。如果 应用层也在内核中实现, 则会使内核变得非常庞大。当然, 也有少数服务器程序是在内核中 实现的, 这样代码就无须在用户空间和内核空间来回切换(主要是数据的复制), 极大地提 高了工作效率。不过这种代码实现起来较复杂,不够灵活,且不便于移植。本书只讨论用户 空间的网络编程。

应用层协议很多, 图 1-1 仅列举了其中的几个:

ping 是应用程序, 而不是协议, 前面说过它利用 ICMP 报文检测网络连接, 是调试网络 环境的必备工具。

telnet 协议是一种远程登录协议, 它使我们能在本地完成远程任务, 本书后续章节将会 多次使用 telnet 客户端登录到其他服务上。

OSPF (Open Shortest Path First, 开放最短路径优先)协议是一种动态路由更新协议, 用 于路由器之间的通信,以告知对方各自的路由信息。

DNS (Domain Name Service, 域名服务) 协议提供机器域名到 IP 地址的转换, 我们将 在后面简要介绍 DNS 协议。

应用层协议(或程序)可能跳过传输层直接使用网络层提供的服务,比如 ping 程序和 OSPF 协议。应用层协议(或程序)通常既可以使用 TCP 服务, 又可以使用 UDP 服务, 比 如 DNS 协议。我们可以通过 /etc/services 文件查看所有知名的应用层协议, 以及它们都能使

用哪些传输层服务。

#### 封装  $1.2$

上层协议是如何使用下层协议提供的服务的呢? 其实这是通过封装 (encapsulation) 实 现的。应用程序数据在发送到物理网络上之前,将沿着协议栈从上往下依次传递。每层协议 都将在上层数据的基础上加上自己的头部信息(有时还包括尾部信息),以实现该层的功能, 这个过程就称为封装,如图 1-4 所示。

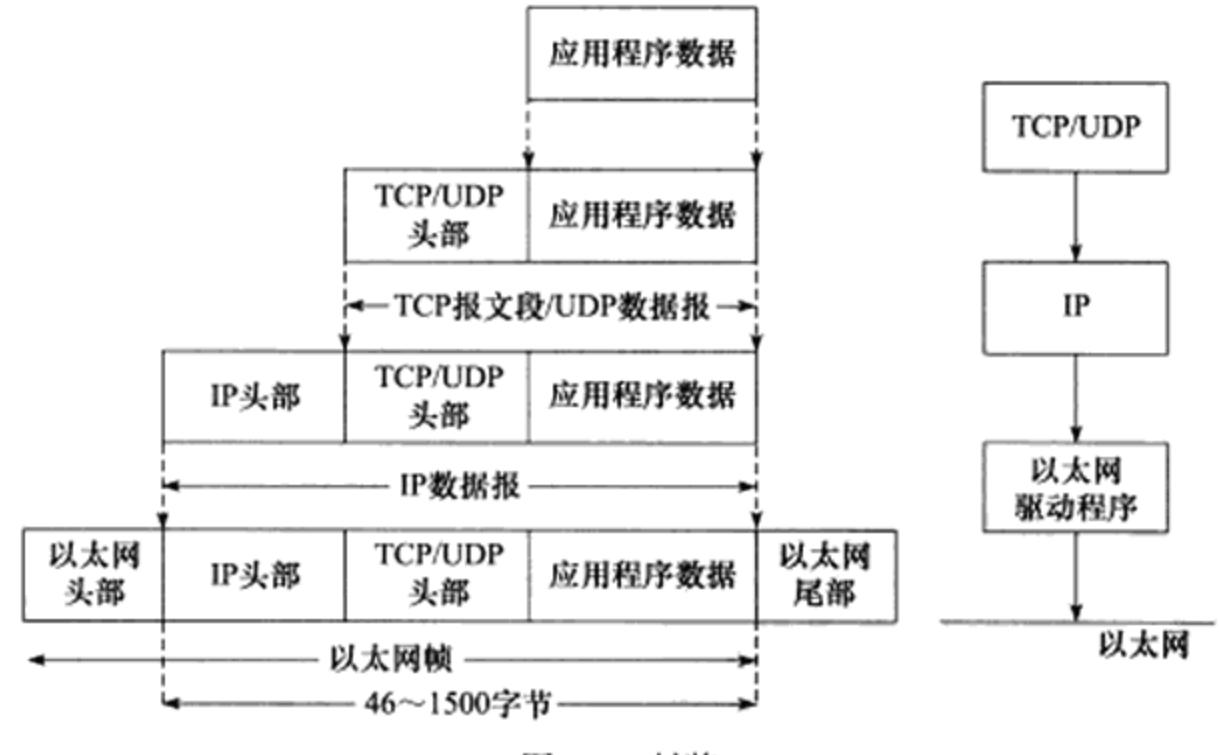

图 1-4 封装

经过 TCP 封装后的数据称为 TCP 报文段 (TCP message segment), 或者简称 TCP 段。 前文提到, TCP 协议为通信双方维持一个连接, 并且在内核中存储相关数据。这部分数据中 的 TCP 头部信息和 TCP 内核缓冲区(发送缓冲区或接收缓冲区) 数据一起构成了 TCP 报文 段,如图 1-5 中的虚线框所示。

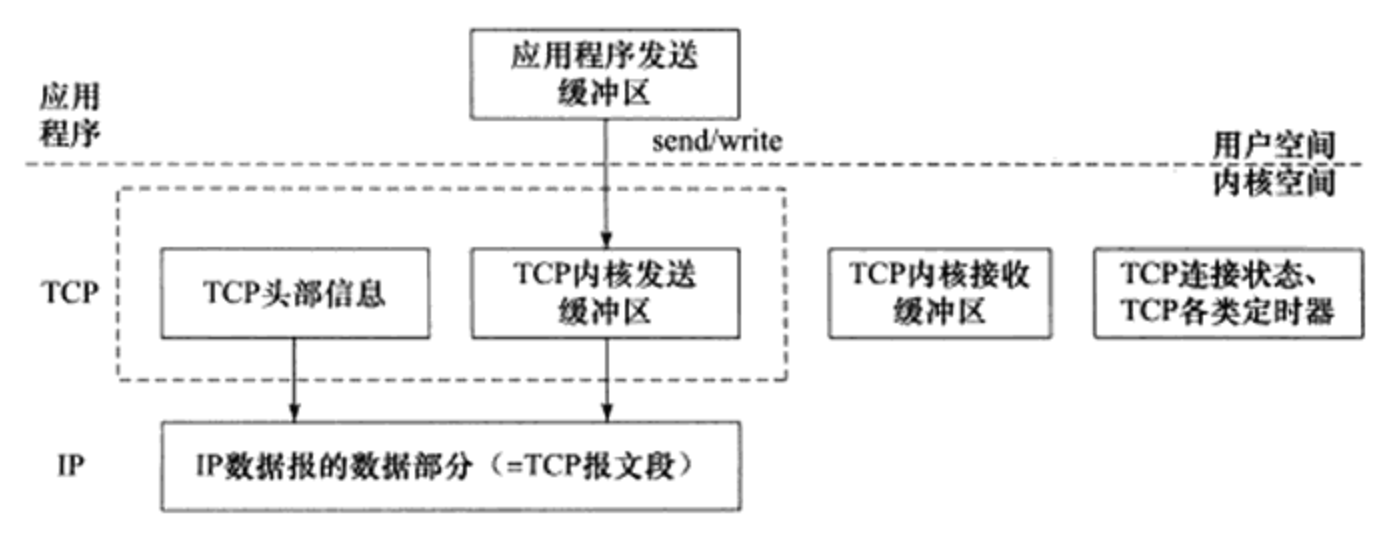

图 1-5 TCP 报文段封装过程

当发送端应用程序使用 send (或者 write) 函数向一个 TCP 连接写入数据时, 内核中的 TCP 模块首先把这些数据复制到与该连接对应的 TCP 内核发送缓冲区中, 然后 TCP 模块调 用 IP 模块提供的服务, 传递的参数包括 TCP 头部信息和 TCP 发送缓冲区中的数据, 即 TCP 报文段。关于 TCP 报文段头部的细节, 我们将在第3章讨论。

经过 UDP 封装后的数据称为 UDP 数据报(UDP datagram)。UDP 对应用程序数据的封 装与 TCP 类似。不同的是, UDP 无须为应用层数据保存副本, 因为它提供的服务是不可靠 的。当一个 UDP 数据报被成功发送之后, UDP 内核缓冲区中的该数据报就被丢弃了。如果 应用程序检测到该数据报未能被接收端正确接收,并打算重发这个数据报,则应用程序需要 重新从用户空间将该数据报拷贝到 UDP 内核发送缓冲区中。

经过 IP 封装后的数据称为 IP 数据报(IP datagram)。IP 数据报也包括头部信息和数据部 分, 其中数据部分就是一个 TCP 报文段、UDP 数据报或者 ICMP 报文。我们将在第2章详 细讨论 IP 数据报的头部信息。

经过数据链路层封装的数据称为帧(frame)。传输媒介不同,帧的类型也不同。比如, 以太网上传输的是以太网帧 (ethernet frame), 而令牌环网络上传输的则是令牌环帧 (token ring frame)。以以太网帧为例, 其封装格式如图 1-6 所示。

以太网帧使用6字节的目的物理地址和6字节的源物理地址来表示通信的双方。关 于类型(type)字段,我们将在后面讨论。4字节 CRC 字段对帧的其他部分提供循环冗 余校验。

帧的最大传输单元(Max Transmit Unit,MTU),即帧最多能携带多少上层协议数据(比 如 IP 数据报), 通常受到网络类型的限制。图 1-6 所示的以太网帧的 MTU 是 1500 字节。正 因为如此, 过长的 IP 数据报可能需要被分片(fragment)传输。

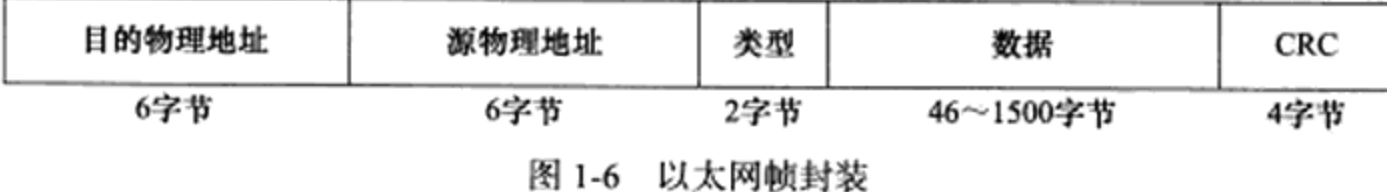

帧才是最终在物理网络上传送的字节序列。至此,封装过程完成。

#### 1.3 分用

当帧到达目的主机时,将沿着协议栈自底向上依次传递。各层协议依次处理帧中本层负 责的头部数据, 以获取所需的信息, 并最终将处理后的帧交给目标应用程序。这个过程称为 分用(demultiplexing)。分用是依靠头部信息中的类型字段实现的。标准文档 RFC 1700 定义 了所有标识上层协议的类型字段以及每个上层协议对应的数值。图 1-7 显示了以太网帧的分 用过程。

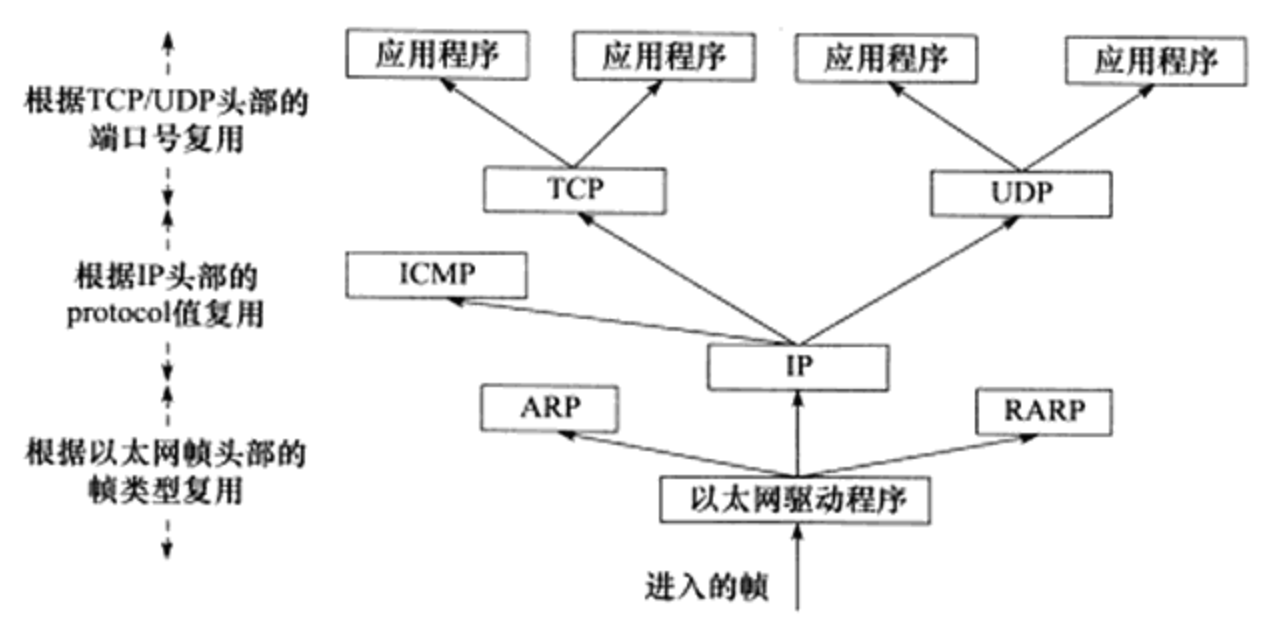

图 1-7 以太网帧的分用过程

因为 IP 协议、ARP 协议和 RARP 协议都使用帧传输数据, 所以帧的头部需要提供某个 字段(具体情况取决于帧的类型)来区分它们。以以太网帧为例,它使用2字节的类型字段 来标识上层协议(见图 1-6)。如果主机接收到的以太网帧类型字段的值为 0x800, 则帧的数 据部分为 IP 数据报(见图 1-4), 以太网驱动程序就将帧交付给 IP 模块; 若类型字段的值为 0x806, 则帧的数据部分为 ARP 请求或应答报文, 以太网驱动程序就将帧交付给 ARP 模块; 若类型字段的值为 0x835, 则帧的数据部分为 RARP 请求或应答报文, 以太网驱动程序就将 帧交付给 RARP 模块。

同样,因为 ICMP 协议、TCP 协议和 UDP 协议都使用 IP 协议,所以 IP 数据报的头部采 用 16 位的协议 (protocol) 字段来区分它们。

TCP 报文段和 UDP 数据报则通过其头部中的16位的端口号(port number)字段来 区分上层应用程序。比如 DNS 协议对应的端口号是 53, HTTP 协议(Hyper-Text Transfer Protocol, 超文本传送协议)对应的端口号是 80。所有知名应用层协议使用的端口号都可在 /etc/services 文件中找到。

帧通过上述分用步骤后, 最终将封装前的原始数据送至目标服务(图 1-7 中的 ARP 服 务、RARP 服务、ICMP 服务或者应用程序)。这样,在顶层目标服务看来,封装和分用似乎 没有发生过。

#### 测试网络  $1.4$

为了深入理解网络通信和网络编程,我们准备了图 1-8 所示的测试网络,其中包括两台 主机 A 和 B, 以及一个连接到因特网的路由器。后文如没有特别声明, 所有测试硬件指的都 是该网络。我们将使用机器名来标识测试机器。

该测试网络主要用于分析 ARP 协议、IP 协议、ICMP 协议、TCP 协议和 DNS 协议。我 们通过抓取该网络上的以太网帧, 查看其中的以太网帧头部、IP 数据报头部、TCP 报文段头 部信息, 以获取网络通信的细节。这样, 以理论结合实践, 我们就清楚 TCP/IP 通信具体是 如何进行的了。作者编写的多个客户端、服务器程序都是使用该网络来调试和测试的。

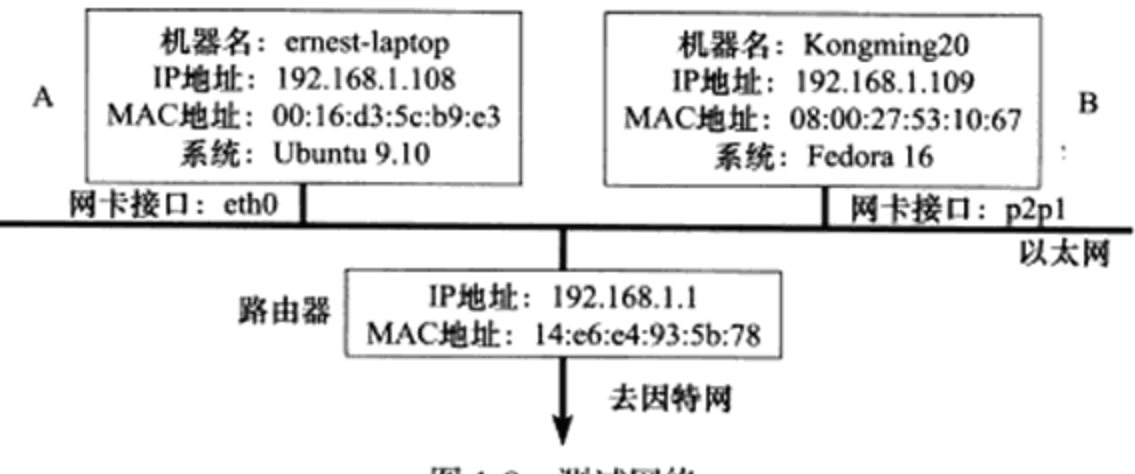

图 1-8 测试网络

对于路由器,我们仅列出了其 LAN 网络 IP 地址 (192.168.1.1),而忽略了 ISP (Internet Service Provider, 因特网服务提供商)给它分配的 WAN 网络 IP 地址, 因为全书的讨论都不 涉及它。

## 1.5 ARP 协议工作原理

ARP 协议能实现任意网络层地址到任意物理地址的转换,不过本书仅讨论从 IP 地址到 以太网地址(MAC地址)的转换。其工作原理是: 主机向自己所在的网络广播一个 ARP 请 求,该请求包含目标机器的网络地址。此网络上的其他机器都将收到这个请求,但只有被请 求的目标机器会回应一个 ARP 应答,其中包含自己的物理地址。

#### 以太网 ARP 请求 / 应答报文详解  $1.5.1$

以太网 ARP 请求 / 应答报文的格式如图 1-9 所示。

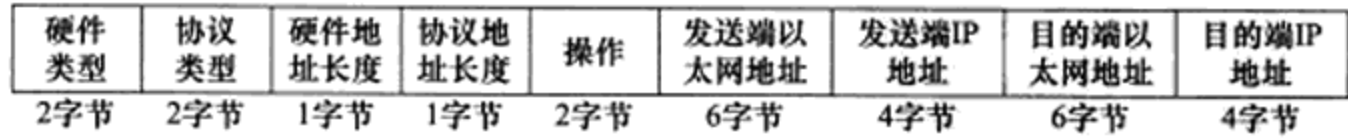

图 1-9 以太网 ARP 请求 / 应答报文

- 图 1-9 所示以太网 ARP 请求 / 应答报文各字段具体介绍如下。
- □ 硬件类型字段定义物理地址的类型, 它的值为 1 表示 MAC 地址。
- □ 协议类型字段表示要映射的协议地址类型,它的值为 0x800,表示 IP 地址。
- □ 硬件地址长度字段和协议地址长度字段,顾名思义,其单位是字节。对 MAC 地址来 说, 其长度为 6; 对 IP (v4) 地址来说, 其长度为 4。
- □ 操作字段指出 4 种操作类型: ARP 请求(值为 1)、ARP 应答(值为 2)、RARP 请求 (值为 3)和 RARP 应答(值为 4)。
- □ 最后 4 个字段指定通信双方的以太网地址和 IP 地址。发送端填充除目的端以太网地 址外的其他 3 个字段, 以构建 ARP 请求并发送之。接收端发现该请求的目的端 IP 地

址是自己, 就把自己的以太网地址填进去, 然后交换两个目的端地址和两个发送端地 址, 以构建 ARP 应答并返回之(当然, 如前所述, 操作字段需要设置为 2)。

由图 1-9 可知, ARP 请求 / 应答报文的长度为 28 字节。如果再加上以太网帧头部和尾部 的 18 字节(见图 1-6), 则一个携带 ARP 请求 / 应答报文的以太网帧长度为 46 字节。不过有 的实现要求以太网帧数据部分长度至少为 46 字节 (见图 1-4), 此时 ARP 请求 / 应答报文将 增加一些填充字节,以满足这个要求。在这种情况下, 一个携带 ARP 请求 / 应答报文的以太 网帧长度为 64 字节。

## 1.5.2 ARP 高速缓存的查看和修改

通常, ARP 维护一个高速缓存, 其中包含经常访问(比如网关地址)或最近访问的机器 的 IP 地址到物理地址的映射。这样就避免了重复的 ARP 请求, 提高了发送数据包的速度。

Linux 下可以使用 arp 命令来查看和修改 ARP 高速缓存。比如, ernest-laptop 在某一时 刻(注意, ARP 高速缓存是动态变化的)的 ARP 缓存内容如下(使用 arp-a 命令):

Kongming20 (192.168.1.109) at 08:00:27:53:10:67 [ether] on eth0 ?(192.168.1.1) at 14:e6:e4:93:5b:78 [ether] on eth0

其中, 第一项描述的是另一台测试机器 Kongming20 (注意, 其 IP 地址、MAC 地址都 与图 1-8 描述的一致), 第二项描述的是路由器。下面两条命令则分别删除和添加一个 ARP 缓存项:

\$ sudo arp -d 192.168.1.109 # 删除 Kongming20 对应的 ARP 缓存项 \$ sudo arp -s 192.168.1.109 08:00:27:53:10:67 #添加 Kongming20 对应的 ARP 缓存项

#### 使用 tcpdump 观察 ARP 通信过程  $1.5.3$

为了清楚地了解ARP的运作过程,我们从ernest-laptop上执行telnet命令登录 Kongming20 的 echo 服务(已经开启), 并用 tcpdump(详见第17章)抓取这个过程中两台 测试机器之间交换的以太网帧。具体的操作过程如下:

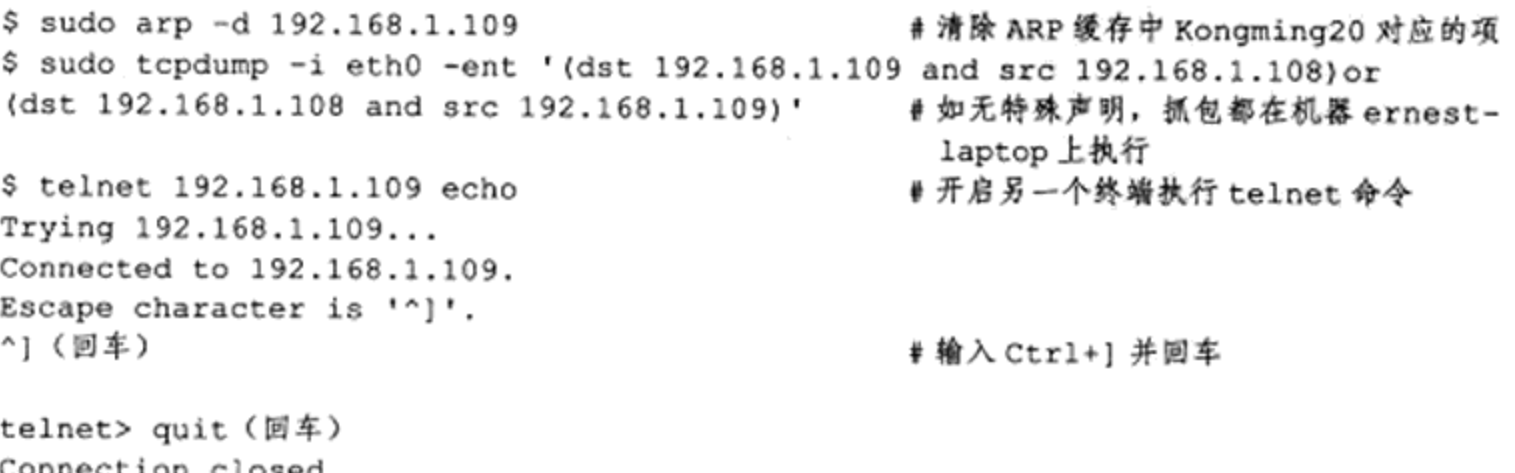

在执行 telnet 命令之前,应先清除 ARP 缓存中与 Kongming20 对应的项,否则 ARP 通信不 被执行,我们也就无法抓取到期望的以太网帧。当执行 telnet 命令并在两台通信主机之间建立 TCP 连接后 (telnet 输出 "Connected to 192.168.1.109"), 输入 Ctrl+] 以调出 telnet 程序的命令提 示符, 然后在 telnet 命令提示符后输入 quit, 退出 telnet 客户端程序(因为 ARP 通信在 TCP 连 接建立之前就已经完成,故我们不关心后续内容)。tcpdump 抓取到的众多数据包中,只有最靠 前的两个和 ARP 通信有关系,现在将它们列出(数据包前面的编号是笔者加入的,后同):

1. 00:16:d3:5c:b9:e3 > ff:ff:ff:ff:ff:ff, ethertype ARP (0x0806), length 42: Request who-has 192.168.1.109 tell 192.168.1.108, length 28 2. 08:00:27:53:10:67 > 00:16:d3:5c:b9:e3, ethertype ARP (0x0806), length 60: Reply 192.168.1.109 is-at 08:00:27:53:10:67, length 46

由 tcpdump 抓取的数据包本质上是以太网帧, 我们通过该命令的众多选项来控制帧的过 滤(比如用 dst 和 src 指定通信的目的端 IP 地址和源端 IP 地址) 和显示(比如用-e 洗项开 启以太网帧头部信息的显示)。

第一个数据包中, ARP 通信的源端的物理地址是 00:16:d3:5c:b9:e3 (ernest-laptop), 目 的端的物理地址是 ff:ff:ff:ff:ff:ff, 这是以太网的广播地址, 用以表示整个 LAN。该 LAN 上 的所有机器都会收到并处理这样的帧。数值 0x806 是以太网帧头部的类型字段的值, 它表 示分用的目标是 ARP 模块。该以太网帧的长度为 42 字节 (实际上是 46 字节, tcpdump 未 统计以太网帧尾部 4 字节的 CRC 字段), 其中数据部分长度为 28 字节。"Request"表示这 是一个 ARP 请求, "who-has 192.168.1.109 tell 192.168.1.108"则表示是 ernest-laptop 要查询 Kongming20 的 IP 地址。

第二个数据包中, ARP 通信的源端的物理地址是 08:00:27:53:10:67 (Kongming20), 目 的端的物理地址是00:16:d3:5c:b9:e3 (ernest-laptop)。"Reply"表示这是一个 ARP 应答, "192.168.1.109 is-at 08:00:27:53:10:67"则表示目标机器 Kongming20 报告其物理地址。该以 太网帧的长度为 60 字节 (实际上是 64 字节), 可见它使用了填充字节来满足最小帧长度。

telnet客户程序 echo服务 ernest-laptop Kongming20 以太网驱动程序 **ARP** 以太网驱动程序 **ARP** 以太网帧2 以太网 以太网帧1 以太网驱动程序 **ARP** 路由器 ff:ff:ff:ff:ff:ff 以太网帧1的内容 00:16:d3:5c:b9:e3 0x806 ARP请求 以太网帧2的内容 00:16:d3:5c:b9:e3 08:00:27:53:10:67 0x806 ARP应答

为了便于理解,我们将上述讨论用图 1-10 来详细说明。

图 1-10 ARP 通信过程

关于该图, 需要说明三点:

第一,我们将两次传输的以太网帧按照图 1-6 所描述的以太网帧封装格式绘制在图的下 半部分。

第二, ARP 请求和应答是从以太网驱动程序发出的, 而并非像图中描述的那样从 ARP 模块直接发送到以太网上,所以我们将它们用虚线表示,这主要是为了体现携带 ARP 数据 的以太网帧和其他以太网帧 (比如携带 IP 数据报的以太网帧) 的区别。

第三, 路由器也将接收到以太网帧 1, 因为该帧是一个广播帧。不过很显然, 路由器并 没有回应其中的 ARP 请求,正如前文讨论的那样。

## 1.6 DNS 工作原理

我们通常使用机器的域名来访问这台机器, 而不直接使用其 IP 地址, 比如访问因特网 上的各种网站。那么如何将机器的域名转换成 IP 地址呢?这就需要使用域名查询服务。域名 查询服务有很多种实现方式, 比如 NIS (Network Information Service, 网络信息服务)、DNS 和本地静态文件等。本节主要讨论 DNS。

#### DNS 查询和应答报文详解  $1.6.1$

DNS 是一套分布式的域名服务系统。每个 DNS 服务器上都存放着大量的机器名和 IP 地 址的映射,并且是动态更新的。众多网络客户端程序都使用 DNS 协议来向 DNS 服务器查询 目标主机的 IP 地址。DNS 查询和应答报文的格式如图 1-11 所示。

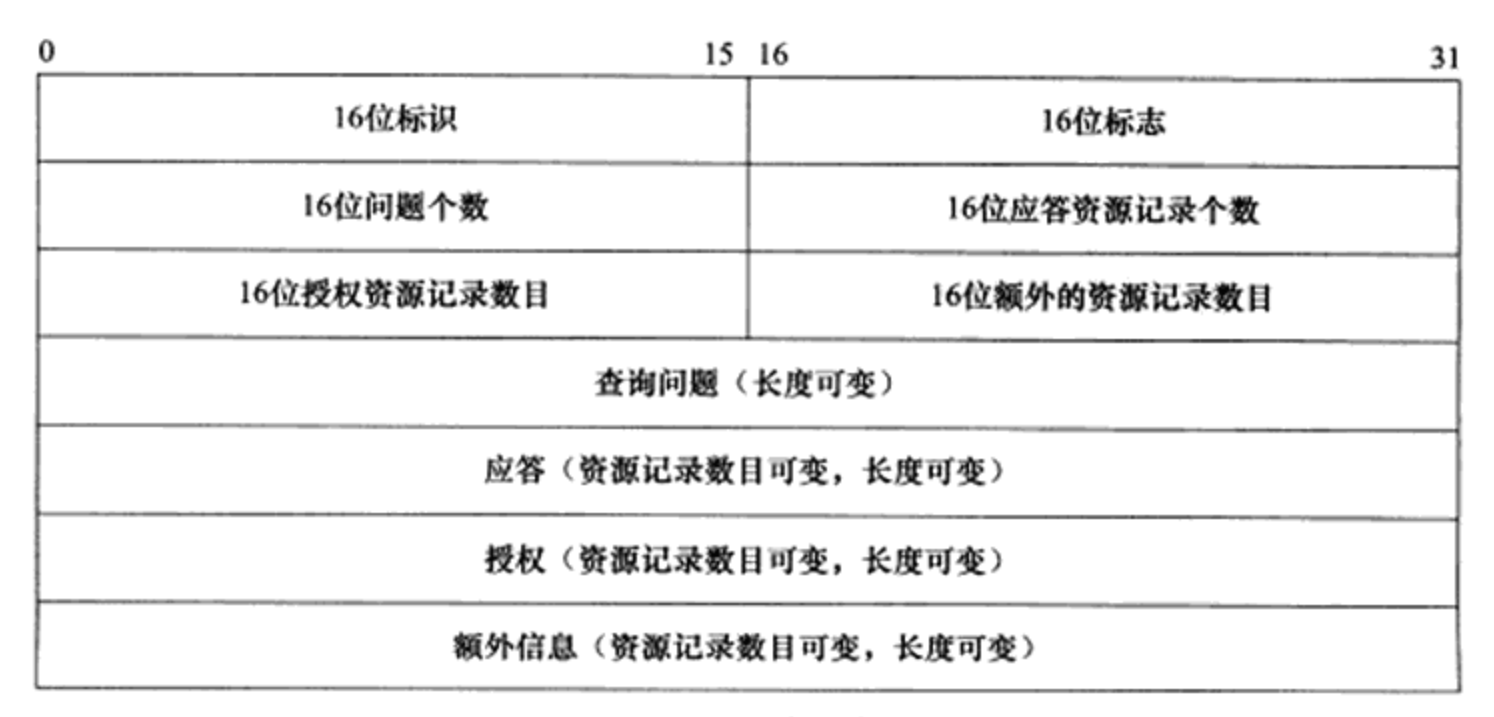

图 1-11 DNS 查询和应答报文

16 位标识<sup>⊝</sup>字段用于标记一对 DNS 查询和应答, 以此区分一个 DNS 应答是哪个 DNS 查

<sup>⊝ &</sup>quot;标识"和"标志"在《现代汉语词典(第5版)》中表示同一含义,但是在本书中(计算机业界也是如 此), 它们为两个概念, 代表不同的含义, 读者在阅读时应严格区分。

询的回应。

16 位标志字段用于协商具体的通信方式和反馈通信状态。DNS 报文头部的 16 位标志字 段的细节如图 1-12 所示。

| QR | opcode | AA | $ \sqrt{C}$ $\sqrt{C}$ | RD | RA | zero | rcode |
|----|--------|----|------------------------|----|----|------|-------|
| 1位 | 4位     | 1位 | 1位                     | 1位 | 1位 | 3位   | 4位    |

图 1-12 DNS 报文头部的标志字段

图 1-12 中各标志的含义分别是:

□ OR, 查询 / 应答标志。0 表示这是一个查询报文, 1 表示这是一个应答报文。

□ opcode, 定义查询和应答的类型。0 表示标准查询, 1 表示反向查询 (由 IP 地址获得 主机域名), 2 表示请求服务器状态。

□ AA, 授权应答标志, 仅由应答报文使用。1 表示域名服务器是授权服务器。

- □ TC, 截断标志, 仅当 DNS 报文使用 UDP 服务时使用。因为 UDP 数据报有长度限 制, 所以过长的 DNS 报文将被截断。1 表示 DNS 报文超过 512 字节, 并被截断。
- □ RD, 递归查询标志。1 表示执行递归查询, 即如果目标 DNS 服务器无法解析某个主 机名, 则它将向其他 DNS 服务器继续查询, 如此递归, 直到获得结果并把该结果返 回给客户端。0表示执行迭代查询, 即如果目标 DNS 服务器无法解析某个主机名, 则它将自己知道的其他 DNS 服务器的 IP 地址返回给客户端,以供客户端参考。

□ RA, 允许递归标志。仅由应答报文使用, 1 表示 DNS 服务器支持递归查询。

□ zero, 这3位未用, 必须都设置为0。

□ rcode, 4位返回码, 表示应答的状态。常用值有 0 (无错误) 和 3 (域名不存在)。

接下来的4个字段则分别指出 DNS 报文的最后4个字段的资源记录数目。对查询报文 而言, 它一般包含1个查询问题, 而应答资源记录数、授权资源记录数和额外资源记录数则 为0。应答报文的应答资源记录数则至少为1,而授权资源记录数和额外资源记录数可为0 或非 0。

查询问题的格式如图 1-13 所示。

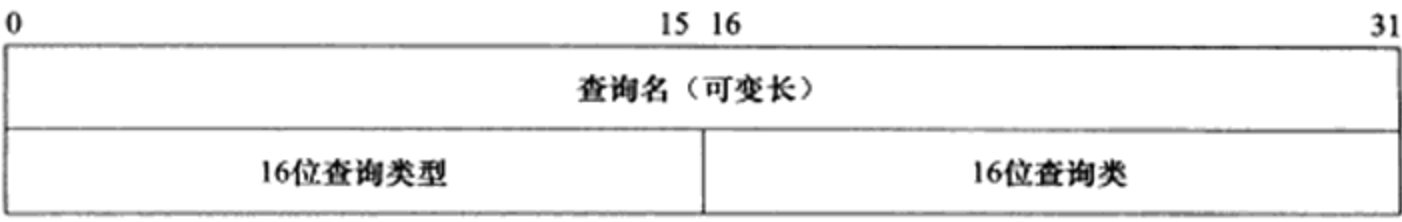

图 1-13 DNS 查询问题的格式

图 1-13 中,查询名以一定的格式封装了要查询的主机域名。16 位查询类型表示如何执 行查询操作, 常见的类型有如下几种:

□ 类型 A, 值是 1, 表示获取目标主机的 IP 地址。

□ 类型 CNAME, 值是 5, 表示获得目标主机的别名。

□ 类型 PTR, 值是 12, 表示反向查询。

16 位查询类通常为 1, 表示获取因特网地址(IP地址)。

应答字段、授权字段和额外信息字段都使用资源记录(Resource Record, RR)格式。资 源记录格式如图 1-14 所示。

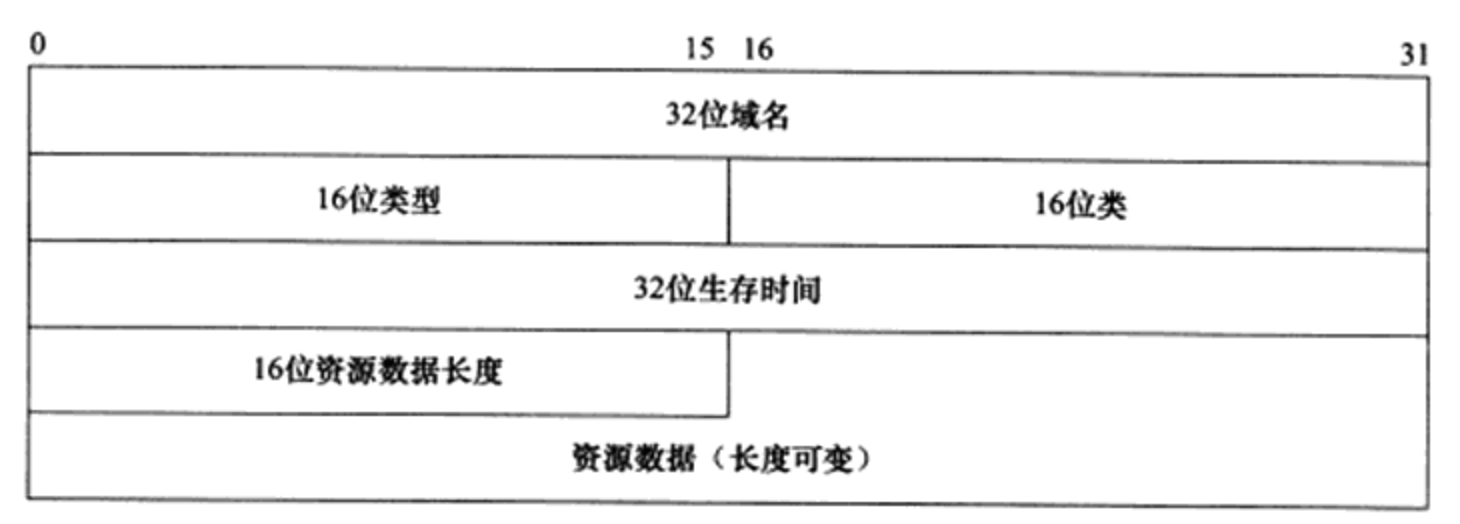

图 1-14 资源记录格式

图 1-14 中,32 位域名是该记录中与资源对应的名字,其格式和查询问题中的查询名字 段相同。16位类型和 16位类字段的含义也与 DNS 查询问题的对应字段相同。

32 位生存时间表示该查询记录结果可被本地客户端程序缓存多长时间,单位是秒。

16位资源数据长度字段和资源数据字段的内容取决于类型字段。对类型 A 而言, 资源 数据是 32 位的 IPv4 地址, 而资源数据长度则为 4 (以字节为单位)。

至此,我们简要地介绍了 DNS 协议。我们将在后面给出一个 DNS 通信的具体例子。 DNS 协议的更多细节请参考其 RFC 文档 (DNS 协议存在诸多 RFC 文档, 每个 RFC 文档介 绍其一个侧面, 比如 RFC 1035 介绍的是域名的实现和规范, RFC 1886 则描述 DNS 协议对 IPv6 的扩展支持)。

#### 1.6.2 Linux 下访问 DNS 服务

我们要访问 DNS 服务, 就必须先知道 DNS 服务器的 IP 地址。Linux 使用/etc/resolv. conf 文件来存放 DNS 服务器的 IP 地址。机器 ernest-laptop 上, 该文件的内容如下:

```
# Generated by Network Manager
nameserver 219.239.26.42
nameserver 124.207.160.106
```
其中的两个 IP 地址分别是首选 DNS 服务器地址和备选 DNS 服务器地址。文件中的注 释语句 "Generated by Network Manager"告诉我们, 这两个 DNS 服务器地址是由网络管理 程序写人的。

Linux 下一个常用的访问 DNS 服务器的客户端程序是 host, 比如下面的命令是向首选 DNS 服务器 219.239.26.42 查询机器 www.baidu.com 的 IP 地址:

\$ host -t A www.baidu.com www.baidu.com is an alias for www.a.shifen.com. www.a.shifen.com has address 119.75.217.56 www.a.shifen.com has address 119.75.218.77

host 命令的输出告诉我们, 机器名 www.baidu.com 是 www.a.shifen.com. 的别名, 并且 该机器名对应两个 IP 地址。host 命令使用 DNS 协议和 DNS 服务器通信, 其 -t 洗项告诉 DNS 协议使用哪种查询类型。我们这里使用的是 A 类型, 即通过机器的域名获得其 IP 地址 (但实际上返回的资源记录中还包含机器的别名)。关于 host 命令的详细使用方法, 请参考其 man 手册。

#### 使用 tcpdump 观察 DNS 通信过程  $1.6.3$

为了看清楚 DNS 通信的过程,下面我们将从 ernest-laptop 上运行 host 命令以查询主机 www.baidu.com 对应的 IP 地址, 并使用 tcpdump 抓取这一过程中 LAN 上传输的以太网帧。 具体的操作过程如下:

```
$ sudo tcpdump -i eth0 -nt -s 500 port domain
$ host -t A www.baidu.com
```
这一次执行 tcpdump 抓包时, 我们使用 "port domain"来过滤数据包, 表示只抓取使用 domain(域名)服务的数据包,即 DNS 查询和应答报文。tcpdump 的输出如下:

1. IP 192.168.1.108.34319 > 219.239.26.42.53: 57428+ A? www.baidu.com. (31) 2. IP 219.239.26.42.53 > 192.168.1.108.34319: 57428 3/4/4 CNAME www.a.shifen.com., A 119.75.218.77, A 119.75.217.56 (226)

这两个数据包开始的"IP"指出, 它们后面的内容描述的是 IP 数据报。tcpdump 以"IP 地址. 端口号"的形式来描述通信的某一端;以">"表示数据传输的方向,">"前面是源端, 后面是目的端。可见, 第一个数据包是测试机器 ernest-laptop (IP 地址是 192.168.1.108) 向其 首选 DNS 服务器 (IP 地址是 219.239.26.42) 发送的 DNS 查询报文 (目标端口 53 是 DNS 服 务使用的端口,这一点我们在前面介绍过),第二个数据包是服务器反馈的 DNS 应答报文。

第一个数据包中,数值 57428 是 DNS 查询报文的标识值,因此该值也出现在 DNS 应答 报文中。"+"表示启用递归查询标志。"A?"表示使用A类型的查询方式。"www.baidu.com" 则是 DNS 查询问题中的查询名。括号中的数值 31 是 DNS 查询报文的长度(以字节为单位)。

第二个数据包中, "3/4/4"表示该报文中包含 3 个应答资源记录、4 个授权资源记录和 4 个额外信息记录。"CNAME www.a.shifen.com., A 119.75.218.77, A 119.75.217.56"则表示 3 个应答资源记录的内容。其中 CNAME 表示紧随其后的记录是机器的别名, A 表示紧随其后 的记录是 IP 地址。该应答报文的长度为 226 字节。

注意 我们抓包的时候没有开启 tcpdump 的 -X 选项 (或者 -x 选项)。如果使用 -X 选项, 我 们将能看到 DNS 报文的每一个字节, 也就能明白上面 31 字节的查询报文和 226 字节 的应答报文的具体含义。限于篇幅,这里不再讨论,读者不妨自己分析。

# 1.7 socket 和 TCP/IP 协议族的关系

前文提到, 数据链路层、网络层、传输层协议是在内核中实现的。因此操作系统需要 实现一组系统调用, 使得应用程序能够访问这些协议提供的服务。实现这组系统调用的 API (Application Programming Interface, 应用程序编程接口)主要有两套: socket 和 XTI。XTI 现在基本不再使用, 本书仅讨论 socket。图 1-1 显示了 socket 与 TCP/IP 协议族的关系。

由 socket 定义的这一组 API 提供如下两点功能: 一是将应用程序数据从用户缓冲区中复 制到 TCP/UDP 内核发送缓冲区, 以交付内核来发送数据(比如图 1-5 所示的 send 函数), 或 者是从内核 TCP/UDP 接收缓冲区中复制数据到用户缓冲区, 以读取数据; 二是应用程序可 以通过它们来修改内核中各层协议的某些头部信息或其他数据结构,从而精细地控制底层通 信的行为。比如可以通过 setsockopt 函数来设置 IP 数据报在网络上的存活时间。我们将在第 5 章详细讨论这一组 API。

值得一提的是, socket 是一套通用网络编程接口, 它不但可以访问内核中 TCP/IP 协议 栈, 而且可以访问其他网络协议栈(比如 X.25 协议栈、UNIX 本地域协议栈等)。

# 第2章 IP协议详解

IP 协议是 TCP/IP 协议族的核心协议, 也是 socket 网络编程的基础之一。本章从两个方 面较为深入地探讨 IP 协议:

□ IP 头部信息。IP 头部信息出现在每个 IP 数据报中, 用于指定 IP 通信的源端 IP 地址、 目的端 IP 地址, 指导 IP 分片和重组, 以及指定部分通信行为。

□ IP 数据报的路由和转发。IP 数据报的路由和转发发生在除目标机器之外的所有主机 和路由器上。它们决定数据报是否应该转发以及如何转发。

由于 32 位表示的 IP 地址即将全部使用完,因此人们开发出了新版本的 IP 协议,称为 IPv6 协议, 而原来的版本则称为 IPv4 协议。本章前面部分的讨论都是基于 IPv4 协议的, 只 在最后一节简要讨论 IPv6 协议。

在开始讨论前,我们先简单介绍一下 IP 服务。

## 2.1 IP 服务的特点

IP 协议是 TCP/IP 协议族的动力,它为上层协议提供无状态、无连接、不可靠的服务。

无状态(stateless)是指 IP 通信双方不同步传输数据的状态信息, 因此所有 IP 数据报的 发送、传输和接收都是相互独立、没有上下文关系的。这种服务最大的缺点是无法处理乱序 和重复的 IP 数据报。比如发送端发送出的第 N个 IP 数据报可能比第 N+1 个 IP 数据报后到 达接收端, 而同一个 IP 数据报也可能经过不同的路径多次到达接收端。在这两种情况下, 接 收端的 IP 模块无法检测到乱序和重复, 因为这些 IP 数据报之间没有任何上下文关系。接收 端的 IP 模块只要收到了完整的 IP 数据报 (如果是 IP 分片的话,IP 模块将先执行重组),就 将其数据部分(TCP 报文段、UDP 数据报或者 ICMP 报文)上交给上层协议。那么从上层协 议来看,这些数据就可能是乱序的、重复的。面向连接的协议,比如 TCP 协议,则能够自己 处理乱序的、重复的报文段,它递交给上层协议的内容绝对是有序的、正确的。

虽然 IP 数据报头部提供了一个标识字段(见后文)用以唯一标识一个 IP 数据报,但它 是被用来处理 IP 分片和重组的,而不是用来指示接收顺序的。

无状态服务的优点也很明显: 简单、高效。我们无须为保持通信的状态而分配一些内 核资源, 也无须每次传输数据时都携带状态信息。在网络协议中, 无状态是很常见的, 比如 UDP 协议和 HTTP 协议都是无状态协议。以 HTTP 协议为例, 一个浏览器的连续两次网页请 求之间没有任何关联,它们将被 Web 服务器独立地处理。

无连接(connectionless) 是指 IP 通信双方都不长久地维持对方的任何信息。这样, 上 层协议每次发送数据的时候,都必须明确指定对方的 IP 地址。

不可靠是指 IP 协议不能保证 IP 数据报准确地到达接收端, 它只是承诺尽最大努力 (best effort)。很多种情况都能导致 IP 数据报发送失败。比如, 某个中转路由器发现 IP 数据 报在网络上存活的时间太长(根据IP数据报头部字段 TTL 判断,见后文),那么它将丢弃 之,并返回一个 ICMP 错误消息(超时错误)给发送端。又比如,接收端发现收到的 IP 数据 报不正确(通过校验机制), 它也将丢弃之, 并返回一个 ICMP 错误消息(IP 头部参数错误) 给发送端。无论哪种情况, 发送端的 IP 模块一旦检测到 IP 数据报发送失败, 就通知上层协 议发送失败,而不会试图重传。因此,使用IP服务的上层协议(比如TCP协议)需要自己 实现数据确认、超时重传等机制以达到可靠传输的目的。

#### 2.2 IPv4 头部结构

#### 2.2.1 IPv4 头部结构

IPv4 的头部结构如图 2-1 所示。其长度通常为 20 字节, 除非含有可变长的选项部分。

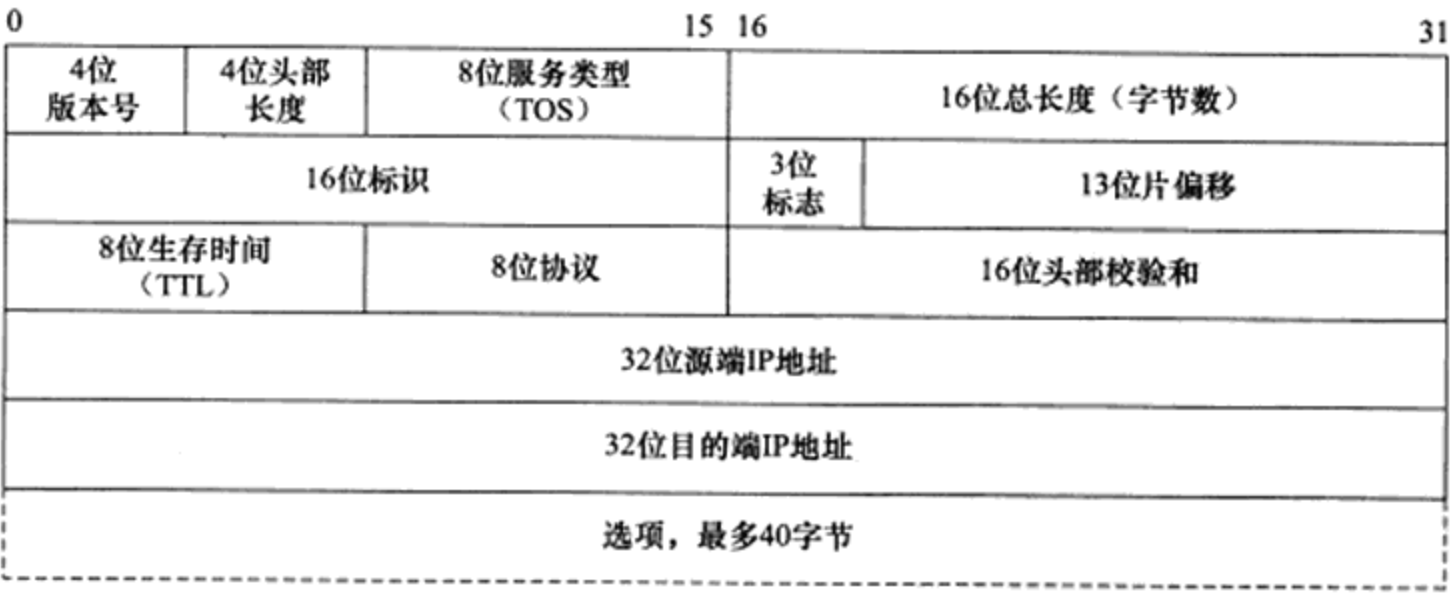

图 2-1 IPv4 头部结构

4位版本号(version)指定 IP 协议的版本。对 IPv4 来说,其值是 4。其他 IPv4 协议的 扩展版本(如 SIP 协议和 PIP 协议), 则具有不同的版本号(它们的头部结构也和图 2-1 不同)。

4位头部长度(header length)标识该 IP 头部有多少个 32 bit 字 (4字节)。因为 4 位最 大能表示 15,所以 IP 头部最长是 60 字节。

8 位服务类型 (Type Of Service,TOS) 包括一个 3 位的优先权字段 (现在已经被忽略), 4位的 TOS 字段和 1 位保留字段(必须置 0)。4 位的 TOS 字段分别表示: 最小延时, 最大 吞吐量, 最高可靠性和最小费用。其中最多有一个能置为1, 应用程序应该根据实际需要来 设置它。比如像 ssh 和 telnet 这样的登录程序需要的是最小延时的服务, 而文件传输程序 ftp 则需要最大吞吐量的服务。
16 位总长度(total length) 是指整个 IP 数据报的长度, 以字节为单位, 因此 IP 数据报 的最大长度为 65 535 (2<sup>16</sup>-1) 字节。但由于 MTU 的限制, 长度超过 MTU 的数据报都将被 分片传输, 所以实际传输的 IP 数据报(或分片)的长度都远远没有达到最大值。接下来的3 个字段则描述了如何实现分片。

16 位标识(identification)唯一地标识主机发送的每一个数据报。其初始值由系统随机 生成: 每发送一个数据报, 其值就加1。该值在数据报分片时被复制到每个分片中, 因此同 一个数据报的所有分片都具有相同的标识值。

3位标志字段的第一位保留。第二位 (Don't Fragment, DF) 表示"禁止分片"。如果设 置了这个位, IP 模块将不对数据报进行分片。在这种情况下, 如果 IP 数据报长度超过 MTU 的话, IP 模块将丢弃该数据报并返回一个 ICMP 差错报文。第三位(More Fragment, MF) 表示"更多分片"。除了数据报的最后一个分片外,其他分片都要把它置 1。

13 位分片偏移(fragmentation offset) 是分片相对原始 IP 数据报开始处(仅指数据部 分)的偏移。实际的偏移值是该值左移3位(乘8)后得到的。由于这个原因,除了最后一 个 IP 分片外, 每个 IP 分片的数据部分的长度必须是 8 的整数倍 (这样才能保证后面的 IP 分 片拥有一个合适的偏移值)。

8位生存时间(Time To Live, TTL)是数据报到达目的地之前允许经过的路由器跳数。 TTL 值被发送端设置(常见的值是 64)。数据报在转发过程中每经过一个路由, 该值就被路 由器减1。当TTL 值减为0时, 路由器将丢弃数据报, 并向源端发送一个 ICMP 差错报文。 TTL 值可以防止数据报陷入路由循环。

8 位协议(protocol)用来区分上层协议,我们在第 1 章讨论过。/etc/protocols 文件定义 了所有上层协议对应的 protocol 字段的数值。其中, ICMP 是 1, TCP 是 6, UDP 是 17。/etc/ protocols 文件是 RFC 1700 的一个子集。

16 位头部校验和(header checksum)由发送端填充,接收端对其使用 CRC 算法以检验 IP 数据报头部(注意, 仅检验头部)在传输过程中是否损坏。

32 位的源端 IP 地址和目的端 IP 地址用来标识数据报的发送端和接收端。一般情况下, 这两个地址在整个数据报的传递过程中保持不变,而不论它中间经过多少个中转路由器。关 于这一点,我们将在第4章进一步讨论。

IPv4 最后一个选项字段 (option) 是可变长的可选信息。这部分最多包含 40 字节, 因为 IP 头部最长是 60 字节 (其中还包含前面讨论的 20 字节的固定部分)。可用的 IP 选 项包括:

- □ 记录路由 (record route), 告诉数据报途经的所有路由器都将自己的 IP 地址填入 IP 头部的选项部分, 这样我们就可以跟踪数据报的传递路径。
- □ 时间戳(timestamp), 告诉每个路由器都将数据报被转发的时间(或时间与 IP 地址 对)填入 IP 头部的选项部分,这样就可以测量途经路由之间数据报传输的时间。
- □ 松散源路由选择(loose source routing),指定一个路由器 IP 地址列表,数据报发送过

程中必须经过其中所有的路由器。

□ 严格源路由选择 (strict source routing), 和松散源路由选择类似, 不过数据报只能经 过被指定的路由器。

关于 IP 头部选项字段更详细的信息, 请参考 IP 协议的标准文档 RFC 791。不过这些选 项字段很少被使用, 使用松散源路由选择和严格源路由选择选项的例子大概仅有 traceroute 程序。此外, 作为记录路由 IP 选项的替代品, traceroute 程序使用 UDP 报文和 ICMP 报文实 现了更可靠的记录路由功能,详情请参考文档 RFC 1393。

#### 使用 tcpdump 观察 IPv4 头部结构  $2.2.2$

为了深入理解 IPv4 头部中每个字段的含义,我们从测试机器 ernest-laptop 上执行 telnet 命令登录本机, 并用 tcpdump 抓取这个过程中 telnet 客户端程序和 telnet 服务器程序之间交 换的数据包。具体的操作过程如下:

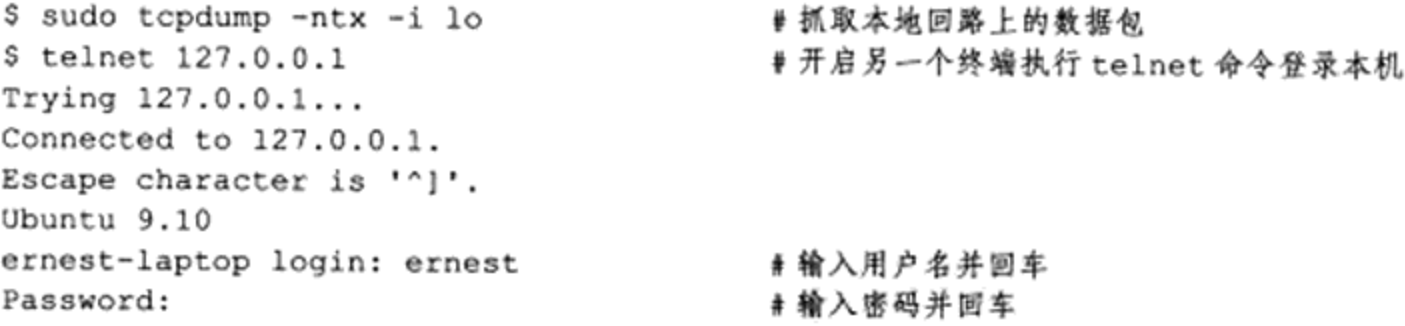

此时观察 tcpdump 输出的第一个数据包, 其内容如代码清单 2-1 所示。

代码清单 2-1 用 tcpdump 抓取数据包

IP 127.0.0.1.41621 > 127.0.0.1.23: Flags [S], seq 3499745539, win 32792, options [mss 16396, sackOK, TS val 40781017 ecr 0, nop, wscale 6], length 0 0x0000: 4510 003c a5da 4000 4006 96cf 7f00 0001 0x0010: 7f00 0001 a295 0017 d099 e103 0000 0000 0x0020: a002 8018 fe30 0000 0204 400c 0402 080a 0x0030: 026e 44d9 0000 0000 0103 0306

该数据包描述的是一个 IP 数据报。由于我们是使用 telnet 登录本机的, 所以 IP 数据 报的源端 IP 地址和目的端 IP 地址都是 "127.0.0.1"。telnet 服务器程序使用的端口号是 23 (参见/etc/services 文件), 而 telnet 客户端程序使用临时端口号 41621 与服务器通信。关 于临时端口号,我们将在第3章讨论。"Flags"、"seq"、"win"和"options"描述的都是 TCP 头部信息, 这也将在第3章讨论。"length"指出该 IP 数据报所携带的应用程序数据的 长度。

这次抓包我们开启了 tcpdump 的 -x 选项, 使之输出数据包的二进制码。此数据包共 包含60字节, 其中前20字节是IP头部, 后40字节是TCP头部, 不包含应用程序数据 (length 值为 0)。现在我们分析 IP 头部的每个字节, 如表 2-1 所示。

| 十六进制数      | 十进制表示 ⊖ | IP 头部信息                 |
|------------|---------|-------------------------|
| 0x4        | 4       | IP 版本号                  |
| 0x5        | 5       | 头部长度为5个32位(20字节)        |
| 0x10       |         | TOS 选项中最小延时服务被开启        |
| 0x003c     | 60      | 数据报总长度, 60字节            |
| 0xa5da     |         | 数据报标识                   |
| 0x4        |         | 设置了禁止分片标志               |
| 0x000      | 0       | 分片偏移                    |
| 0x40       | 64      | <b>TTL 被设为 64</b>       |
| 0x06       | 6       | 协议字段为 6, 表示上层协议是 TCP 协议 |
| 0x96cf     |         | IP头部校验和                 |
| 0x7f000001 |         | 32 位源端 IP 地址 127.0.0.1  |
| 0x7f000001 |         | 32 位目的端 IP 地址 127.0.0.1 |

表 2-1 IPv4 头部各个字段详解

由表 2-1 可见, telnet 服务选择使用具有最小延时的服务, 并且默认使用的传输层协议是 TCP 协议(回顾第1章讨论的分用)。这些都符合我们通常的理解。这个 IP 数据报没有被分 片, 因为它没有携带任何应用程序数据。接下来我们将抓取并讨论被分片的 IP 数据报。

# 2.3 IP 分片

前文曾提到, 当 IP 数据报的长度超过帧的 MTU 时, 它将被分片传输。分片可能发生在 发送端, 也可能发生在中转路由器上, 而且可能在传输过程中被多次分片, 但只有在最终的 目标机器上,这些分片才会被内核中的 IP 模块重新组装。

IP 头部中的如下三个字段给 IP 的分片和重组提供了足够的信息: 数据报标识、标志和 片偏移。一个 IP 数据报的每个分片都具有自己的 IP 头部, 它们具有相同的标识值, 但具有 不同的片偏移。并且除了最后一个分片外, 其他分片都将设置 MF 标志。此外, 每个分片的 IP头部的总长度字段将被设置为该分片的长度。

以太网帧的 MTU 是 1500 字节(可以通过 ifconfig 命令或者 netstat 命令查看), 因此它 携带的 IP 数据报的数据部分最多是 1480 字节(IP 头部占用 20 字节)。考虑用 IP 数据报封 装一个长度为 1481 字节的 ICMP 报文(包括8字节的 ICMP 头部, 所以其数据部分长度为 1473 字节), 则该数据报在使用以太网帧传输时必须被分片, 如图 2-2 所示。

图 2-2 中, 长度为 1501 字节的 IP 数据报被拆分成两个 IP 分片, 第一个 IP 分片长度为 1500 字节, 第二个 IP 分片的长度为 21 字节。每个 IP 分片都包含自己的 IP 头部 (20 字节), 且第一个 IP 分片的 IP 头部设置了 MF 标志,而第二个 IP 分片的 IP 头部则没有设置该标志, 因为它已经是最后一个分片了。原始 IP 数据报中的 ICMP 头部内容被完整地复制到了第一

<sup>→</sup> 此列中的空格表示我们并不关心相应字段的十进制值。

### 

个 IP 分片中。第二个 IP 分片不包含 ICMP 头部信息, 因为 IP 模块重组该 ICMP 报文的时候 只需要一份 ICMP 头部信息, 重复传送这个信息没有任何益处。1473 字节的 ICMP 报文数据 的前 1472 字节被 IP 模块复制到第一个 IP 分片中, 使其总长度为 1500 字节, 从而满足 MTU 的要求; 而多出的最后 1 字节则被复制到第二个 IP 分片中。

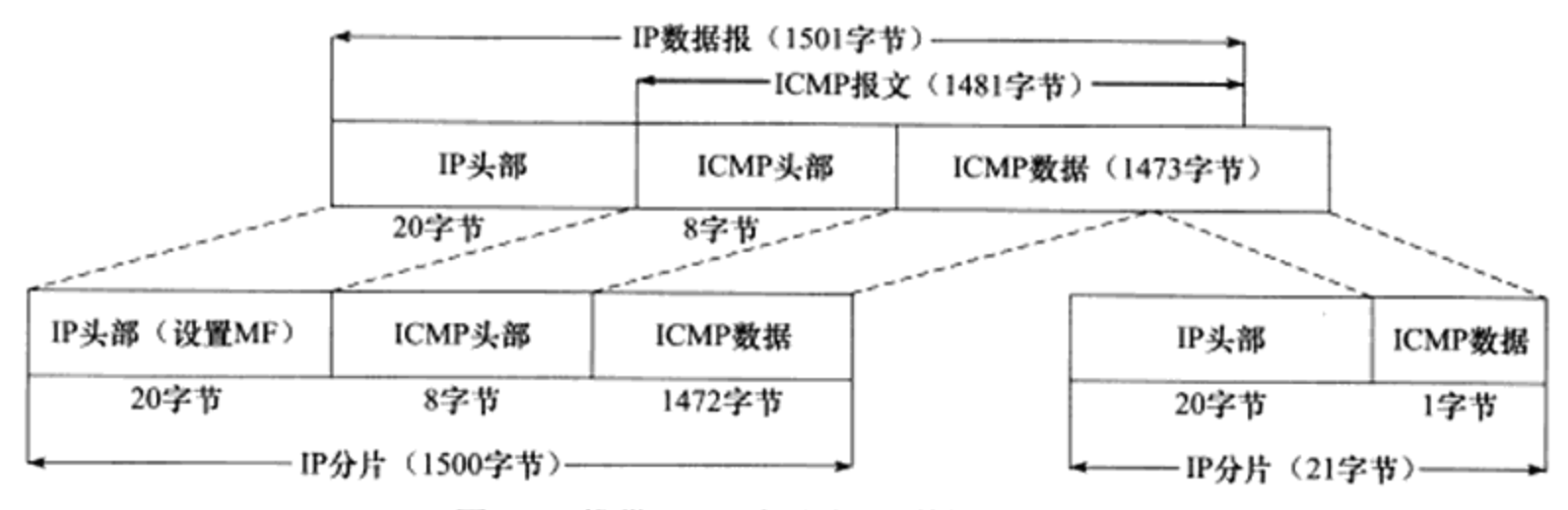

图 2-2 携带 ICMP 报文的 IP 数据报被分片

需要指出的是, ICMP报文的头部长度取决于报文的类型, 其变化范围很大。图 2-2 以 8 字节为例, 因为后面的例子用到了 ping 程序, 而 ping 程序使用的 ICMP 回显和应答报文的 头部长度是8字节。

为了看清楚 IP 分片的具体过程, 考虑从 ernest-laptop 来 ping 机器 Kongming20, 每次传 送 1473 字节的数据(这是 ICMP 报文的数据部分)以强制引起 IP 分片,并用 tcpdump 抓取 这一过程中双方交换的数据包。具体操作过程如下:

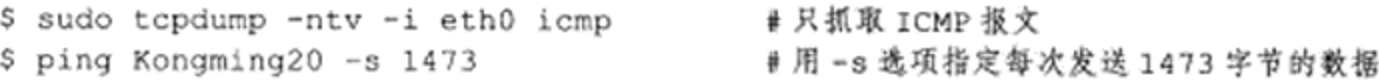

下面我们考察 tcpdump 输出的一个 IP 数据报的两个分片, 其内容如下:

1. IP(tos 0x0, ttl 64, id 61197, offset 0, flags [+], proto ICMP (1), length 1500) 192.168.1.108 > 192.168.1.110: ICMP echo request, id 41737, seq 1, length 1480 2. IP(tos 0x0, ttl 64, id 61197, offset 1480, flags [none], proto ICMP (1), length 21) 192.168.1.108 > 192.168.1.110: icmp

这两个 IP 分片的标识值都是 61197, 说明它们是同一个 IP 数据报的分片。第一个分片 的片偏移值为 0, 而第二个则是 1480。很显然, 第二个分片的片偏移值实际上也是第一个分 片的 ICMP 报文的长度。第一个分片设置了 MF 标志以表示还有后续分片, 所以 tcpdump 输 出"flags [+]"。而第二个分片则没有设置任何标志, 所以 tcpdump 输出"flags [none]"。这 个两个分片的长度分别为 1500 字节和 21 字节, 这与图 2-2 描述的一致。

最后, IP 层传递给数据链路层的数据可能是一个完整的 IP 数据报, 也可能是一个 IP 分 片,它们统称为 IP 分组(packet)。本书如无特殊声明,不区分 IP 数据报和 IP 分组。

# 2.4 IP 路由

IP 协议的一个核心任务是数据报的路由, 即决定发送数据报到目标机器的路径。为了理

解 IP 路由过程,我们先简要分析 IP 模块的基本工作流程。

#### $2.4.1$ IP 模块工作流程

IP 模块基本工作流程如图 2-3 所示。

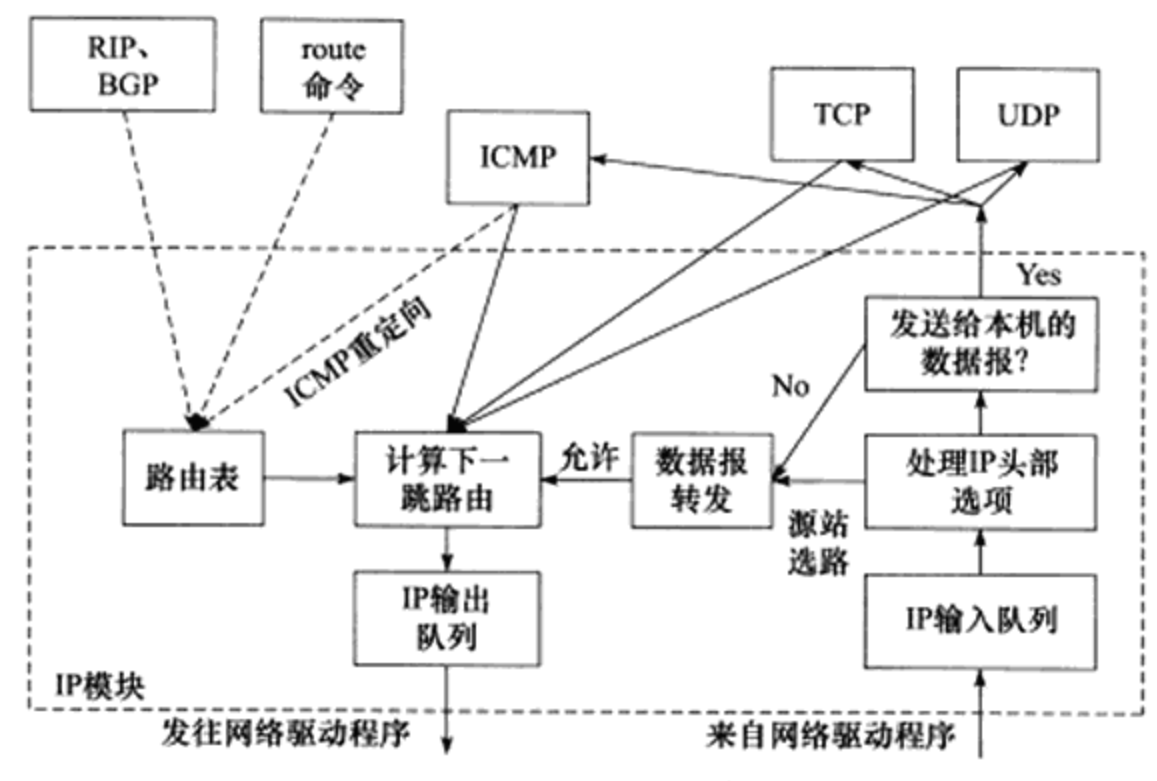

图 2-3 IP 模块基本工作流程

我们从右往左来分析图 2-3。当 IP 模块接收到来自数据链路层的 IP 数据报时, 它首先 对该数据报的头部做 CRC 校验,确认无误之后就分析其头部的具体信息。

如果该 IP 数据报的头部设置了源站选路选项(松散源路由选择或严格源路由选择), 则 IP 模块调用数据报转发子模块来处理该数据报。如果该 IP 数据报的头部中目标 IP 地址是本 机的某个 IP 地址, 或者是广播地址, 即该数据报是发送给本机的, 则 IP 模块就根据数据报 头部中的协议字段来决定将它派发给哪个上层应用(分用)。如果 IP 模块发现这个数据报不 是发送给本机的, 则也调用数据报转发子模块来处理该数据报。

数据报转发子模块将首先检测系统是否允许转发,如果不允许, IP 模块就将数据报丢弃。 如果允许,数据报转发子模块将对该数据报执行一些操作,然后将它交给 IP 数据报输出子模 块。我们将在后面讨论数据报转发的具体过程。

IP 数据报应该发送至哪个下一跳路由 (或者目标机器),以及经过哪个网卡来发送,就 是 IP 路由过程, 即图 2-3 中"计算下一跳路由"子模块。IP 模块实现数据报路由的核心数据 结构是路由表。这个表按照数据报的目标 IP 地址分类,同一类型的 IP 数据报将被发往相同 的下一跳路由器(或者目标机器)。我们将在后面讨论 IP 路由过程。

IP 输出队列中存放的是所有等待发送的 IP 数据报, 其中除了需要转发的 IP 数据报外, 还包括封装了本机上层数据(ICMP报文、TCP报文段和 UDP 数据报)的 IP 数据报。

图 2-3 中的虚线箭头显示了路由表更新的过程。这一过程是指通过路由协议或者 route 命令调整路由表,使之更适应最新的网络拓扑结构,称为 IP 路由策略。我们将在后面简单讨 论它。

# 2.4.2 路由机制

要研究 IP 路由机制, 需要先了解路由表的内容。我们可以使用 route 命令或 netstat 命令 查看路由表。在测试机器 ernest-laptop 上执行 route 命令, 输出内容如代码清单 2-2 所示。

代码清单 2-2 路由表实例

| Kernel IP routing table |             |                 |    |              |              |              |           |  |
|-------------------------|-------------|-----------------|----|--------------|--------------|--------------|-----------|--|
| Destination             | Gateway     | Genmask         |    | Flags Metric | Ref          |              | Use Iface |  |
| default                 | 192.168.1.1 | 0.0.0.0         | UG | - 0          | $^{\circ}$   | $\mathbf{0}$ | eth0      |  |
| 192.168.1.0             |             | 255.255.255.0 U |    | $\mathbf{1}$ | $\mathbf{0}$ |              | 0 eth0    |  |

该路由表包含两项, 每项都包含8个字段, 如表 2-2 所示。

| 字<br>段      | 义<br>含                                                                                                    |  |  |  |
|-------------|----------------------------------------------------------------------------------------------------|--|--|--|
| Destination | 目标网络或主机                                                                                                    |  |  |  |
| Gateway     | 网关地址,* 表示目标和本机在同一个网络,不需要路由                                                                                                    |  |  |  |
| Genmask     | 网络掩码                                                                                                    |  |  |  |
| Flags       | 路由项标志, 常见标志有如下5种(更多标志见 route 命令的 man 手册):<br>口 U, 该路由项是活动的:<br>口 H, 该路由项的目标是一台主机:<br>口 G, 该路由项的目标是网关:<br>□ D. 该路由项是由重定向生成的;<br>□ M, 该路由项被重定向修改过 |  |  |  |
| Metric      | 路由距离, 即到达指定网络所需的中转数                                                                                                    |  |  |  |
| Ref         | 路由项被引用的次数 (Linux 未使用)                                                                                                    |  |  |  |
| Usc         | 该路由项被使用的次数                                                                                                    |  |  |  |
| Iface       | 该路由项对应的输出网卡接口                                                                                                    |  |  |  |

表 2-2 路由表内容

代码清单 2-2 所示的路由表中, 第一项的目标地址是 default, 即所谓的默认路由项。该 项包含一个"G"标志,说明路由的下一跳目标是网关,其地址是192.168.1.1 (这是测试网 络中路由器的本地 IP 地址)。另外一个路由项的目标地址是 192.168.1.0, 它指的是本地局域 网。该路由项的网关地址为\*,说明数据报不需要路由中转,可以直接发送到目标机器。

那么路由表是如何按照 IP 地址分类的呢?或者说给定数据报的目标 IP 地址, 它将匹配 路由表中的哪一项呢? 这就是 IP 的路由机制, 分为 3 个步骤:

1) 查找路由表中和数据报的目标 IP 地址完全匹配的主机 IP 地址。如果找到, 就使用该 路由项, 没找到则转步骤 2。

2) 查找路由表中和数据报的目标 IP 地址具有相同网路 ID 的网络 IP 地址(比如代码清 单 2-2 所示的路由表中的第二项)。如果找到, 就使用该路由项; 没找到则转步骤 3。

3) 选择默认路由项, 这通常意味着数据报的下一跳路由是网关。

因此, 对于测试机器 ernest-laptop 而言, 所有发送到 IP 地址为 192.168.1.\* 的机器的 IP 数据报都可以直接发送到目标机器(匹配路由表第二项),而所有访问因特网的请求都将通 过网关来转发(匹配默认路由项)。

#### 路由表更新 2.4.3

路由表必须能够更新,以反映网络连接的变化,这样 IP 模块才能准确、高效地转发数 据报。route 命令可以修改路由表。我们看如下几个例子(在机器 ernest-laptop 上执行):

```
$ sudo route add -host 192.168.1.109 dev eth0
$ sudo route del -net 192.168.1.0 netmask 255.255.255.0
$ sudo route del default
$ sudo route add default gw 192.168.1.109 dev eth0
```
第1行表示添加主机 192.168.1.109 (机器 Kongming20) 对应的路由项。这样设置之后, 所有从 ernest-laptop 发送到 Kongming20 的 IP 数据报将通过网卡 eth0 直接发送至目标机器 的接收网卡。第2行表示删除网络 192.168.1.0 对应的路由项。这样, 除了机器 Kongming20 外, 测试机器 ernest-laptop 将无法访问该局域网上的任何其他机器(能访问到 Kongming20 是由于执行了上一条命令)。第3行表示删除默认路由项,这样做的后果是无法访问因特网。 第4行表示重新设置默认路由项,不过这次其网关是机器 Kongming20 (而不是能直接访问 因特网的路由器)! 经过上述修改后的路由表如下:

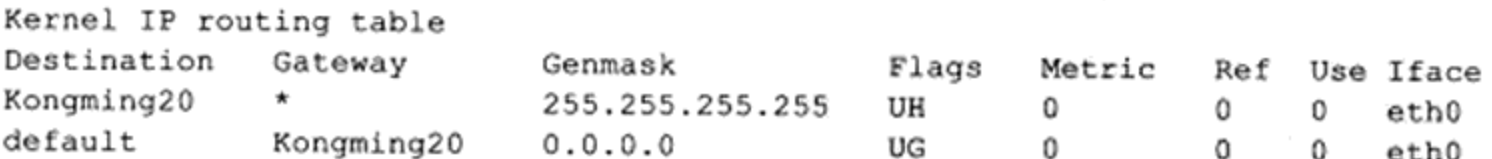

这个新的路由表中, 第一个路由项是主机路由项, 所以它被设置了"H"标志。我们设 计这样一个路由表的目的是为后文讨论 ICMP 重定向提供环境。

通过 route 命令或其他工具手工修改路由表, 是静态的路由更新方式。对于大型的 路由器, 它们通常通过 BGP (Border Gateway Protocol, 边际网关协议)、RIP (Routing Information Protocol, 路由信息协议)、OSPF 等协议来发现路径, 并更新自己的路由表。这 种更新方式是动态的、自动的。这部分内容超出了本书的讨论范围,感兴趣的读者可阅读参 考资料 1。

#### IP 转发  $2.5$

前文提到, 不是发送给本机的 IP 数据报将由数据报转发子模块来处理。路由器都能执 行数据报的转发操作,而主机一般只发送和接收数据报,这是因为主机上 /proc/sys/net/ipv4/ ip\_forward 内核参数默认被设置为 0。我们可以通过修改它来使能主机的数据报转发功能 (在测试机器 Kongming20 上以 root 身份执行):

# echo 1 > /proc/sys/net/ipv4/ip forward

对于允许 IP 数据报转发的系统(主机或路由器), 数据报转发子模块将对期望转发的数 据报执行如下操作:

1) 检查数据报头部的 TTL 值。如果 TTL 值已经是 0, 则丢弃该数据报。

2) 查看数据报头部的严格源路由选择选项。如果该选项被设置, 则检测数据报的目标 IP 地址是否是本机的某个 IP 地址。如果不是, 则发送一个 ICMP 源站选路失败报文给发送端。

3)如果有必要,则给源端发送一个 ICMP 重定向报文,以告诉它一个更合理的下一跳 路由器。

4) 将 TTL 值减 1。

5) 处理 IP 头部选项。

6)如果有必要,则执行 IP 分片操作。

#### 重定向 2.6

图 2-3 显示了 ICMP 重定向报文也能用于更新路由表, 因此本节我们简要讨论 ICMP 重 定向。

### 2.6.1 ICMP 重定向报文

ICMP 重定向报文格式如图 2-4 所示。

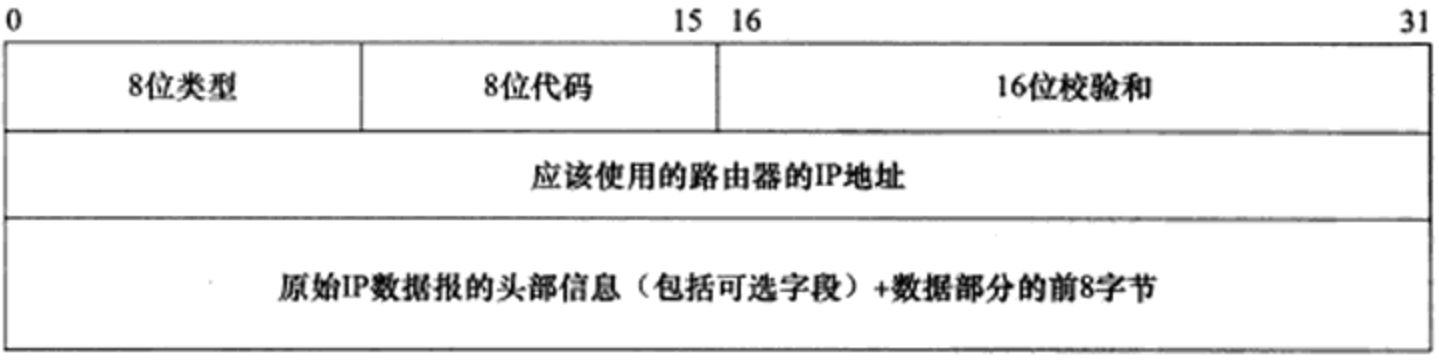

### 图 2-4 ICMP 重定向报文格式

我们在 1.1 节讨论过 ICMP 报文头部的 3 个固定字段: 8 位类型、8 位代码和 16 位校验 和。ICMP 重定向报文的类型值是 5, 代码字段有 4 个可选值, 用来区分不同的重定向类型。 本书仅讨论主机重定向, 其代码值为 1。

ICMP 重定向报文的数据部分含义很明确, 它给接收方提供了如下两个信息:

□ 引起重定向的 IP 数据报(即图 2-4 中的原始 IP 数据报)的源端 IP 地址。

□ 应该使用的路由器的 IP 地址。

接收主机根据这两个信息就可以断定引起重定向的 IP 数据报应该使用哪个路由器来转 发,并且以此来更新路由表(通常是更新路由表缓冲,而不是直接更改路由表)。

/proc/sys/net/ipv4/conf/all/send redirects 内核参数指定是否允许发送 ICMP 重定向报文,

而/proc/sys/net/ipv4/conf/all/accept redirects 内核参数则指定是否允许接收 ICMP 重定向报 文。一般来说,主机只能接收 ICMP 重定向报文, 而路由器只能发送 ICMP 重定向报文。

### 2.6.2 主机重定向实例

2.4.3 节中, 我们把机器 ernest-laptop 的网关设置成了机器 Kongming20, 2.5 节中我们又 使能了 Kongming20 的数据报转发功能, 因此机器 ernest-laptop 将通过 Kongming20 来访问 因特网,比如在 ernest-laptop 上执行如下 ping 命令:

```
$ ping www.baidu.com
PING www.a.shifen.com (119.75.217.56) 56(84) bytes of data.
From Kongming20 (192.168.1.109): icmp seq=1 Redirect Host (New nexthop: 192.168.1.1)
64 bytes from 119.75.217.56: icmp seq=1 ttl=54 time=6.78 ms
--- www.a.shifen.com ping statistics ---
1 packets transmitted, 1 received, 0% packet loss, time Oms
rtt min/avg/max/mdev = 6.789/6.789/6.789/0.000 ms
```
从 ping 命令的输出来看, Kongming20 给 ernest-laptop 发送了一个 ICMP 重定向报文, 告诉它请通过 192.168.1.1 来访问目标机器, 因为这对 ernest-laptop 来说是更合理的路由方 式。当主机 ernest-laptop 收到这样的 ICMP 重定向报文后, 它将更新其路由表缓冲(使用命 今 route -Cn 杳看), 并使用新的路由方式来发送后续数据报。上面讨论的重定向过程可 用图 2-5 来总结。

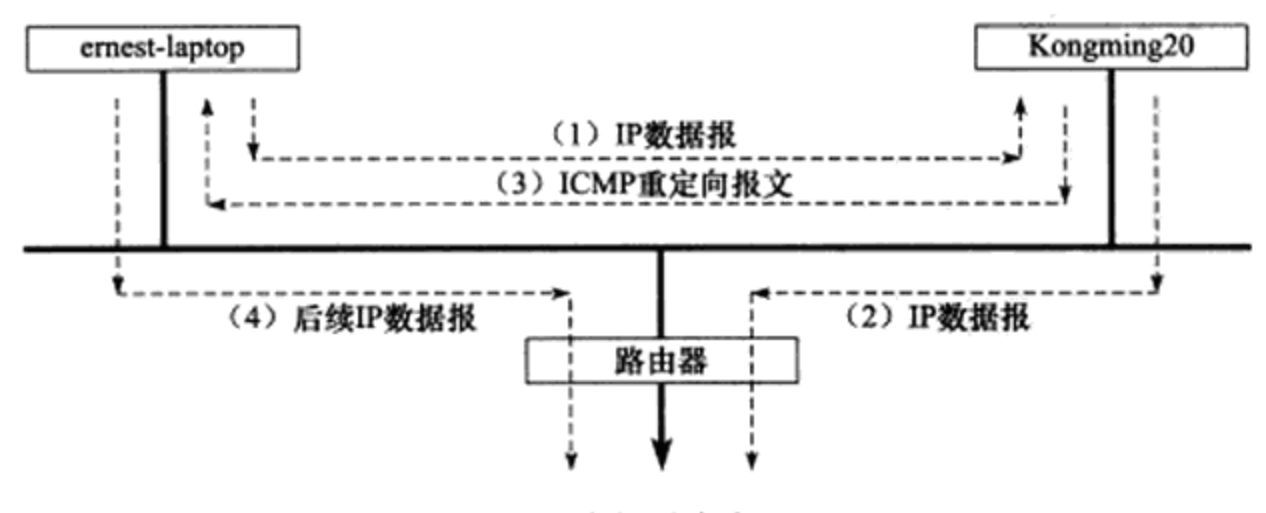

图 2-5 主机重定向过程

# 2.7 IPv6 头部结构

IPv6 协议是网络层技术发展的必然趋势。它不仅解决了 IPv4 地址不够用的问题, 还做 了很大的改进。比如, 增加了多播和流的功能, 为网络上多媒体内容的质量提供精细的控 制: 引入自动配置功能,使得局域网管理更方便; 增加了专门的网络安全功能等。本节简要 地讨论 IPv6 头部结构,它的更多细节请参考其标准文档 RFC 2460。

28 等 第一篇 TCP/IP 协议详解

#### IPv6 固定头部结构  $2.7.1$

IPv6 头部由 40 字节的固定头部和可变长的扩展头部组成。图 2-6 所示是 IPv6 的固定头 部结构。

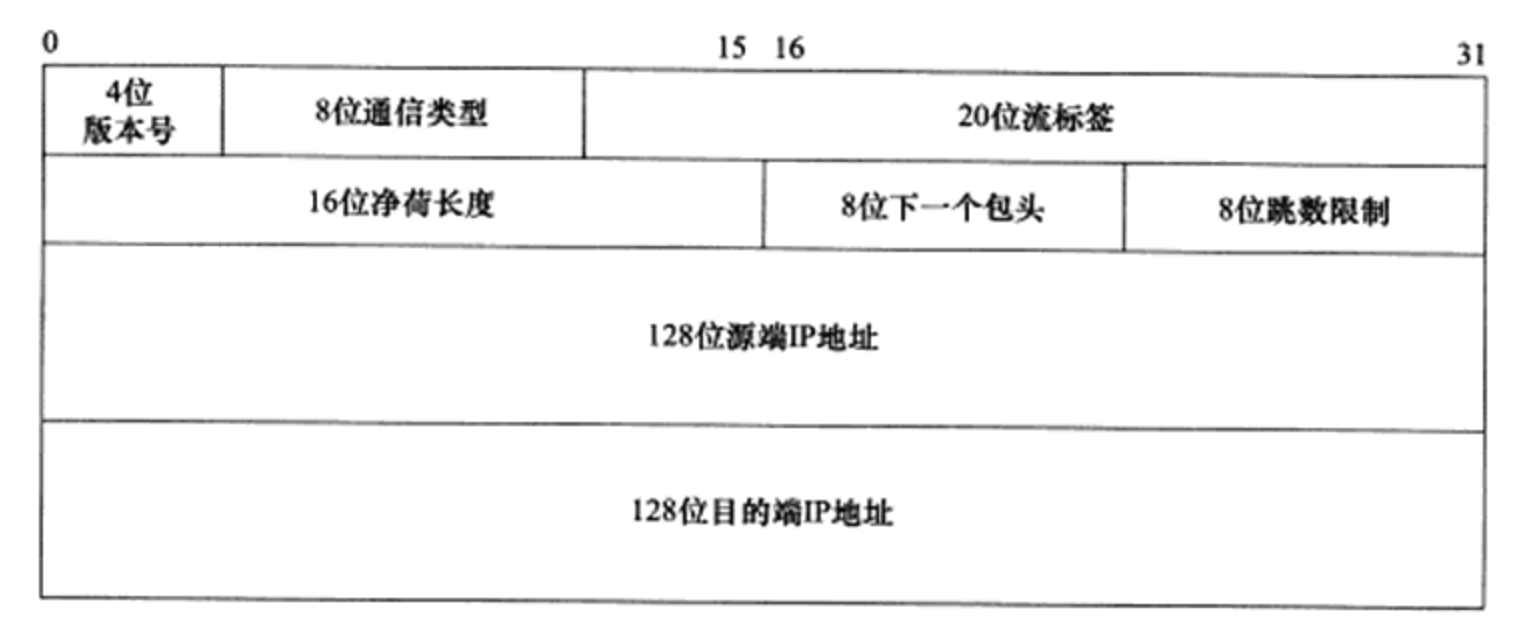

图 2-6 IPv6 固定头部结构

4位版本号(version)指定 IP 协议的版本。对 IPv6 来说,其值是 6。

8 位通信类型(traffic class)指示数据流通信类型或优先级,和 IPv4 中的 TOS 类似。

20 位流标签(flow label)是 IPv6 新增加的字段,用于某些对连接的服务质量有特殊要 求的通信, 比如音频或视频等实时数据传输。

16 位净荷长度(payload length) 指的是 IPv6 扩展头部和应用程序数据长度之和, 不包 括固定头部长度。

8位下一个包头(next header)指出紧跟 IPv6 固定头部后的包头类型,如扩展头(如果 有的话)或某个上层协议头(比如 TCP, UDP 或 ICMP)。它类似于 IPv4 头部中的协议字段, 且相同的取值有相同的含义。

8 位跳数限制(hop limit)和 IPv4 中的 TTL 含义相同。

IPv6 用 128 位 (16 字节) 来表示 IP 地址, 使得 IP 地址的总量达到了 2<sup>128</sup> 个。所以有人 说, "IPv6 使得地球上的每粒沙子都有一个 IP 地址"。

32 位表示的 IPv4 地址一般用点分十进制来表示, 而 IPv6 地址则用十六进制字符串 表示, 比如"FE80:0000:0000:0000:1234:5678:0000:0012"。可见, IPv6地址用":" 分 割成8组,每组包含2字节。但这种表示方法过于麻烦,通常可以使用所谓的零压缩法 来将其简写, 也就是省略连续的、全零的组。比如, 上面的例子使用零压缩法可表示为 "FE80::1234:5678:0000:0012"。不过零压缩法对一个 IPv6 地址只能使用一次, 比如上面的例 子中, 字节组"5678"后面的全零组就不能再省略,否则我们就无法计算每个"::"之间省 略了多少个全零组。

# 2.7.2 IPv6 扩展头部

可变长的扩展头部使得 IPv6 能支持更多的选项,并且很便于将来的扩展需要。它的长 度可以是 0, 表示数据报没使用任何扩展头部。一个数据报可以包含多个扩展头部, 每个扩 展头部的类型由前一个头部(固定头部或扩展头部)中的下一个报头字段指定。目前可以使 用的扩展头部如表 2-3 所示。

表 2-3 IPv6 扩展头部

| 扩展头部                                  | 义                                                       |
|---------------------------------------|---------------------------------------------------------|
| Hop-by-Hop                            | 逐跳选项头部, 它包含每个路由器都必须检查和处理的特殊参数选项                         |
| Destination options                   | 目的选项头部, 指定由最终目的节点处理的选项                                  |
| Routing                               | 路由头部, 指定数据报要经过哪些中转路由器, 功能类似于 IPv4 的松散源<br>路由选择选项和记录路由选项 |
| Fragment                              | 分片头部, 处理分片和重组的细节                                        |
| Authentication                        | 认证头部, 提供数据源认证、数据完整性检查和反重播保护                             |
| <b>Encapsulating Security Payload</b> | 加密头部, 提供加密服务                                            |
| No next header                        | 没有后续扩展头部                                                |

注意 IPv6协议并不是IPv4协议的简单扩展,而是完全独立的协议。用以太网帧封装的 IPv6数据报和 IPv4 数据报具有不同的类型值。第1章提到, IPv4 数据报的以太网 帧封装类型值是 0x800, 而 IPv6 数据报的以太网帧封装类型值是 0x86dd (见 RFC  $2464$ .

# 第3章 TCP协议详解

TCP 协议是 TCP/IP 协议族中另一个重要的协议。和 IP 协议相比, TCP 协议更靠近应用 层,因此在应用程序中具有更强的可操作性。一些重要的 socket 选项都和 TCP 协议相关。 本章从如下四方面来讨论 TCP 协议:

- □ TCP 头部信息。TCP 头部信息出现在每个 TCP 报文段中, 用于指定通信的源端端口 号、目的端端口号, 管理 TCP 连接, 控制两个方向的数据流。
- □ TCP 状态转移过程。TCP 连接的任意一端都是一个状态机。在 TCP 连接从建立到断 开的整个过程中,连接两端的状态机将经历不同的状态变迁。理解 TCP 状态转移对 于调试网络应用程序将有很大的帮助。
- □ TCP 数据流。通过分析 TCP 数据流, 我们就可以从网络应用程序外部来了解应用层 协议和通信双方交换的应用程序数据。这一部分将讨论两种类型的 TCP 数据流: 交 互数据流和成块数据流。TCP 数据流中有一种特殊的数据, 称为紧急数据, 我们也将 简单讨论之。
- □ TCP 数据流的控制。为了保证可靠传输和提高网络通信质量,内核需要对 TCP 数据 流进行控制。这一部分讨论 TCP 数据流控制的两个方面:超时重传和拥塞控制。

不过在详细讨论 TCP 协议之前, 我们先简单介绍一下 TCP 服务的特点, 以及它和 UDP 服务的区别。

# 3.1 TCP 服务的特点

传输层协议主要有两个: TCP 协议和 UDP 协议。TCP 协议相对于 UDP 协议的特点是: 面向连接、字节流和可靠传输。

使用 TCP 协议通信的双方必须先建立连接, 然后才能开始数据的读写。双方都必须为 该连接分配必要的内核资源,以管理连接的状态和连接上数据的传输。TCP 连接是全双工的, 即双方的数据读写可以通过一个连接进行。完成数据交换之后,通信双方都必须断开连接以 释放系统资源。

TCP 协议的这种连接是一对一的, 所以基于广播和多播(目标是多个主机地址)的应用 程序不能使用 TCP 服务。而无连接协议 UDP 则非常适合于广播和多播。

我们在1.1 节中简单介绍过字节流服务和数据报服务的区别。这种区别对应到实际编程 中,则体现为通信双方是否必须执行相同次数的读、写操作(当然,这只是表现形式)。当 发送端应用程序连续执行多次写操作时, TCP 模块先将这些数据放入 TCP 发送缓冲区中。当 TCP 模块真正开始发送数据时, 发送缓冲区中这些等待发送的数据可能被封装成一个或多个 TCP 报文段发出。因此, TCP 模块发送出的 TCP 报文段的个数和应用程序执行的写操作次 数之间没有固定的数量关系。

当接收端收到一个或多个 TCP 报文段后, TCP 模块将它们携带的应用程序数据按照 TCP 报文段的序号(见后文)依次放入 TCP 接收缓冲区中,并通知应用程序读取数据。接 收端应用程序可以一次性将 TCP 接收缓冲区中的数据全部读出, 也可以分多次读取, 这取决 于用户指定的应用程序读缓冲区的大小。因此,应用程序执行的读操作次数和 TCP 模块接收 到的 TCP 报文段个数之间也没有固定的数量关系。

综上所述,发送端执行的写操作次数和接收端执行的读操作次数之间没有任何数量关 系,这就是字节流的概念: 应用程序对数据的发送和接收是没有边界限制的。UDP 则不然。 发送端应用程序每执行一次写操作,UDP 模块就将其封装成一个 UDP 数据报并发送之。接 收端必须及时针对每一个 UDP 数据报执行读操作 (通过 recvfrom 系统调用),否则就会丢包 (这经常发生在较慢的服务器上)。并且,如果用户没有指定足够的应用程序缓冲区来读取 UDP 数据, 则 UDP 数据将被截断。

图 3-1 和图 3-2 显示了 TCP 字节流服务和 UDP 数据报服务的上述区别。两图中省略了 传输层以下的通信细节。

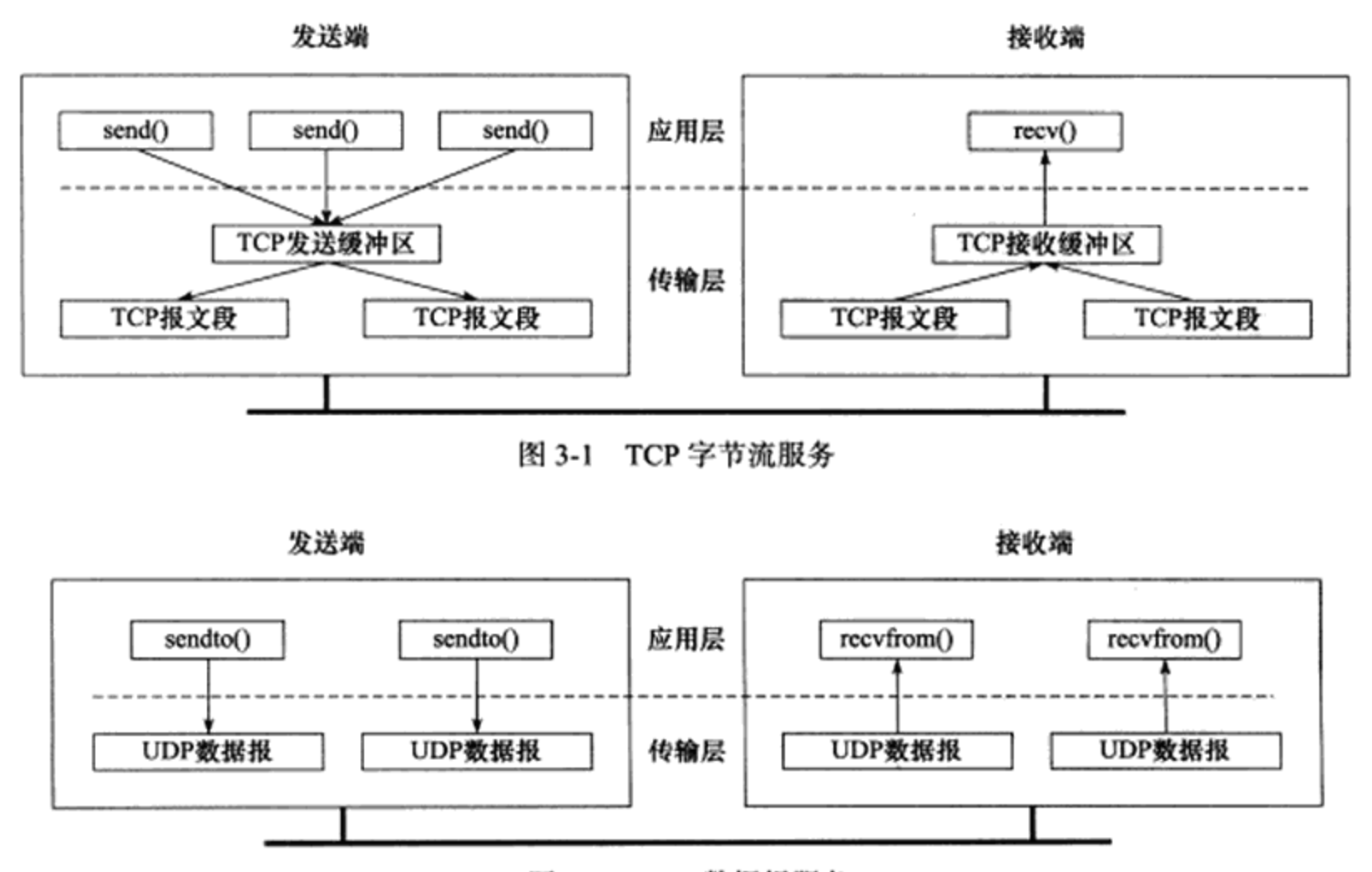

图 3-2 UDP 数据报服务

TCP 传输是可靠的。首先, TCP 协议采用发送应答机制, 即发送端发送的每个 TCP 报 文段都必须得到接收方的应答,才认为这个 TCP 报文段传输成功。其次, TCP 协议采用超

### 32 <sup>\*</sup> 第一篇 TCP/IP 协议详解

时重传机制, 发送端在发送出一个 TCP 报文段之后启动定时器, 如果在定时时间内未收到应 答, 它将重发该报文段。最后, 因为 TCP 报文段最终是以 IP 数据报发送的, 而 IP 数据报到 达接收端可能乱序、重复, 所以 TCP 协议还会对接收到的 TCP 报文段重排、整理, 再交付 给应用层。

UDP 协议则和 IP 协议一样, 提供不可靠服务。它们都需要上层协议来处理数据确认和 超时重传。

# 3.2 TCP 头部结构

TCP 头部信息出现在每个 TCP 报文段中, 用于指定通信的源端端口, 目的端端口, 管 理 TCP 连接等, 本节详细介绍 TCP 的头部结构, 包括固定头部结构和头部选项。

#### $3.2.1$ TCP 固定头部结构

TCP 头部结构如图 3-3 所示, 其中的诸多字段为管理 TCP 连接和控制数据流提供了足够 的信息。

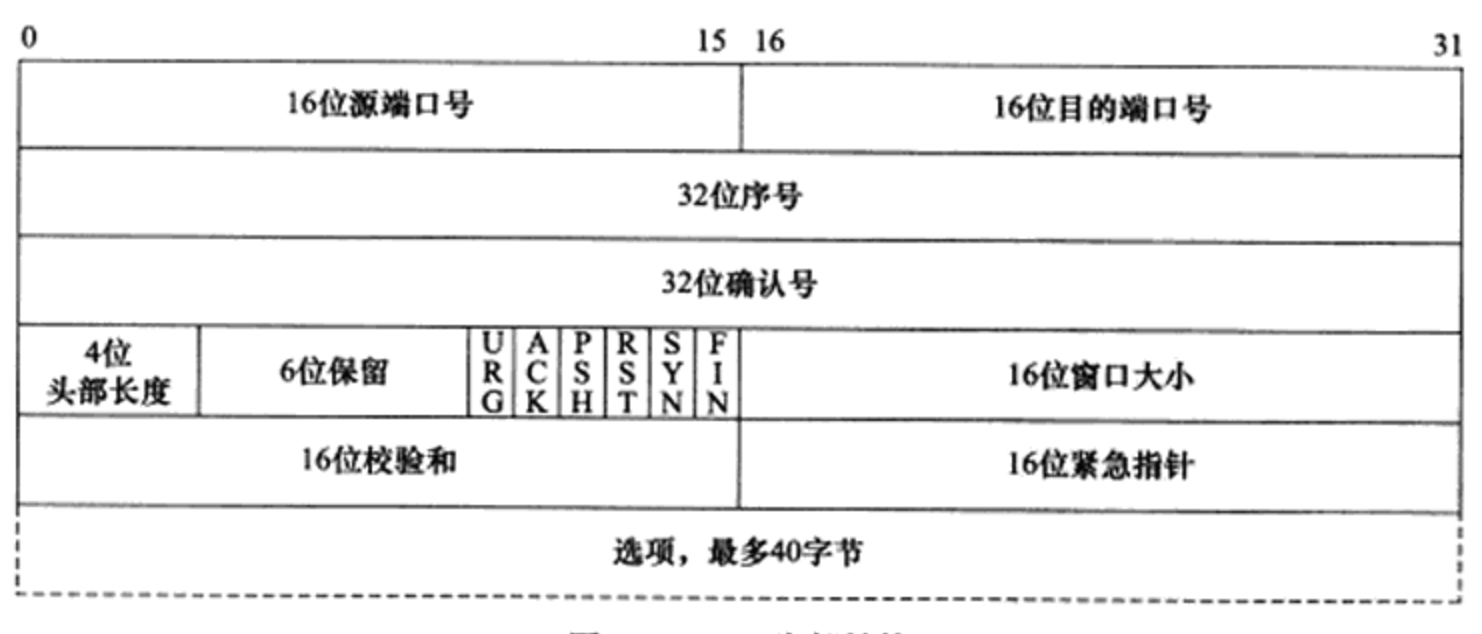

### 图 3-3 TCP 头部结构

16位端口号 (port number): 告知主机该报文段是来自哪里(源端口)以及传给哪个上 层协议或应用程序(目的端口)的。进行 TCP 通信时, 客户端通常使用系统自动选择的临时 端口号, 而服务器则使用知名服务端口号。1.3 节中提到过, 所有知名服务使用的端口号都 定义在/etc/services 文件中。

32 位序号 (sequence number): 一次 TCP 通信 (从 TCP 连接建立到断开) 过程中某 一个传输方向上的字节流的每个字节的编号。假设主机 A 和主机 B 进行 TCP 通信, A 发 送给 B 的第一个 TCP 报文段中, 序号值被系统初始化为某个随机值 ISN (Initial Sequence Number, 初始序号值)。那么在该传输方向上(从A到B), 后续的 TCP 报文段中序号值 将被系统设置成 ISN 加上该报文段所携带数据的第一个字节在整个字节流中的偏移。例

如,某个 TCP 报文段传送的数据是字节流中的第1025~2048 字节,那么该报文段的序 号值就是 ISN+1025。另外一个传输方向(从B到A)的 TCP 报文段的序号值也具有相同 的含义。

32 位确认号(acknowledgement number): 用作对另一方发送来的 TCP 报文段的响应。 其值是收到的 TCP 报文段的序号值加 1。假设主机 A 和主机 B 进行 TCP 通信, 那么 A 发送 出的 TCP 报文段不仅携带自己的序号, 而且包含对 B 发送来的 TCP 报文段的确认号。反之, B 发送出的 TCP 报文段也同时携带自己的序号和对 A 发送来的报文段的确认号。

4 位头部长度 (header length): 标识该 TCP 头部有多少个 32bit 字 (4 字节)。因为 4 位 最大能表示 15, 所以 TCP 头部最长是 60 字节。

6位标志位包含如下几项:

□ URG 标志, 表示紧急指针 (urgent pointer) 是否有效。

□ ACK 标志, 表示确认号是否有效。我们称携带 ACK 标志的 TCP 报文段为确认报文段。

- □ PSH 标志, 提示接收端应用程序应该立即从 TCP 接收缓冲区中读走数据, 为接收后 续数据腾出空间(如果应用程序不将接收到的数据读走,它们就会一直停留在 TCP 接收缓冲区中)。
- □ RST 标志, 表示要求对方重新建立连接。我们称携带 RST 标志的 TCP 报文段为复位 报文段。
- □ SYN 标志, 表示请求建立一个连接。我们称携带 SYN 标志的 TCP 报文段为同步报 文段。
- □ FIN 标志, 表示通知对方本端要关闭连接了。我们称携带 FIN 标志的 TCP 报文段为 结束报文段。

16 位窗口大小(window size): 是 TCP 流量控制的一个手段。这里说的窗口, 指的是接 收通告窗口(Receiver Window, RWND)。它告诉对方本端的 TCP 接收缓冲区还能容纳多少 字节的数据, 这样对方就可以控制发送数据的速度。

16 位校验和(TCP checksum): 由发送端填充, 接收端对 TCP 报文段执行 CRC 算法以 检验 TCP 报文段在传输过程中是否损坏。注意, 这个校验不仅包括 TCP 头部, 也包括数据 部分。这也是 TCP 可靠传输的一个重要保障。

16 位紧急指针 (urgent pointer): 是一个正的偏移量。它和序号字段的值相加表示最后 一个紧急数据的下一字节的序号。因此,确切地说,这个字段是紧急指针相对当前序号的偏 移, 不妨称之为紧急偏移。TCP 的紧急指针是发送端向接收端发送紧急数据的方法。我们将 在后面讨论 TCP 紧急数据。

### 3.2.2 TCP 头部选项

TCP 头部的最后一个选项字段(options)是可变长的可选信息。这部分最多包含40字 节, 因为 TCP 头部最长是 60 字节(其中还包含前面讨论的 20 字节的固定部分)。典型的 TCP 头部选项结构如图 3-4 所示。

| kind (1字节)   length (1字节) <br>info(n字节) |
|-----------------------------------------|
|-----------------------------------------|

图 3-4 TCP 头部选项的一般结构

选项的第一个字段 kind 说明选项的类型。有的 TCP 选项没有后面两个字段, 仅包含 1 字节的 kind 字段。第二个字段 length (如果有的话) 指定该选项的总长度, 该长度包括 kind 字段和 length 字段占据的2字节。第三个字段 info (如果有的话)是选项的具体信息。常见 的 TCP 选项有 7 种, 如图 3-5 所示。

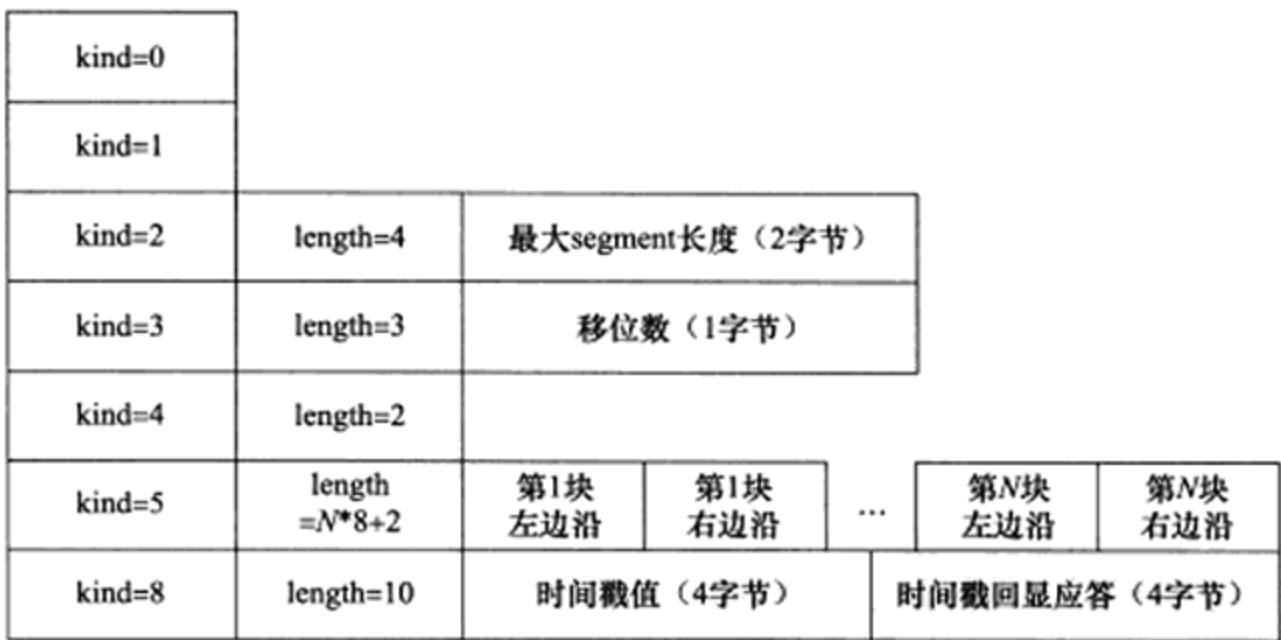

图 3-5 7 种 TCP 选项

kind=0 是选项表结束选项。

kind=1 是空操作(nop)选项,没有特殊含义,一般用于将 TCP 选项的总长度填充为 4 字节的整数倍。

kind=2 是最大报文段长度选项。TCP 连接初始化时, 通信双方使用该选项来协商最大报 文段长度(Max Segment Size, MSS)。TCP 模块通常将 MSS 设置为(MTU-40)字节(减 掉的这 40 字节包括 20 字节的 TCP 头部和 20 字节的 IP 头部)。这样携带 TCP 报文段的 IP 数据报的长度就不会超过 MTU (假设 TCP 头部和 IP 头部都不包含选项字段, 并且这也是一 般情况), 从而避免本机发生 IP 分片。对以太网而言, MSS 值是 1460 (1500-40) 字节。

kind=3 是窗口扩大因子选项。TCP 连接初始化时, 通信双方使用该选项来协商接收通告 窗口的扩大因子。在 TCP 的头部中, 接收通告窗口大小是用 16 位表示的, 故最大为 65 535 字节, 但实际上 TCP 模块允许的接收通告窗口大小远不止这个数(为了提高 TCP 通信的吞 吐量)。窗口扩大因子解决了这个问题。假设 TCP 头部中的接收通告窗口大小是 N, 窗口扩 大因子(移位数)是M, 那么 TCP 报文段的实际接收通告窗口大小是 N 乘 2", 或者说 N 左 移 M位。注意, M的取值范围是 0 ~ 14。我们可以通过修改 /proc/sys/net/ipv4/tcp window scaling 内核变量来启用或关闭窗口扩大因子选项。

和 MSS 选项一样, 窗口扩大因子选项只能出现在同步报文段中, 否则将被忽略。但同 步报文段本身不执行窗口扩大操作,即同步报文段头部的接收通告窗口大小就是该 TCP 报文 段的实际接收通告窗口大小。当连接建立好之后,每个数据传输方向的窗口扩大因子就固定 不变了。关于窗口扩大因子选项的细节, 可参考标准文档 RFC 1323。

kind=4 是选择性确认(Selective Acknowledgment, SACK)选项。TCP 通信时, 如果某 个 TCP 报文段丢失, 则 TCP 模块会重传最后被确认的 TCP 报文段后续的所有报文段, 这样 原先已经正确传输的 TCP 报文段也可能重复发送,从而降低了 TCP 性能。SACK 技术正是 为改善这种情况而产生的, 它使 TCP 模块只重新发送丢失的 TCP 报文段, 不用发送所有未 被确认的 TCP 报文段。选择性确认选项用在连接初始化时,表示是否支持 SACK 技术。我 们可以通过修改 /proc/sys/net/ipv4/tcp\_sack 内核变量来启用或关闭选择性确认选项。

kind=5 是 SACK 实际工作的选项。该选项的参数告诉发送方本端已经收到并缓存的不连 续的数据块,从而让发送端可以据此检查并重发丢失的数据块。每个块边沿 (edge of block) 参数包含一个4字节的序号。其中块左边沿表示不连续块的第一个数据的序号,而块右边沿 则表示不连续块的最后一个数据的序号的下一个序号。这样一对参数(块左边沿和块右边 沿) 之间的数据是没有收到的。因为一个块信息占用8字节, 所以 TCP 头部选项中实际上最 多可以包含4个这样的不连续数据块(考虑选项类型和长度占用的2字节)。

kind=8 是时间戳选项。该选项提供了较为准确的计算通信双方之间的回路时间(Round Trip Time, RTT) 的方法, 从而为 TCP 流量控制提供重要信息。我们可以通过修改 /proc/sys/ net/ipv4/tcp\_timestamps 内核变量来启用或关闭时间戳选项。

#### 使用 tcpdump 观察 TCP 头部信息 3.2.3

在 2.3 节中,我们利用 tcpdump 抓取了一个数据包并分析了其中的 IP 头部信息,本节分 析其中与 TCP 协议相关的部分(后面的分析中, 我们将所有 tcpdump 抓取到的数据包都称为 TCP 报文段, 因为 TCP 报文段既是数据包的主要内容, 也是我们主要讨论的对象)。为了方 便阅读,先将该 TCP 报文段的内容复制于代码清单 3-1 中。

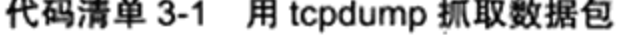

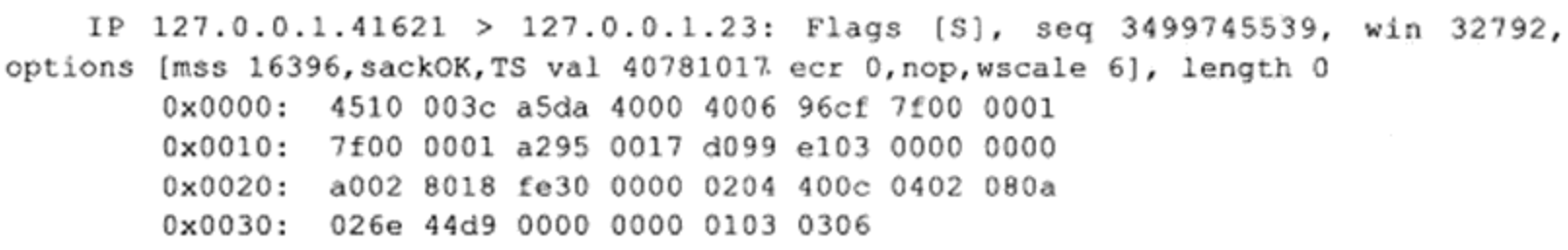

tcpdump 输出 Flags [S],表示该 TCP 报文段包含 SYN 标志,因此它是一个同步报文段。 如果 TCP 报文段包含其他标志,则 tcpdump 也会将该标志的首字母显示在"Flags"后的方 括号中。

seq是序号值。因为该同步报文段是从 127.0.0.1.41621 (客户端 IP 地址和端口号) 到

127.0.0.1.23 (服务器 IP 地址和端口号)这个传输方向上的第一个 TCP 报文段, 所以这个序 号值也就是此次通信过程中该传输方向的 ISN 值。并且, 因为这是整个通信过程中的第一个 TCP 报文段, 所以它没有针对对方发送来的 TCP 报文段的确认值(尚未收到任何对方发送 来的 TCP 报文段)。

win 是接收通告窗口的大小。因为这是一个同步报文段, 所以 win 值反映的是实际的接 收通告窗口大小。

options 是 TCP 选项, 其具体内容列在方括号中。mss 是发送端(客户端) 通告的最大 报文段长度。通过 ifconfig 命令查看回路接口的 MTU 为 16436 字节,因此可以预想到 TCP 报文段的 MSS 为 16396 (16436-40) 字节。sackOK 表示发送端支持并同意使用 SACK 选项。 TS val 是发送端的时间戳。ecr 是时间戳回显应答。因为这是一次 TCP 通信的第一个 TCP 报 文段, 所以它针对对方的时间戳的应答为 0 (尚未收到对方的时间戳)。紧接着的 nop 是一个 空操作选项。wscale 指出发送端使用的窗口扩大因子为6。

接下来我们分析 tcpdump 输出的字节码中 TCP 头部对应的信息, 它从第 21 字节开始, 如表 3-1 所示。

| 十六进制数      | 十进制表示 <sup>⊝</sup> | TCP 头部信息                    |
|------------|--------------------|-----------------------------|
| 0xa295     | 41621              | 源端口号                        |
| 0x0017     | 23                 | 目的端口号                       |
| 0xd099e103 | 3499745539         | 序号                          |
| 0x00000000 | 0                  | 确认号                         |
| 0xa        | 10                 | TCP 头部长度为 10 个 32 位 (40 字节) |
| 0x002      |                    | 设置了 SYN 标志                  |
| 0x8018     | 32792              | 接收通告窗口大小                    |
| 0xfe30     |                    | 头部校验和                       |
| 0x0000     |                    | 没设置 URG 标志, 所以紧急指针值无意义      |
| 0x0204     |                    | 最大报文段长度选项的 kind 值和 length 值 |
| 0x400c     | 16396              | 最大报文段长度                     |
| 0x0402     |                    | 允许 SACK 选项                  |
| 0x080a     |                    | 时间戳选项的 kind 值和 length 值     |
| 0x026e44d9 | 40781017           | 时间戳                         |
| 0x00000000 | $\bf{0}$           | 回显应答时间戳                     |
| 0x01       |                    | 空操作选项                       |
| 0x0303     |                    | 窗口扩大因子选项的 kind 值和 length 值  |
| 0x06       | 6                  | 窗口扩大因子为6                    |

表 3-1 TCP 头部

<sup>→</sup> 此列中的空格表示我们并不关心相应字段的十进制值。

从表 3-1 中可见, TCP 报文段头部的二进制码和 tcpdump 输出的 TCP 报文段描述信息 完全对应。在后面的 tcpdump 输出中, 我们将省略大部分 TCP 头部信息, 仅显示序号、确认 号、窗口大小以及标志位等与主题相关的字段。

# 3.3 TCP 连接的建立和关闭

本节我们讨论建立和关闭 TCP 连接的过程。

#### 使用 tcpdump 观察 TCP 连接的建立和关闭  $3.3.1$

首先从 ernest-laptop 上执行 telnet 命令登录 Kongming20 的 80 端口, 然后抓取这一过程 中客户端和服务器交换的 TCP 报文段。具体操作过程如下:

```
$ sudo tcpdump -i eth0 -nt '(src 192.168.1.109 and dst 192.168.1.108) or (src
192.168.1.108 and dst 192.168.1.109)'
    $ telnet 192.168.1.109 80
    Trying 192.168.1.109...
    Connected to 192.168.1.109.
    Escape character is '^]'.
    ^] (回车) # 输入 ctrl+] 并回车
    telnet> quit (回车)
    Connection closed.
```
当执行 telnet 命令并在两台通信主机之间建立 TCP 连接后 (telnet 输出 "Connected to 192.168.1.109"), 输入 Ctrl+] 以调出 telnet 程序的命令提示符, 然后在 telnet 命令提示符后 输入 quit 以退出 telnet 客户端程序, 从而结束 TCP 连接。整个过程中(从连接建立到结束), tcpdump 输出的内容如代码清单 3-2 所示。

代码清单 3-2 建立和关闭 TCP 连接的过程

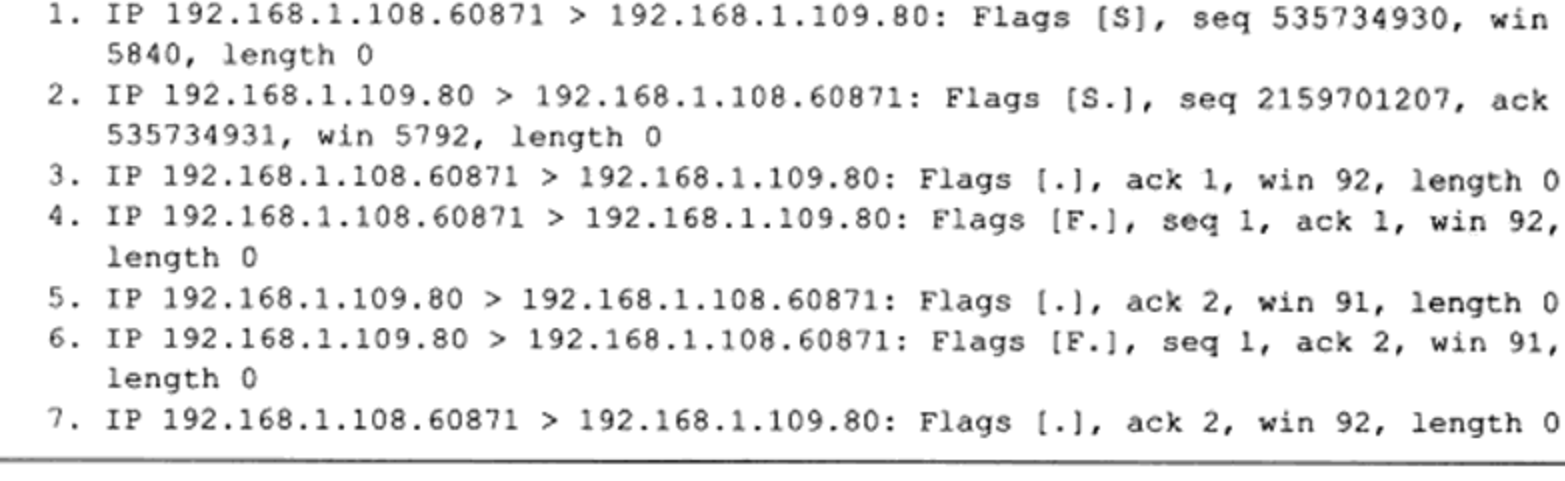

因为整个过程并没有发生应用层数据的交换, 所以 TCP 报文段的数据部分的长度 (length) 总是 0。为了更清楚地表示建立和关闭 TCP 连接的整个过程, 我们将 tcpdump 输出 的内容绘制成图 3-6 所示的时序图。

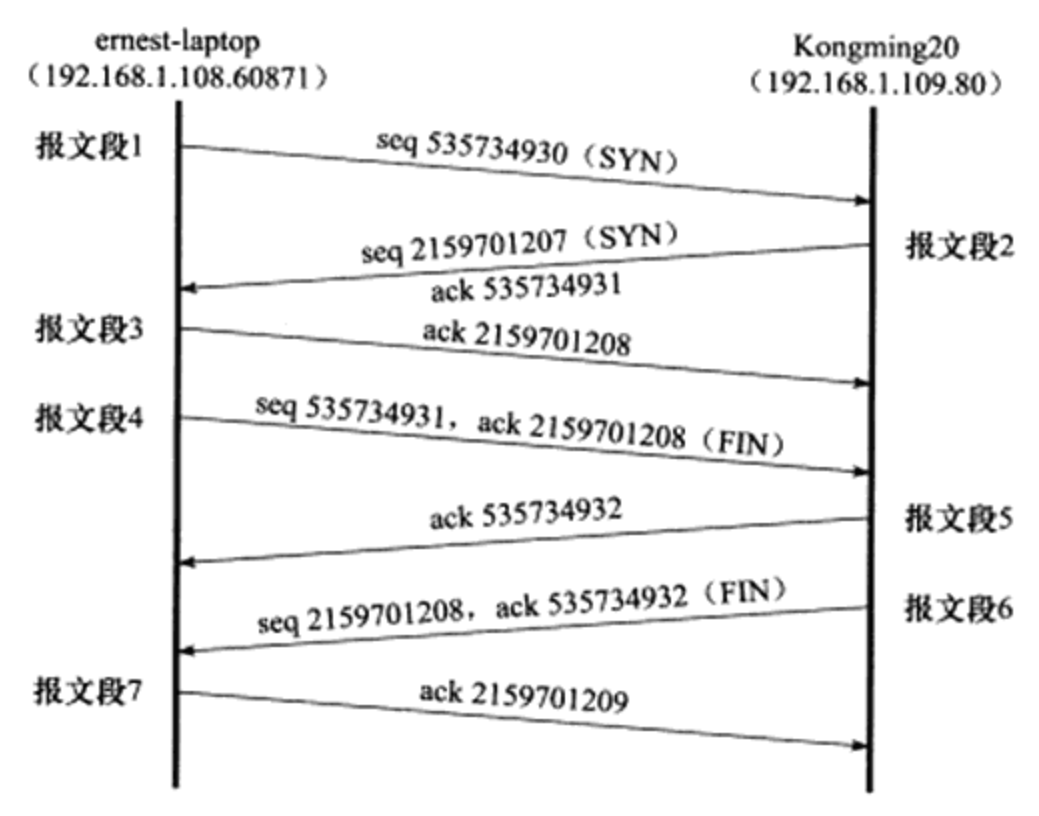

图 3-6 TCP 连接的建立和关闭时序图

第1个TCP报文段包含 SYN 标志, 因此它是一个同步报文段, 即 ernest-laptop (客 户端)向 Kongming20(服务器)发起连接请求。同时,该同步报文段包含一个 ISN 值为 535734930 的序号。第2个 TCP 报文段也是同步报文段,表示 Kongming20 同意与 ernestlaptop 建立连接。同时它发送自己的 ISN 值为 2159701207 的序号, 并对第 1 个同步报文段 进行确认。确认值是 535734931, 即第1个同步报文段的序号值加1。前文说过, 序号值是 用来标识 TCP 数据流中的每一字节的。但同步报文段比较特殊, 即使它并没有携带任何应用 程序数据, 它也要占用一个序号值。第3个 TCP 报文段是 ernest-laptop 对第2个同步报文段 的确认。至此, TCP 连接就建立起来了。建立 TCP 连接的这 3 个步骤被称为 TCP 三次握手。

从第3个 TCP 报文段开始, tcpdump 输出的序号值和确认值都是相对初始 ISN 值的偏移。 当然, 我们可以开启 tcpdump 的 -S 选项来选择打印序号的绝对值。

后面 4个 TCP 报文段是关闭连接的过程。第4个 TCP 报文段包含 FIN 标志, 因此它是 一个结束报文段, 即 ernest-laptop 要求关闭连接。结束报文段和同步报文段一样, 也要占用 一个序号值。Kongming20 用 TCP 报文段 5 来确认该结束报文段。紧接着 Kongming20 发送 自己的结束报文段 6, ernest-laptop 则用 TCP 报文段 7 给予确认。实际上, 仅用于确认目的 的确认报文段5是可以省略的,因为结束报文段6也携带了该确认信息。确认报文段5是否 出现在连接断开的过程中,取决于 TCP 的延迟确认特性。延迟确认将在后面讨论。

在连接的关闭过程中, 因为 ernest-laptop 先发送结束报文段(telnet 客户端程序主动退 出), 故称 ernest-laptop 执行主动关闭, 而称 Kongming20 执行被动关闭。

一般而言, TCP 连接是由客户端发起, 并通过三次握手建立(特殊情况是所谓同时打开 [1]) 的。TCP 连接的关闭过程相对复杂一些。可能是客户端执行主动关闭, 比如前面的例子: 也 可能是服务器执行主动关闭,比如服务器程序被中断而强制关闭连接;还可能是同时关闭

(和同时打开一样,非常少见)。

#### $3.3.2$ 半关闭状态

TCP 连接是全双工的,所以它允许两个方向的数据传输被独立关闭。换言之,通信的一 端可以发送结束报文段给对方, 告诉它本端已经完成了数据的发送, 但允许继续接收来自对 方的数据, 直到对方也发送结束报文段以关闭连接。TCP 连接的这种状态称为半关闭(half close) 状态, 如图 3-7 所示。

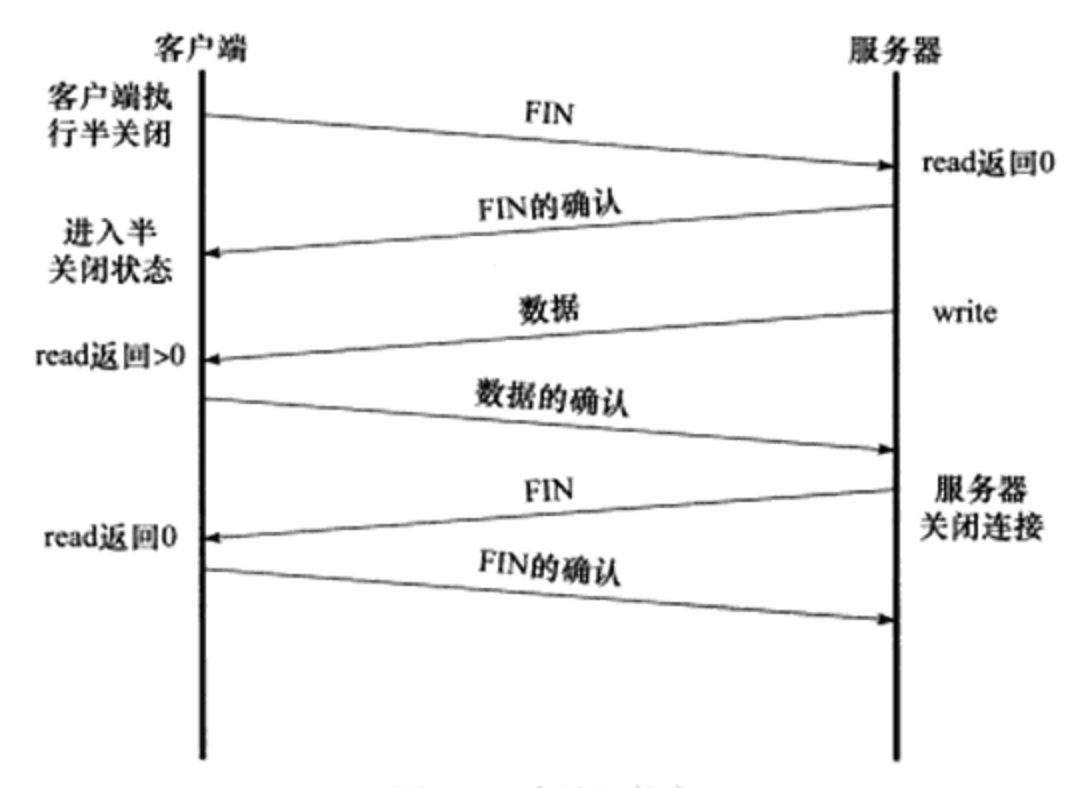

图 3-7 半关闭状态

请注意, 在图 3-7 中, 服务器和客户端应用程序判断对方是否已经关闭连接的方法是: read 系统调用返回 0 (收到结束报文段)。当然, Linux 还提供其他检测连接是否被对方关闭 的方法, 这将在后续章节讨论。

socket 网络编程接口通过 shutdown 函数提供了对半关闭的支持,我们将在后续章节讨论 它。这里强调一下,虽然我们介绍了半关闭状态,但是使用半关闭的应用程序很少见。

#### $3.3.3$ 连接超时

前面我们讨论的是很快建立连接的情况。如果客户端访问一个距离它很远的服务器, 或 者由于网络繁忙,导致服务器对于客户端发送出的同步报文段没有应答,此时客户端程序将 产生什么样的行为呢?显然,对于提供可靠服务的 TCP 来说,它必然是先进行重连(可能执 行多次),如果重连仍然无效,则通知应用程序连接超时。

为了观察连接超时,我们模拟一个繁忙的服务器环境,在 ernest-laptop 上执行下面的 操作:

```
$ sudo iptables -F
$ sudo iptables -I INPUT -p tcp --syn -i eth0 -j DROP
```
### 

iptable 命令用于过滤数据包, 这里我们利用它来丢弃所有接收到的连接请求(丢弃所有 同步报文段,这样客户端就无法得到任何确认报文段)。

接下来从 Kongming20 上执行 telnet 命令登录到 ernest-laptop, 并用 tcpdump 抓取这个过 程中双方交换的 TCP 报文段。具体操作如下:

S sudo tcpdump -n -i eth0 port 23 → # 仅抓取 telnet 客户端和服务器交换的数据包<br>S date; telnet 192.168.1.108; date → # 在 telnet 命令前后都执行 date 命令, 以计算超时时间 Mon Jun 11 21:23:35 CST 2012 Trying 192.168.1.108... telnet: connect to address 192.168.1.108: Connection timed out Mon Jun 11 21:24:38 CST 2012

从两次 date 命令的输出来看, Kongming20 建立 TCP 连接的超时时间是 63 s。本次 tcpdump 的输出如代码清单 3-3 所示。

代码清单 3-3 TCP 超时重连

| seq 1355982096, length 0 | 1. 21:23:35.612136 IP 192.168.1.109.39385 > 192.168.1.108.telnet: Flags [S], |  |
|--------------------------|------------------------------------------------------------------------------|--|
|                          | 2. 21:23:36.613146 IP 192.168.1.109.39385 > 192.168.1.108.telnet: Flags [S], |  |
| seq 1355982096, length 0 | 3. 21:23:38.617279 IP 192.168.1.109.39385 > 192.168.1.108.telnet: Flags [S], |  |
| seq 1355982096, length 0 | 4. 21:23:42.625140 IP 192.168.1.109.39385 > 192.168.1.108.telnet: Flags [S], |  |
| seq 1355982096, length 0 | 5. 21:23:50.641344 IP 192.168.1.109.39385 > 192.168.1.108.telnet: Flags [S], |  |
| seq 1355982096, length 0 | 6. 21:24:06.673331 IP 192.168.1.109.39385 > 192.168.1.108.telnet: Flags [S], |  |
| seq 1355982096, length 0 |                                                                              |  |

这次抓包我们保留了 tcpdump 输出的时间戳(不使用其-t选项),以便推理 Linux 的超 时重连策略。

我们一共抓取到6个 TCP 报文段, 它们都是同步报文段, 并且具有相同的序号值, 这 说明后面 5 个同步报文段都是超时重连报文段。观察这些 TCP 报文段被发送的时间间隔, 它 们分别为 1 s、2 s、4 s、8 s 和 16 s (由于定时器精度的问题, 这些时间间隔都有一定偏差), 可以推断最后一个 TCP 报文段的超时时间是 32 s (63 s-16 s-8 s-4 s-2 s-1 s)。因此, TCP 模块一共执行了5次重连操作,这是由/proc/sys/net/ipv4/tcp\_syn\_retries 内核变量所定义的。 每次重连的超时时间都增加一倍。在5次重连均失败的情况下, TCP 模块放弃连接并通知应 用程序。

在应用程序中,我们可以修改连接超时时间,具体方法将在本书后续章节中进行介绍。

### 3.4 TCP 状态转移

TCP 连接的任意一端在任一时刻都处于某种状态,当前状态可以通过 netstat 命令(见第 17章) 查看。本节我们要讨论的是 TCP 连接从建立到关闭的整个过程中通信两端状态的变

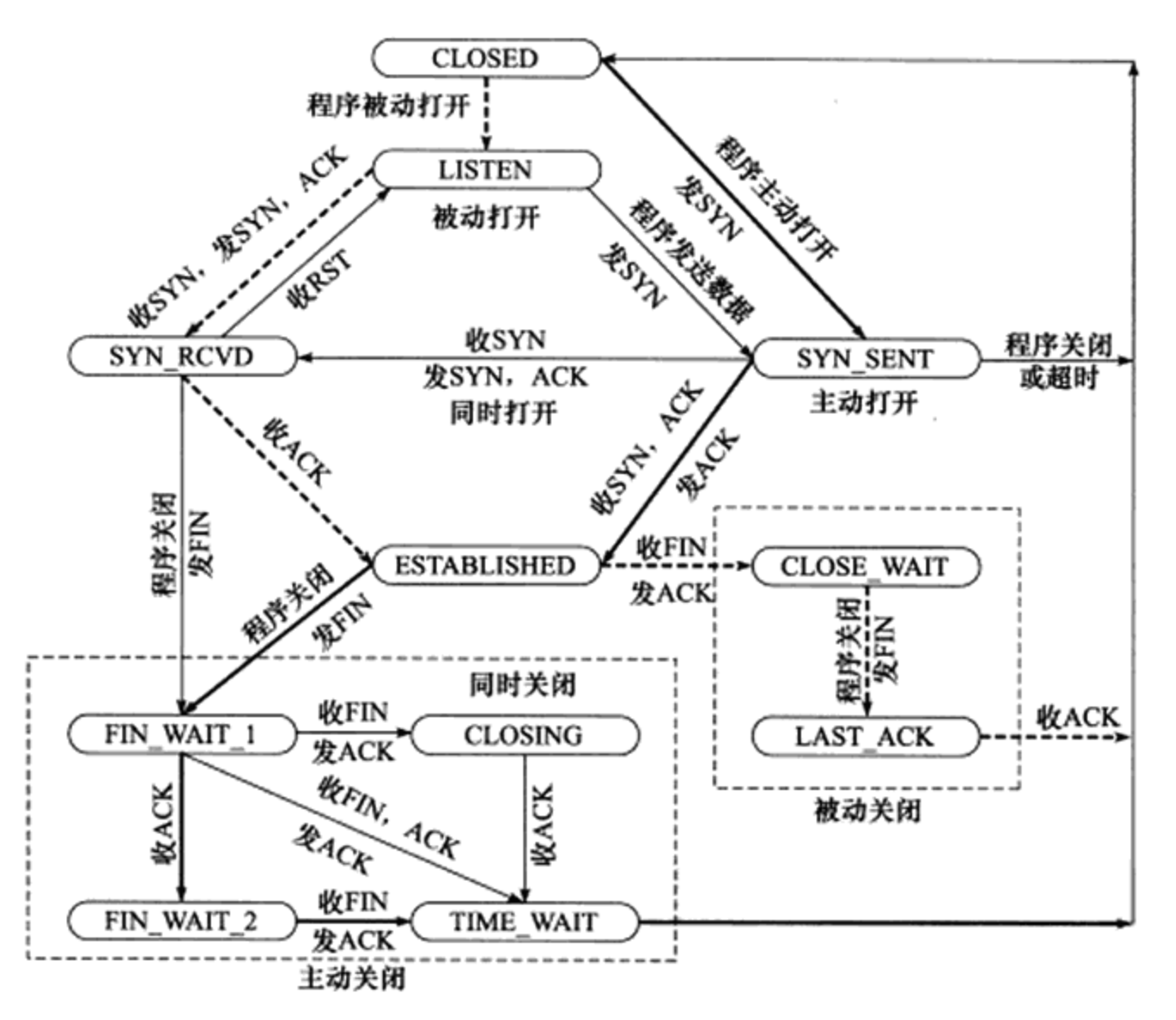

化。图 3-8 是完整的状态转移图, 它描绘了所有的 TCP 状态以及可能的状态转换。

图 3-8 TCP 状态转移过程

图 3-8 中的粗虚线表示典型的服务器端连接的状态转移; 粗实线表示典型的客户端连接 的状态转移。CLOSED 是一个假想的起始点, 并不是一个实际的状态。

#### TCP 状态转移总图  $3.4.1$

我们先讨论服务器的典型状态转移过程,此时我们说的连接状态都是指该连接的服务器 端的状态。

服务器通过 listen 系统调用 (见第5章) 进入 LISTEN 状态,被动等待客户端连接, 因此执行的是所谓的被动打开。服务器一旦监听到某个连接请求(收到同步报文段), 就 将该连接放入内核等待队列中,并向客户端发送带 SYN 标志的确认报文段。此时该连接 处于 SYN\_RCVD 状态。如果服务器成功地接收到客户端发送回的确认报文段, 则该连接 转移到 ESTABLISHED 状态。ESTABLISHED 状态是连接双方能够进行双向数据传输的 状态。

当客户端主动关闭连接时(通过 close 或 shutdown 系统调用向服务器发送结束报文段), 服务器通过返回确认报文段使连接进入 CLOSE WAIT 状态。这个状态的含义很明确: 等待

### 42 \* 第一篇 TCP/IP 协议详解

服务器应用程序关闭连接。通常, 服务器检测到客户端关闭连接后, 也会立即给客户端发送 一个结束报文段来关闭连接。这将使连接转移到 LAST\_ACK 状态, 以等待客户端对结束报 文段的最后一次确认。一旦确认完成,连接就彻底关闭了。

下面讨论客户端的典型状态转移过程, 此时我们说的连接状态都是指该连接的客户端的 状态。

客户端通过 connect 系统调用(见第5章)主动与服务器建立连接。connect 系统调用首 先给服务器发送一个同步报文段, 使连接转移到 SYN\_SENT 状态。此后, connect 系统调用 可能因为如下两个原因失败返回:

- □ 如果 connect 连接的目标端口不存在(未被任何进程监听), 或者该端口仍被处于 TIME\_WAIT 状态的连接所占用(见后文), 则服务器将给客户端发送一个复位报文 段, connect 调用失败。
- □ 如果目标端口存在, 但 connect 在超时时间内未收到服务器的确认报文段, 则 connect 调用失败。

connect 调用失败将使连接立即返回到初始的 CLOSED 状态。如果客户端成功收到服务 器的同步报文段和确认, 则 connect 调用成功返回, 连接转移至 ESTABLISHED 状态。

当客户端执行主动关闭时, 它将向服务器发送一个结束报文段, 同时连接进入 FIN\_ WAIT\_1 状态。若此时客户端收到服务器专门用于确认目的的确认报文段(比如图 3-6 中的 TCP 报文段 5), 则连接转移至 FIN\_WAIT\_2 状态。当客户端处于 FIN\_WAIT\_2 状态时, 服 务器处于 CLOSE\_WAIT 状态, 这一对状态是可能发生半关闭的状态。此时如果服务器也 关闭连接(发送结束报文段),则客户端将给予确认并进入 TIME\_WAIT 状态。关于 TIME\_ WAIT 状态的含义, 我们将在下一节讨论。

图 3-8 还给出了客户端从 FIN\_WAIT\_1 状态直接进入 TIME\_WAIT 状态的一条线路(不 经过 FIN\_WAIT 2 状态), 前提是处于 FIN\_WAIT\_1 状态的服务器直接收到带确认信息的结 束报文段(而不是先收到确认报文段,再收到结束报文段)。这种情况对应于图 3-6 中的服务 器不发送 TCP 报文段 5。

前面说过, 处于 FIN\_WAIT\_2 状态的客户端需要等待服务器发送结束报文段, 才能转 移至 TIME\_WAIT 状态, 否则它将一直停留在这个状态。如果不是为了在半关闭状态下继续 接收数据, 连接长时间地停留在 FIN\_WAIT\_2 状态并无益处。连接停留在 FIN\_WAIT\_2 状 态的情况可能发生在: 客户端执行半关闭后, 未等服务器关闭连接就强行退出了。此时客户 端连接由内核来接管,可称之为孤儿连接(和孤儿进程类似)。Linux 为了防止孤儿连接长 时间存留在内核中, 定义了两个内核变量: /proc/sys/net/ipv4/tcp\_max\_orphans 和 /proc/sys/ net/ipv4/tcp\_fin\_timeout。前者指定内核能接管的孤儿连接数目, 后者指定孤儿连接在内核 中生存的时间。

至此, 我们简单地讨论了服务器和客户端程序的典型 TCP 状态转移路线。对应于图 3-6 所示的 TCP 连接的建立与断开过程, 客户端和服务器的状态转移如图 3-9 所示。

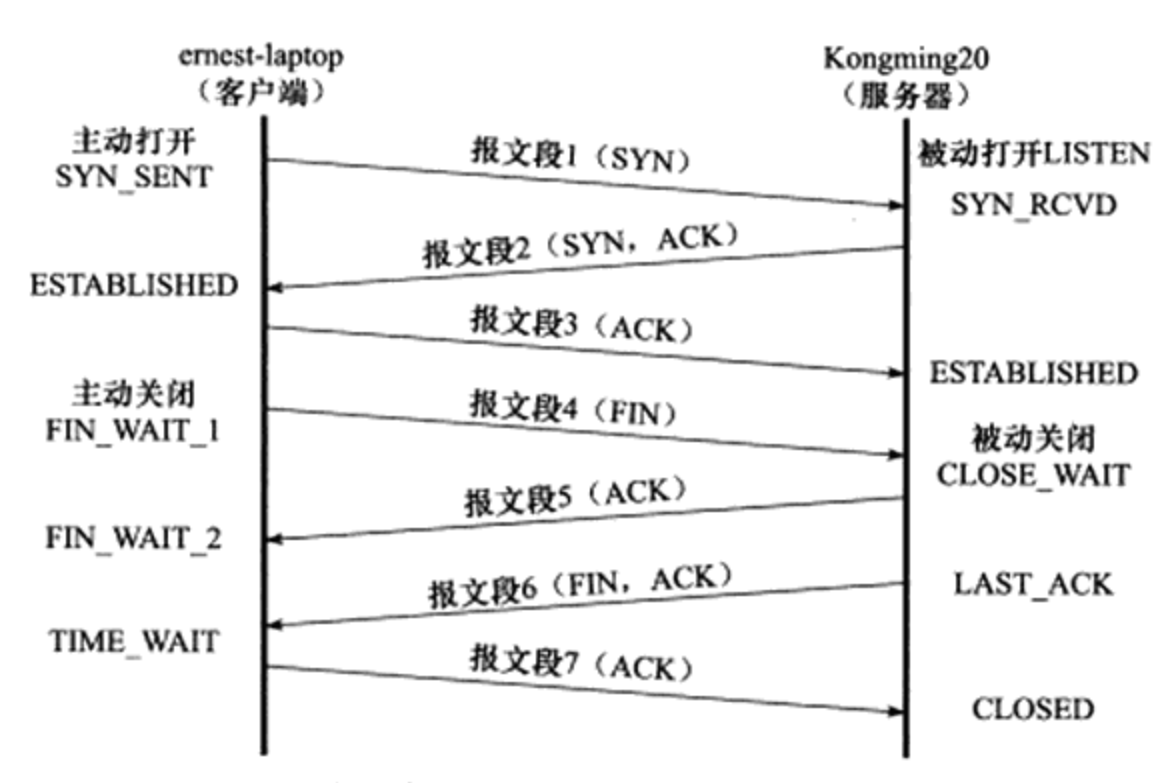

图 3-9 TCP 连接的建立和断开过程中客户端和服务器的状态变化

图 3-8 还描绘了其他非典型的 TCP 状态转移路线,比如同时关闭与同时打开,本书不予 讨论。

#### TIME WAIT 状态  $3.4.2$

从图 3-9 来看,客户端连接在收到服务器的结束报文段 (TCP 报文段 6) 之后,并没有 直接进入 CLOSED 状态<sup>。</sup>, 而是转移到 TIME\_WAIT 状态。在这个状态, 客户端连接要等待 一段长为 2MSL (Maximum Segment Life, 报文段最大生存时间) 的时间, 才能完全关闭。 MSL 是 TCP 报文段在网络中的最大生存时间, 标准文档 RFC 1122 的建议值是 2 min。

TIME\_WAIT 状态存在的原因有两点:

□ 可靠地终止 TCP 连接。

□ 保证让迟来的 TCP 报文段有足够的时间被识别并丢弃。

第一个原因很好理解。假设图 3-9 中用于确认服务器结束报文段 6 的 TCP 报文段 7 丢 失,那么服务器将重发结束报文段。因此客户端需要停留在某个状态以处理重复收到的结束 报文段(即向服务器发送确认报文段)。否则,客户端将以复位报文段来回应服务器,服务 器则认为这是一个错误, 因为它期望的是一个像 TCP 报文段 7 那样的确认报文段。

在 Linux 系统上, 一个 TCP 端口不能被同时打开多次 (两次及以上)。当一个 TCP 连接 处于 TIME WAIT 状态时,我们将无法立即使用该连接占用着的端口来建立一个新连接。反 过来思考, 如果不存在 TIME WAIT 状态, 则应用程序能够立即建立一个和刚关闭的连接相 似的连接 (这里说的相似,是指它们具有相同的 IP 地址和端口号)。这个新的、和原来相似 的连接被称为原来的连接的化身(incarnation)。新的化身可能接收到属于原来的连接的、携

<sup>⊝</sup> 请读者根据语境判断连接的状态是指客户端状态还是服务器状态, 后同。

带应用程序数据的 TCP 报文段(迟到的报文段),这显然是不应该发生的。这就是 TIME WAIT 状态存在的第二个原因。

另外, 因为 TCP 报文段的最大生存时间是 MSL, 所以坚持 2MSL 时间的 TIME\_WAIT 状态能够确保网络上两个传输方向上尚未被接收到的、迟到的 TCP 报文段都已经消失(被 中转路由器丢弃)。因此, 一个连接的新的化身可以在 2MSL 时间之后安全地建立, 而绝对 不会接收到属于原来连接的应用程序数据,这就是 TIME\_WAIT 状态要持续 2MSL 时间的 原因。

有时候我们希望避免 TIME\_WAIT 状态, 因为当程序退出后, 我们希望能够立即重启 它。但由于处在 TIME\_WAIT 状态的连接还占用着端口, 程序将无法启动(直到2MSL 超时 时间结束)。考虑一个例子: 在测试机器 ernest-laptop 上以客户端方式运行 nc (用于创建网 络连接的工具,见第17章)命令,登录本机的 Web 服务,且明确指定客户端使用12345 端 口与服务器通信。然后从终端输入 Ctrl+C 终止客户端程序, 接着又立即重启 nc 程序, 以完 全相同的方式再次连接本机的 Web 服务。具体操作如下:

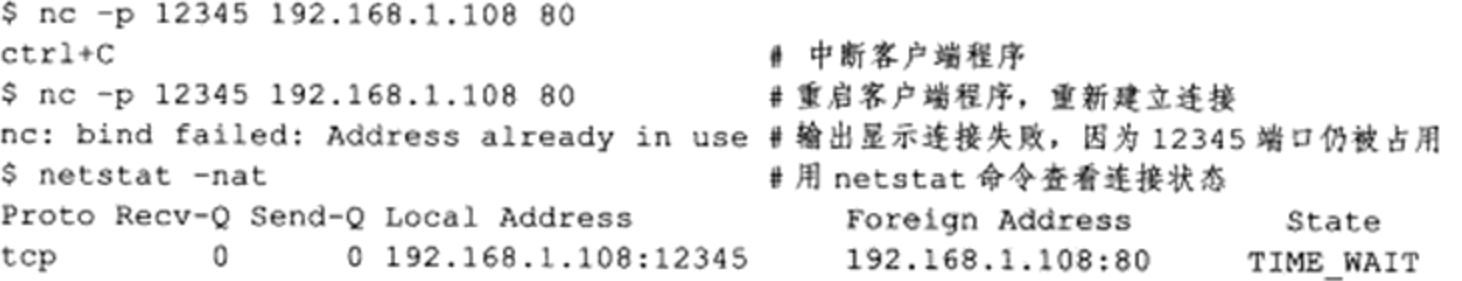

这里我们使用 netstat 命令查看连接的状态。其输出显示, 客户端程序被中断后, 连接进 入 TIME\_WAIT 状态, 12345 端口仍被占用, 所以客户端重启失败。

对客户端程序来说, 我们通常不用担心上面描述的重启问题。因为客户端一般使用系统 自动分配的临时端口号来建立连接, 而由于随机性, 临时端口号一般和程序上一次使用的端 口号(还处于 TIME\_WAIT 状态的那个连接使用的端口号)不同,所以客户端程序一般可以 立即重启。上面的例子仅仅是为了说明问题,我们强制客户端使用12345 端口,这才导致立 即重启客户端程序失败。

但如果是服务器主动关闭连接后异常终止,则因为它总是使用同一个知名服务端口号, 所以连接的 TIME\_WAIT 状态将导致它不能立即重启。不过, 我们可以通过 socket 选项 SO\_ REUSEADDR 来强制进程立即使用处于 TIME\_WAIT 状态的连接占用的端口, 这将在第5章讨论。

#### $3.5$ 复位报文段

在某些特殊条件下, TCP 连接的一端会向另一端发送携带 RST 标志的报文段, 即复位 报文段,以通知对方关闭连接或重新建立连接。本节讨论产生复位报文段的3种情况。

#### $3.5.1$ 访问不存在的端口

3.4.1 小节提到, 当客户端程序访问一个不存在的端口时, 目标主机将给它发送一个复位

报文段。考虑从 Kongming20 上执行 telnet 命令登录 ernest-laptop 上一个不存在的 54321 端 口,并用 tcpdump 抓取该过程中两台主机交换的 TCP 报文段。具体操作过程如下:

```
$ sudo tcpdump -nt -i eth0 port 54321 #仅抓取发送至和来自 54321 端口的 TCP 报文段
$ telnet 192.168.1.108 54321
Trying 192.168.1.108...
telnet: connect to address 192.168.1.108: Connection refused
```
telnet 程序的输出显示连接被拒绝了, 因为这个端口不存在。tcpdump 抓取到的 TCP 报 文段内容如下:

- 1. IP 192.168.1.109.42001 > 192.168.1.108.54321: Flags [S], seq 21621375, win 14600, length 0
- 2. IP 192.168.1.108.54321 > 192.168.1.109.42001: Flags [R.], seq 0, ack 21621376, win 0, length 0

由此可见,ernest-laptop 针对 Kongming20 的连接请求(同步报文段)回应了一个复位报 文段(tcpdump 输出 R 标志)。因为复位报文段的接收通告窗口大小为 0, 所以可以预见: 收 到复位报文段的一端应该关闭连接或者重新连接,而不能回应这个复位报文段。

实际上, 当客户端程序向服务器的某个端口发起连接, 而该端口仍被处于 TIME\_WAIT 状态的连接所占用时, 客户端程序也将收到复位报文段。

# 3.5.2 异常终止连接

前面讨论的连接终止方式都是正常的终止方式: 数据交换完成之后, 一方给另一方发送 结束报文段。TCP 提供了异常终止一个连接的方法, 即给对方发送一个复位报文段。一旦发 送了复位报文段,发送端所有排队等待发送的数据都将被丢弃。

应用程序可以使用 socket 选项 SO\_LINGER 来发送复位报文段,以异常终止一个连接。 我们将在第 5 章讨论 SO\_LINGER 选项。

### 3.5.3 处理半打开连接

考虑下面的情况: 服务器(或客户端)关闭或者异常终止了连接, 而对方没有接收到结 束报文段(比如发生了网络故障),此时,客户端(或服务器)还维持着原来的连接,而服 务器(或客户端)即使重启,也已经没有该连接的任何信息了。我们将这种状态称为半打开 状态,处于这种状态的连接称为半打开连接。如果客户端(或服务器)往处于半打开状态的 连接写入数据, 则对方将回应一个复位报文段。

举例来说, 我们在 Kongming20 上使用 nc 命令模拟一个服务器程序, 使之监听 12345 端 口, 然后从 ernest-laptop 运行 telnet 命令登录到该端口上, 接着拔掉 ernest-laptop 的网线, 并 在 Kongming20 上中断服务器程序。显然,此时 ernest-laptop 上运行的 telnet 客户端程序维持 着一个半打开连接。然后接上 ernest-laptop 的网线,并从客户端程序往半打开连接写入 1 字 节的数据"a"。同时, 运行 tcpdump 程序抓取整个过程中 telnet 客户端和 nc 服务器交换的 TCP 报文段。具体操作过程如下:

```
$nc -1 12345#在 Kongming20 上运行服务器程序
$ sudo topdump -nt -i eth0 port 12345
$ telnet 192.168.1.109 12345
                                     #在 ernest-laptop 上运行客户端程序
Trying 192.168.1.109...
Connected to 192.168.1.109.
Escape character is '']'.
                                     #此时断开 ernest-laptop 的网线,并重启服务器
a (回车)
                                     ↑向半打开连接输入字符 a
Connection closed by foreign host.
```
telnet 的输出显示, 连接被服务器关闭了。tcpdump 抓取到的 TCP 报文段内容如下:

- 1. IP 192.168.1.108.55100 > 192.168.1.109.12345: Flags [S], seq 3093809365, length 0
- 2. IP 192.168.1.109.12345 > 192.168.1.108.55100: Flags [S.], seq 1495337791, ack 3093809366, length 0
- 3. IP 192.168.1.108.55100 > 192.168.1.109.12345: Flags [.], ack 1, length 0 4. IP 192.168.1.108.55100 > 192.168.1.109.12345: Flags [P.], seq 1:4, ack 1,
- length 3 5. IP 192.168.1.109.12345 > 192.168.1.108.55100: Flags [R], seq 1495337792,
- length 0

该输出内容中, 前3个TCP报文段是正常建立TCP连接的3次握手的过程。第4个 TCP 报文段由客户端发送给服务器, 它携带了3字节的应用程序数据, 这3字节依次是: 字 母"a"、回车符"v"和换行符"\n"。不过因为服务器程序已经被中断, 所以 Kongming20 对客户端发送的数据回应了一个复位报文段 5。

### 3.6 TCP 交互数据流

前面讨论了 TCP 连接及其状态, 从本节开始我们讨论通过 TCP 连接交换的应用程序数 据。TCP 报文段所携带的应用程序数据按照长度分为两种: 交互数据和成块数据。交互数据 仅包含很少的字节。使用交互数据的应用程序(或协议)对实时性要求高,比如 telnet、ssh 等。成块数据的长度则通常为 TCP 报文段允许的最大数据长度。使用成块数据的应用程序 (或协议) 对传输效率要求高, 比如 ftp。本节我们讨论交互数据流。

考虑如下情况: 在 ernest-laptop 上执行 telnet 命令登录到本机, 然后在 shell 命令提示符 后执行 ls 命令, 同时用 tcpdump 抓取这一过程中 telnet 客户端和 telnet 服务器交换的 TCP 报 文段。具体操作过程如下:

```
$ topdump -nt -i lo port 23
$ telnet 127.0.0.1
Trying 127.0.0.1...
Connected to 127.0.0.1.
Escape character is '"]'.
Ubuntu 9.10
ernest-laptop login: ernest (回车)
                                       # 输入用户名并回车
Password: (回车)
                                       # 输入密码并回车
```
ernest@ernest-laptop:~\$ ls (回车)

上述过程将引起客户端和服务器交换很多 TCP 报文段。下面我们仅列出我们感兴趣的、 执行 ls 命令产生的 tcpdump 输出,如代码清单 3-4 所示。

代码清单 3-4 TCP 交互数据流

|  | 1. IP 127.0.0.1.58130 > 127.0.0.1.23: Flags [P.], seq 1408334812:1408334813,   |  |
|--|--------------------------------------------------------------------------------|--|
|  | ack 1415955507, win 613, length 1                                              |  |
|  | 2. IP 127.0.0.1.23 > 127.0.0.1.58130: Flags [P.], seq 1:2, ack 1, win 512,     |  |
|  | length 1                                                                       |  |
|  | 3. IP 127.0.0.1.58130 > 127.0.0.1.23: Flags [.], ack 2, win 613, length 0      |  |
|  | 4. IP 127.0.0.1.58130 > 127.0.0.1.23: Flags [P.], seq 1:2, ack 2, win 613,     |  |
|  | length 1                                                                       |  |
|  | 5. IP 127.0.0.1.23 > 127.0.0.1.58130: Flags [P.], seq 2:3, ack 2, win 512,     |  |
|  | length 1                                                                       |  |
|  | 6. IP 127.0.0.1.58130 > 127.0.0.1.23: Flags [.], ack 3, win 613, length 0      |  |
|  | 7. IP 127.0.0.1.58130 > 127.0.0.1.23: Flags [P.], seq 2:4, ack 3, win 613,     |  |
|  | length 2                                                                       |  |
|  | 8. IP 127.0.0.1.23 > 127.0.0.1.58130: Flags [P.], seq 3:176, ack 4, win 512,   |  |
|  | length 173                                                                     |  |
|  | 9. IP 127.0.0.1.58130 > 127.0.0.1.23: Flags [.], ack 176, win 630, length 0    |  |
|  | 10. IP 127.0.0.1.23 > 127.0.0.1.58130: Flags [P.], seq 176:228, ack 4, win 512 |  |
|  | length 52                                                                      |  |
|  | 11. IP 127.0.0.1.58130 > 127.0.0.1.23: Flags [.], ack 228, win 630, length 0   |  |
|  |                                                                                |  |

TCP 报文段 1 由客户端发送给服务器, 它携带 1 个字节的应用程序数据, 即字母 "1"。 TCP 报文段 2 是服务器对 TCP 报文段 1 的确认, 同时回显字母 "1"。TCP 报文段 3 是客户端 对 TCP 报文段 2 的确认。第 4 ~ 6 个 TCP 报文段是针对字母"s"的上述过程。TCP 报文段 7 传送的 2 字节数据分别是: 客户端键入的回车符和流结束符 (EOF, 本例中是 0x00)。TCP 报文段 8 携带服务器返回的客户查询的目录的内容(ls 命令的输出), 包括该目录下文件的 文件名及其显示控制参数。TCP 报文段 9 是客户端对 TCP 报文段 8 的确认。TCP 报文段 10 携带的也是服务器返回给客户端的数据,包括一个回车符、一个换行符、客户端登录用户的 PS1 环境变量(第一级命令提示符)。TCP 报文段 11 是客户端对 TCP 报文段 10 的确认。

在上述过程中, 客户端针对服务器返回的数据所发送的确认报文段(TCP报文段 6、9 和 11) 都不携带任何应用程序数据(长度为 0), 而服务器每次发送的确认报文段(TCP 报 文段 2、5、8 和 10)都包含它需要发送的应用程序数据。服务器的这种处理方式称为延迟 确认, 即它不马上确认上次收到的数据, 而是在一段延迟时间后查看本端是否有数据需要发 送, 如果有, 则和确认信息一起发出。因为服务器对客户请求处理得很快, 所以它发送确认 报文段的时候总是有数据一起发送。延迟确认可以减少发送 TCP 报文段的数量。而由于用户 的输入速度明显慢于客户端程序的处理速度, 所以客户端的确认报文段总是不携带任何应用 程序数据。前文曾提到, 在 TCP 连接的建立和断开过程中, 也可能发生延迟确认。

上例是在本地回路运行的结果,在局域网中也能得到基本相同的结果,但在广域网就未 必如此了。广域网上的交互数据流可能经受很大的延迟,并且,携带交互数据的微小 TCP 报 文段数量一般很多(一个按键输入就导致一个 TCP 报文段),这些因素都可能导致拥塞发生。

解决该问题的一个简单有效的方法是使用 Nagle 算法。

Nagle 算法要求一个 TCP 连接的通信双方在任意时刻都最多只能发送一个未被确认的 TCP 报文段, 在该 TCP 报文段的确认到达之前不能发送其他 TCP 报文段。另一方面, 发送 方在等待确认的同时收集本端需要发送的微量数据,并在确认到来时以一个 TCP 报文段将它 们全部发出。这样就极大地减少了网络上的微小 TCP 报文段的数量。该算法的另一个优点在 于其自适应性: 确认到达得越快, 数据也就发送得越快。

# 3.7 TCP 成块数据流

下面考虑用 FTP 协议传输一个大文件。在 ernest-laptop 上启动一个 vsftpd 服务器程序 (升级的、安全版的 ftp 服务器程序), 并执行 ftp 命令登录该服务器上, 然后在 ftp 命令提示 符后输入 get 命令, 从服务器下载一个几百兆的大文件。同时用 tcpdump 抓取这一个过程中 ftp 客户端和 vsftpd 服务器交换的 TCP 报文段。具体操作过程如下:

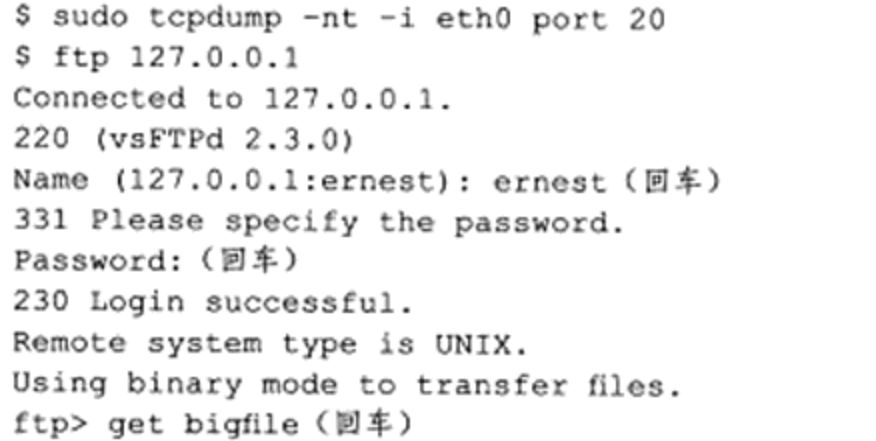

# vsftpd 服务器程序使用端口号 20

₩输入用户名并回车

# 输入密码并回车

# 获取大文件 bigfile

代码清单 3-5 是该过程的部分 tcpdump 输出。

### 代码清单 3-5 TCP 成块数据流

- 1. IP 127.0.0.1.20 > 127.0.0.1.39651: Flags [.], seq 205783041:205799425, ack 1, win 513, length 16384
- 2. IP 127.0.0.1.20 > 127.0.0.1.39651: Flags [.], seq 205799425:205815809, ack 1, win 513, length 16384
- 3. IP 127.0.0.1.20 > 127.0.0.1.39651: Flags [.], seq 205815809:205832193, ack 1, win 513, length 16384
- 4. IP 127.0.0.1.20 > 127.0.0.1.39651: Flags [P.], seq 205832193:205848577, ack 1, win 513, length 16384
- 5. IP 127.0.0.1.20 > 127.0.0.1.39651: Flags [.], seq 205848577:205864961, ack 1, win 513, length 16384
- 6. IP 127.0.0.1.20 > 127.0.0.1.39651: Flags [.], seq 205864961:205881345, ack 1, win 513, length 16384
- 7. IP 127.0.0.1.20 > 127.0.0.1.39651: Flags [.], seq 205881345:205897729, ack 1, win 513, length 16384
- 8. IP 127.0.0.1.20 > 127.0.0.1.39651: Flags [P.], seq 205897729:205914113, ack 1, win 513, length 16384
- 9. IP 127.0.0.1.20 > 127.0.0.1.39651: Flags [.], seq 205914113:205930497, ack 1, win 513, length 16384

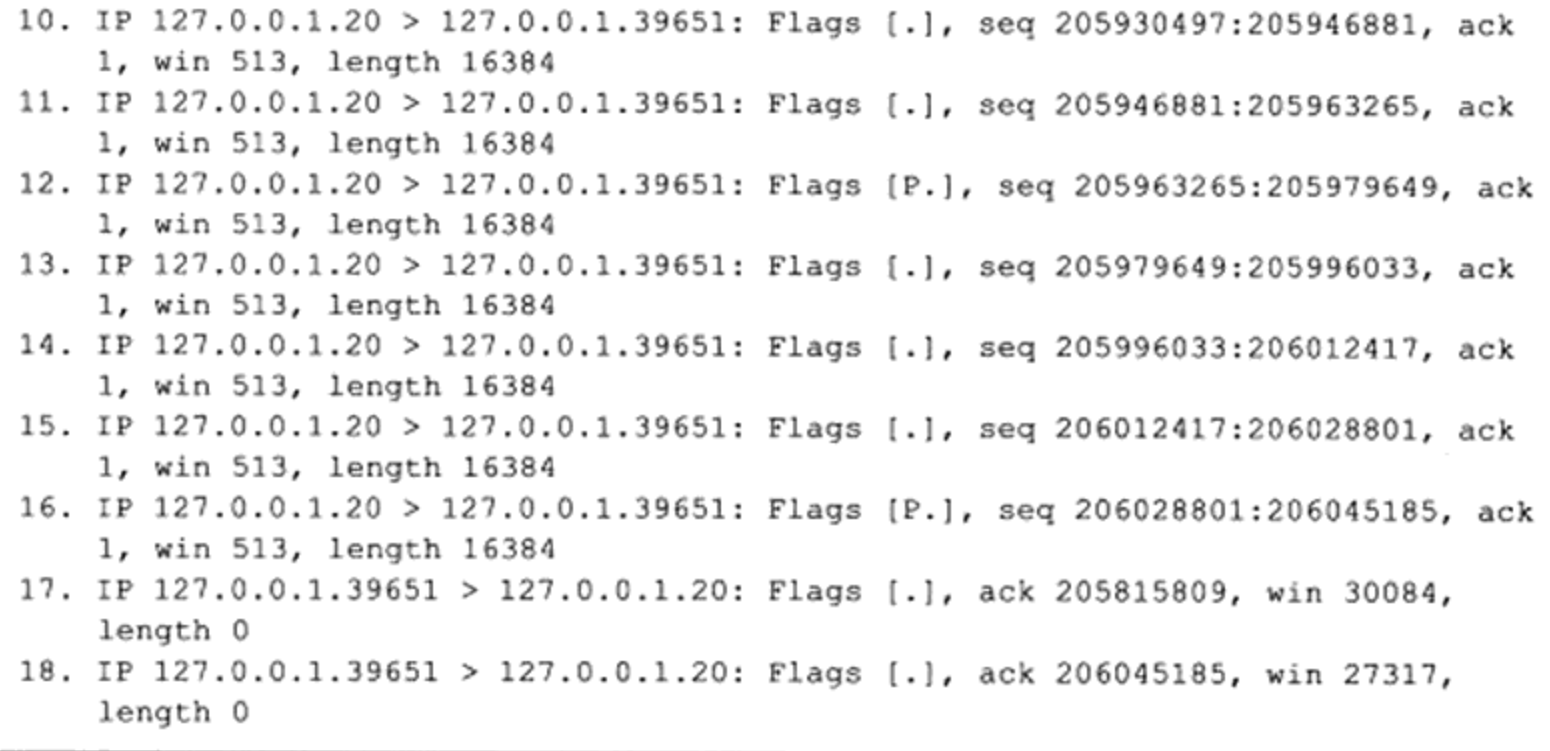

注意, 客户端发送的最后两个 TCP 报文段 17 和 18, 它们分别是对 TCP 报文段 2 和 16 的确认(从序号值和确认值来判断)。由此可见,当传输大量大块数据的时候,发送方会连 续发送多个 TCP 报文段, 接收方可以一次确认所有这些报文段。那么发送方在收到上一次 确认后, 能连续发送多少个 TCP 报文段呢? 这是由接收通告窗口(还需要考虑拥塞窗口, 见后文)的大小决定的。TCP报文段 17 说明客户端还能接收30 084×64 字节(本例中窗 口扩大因子为 6), 即 1 925 376 字节的数据。而在 TCP 报文段 18 中, 接收通告窗口大小为 1748 288 字节, 即客户端能接收的数据量变小了。这表明客户端的 TCP 接收缓冲区有更多 的数据未被应用程序读取而停留在其中,这些数据都来自 TCP 报文段 3 ~ 16 中的一部分。 服务器收到 TCP 报文段 18 后, 它至少(因为接收通告窗口可能扩大)还能连续发送的未被 确认的报文段数量是1748 288/16 384 个, 即 106 个(但一般不会连续发送这么多)。其中, 16 384 是成块数据的长度(见 TCP 报文段 1 ~ 16 的 length 值), 很显然它小于但接近 MSS 规定的 16 396 字节。

另外一个值得注意的地方是,服务器每发送4个TCP报文段就传送一个PSH标志 (tcpdump 输出标志 P) 给客户端, 以通知客户端的应用程序尽快读取数据。不过这对服务器 来说显然不是必需的,因为它知道客户端的 TCP 接收缓冲区中还有空闲空间(接收通告窗口 大小不为0)。

下面我们修改系统的 TCP 接收缓冲区和 TCP 发送缓冲区的大小(如何修改将在第16章 介绍), 使之都为 4096 字节, 然后重启 vsftpd 服务器, 并再次执行上述操作。此次 tcpdump 的部分输出如代码清单 3-6 所示。

代码清单 3-6 修改 TCP 接收和发送缓冲区大小后的 TCP 成块数据流

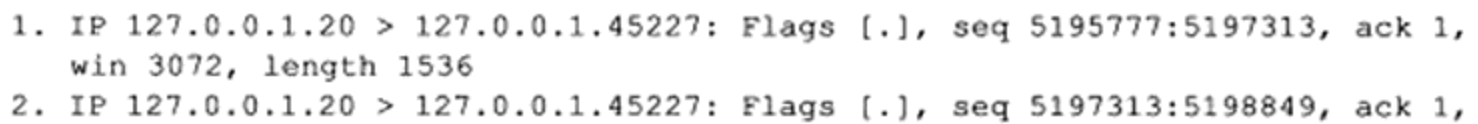

win 3072, length 1536

- 3. IP 127.0.0.1.45227 > 127.0.0.1.20: Flags [.], ack 5198849, win 3072, length 0
- 4. IP 127.0.0.1.20 > 127.0.0.1.45227: Flags [P.], seq 5198849:5200385, ack 1, win 3072, length 1536
- 5. IP 127.0.0.1.45227 > 127.0.0.1.20: Flags [.], ack 5200385, win 3072, length 0

从同步报文段(未在代码清单3-6中列出)得知在这次通信过程中, 客户端和服务器 的窗口扩大因子都为 0, 因而客户端和服务器每次通告的窗口大小都是3072字节(没超过 4096 字节, 预料之中)。因为每个成块数据的长度为1536 字节, 所以服务器在收到上一个 TCP 报文段的确认之前最多还能再发送 1 个 TCP 报文段, 这正是 TCP 报文段 1 ~ 3 描述的 情形。

#### 带外数据  $3.8<sup>°</sup>$

有些传输层协议具有带外(Out Of Band, OOB)数据的概念,用于迅速通告对方本端发 生的重要事件。因此,带外数据比普通数据(也称为带内数据)有更高的优先级,它应该总 是立即被发送, 而不论发送缓冲区中是否有排队等待发送的普通数据。带外数据的传输可以 使用一条独立的传输层连接,也可以映射到传输普通数据的连接中。实际应用中,带外数据 的使用很少见,已知的仅有 telnet、ftp 等远程非活跃程序。

UDP 没有实现带外数据传输, TCP 也没有真正的带外数据。不过 TCP 利用其头部中的 紧急指针标志和紧急指针两个字段,给应用程序提供了一种紧急方式。TCP 的紧急方式利用 传输普通数据的连接来传输紧急数据。这种紧急数据的含义和带外数据类似,因此后文也将 TCP 紧急数据称为带外数据。

我们先来介绍 TCP 发送带外数据的过程。假设一个进程已经往某个 TCP 连接的发送缓 冲区中写入了 N 字节的普通数据, 并等待其发送。在数据被发送前, 该进程又向这个连接写 入了3字节的带外数据"abc"。此时,待发送的 TCP 报文段的头部将被设置 URG 标志,并 且紧急指针被设置为指向最后一个带外数据的下一字节(进一步减去当前 TCP 报文段的序号 值得到其头部中的紧急偏移值),如图 3-10 所示。

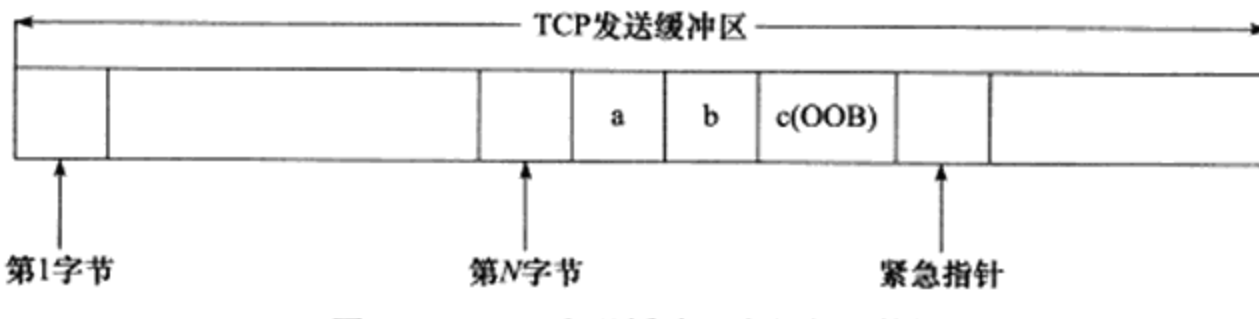

图 3-10 TCP 发送缓冲区中的紧急数据

由图 3-10 可见,发送端一次发送的多字节的带外数据中只有最后一字节被当作带外数 据(字母c),而其他数据(字母a和b)被当成了普通数据。如果 TCP 模块以多个 TCP 报 文段来发送图 3-10 所示 TCP 发送缓冲区中的内容, 则每个 TCP 报文段都将设置 URG 标志,

并且它们的紧急指针指向同一个位置(数据流中带外数据的下一个位置), 但只有一个 TCP 报文段真正携带带外数据。

现在考虑 TCP 接收带外数据的过程。TCP 接收端只有在接收到紧急指针标志时才检查 紧急指针, 然后根据紧急指针所指的位置确定带外数据的位置, 并将它读入一个特殊的缓存 中。这个缓存只有1字节, 称为带外缓存。如果上层应用程序没有及时将带外数据从带外缓 存中读出,则后续的带外数据(如果有的话)将覆盖它。

前面讨论的带外数据的接收过程是 TCP 模块接收带外数据的默认方式。如果我们给 TCP 连接设置了 SO OOBINLINE 选项, 则带外数据将和普通数据一样被 TCP 模块存放在 TCP 接收缓冲区中。此时应用程序需要像读取普通数据一样来读取带外数据。那么这种情况 下如何区分带外数据和普通数据呢?显然, 紧急指针可以用来指出带外数据的位置, socket 编程接口也提供了系统调用来识别带外数据(见第5章)。

至此,我们讨论了 TCP 模块发送和接收带外数据的过程。至于内核如何通知应用程序 带外数据的到来,以及应用程序如何发送和接收带外数据,将在后续章节讨论。

# 3.9 TCP 超时重传

在 3.6 节~ 3.8 节中, 我们讲述了 TCP 在正常网络情况下的数据流。从本节开始, 我们 讨论异常网络状况下(开始出现超时或丢包), TCP 如何控制数据传输以保证其承诺的可靠 服务。

TCP 服务必须能够重传超时时间内未收到确认的 TCP 报文段。为此, TCP 模块为每个 TCP 报文段都维护一个重传定时器,该定时器在 TCP 报文段第一次被发送时启动。如果超 时时间内未收到接收方的应答, TCP 模块将重传 TCP 报文段并重置定时器。至于下次重传的 超时时间如何选择, 以及最多执行多少次重传, 就是 TCP 的重传策略。我们通过实例来研究 Linux 下 TCP 的超时重传策略。

在 ernest-laptop 上启动 iperf 服务器程序, 然后从 Kongming20 上执行 telnet 命令登录该 服务器程序。接下来, 从 telnet 客户端发送一些数据(此处是"1234")给服务器, 然后断开 服务器的网线并再次从客户端发送一些数据给服务器(此处是"12")。同时, 用 tcpdump 抓 取这一过程中客户端和服务器交换的 TCP 报文段。具体操作过程如下:

```
$ sudo tcpdump -n -i eth0 port 5001
                                       ↑在 ernest-laptop 上执行
$iperf -s
$ telnet 192.168.1.108 5001
                                       ∦在 Kongming20 上执行
Trying 192.168.1.108...
Connected to 192.168.1.108.
Escape character is '"]'.
                                       # 发送完之后断开服务器网线
1234
12
Connection closed by foreign host
```
iperf 是一个测量网络状况的工具, -s 选项表示将其作为服务器运行。iperf 默认监听 5001 端口,并丢弃该端口上接收到的所有数据,相当于一个 discard 服务器。上述操作过程

### 52 \*\* 第一篇 TCP/IP 协议详解

的部分 tcpdump 输出如代码清单 3-7 所示。

### 代码清单 3-7 TCP 超时重传

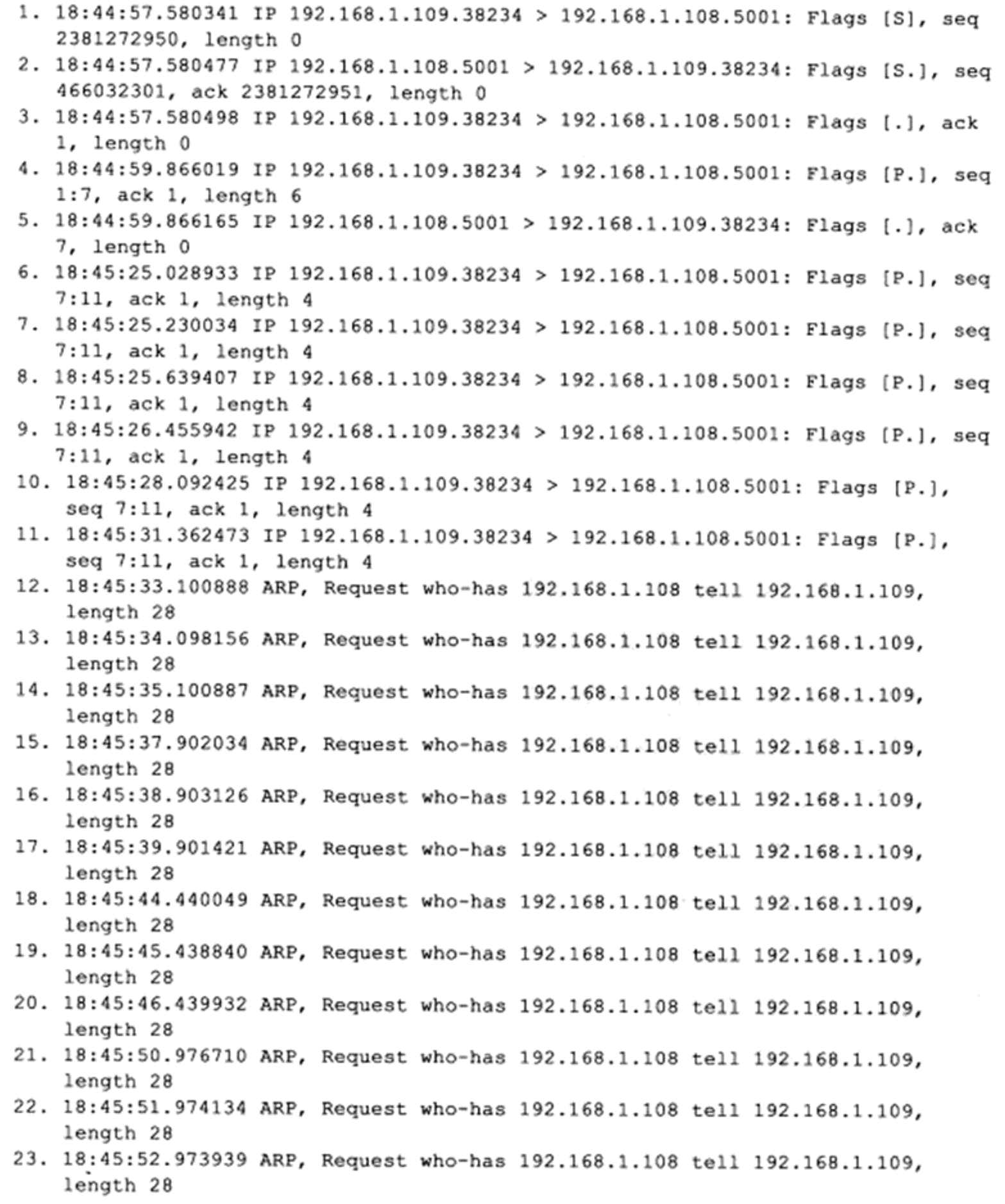

TCP 报文段 1~3是三次握手建立连接的过程, TCP 报文段 4~5是客户端发送数据

"1234"(应用程序数据长度为6,包括回车、换行两个字符,后同)及服务器确认的过程。 TCP 报文段 6 是客户端第一次发送数据"12"的过程。因为服务器的网线被断开, 所以客户 端无法收到 TCP 报文段 6 的确认报文段。此后, 客户端对 TCP 报文段 6 执行了 5 次重传, 它们是 TCP 报文段 7~11, 这可以从每个 TCP 报文段的序号得知。此后, 数据包 12~23 都是 ARP 模块的输出内容, 即 Kongming20 查询 ernest-laptop 的 MAC 地址。

我们保留了 tcpdump 输出的时间戳, 以便推理 TCP 的超时重传策略。观察 TCP 报文段 6~11被发送的时间间隔, 它们分别为 0.2 s、0.4 s、0.8 s、1.6 s 和 3.2 s。由此可见, TCP 一共执行 5 次重传, 每次重传超时时间都增加一倍(因此, 和 TCP 超时重连的策略相似)。 在 5 次重传均失败的情况下, 底层的 IP 和 ARP 开始接管, 直到 telnet 客户端放弃连接为止。

Linux 有两个重要的内核参数与 TCP 超时重传相关: /proc/sys/net/ipv4/tcp\_retries1 和 /proc/sys/net/ipv4/tcp\_retries2。前者指定在底层 IP 接管之前 TCP 最少执行的重传次数, 默 认值是3。后者指定连接放弃前 TCP 最多可以执行的重传次数, 默认值是15 (一般对应 13~30 min)。在我们的实例中, TCP 超时重传发生了5次, 连接坚持的时间是 15 min (可 以用 date 命令来测量)。

虽然超时会导致 TCP 报文段重传, 但 TCP 报文段的重传可以发生在超时之前, 即快速 重传, 这将在下一节中讨论。

#### $3.10$ 拥塞控制

#### $3.10.1$ 拥塞控制概述

TCP 模块还有一个重要的任务, 就是提高网络利用率, 降低丢包率, 并保证网络资源对 每条数据流的公平性。这就是所谓的拥塞控制。

TCP 拥塞控制的标准文档是 RFC 5681, 其中详细介绍了拥塞控制的四个部分: 慢启动 (slow start)、拥塞避免 (congestion avoidance)、快速重传 (fast retransmit) 和快速恢复 (fast recovery)。拥塞控制算法在 Linux 下有多种实现, 比如 reno 算法、vegas 算法和 cubic 算法 等。它们或者部分或者全部实现了上述四个部分。/proc/sys/net/ipv4/tcp\_congestion\_control 文 件指示机器当前所使用的拥塞控制算法。

拥塞控制的最终受控变量是发送端向网络一次连续写入(收到其中第一个数据的确认之 前)的数据量, 我们称为 SWND (Send Window, 发送窗口<sup>。</sup>)。不过, 发送端最终以 TCP 报 文段来发送数据, 所以 SWND 限定了发送端能连续发送的 TCP 报文段数量。这些 TCP 报文 段的最大长度(仅指数据部分)称为 SMSS (Sender Maximum Segment Size, 发送者最大段 大小), 其值一般等于 MSS。

发送端需要合理地选择 SWND 的大小。如果 SWND 太小, 会引起明显的网络延迟; 反

<sup>→</sup> 这里所说的窗口实际上是指窗口的大小, 这里只是保留了行业的习惯说法。

### 54 等 第一篇 TCP/IP 协议详解

之, 如果 SWND 太大, 则容易导致网络拥塞。前文提到, 接收方可通过其接收通告窗口 (RWND) 来控制发送端的 SWND。但这显然不够, 所以发送端引入了一个称为拥塞窗口 (Congestion Window, CWND) 的状态变量。实际的 SWND 值是 RWND 和 CWND 中的较小 者。图 3-11 显示了拥塞控制的输入和输出(可见, 它是一个闭环反馈控制)。

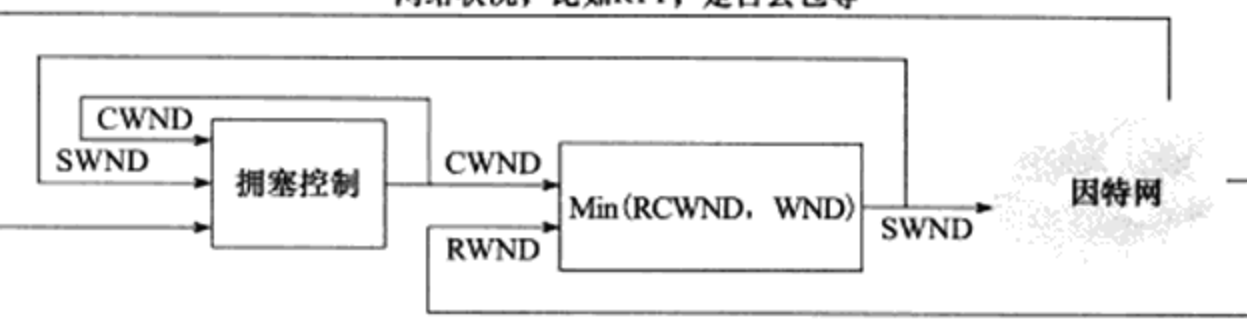

网络状况,比如RTT,是否丢包等

图 3-11 拥塞控制的输入和输出

#### $3.10.2$ 慢启动和拥塞避免

TCP 连接建立好之后,CWND 将被设置成初始值 IW (Initial Window),其大小为 2 ~ 4 个 SMSS。但新的 Linux 内核提高了该初始值, 以减小传输滞后。此时发送端最多能发送 IW 字节的数据。此后发送端每收到接收端的一个确认,其 CWND 就按照式 (3-1) 增加:

 $CWND+=min(N, SMSS)$  $(3-1)$ 其中 N 是此次确认中包含的之前未被确认的字节数。这样一来, CWND 将按照指数形 式扩大,这就是所谓的慢启动。慢启动算法的理由是, TCP 模块刚开始发送数据时并不知道 网络的实际情况, 需要用一种试探的方式平滑地增加 CWND 的大小。

但是如果不施加其他手段, 慢启动必然使得 CWND 很快膨胀 (可见慢启动其实不慢) 并最终导致网络拥塞。因此 TCP 拥塞控制中定义了另一个重要的状态变量: 慢启动门限 (slow start threshold size, ssthresh)。当 CWND 的大小超过该值时, TCP 拥塞控制将进入拥 寒避免阶段。

拥塞避免算法使得 CWND 按照线性方式增加, 从而减缓其扩大。RFC 5681 中提到了如 下两种实现方式:

□ 每个 RTT 时间内按照式 (3-1) 计算新的 CWND, 而不论该 RTT 时间内发送端收到 多少个确认。

□ 每收到一个对新数据的确认报文段, 就按照式(3-2) 来更新 CWND。

### CWND+=SMSS\*SMSS/CWND

 $(3-2)$ 

图 3-12 粗略地描述了慢启动和拥塞避免发生的时机和区别。该图中, 我们以 SMSS 为 单位来显示 CWND (实际上它是以字节为单位的), 以次数为单位来显示 RTT, 这只是为了 方便讨论问题。此外, 我们假设当前的 ssthresh 是 16SMSS 大小(当然, 实际的 ssthresh 显 然远不止这么大)。
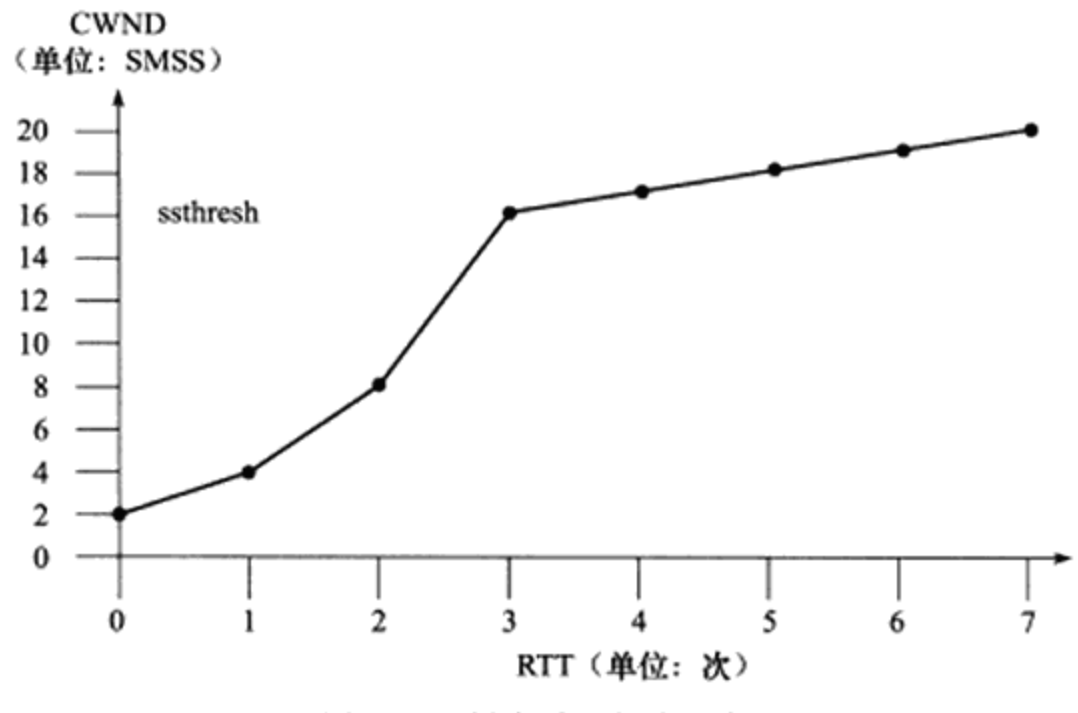

图 3-12 慢启动和拥塞避免

以上我们讨论了发送端在未检测到拥塞时所采用的积极避免拥塞的方法。接下来介绍拥 寒发生时(可能发生在慢启动阶段或者拥寒避免阶段)拥寒控制的行为。不过我们先要搞清 楚发送端是如何判断拥塞已经发生的。发送端判断拥塞发生的依据有如下两个:

□ 传输超时, 或者说 TCP 重传定时器溢出。

□ 接收到重复的确认报文段。

拥塞控制对这两种情况有不同的处理方式。对第一种情况仍然使用慢启动和拥塞避免。 对第二种情况则使用快速重传和快速恢复(如果是真的发生拥塞的话), 这种情况将在后面 讨论。注意, 第二种情况如果发生在重传定时器溢出之后, 则也被拥塞控制当成第一种情况 来对待。

如果发送端检测到拥塞发生是由于传输超时, 即上述第一种情况, 那么它将执行重传并 做如下调整:

$$
ssthresh = \max(\text{FlightSize}/2, 2*SMSS) \tag{3-3}
$$

### CWMD<=SMSS

其中 FlightSize 是已经发送但未收到确认的字节数。这样调整之后, CWMD 将小于 SMSS, 那么也必然小于新的慢启动门限值 ssthresh (因为根据式 (3-3), 它一定不小于 SMSS 的 2 倍), 故而拥塞控制再次进入慢启动阶段。

#### 快速重传和快速恢复  $3.10.3$

在很多情况下, 发送端都可能接收到重复的确认报文段, 比如 TCP 报文段丢失, 或者 接收端收到乱序 TCP 报文段并重排之等。拥塞控制算法需要判断当收到重复的确认报文段 时, 网络是否真的发生了拥塞, 或者说 TCP 报文段是否真的丢失了。具体做法是: 发送端如 果连续收到3个重复的确认报文段,就认为是拥塞发生了。然后它启用快速重传和快速恢复

算法来处理拥塞,过程如下:

1) 当收到第3个重复的确认报文段时, 按照式 (3-3) 计算 ssthresh, 然后立即重传丢 失的报文段,并按照式 (3-4) 设置 CWND。

> CWND=ssthresh+3\*SMSS  $(3-4)$

2) 每次收到1个重复的确认时, 设置 CWND=CWND+SMSS。此时发送端可以发送新 的 TCP 报文段(如果新的 CWND 允许的话)。

3) 当收到新数据的确认时, 设置 CWND=ssthresh (ssthresh 是新的慢启动门限值, 由第 一步计算得到)。

快速重传和快速恢复完成之后, 拥塞控制将恢复到拥塞避免阶段, 这一点由第3步操作 可得知。

# 第4章 TCP/IP 通信案例: 访问 Internet 上的 Web 服务器

在第1章中,我们简单地讨论了 TCP/IP 协议族各层的功能和部分协议,以及它们之间 是如何协作完成网络通信的。在第2章和第3章中,我们详细地探讨了IP协议和TCP协议。 本章, 我们分析一个完整的 TCP/IP 通信的实例——访问 Internet 上的 Web 服务器, 通过该 实例把这些知识串联起来。选择使用 Web 服务器展开讨论的理由是:

□ Internet 上的 Web 服务器随处都可以获得, 我们通过浏览器访问任何一个网站都是在 与 Web 服务器通信。

□ 本书后续章节将编写简单的 Web 服务器程序, 因此先学习其工作原理是有好处的。

Web 客户端和服务器之间使用 HTTP 协议通信。HTTP 协议的内容相当广泛, 涵盖了网 络应用层协议需要考虑的诸多方面。因此, 学习 HTTP 协议对应用层协议设计将大有裨益。

#### 实例总图 4.1

我们按照如下方法来部署通信实例: 在 Kongming20 上运行 wget 客户端程序, 在 ernestlaptop 上运行 squid 代理服务器程序。客户端通过代理服务器的中转,获取 Internet 上的主机 www.baidu.com 的首页文档 index.html, 如图 4-1 所示。

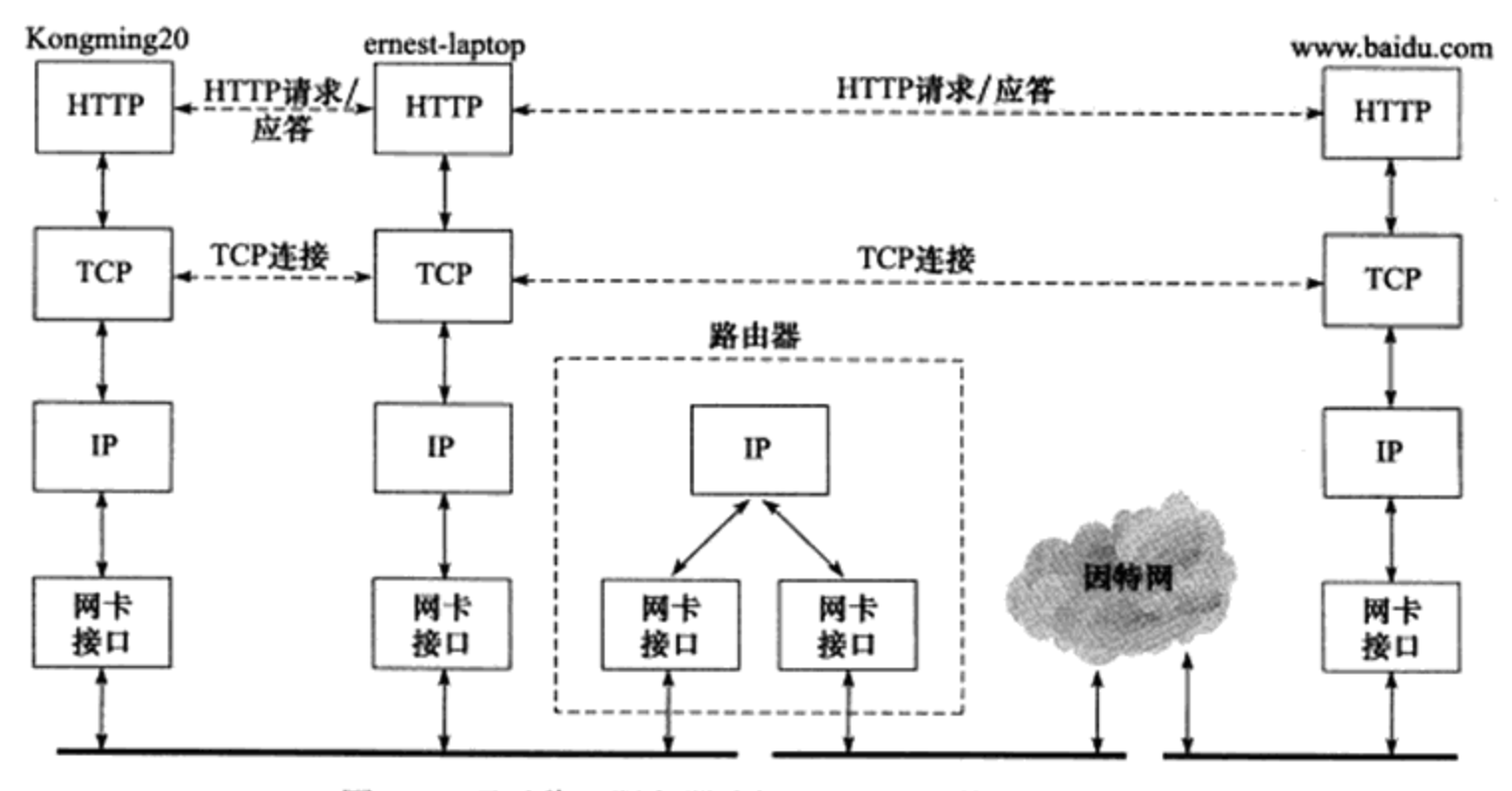

图 4-1 通过代理服务器访问 Internet 上的 Web 服务器

由图 4-1 可见, wget 客户端程序和代理服务器之间, 以及代理服务器与 Web 服务器之 间都是使用 HTTP 协议通信的。HTTP 协议是一种应用层协议, 它默认使用的传输层协议是 TCP 协议。我们将在后文中简单讨论 HTTP 协议。

为了将 ernest-laptop 设置为 Kongming20 的 HTTP 代理服务器, 我们需要在 Kongming20 上设置环境变量 http\_proxy:

\$ export http\_proxy="ernest-laptop:3128" # 在 Kongming20 上执行

其中, 3128 是 squid 服务器默认使用的端口号(可以通过 lsof 命令查看服务器程序监听 的端口号, 见第17章)。设置好环境变量之后, Kongming20 访问任何 Internet 上的 Web 服 务器时, 其 HTTP 请求都将首先发送至 ernest-laptop 的 3128 端口。

squid 代理服务器接收到 wget 客户端的 HTTP 请求之后, 将简单地修改这个请求, 然后 把它发送给最终的目标 Web 服务器。既然代理服务器访问的是 Internet 上的机器, 可以预见 它发送的 IP 数据报都将经过路由器的中转,这一点也体现在图 4-1 中了。

#### 部署代理服务器 4.2

由于通信实例中使用了 HTTP 代理服务器 (squid 程序), 所以先简单介绍一下 HTTP 代 理服务器的工作原理,以及如何部署 squid 代理服务器。

#### $4.2.1$ HTTP 代理服务器的工作原理

在 HTTP 通信链上, 客户端和目标服务器之间通常存在某些中转代理服务器, 它们提供 对目标资源的中转访问。一个 HTTP 请求可能被多个代理服务器转发,后面的服务器称为前 面服务器的上游服务器。代理服务器按照其使用方式和作用,分为正向代理服务器、反向代 理服务器和透明代理服务器。

正向代理要求客户端自己设置代理服务器的地址。客户的每次请求都将直接发送到 该代理服务器,并由代理服务器来请求目标资源。比如处于防火墙内的局域网机器要访问 Internet, 或者要访问一些被屏蔽掉的国外网站, 就需要使用正向代理服务器。

反向代理则被设置在服务器端,因而客户端无须进行任何设置。反向代理是指用代理 服务器来接收 Internet 上的连接请求, 然后将请求转发给内部网络上的服务器, 并将从内部 服务器上得到的结果返回给客户端。这种情况下,代理服务器对外就表现为一个真实的服务 器。各大网站通常分区域设置了多个代理服务器, 所以在不同的地方 ping 同一个域名可能得 到不同的 IP 地址, 因为这些 IP 地址实际上是代理服务器的 IP 地址。图 4-2 显示了正向代理 服务器和反向代理服务器在 HTTP 通信链上的逻辑位置。

图 4-2 中, 正向代理服务器和客户端主机处于同一个逻辑网络中。该逻辑网络可以是一 个本地 LAN, 也可以是一个更大的网络。反向代理服务器和真正的 Web 服务器也位于同一 个逻辑网络中, 这通常由提供网站的公司来配置和管理。

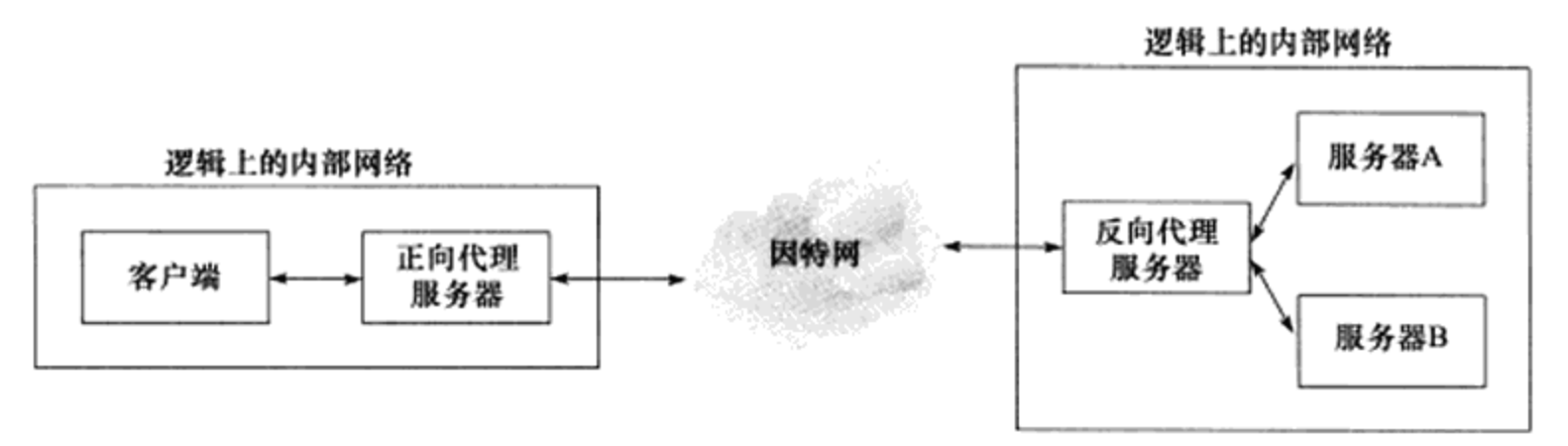

图 4-2 HTTP 通信链上的代理服务器

透明代理只能设置在网关上。用户访问 Internet 的数据报必然都经过网关, 如果在网 关上设置代理, 则该代理对用户来说显然是透明的。透明代理可以看作正向代理的一种特 殊情况。

代理服务器通常还提供缓存目标资源的功能(可选),这样用户下次访问同一资源时速 度将很快。优秀的开源软件 squid、varnish 都是提供了缓存能力的代理服务器软件, 其中 squid 支持所有代理方式, 而 varnish 仅能用作反向代理。

#### 部署 squid 代理服务器  $4.2.2$

现在我们在 ernest-laptop 上部署 squid 代理服务器。这个过程很简单,只需修改 squid 服 务器的配置文件 /etc/squid3/squid.conf,在其中加入如下两行代码(需要 root 权限,且应该加 在合适的位置, 详情可参考其他类似条目的设置):

```
acl localnet src 192.168.1.0/24
http access allow localnet
```
这两行代码的含义是: 允许网络 192.168.1.0 上的所有机器通过该代理服务器来访问 Web 服务器。其中, "192.168.1.0/24"是 CIDR (Classless Inter-Domain Routing, 无类域间 路由) 风格的 IP 地址表示方法: "/"前的部分指定网络的 IP 地址, "/"后的部分则指定子 网掩码中"1"的位数。对 IPv4 而言, 上述表示等价于"192.168.1.0/255.255.255.0"(IP 地 址 / 子网掩码)。

我们通过上面的两行代码简单地配置了 squid 的访问控制。但实际应用中,squid 提供更 多、更安全的配置,比如用户验证等。

接下来在 ernest-laptop 上执行如下命令, 以重启 squid 服务器:

\$ sudo service squid3 restart \*Restarting Squid HTTP Proxy 3.0 squid3  $[OK]$ 

service 是一个脚本程序 (/usr/sbin/service), 它为/etc/init.d/ 目录下的众多服务器程序 (比如 httpd、vsftpd、sshd 和 mysqld 等) 的启动(start)、停止(stop) 和重启(restart) 等动 作提供了一个统一的管理。现在, Linux 程序员已经越来越偏向于使用 service 脚本来管理服 务器程序了。

#### $4.3$ 使用 tcpdump 抓取传输数据包

在执行 wget 命令前, 我们首先应删除 ernest-laptop 的 ARP 高速缓存中路由器对应的项, 以便观察 TCP/IP 通信过程中 ARP 协议何时起作用。然后, 使用 tcpdump 命令抓取整个通信 过程中传输的数据包。完整的操作过程如代码清单 4-1 所示。

代码清单 4-1 使用 wget 抓取网页

```
$ sudo arp -d 192.168.1.1
$ sudo tcpdump -s 2000 -i eth0 -ntX '(src 192.168.1.108) or (dst 192.168.1.108) or (arp)'
$ wget --header="Connection: close" http://www.baidu.com/index.html
--2012-07-03 00:51:12-- http://www.baidu.com/index.html
Resolving ernest-laptop... 192.168.1.108
Connecting to ernest-laptop(192.168.1.108(:3128... connected.
Proxy request sent, awaiting response... 200 OK
Length: 8024 (7.8K) [text/html]
Saving to: "index.html"
100% [=========================>] 8,024
                                           --.-K/s
                                                      in 0.001s
2012-07-03 00:51:12 (8.76 MB/s) - "index.html" saved [8024/8024]
```
wget 命令的输出显示, HTTP 请求确实是先被送至代理服务器的 3128 端口, 并且代理 服务器正确地返回了文件 index.html 的内容。

这次通信的完整 tcpdump 输出内容如代码清单 4-2 所示。

代码清单 4-2 访问 Internet 上的 Web 服务器

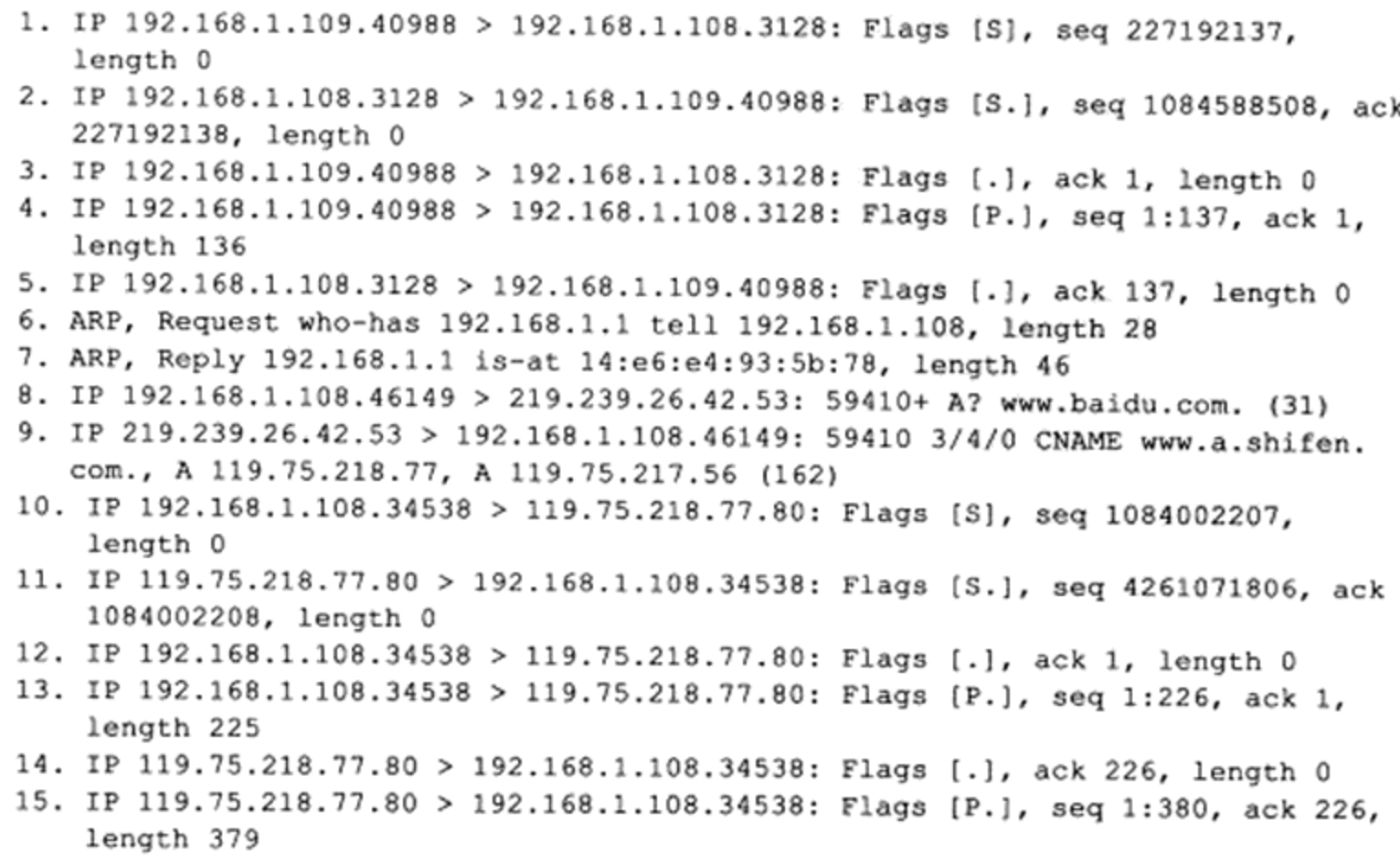

```
16. IP 192.168.1.108.34538 > 119.75.218.77.80: Flags [.], ack 380, length 0
17. IP 119.75.218.77.80 > 192.168.1.108.34538: Flags [.], seq 380:1820, ack
    226, length 1440
18. IP 192.168.1.108.34538 > 119.75.218.77.80: Flags [.], ack 1820, length 0
19. IP 119.75.218.77.80 > 192.168.1.108.34538: Flags [.], seq 1820:3260, ack
    226, length 1440
20. IP 192.168.1.108.34538 > 119.75.218.77.80: Flags [.], ack 3260, length 0
21. IP 119.75.218.77.80 > 192.168.1.108.34538: Flags [P.], seq 3260:4700, ack
    226, length 1440
22. IP 192.168.1.108.34538 > 119.75.218.77.80: Flags [.], ack 4700, length 0
23. IP 192.168.1.108.3128 > 192.168.1.109.40988: Flags [.], seq 1:1449, ack
    137, length 1448
24. IP 192.168.1.108.3128 > 192.168.1.109.40988: Flags [P.], seq 1449:2166, ack
    137, length 717
25. IP 192.168.1.108.3128 > 192.168.1.109.40988: Flags [.], seq 2166:3614, ack
    137, length 1448
26. IP 119.75.218.77.80 > 192.168.1.108.34538: Flags [.], seq 4700:6140, ack
    226, length 1440
27. IP 192.168.1.108.34538 > 119.75.218.77.80: Flags [.], ack 6140, length 0
28. IP 119.75.218.77.80 > 192.168.1.108.34538: Flags [.], seq 6140:7580, ack
    226, length 1440
29. IP 192.168.1.108.34538 > 119.75.218.77.80: Flags [.], ack 7580, length 0
30. IP 119.75.218.77.80 > 192.168.1.108.34538: Flags [FP.], seq 7580:8404, ack
    226, length 824
31. IP 192.168.1.108.34538 > 119.75.218.77.80: Flags [F.], seq 226, ack 8405,
    length 0
32. IP 192.168.1.109.40988 > 192.168.1.108.3128: Flags [.], ack 1449, length 0
33. IP 192.168.1.108.3128 > 192.168.1.109.40988: Flags [.], seq 3614:6510, ack
    137, length 2896
34. IP 192.168.1.109.40988 > 192.168.1.108.3128: Flags [.], ack 2166, length 0
35. IP 192.168.1.108.3128 > 192.168.1.109.40988: Flags [.], seq 6510:7958, ack
    137, length 1448
36. IP 192.168.1.108.3128 > 192.168.1.109.40988: Flags [FP.], seq 7958:8523,
   ack 137, length 565
37. IP 192.168.1.109.40988 > 192.168.1.108.3128: Flags [.], ack 3614, length 0
38. IP 192.168.1.109.40988 > 192.168.1.108.3128: Flags [.], ack 5062, length 0
39. IP 192.168.1.109.40988 > 192.168.1.108.3128: Flags [.], ack 6510, length 0
40. IP 192.168.1.109.40988 > 192.168.1.108.3128: Flags [.], ack 7958, length 0
41. IP 119.75.218.77.80 > 192.168.1.108.34538: Flags [.], ack 227, length 0
42. IP 192.168.1.109.40988 > 192.168.1.108.3128: Flags [F.], seq 137, ack 8524,
   length 0
43. IP 192.168.1.108.3128 > 192.168.1.109.40988: Flags [.], ack 138, length 0
```
我们一共抓取了43个数据包。与前面章节的讨论不同,这些数据包不是一对客户端和 服务器之间交换的内容,而是两对客户端和服务器(wget 客户端和代理服务器,以及代理服 务器和目标 Web 服务器)之间通信的全部内容。所以, tcpdump 的输出把这两组通信的内容 交织在一起。但为了讨论问题的方便,我们将这43个数据包按照其逻辑关系分为如下4个 部分:

□代理服务器访问 DNS 服务器以查询域名 www.baidu.com 对应的 IP 地址, 包括数据包

 $8, 9.$ 

□代理服务器查询路由器 MAC 地址的 ARP 请求和应答, 包括数据包 6、7。

- □ wget 客户端 (192.168.1.109) 和代理服务器 (192.168.1.108) 之间的 HTTP 通信, 包 括数据包 1~5、23~25、32~40、42 和 43。
- □代理服务器和 Web 服务器 (119.75.218.77) 之间的 HTTP 通信, 包括数据包 10~22、  $26 - 31$  和 41.

下面我们将依次讨论前3个部分,第4个部分与第3个部分的内容基本相似,不再 赘述。

#### 访问 DNS 服务器 4.4

数据包 8、9 表示代理服务器 ernest-laptop 向 DNS 服务器 (219.239.26.42, 首选 DNS 服 务器的 IP 地址, 见 1.6.2 节) 查询域名 www.baidu.com 对应的 IP 地址, 并得到了回复。该回 复包括一个主机别名 (www.a.shifen.com) 和两个 IP 地址 (119.75.218.77 和 119.75.217.56)。 代理服务器执行 DNS 查询的完整过程如图 4-3 所示。

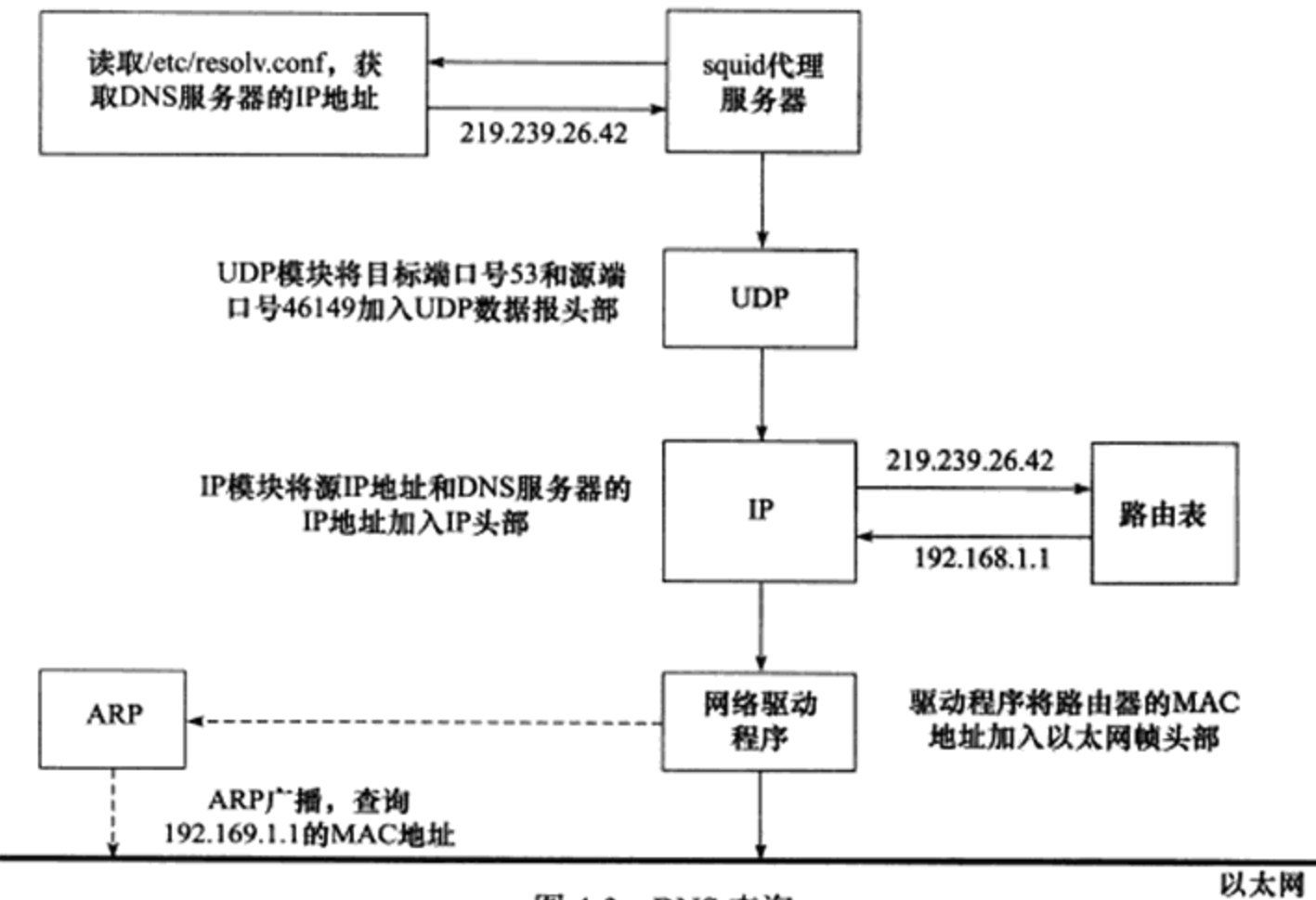

图 4-3 DNS 查询

squid 程序通过读取 /etc/resolv.conf 文件获得 DNS 服务器的 IP 地址 (见 1.6.2 节),然后 将控制权传递给内核中的 UDP 模块。UDP 模块将 DNS 查询报文封装成 UDP 数据报, 同时 把源端口号和目标端口号加入 UDP 数据报头部, 然后 UDP 模块调用 IP 服务。IP 模块则将

UDP 数据报封装成 IP 数据报, 并把源端 IP 地址 (192.168.1.108) 和 DNS 服务器的 IP 地址 加入 IP 数据报头部。接下来, IP 模块查询路由表以决定如何发送该 IP 数据报。根据路由策 略, 目标 IP 地址 (219.239.26.42) 仅能匹配路由表中的默认路由项, 因此该 IP 数据报先被 发送至路由器(IP地址为192.168.1.1), 然后通过路由器来转发。因为 ernest-laptop 的 ARP 缓存中没有与路由器对应的缓存项(我们手动将其删除了), 所以 ernest-laptop 需要发起一 个 ARP 广播以查询路由器的 IP 地址, 而这正是数据包 6 描述的内容。路由器则通过 ARP 应 答告诉 ernest-laptop 自己的 MAC 地址是 14:e6:e4:93:5b:78, 如数据包 7 所示。最终, 以太 网驱动程序将 IP 数据报封装成以太网帧发送给路由器。此后, 代理服务器再次发送数据到 Internet 时将不再需要 ARP 查询, 因为 ernest-laptop 的 ARP 高速缓存中已经记录了路由器的 IP 地址和 MAC 地址的映射关系。

需要指出的是, 虽然 IP 数据报是先发送到路由器, 再由它转发给目标主机, 但是其头 部的目标 IP 地址却是最终的目标主机(DNS 服务器)的 IP 地址,而不是中转路由器的 IP 地址 (192.168.1.1)。这说明, IP 头部的源端 IP 地址和目的端 IP 地址在转发过程中是始终不 变的(一种例外是源路由选择)。但帧头部的源端物理地址和目的端物理地址在转发过程中 则是一直在变化的。

#### 本地名称查询 4.5

一般来说,通过域名来访问 Internet 上的某台主机时,需要使用 DNS 服务来获取该主机 的 IP 地址。但如果我们通过主机名来访问本地局域网上的机器,则可通过本地的静态文件来 获得该机器的 IP 地址。

Linux 将目标主机名及其对应的 IP 地址存储在 /etc/hosts 配置文件中。当需要查询某个 主机名对应的 IP 地址时, 程序将首先检查这个文件。Kongming20 上 /etc/hosts 文件的内容如 下(笔者手动修改过):

```
127.0.0.1
               localhost
192.168.1.109
               Kongming20
192.168.1.108
               ernest-laptop
```
其中第一项指出本地回路地址 127.0.0.1 的名称是 localhost,第二项和第三项则分别描述 了 Kongming20 和 ernest-laptop 的 IP 地址及对应的主机名。

代码清单 4-1 中,wget 命令输出"Resolving ernest-laptop... 192.168.1.108",即它成功地 解析了主机名 ernest-laptop 对应的 IP 地址, 原因如下: 当 wget 访问某个 Web 服务器时, 它 先读取环境变量 http\_proxy。如果该环境变量被设置,并且我们没有阻止 wget 使用代理服 务, 则 wget 将通过 http\_proxy 指定的代理服务器来访问 Web 服务。但 http\_proxy 环境变量 中包含主机名 ernest-laptop, 因此 wget 将首先读取 /etc/hosts 配置文件, 试图通过它来解析主 机名 ernest-laptop 对应的 IP 地址。其结果正如 wget 的输出所示,解析成功。

如果程序在 /etc/hosts 文件中未找到目标机器名对应的 IP 地址,它将求助于 DNS 服务。

用户可以通过修改 /etc/host.conf 文件来自定义系统解析主机名的方法和顺序(一般是先 访问本地文件/etc/hosts, 再访问 DNS 服务), Kongming20 上的该文件内容如下:

```
order hosts, bind
multi on
```
其中第一行表示优先使用/etc/hosts 文件来解析主机名(hosts), 失败后再使用 DNS 服 务(bind)。第二行表示如果/etc/hosts 文件中一个主机名对应多个 IP 地址, 那么解析的结果 就包含多个 IP 地址。/etc/host.conf 文件通常仅包含这两行, 但它支持更多选项, 具体使用请 参考其 man 手册。

标准文档 RFC 1123 指出, 网络上的主机都应该实现一个简单的本地名称查询服务。

## 4.6 HTTP 通信

为了方便讨论, 我们将 wget 客户端和代理服务器之间的通信过程画成图 4-4 所示的 TCP 时序图。

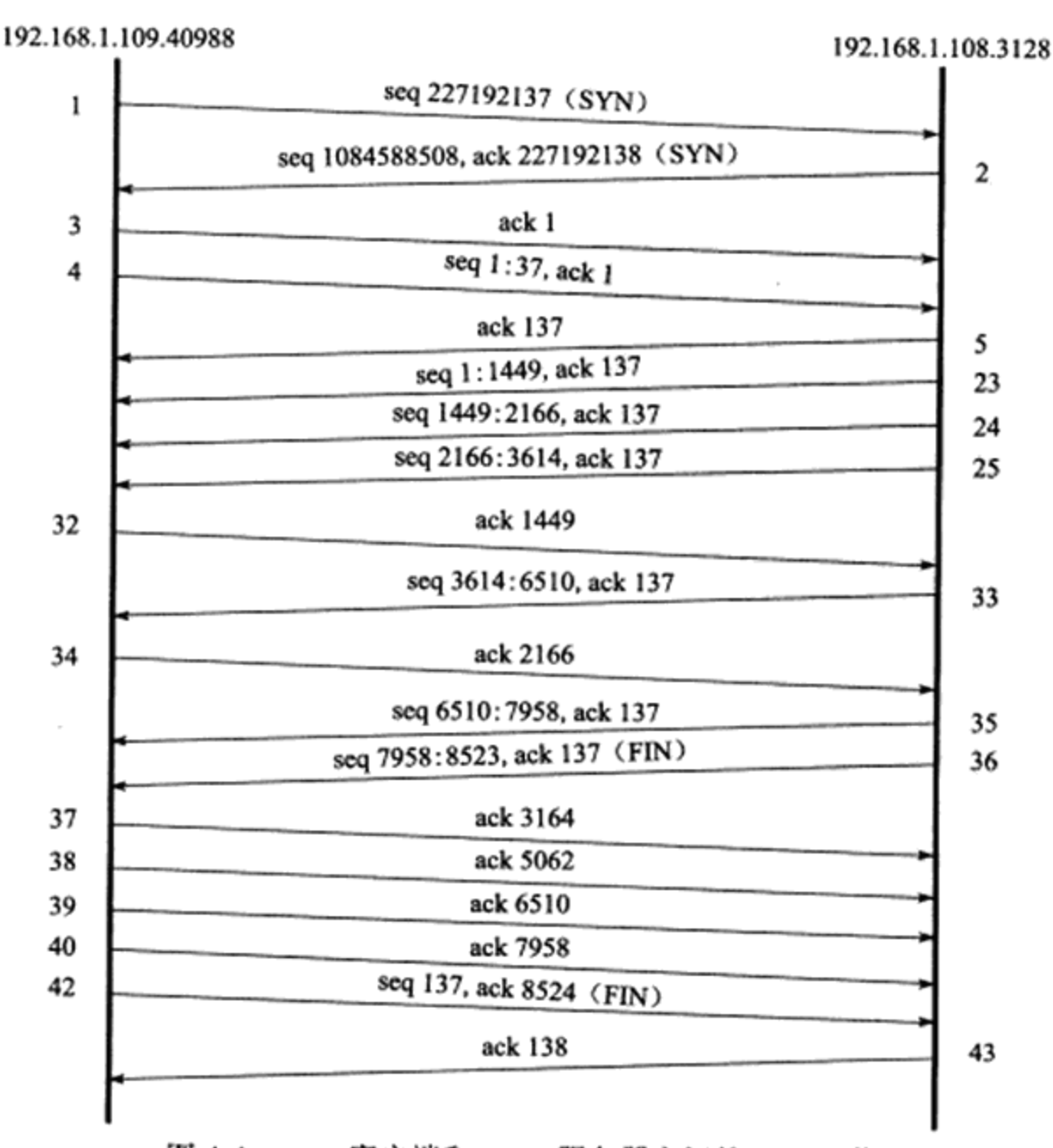

图 4-4 wget 客户端和 squid 服务器之间的 TCP 通信

首先应该注意的是, TCP 连接从建立到关闭的过程中, 客户端仅给服务器发送了一个 HTTP 请求(即 TCP 报文段 4), 该请求的长度为 136 字节(见代码清单 4-2 中 TCP 报文段 4 的 length 值)。代理服务器则用 6 个 TCP 报文段 (23、24、25、33、35 和 36) 给客户端返 回了总长度为 8522 字节(这可以从对方的最后一个确认报文段 42 的确认值计算得到,考虑 同步报文段和结束报文段各占用一个序号)的 HTTP 应答。客户端使用了 7 个 TCP 报文段 (32、34、37、38、39、40 和 42) 来确认这 8522 字节的 HTTP 应答数据。

下面我们简单分析一下这 136 字节的 HTTP 请求和 8522 字节的 HTTP 应答的部分主要 内容(开启 tcpdump 的 -X 选项来查看)。

## 4.6.1 HTTP 请求

HTTP 请求的部分内容如下:

```
GET http://www.baidu.com/index.html HTTP/1.0
User-Agent: Wget/1.12 (linux-gnu)
Host: www.baidu.com
Connection: close
```
第1行是请求行。其中"GET"是请求方法, 表示客户端以只读的方式来申请资源。常 见的 HTTP 请求方法有 9 种, 如表 4-1 所示。

| 请求方法           | 义<br>含                                                        |
|----------------|---------------------------------------------------------------|
| <b>GET</b>     | 申请获取资源,而不对服务器产生任何其他影响                                         |
| <b>HEAD</b>    | 和 GET 方法类似, 不过仅要求服务器返回头部信息, 而不需要传输任<br>何实际内容                  |
| POST           | 客户端向服务器提交数据的方法。这种方法会影响服务器:服务器可能<br>根据收到的数据动态创建新的资源,也可能更新原有的资源 |
| <b>PUT</b>     | 上传某个资源                                                        |
| <b>DELETE</b>  | 删除某个资源                                                        |
| <b>TRACE</b>   | 要求目标服务器返回原始 HTTP 请求的内容。它可用来查看中间服务器<br>(比如代理服务器) 对 HTTP 请求的影响  |
| <b>OPTIONS</b> | 查看服务器对某个特定 URL 都支持哪些请求方法。也可以把 URL 设置<br>为 *, 从而获得服务器支持的所有请求方法 |
| <b>CONNECT</b> | 用于某些代理服务器,它们能把请求的连接转化为一个安全隧道                                  |
| <b>PATCH</b>   | 对某个资源做部分修改                                                    |

表 4-1 HTTP 请求方法

这些方法中, HEAD、GET、OPTIONS 和 TRACE 被视为安全的方法, 因为它们只是从 服务器获得资源或信息,而不对服务器进行任何修改。而 POST、PUT、DELETE 和 PATCH 则影响服务器上的资源。

另一方面, GET、HEAD、OPTIONS、TRACE、PUT 和 DELETE 等请求方法被认为是 等幂的(idempotent), 即多次连续的、重复的请求和只发送一次该请求具有完全相同的效 果。而 POST 方法则不同,连续多次发送同样一个请求可能进一步影响服务器上的资源。

值得一提的是,Linux 上提供了几个命令: HEAD、GET 和 POST。其含义基本与 HTTP 协议中的同名请求方法相同。它们适合用来快速测试 Web 服务器。

"http://www.baidu.com/index.html"是目标资源的 URL。其中"http"是所谓的 scheme, 表示获取目标资源需要使用的应用层协议。其他常见的 scheme 还有 ftp、rtsp 和 file 等。 "www.baidu.com"指定资源所在的目标主机。"index.html"指定资源文件的名称, 这里指的 是服务器根目录(站点的根目录,而不是服务器的文件系统根目录"/")中的索引文件。

"HTTP/1.0"表示客户端 (wget 程序) 使用的 HTTP 的版本号是 1.0。目前的主流 HTTP 版本是 1.1。

HTTP 请求内容中的第2~4 行都是 HTTP 请求的头部字段。一个 HTTP 请求可以包含多 个头部字段。一个头部字段用一行表示,包含字段名称、冒号、空格和字段的值。HTTP 请 求中的头部字段可按任意顺序排列。

"User-Agent: Wget/1.12 (linux-gnu)"表示客户端使用的程序是 wget。

"Host: www.baidu.com"表示目标主机名是 www.baidu.com。HTTP 协议规定 HTTP 请求 中必须包含的头部字段就是目标主机名。

"Connection: close"是我们执行 wget 命令时传入的(见代码清单 4-1), 用以告诉服务 器处理完这个 HTTP 请求之后就关闭连接。在旧的 HTTP 协议中, Web 客户端和 Web 服务 器之间的一个 TCP 连接只能为一个 HTTP 请求服务。当处理完客户的一个 HTTP 请求之后, Web 服务器就(主动)将 TCP 连接关闭了。此后,同一客户如果要再发送一个 HTTP 请求的 话, 必须与服务器建立一个新的 TCP 连接。也就是说, 同一个客户的多个连续的 HTTP 请求 不能共用同一个 TCP 连接, 这称为短连接。长连接与之相反, 是指多个请求可以使用同一个 TCP 连接。长连接在编程上稍微复杂一些,但性能上却有很大提高: 它极大地减少了网络上 为建立 TCP 连接导致的负荷, 同时对每次请求而言缩减了处理时间。HTTP 请求和应答中的 "Connection"头部字段就是专门用于告诉对方一个请求完成之后该如何处理连接的, 比如立 即关闭连接(该头部字段的值为"close")或者保持一段时间以等待后续请求(该头部字段 的值为"keep-alive")。当用浏览器访问一个网页时, 读者不妨使用 netstat 命令来查看浏览器 和 Web 服务器之间的连接是否是长连接,以及该连接维持了多长时间。

在所有头部字段之后, HTTP 请求必须包含一个空行, 以标识头部字段的结束。请求 行和每个头部字段都必须以 <CR><LF> 结束(回车符和换行符); 而空行则必须只包含一个 <CR><LF>,不能有其他字符,甚至是空白字符。

在空行之后, HTTP 请求可以包含可选的消息体。如果消息体非空, 则 HTTP 请求的头 部字段中必须包含描述该消息体长度的字段"Content-Length"。我们的实例只是获取目标服 务器上的资源, 所以没有消息体。

## 4.6.2 HTTP 应答

HTTP 应答的部分内容如下:

HTTP/1.0 200 OK Server: BWS/1.0 Content-Length: 8024 Content-Type: text/html; charset =qbk Set-Cookie: BAIDUID=A5B6C72D68CF639CE8896FD79A03FBD8:FG=1; expires=Wed, 04 -Jul-42 00:10:47 GMT; path=/; domain=.baidu.com Via: 1.0 localhost (squid/3.0 STABLE18)

第一行是状态行。"HTTP/1.0"是服务器使用的 HTTP 协议的版本号。通常, 服务器需 要使用和客户端相同的 HTTP 协议版本。"200 OK"是状态码和状态信息。常见的状态码和 状态信息及其含义如表 4-2 所示。

| 状态类型      | 状态码和状态信息                          | 含<br>义                                                                                        |  |  |  |
|-----------|-----------------------------------|-----------------------------------------------------------------------------------------------|--|--|--|
| 1xx 信息    | 100 Continue                      | 服务器收到了客户端的请求行和头部信息,告诉<br>客户端继续发送数据部分。客户端通常要先发送<br>Expect: 100-continue 头部字段告诉服务器自己还有<br>数据要发送 |  |  |  |
| 2xx 成功    | 200 OK                            | 请求成功                                                                                          |  |  |  |
| 3xx 重定向   | 301 Moved Permanently             | 资源被转移了,请求将被重定向                                                                                |  |  |  |
|           | 302 Found                         | 通知客户端资源能在其他地方找到,但需要使用<br>GET 方法来获得它                                                           |  |  |  |
|           | 304 Not Modified                  | 表示被申请的资源没有更新, 和之前获得的相同                                                                        |  |  |  |
|           | 307 Temporary Redirect            | 通知客户端资源能在其他地方找到。与 302 不同<br>的是, 客户端可以使用和原始请求相同的请求方法<br>来访问目标资源                                |  |  |  |
| 4xx 客户端错误 | 400 Bad Request                   | 通用客户请求错误                                                                                      |  |  |  |
|           | 401 Unauthorized                  | 请求需要认证信息                                                                                      |  |  |  |
|           | 403 Forbidden                     | 访问被服务器禁止, 通常是由于客户端没有权限<br>访问该资源                                                               |  |  |  |
|           | 404 Not Found                     | 资源没找到                                                                                         |  |  |  |
|           | 407 Proxy Authentication Required | 客户端需要先获得代理服务器的认证                                                                              |  |  |  |
| 5xx 服务器错误 | 500 Internal Server Error         | 通用服务器错误                                                                                       |  |  |  |
|           | 503 Service Unavailable           | 暂时无法访问服务器                                                                                     |  |  |  |

表 4-2 HTTP 状态码和状态信息及其含义

第 2~7 行是 HTTP 应答的头部字段。其表示方法与 HTTP 请求中的头部字段相同。

"Server: BWS/1.0"表示目标 Web 服务器程序的名字是 BWS (Baidu Web Server)。

"Content-Length: 8024"表示目标文档的长度为 8024 字节。这个值和 wget 输出的文档 长度一致。

"Content-Type: text/html;charset =gbk"表示目标文档的 MIME 类型。其中 "text"是 主文档类型, "html"是子文档类型。"text/html"表示目标文档 index.html 是 text 类型中的 html 文档。"charset"是 text 文档类型的一个参数,用于指定文档的字符编码。

"Set-Cookie: BAIDUID=A5B6C72D68CF639CE8896FD79A03FBD8:FG=1; expires=Wed,

04 -Jul-42 00:10:47 GMT; path=/; domain=.baidu.com"表示服务器传送一个 Cookie 给客户端。 其中, "BAIDUID"指定 Cookie 的名字, "expires"指定 Cookie 的生存时间, "domain"和 "path"指定该 Cookie 生效的域名和路径。下面我们简单分析一下 Cookie 的作用。

第2章中曾提到, HTTP 协议是一种无状态的协议, 即每个 HTTP 请求之间没有任何上 下文关系。如果服务器处理后续 HTTP 请求时需要用到前面的 HTTP 请求的相关信息,客户 端必须重传这些信息。这样就导致 HTTP 请求必须传输更多的数据。

在交互式 Web 应用程序兴起之后, HTTP 协议的这种无状态特性就显得不适应了, 因为 交互程序通常要承上启下。因此,我们要使用额外的手段来保持 HTTP 连接状态, 常见的解 决方法就是 Cookie。Cookie 是服务器发送给客户端的特殊信息(通过 HTTP 应答的头部字段 "Set-Cookie"), 客户端每次向服务器发送请求的时候都需要带上这些信息(通过 HTTP 请求 的头部字段"Cookie")。这样服务器就可以区分不同的客户了。基于浏览器的自动登录就是 用 Cookie 实现的。

"Via: 1.0 localhost (squid/3.0 STABLE18)"表示 HTTP 应答在返回过程中经历过的所有代 理服务器的地址和名称。这里的 localhost 实际上指的是"192.168.1.108"。这个头部字段的 功能有点类似于 IP 协议的记录路由功能。

在所有头部字段之后,HTTP 应答必须包含一个空行,以标识头部字段的结束。状态行 和每个头部字段都必须以<CR><LF>结束; 而空行则必须只包含一个<CR><LF>, 不能有其 他字符, 甚至是空白字符。

空行之后是被请求文档 index.html 的内容(当然,我们并不关心它), 其长度是 8024 字节。

#### 实例总结 4.7

至此, 我们成功地访问了 Internet 上的 Web 服务器, 通过该实例, 我们分析了 TCP/ IP 协议族各层的部分协议: 应用层的 HTTP 和 DNS、传输层的 TCP 和 UDP、网络层的 IP、 数据链路层的 ARP, 以及它们之间是如何协作来完成网络通信的。我们的分析方法是使用 tcpdump 抓包, 然后观察各层协议的头部内容以推断其工作原理。在后续章节中, 我们还将 多次使用这种方法来分析问题。

# 深入解析高性能服务器编程

第二篇

- 第5章 Linux 网络编程基础 API
- 第6章 高级I/O 函数
- 第7章 Linux 服务器程序规范
- 第8章 高性能服务器程序框架
- 第9章 I/O 复用
- 第10章 信号
- 第11章 定时器
- 第12章 高性能 I/O 框架库 Libevent
- 第13章 多进程编程
- 第14章 多线程编程
- 第15章 进程池和线程池

## 第5章 Linux 网络编程基础 API

本章是承前启后的一章。它探讨 Linux 网络编程基础 API 与内核中 TCP/IP 协议族之间 的关系,并为后续章节提供编程基础。我们将从如下3个方面讨论 Linux 网络 API:

- □ socket 地址 API。socket 最开始的含义是一个 IP 地址和端口对 (ip, port)。它唯一地 表示了使用 TCP 通信的一端。本书称其为 socket 地址。
- □ socket 基础 API。socket 的主要 API 都定义在 sys/socket.h 头文件中, 包括创建 socket、命名 socket、监听 socket、接受连接、发起连接、读写数据、获取地址信息、 检测带外标记, 以及读取和设置 socket 选项。
- □ 网络信息 API。Linux 提供了一套网络信息 API, 以实现主机名和 IP 地址之间的转换, 以及服务名称和端口号之间的转换。这些 API 都定义在 netdb.h 头文件中, 我们将讨 论其中几个主要的函数。

#### socket 地址 API  $5.1$

要学习 socket 地址 API, 先要理解主机字节序和网络字节序。

#### $5.1.1$ 主机字节序和网络字节序

现代 CPU 的累加器一次都能装载(至少) 4字节(这里考虑32位机, 下同), 即一个整 数。那么这4字节在内存中排列的顺序将影响它被累加器装载成的整数的值。这就是字节序 问题。字节序分为大端字节序(big endian)和小端字节序(little endian)。大端字节序是指 一个整数的高位字节(23~31 bit)存储在内存的低地址处,低位字节(0~7 bit)存储在 内存的高地址处。小端字节序则是指整数的高位字节存储在内存的高地址处,而低位字节则 存储在内存的低地址处。代码清单 5-1 可用于检查机器的字节序。

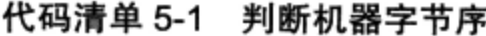

```
#include <stdio.h>
void byteorder()
\left\{ \right.union
   \left\{ \right.short value;
        char union bytes[ sizeof( short ) ];
   } test;
   test.value = 0x0102;
   if ( ( test.union\_bytes[ 0 ] == 1 ) & & ( test.union\_bytes[ 1 ] == 2 ) )
```

```
\left\{ \right.printf ("big endian\n");
    \mathcal{L}else if ( ( test.union_bytes[0 ] == 2 ) && ( test.union bytes[1 ] == 1 ) )
    \left\{ \right.printf( "little endian\n" );
    }
    else
    \left\{ \right.printf ( "unknown...\n \n \frac{m}{n} );
    \mathcal{F}\}
```
现代 PC 大多采用小端字节序, 因此小端字节序又被称为主机字节序。

当格式化的数据(比如32 bit 整型数和16 bit 短整型数)在两台使用不同字节序的主机 之间直接传递时,接收端必然错误地解释之。解决问题的方法是:发送端总是把要发送的 数据转化成大端字节序数据后再发送,而接收端知道对方传送过来的数据总是采用大端字 节序, 所以接收端可以根据自身采用的字节序决定是否对接收到的数据进行转换(小端机转 换,大端机不转换)。因此大端字节序也称为网络字节序, 它给所有接收数据的主机提供了 一个正确解释收到的格式化数据的保证。

需要指出的是, 即使是同一台机器上的两个进程(比如一个由C语言编写, 另一个由 JAVA 编写) 通信, 也要考虑字节序的问题(JAVA 虚拟机采用大端字节序)。

Linux 提供了如下 4 个函数来完成主机字节序和网络字节序之间的转换:

```
#include <netinet/in.h>
unsigned long int htonl( unsigned long int hostlong);
unsigned short int htons (unsigned short int hostshort);
unsigned long int ntohl( unsigned long int netlong);
unsigned short int ntohs (unsigned short int netshort );
```
它们的含义很明确, 比如 htonl 表示 "host to network long", 即将长整型 (32 bit) 的主 机字节序数据转化为网络字节序数据。这4个函数中,长整型函数通常用来转换 IP 地址,短 整型函数用来转换端口号(当然不限于此。任何格式化的数据通过网络传输时,都应该使用 这些函数来转换字节序)。

## 5.1.2 通用 socket 地址

socket 网络编程接口中表示 socket 地址的是结构体 sockaddr, 其定义如下:

```
#include <bits/socket.h>
struct sockaddr
\{sa family t sa family;
     char sa data[14];
\mathcal{F}
```
sa\_family 成员是地址族类型 (sa\_family t) 的变量。地址族类型通常与协议族类型对

### 

应。常见的协议族(protocol family,也称 domain,见后文)和对应的地址族如表 5-1 所示。

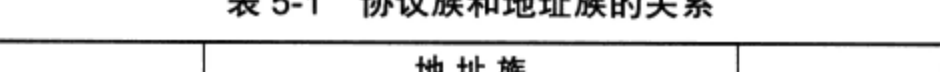

14. SW At In the LLAT At AL 20

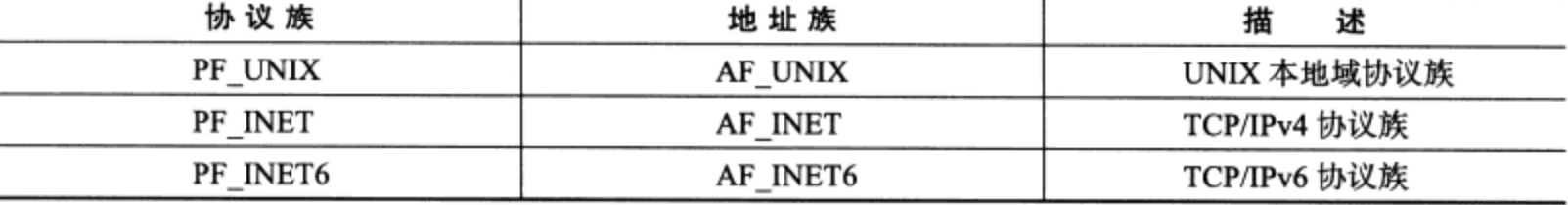

宏 PF\_\* 和 AF\_\* 都定义在 bits/socket.h 头文件中, 且后者与前者有完全相同的值, 所以 二者通常混用。

sa\_data 成员用于存放 socket 地址值。但是, 不同的协议族的地址值具有不同的含义和 长度,如表 5-2 所示。

| 协议族      | 地址值含义和长度                                               |
|----------|--------------------------------------------------------|
| PF UNIX  | 文件的路径名,长度可达到108字节(见后文)                                 |
| PF INET  | 16 bit 端口号和 32 bit IPv4 地址, 共6字节                       |
| PF INET6 | 16 bit 端口号, 32 bit 流标识, 128 bit IPv6 地址, 32 bit 范围 ID, |
|          | 共26字节                                                  |

表 5-2 协议族及其地址值

由表 5-2 可见, 14 字节的 sa\_data 根本无法完全容纳多数协议族的地址值。因此, Linux 定义了下面这个新的通用 socket 地址结构体:

```
#include <bits/socket.h>
struct sockaddr storage
€
     sa_family t sa family;
     unsigned long int ss align;
     char ss padding[128-sizeof ( ss align )];
\mathcal{E}
```
这个结构体不仅提供了足够大的空间用于存放地址值,而且是内存对齐的(这是 \_\_ss\_ align 成员的作用)。

## 5.1.3 专用 socket 地址

上面这两个通用 socket 地址结构体显然很不好用, 比如设置与获取 IP 地址和端口号就 需要执行烦琐的位操作。所以 Linux 为各个协议族提供了专门的 socket 地址结构体。

UNIX 本地域协议族使用如下专用 socket 地址结构体:

```
#include <sys/un.h>
struct sockaddr un
\{/* 地址族: AF UNIX */
    sa family t sin family;
    char sun_path[108];
                             /* 文件路径名 */
};
```
TCP/IP 协议族有 sockaddr in 和 sockaddr in6 两个专用 socket 地址结构体, 它们分别用 于 IPv4 和 IPv6:

```
struct sockaddr in
\left\{ \right.sa_family_t sin_family; /* 地址族: AF_INET */<br>u_int16_t sin_port; /* 端口号, 要用网络字节序表示 */
      struct in_addr sin_addr; /* IPv4 地址结构体,见下面 */
\};
struct in addr
\left\{ \right./* IPv4 地址, 要用网络字节序表示 */
      u_int32 t s addr;
;struct sockaddr in6
\{sa_family_t sin6_family; /* 地址族: AF_INET6 */
      u_int16_t sin6_port; /* 端口号, 要用网络字节序表示 */<br>u_int32_t sin6_flowinfo; /* 流信息, 应设置为 0 */<br>struct in6_addr sin6_addr; /* IPv6 地址结构体, 见下面 */
      u int32 t sin6 scope id;
                                         /* scope ID, 尚处于实验阶段 */
\};
struct in6 addr
\left\{ \right.unsigned char sa addr[16]; /* IPv6地址, 要用网络字节序表示 */
\};
```
这两个专用 socket 地址结构体各字段的含义都很明确,我们只在右边稍加注释。

所有专用 socket 地址 (以及 sockaddr storage) 类型的变量在实际使用时都需要转化为 通用 socket 地址类型 sockaddr (强制转换即可), 因为所有 socket 编程接口使用的地址参数 的类型都是 sockaddr。

## 5.1.4 IP 地址转换函数

 $\sim$ 

通常, 人们习惯用可读性好的字符串来表示 IP 地址, 比如用点分十进制字符串表示 IPv4 地址, 以及用十六进制字符串表示 IPv6 地址。但编程中我们需要先把它们转化为整数 (二进制数)方能使用。而记录日志时则相反,我们要把整数表示的 IP 地址转化为可读的字 符串。下面3个函数可用于用点分十进制字符串表示的 IPv4 地址和用网络字节序整数表示的 IPv4 地址之间的转换:

```
#include <arpa/inet.h>
in addr t inet addr ( const char* strptr );
int inet_aton( const char* cp, struct in_addr* inp );
char* inet ntoa( struct in addr in );
```
inet addr 函数将用点分十进制字符串表示的 IPv4 地址转化为用网络字节序整数表示的 IPv4 地址。它失败时返回 INADDR NONE。

inet aton 函数完成和 inet addr 同样的功能, 但是将转化结果存储于参数 inp 指向的地址 结构中。它成功时返回 1, 失败则返回 0。

## 74 ※ 第二篇 深入解析高性能服务器编程

inet\_ntoa 函数将用网络字节序整数表示的 IPv4 地址转化为用点分十进制字符串表示的 IPv4 地址。但需要注意的是, 该函数内部用一个静态变量存储转化结果, 函数的返回值指向 该静态内存, 因此 inet\_ntoa 是不可重入的。代码清单 5-2 揭示了其不可重入性。

代码清单 5-2 不可重入的 inet\_ntoa 函数

```
char* szValue1 = inet ntoa("1.2.3.4");
char* szValue2 = inet_ntoa("10.194.71.60");
printf ("address 1: %s\n", szValue1 );
printf ("address 2: %s\n", szValue2 );
```
运行这段代码,得到的结果是:

address1: 10.194.71.60 address2: 10.194.71.60

下面这对更新的函数也能完成和前面3个函数同样的功能,并且它们同时适用于 IPv4 地址和 IPv6 地址:

```
#include <arpa/inet.h>
int inet_pton( int af, const char* src, void* dst);
const char* inet_ntop( int af, const void* src, char* dst, socklen_t cnt );
```
inet pton 函数将用字符串表示的 IP 地址 src (用点分十进制字符串表示的 IPv4 地址或 用十六进制字符串表示的 IPv6 地址)转换成用网络字节序整数表示的 IP 地址,并把转换结 果存储于 dst 指向的内存中。其中, af 参数指定地址族, 可以是 AF\_INET 或者 AF\_INET6。 inet\_pton 成功时返回 1, 失败则返回 0 并设置 errno<sup>⊝</sup>。

inet\_ntop 函数进行相反的转换, 前三个参数的含义与 inet\_pton 的参数相同, 最后一个 参数 cnt 指定目标存储单元的大小。下面的两个宏能帮助我们指定这个大小(分别用于 IPv4 和 IPv6):

```
#include <netinet/in.h>
#define INET ADDRSTRLEN 16
#define<sup>2</sup>INET6 ADDRSTRLEN 46
```
inet ntop 成功时返回目标存储单元的地址, 失败则返回 NULL 并设置 errno。

## 5.2 创建 socket

UNIX/Linux 的一个哲学是: 所有东西都是文件。socket 也不例外, 它就是可读、可写、 可控制、可关闭的文件描述符。下面的 socket 系统调用可创建一个 socket:

```
#include <sys/types.h>
#include <sys/socket.h>
int socket( int domain, int type, int protocol );
```
<sup>→</sup> Linux提供众多errno以表示各种错误。如非特殊情况, 本书将不一一指出各函数可能反馈的errno值。

domain 参数告诉系统使用哪个底层协议族。对 TCP/IP 协议族而言, 该参数应该设置为 PF\_INET (Protocol Family of Internet, 用于 IPv4) 或 PF\_INET6 (用于 IPv6): 对于 UNIX 本地域协议族而言,该参数应该设置为 PF\_UNIX。关于 socket 系统调用支持的所有协议族, 请读者自己参考其 man 手册。

type 参数指定服务类型。服务类型主要有 SOCK\_STREAM 服务(流服务)和 SOCK UGRAM (数据报)服务。对 TCP/IP 协议族而言, 其值取 SOCK\_STREAM 表示传输层使用 TCP 协议, 取 SOCK\_DGRAM 表示传输层使用 UDP 协议。

值得指出的是, 自 Linux 内核版本 2.6.17 起, type 参数可以接受上述服务类型与下面两 个重要的标志相与的值: SOCK\_NONBLOCK 和 SOCK\_CLOEXEC。它们分别表示将新创 建的 socket 设为非阻塞的, 以及用 fork 调用创建子进程时在子进程中关闭该 socket。在内 核版本 2.6.17 之前的 Linux 中, 文件描述符的这两个属性都需要使用额外的系统调用(比如 fcntl) 来设置。

protocol 参数是在前两个参数构成的协议集合下, 再选择一个具体的协议。不过这个值 通常都是唯一的(前两个参数已经完全决定了它的值)。几乎在所有情况下,我们都应该把 它设置为 0, 表示使用默认协议。

socket 系统调用成功时返回一个 socket 文件描述符, 失败则返回 -1 并设置 errno。

#### 命名 socket 5.3

创建 socket 时, 我们给它指定了地址族, 但是并未指定使用该地址族中的哪个具体 socket 地址。将一个 socket 与 socket 地址绑定称为给 socket 命名。在服务器程序中, 我们通 常要命名 socket, 因为只有命名后客户端才能知道该如何连接它。客户端则通常不需要命名 socket, 而是采用匿名方式, 即使用操作系统自动分配的 socket 地址。命名 socket 的系统调 用是 bind, 其定义如下:

```
#include <sys/types.h>
#include <sys/socket.h>
int bind( int sockfd, const struct sockaddr* my addr, socklen t addrlen );
```
bind 将 my\_addr 所指的 socket 地址分配给未命名的 sockfd 文件描述符, addrlen 参数指 出该 socket 地址的长度。

bind 成功时返回 0, 失败则返回 -1 并设置 errno。其中两种常见的 errno 是 EACCES 和 EADDRINUSE, 它们的含义分别是:

- □ EACCES, 被绑定的地址是受保护的地址, 仅超级用户能够访问。比如普通用户将 socket 绑定到知名服务端口 (端口号为 0~1023) 上时, bind 将返回 EACCES 错误。
- □ EADDRINUSE, 被绑定的地址正在使用中。比如将 socket 绑定到一个处于 TIME WAIT 状态的 socket 地址。

◆ 第二篇 深入解析高性能服务器编程 76

#### 监听 socket 5.4

socket 被命名之后,还不能马上接受客户连接,我们需要使用如下系统调用来创建一个 监听队列以存放待处理的客户连接:

#include <sys/socket.h> int listen ( int sockfd, int backlog );

sockfd 参数指定被监听的 socket。backlog 参数提示内核监听队列的最大长度。监 听队列的长度如果超过backlog, 服务器将不受理新的客户连接, 客户端也将收到 ECONNREFUSED 错误信息。在内核版本 2.2 之前的 Linux 中, backlog 参数是指所有处于半 连接状态(SYN RCVD)和完全连接状态(ESTABLISHED)的 socket 的上限。但自内核版 本 2.2 之后, 它只表示处于完全连接状态的 socket 的上限, 处于半连接状态的 socket 的上限 则由 /proc/sys/net/ipv4/tcp max syn backlog 内核参数定义。backlog 参数的典型值是 5。

listen 成功时返回 0, 失败则返回 -1 并设置 errno。

下面我们编写一个服务器程序,如代码清单 5-3 所示,以研究 backlog 参数对 listen 系统 调用的实际影响。

```
#include <sys/socket.h>
#include <netinet/in.h>
#include <arpa/inet.h>
#include <signal.h>
#include <unistd.h>
#include <stdlib.h>
#include <assert.h>
#include <stdio.h>
#include <string.h>
static bool stop = false;
/* SIGTERM 信号的处理函数,触发时结束主程序中的循环 */
static void handle_term( int sig)
\{stop = true;\mathcal{F}int main( int argc, char* argv[] )
\left\{ \right.signal ( SIGTERM, handle term );
     if (\arg c \leq 3)
     \left\{ \right.printf ( "usage: %s ip_address port_number backlog\n",
                     basename (argv[0]) );
            return 1;
     \mathcal{Y}const char* ip = argv[1];
```
代码清单 5-3 backlog 参数

```
int port = atoi( argv[2] );
int backlog = atoi( argv[3] );
int sock = socket (PF INET, SOCK STREAM, 0);
assert(sock >= 0);
/* 创建一个 IPv4 socket 地址 */
struct sockaddr_in address;
bzero( &address, sizeof( address ) );
address,sin_family = AF_INETF;inet_pton( AF_INET, ip, &address.sin_addr );
address.sin port = htons( port);
int ret = bind( sock, ( struct sockaddr* ) & address, sizeof( address ) );
assert(ret != -1);
ret = listen( sock, backlog);assert(ret != -1);
/* 循环等待连接,直到有 SIGTERM 信号将它中断 */
while ( ! stop )
\mathbf{f}sleep(1);
ł
/* 关闭 socket, 见后文 */
close( sock);return 0;
```
 $\mathbf{r}$ 

该服务器程序 (名为 testlisten) 接收 3 个参数: IP 地址、端口号和 backlog 值。我们在 Kongming20 上运行该服务器程序,并在 ernest-laptop 上多次执行 telnet 命令来连接该服务器 程序。同时,每使用 telnet 命令建立一个连接,就执行一次 netstat 命令来查看服务器上连接 的状态。具体操作过程如下:

\$ ./testlisten 192.168.1.109 12345 5 # 监听 12345 端口, 给 backlog 传递典型值 5 \$ telnet 192.168.1.109 12345 # 多次执行之 \$ netstat -nt | grep 12345 ♦ 多次执行之

代码清单 5-4 是 netstat 命令某次输出的内容,它显示了这一时刻 listen 监听队列的内容。

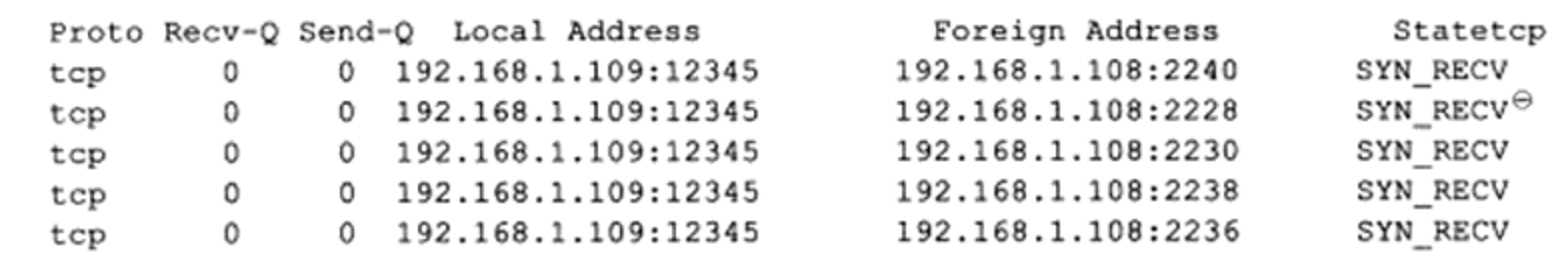

### 代码清单 5-4 listen 监听队列的内容

→ 等价于图8-8中的SYN\_RCVD状态。

### 

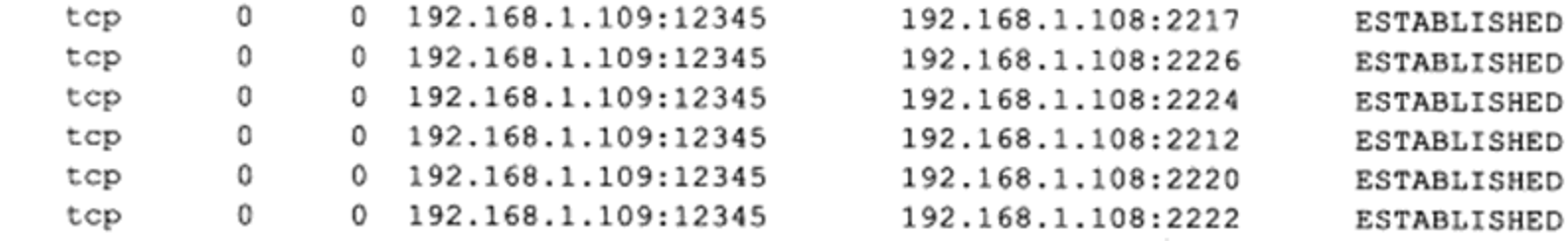

可见,在监听队列中,处于 ESTABLISHED 状态的连接只有 6 个 (backlog 值加 1),其 他的连接都处于 SYN RCVD 状态。我们改变服务器程序的第3个参数并重新运行之,能发 现同样的规律, 即完整连接最多有(backlog+1)个。在不同的系统上, 运行结果会有些差 别,不过监听队列中完整连接的上限通常比 backlog 值略大。

#### 接受连接 5.5

下面的系统调用从 listen 监听队列中接受一个连接:

```
#include <sys/types.h>
#include <sys/socket.h>
int accept( int sockfd, struct sockaddr *addr, socklen_t *addrlen );
```
sockfd 参数是执行过 listen 系统调用的监听 socket<sup>⊖</sup>。addr 参数用来获取被接受连接的远 端 socket 地址, 该 socket 地址的长度由 addrlen 参数指出。accept 成功时返回一个新的连接 socket, 该 socket 唯一地标识了被接受的这个连接, 服务器可通过读写该 socket 来与被接受 连接对应的客户端通信。accept 失败时返回 -1 并设置 errno。

现在考虑如下情况: 如果监听队列中处于 ESTABLISHED 状态的连接对应的客户端出 现网络异常(比如掉线), 或者提前退出, 那么服务器对这个连接执行的 accept 调用是否成 功?我们编写一个简单的服务器程序来测试之,如代码清单 5-5 所示。

### 代码清单 5-5 接受一个异常的连接

```
#include <sys/socket.h>
#include <netinet/in.h>
#include <arpa/inet.h>
#include <assert.h>
#include <stdio.h>
#include <unistd.h>
#include <stdlib.h>
#include <errno.h>
#include <string.h>
int main( int argc, char* argv[] )
\{if ( \arg c \leq 2 )
     \mathfrak{f}
```
<sup>→</sup> 我们把执行过listen调用、处于LISTEN状态的socket称为监听socket, 而所有处于ESTABLISHED状态的 socket则称为连接socket。

```
printf ( "usage: %s ip_address port_number\n", basename ( argv[0] ) );
      return 1;
\mathcal{F}const char* ip = argv[1];
int port = atoi( argv[2] );
struct sockaddr in address;
bzero( &address, sizeof( address ) );
address.sin_family = AF_INET;
inet_pton( AF_INET, ip, &address.sin_addr );
address.sin_port = htons( port );
int sock = socket ( PF INET, SOCK STREAM, 0 );
assert ( sock >= 0 );
int ret = bind( sock, ( struct sockaddr* ) &address, sizeof( address ) );
assert (ret != -1);
ret = listen( sock, 5);assert (ret != -1);
/* 暂停 20 秒以等待客户端连接和相关操作(掉线或者退出)完成 */
sleep(20);
struct sockaddr_in client;
socklen_t client_addrlength = sizeof( client );
int connfd = accept( sock, ( struct sockaddr* ) &client, &client_addrlength );
if ( connfd < 0 )\{printf ( "errno is: %d\n", errno );
\mathbf{H}else
\ddot{\phantom{0}}/* 接受连接成功则打印出客户端的 IP 地址和端口号 */
      char remote[INET ADDRSTRLEN ];
      printf( "connected with ip: %s and port: %d\n", inet_ntop( AF_INET,
              &client.sin_addr, remote, INET ADDRSTRLEN ), ntohs( client.sin port ) );
      close( connfd );ì
close(sock);
return 0;
```
我们在 Kongming20 上运行该服务器程序(名为 testaccept), 并在 ernest-laptop 上执行 telnet 命令来连接该服务器程序。具体操作过程如下:

\$ ./testaccept 192.168.1.109 54321 # 监听 54321 端口

\$ telnet 192.168.1.109 54321

 $\mathbf{r}$ 

启动 telnet 客户端程序后, 立即断开该客户端的网络连接(建立和断开连接的过程要在 服务器启动后 20 秒内完成)。结果发现 accept 调用能够正常返回, 服务器输出如下:

connected with ip: 192.168.1.108 and port: 38545

80 ❖ 第二篇 深入解析高性能服务器编程

接着, 在服务器上运行 netstat 命令以查看 accept 返回的连接 socket 的状态:

\$ netstat -nt | grep 54321 0 192.168.1.109:54321 192.168.1.108:38545 ESTABLISHED tcp  $\mathbf 0$ netstat 命令的输出说明, accept 调用对于客户端网络断开毫不知情。下面我们重新执行

上述过程, 不过这次不断开客户端网络连接, 而是在建立连接后立即退出客户端程序。这次 accept 调用同样正常返回, 服务器输出如下:

connected with ip: 192.168.1.108 and port: 52070

再次在服务器上运行 netstat 命令:

\$ netstat -nt | grep 54321 0 192.168.1.109:54321 192.168.1.108:52070  $\mathbf{1}$ CLOSE WAIT tcp

由此可见, accept 只是从监听队列中取出连接, 而不论连接处于何种状态(如上面的 ESTABLISHED 状态和 CLOSE WAIT 状态),更不关心任何网络状况的变化。

#### 发起连接 5.6

如果说服务器通过 listen 调用来被动接受连接, 那么客户端需要通过如下系统调用来主 动与服务器建立连接:

#include <sys/types.h> #include <sys/socket.h> int connect( int sockfd, const struct sockaddr \*serv\_addr, socklen\_t addrlen );

sockfd 参数由 socket 系统调用返回一个 socket。serv addr 参数是服务器监听的 socket 地 址, addrlen 参数则指定这个地址的长度。

connect 成功时返回 0。一旦成功建立连接, sockfd 就唯一地标识了这个连接, 客户端就 可以通过读写 sockfd 来与服务器通信。connect 失败则返回 -1 并设置 errno。其中两种常见的 errno 是 ECONNREFUSED 和 ETIMEDOUT, 它们的含义如下:

□ ECONNREFUSED, 目标端口不存在, 连接被拒绝。我们在 3.5.1 小节讨论过这种 情况。

□ ETIMEDOUT,连接超时。我们在 3.3.3 小节讨论过这种情况。

## 5.7 关闭连接

关闭一个连接实际上就是关闭该连接对应的 socket, 这可以通过如下关闭普通文件描述 符的系统调用来完成:

```
#include <unistd.h>
int close( int fd );
```
fd 参数是待关闭的 socket。不过,close 系统调用并非总是立即关闭一个连接,而是将 fd 的引用计数减 1。只有当 fd 的引用计数为 0 时, 才真正关闭连接。多进程程序中, 一次 fork 系统调用默认将使父进程中打开的 socket 的引用计数加 1, 因此我们必须在父进程和子进程 中都对该 socket 执行 close 调用才能将连接关闭。

如果无论如何都要立即终止连接(而不是将 socket 的引用计数减 1), 可以使用如下的 shutdown 系统调用(相对于 close 来说, 它是专门为网络编程设计的):

#include <sys/socket.h> int shutdown ( int sockfd, int howto );

sockfd 参数是待关闭的 socket。howto 参数决定了 shutdown 的行为,它可取表 5-3 中的 某个值。

| 可选值              | 义                                                                                                    |
|------------------|----------------------------------------------------------------------------------------------------|
| SHUT RD          | 关闭 sockfd 上读的这一半。应用程序不能再针对 socket 文件描述符<br>执行读操作,并且该 socket 接收缓冲区中的数据都被丢弃                                         |
| SHUT WR          | 关闭 sockfd 上写的这一半。sockfd 的发送缓冲区中的数据会在真正<br>关闭连接之前全部发送出去, 应用程序不可再对该 socket 文件描述符<br>执行写操作。这种情况下,连接处于半关闭状态(见3.3.2小节) |
| <b>SHUT RDWR</b> | 同时关闭 sockfd 上的读和写                                                                                                 |

表 5-3 howto 参数的可选值

由此可见, shutdown 能够分别关闭 socket 上的读或写, 或者都关闭。而 close 在关闭连 接时只能将 socket 上的读和写同时关闭。

shutdown 成功时返回 0, 失败则返回 -1 并设置 errno。

#### 数据读写 5.8

#### TCP 数据读写 5.8.1

对文件的读写操作 read 和 write 同样适用于 socket。但是 socket 编程接口提供了几个专 门用于 socket 数据读写的系统调用, 它们增加了对数据读写的控制。其中用于 TCP 流数据读 写的系统调用是:

```
#include <sys/types.h>
#include <sys/socket.h>
ssize_t recv( int sockfd, void *buf, size t len, int flags );
ssize_t send( int sockfd, const void *buf, size_t len, int flags );
```
recv 读取 sockfd 上的数据, buf 和 len 参数分别指定读缓冲区的位置和大小, flags 参数 的含义见后文, 通常设置为 0 即可。recv 成功时返回实际读取到的数据的长度, 它可能小于 我们期望的长度 len。因此我们可能要多次调用 recv, 才能读取到完整的数据。recv 可能返回 0,这意味着通信对方已经关闭连接了。recv 出错时返回 -1 并设置 errno。

send 往 sockfd 上写入数据, buf 和 len 参数分别指定写缓冲区的位置和大小。send 成功 时返回实际写入的数据的长度, 失败则返回 -1 并设置 errno。

flags 参数为数据收发提供了额外的控制, 它可以取表 5-4 所示选项中的一个或几个的逻 辑或。

| 选项名                | 含<br>义                                                                              |   | recv |
|--------------------|-------------------------------------------------------------------------------------|---|------|
| MSG CONFIRM        | 指示数据链路层协议持续监听对方的回应, 直到得到答复。它仅<br>能用于 SOCK_DGRAM 和 SOCK_RAW 类型的 socket               |   | N    |
| MSG DONTROUTE      | 不查看路由表, 直接将数据发送给本地局域网络内的主机。这表<br>示发送者确切地知道目标主机就在本地网络上                               |   | N    |
| MSG_DONTWAIT       | 对 socket 的此次操作将是非阻塞的                                                                |   | Y    |
| MSG MORE           | 告诉内核应用程序还有更多数据要发送, 内核将超时等待新数据<br>写入 TCP 发送缓冲区后一并发送。这样可防止 TCP 发送过多小的<br>报文段,从而提高传输效率 |   | N    |
| <b>MSG WAITALL</b> | 读操作仅在读取到指定数量的字节后才返回                                                                 |   | Y    |
| MSG PEEK           | 窥探读缓存中的数据,此次读操作不会导致这些数据被清除                                                          | N | Y    |
| MSG_OOB            | 发送或接收紧急数据                                                                           | Y | Y    |
| MSG NOSIGNAL       | 往读端关闭的管道或者 socket 连接 <sup>⊝</sup> 中写数据时不引发 SIGPIPE<br>信号                            | Y | N    |

表 5-4 flags 参数的可选值

我们举例来说明如何使用这些选项。MSG\_OOB 选项给应用程序提供了发送和接收带外 数据的方法,如代码清单 5-6 和代码清单 5-7 所示。

代码清单 5-6 发送带外数据

```
#include <sys/socket.h>
#include <netinet/in.h>
#include <arpa/inet.h>
#include <assert.h>
#include <stdio.h>
#include <unistd.h>
#include <string.h>
#include <stdlib.h>
int main( int argc, char* argv[])
€
     if ( \arg c \leq 2 )
     \{printf( "usage: %s ip_address port_number\n", basename( argv[0] ) );
           return 1;
     \lambdaconst char* ip = argv[1];
     int port = atoi( argv[2] );
     struct sockaddr_in server_address;
     bzero( &server_address, sizeof( server address ) );
     server_address.sin_family = AF_INET;
```
→ 由于socket连接是全双工的, 这里的"读端"是针对通信对方而言的。

```
inet_pton( AF_INET, ip, &server address.sin addr );
server\_address.isin port = htons(port));int sockfd = socket( PF_INET, SOCK STREAM, 0);
assert ( sockfd >= 0 );
if ( connect ( sockfd, ( struct sockaddr* ) & server address,
                         sizeof ( server_address ) ) < 0 )
\mathfrak{f}printf ( "connection failed\n" );
ł
else
€
      const char* oob_data = "abc";
      const char* normal_data = "123";
      send( sockfd, normal_data, strlen( normal_data ), 0 );
      send( sockfd, oob_data, strlen( oob_data ), MSG_OOB );
      send(sockfd, normal_data, strlen(normal_data), 0);
ł
close(sockfd);
return 0;
```
### 代码清单 5-7 接收带外数据

 $\big\}$ 

```
#include <sys/socket.h>
#include <netinet/in.h>
#include <arpa/inet.h>
#include <assert.h>
#include <stdio.h>
#include <unistd.h>
#include <stdlib.h>
#include <errno.h>
#include <string.h>
#define BUF SIZE 1024
int main( int argc, char* argv[] )
€
     if ( \arg c \leq 2 )
     €
           printf( "usage: %s ip_address port_number\n", basename( argv[0] ) );
           return 1;
     y
     const char* ip = argv[1];
     int port = atoi( argv[2] );
     struct sockaddr_in address;
     bzero( &address, sizeof( address ) );
     address.isin_family = AF_INET;inet_pton( AF_INET, ip, &address.sin_addr );
     address.isin port = htons(port));
```

```
int sock = socket ( PF_ INET, SOCK STREAM, 0 );
assert ( sock >= 0 );
int ret = bind( sock, ( struct sockaddr* ) & address, sizeof( address ) );
assert(ret != -1);
ret = listen( sock, 5);assert (ret := -1);
struct sockaddr_in client;
socklen_t client_addrlength = sizeof( client );
int connfd = accept( sock, ( struct sockaddr* ) &client, &client addrlength );
if ( connfd < 0 )\overline{A}printf ( "errno is: %d\n", errno );
J
else
\overline{1}char buffer[ BUF_SIZE ];
      memset ( buffer, '\0', BUF_SIZE );
      ret = rev(cond, buffer, BUF SIZE-1, 0);printf ( "got %d bytes of normal data '%s'\n", ret, buffer );
      memset( buffer, '\0', BUF SIZE );
      ret = recv( connfd, buffer, BUF_SIZE-1, MSG_OOB );
      printf ( "got %d bytes of oob data '%s'\n", ret, buffer );
      memset( buffer, '\0', BUF_SIZE );
      ret = rev( connfd, buffer, BUF SIZE-1, 0 );
      printf ( "got %d bytes of normal data '%s'\n", ret, buffer );
      close ( connfd );
ł
close(sock);
return 0;
```
 $\mathbf{1}$ 

我们先在 Kongming20 上启动代码清单 5-7 所示的服务器程序(名为 testoobrecv), 然 后从 ernest-laptop 上执行代码清单 5-6 所示的客户端程序 (名为 testoobsend) 来向服务器发 送带外数据。同时用 tcpdump 抓取这一过程中客户端和服务器交换的 TCP 报文段。具体操 作如下:

```
$ ./testoobrecv 192.168.1.109 54321 # 在 Kongming20 上执行服务器程序, 监听 54321 端口
$ sudo tcpdump -ntx -i eth0 port 54321
```

```
服务器程序的输出如下:
```
got 5 bytes of normal data '123ab' got 1 bytes of oob data 'c' got 3 bytes of normal data '123'

由此可见, 客户端发送给服务器的3字节的带外数据"abc"中, 仅有最后一个字符 "c"被服务器当成真正的带外数据接收(正如3.8节讨论的那样)。并且,服务器对正常数据 的接收将被带外数据截断, 即前一部分正常数据"123ab"和后续的正常数据"123"是不能 被一个 recv 调用全部读出的。

tcpdump 的输出内容中, 和带外数据相关的是代码清单 5-8 所示的 TCP 报文段。

### 代码清单 5-8 含带外数据的 TCP 报文段

IP 192.168.1.108.60460 > 192.168.1.109.54321: Flags [P.U], seq 4:7, ack 1, win 92, urg 3, options [nop, nop, TS val 102794322 ecr 154703423], length 3

这里我们第一次看到 tcpdump 输出标志 U, 这表示该 TCP 报文段的头部被设置了紧急 标志。"urg 3"是紧急偏移值, 它指出带外数据在字节流中的位置的下一字节位置是 7 (3+4, 其中 4 是该 TCP 报文段的序号值相对初始序号值的偏移)。因此, 带外数据是字节流中的第 6字节, 即字符"c"。

值得一提的是, flags 参数只对 send 和 recv 的当前调用生效, 而后面我们将看到如何通 过 setsockopt 系统调用永久性地修改 socket 的某些属性。

## 5.8.2 UDP 数据读写

socket 编程接口中用于 UDP 数据报读写的系统调用是:

```
#include <sys/types.h>
#include <sys/socket.h>
ssize_t recvfrom( int sockfd, void* buf, size_t len, int flags, struct sockaddr*
                  src_addr, socklen_t* addrlen);
ssize t sendto( int sockfd, const void* buf, size t len, int flags, const struct
                sockaddr* dest_addr, socklen_t addrlen );
```
recvfrom 读取 sockfd 上的数据, buf 和 len 参数分别指定读缓冲区的位置和大小。因为 UDP 通信没有连接的概念, 所以我们每次读取数据都需要获取发送端的 socket 地址, 即参数 src addr 所指的内容, addrlen 参数则指定该地址的长度。

sendto 往 sockfd 上写入数据, buf 和 len 参数分别指定写缓冲区的位置和大小。dest addr 参数指定接收端的 socket 地址, addrlen 参数则指定该地址的长度。

这两个系统调用的 flags 参数以及返回值的含义均与 send/recv 系统调用的 flags 参数及返 回值相同。

值得一提的是, recvfrom/sendto 系统调用也可以用于面向连接(STREAM)的 socket 的 数据读写, 只需要把最后两个参数都设置为 NULL 以忽略发送端 / 接收端的 socket 地址(因 为我们已经和对方建立了连接, 所以已经知道其 socket 地址了)。

#### 5.8.3 通用数据读写函数

socket 编程接口还提供了一对通用的数据读写系统调用。它们不仅能用于 TCP 流数据, 也能用于 UDP 数据报:

#include <sys/socket.h> ssize\_t recvmsg( int sockfd, struct msghdr\* msg, int flags ); ssize\_t sendmsg( int sockfd, struct msghdr\* msg, int flags );

sockfd 参数指定被操作的目标 socket。msg 参数是 msghdr 结构体类型的指针, msghdr 结构体的定义如下:

```
struct msghdr
\overline{1}void* msg_name;
                                /* socket 地址 */
    socklen_t_msg_namelen; /* socket 地址的长度 */<br>struct_iovec*_msg_iov; /* 分散的内存块,见后文 */
     int msg iovlen;
                                /* 分散内存块的数量 */
     void* msg control;
                                /* 指向辅助数据的起始位置 */
     socklen_t_msg_controllen; /* 辅助数据的大小 */
     int msg flags;
                                /* 复制函数中的 flags 参数, 并在调用过程中更新 */
\} ;
```
msg\_name 成员指向一个 socket 地址结构变量。它指定通信对方的 socket 地址。对 于面向连接的 TCP 协议, 该成员没有意义, 必须被设置为 NULL。这是因为对数据流 socket 而言, 对方的地址已经知道。msg\_namelen 成员则指定了 msg\_name 所指 socket 地址的长度。

msg iov 成员是 iovec 结构体类型的指针, iovec 结构体的定义如下:

```
struct iovec
€
   void *iov base;
                    /* 内存起始地址 */
   size t iov len;
                    /* 这块内存的长度 */
};
```
由上可见, iovec 结构体封装了一块内存的起始位置和长度。msg\_iovlen 指定这样的 iovec 结构对象有多少个。对于 recvmsg 而言, 数据将被读取并存放在 msg\_iovlen 块分散 的内存中, 这些内存的位置和长度则由 msg\_iov 指向的数组指定, 这称为分散读(scatter read); 对于 sendmsg 而言, msg\_iovlen 块分散内存中的数据将被一并发送, 这称为集中写 (gather write).

msg\_control 和 msg\_controllen 成员用于辅助数据的传送。我们不详细讨论它们, 仅在第 13 章介绍如何使用它们来实现在进程间传递文件描述符。

msg\_flags 成员无须设定, 它会复制 recvmsg/sendmsg 的 flags 参数的内容以影响数据读 写过程。recvmsg 还会在调用结束前, 将某些更新后的标志设置到 msg flags 中。

recvmsg/sendmsg 的 flags 参数以及返回值的含义均与 send/recv 的 flags 参数及返回值 相同。

## 5.9 带外标记

代码清单 5-7 演示了 TCP 带外数据的接收方法。但在实际应用中, 我们通常无法预期 带外数据何时到来。好在 Linux 内核检测到 TCP 紧急标志时, 将通知应用程序有带外数据 需要接收。内核通知应用程序带外数据到达的两种常见方式是: I/O 复用产生的异常事件和 SIGURG 信号。但是, 即使应用程序得到了有带外数据需要接收的通知, 还需要知道带外数 据在数据流中的具体位置,才能准确接收带外数据。这一点可通过如下系统调用实现:

```
#include <sys/socket.h>
int sockatmark( int sockfd );
```
sockatmark 判断 sockfd 是否处于带外标记, 即下一个被读取到的数据是否是带外数据。 如果是, sockatmark 返回 1, 此时我们就可以利用带 MSG\_OOB 标志的 recv 调用来接收带外 

#### 地址信息函数 5.10

在某些情况下,我们想知道一个连接 socket 的本端 socket 地址, 以及远端的 socket 地 址。下面这两个函数正是用于解决这个问题:

#include <sys/socket.h> int getsockname( int sockfd, struct sockaddr\* address, socklen\_t\* address\_len ); int getpeername( int sockfd, struct sockaddr\* address, socklen\_t\* address\_len );

getsockname 获取 sockfd 对应的本端 socket 地址, 并将其存储于 address 参数指定的内 存中, 该 socket 地址的长度则存储于 address\_len 参数指向的变量中。如果实际 socket 地址 的长度大于 address 所指内存区的大小, 那么该 socket 地址将被截断。getsockname 成功时返 回 0, 失败返回 -1 并设置 errno。

getpeername 获取 sockfd 对应的远端 socket 地址, 其参数及返回值的含义与 getsockname 的参数及返回值相同。

#### socket 选项  $5.11$

如果说 fcntl 系统调用是控制文件描述符属性的通用 POSIX 方法, 那么下面两个系统调 用则是专门用来读取和设置 socket 文件描述符属性的方法:

```
#include <sys/socket.h>
int getsockopt( int sockfd, int level, int option_name, void* option_value,
                socklen_t* restrict option_len );
int setsockopt ( int sockfd, int level, int option_name, const void*
                option_value, socklen t option len );
```
sockfd 参数指定被操作的目标 socket。level 参数指定要操作哪个协议的选项(即属性), 比如 IPv4、IPv6、TCP 等。option\_name 参数则指定选项的名字。我们在表 5-5 中列举了 socket 通信中几个比较常用的 socket 选项。option\_value 和 option\_len 参数分别是被操作选项 的值和长度。不同的选项具有不同类型的值,如表 5-5 中"数据类型"一列所示。

| level                                  | option name         | 数据类型         | 说<br>明                  |
|----------------------------------------|---------------------|--------------|-------------------------|
|                                        | SO DEBUG            | int          | 打开调试信息                  |
|                                        | <b>SO REUSEADDR</b> | int          | 重用本地地址                  |
|                                        | <b>SO TYPE</b>      | int          | 获取 socket 类型            |
|                                        | <b>SO_ERROR</b>     | int          | 获取并清除 socket 错误状态       |
|                                        |                     | int          | 不查看路由表, 直接将数据发送给本地      |
|                                        | SO_DONTROUTE        |              | 局域网内的主机。含义和 send 系统调用的  |
|                                        |                     |              | MSG_DONTROUTE 标志类似      |
|                                        | <b>SO_RCVBUF</b>    | int          | TCP 接收缓冲区大小             |
| SOL_SOCKET<br>(通用 socket 选项,与<br>协议无关) | <b>SO_SNDBUF</b>    | int          | TCP 发送缓冲区大小             |
|                                        | <b>SO_KEEPALIVE</b> | int          | 发送周期性保活报文以维持连接          |
|                                        |                     |              | 接收到的带外数据将存留在普通数据的输      |
|                                        | <b>SO_OOBINLINE</b> | int          | 入队列中(在线存留),此时我们不能使用     |
|                                        |                     |              | 带 MSG OOB 标志的读操作来读取带外数据 |
|                                        |                     |              | (而应该像读取普通数据那样读取带外数据)    |
|                                        | <b>SO_LINGER</b>    | linger       | 若有数据待发送,则延迟关闭           |
|                                        | SO_RCVLOWAT         | int          | TCP 接收缓存区低水位标记          |
|                                        | SO_SNDLOWAT         | int          | TCP 发送缓存区低水位标记          |
|                                        | <b>SO_RCVTIMEO</b>  | timeval      | 接收数据超时(见第 11 章)         |
|                                        | SO_SNDTIMEO         | timeval      | 发送数据超时(见第 11 章)         |
| <b>IPPROTO IP</b>                      | IP TOS              | int          | 服务类型                    |
| (IPv4 选项)                              | IP_TTL              | int          | 存活时间                    |
| <b>IPPROTO IPV6</b><br>(IPv6 选项)       | <b>IPV6 NEXTHOP</b> | sockaddr in6 | 下一跳 IP 地址               |
|                                        | IPV6_RECVPKTINFO    | int          | 接收分组信息                  |
|                                        | IPV6_DONTFRAG       | int          | 禁止分片                    |
|                                        | IPV6 RECVTCLASS     | int          | 接收通信类型                  |
| IPPROTO_TCP                            | TCP_MAXSEG          | int          | TCP 最大报文段大小             |
| (TCP 选项)                               | TCP_NODELAY         | int          | 禁止 Nagle 算法             |

表 5-5 socket 选项

getsockopt 和 setsockopt 这两个函数成功时返回 0, 失败时返回 -1 并设置 errno。

值得指出的是, 对服务器而言, 有部分 socket 选项只能在调用 listen 系统调用前针对监 听 socket<sup>⊖</sup>设置才有效。这是因为连接 socket 只能由 accept 调用返回, 而 accept 从 listen 监 听队列中接受的连接至少已经完成了 TCP 三次握手的前两个步骤(因为 listen 监听队列中 的连接至少已进入 SYN\_RCVD 状态, 参见图 3-8 和代码清单 5-4), 这说明服务器已经往被

<sup>→</sup> 确切地说, socket在执行listen调用前是不能称为监听socket的, 此处是指将执行listen调用的socket。

接受连接上发送出了 TCP 同步报文段。但有的 socket 选项却应该在 TCP 同步报文段中设 置, 比如 TCP 最大报文段选项(回忆 3.2.2 小节, 该选项只能由同步报文段来发送)。对这 种情况, Linux 给开发人员提供的解决方案是: 对监听 socket 设置这些 socket 选项, 那么 accept 返回的连接 socket 将自动继承这些选项。这些 socket 选项包括: SO DEBUG、SO DONTROUTE、SO\_KEEPALIVE、SO\_LINGER、SO\_OOBINLINE、SO\_RCVBUF、SO\_ RCVLOWAT、SO\_SNDBUF、SO\_SNDLOWAT、TCP\_MAXSEG 和 TCP\_NODELAY。 而 对 客户端而言, 这些 socket 选项则应该在调用 connect 函数之前设置, 因为 connect 调用成功返 回之后,TCP 三次握手已完成。

下面我们详细讨论部分重要的 socket 选项。

#### SO\_REUSEADDR 选项 5.11.1

我们在 3.4.2 小节讨论过 TCP 连接的 TIME WAIT 状态, 并提到服务器程序可以通过设 置 socket 选项 SO\_REUSEADDR 来强制使用被处于 TIME\_WAIT 状态的连接占用的 socket 地址。具体实现方法如代码清单 5-9 所示。

代码清单 5-9 重用本地地址

```
int sock = socket( PF_ INET, SOCK STREAM, 0 );
assert ( sock >= 0 );
int reuse = 1;
setsockopt( sock, SOL_SOCKET, SO_REUSEADDR, &reuse, sizeof( reuse ) );
struct sockaddr in address;
bzero( &address, sizeof( address ) );
address.sin_family = AF_INET;
inet_pton( AF_INET, ip, &address.sin_addr );
address.isin port = <math>htons(port);int ret = bind( sock, ( struct sockaddr* ) &address, sizeof( address ) );
```
经过 setsockopt 的设置之后, 即使 sock 处于 TIME WAIT 状态, 与之绑定的 socket 地址 也可以立即被重用。此外,我们也可以通过修改内核参数 /proc/sys/net/ipv4/tcp\_tw\_recycle 来 快速回收被关闭的 socket, 从而使得 TCP 连接根本就不进入 TIME WAIT 状态, 进而允许应 用程序立即重用本地的 socket 地址。

## 5.11.2 SO\_RCVBUF 和 SO\_SNDBUF 选项

SO RCVBUF 和 SO SNDBUF 选项分别表示 TCP 接收缓冲区和发送缓冲区的大小。不 过,当我们用 setsockopt 来设置 TCP 的接收缓冲区和发送缓冲区的大小时,系统都会将其值 加倍,并且不得小于某个最小值。TCP接收缓冲区的最小值是 256 字节,而发送缓冲区的最 小值是 2048 字节(不过,不同的系统可能有不同的默认最小值)。系统这样做的目的,主要 是确保一个 TCP 连接拥有足够的空闲缓冲区来处理拥塞(比如快速重传算法就期望 TCP 接

### 

收缓冲区能至少容纳 4个大小为 SMSS 的 TCP 报文段)。此外,我们可以直接修改内核参数 /proc/sys/net/ipv4/tcp\_rmem 和 /proc/sys/net/ipv4/tcp\_wmem 来强制 TCP 接收缓冲区和发送缓 冲区的大小没有最小值限制。我们将在第16章讨论这两个内核参数。

下面我们编写一对客户端和服务器程序,如代码清单 5-10 和代码清单 5-11 所示,它们 分别修改 TCP 发送缓冲区和接收缓冲区的大小。

代码清单 5-10 修改 TCP 发送缓冲区的客户端程序

```
#include <sys/socket.h>
#include <arpa/inet.h>
#include <assert.h>
#include <stdio.h>
#include <unistd.h>
#include <string.h>
#include <stdlib.h>
#define BUFFER SIZE 512
int main( int argc, char* argv[] )
₹.
     if ( \arg c \leq 2 )
           printf ( "usage: %s ip address port number send bufer size\n", basename
                   (argv[0]));
           return 1;1
     const char* ip = argv[1];
     int port = atoi (argv[2]);
     struct sockaddr_in server_address;
     bzero( &server_address, sizeof( server address ) );
     server_address.sin_family = AF_INET;
     inet_pton( AF_INET, ip, &server_address.sin_addr );
     server address.sin port = htons ( port );
     int sock = socket (PF_INET, SOCK_STREAM, 0);
     assert ( sock >= 0 );
     int sendbuf = atoi( argv[3] );
     int len = sizeof( sendbuf );
     /* 先设置 TCP 发送缓冲区的大小,然后立即读取之 */
     setsockopt( sock, SOL_SOCKET, SO_SNDBUF, & sendbuf, sizeof( sendbuf ) );
     getsockopt ( sock, SOL_SOCKET, SO_SNDBUF, & sendbuf, ( socklen_t* ) & len ) ;
     printf( "the tcp send buffer size after setting is %d\n", sendbuf );
    if ( connect ( sock, ( struct sockaddr* ) & server_address, sizeof
         ( server address ) ) != -1 )
     \overline{\mathbf{1}}char buffer[ BUFFER SIZE ];
           memset ( buffer, 'a', BUFFER SIZE );
           send( sock, buffer, BUFFER_SIZE, 0 );
```
```
\mathcal{E}close(sock);
return 0;
```
}

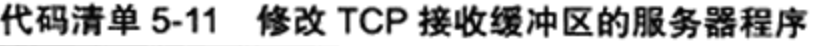

```
#include <sys/socket.h>
#include <netinet/in.h>
#include <arpa/inet.h>
#include <assert.h>
#include <stdio.h>
#include <unistd.h>
#include <stdlib.h>
#include <errno.h>
#include <string.h>
#define BUFFER SIZE 1024
int main( int argc, char* argv[])
\mathfrak{f}if ( \arg c \leq 2 )
     €
           printf( "usage: %s ip_address port_number recv_buffer_size\n", basename
                   (argv[0]));
           return 1;
     \mathbf{r}const char* ip = argv[1];
     int port = atoi( argv[2] );
     struct sockaddr_in address;
     bzero( &address, sizeof( address ) );
     address.isin family = AF INET;inet_pton( AF_INET, ip, &address.sin_addr );
     address.isin port = htons(port));int sock = socket ( PF_ INET, SOCK STREAM, 0 );
     assert (sock >= 0);
     int recvbuf = atoi( argv[3]);
     int len = sizeof( recvbuf);
     /* 先设置 TCP 接收缓冲区的大小, 然后立即读取之 */
     setsockopt( sock, SOL_SOCKET, SO_RCVBUF, &recvbuf, sizeof( recvbuf ) );
     getsockopt ( sock, SOL_SOCKET, SO_RCVBUF, & recvbuf, ( socklen_t* ) & len ) ;
     printf ( "the tcp receive buffer size after settting is %d\n", recvbuf );
     int ret = bind( sock, ( struct sockaddr* ) & address, size of( address ) );
     assert (ret := -1);
     ret = listen( sock, 5);assert(ret != -1);
```
ł.

```
struct sockaddr_in client;
socklen t client addrlength = sizeof( client );
int connfd = accept( sock, ( struct sockaddr* ) &client, &client_addrlength );
if ( connfd < 0 )\mathbf{I}printf ( "errno is: %d\n", errno );
\mathbf{I}else
€
      char buffer[ BUFFER SIZE ];
      memset ( buffer, '\0', BUFFER SIZE );
      while( recv( connfd, buffer, BUFFER SIZE-1, 0 ) > 0 ) {}
      close(connfd);
y
close(sock);
                                          \psireturn 0;
```
我们在 ernest-laptop 上运行代码清单 5-11 所示的服务器程序(名为 set recv buffer), 然 后在 Kongming20 上运行代码清单 5-10 所示的客户端程序 (名为 set send buffer) 来向服务 器发送 512 字节的数据, 然后用 tcpdump 抓取这一过程中双方交换的 TCP 报文段。具体操作 过程如下:

```
S ./set_recv_buffer 192.168.1.108 12345 50 ↑ 将 TCP 接收缓冲区的大小设置为 50 字节
the tcp receive buffer size after settting is 256
S ./set_send_buffer 192.168.1.108 12345 2000 # 将 TCP 发送缓冲区的大小设置为 2 000 字节
the tcp send buffer size after setting is 4000
$ tcpdump -nt -i eth0 port 12345
```
从服务器的输出来看, 系统允许的 TCP 接收缓冲区最小为 256 字节。当我们设置 TCP 接收缓冲区的大小为50字节时,系统将忽略我们的设置。从客户端的输出来看,我们设置 的 TCP 发送缓冲区的大小被系统增加了一倍。这两种情况和我们前面讨论的一致。下面是此 次 TCP 通信的 tcpdump 输出:

- 1. IP 192.168.1.109.38663 > 192.168.1.108.12345: Flags [S], seq 1425875256, win 14600, options [mss 1460, sackOK, TS val 7782289 ecr 0, nop, wscale 4], length 0
- 2. IP 192.168.1.108.12345 > 192.168.1.109.38663: Flags [S.], seq 3109725840, ack 1425875257, win 192, options [mss 1460, sackOK, TS val 126229160 ecr 7782289, nop, wscale 6], length 0
- 3. IP 192.168.1.109.38663 > 192.168.1.108.12345: Flags [.], ack 1, win 913, length 0
- 4. IP 192.168.1.109.38663 > 192.168.1.108.12345: Flags [P.], seq 1:193, ack 1, win 913, length 192
- 5. IP 192.168.1.108.12345 > 192.168.1.109.38663: Flags [.], ack 193, win 0, length 0
- 6. IP 192.168.1.108.12345 > 192.168.1.109.38663: Flags [.], ack 193, win 3, length 0
- 7. IP 192.168.1.109.38663 > 192.168.1.108.12345: Flags [P.], seq 193:385, ack 1, win 913, length 192
- 8. IP 192.168.1.108.12345 > 192.168.1.109.38663: Flags [.], ack 385, win 3, length 0
- 9. IP 192.168.1.109.38663 > 192.168.1.108.12345: Flags [P.], seq 385:513, ack 1, win 913, length 128
- 10. IP 192.168.1.108.12345 > 192.168.1.109.38663: Flags [.], ack 513, win 3, length 0
- 11. IP 192.168.1.109.38663 > 192.168.1.108.12345: Flags [F.], seq 513, ack 1, win 913, length 0
- 12. IP 192.168.1.108.12345 > 192.168.1.109.38663: Flags [F.], seq 1, ack 514, win 3, length 0
- 13. IP 192.168.1.109.38663 > 192.168.1.108.12345: Flags [.], ack 2, win 913, length 0

首先注意第 2 个 TCP 报文段,它指出服务器的接收通告窗口大小为 192 字节。该值小 于 256 字节,显然是在情理之中。同时,该同步报文段还指出服务器采用的窗口扩大因子是 6。所以服务器后续发送的大部分 TCP 报文段 (6、8、10和12) 的实际接收通告窗口大小都 是 3×2°字节,即 192 字节。因此客户端每次最多给服务器发送 192 字节的数据。客户端— 共给服务器发送了 512 字节的数据,这些数据必须至少被分为 3 个 TCP 报文段 (4、7 和 9) 来发送。

有意思的是 TCP 报文段 5 和 6。当服务器收到客户端发送过来的第一批数据(TCP 报文 段 4) 时, 它立即用 TCP 报文段 5 给予了确认, 但该确认报文段的接收通告窗口的大小为 0。 这说明 TCP 模块发送该确认报文段时, 应用程序还没来得及将数据从 TCP 接收缓冲中读出。 所以此时客户端是不能发送数据给服务器的,直到服务器发送一个重复的确认报文段(TCP 报文段 6) 来扩大其接收通告窗口。

#### SO\_RCVLOWAT 和 SO\_SNDLOWAT 选项 5.11.3

SO\_RCVLOWAT 和 SO\_SNDLOWAT 选项分别表示 TCP 接收缓冲区和发送缓冲区的低 水位标记。它们一般被 I/O 复用系统调用(见第 9 章)用来判断 socket 是否可读或可写。当 TCP 接收缓冲区中可读数据的总数大于其低水位标记时, I/O 复用系统调用将通知应用程序 可以从对应的 socket 上读取数据; 当 TCP 发送缓冲区中的空闲空间(可以写入数据的空间) 大于其低水位标记时,I/O 复用系统调用将通知应用程序可以往对应的 socke 上写入数据。

默认情况下, TCP接收缓冲区的低水位标记和 TCP 发送缓冲区的低水位标记均为 1 字节。

## 5.11.4 SO\_LINGER 选项

SO LINGER 选项用于控制 close 系统调用在关闭 TCP 连接时的行为。默认情况下, 当 我们使用 close 系统调用来关闭一个 socket 时, close 将立即返回, TCP 模块负责把该 socket 对应的 TCP 发送缓冲区中残留的数据发送给对方。

如 表 5-5 所 示, 设 置 (获 取 ) SO LINGER 选 项 的 值 时, 我 们 需 要 给 setsockopt (getsockopt) 系统调用传递一个 linger 类型的结构体, 其定义如下:

```
#include <sys/socket.h>
struct linger
₹.
   int 1_onoff;
                       /* 开启(非 0)还是关闭(0)该选项 */
   int 1 linger;
                       /* 滞留时间 */
\cdot
```
根据 linger 结构体中两个成员变量的不同值, close 系统调用可能产生如下 3 种行为之一: □ 1 onoff 等于 0。此时 SO LINGER 选项不起作用, close 用默认行为来关闭 socket。

- □ 1 onoff 不为 0, 1 linger 等于 0。此时 close 系统调用立即返回, TCP 模块将丢弃被关 闭的 socket 对应的 TCP 发送缓冲区中残留的数据, 同时给对方发送一个复位报文段 (见 3.5.2 小节)。因此,这种情况给服务器提供了异常终止一个连接的方法。
- □1\_onoff不为 0, 1\_linger 大于 0。此时 close 的行为取决于两个条件: 一是被关闭 的 socket 对应的 TCP 发送缓冲区中是否还有残留的数据; 二是该 socket 是阻塞 的, 还是非阻塞的。对于阻塞的 socket, close 将等待一段长为 l\_linger 的时间, 直 到 TCP 模块发送完所有残留数据并得到对方的确认。如果这段时间内 TCP 模块没 有发送完残留数据并得到对方的确认, 那么 close 系统调用将返回 -1 并设置 errno 为 EWOULDBLOCK。如果 socket 是非阻塞的, close 将立即返回, 此时我们需要根据其 返回值和 errno 来判断残留数据是否已经发送完毕。关于阻塞和非阻塞,我们将在第 8 章讨论。

#### 网络信息 API  $5.12$

socket 地址的两个要素, 即 IP 地址和端口号, 都是用数值表示的。这不便于记忆, 也 不便于扩展(比如从 IPv4 转移到 IPv6)。因此在前面的章节中,我们用主机名来访问一台 机器, 而避免直接使用其 IP 地址。同样, 我们用服务名称来代替端口号。比如, 下面两条 telnet 命令具有完全相同的作用:

```
telnet 127.0.0.1 80
telnet localhost www
```
上面的例子中, telnet 客户端程序是通过调用某些网络信息 API 来实现主机名到 IP 地 址的转换,以及服务名称到端口号的转换的。下面我们将讨论网络信息 API 中比较重要的 几个。

#### gethostbyname 和 gethostbyaddr 5.12.1

gethostbyname 函数根据主机名称获取主机的完整信息, gethostbyaddr 函数根据 IP 地址获取主机的完整信息。gethostbyname 函数通常先在本地的 /etc/hosts 配置文件中查 找主机, 如果没有找到, 再去访问 DNS 服务器。这些在前面章节中都讨论过。这两个函 数的定义如下:

```
#include <netdb.h>
struct hostent* gethostbyname( const char* name );
struct hostent* gethostbyaddr( const void* addr, size_t len, int type );
```
name 参数指定目标主机的主机名, addr 参数指定目标主机的 IP 地址, len 参数指定 addr 所指 IP 地址的长度, type 参数指定 addr 所指 IP 地址的类型, 其合法取值包括 AF\_INET (用 于 IPv4 地址)和 AF\_INET6 (用于 IPv6 地址)。

这两个函数返回的都是 hostent 结构体类型的指针, hostent 结构体的定义如下:

```
#include <netdb.h>
struct hostent
ŧ
   char* h name;
                           /* 主机名 */
   char** h aliases;
                           /* 主机别名列表,可能有多个 */
   int h addrtype;
                           /* 地址类型 (地址族) */
   int h_length;
                           /* 地址长度 */
   char** h addr list
                           /* 按网络字节序列出的主机 IP 地址列表 */
\};
```
#### getservbyname 和 getservbyport 5.12.2

getservbyname 函数根据名称获取某个服务的完整信息, getservbyport 函数根据端口号 获取某个服务的完整信息。它们实际上都是通过读取 /etc/services 文件来获取服务的信息的。 这两个函数的定义如下:

```
#include <netdb.h>
struct servent* getservbyname ( const char* name, const char* proto );
struct servent* getservbyport( int port, const char* proto );
```
name 参数指定目标服务的名字, port 参数指定目标服务对应的端口号。proto 参数指定 服务类型, 给它传递"tcp"表示获取流服务, 给它传递"udp"表示获取数据报服务, 给它 传递 NULL 则表示获取所有类型的服务。

这两个函数返回的都是 servent 结构体类型的指针, 结构体 servent 的定义如下:

```
#include <netdb.h>
struct servent
Ł
    char* s_name;
                            /* 服务名称 */
    char** s aliases;
                            /* 服务的别名列表, 可能有多个 */
    int s port;
                             /* 编口号 */
    char* s_proto;
                             /* 服务类型, 通常是 tcp 或者 udp */
\cdot
```
下面我们通过主机名和服务名来访问目标服务器上的 daytime 服务, 以获取该机器的系 统时间,如代码清单 5-12 所示。

#### 代码清单 5-12 访问 daytime 服务

```
#include <sys/socket.h>
#include <netinet/in.h>
```
## 

```
#include <netdb.h>
    #include <stdio.h>
    #include <unistd.h>
    #include <assert.h>
    int main( int argc, char *argv[] )
    f
         assert (\text{argc} == 2);
         char *host = argv[1];
         /* 获取目标主机地址信息 */
         struct hostent* hostinfo = gethostbyname( host );
         assert ( hostinfo );
         /* 获取 daytime 服务信息 */
         struct servent* servinfo = getservbyname( "daytime", "tcp" );
         assert ( servinfo );
         printf ( "daytime port is %d\n", ntohs ( servinfo->s port ) );
         struct sockaddr_in address;
         address.sin_family = AF_INET;
         address.sin port = servinfo->s port;
         /* 注意下面的代码,因为 h_addr_list 本身是使用网络字节序的地址列表,所以使用其中的 IP 地
址时, 无须对目标 IP 地址转换字节序 */
         address.sin addr = * ( struct in addr* )*hostinfo->h addr list;
         int sockfd = socket( AF_INET, SOCK STREAM, 0 );
         int result = connect( sockfd, (struct sockaddr* )&address, sizeof( address ) );
         assert( result != -1 );
         char buffer[128];
         result = read( socket, buffer, sizeof( buffer));
         assert( result > 0 );
         buffer[ result ] = '0';printf ( "the day tiem is: %s", buffer );
         close (sockfd);
         return 0;
    Ł
```
需要指出的是, 上面讨论的4个函数都是不可重入的, 即非线程安全的。不过 netdb.h 头文件给出了它们的可重入版本。正如 Linux 下所有其他函数的可重入版本的命名规则那样, 这些函数的函数名是在原函数名尾部加上 r (re-entrant)。

#### 5.12.3 getaddrinfo

getaddrinfo 函数既能通过主机名获得 IP 地址 (内部使用的是 gethostbyname 函数), 也能通过服务名获得端口号(内部使用的是 getservbyname 函数)。它是否可重入取决于其 内部调用的 gethostbyname 和 getservbyname 函数是否是它们的可重入版本。该函数的定义 如下:

#include <netdb.h>

int getaddrinfo ( const char\* hostname, const char\* service, const struct addrinfo\* hints, struct addrinfo\*\* result ) ;

hostname 参数可以接收主机名, 也可以接收字符串表示的 IP 地址(IPv4 采用点分十 进制字符串, IPv6 则采用十六进制字符串)。同样, service 参数可以接收服务名, 也可以 接收字符串表示的十进制端口号。hints 参数是应用程序给 getaddrinfo 的一个提示, 以对 getaddrinfo 的输出进行更精确的控制。hints 参数可以被设置为 NULL, 表示允许 getaddrinfo 反馈任何可用的结果。result 参数指向一个链表, 该链表用于存储 getaddrinfo 反馈的结果。

getaddrinfo 反馈的每一条结果都是 addrinfo 结构体类型的对象, 结构体 addrinfo 的定义 如下:

```
struct addrinfo
\{int ai flags;
                            /* 见后文 */
    int ai family;
                           /* 地址族 */
    int ai socktype;
                           /* 服务类型,SOCK_STREAM或 SOCK_DGRAM */
                           /* 见后文 */
    int ai protocol;
    socklen t
               ai addrlen; /* socket 地址 ai addr 的长度 */
    char* ai_canonname; /* 主机的别名 */
    struct sockaddr* ai_addr; /* 指向 socket 地址 */
    struct addrinfo* ai next; /* 指向下一个 sockinfo 结构的对象 */
\} ;
```
该结构体中,ai protocol 成员是指具体的网络协议,其含义和 socket 系统调用的第三个 参数相同, 它通常被设置为 0。ai flags 成员可以取表 5-6 中的标志的按位或。

| 选<br>项            | 含<br>义                                                                                                    |  |
|-------------------|----------------------------------------------------------------------------------------------------|--|
| <b>AI PASSIVE</b> | 在 hints 参数中设置, 表示调用者是否会将取得的 socket 地址用于被动打开。服务<br>器通常需要设置它,表示接受任何本地 socket 地址上的服务请求。客户端程序不能<br>设置它                  |  |
| AI CANONNAME      | 在 hints 参数中设置, 告诉 getaddrinfo 函数返回主机的别名                                                                             |  |
| AI NUMERICHOST    | 在 hints 参数中设置, 表示 hostname 必须是用字符串表示的 IP 地址, 从而避免了<br>DNS 查询                                                        |  |
| AI NUMERICSERV    | 在 hints 参数中设置, 强制 service 参数使用十进制端口号的字符串形式, 而不能是<br>服务名                                                             |  |
| AI V4MAPPED       | 在 hints 参数中设置。如果 ai_family 被设置为 AF_INET6, 那么当没有满足条件的<br>IPv6 地址被找到时, 将 IPv4 地址映射为 IPv6 地址                           |  |
| AI_ALL            | 必须和 AI_V4MAPPED 同时使用, 否则将被忽略。表示同时返回符合条件的 IPv6<br>地址以及由 IPv4 地址映射得到的 IPv6 地址                                         |  |
| AI ADDRCONFIG     | 仅当至少配置有一个 IPv4 地址(除了回路地址)时,才返回 IPv4 地址信息;同<br>样,仅当至少配置有一个 IPv6 地址 (除了回路地址) 时, 才返回 IPv6 地址信息。它<br>和 AI_V4MAPPED 是互斥的 |  |

表 5-6 ai\_flags 成员

当我们使用 hints 参数的时候, 可以设置其 ai flags, ai family, ai socktype 和 ai protocol 四个字段, 其他字段则必须被设置为 NULL。例如, 代码清单 5-13 利用了 hints 参数

#### $98 \div$ 第二篇 深入解析高性能服务器编程

获取主机 ernest-laptop 上的"daytime"流服务信息。

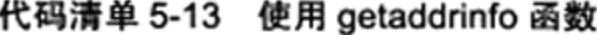

```
struct addrinfo hints
struct addrinfo* res;
bzero( &hints, sizeof( hints ) ) ;
hints.ai socktype = SOCK STREAM;
getaddrinfo( "ernest-laptop", "daytime", &hints, &res );
```
从代码清单 5-13 中我们能分析出, getaddrinfo 将隐式地分配堆内存(可以通过 valgrind 等工具查看),因为 res 指针原本是没有指向一块合法内存的,所以,getaddrinfo 调用结束后, 我们必须使用如下配对函数来释放这块内存:

#include <netdb.h> void freeaddrinfo ( struct addrinfo\* res );

#### getnameinfo 5.12.4

getnameinfo 函数能通过 socket 地址同时获得以字符串表示的主机名(内部使用的是 gethostbyaddr 函数)和服务名(内部使用的是 getservbyport 函数)。它是否可重人取决于 其内部调用的 gethostbyaddr 和 getservbyport 函数是否是它们的可重入版本。该函数的定义 如下:

#include <netdb.h> int getnameinfo( const struct sockaddr\* sockaddr, socklen t addrlen, char\* host, socklen\_t hostlen, char\* serv, socklen\_t servlen, int flags );

getnameinfo 将返回的主机名存储在 host 参数指向的缓存中, 将服务名存储在 serv 参数指向的缓存中, hostlen 和 servlen 参数分别指定这两块缓存的长度。flags 参数控制 getnameinfo 的行为, 它可以接收表 5-7 中的选项。

| 项<br>选         | 义                                                                                                    |  |
|----------------|----------------------------------------------------------------------------------------------------|--|
| NI NAMEREQD    | 如果通过 socket 地址不能获得主机名,则返回一个错误                                                                                                    |  |
| NI DGRAM       | 返回数据报服务。大部分同时支持流和数据报的服务使用相同的端口号来<br>提供这两种服务。但端口 512~514 是例外。比如 TCP 的 514 端口提供的是<br>shell 登录服务, 而 UDP 的 514 端口提供的是 syslog 服务 (参见 /etc/services<br>文件) |  |
| NI NUMERICHOST | 返回字符串表示的 IP 地址,而不是主机名                                                                                                    |  |
| NI NUMERICSERV | 返回字符串表示的十进制端口号,而不是服务名                                                                                                    |  |
| NI NOFQDN      | 仅返回主机域名的第一部分。比如对主机名 nebula.testing.com, getnameinfo<br>只将 nebula 写入 host 缓存中                                                                         |  |

表 5-7 flags 参数

getaddrinfo 和 getnameinfo 函数成功时返回0, 失败则返回错误码, 可能的错误码如表 5-8 所示。

| 选<br>项              | 义<br>含                                                                                                    |
|---------------------|----------------------------------------------------------------------------------------------------|
| <b>EAI AGAIN</b>    | 调用临时失败,提示应用程序过后再试                                                                                             |
| <b>EAI BADFLAGS</b> | 非法的 ai_flags 值                                                                                                |
| <b>EAI FAIL</b>     | 名称解析失败                                                                                                    |
| <b>EAI_FAMILY</b>   | 不支持的 ai family 参数                                                                                             |
| <b>EAI_MEMORY</b>   | 内存分配失败                                                                                                    |
| <b>EAL NONAME</b>   | 非法的主机名或服务名                                                                                                    |
| EAI OVERFLOW        | 用户提供的缓冲区溢出。仅发生在 getnameinfo 调用中                                                                               |
| <b>EAI SERVICE</b>  | 没有支持的服务, 比如用数据报服务类型来查找 ssh 服务。因为 ssh<br>服务只能使用流服务                                                             |
| <b>EAI SOCKTYPE</b> | 不支持的服务类型。如果 hints.ai_socktype 和 hints.ai_protocol 不一<br>致, 比如前者指定 SOCK_DGRAM, 而后者使用的是 IPROTO_TCP,<br>则会触发这类错误 |
| EAI SYSTEM          | 系统错误, 错误值存储在 errno 中                                                                                          |

表 5-8 getaddrinfo 和 getnameinfo 返回的错误码

Linux 下 strerror 函数能将数值错误码 errno 转换成易读的字符串形式。同样, 下面的函 数可将表 5-8 中的错误码转换成其字符串形式:

```
#include <netdb.h>
const char* gai strerror( int error );
```
# 第6章 高级 I/O 函数

Linux 提供了很多高级的 I/O 函数。它们并不像 Linux 基础 I/O 函数(比如 open 和 read) 那么常用 (编写内核模块时一般要实现这些 I/O 函数),但在特定的条件下却表现出优秀的性 能。本章将讨论其中和网络编程相关的几个, 这些函数大致分为三类:

□ 用于创建文件描述符的函数, 包括 pipe、dup/dup2 函数。

□ 用于读写数据的函数,包括 readv/writev、sendfile、mmap/munmap、splice 和 tee 函数。 □ 用于控制 I/O 行为和属性的函数, 包括 fcntl 函数。

## 6.1 pipe 函数

pipe 函数可用于创建一个管道, 以实现进程间通信。我们将在 13.4 节讨论如何使用管道 来实现进程间通信,本章只介绍其基本使用方式。pipe 函数的定义如下:

#include <unistd.h> int pipe (int  $fd(2)$  );

pipe 函数的参数是一个包含两个 int 型整数的数组指针。该函数成功时返回 0, 并将一对 打开的文件描述符值填入其参数指向的数组。如果失败, 则返回-1 并设置 errno。

通过 pipe 函数创建的这两个文件描述符 fd[0] 和 fd[1] 分别构成管道的两端, 往 fd[1] 写 入的数据可以从 fd[0] 读出。并且, fd[0] 只能用于从管道读出数据, fd[1] 则只能用于往管道 写入数据,而不能反过来使用。如果要实现双向的数据传输,就应该使用两个管道。默认情 况下, 这一对文件描述符都是阻塞的。此时如果我们用 read 系统调用来读取一个空的管道, 则 read 将被阻塞, 直到管道内有数据可读; 如果我们用 write 系统调用来往一个满的管道(见 后文)中写入数据, 则 write 亦将被阻塞, 直到管道有足够多的空闲空间可用。但如果应用 程序将 fd[0] 和 fd[1] 都设置为非阻塞的, 则 read 和 write 会有不同的行为。关于阻塞和非阻 塞的讨论,见第8章。如果管道的写端文件描述符 fd[1] 的引用计数(见5.7节)减少至0, 即没有任何进程需要往管道中写入数据, 则针对该管道的读端文件描述符 fd[0] 的 read 操作 将返回 0, 即读取到了文件结束标记 (End Of File, EOF): 反之, 如果管道的读端文件描述 符 fd[0] 的引用计数减少至 0, 即没有任何进程需要从管道读取数据, 则针对该管道的写端文 件描述符 fd[1] 的 write 操作将失败, 并引发 SIGPIPE 信号。关于 SIGPIPE 信号, 我们将在 第10章讨论。

管道内部传输的数据是字节流,这和 TCP 字节流的概念相同。但二者又有细微的区别。 应用层程序能往一个 TCP 连接中写入多少字节的数据, 取决于对方的接收通告窗口的大小和 本端的拥塞窗口的大小。而管道本身拥有一个容量限制, 它规定如果应用程序不将数据从管

道读走的话,该管道最多能被写入多少字节的数据。自 Linux 2.6.11 内核起, 管道容量的大 小默认是 65 536 字节。我们可以使用 fcntl 函数来修改管道容量(见后文)。

此外, socket 的基础 API 中有一个 socketpair 函数。它能够方便地创建双向管道。其定 义如下:

#include<sys/types.h> #include<sys/socket.h> int socketpair (int domain, int type, int protocol, int fd[2] );

socketpair 前三个参数的含义与 socket 系统调用的三个参数完全相同, 但 domain 只能使 用 UNIX 本地域协议族 AF\_UNIX, 因为我们仅能在本地使用这个双向管道。最后一个参数 则和 pipe 系统调用的参数一样, 只不过 socketpair 创建的这对文件描述符都是既可读又可写 的。socketpair 成功时返回 0, 失败时返回 -1 并设置 errno。

#### dup 函数和 dup2 函数 6.2

有时我们希望把标准输入重定向到一个文件,或者把标准输出重定向到一个网络连接 (比如 CGI 编程)。这可以通过下面的用于复制文件描述符的 dup 或 dup2 函数来实现:

#include <unistd.h> int dup( int file descriptor ); int dup2( int file\_descriptor\_one, int file\_descriptor\_two );

dup 函数创建一个新的文件描述符, 该新文件描述符和原有文件描述符 file\_descriptor 指 向相同的文件、管道或者网络连接。并且 dup 返回的文件描述符总是取系统当前可用的最小 整数值。dup2 和 dup 类似,不过它将返回第一个不小于 file descriptor two 的整数值。dup 和 dup2 系统调用失败时返回-1 并设置 errno。

## 注意 通过 dup 和 dup2 创建的文件描述符并不继承原文件描述符的属性, 比如 close-on-exec 和 non-blocking 等。

代码清单 6-1 利用 dup 函数实现了一个基本的 CGI 服务器。

### 代码清单 6-1 CGI 服务器原理

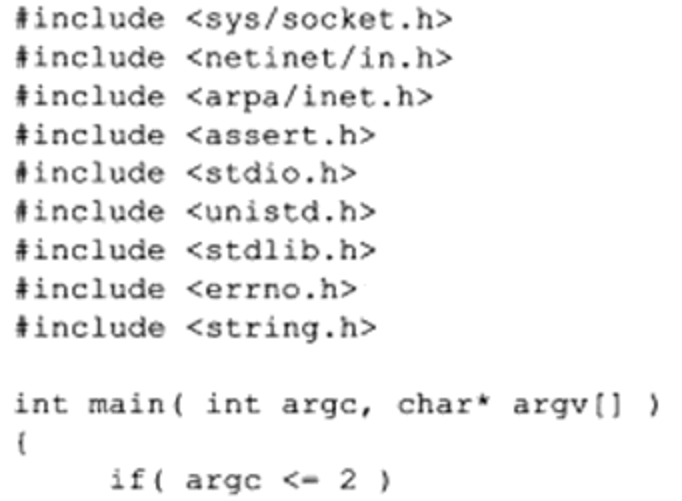

 $\mathcal{F}$ 

```
\mathfrak{t}printf ( "usage: %s ip_address port_number\n", basename( argv[0] ) );
       return 1;
J.
const char* ip = argv[1];
int port = atoi( argv[2] );
struct sockaddr_in address;
bzero( &address, sizeof( address ) );
address.in_family = AF_INET;inet_pton( AF_INET, ip, &address.sin addr );
address.isin port = htons( port);int sock = socket ( PF_INET, SOCK_STREAM, 0 );
assert( sock >= 0 );
int ret = bind( sock, ( struct sockaddr* ) &address, sizeof( address ) );
assert(ret != -1);
ret = listen( sock, 5);assert(ret != -1);
struct sockaddr in client;
socklen_t client_addrlength = sizeof( client );
int connfd = accept( sock, ( struct sockaddr* ) & client, & client addrlength );
if ( connfd < 0 )\mathbf{f}printf ( "errno is: %d\n", errno );
\mathcal{F}else
\overline{1}close( STDOUT FILENO);
       dup(connfd);
       printf( "abcd\n" );
       close(connfd);
ĵ
close(sock);
return 0;
```
在代码清单 6-1 中, 我们先关闭标准输出文件描述符 STDOUT\_FILENO (其值是 1), 然后复制 socket 文件描述符 connfd。因为 dup 总是返回系统中最小的可用文件描述符, 所以 它的返回值实际上是1, 即之前关闭的标准输出文件描述符的值。这样一来, 服务器输出到 标准输出的内容(这里是"abcd")就会直接发送到与客户连接对应的 socket 上, 因此 printf 调用的输出将被客户端获得(而不是显示在服务器程序的终端上)。这就是 CGI 服务器的基 本工作原理。

#### readv 函数和 writev 函数 6.3

readv 函数将数据从文件描述符读到分散的内存块中, 即分散读; writev 函数则将多块分 散的内存数据一并写人文件描述符中,即集中写。它们的定义如下:

```
#include <sys/uio.h>
ssize_t readv( int fd, const struct iovec* vector, int count);
ssize_t writev( int fd, const struct iovec* vector, int count );
```
fd 参数是被操作的目标文件描述符。vector 参数的类型是 iovec 结构数组。我们在第5 章讨论过结构体 iovec, 该结构体描述一块内存区。count 参数是 vector 数组的长度, 即有多 少块内存数据需要从 fd 读出或写到 fd。readv 和 writev 在成功时返回读出 / 写入 fd 的字节数, 失败则返回-1 并设置 errno。它们相当于简化版的 recvmsg 和 sendmsg 函数。

考虑第4章讨论过的'Web 服务器。当 Web 服务器解析完一个 HTTP 请求之后, 如果目 标文档存在且客户具有读取该文档的权限,那么它就需要发送一个 HTTP 应答来传输该文 档。这个 HTTP 应答包含 1 个状态行、多个头部字段、1 个空行和文档的内容。其中, 前3 部分的内容可能被 Web 服务器放置在一块内存中,而文档的内容则通常被读入到另外一块单 独的内存中(通过 read 函数或 mmap 函数)。我们并不需要把这两部分内容拼接到一起再发 送, 而是可以使用 writev 函数将它们同时写出, 如代码清单 6-2 所示。

代码清单 6-2 Web 服务器上的集中写

```
#include <sys/socket.h>
#include <netinet/in.h>
#include <arpa/inet.h>
#include <assert.h>
#include <stdio.h>
#include <unistd.h>
#include <stdlib.h>
#include <errno.h>
#include <string.h>
#include <sys/stat.h>
#include <sys/types.h>
#include <fcntl.h>
#define BUFFER_SIZE 1024
/* 定义两种 HTTP 状态码和状态信息 */
static const char* status_line[2] = ( "200 OK", "500 Internal server error" };
int main( int argc, char* argv[] )
€
     if ( \arg c \leq 3 )
     €
           printf( "usage: %s ip_address port number filename\n", basename( argv[0] ) );
           return 1;
     \mathbf{r}const char* ip = argv[1];
     int port = atoi( argv[2]);
```

```
/* 将目标文件作为程序的第三个参数传入 */
        const char* file_name = argv[3];
        struct sockaddr_in address;
        bzero( &address, sizeof( address ) );
        address.sin_family = AF_INET;
        inet_pton( AF_INET, ip, &address.sin_addr );
        address.sin\_port = htons( port);int sock = socket( PF_INET, SOCK_STREAM, 0);
        assert (sock >= 0);
        int ret = bind( sock, ( struct sockaddr* ) & address, sizeof( address ) );
        assert (ret := -1);
        ret = listen( sock, 5);assert(ret != -1);
        struct sockaddr in client;
        socklen_t client_addrlength = sizeof( client );
        int connfd = accept( sock, ( struct sockaddr* ) &client, &client_addrlength );
        if ( \text{cond} < 0 )
         €
              printf ( "errno is: %d\n", errno );
         \mathbf{1}else
         €
               /* 用于保存 HTTP 应答的状态行、头部字段和一个空行的缓存区 */
              char header buf [ BUFFER SIZE ];
              memset ( header buf, '\0', BUFFER SIZE );
               /* 用于存放目标文件内容的应用程序缓存 */
              char* file buf;
              /* 用于获取目标文件的属性, 比如是否为目录, 文件大小等 */
              struct stat file stat;
               /* 记录目标文件是否是有效文件 */
              bool valid = true;/* 缓存区 header_buf 目前已经使用了多少字节的空间 */
               int len = 0;
               if( stat( file_name, &file_stat ) < 0 ) /* 目标文件不存在 */
               \mathcal{L}_{\mathcal{L}}value = false;ı.
               else
               \left\{ \right.if( S ISDIR( file stat.st_mode ) ) /* 目标文件是一个目录 */
                    €
                         value = false;else if ( file stat.st mode & S IROTH ) /* 当前用户有读取目标文件的权限 */
                          /* 动态分配缓存区 file_buf,并指定其大小为目标文件的大小
file_stat.st_size 加 1, 然后将目标文件读入缓存区 file_buf 中 */
                          int fd = open( file_name, O_RDOMLY);
```

```
file_buf = new char [ file_stat.st_size + 1 ];
                           memset(file_buf, '\0', file_stat.st_size + 1 );
                           if ( read( fd, file buf, file stat.st size ) < 0 )
                            €
                                   value = false;\big\}\mathcal{Y}else
                     \overline{\mathcal{A}}value = false;\mathcal{E}ł
                /* 如果目标文件有效, 则发送正常的 HTTP 应答 */
                if ( valid )
                      /* 下面这部分内容将 HTTP 应答的状态行、"Content-Length"头部字段和一个空
行依次加入 header buf 中 */
                     ret = snprintf ( header_buf, BUFFER_SIZE-1, "%s %s\r\n",
                                      "HTTP/1.1", status_line[0] );len += ret;ret = snprintf ( header_buf + len, BUFFER_SIZE-1-len,
                                      "Content-Length: %d\r\n", file_stat.st_size );
                     len += ret;ret = snprintf ( header_buf + len, BUFFER_SIZE-1-len, "%s", "\r\n" );
                     /* 利用 writev 将 header buf 和 file buf 的内容一并写出 */
                     struct iovec iv[2];
                     iv[ 0 ].iov_base = header_buf;
                     iv[ 0 ].iov_len = strlen( header_buf );
                     iv[1]. iov_base = file buf;
                     iv[ 1 ].iov_len = file_stat.st_size;
                     ret = writev(cond, iv, 2);3
                else /* 如果目标文件无效, 则通知客户端服务器发生了"内部错误"*/
                €
                     ret = snprintf ( header_buf, BUFFER SIZE-1, "%s %s\r\n",
                                      "HTTP/1.1", status_line[1] );
                     len += ret;ret = snprintf ( header_buf + len, BUFFER_SIZE-1-len, "%s", "\r\n" );
                     send( connfd, header_buf, strlen( header_buf ), 0 );
                \mathbf{F}close(connfd);
                delete [] file_buf;
         \mathbf{1}close ( sock );
         return 0;
    \mathbf{r}
```
代码清单 6-2 中,我们省略了 HTTP 请求的接收及解析,因为现在关注的重点是 HTTP 应答的发送。我们直接将目标文件作为第3个参数传递给服务器程序, 客户 telnet 到该服务 器上即可获得该文件。关于 HTTP 请求的解析, 我们将在第8章给出相关代码。

106  $+ 4.4$ 第二篇 深入解析高性能服务器编程

## 6.4 sendfile 函数

sendfile 函数在两个文件描述符之间直接传递数据(完全在内核中操作), 从而避免了内核 缓冲区和用户缓冲区之间的数据拷贝, 效率很高, 这被称为零拷贝。sendfile 函数的定义如下:

#include <sys/sendfile.h> ssize\_t sendfile(int out\_fd, int in\_fd, off\_t\* offset, size\_t count );

in\_fd 参数是待读出内容的文件描述符,out fd 参数是待写入内容的文件描述符。offset 参数指定从读入文件流的哪个位置开始读,如果为空,则使用读入文件流默认的起始位置。 count 参数指定在文件描述符 in\_fd 和 out\_fd 之间传输的字节数。sendfile 成功时返回传输的 字节数, 失败则返回-1 并设置 errno。该函数的 man 手册明确指出, in\_fd 必须是一个支持 类似 mmap 函数的文件描述符, 即它必须指向真实的文件, 不能是 socket 和管道; 而 out\_fd 则必须是一个 socket。由此可见, sendfile 几乎是专门为在网络上传输文件而设计的。下面的 代码清单 6-3 利用 sendfile 函数将服务器上的一个文件传送给客户端。

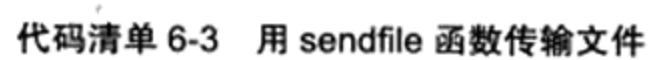

```
#include <sys/socket.h>
#include <netinet/in.h>
#include <arpa/inet.h>
#include <assert.h>
#include <stdio.h>
#include <unistd.h>
#include <stdlib.h>
#include <errno.h>
#include <string.h>
#include <sys/types.h>
#include <sys/stat.h>
#include <fcntl.h>
#include <sys/sendfile.h>
int main (int argc, char* argy [] )
€
     if \left( \text{argc} \leq 3 \right)€
           printf( "usage: %s ip_address port_number filename\n", basename( argv[0] ) );
           return 1;
     \mathcal{V}const char* ip = argv[1];
     int port = atoi (argv[2]);
     const char* file name = argv[3];
     int filefd = open( file_name, O RDONLY );
     assert (filefd > 0);
     struct stat stat buf;
     fstat(filefd, &stat buf);
     struct sockaddr_in address;
```

```
bzero( &address, sizeof( address ) );
address.sin_family = AF INET;
inet_pton( AF_INET, ip, &address.sin addr );
address.sin_port = htons(port);
int sock = socket ( PF_ INET, SOCK STREAM, 0 );
assert ( sock >= 0 );
int ret = bind( sock, ( struct sockaddr* ) & address, sizeof( address ) );
assert (ret != -1);
ret = listen(sock, 5);assert(ret != -1);
struct sockaddr in client;
socklen t client_addrlength = sizeof( client );
int connfd = accept( sock, ( struct sockaddr* ) &client, &client_addrlength );
if ( connfd < 0 )\left\{ \right.printf ( "errno is: %d\n", errno );
\mathcal{F}else
\left\{ \right.sendfile ( connfd, filefd, NULL, stat buf.st size );
      close(connfd);
\mathcal{L}close(sock);
return 0;
```
代码清单 6-3 中, 我们将目标文件作为第 3 个参数传递给服务器程序, 客户 telnet 到该服 务器上即可获得该文件。相比代码清单 6-2, 代码清单 6-3 没有为目标文件分配任何用户空间 的缓存,也没有执行读取文件的操作,但同样实现了文件的发送,其效率显然要高得多。

#### mmap 函数和 munmap 函数 6.5

 $\mathcal{F}$ 

mmap 函数用于申请一段内存空间。我们可以将这段内存作为进程间通信的共享内存, 也可以将文件直接映射到其中。munmap 函数则释放由 mmap 创建的这段内存空间。它们的 定义如下:

```
#include <sys/mman.h>
void* mmap( void *start, size t length, int prot, int flags, int fd,
            off t offset );
int munmap ( void *start, size_t length );
```
start 参数允许用户使用某个特定的地址作为这段内存的起始地址。如果它被设置成 NULL, 则系统自动分配一个地址。length 参数指定内存段的长度。prot 参数用来设置内存段

### 

的访问权限。它可以取以下几个值的按位或:

□ PROT\_READ,内存段可读。

□ PROT WRITE, 内存段可写。

□ PROT\_EXEC, 内存段可执行。

□ PROT\_NONE,内存段不能被访问。

flags 参数控制内存段内容被修改后程序的行为。它可以被设置为表 6-1 中的某些值 ( 这 里仅列出了常用的值)的按位或(其中 MAP\_SHARED 和 MAP\_PRIVATE 是互斥的, 不能同 时指定)。

表 6-1 mmap 的 flags 参数的常用值及其含义

| 常用值               | 义<br>含                                                   |  |  |
|-------------------|----------------------------------------------------------|--|--|
| <b>MAP_SHARED</b> | 在进程间共享这段内存。对该内存段的修改将反映到被映射的文件中。它提供了进程<br>间共享内存的 POSIX 方法 |  |  |
| MAP PRIVATE       | 内存段为调用进程所私有。对该内存段的修改不会反映到被映射的文件中                         |  |  |
| MAP ANONYMOUS     | 这段内存不是从文件映射而来的。其内容被初始化为全 0。这种情况下, mmap 函数<br>的最后两个参数将被忽略 |  |  |
| MAP FIXED         | 内存段必须位于 start 参数指定的地址处。start 必须是内存页面大小(4096字节)的<br>整数倍   |  |  |
| MAP HUGETLB       | 按照"大内存页面"来分配内存空间。"大内存页面"的大小可通过 /proc/meminfo 文<br>件来查看   |  |  |

fd 参数是被映射文件对应的文件描述符。它一般通过 open 系统调用获得。offset 参数设 置从文件的何处开始映射(对于不需要读入整个文件的情况)。

mmap 函数成功时返回指向目标内存区域的指针, 失败则返回 MAP FAILED ((void\*)-1) 并设置 errno。munmap 函数成功时返回 0, 失败则返回 -1 并设置 errno。

我们将在第13章进一步讨论如何利用 mmap 函数实现进程间共享内存。

#### splice 函数 6.6

splice 函数用于在两个文件描述符之间移动数据,也是零拷贝操作。splice 函数的定义如下:

```
#include <fcntl.h>
ssize_t splice( int fd_in, loff_t* off_in, int fd out, loff_t* off_out,
                size_t len, unsigned int flags );
```
fd in 参数是待输入数据的文件描述符。如果 fd\_in 是一个管道文件描述符, 那么 off\_in 参数必须被设置为 NULL。如果 fd in 不是一个管道文件描述符(比如 socket), 那么 off in 表示从输入数据流的何处开始读取数据。此时,若 off in 被设置为 NULL,则表示从输入数 据流的当前偏移位置读入; 若 off in 不为 NULL, 则它将指出具体的偏移位置。fd out/off out 参数的含义与 fd\_in/off\_in 相同, 不过用于输出数据流。len 参数指定移动数据的长度; flags 参数则控制数据如何移动,它可以被设置为表 6-2 中的某些值的按位或。

| 常用值                  | 义<br>含                                                                         |  |
|----------------------|--------------------------------------------------------------------------------|--|
| <b>SPLICE F MOVE</b> | 如果合适的话, 按整页内存移动数据。这只是给内核的一个提示。不过, 因为它<br>的实现存在 BUG, 所以自内核 2.6.21 后, 它实际上没有任何效果 |  |
| SPLICE F NONBLOCK    | 非阻塞的 splice 操作, 但实际效果还会受文件描述符本身的阻塞状态的影响                                        |  |
| SPLICE F MORE        | 给内核的一个提示: 后续的 splice 调用将读取更多数据                                                 |  |
| SPLICE F GIFT        | 对 splice 没有效果                                                                  |  |

表 6-2 splice 的 flags 参数的常用值及其含义

使用 splice 函数时, fd\_in 和 fd\_out 必须至少有一个是管道文件描述符。splice 函数调 用成功时返回移动字节的数量。它可能返回 0, 表示没有数据需要移动, 这发生在从管道中 读取数据(fd\_in是管道文件描述符)而该管道没有被写入任何数据时。splice 函数失败时返 回-1 并设置 errno。常见的 errno 如表 6-3 所示。

表 6-3 splice 函数可能产生的 errno 及其含义

| 错<br>误        | 义<br>含                                                                                        |
|---------------|-----------------------------------------------------------------------------------------------|
| <b>EBADF</b>  | 参数所指文件描述符有错                                                                                   |
| <b>EINVAL</b> | 目标文件系统不支持 splice, 或者目标文件以追加方式打开, 或者两个文件描述符都不是管道文<br>件描述符, 或者某个 offset 参数被用于不支持随机访问的设备(比如字符设备) |
| <b>ENOMEM</b> | 内存不够                                                                                          |
| <b>ESPIPE</b> | 参数 fd_in (或 fd_out) 是管道文件描述符, 而 off in (或 off out) 不为 NULL                                    |

下面我们使用 splice 函数来实现一个零拷贝的回射服务器, 它将客户端发送的数据原样 返回给客户端,具体实现如代码清单 6-4 所示。

代码清单 6-4 使用 splice 函数实现的回射服务器

```
#include <sys/socket.h>
#include <netinet/in.h>
#include <arpa/inet.h>
#include <assert.h>
#include <stdio.h>
#include <unistd.h>
#include <stdlib.h>
#include <errno.h>
#include <string.h>
#include <fcntl.h>
int main( int argc, char* argv[])
ſ
     if (\arg c \leq 2)
     €
           printf( "usage: %s ip_address port_number\n", basename( argv(0) ) );
           return 1;
     ٦
     const char* ip = argv[1];
     int port = atoi( argv[2] );
     struct sockaddr_in address;
```

```
bzero( &address, sizeof( address ) );
address.in_family = AF_INET;inet_pton( AF_INET, ip, &address.sin_addr );
address.sin_port = htons( port );
int sock = socket ( PF_ INET, SOCK STREAM, 0 );
assert ( sock >= 0 );
int ret = bind( sock, { struct sockaddr* ) &address, sizeof( address ) );
assert (ret != -1);
ret = listen( sock, 5);assert (ret != -1);
struct sockaddr_in client;
socklen_t client_addrlength = sizeof( client );
int connfd = accept( sock, ( struct sockaddr* ) & client, & client addrlength );
if ( cond < 0 )
\left\{ \right.printf ( "errno is: %d\n", errno );
\mathbf{F}else
\mathbf{f}int pipefd[2];
      assert (ret != -1);
      ret = pipe( pipefd ); /* 创建管道 */
      /* 将 connfd上流入的客户数据定向到管道中 */
      ret = splice( connfd, NULL, pipefd[1], NULL, 32768,
                     SPLICE_F_MORE | SPLICE_F_MOVE );
      assert(ret != -1);
      /* 将管道的输出定向到 connfd 客户连接文件描述符 */
      ret = splice( pipefd[0], NULL, connfd, NULL, 32768,
                     SPLICE F MORE | SPLICE F MOVE ) ;
      assert (ret := -1);
      close( connfd );\mathbf{r}close(sock);
return 0;
```
我们通过 splice 函数将客户端的内容读入到 pipefd[1] 中, 然后再使用 splice 函数从 pipefd[0] 中读出该内容到客户端, 从而实现了简单高效的回射服务。整个过程未执行 recv/ send 操作, 因此也未涉及用户空间和内核空间之间的数据拷贝。

## 6.7 tee 函数

ĵ

tee 函数在两个管道文件描述符之间复制数据, 也是零拷贝操作。它不消耗数据, 因此 源文件描述符上的数据仍然可以用于后续的读操作。tee 函数的原型如下:

#include <fcntl.h> ssize t tee ( int fd in, int fd out, size t len, unsigned int flags );

该函数的参数的含义与 splice 相同(但 fd\_in 和 fd\_out 必须都是管道文件描述符)。tee 函数成功时返回在两个文件描述符之间复制的数据数量(字节数)。返回0表示没有复制任 何数据。tee 失败时返回 –1 并设置 errno。

代码清单 6-5 利用 tee 函数和 splice 函数, 实现了 Linux 下 tee 程序 (同时输出数据到终 端和文件的程序, 不要和 tee 函数混淆) 的基本功能。

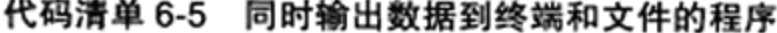

```
// filename: tee.cpp
#include <assert.h>
#include <stdio.h>
#include <unistd.h>
#include <errno.h>
#include <string.h>
#include <fcntl.h>
int main( int argc, char* argv() )€
     if (\arg c := 2)€.
           printf ( "usage: s \leq 1e>\n", argv[0] );
           return 1;
     int filefd = open( argv(1), O_CREAT | O_WRONLY | O_TRUNC, 0666 );
    assert ( filefd > 0 );
    int pipefd stdout[2];
    int ret = pipe ( pipefd stdout );
    assert (ret := -1);
    int pipefd file[2];
    ret = pipe( pipefd file);assert (ret := -1);
    /* 将标准输入内容输入管道 pipefd_stdout */
    ret = splice( STDIN_FILENO, NULL, pipefd_stdout[1], NULL,
                   32768, SPLICE_F_MORE | SPLICE F MOVE );
    assert (ret := -1);
    /* 将管道 pipefd_stdout 的输出复制到管道 pipefd_file 的输入端 */
    ret = tee( pipefd_stdout[0], pipefd_file[1], 32768, SPLICE_F_NONBLOCK );
    assert( ret := -1 );
     /* 将管道 pipefd_file 的输出定向到文件描述符 filefd 上,从而将标准输入的内容写入文件 */
    ret = splice( pipefd_file[0], NULL, filefd, NULL,
                   32768, SPLICE_F_MORE | SPLICE F MOVE );
    assert(ret != -1);
    /* 将管道 pipefd_stdout 的输出定向到标准输出,其内容和写入文件的内容完全一致 */
    ret = splice( pipefd_stdout[0], NULL, STDOUT FILENO, NULL,
                   32768, SPLICE_F_MORE | SPLICE_F_MOVE );
    assert(ret != -1);
    close(filefd);
    close(pipefd_stdout[0]);
    close( pipefd stdout[1] );
```

```
close(pipefd file[0]);
close(pipefd_file[1]);
return 0;
```
#### fcntl 函数  $6.8$

J.

fcntl 函数, 正如其名字(file control) 描述的那样, 提供了对文件描述符的各种控制操 作。另外一个常见的控制文件描述符属性和行为的系统调用是 ioctl, 而且 ioctl 比 fcntl 能够 执行更多的控制。但是, 对于控制文件描述符常用的属性和行为, fcntl 函数是由 POSIX 规 范指定的首选方法。所以本书仅讨论 fcntl 函数。fcntl 函数的定义如下:

```
#include <fcntl.h>
int fentl( int fd, int cmd, ... );
```
fd 参数是被操作的文件描述符, cmd 参数指定执行何种类型的操作。根据操作类型的不 同, 该函数可能还需要第三个可选参数 arg。fcntl 函数支持的常用操作及其参数如表 6-4 所示。

| 操作分类                      | 操<br>作                    | 含<br>义                                                                                                    | 第三个参数<br>的类型 | 成功时的返回值                   |
|---------------------------|---------------------------|----------------------------------------------------------------------------------------------------|--------------|---------------------------|
| 复制文件描述<br>符               | F DUPFD                   | 创建一个新的文件描述符,其值大于<br>或等于 arg                                                                               | long         | 新创建的文件描述符<br>的值           |
|                           | F DUPFD<br><b>CLOEXEC</b> | 与 F_DUPFD 相似,不过在创建文件描<br>述符的同时, 设置其 close-on-exec 标志                                                      | long         | 新创建的文件描述符<br>的值           |
| 获取和设置文                    | F GETFD                   | 获取 fd 的标志, 比如 close-on-exec<br>标志                                                                         | 无            | fd 的标志                    |
| 件描述符的标志<br><b>F SETFD</b> |                           | 设置 fd 的标志                                                                                                 | long         | $\bf{0}$                  |
| 获取和设置文<br>件描述符的状态<br>标志   | F GETFL                   | 获取 fd 的状态标志, 这些标志包括<br>可由 open 系统调用设置的标志(O_<br>APPEND、O_CREAT 等)和访问模<br>式(ORDONLY, OWRONLY 和O<br>$RDWR$ ) | void         | fd 的状态标志                  |
|                           | F_SETFL                   | 设置 fd 的状态标志,但部分标志是不<br>能被修改的(比如访问模式标志)                                                                    | long         | $\bf{0}$                  |
| 管理信号                      | <b>F_GETOWN</b>           | 获得 SIGIO 和 SIGURG 信号的宿主进<br>程的 PID 或进程组的组 ID                                                              | 无            | 信号的宿主进程的<br>PID 或进程组的组 ID |
|                           | <b>F_SETOWN</b>           | 设定 SIGIO 和 SIGURG 信号的宿主进<br>程的 PID 或者进程组的组 ID                                                             | long         | 0                         |
|                           | <b>F_GETSIG</b>           | 获取当应用程序被通知 fd 可读或可写<br>时, 是哪个信号通知该事件的                                                                     | 无            | 信号值, 0 表示<br><b>SIGIO</b> |
|                           | <b>F SETSIG</b>           | 设置当 fd 可读或可写时, 系统应该触<br>发哪个信号来通知应用程序                                                                      | long         | 0                         |

表 6-4 fcntl 支持的常用操作及其参数

(续)

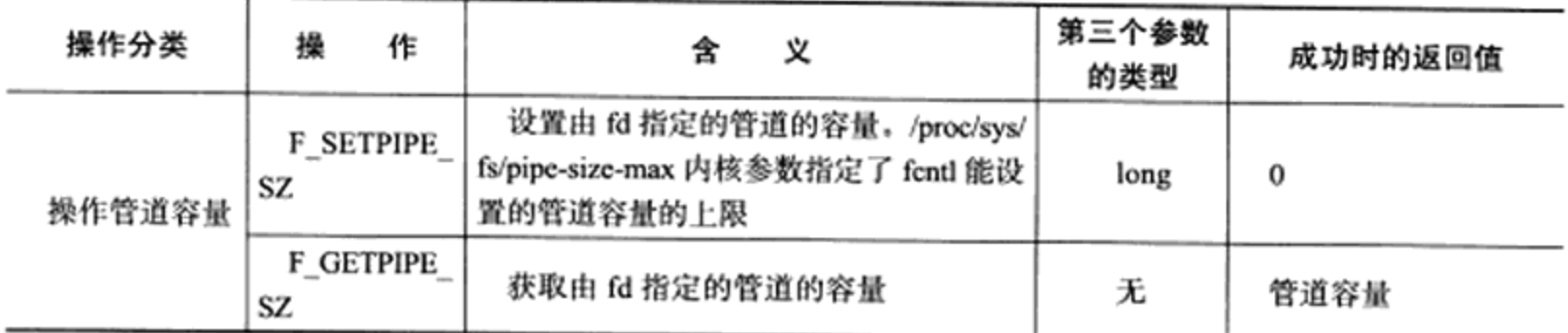

fcntl 函数成功时的返回值如表 6-4 最后一列所示, 失败则返回 -1 并设置 errno。

在网络编程中, fcntl 函数通常用来将一个文件描述符设置为非阻塞的, 如代码清单 6-6 所示。

代码清单 6-6 将文件描述符设置为非阻塞的

| int setnonblocking( int fd )                                                                                                    |                                            |  |
|----------------------------------------------------------------------------------------------------|--------------------------------------------|--|
| int old_option = fcntl( fd, F_GETFL ); /* 获取文件描述符旧的状态标志 */<br>int new_option = old_option   O_NONBLOCK; /* 设置非阻塞标志 */<br>fontl( fd, F SETFL, new option ); |                                            |  |
| return old option;                                                                                                    | /* 返回文件描述符旧的状态标志, 以便 */<br>/* 日后恢复该状态标志 */ |  |

此外, SIGIO 和 SIGURG 这两个信号与其他 Linux 信号不同, 它们必须与某个文件描 述符相关联方可使用: 当被关联的文件描述符可读或可写时, 系统将触发 SIGIO 信号; 当被 关联的文件描述符(而且必须是一个 socket)上有带外数据可读时,系统将触发 SIGURG 信 号。将信号和文件描述符关联的方法, 就是使用 fcntl 函数为目标文件描述符指定宿主进程 或进程组, 那么被指定的宿主进程或进程组将捕获这两个信号。使用 SIGIO 时, 还需要利用 fcntl 设置其 O\_ASYNC 标志(异步 I/O 标志, 不过 SIGIO 信号模型并非真正意义上的异步 I/ O 模型, 见第 8 章)。关于信号 SIGURG 的更多内容, 我们将在第 10 章讨论。

# 第7章 Linux 服务器程序规范

除了网络通信外, 服务器程序通常还必须考虑许多其他细节问题。这些细节问题涉及面 广且零碎,而且基本上是模板式的,所以我们称之为服务器程序规范。比如:

- □ Linux 服务器程序一般以后台进程形式运行。后台进程又称守护进程(daemon)。它 没有控制终端,因而也不会意外接收到用户输入。守护进程的父进程通常是 init 进程 (PID 为 1 的进程)。
- □ Linux 服务器程序通常有一套日志系统, 它至少能输出日志到文件, 有的高级服务器 还能输出日志到专门的 UDP 服务器。大部分后台进程都在 /var/log 目录下拥有自己的 日志目录。
- □ Linux 服务器程序一般以某个专门的非 root 身份运行。比如 mysqld、httpd、syslogd 等后台进程, 分别拥有自己的运行账户 mysql、apache 和 syslog。
- □ Linux 服务器程序通常是可配置的。服务器程序通常能处理很多命令行选项, 如果一 次运行的选项太多, 则可以用配置文件来管理。绝大多数服务器程序都有配置文件, 并存放在/etc目录下。比如第4章讨论的 squid 服务器的配置文件是/etc/squid3/squid.  $\text{conf}_\circ$
- □ Linux 服务器进程通常会在启动的时候生成一个 PID 文件并存入 /var/run 目录中, 以 记录该后台进程的 PID。比如 syslogd 的 PID 文件是 /var/run/syslogd.pid。
- □ Linux 服务器程序通常需要考虑系统资源和限制, 以预测自身能承受多大负荷, 比如 进程可用文件描述符总数和内存总量等。

在开始系统地学习网络编程之前,我们将用一章的篇幅来探讨服务器程序的一些主要的 规范。

#### $7.1$ 日志

#### Linux 系统日志  $7.1.1$

工欲善其事,必先利其器。服务器的调试和维护都需要一个专业的日志系统。Linux 提 供一个守护进程来处理系统日志——syslogd,不过现在的 Linux 系统上使用的都是它的升级 版——rsyslogd。

rsyslogd 守护进程既能接收用户进程输出的日志, 又能接收内核日志。用户进程是通过 调用 syslog 函数生成系统日志的。该函数将日志输出到一个 UNIX 本地域 socket 类型(AF UNIX) 的文件 /dev/log 中, rsyslogd 则监听该文件以获取用户进程的输出。内核日志在老的

系统上是通过另外一个守护进程 rklogd 来管理的, rsyslogd 利用额外的模块实现了相同的功 能。内核日志由 printk 等函数打印至内核的环状缓存(ring buffer)中。环状缓存的内容直接 映射到 /proc/kmsg 文件中。rsyslogd 则通过读取该文件获得内核日志。

rsyslogd 守护进程在接收到用户进程或内核输入的日志后, 会把它们输出至某些特定的 日志文件。默认情况下, 调试信息会保存至/var/log/debug 文件, 普通信息保存至/var/log/ messages 文件,内核消息则保存至 /var/log/kern.log 文件。不过,日志信息具体如何分发,可 以在 rsyslogd 的配置文件中设置。rsyslogd 的主配置文件是 /etc/rsyslog.conf, 其中主要可以 设置的项包括: 内核日志输入路径, 是否接收 UDP 日志及其监听端口(默认是 514, 见/etc/ services 文件), 是否接收 TCP 日志及其监听端口, 日志文件的权限, 包含哪些子配置文件 (比如/etc/rsyslog.d/\*.conf)。rsyslogd 的子配置文件则指定各类日志的目标存储文件。

图 7-1 总结了 Linux 的系统日志体系。

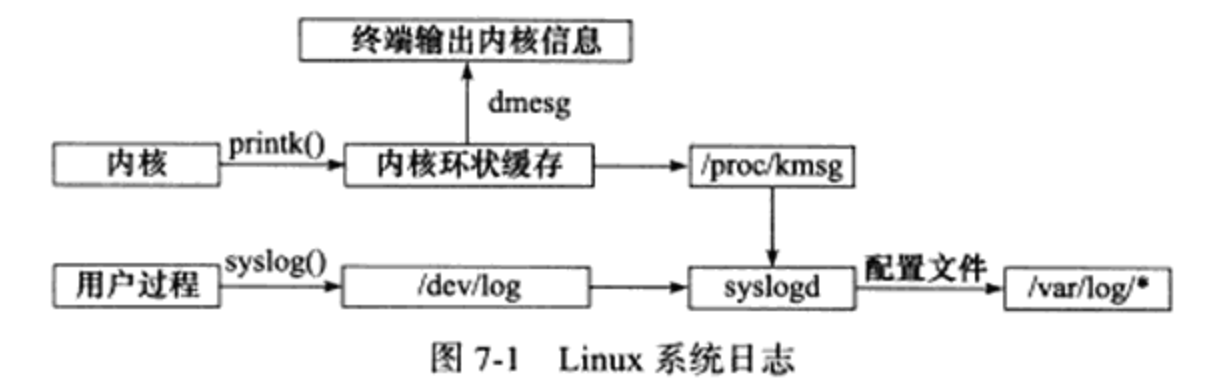

#### syslog 函数  $7.1.2$

应用程序使用 syslog 函数与 rsyslogd 守护进程通信。syslog 函数的定义如下:

```
#include <syslog.h>
void syslog( int priority, const char* message, ... );
```
该函数采用可变参数 (第二个参数 message 和第三个参数…) 来结构化输出。priority 参 数是所谓的设施值与日志级别的按位或。设施值的默认值是 LOG USER,我们下面的讨论也 只限于这一种设施值。日志级别有如下几个:

```
#include <syslog.h>
#define LOG EMERG
                           \circ/* 系统不可用 */
                              /* 报警, 需要立即采取动作 */
#define LOG ALERT
                           \mathbf{1}#define LOG CRIT
                           \mathbf{2}/* 非常严重的情况 */
#define LOG_ERR
                           3
                              /* 错误 */
#define LOG WARNING
                           4
                              /* 警告 */
#define LOG_NOTICE
                           5
                              /* 通知 */
                              /*
                                 信息 */
#define LOG INFO
                           6
                              /* 调试 */
#define LOG DEBUG
                           \overline{7}
```
下面这个函数可以改变 syslog 的默认输出方式,进一步结构化日志内容:

#include <syslog.h> void openlog( const char\* ident, int logopt, int facility );

ident 参数指定的字符串将被添加到日志消息的日期和时间之后,它通常被设置为程序的

### 116 ※ 第二篇 深入解析高性能服务器编程

名字。logopt 参数对后续 syslog 调用的行为进行配置,它可取下列值的按位或:

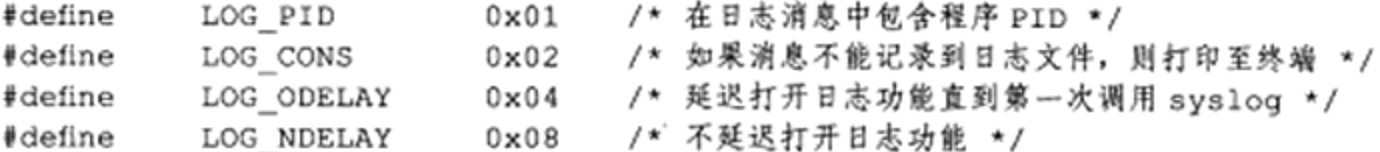

facility 参数可用来修改 syslog 函数中的默认设施值。

此外, 日志的过滤也很重要。程序在开发阶段可能需要输出很多调试信息, 而发布之后 我们又需要将这些调试信息关闭。解决这个问题的方法并不是在程序发布之后删除调试代码 (因为日后可能还需要用到),而是简单地设置日志掩码,使日志级别大于日志掩码的日志信 息被系统忽略。下面这个函数用于设置 syslog 的日志掩码:

```
#include <syslog.h>
int setlogmask( int maskpri );
```
maskpri 参数指定日志掩码值。该函数始终会成功,它返回调用进程先前的日志掩码值。 最后,不要忘了使用如下函数关闭日志功能:

```
#include <syslog.h>
void closelog();
```
## 7.2 用户信息

## 7.2.1 UID、EUID、GID 和 EGID

用户信息对于服务器程序的安全性来说是很重要的, 比如大部分服务器就必须以 root 身 份启动,但不能以 root 身份运行。下面这一组函数可以获取和设置当前进程的真实用户 ID (UID)、有效用户 ID(EUID)、真实组 ID(GID)和有效组 ID(EGID):

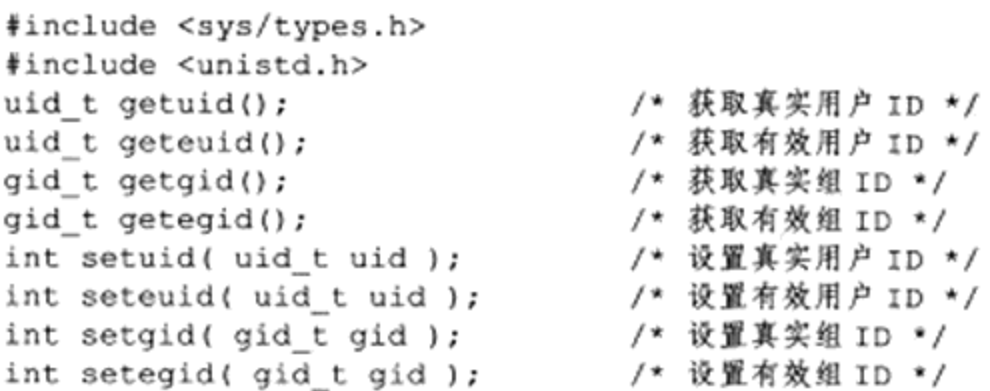

需要指出的是, 一个进程拥有两个用户 ID: UID 和 EUID。EUID 存在的目的是方便资 源访问: 它使得运行程序的用户拥有该程序的有效用户的权限。比如 su 程序, 任何用户都 可以使用它来修改自己的账户信息, 但修改账户时 su 程序不得不访问 /etc/passwd 文件, 而 访问该文件是需要 root 权限的。那么以普通用户身份启动的 su 程序如何能访问 /etc/passwd 文件呢? 窍门就在 EUID。用 ls 命令可以查看到, su 程序的所有者是 root, 并且它被设置了 set-user-id 标志。这个标志表示, 任何普通用户运行 su 程序时, 其有效用户就是该程序的所

有者 root。那么, 根据有效用户的含义, 任何运行 su 程序的普通用户都能够访问 /etc/passwd 文件。有效用户为 root 的进程称为特权进程(privileged processes)。EGID 的含义与 EUID 类 似:给运行目标程序的组用户提供有效组的权限。

下面的代码清单 7-1 可以用来测试进程的 UID 和 EUID 的区别。

代码清单 7-1 测试进程的 UID 和 EUID 的区别

```
#include <unistd.h>
#include <stdio.h>
int main()
\overline{1}uid t uid = getuid();
     uid t euid = geteuid();
     printf ( "userid is %d, effective userid is: %d\n", uid, euid );
     return 0:
}
```
编译该文件,将生成的可执行文件(名为 test\_uid)的所有者设置为 root,并设置该文 件的 set-user-id 标志, 然后运行该程序以查看 UID 和 EUID。具体操作如下:

\$ sudo chown root:root test uid # 修改目标文件的所有者为 root \$ sudo chmod +s test uid # 设置目标文件的 set-user-id 标志 S ./test uid # 运行程序 userid is 1000, effective userid is: 0

从测试程序的输出来看, 进程的 UID 是启动程序的用户的 ID, 而 EUID 则是 root 账户 (文件所有者)的ID。

## 7.2.2 切换用户

下面的代码清单 7-2 展示了如何将以 root 身份启动的进程切换为以一个普通用户身份运行。

代码清单 7-2 切换用户

```
static bool switch to user ( uid t user id, gid t gp id )
ſ
     /* 先确保目标用户不是 root */
     if ( user_id == 0 ) && ( gp_id == 0 ) )
     €
            return false;
     \mathbf{r}/* 确保当前用户是合法用户: root 或者目标用户 */
     gid t gid = getgid();
     uid t uid = getuid();
     if ( ( ( gid != 0 ) || ( uid != 0 ) ) && ( ( gid != gp_id ) || ( uid != user_id ) ) )
     €
            return false;
     \mathbf{1}/* 如果不是 root, 则已经是目标用户 */
```

```
if ( uid != 0 )
       \left\{ \right.return true;
       \mathcal{F}/* 切换到目标用户 */
       if ( \left( setgid( gp id ) < 0 ) || \left( setuid( user id ) < 0 ) )
                return false;
       \mathcal{F}return true;
\mathbf{I}
```
#### 进程间关系  $7.3$

#### $7.3.1$ 讲程组

Linux 下每个进程都隶属于一个进程组, 因此它们除了 PID 信息外, 还有进程组 ID (PGID)。我们可以用如下函数来获取指定进程的 PGID:

```
#include <unistd.h>
pid_t getpgid( pid t pid );
```
该函数成功时返回进程 pid 所属进程组的 PGID,失败则返回 -1 并设置 errno。

每个进程组都有一个首领进程,其 PGID 和 PID 相同。进程组将一直存在,直到其中所 有进程都退出, 或者加入到其他进程组。

下面的函数用于设置 PGID:

```
#include <unistd.h>
int setpgid (pid_t pid, pid_t pgid );
```
该函数将 PID 为 pid 的进程的 PGID 设置为 pgid。如果 pid 和 pgid 相同,则由 pid 指 定的进程将被设置为进程组首领; 如果 pid 为 0, 则表示设置当前进程的 PGID 为 pgid; 如 果 pgid 为 0, 则使用 pid 作为目标 PGID。setpgid 函数成功时返回 0, 失败则返回 -1 并设置 errno.

一个进程只能设置自己或者其子进程的 PGID。并且,当子进程调用 exec 系列函数后, 我们也不能再在父进程中对它设置 PGID。

## 7.3.2 会话

一些有关联的进程组将形成一个会话 (session)。下面的函数用于创建一个会话:

```
#include <unistd.h>
pid t setsid( void );
```
该函数不能由进程组的首领进程调用, 否则将产生一个错误。对于非组首领的进程, 调

用该函数不仅创建新会话,而且有如下额外效果:

□ 调用进程成为会话的首领,此时该进程是新会话的唯一成员。

□ 新建一个进程组, 其 PGID 就是调用进程的 PID, 调用进程成为该组的首领。

□ 调用进程将甩开终端 (如果有的话)。

该函数成功时返回新的进程组的 PGID, 失败则返回 -1 并设置 errno。

Linux 进程并未提供所谓会话 ID (SID) 的概念, 但 Linux 系统认为它等于会话首领所 在的进程组的 PGID, 并提供了如下函数来读取 SID:

```
#include <unistd.h>
pid t getsid( pid t pid );
```
## 7.3.3 用 ps 命令查看进程关系

执行 ps 命令可查看进程、进程组和会话之间的关系:

```
$ ps -o pid, ppid, pgid, sid, comm | less
 PID
       PPID PGID SID
                           COMMAND
 1943 1942 1943 1943 bash
 2298
       1943
              2298
                    1943
                           \n  <sub>p</sub>s
 2299 1943
             2298
                    1943
                           less
```
我们是在 bash shell 下执行 ps 和 less 命令的, 所以 ps 和 less 命令的父进程是 bash 命令, 这可以从 PPID (父进程 PID) 一列看出。这3条命令创建了1个会话(SID是1943)和2 个进程组(PGID分别是1943和2298)。bash 命令的 PID、PGID 和 SID 都相同, 很明显它 既是会话的首领, 也是组 1943 的首领。ps 命令则是组 2298 的首领, 因为其 PID 也是 2298。 图 7-2 描述了此三者的关系。

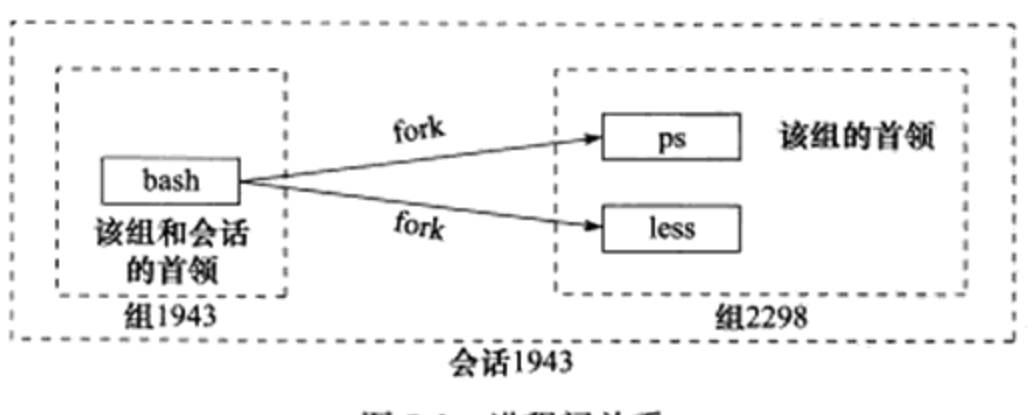

图 7-2 进程间关系

#### $7.4$ 系统资源限制

Linux 上运行的程序都会受到资源限制的影响, 比如物理设备限制(CPU 数量、内存 数量等)、系统策略限制(CPU时间等),以及具体实现的限制(比如文件名的最大长度)。 Linux 系统资源限制可以通过如下一对函数来读取和设置:

```
#include <sys/resource.h>
int getrlimit ( int resource, struct rlimit *rlim );
```
int setrlimit( int resource, const struct rlimit \*rlim ):

rlim 参数是 rlimit 结构体类型的指针,rlimit 结构体的定义如下:

```
struct rlimit
ł
     rlim_t rlim cur;
     rlim t rlim max;
\cdot
```
rlim\_t 是一个整数类型, 它描述资源级别。rlim\_cur 成员指定资源的软限制, rlim\_max 成员指定资源的硬限制。软限制是一个建议性的、最好不要超越的限制,如果超越的话,系 统可能向进程发送信号以终止其运行。例如, 当进程 CPU 时间超过其软限制时, 系统将向 进程发送 SIGXCPU 信号: 当文件尺寸超过其软限制时, 系统将向进程发送 SIGXFSZ 信号 (见第10章)。硬限制一般是软限制的上限。普通程序可以减小硬限制,而只有以 root 身份 运行的程序才能增加硬限制。此外,我们可以使用 ulimit 命令修改当前 shell 环境下的资源限 制(软限制或 / 和硬限制), 这种修改将对该 shell 启动的所有后续程序有效。我们也可以通 过修改配置文件来改变系统软限制和硬限制,而且这种修改是永久的,详情见第 16 章。

resource 参数指定资源限制类型。表 7-1 列举了部分比较重要的资源限制类型。

| 资源限制类型              | 含<br>义                                                   |  |
|---------------------|----------------------------------------------------------|--|
| <b>RLIMIT AS</b>    | 进程虚拟内存总量限制(单位是字节)。超过该限制将使得某些函数(比如 mmap)<br>产生 ENOMEM 错误  |  |
| <b>RLIMIT CORE</b>  | 进程核心转储文件 (core dump) 的大小限制 (单位是字节)。其值为 0 表示不产生<br>核心转储文件 |  |
| RLIMIT CPU          | 进程 CPU 时间限制(单位是秒)                                        |  |
| RLIMIT DATA         | 进程数据段(初始化数据 data 段、未初始化数据 bss 段和堆)限制(单位是字节)              |  |
| <b>RLIMIT FSIZE</b> | 文件大小限制(单位是字节),超过该限制将使得某些函数(比如 write)产生<br>EFBIG 错误       |  |
| RLIMIT NOFILE       | 文件描述符数量限制,超过该限制将使得某些函数(比如 pipe)产生 EMFILE 错误              |  |
| RLIMIT NPROC        | 用户能创建的进程数限制,超过该限制将使得某些函数(比如 fork)产生 EAGAIN<br>错误         |  |
| RLIMIT_SIGPENDING   | 用户能够挂起的信号数量限制                                            |  |
| RLIMIT STACK        | 进程栈内存限制(单位是字节),超过该限制将引起 SIGSEGV 信号                       |  |

表 7-1 getrlimit 和 setrlimit 支持的部分资源限制类型

setrlimit 和 getrlimit 成功时返回 0, 失败则返回 -1 并设置 errno。

#### 改变工作目录和根目录  $7.5$

有些服务器程序还需要改变工作目录和根目录, 比如我们第4章讨论的 Web 服务器。一 般来说, Web 服务器的逻辑根目录并非文件系统的根目录"/", 而是站点的根目录(对于 Linux 的 Web 服务来说, 该目录一般是 /var/www/)。

获取进程当前工作目录和改变进程工作目录的函数分别是:

```
#include <unistd.h>
char* getcwd( char* buf, size t size );
int chdir ( const char* path );
```
buf 参数指向的内存用于存储进程当前工作目录的绝对路径名, 其大小由 size 参数指定。 如果当前工作目录的绝对路径的长度(再加上一个空结束字符"\0")超过了 size, 则 getcwd 将返回 NULL, 并设置 errno 为 ERANGE。如果 buf 为 NULL 并且 size 非 0, 则 getcwd 可能 在内部使用 malloc 动态分配内存,并将进程的当前工作目录存储在其中。如果是这种情况, 则我们必须自己来释放 getcwd 在内部创建的这块内存。getcwd 函数成功时返回一个指向目 标存储区(buf 指向的缓存区或是 getcwd 在内部动态创建的缓存区)的指针,失败则返回 NULL 并设置 errno。

chdir 函数的 path 参数指定要切换到的目标目录。它成功时返回 0, 失败时返回 -1 并设 置 errno。

改变进程根目录的函数是 chroot, 其定义如下:

```
#include <unistd.h>
int chroot ( const char* path );
```
path 参数指定要切换到的目标根目录。它成功时返回 0, 失败时返回 -1 并设置 errno。 chroot 并不改变进程的当前工作目录, 所以调用 chroot 之后, 我们仍然需要使用 chdir( "/") 来将工作目录切换至新的根目录。改变进程的根目录之后,程序可能无法访问类似/dev 的文 件(和目录), 因为这些文件(和目录)并非处于新的根目录之下。不过好在调用 chroot 之 后,进程原先打开的文件描述符依然生效,所以我们可以利用这些早先打开的文件描述符来 访问调用 chroot 之后不能直接访问的文件(和目录),尤其是一些日志文件。此外,只有特 权进程才能改变根目录。

#### 服务器程序后台化 7.6

最后,我们讨论如何在代码中让一个进程以守护进程的方式运行。守护进程的编写遵循 一定的步骤<sup>[2]</sup>, 下面我们通过一个具体实现来探讨, 如代码清单 7-3 所示。

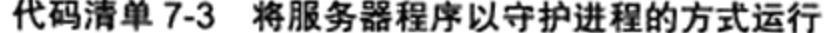

```
bool daemonize()
€
     /* 创建子进程,关闭父进程,这样可以使程序在后台运行 */
    pid t pid = fork();
    if (pid < 0)€
          return false;
     \mathbf{r}else if (pid > 0)
```

```
\mathfrak{f}exit(0);
y
```
/\* 设置文件权限掩码。当进程创建新文件(使用 open( const char \*pathname, int flags, mode t mode ) 系统调用) 时, 文件的权限将是mode & 0777 \*/  $umask(0);$ 

```
/* 创建新的会话, 设置本进程为进程组的首领 */
pid t sid = setsid();
if (sid < 0)\left\{ \right.return false;
}
/* 切换工作目录 */
if ( ( chdir( "/" ) ) < 0 )\{return false;
\mathcal{F}/* 关闭标准输入设备、标准输出设备和标准错误输出设备 */
close( STDIN FILENO);
close( STDOUT_FILENO);
close( STDERR_FILENO);
/* 关闭其他已经打开的文件描述符, 代码省略 */
/* 将标准输入、标准输出和标准错误输出都定向到 /dev/nu11 文件 */
open( "/dev/null", 0 RDONLY );
open( "/dev/null", O_RDWR );
open( "/dev/null", O RDWR );
return true;
```
实际上, Linux 提供了完成同样功能的库函数:

 $\mathcal{F}$ 

#include <unistd.h> int daemon( int nochdir, int noclose );

其中, nochdir 参数用于指定是否改变工作目录, 如果给它传递 0, 则工作目录将被设置 为"/"(根目录), 否则继续使用当前工作目录。noclose 参数为 0 时, 标准输入、标准输出 和标准错误输出都被重定向到 /dev/null 文件, 否则依然使用原来的设备。该函数成功时返回 0, 失败则返回-1 并设置 errno。

# 第8章 高性能服务器程序框架

这一章是全书的核心,也是后续章节的总览。在这一章中,我们按照服务器程序的一般 原理, 将服务器解构为如下三个主要模块:

□I/O 处理单元。本章将介绍I/O 处理单元的四种I/O 模型和两种高效事件处理模式。

- □逻辑单元。本章将介绍逻辑单元的两种高效并发模式,以及高效的逻辑处理方式-有限状态机。
- □ 存储单元。本书不讨论存储单元, 因为它只是服务器程序的可选模块, 而且其内容与 网络编程本身无关。

最后,本章还介绍了提高服务器性能的其他建议。

#### 服务器模型 8.1

## 8.1.1 C/S 模型

TCP/IP 协议在设计和实现上并没有客户端和服务 器的概念, 在通信过程中所有机器都是对等的。但由 于资源(视频、新闻、软件等)都被数据提供者所垄 断, 所以几乎所有的网络应用程序都很自然地采用了 图 8-1 所示的 C/S (客户端 / 服务器) 模型: 所有客户 端都通过访问服务器来获取所需的资源。

采用 C/S 模型的 TCP 服务器和 TCP 客户端的工作 流程如图 8-2 所示。

C/S 模型的逻辑很简单。服务器启动后, 首先创建 一个(或多个)监听 socket,并调用 bind 函数将其绑 定到服务器感兴趣的端口上, 然后调用 listen 函数等待

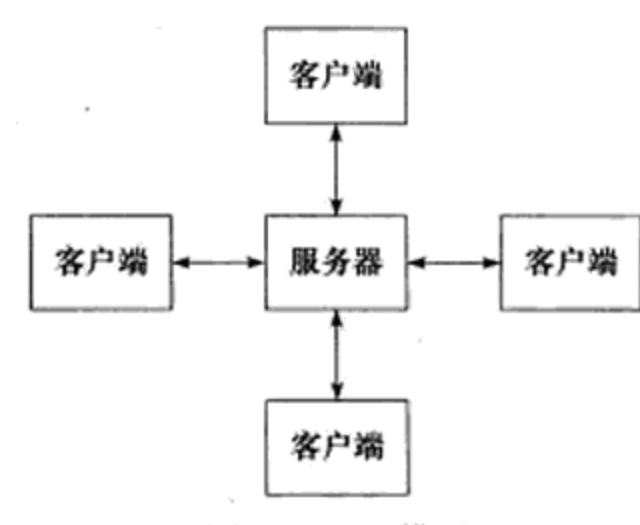

图 8-1 C/S 模型

客户连接。服务器稳定运行之后,客户端就可以调用 connect 函数向服务器发起连接了。由 于客户连接请求是随机到达的异步事件, 服务器需要使用某种 I/O 模型来监听这一事件。I/O 模型有多种, 图 8-2 中, 服务器使用的是 I/O 复用技术之一的 select 系统调用。当监听到连 接请求后, 服务器就调用 accept 函数接受它, 并分配一个逻辑单元为新的连接服务。逻辑单 元可以是新创建的子进程、子线程或者其他。图 8-2 中, 服务器给客户端分配的逻辑单元是 由 fork 系统调用创建的子进程。逻辑单元读取客户请求, 处理该请求, 然后将处理结果返回 给客户端。客户端接收到服务器反馈的结果之后,可以继续向服务器发送请求,也可以立即

### 

主动关闭连接。如果客户端主动关闭连接,则服务器执行被动关闭连接。至此, 双方的 通信结束。需要注意的是,服务器在处理一个客户请求的同时还会继续监听其他客户请 求,否则就变成了效率低下的串行服务器了(必须先处理完前一个客户的请求,才能继 续处理下一个客户请求)。图 8-2 中, 服务器同时监听多个客户请求是通过 select 系统调 用实现的。

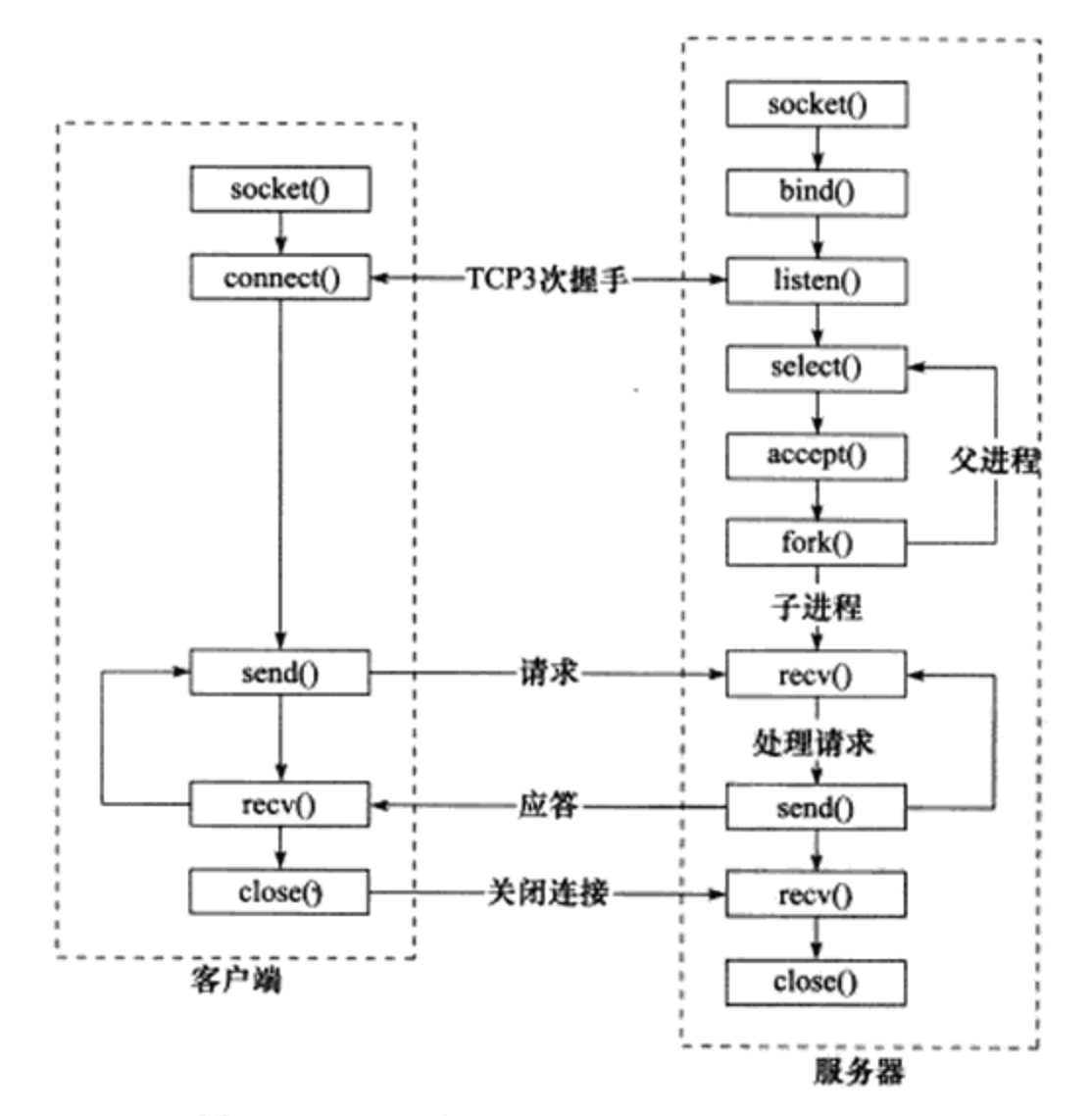

图 8-2 TCP 服务器和 TCP 客户端的工作流程

C/S 模型非常适合资源相对集中的场合, 并且它的实现也很简单, 但其缺点也很明显: 服务器是通信的中心, 当访问量过大时, 可能所有客户都将得到很慢的响应。下面讨论的 P2P模型解决了这个问题。

### 8.1.2 P2P 模型

P2P (Peer to Peer, 点对点) 模型比 C/S 模型更符合网络通信的实际情况。它摒弃了以 服务器为中心的格局, 让网络上所有主机重新回归对等的地位。P2P 模型如图 8-3a 所示。

P2P 模型使得每台机器在消耗服务的同时也给别人提供服务, 这样资源能够充分、自由 地共享。云计算机群可以看作 P2P 模型的一个典范。但 P2P 模型的缺点也很明显: 当用户之 间传输的请求过多时,网络的负载将加重。

图 8-3a 所示的 P2P 模型存在一个显著的问题, 即主机之间很难互相发现。所以实际使

用的 P2P 模型通常带有一个专门的发现服务器, 如图 8-3b 所示。这个发现服务器通常还提 供查找服务(甚至还可以提供内容服务),使每个客户都能尽快地找到自己需要的资源。

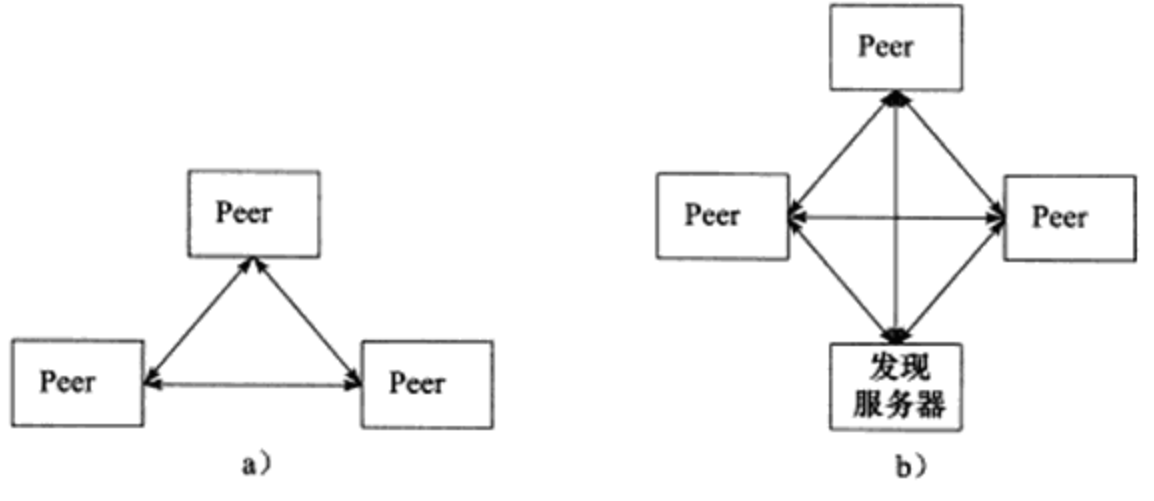

图 8-3 两种 P2P 模型

a) P2P 模型 b) 带有发现服务器的 P2P 模型

从编程角度来讲, P2P 模型可以看作 C/S 模型的扩展: 每台主机既是客户端, 又是服务 器。因此,我们仍然采用 C/S 模型来讨论网络编程。

## 8.2 服务器编程框架

虽然服务器程序种类繁多,但其基本框架都一样,不同之处在于逻辑处理。为了让读者 能从设计的角度把握服务器编程,本章先讨论基本框架,如图 8-4 所示。

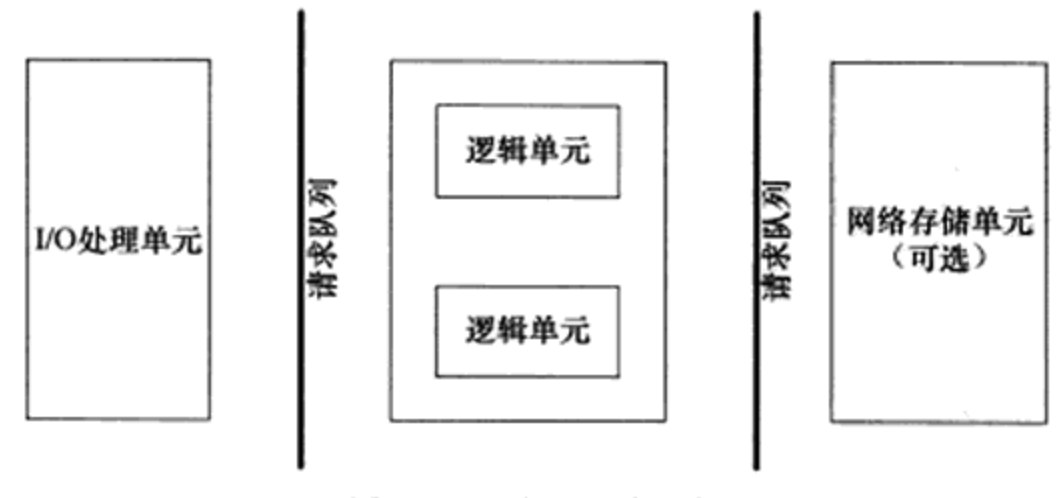

图 8-4 服务器基本框架

该图既能用来描述一台服务器, 也能用来描述一个服务器机群。两种情况下各个部件的 含义和功能如表 8-1 所示。

| 橂<br>块   | 单个服务器程序       | 服务器机群          |  |
|----------|---------------|----------------|--|
| I/O 处理单元 | 处理客户连接,读写网络数据 | 作为接入服务器,实现负载均衡 |  |
| 逻辑单元     | 业务进程或线程       | 逻辑服务器          |  |

表 8-1 服务器基本模块的功能描述

(续)

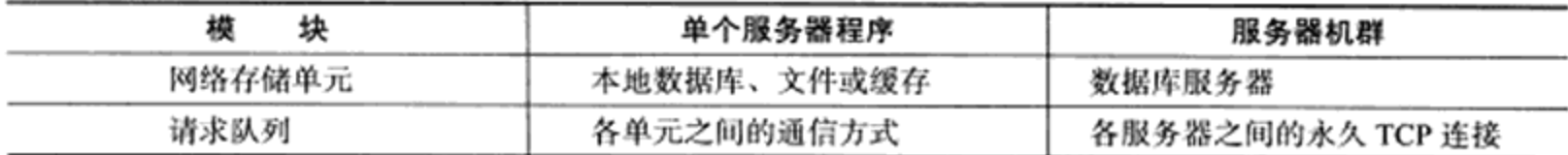

I/O 处理单元是服务器管理客户连接的模块。它通常要完成以下工作:等待并接受新的 客户连接, 接收客户数据, 将服务器响应数据返回给客户端。但是, 数据的收发不一定在 I/ O 处理单元中执行,也可能在逻辑单元中执行,具体在何处执行取决于事件处理模式 (见后 文)。对于一个服务器机群来说, I/O 处理单元是一个专门的接入服务器。它实现负载均衡, 从所有逻辑服务器中选取负荷最小的一台来为新客户服务。

一个逻辑单元通常是一个进程或线程。它分析并处理客户数据, 然后将结果传递给 I/O 处理单元或者直接发送给客户端(具体使用哪种方式取决于事件处理模式)。对服务器机群 而言, 一个逻辑单元本身就是一台逻辑服务器。服务器通常拥有多个逻辑单元, 以实现对多 个客户任务的并行处理。

网络存储单元可以是数据库、缓存和文件,甚至是一台独立的服务器。但它不是必须 的, 比如 ssh、telnet 等登录服务就不需要这个单元。

请求队列是各单元之间的通信方式的抽象。I/O 处理单元接收到客户请求时, 需要以某 种方式通知一个逻辑单元来处理该请求。同样,多个逻辑单元同时访问一个存储单元时,也 需要采用某种机制来协调处理竟态条件。请求队列通常被实现为池的一部分,我们将在后面 讨论池的概念。对于服务器机群而言,请求队列是各台服务器之间预先建立的、静态的、永 久的 TCP 连接。这种 TCP 连接能提高服务器之间交换数据的效率,因为它避免了动态建立 TCP 连接导致的额外的系统开销。

## 8.3 I/O 模型

第5章讲到,socket 在创建的时候默认是阻塞的。我们可以给 socket 系统调用的第2个 参数传递 SOCK NONBLOCK 标志, 或者通过 fcntl 系统调用的 F SETFL 命令, 将其设置为 非阻塞的。阻塞和非阻塞的概念能应用于所有文件描述符,而不仅仅是 socket。我们称阻塞 的文件描述符为阻塞 I/O, 称非阻塞的文件描述符为非阻塞 I/O。

针对阻塞 I/O 执行的系统调用可能因为无法立即完成而被操作系统挂起, 直到等待的事 件发生为止。比如, 客户端通过 connect 向服务器发起连接时, connect 将首先发送同步报文 段给服务器, 然后等待服务器返回确认报文段。如果服务器的确认报文段没有立即到达客户 端, 则 connect 调用将被挂起, 直到客户端收到确认报文段并唤醒 connect 调用。socket 的基 础 API 中, 可能被阻塞的系统调用包括 accept、send、recv 和 connect。

针对非阻塞 I/O 执行的系统调用则总是立即返回,而不管事件是否已经发生。如果事件 没有立即发生, 这些系统调用就返回-1, 和出错的情况一样。此时我们必须根据 errno 来区 分这两种情况。对 accept、send 和 recv 而言, 事件未发生时 errno 通常被设置成 EAGAIN (意
为"再来一次")或者 EWOULDBLOCK(意为"期望阻塞");对 connect 而言, errno 则被 设置成 EINPROGRESS (意为"在处理中")。

很显然,我们只有在事件已经发生的情况下操作非阻塞 I/O (读、写等),才能提高程序的 效率。因此, 非阻塞 I/O 通常要和其他 I/O 通知机制一起使用, 比如 I/O 复用和 SIGIO 信号。

I/O 复用是最常使用的 I/O 通知机制。它指的是, 应用程序通过 I/O 复用函数向内核注册 一组事件, 内核通过 I/O 复用函数把其中就绪的事件通知给应用程序。Linux 上常用的 I/O 复 用函数是 select、poll 和 epoll\_wait, 我们将在第9章详细讨论它们。需要指出的是, I/O 复用 函数本身是阻塞的,它们能提高程序效率的原因在于它们具有同时监听多个 I/O 事件的能力。

SIGIO 信号也可以用来报告 I/O 事件。6.8 节的最后一段提到,我们可以为一个目标文件 描述符指定宿主进程, 那么被指定的宿主进程将捕获到 SIGIO 信号。这样, 当目标文件描述 符上有事件发生时, SIGIO 信号的信号处理函数将被触发, 我们也就可以在该信号处理函数 中对目标文件描述符执行非阻塞 I/O 操作了。关于信号的使用,我们将在第 10 章讨论。

从理论上说, 阻塞 I/O、I/O 复用和信号驱动 I/O 都是同步 I/O 模型。因为在这三种 I/O 模型中, I/O 的读写操作, 都是在 I/O 事件发生之后, 由应用程序来完成的。而 POSIX 规范 所定义的异步 I/O 模型则不同。对异步 I/O 而言, 用户可以直接对 I/O 执行读写操作, 这些 操作告诉内核用户读写缓冲区的位置, 以及 I/O 操作完成之后内核通知应用程序的方式。异 步 I/O 的读写操作总是立即返回, 而不论 I/O 是否是阻塞的, 因为真正的读写操作已经由内 核接管。也就是说, 同步 I/O 模型要求用户代码自行执行 I/O 操作(将数据从内核缓冲区读 入用户缓冲区,或将数据从用户缓冲区写入内核缓冲区),而异步 I/O 机制则由内核来执行 I/ O操作 (数据在内核缓冲区和用户缓冲区之间的移动是由内核在"后台"完成的)。你可以 这样认为, 同步 I/O 向应用程序通知的是 I/O 就绪事件, 而异步 I/O 向应用程序通知的是 I/O 完成事件。Linux 环境下, aio.h 头文件中定义的函数提供了对异步 I/O 的支持。不过这部分 内容不是本书的重点, 所以只做简单的讨论。

作为总结,我们将上面讨论的几种 I/O 模型的差异列于表 8-2 中。

| $\sim$ $\sim$ $\sim$ $\sim$ $\sim$ $\sim$ $\sim$ |                                                      |  |  |  |  |
|--------------------------------------------------|------------------------------------------------------|--|--|--|--|
| <b>I/O 模型</b>                                    | 读写操作和阻塞阶段                                            |  |  |  |  |
| 阻塞 I/O                                           | 程序阻塞于读写函数                                            |  |  |  |  |
| I/O 复用                                           | 程序阻塞于 I/O 复用系统调用, 但可同时监听多个 I/O 事件。对 I/O 本身的读写操作是非阻塞的 |  |  |  |  |
| SIGIO 信号                                         | 信号触发读写就绪事件,用户程序执行读写操作。程序没有阻塞阶段                       |  |  |  |  |
| 异步 I/O                                           | 内核执行读写操作并触发读写完成事件。程序没有阻塞阶段                           |  |  |  |  |

表 8-2 I/O 模型对比

#### 两种高效的事件处理模式 8.4

服务器程序通常需要处理三类事件: I/O 事件、信号及定时事件。我们将在后续章节依 次讨论这三种类型的事件,这一节先从整体上介绍一下两种高效的事件处理模式: Reactor 和 Proactor.

随着网络设计模式的兴起, Reactor 和 Proactor 事件处理模式应运而生。同步 I/O 模型通 常用于实现 Reactor 模式, 异步 I/O 模型则用于实现 Proactor 模式。不过后面我们将看到, 如 何使用同步 I/O 方式模拟出 Proactor 模式。

#### Reactor 模式 8.4.1

Reactor 是这样一种模式, 它要求主线程(I/O 处理单元, 下同)只负责监听文件描述上 是否有事件发生,有的话就立即将该事件通知工作线程(逻辑单元,下同)。除此之外, 主 线程不做任何其他实质性的工作。读写数据,接受新的连接,以及处理客户请求均在工作线 程中完成。

使用同步 I/O 模型 (以 epoll wait 为例) 实现的 Reactor 模式的工作流程是:

1) 主线程往 epoll 内核事件表中注册 socket 上的读就绪事件。

2) 主线程调用 epoll wait 等待 socket 上有数据可读。

3) 当 socket 上有数据可读时, epoll wait 通知主线程。主线程则将 socket 可读事件放入 请求队列。

4) 睡眠在请求队列上的某个工作线程被唤醒, 它从 socket 读取数据, 并处理客户请求, 然后往 epoll 内核事件表中注册该 socket 上的写就绪事件。

5) 主线程调用 epoll wait 等待 socket 可写。

6) 当 socket 可写时, epoll wait 通知主线程。主线程将 socket 可写事件放入请求队列。

7) 睡眠在请求队列上的某个工作线程被唤醒, 它往 socket 上写入服务器处理客户请求 的结果。

图 8-5 总结了 Reactor 模式的工作流程。

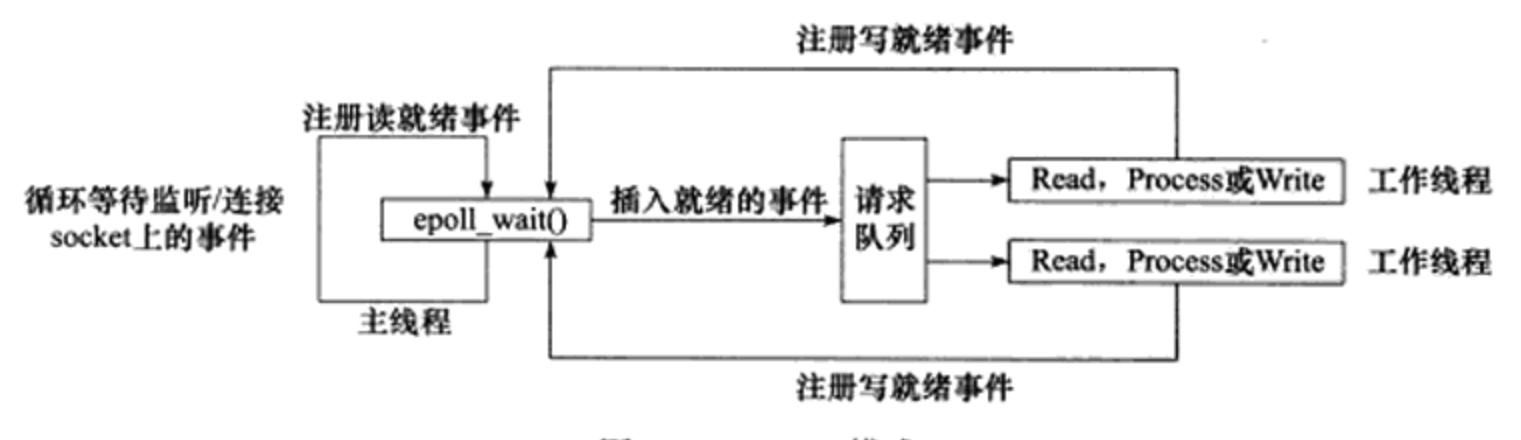

图 8-5 Reactor 模式

图 8-5 中,工作线程从请求队列中取出事件后,将根据事件的类型来决定如何处理它: 对于可读事件,执行读数据和处理请求的操作: 对于可写事件,执行写数据的操作。因此, 图 8-5 所示的 Reactor 模式中, 没必要区分所谓的"读工作线程"和"写工作线程"。

#### 8.4.2 Proactor 模式

与 Reactor 模式不同,Proactor 模式将所有 I/O 操作都交给主线程和内核来处理,工作线

程仅仅负责业务逻辑。因此, Proactor 模式更符合图 8-4 所描述的服务器编程框架。

使用异步 I/O 模型(以 aio\_read 和 aio\_write 为例)实现的 Proactor 模式的工作流程是:

1) 主线程调用 aio\_read 函数向内核注册 socket 上的读完成事件, 并告诉内核用户读缓 冲区的位置, 以及读操作完成时如何通知应用程序(这里以信号为例, 详情请参考 sigevent 的 man 手册)。

2) 主线程继续处理其他逻辑。

3) 当 socket 上的数据被读入用户缓冲区后, 内核将向应用程序发送一个信号, 以通知 应用程序数据已经可用。

4) 应用程序预先定义好的信号处理函数选择一个工作线程来处理客户请求。工作线程 处理完客户请求之后, 调用 aio\_write 函数向内核注册 socket 上的写完成事件, 并告诉内核用 户写缓冲区的位置, 以及写操作完成时如何通知应用程序(仍然以信号为例)。

5) 主线程继续处理其他逻辑。

6) 当用户缓冲区的数据被写入 socket 之后, 内核将向应用程序发送一个信号, 以通知 应用程序数据已经发送完毕。

7) 应用程序预先定义好的信号处理函数选择一个工作线程来做善后处理, 比如决定是 否关闭 socket。

图 8-6 总结了 Proactor 模式的工作流程。

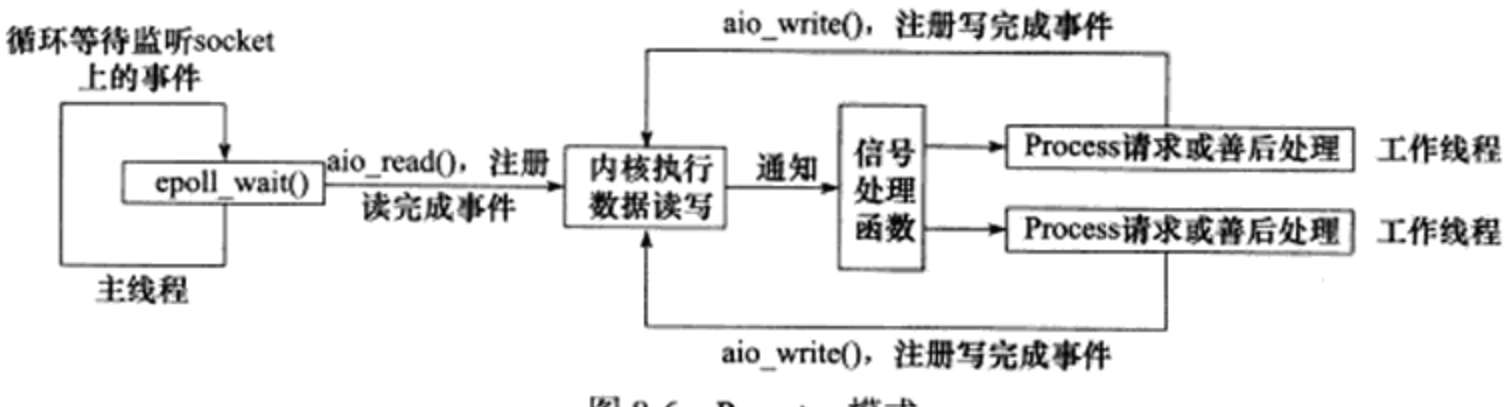

图 8-6 Proactor 模式

在图 8-6 中, 连接 socket 上的读写事件是通过 aio\_read/aio\_write 向内核注册的, 因此内 核将通过信号来向应用程序报告连接 socket 上的读写事件。所以, 主线程中的 epoll\_wait 调 用仅能用来检测监听 socket 上的连接请求事件, 而不能用来检测连接 socket 上的读写事件。

#### 模拟 Proactor 模式 8.4.3

参考文献 [3] 提到了使用同步 I/O 方式模拟出 Proactor 模式的一种方法。其原理是: 主 线程执行数据读写操作, 读写完成之后, 主线程向工作线程通知这一"完成事件"。那么从 工作线程的角度来看, 它们就直接获得了数据读写的结果, 接下来要做的只是对读写的结果 进行逻辑处理。

使用同步 I/O 模型(仍然以 epoll\_wait 为例)模拟出的 Proactor 模式的工作流程如下:

1) 主线程往 epoll 内核事件表中注册 socket 上的读就绪事件。

### 

2) 主线程调用 epoll wait 等待 socket 上有数据可读。

3) 当 socket 上有数据可读时,epoll wait 通知主线程。主线程从 socket 循环读取数据, 直到没有更多数据可读, 然后将读取到的数据封装成一个请求对象并插入请求队列。

4) 睡眠在请求队列上的某个工作线程被唤醒,它获得请求对象并处理客户请求,然后 往 epoll 内核事件表中注册 socket 上的写就绪事件。

5) 主线程调用 epoll wait 等待 socket 可写。

6) 当 socket 可写时,epoll wait 通知主线程。主线程往 socket 上写人服务器处理客户请 求的结果。

图 8-7 总结了用同步 I/O 模型模拟出的 Proactor 模式的工作流程。

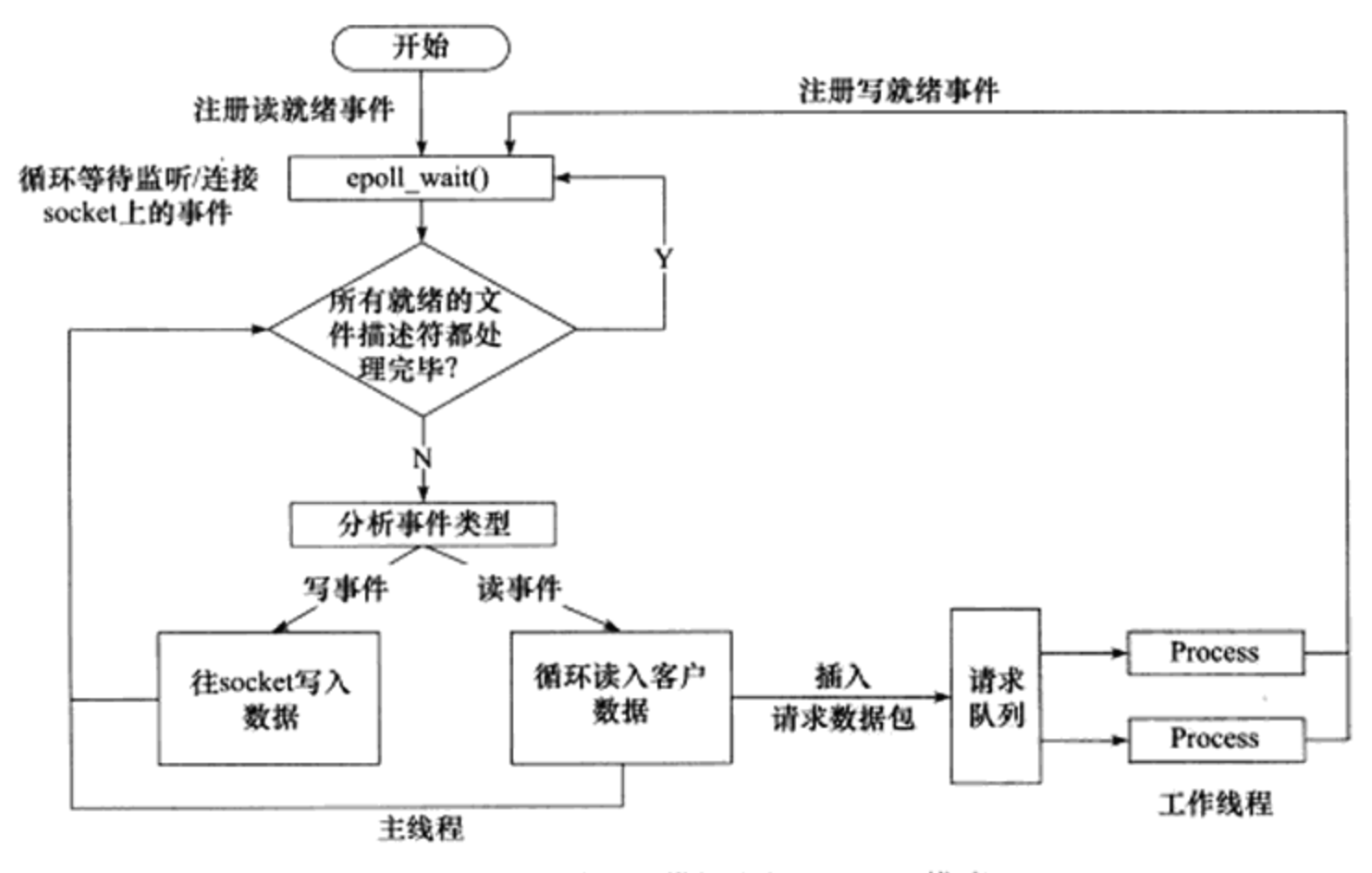

图 8-7 用同步 I/O 模拟出的 Proactor 模式

#### 两种高效的并发模式 8.5

并发编程的目的是让程序"同时"执行多个任务。如果程序是计算密集型的,并发编程 并没有优势,反而由于任务的切换使效率降低。但如果程序是 I/O 密集型的,比如经常读写 文件, 访问数据库等, 则情况就不同了。由于 I/O 操作的速度远没有 CPU 的计算速度快, 所 以让程序阻塞于 I/O 操作将浪费大量的 CPU 时间。如果程序有多个执行线程, 则当前被 I/O 操作所阻塞的执行线程可主动放弃 CPU (或由操作系统来调度), 并将执行权转移到其他线 程。这样一来, CPU 就可以用来做更加有意义的事情(除非所有线程都同时被 I/O 操作所阻 寒), 而不是等待 I/O 操作完成, 因此 CPU 的利用率显著提升。

从实现上来说,并发编程主要有多进程和多线程两种方式,我们将在后续章节详细讨

论它们, 这一节先讨论并发模式。对应于图 8-4, 并发模式是指 I/O 处理单元和多个逻辑单 元之间协调完成任务的方法。服务器主要有两种并发编程模式: 半同步 / 半异步 (half-sync/ half-async) 模式和领导者 / 追随者 (Leader/Followers) 模式。我们将依次讨论之。

#### $8.5.1$ 半同步 / 半异步模式

首先, 半同步 / 半异步模式中的"同步"和"异步"与前面讨论的 I/O 模型中的"同步" 和"异步"是完全不同的概念。在 I/O 模型中, "同步"和"异步"区分的是内核向应用程 序通知的是何种 I/O 事件(是就绪事件还是完成事件), 以及该由谁来完成 I/O 读写(是应用 程序还是内核)。在并发模式中,"同步"指的是程序完全按照代码序列的顺序执行:"异步" 指的是程序的执行需要由系统事件来驱动。常见的系统事件包括中断、信号等。比如, 图 8-8a 描述了同步的读操作, 而图 8-8b 则描述了异步的读操作。

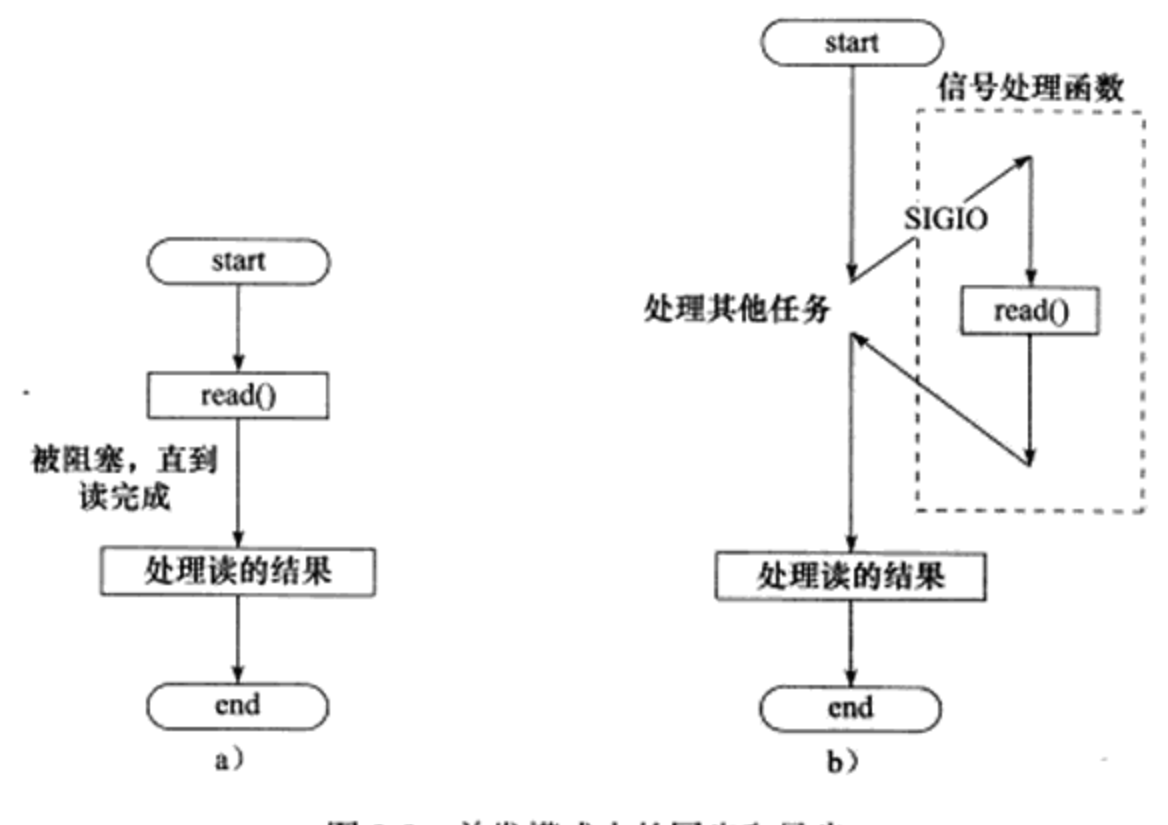

图 8-8 并发模式中的同步和异步 a) 同步读 b) 异步读

按照同步方式运行的线程称为同步线程,按照异步方式运行的线程称为异步线程。显 然, 异步线程的执行效率高, 实时性强, 这是很多嵌入式程序采用的模型。但编写以异步方 式执行的程序相对复杂, 难于调试和扩展, 而且不适合于大量的并发。而同步线程则相反, 它虽然效率相对较低, 实时性较差, 但逻辑简单。因此, 对于像服务器这种既要求较好的实 时性, 又要求能同时处理多个客户请求的应用程序, 我们就应该同时使用同步线程和异步线 程来实现,即采用半同步 / 半异步模式来实现。

半同步 / 半异步模式中,同步线程用于处理客户逻辑,相当于图 8-4 中的逻辑单元: 异 步线程用于处理 I/O 事件, 相当于图 8-4 中的 I/O 处理单元。异步线程监听到客户请求后, 就将其封装成请求对象并插入请求队列中。请求队列将通知某个工作在同步模式的工作线程

### 132 ◎ 第二篇 深入解析高性能服务器编程

来读取并处理该请求对象。具体选择哪个工作线程来为新的客户请求服务, 则取决于请求队 列的设计。比如最简单的轮流选取工作线程的 Round Robin 算法, 也可以通过条件变量(见 第14章)或信号量(见第14章)来随机地选择一个工作线程。图 8-9总结了半同步/半异 步模式的工作流程。

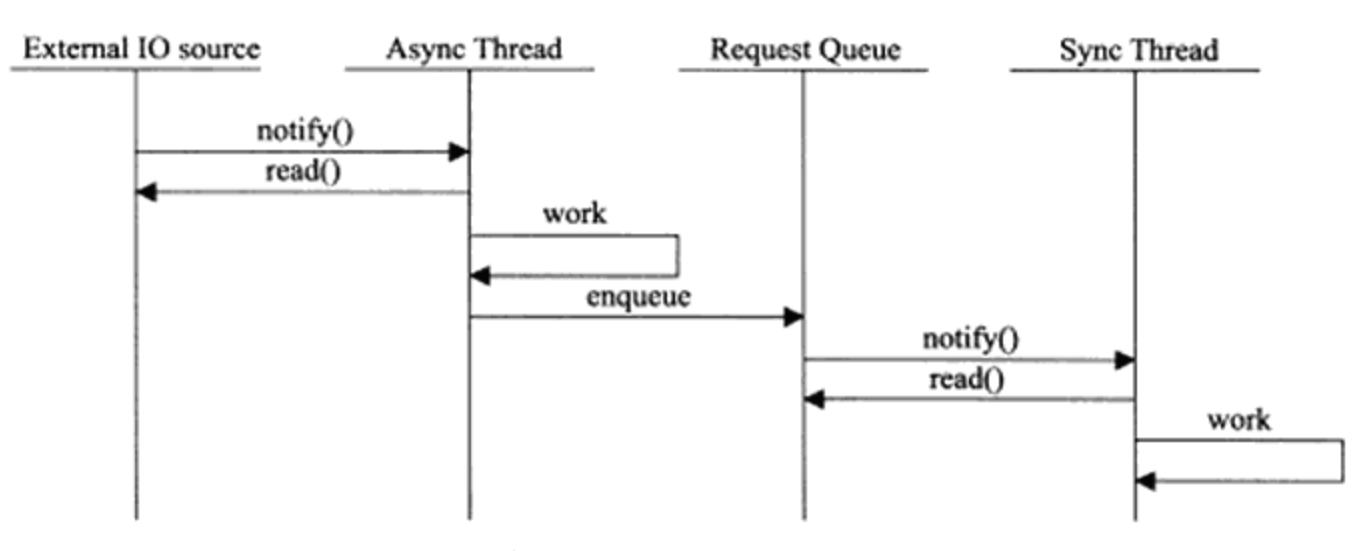

图 8-9 半同步 / 半异步模式的工作流程

在服务器程序中,如果结合考虑两种事件处理模式和几种 I/O 模型,则半同步 / 半异步 模式就存在多种变体。其中有一种变体称为半同步 / 半反应堆 (half-sync/half-reactive) 模 式, 如图 8-10 所示。

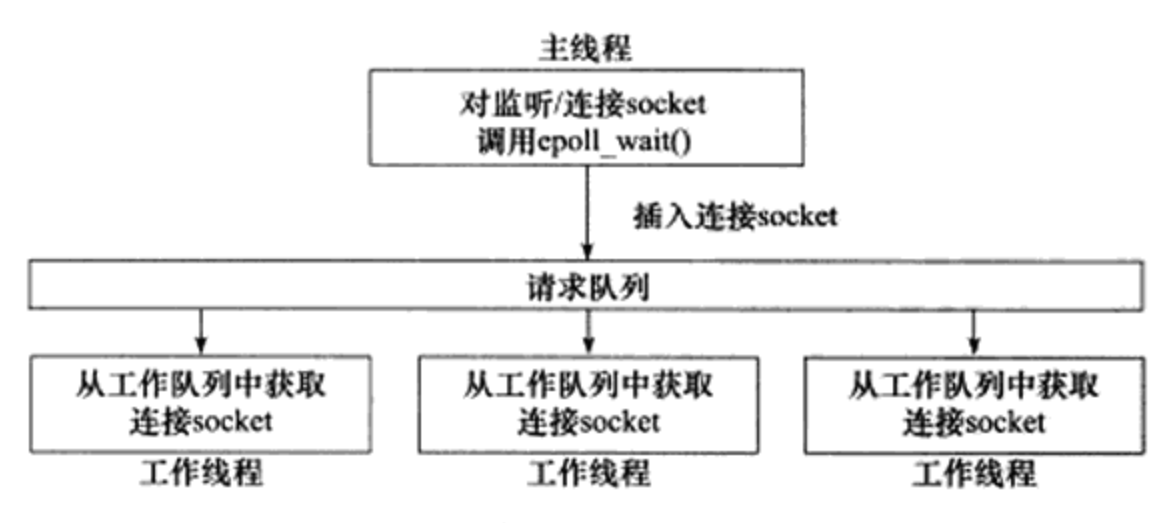

图 8-10 半同步 / 半反应堆模式

图 8-10 中, 异步线程只有一个, 由主线程来充当。它负责监听所有 socket 上的事件。 如果监听 socket 上有可读事件发生, 即有新的连接请求到来, 主线程就接受之以得到新的连 接 socket, 然后往 epoll 内核事件表中注册该 socket 上的读写事件。如果连接 socket 上有读 写事件发生, 即有新的客户请求到来或有数据要发送至客户端, 主线程就将该连接 socket 插 入请求队列中。所有工作线程都睡眠在请求队列上, 当有任务到来时, 它们将通过竞争(比 如申请互斥锁)获得任务的接管权。这种竞争机制使得只有空闲的工作线程才有机会来处理 新任务, 这是很合理的。

图 8-10 中,主线程插入请求队列中的任务是就绪的连接 socket。这说明该图所示的半同

步 / 半反应堆模式采用的事件处理模式是 Reactor 模式: 它要求工作线程自己从 socket 上读 取客户请求和往 socket 写入服务器应答。这就是该模式的名称中"half-reactive"的含义。实 际上, 半同步 / 半反应堆模式也可以使用模拟的 Proactor 事件处理模式, 即由主线程来完成 数据的读写。在这种情况下, 主线程一般会将应用程序数据、任务类型等信息封装为一个任 务对象, 然后将其(或者指向该任务对象的一个指针)插入请求队列。工作线程从请求队列 中取得任务对象之后, 即可直接处理之, 而无须执行读写操作了。我们将在第15章给出一 个用半同步 / 半反应堆模式实现的简单 Web 服务器的代码。

半同步 / 半反应堆模式存在如下缺点:

- □ 主线程和工作线程共享请求队列。主线程往请求队列中添加任务, 或者工作线程从请 求队列中取出任务,都需要对请求队列加锁保护,从而白白耗费 CPU 时间。
- □ 每个工作线程在同一时间只能处理一个客户请求。如果客户数量较多,而工作线程较 少,则请求队列中将堆积很多任务对象,客户端的响应速度将越来越慢。如果通过增 加工作线程来解决这一问题,则工作线程的切换也将耗费大量 CPU 时间。

图 8-11 描述了一种相对高效的半同步 / 半异步模式,它的每个工作线程都能同时处理多 个客户连接。

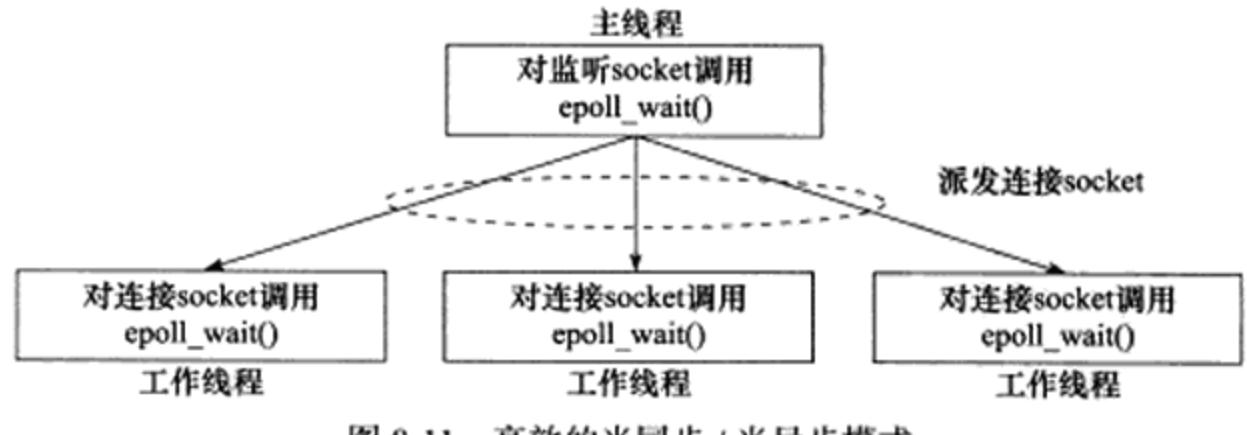

高效的半同步 / 半异步模式 图 8-11

图 8-11 中, 主线程只管理监听 socket, 连接 socket 由工作线程来管理。当有新的连接 到来时, 主线程就接受之并将新返回的连接 socket 派发给某个工作线程, 此后该新 socket 上 的任何 I/O 操作都由被选中的工作线程来处理,直到客户关闭连接。主线程向工作线程派发 socket 的最简单的方式, 是往它和工作线程之间的管道里写数据。工作线程检测到管道上有 数据可读时,就分析是否是一个新的客户连接请求到来。如果是,则把该新 socket 上的读写 事件注册到自己的 epoll 内核事件表中。

可见, 图 8-11 中, 每个线程 (主线程和工作线程) 都维持自己的事件循环, 它们各自独 立地监听不同的事件。因此, 在这种高效的半同步 / 半异步模式中, 每个线程都工作在异步 模式,所以它并非严格意义上的半同步 / 半异步模式。我们将在第 15 章给出一个用这种高效 的半同步 / 半异步模式实现的简单 CGI 服务器的代码。

#### 领导者 / 追随者模式 8.5.2

领导者 / 追随者模式是多个工作线程轮流获得事件源集合, 轮流监听、分发并处理事件 的一种模式。在任意时间点,程序都仅有一个领导者线程,它负责监听 I/O 事件。而其他线 程则都是追随者, 它们休眠在线程池中等待成为新的领导者。当前的领导者如果检测到 I/O 事件, 首先要从线程池中推选出新的领导者线程, 然后处理 I/O 事件。此时, 新的领导者等 待新的 I/O 事件, 而原来的领导者则处理 I/O 事件, 二者实现了并发。

领导者 / 追随者模式包含如下几个组件: 句柄集(HandleSet)、线程集(ThreadSet)、 事件处理器(EventHandler)和具体的事件处理器(ConcreteEventHandler)。它们的关系如 图 8-12 所示 [4]。

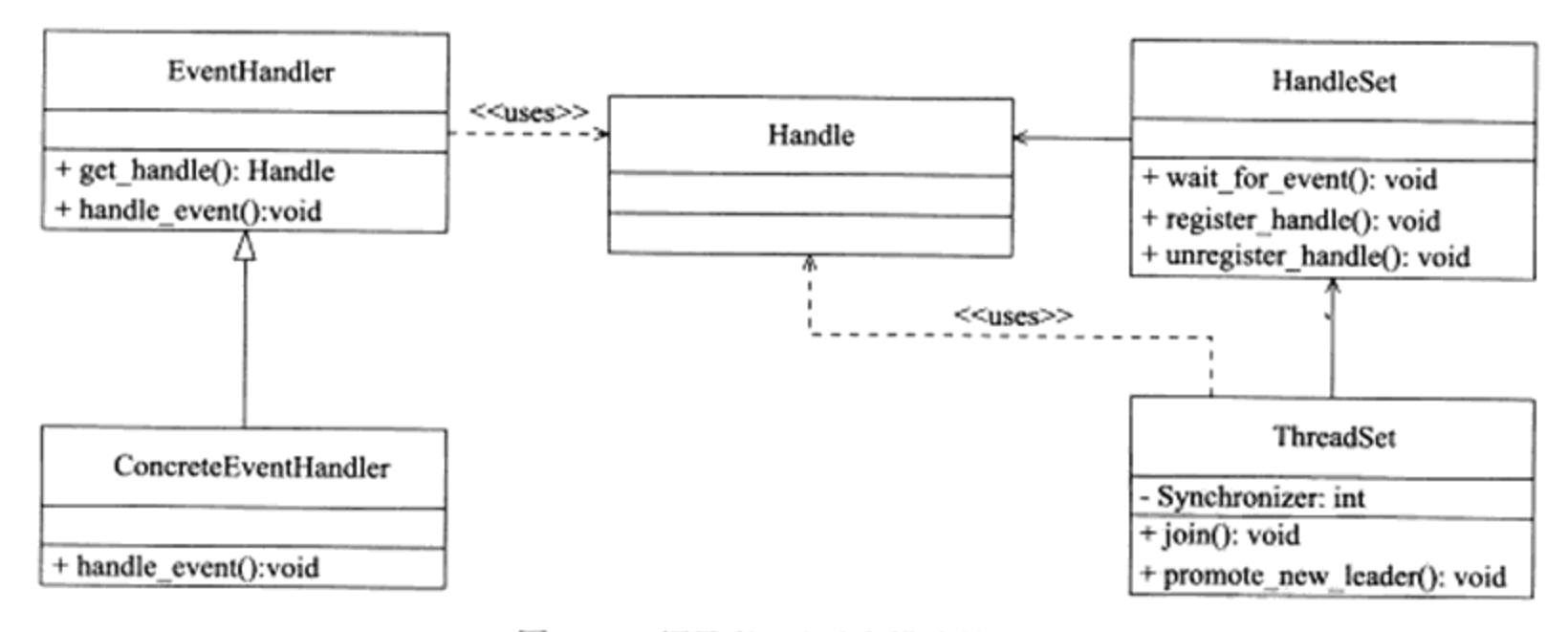

图 8-12 领导者 / 追随者模式的组件

### 1. 句柄集

句柄(Handle)用于表示 I/O 资源, 在 Linux 下通常就是一个文件描述符。句柄集管 理众多句柄, 它使用 wait\_for\_event 方法来监听这些句柄上的 I/O 事件, 并将其中的就绪事 件通知给领导者线程。领导者则调用绑定到 Handle 上的事件处理器来处理事件。领导者将 Handle 和事件处理器绑定是通过调用句柄集中的 register\_handle 方法实现的。

### 2. 线程集

这个组件是所有工作线程(包括领导者线程和追随者线程)的管理者。它负责各线程之 间的同步,以及新领导者线程的推选。线程集中的线程在任一时间必处于如下三种状态之一:

- □ Leader: 线程当前处于领导者身份, 负责等待句柄集上的 I/O 事件。
- □ Processing: 线程正在处理事件。领导者检测到 I/O 事件之后, 可以转移到 Processing 状态来处理该事件,并调用 promote\_new\_leader 方法推选新的领导者; 也可以指定其 他追随者来处理事件(Event Handoff), 此时领导者的地位不变。当处于 Processing 状态的线程处理完事件之后,如果当前线程集中没有领导者,则它将成为新的领导 者,否则它就直接转变为追随者。

□ Follower: 线程当前处于追随者身份, 通过调用线程集的 join 方法等待成为新的领导 者, 也可能被当前的领导者指定来处理新的任务。

图 8-13 显示了这三种状态之间的转换关系。

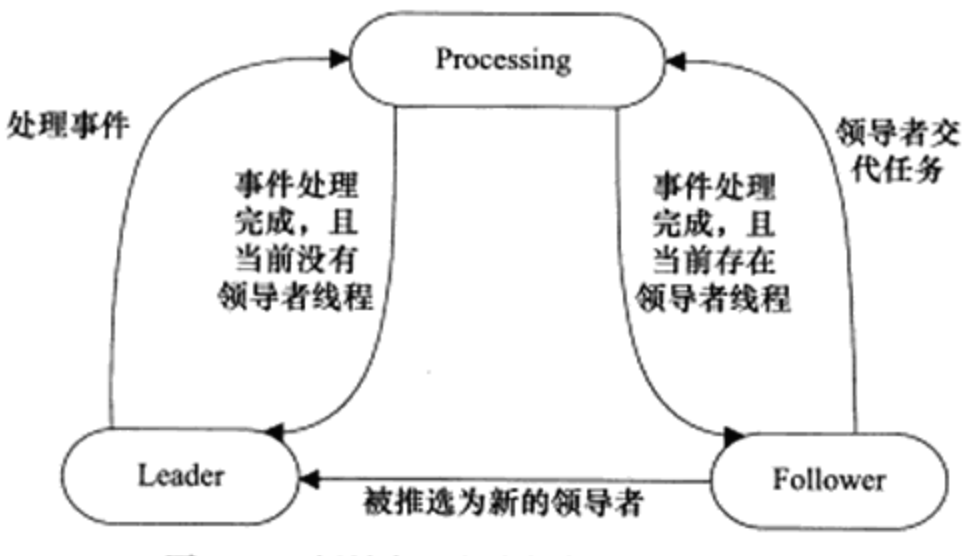

图 8-13 领导者 / 追随者模式的状态转移

需要注意的是, 领导者线程推选新的领导者和追随者等待成为新领导者这两个操作都将 修改线程集, 因此线程集提供一个成员 Synchronizer 来同步这两个操作, 以避免竞态条件。

3. 事件处理器和具体的事件处理器

事件处理器通常包含一个或多个回调函数 handle\_event。这些回调函数用于处理事件对 应的业务逻辑。事件处理器在使用前需要被绑定到某个句柄上,当该句柄上有事件发生时, 领导者就执行与之绑定的事件处理器中的回调函数。具体的事件处理器是事件处理器的派生 类。它们必须重新实现基类的 handle\_event 方法, 以处理特定的任务。

根据上面的讨论,我们将领导者 / 追随者模式的工作流程总结于图 8-14 中。

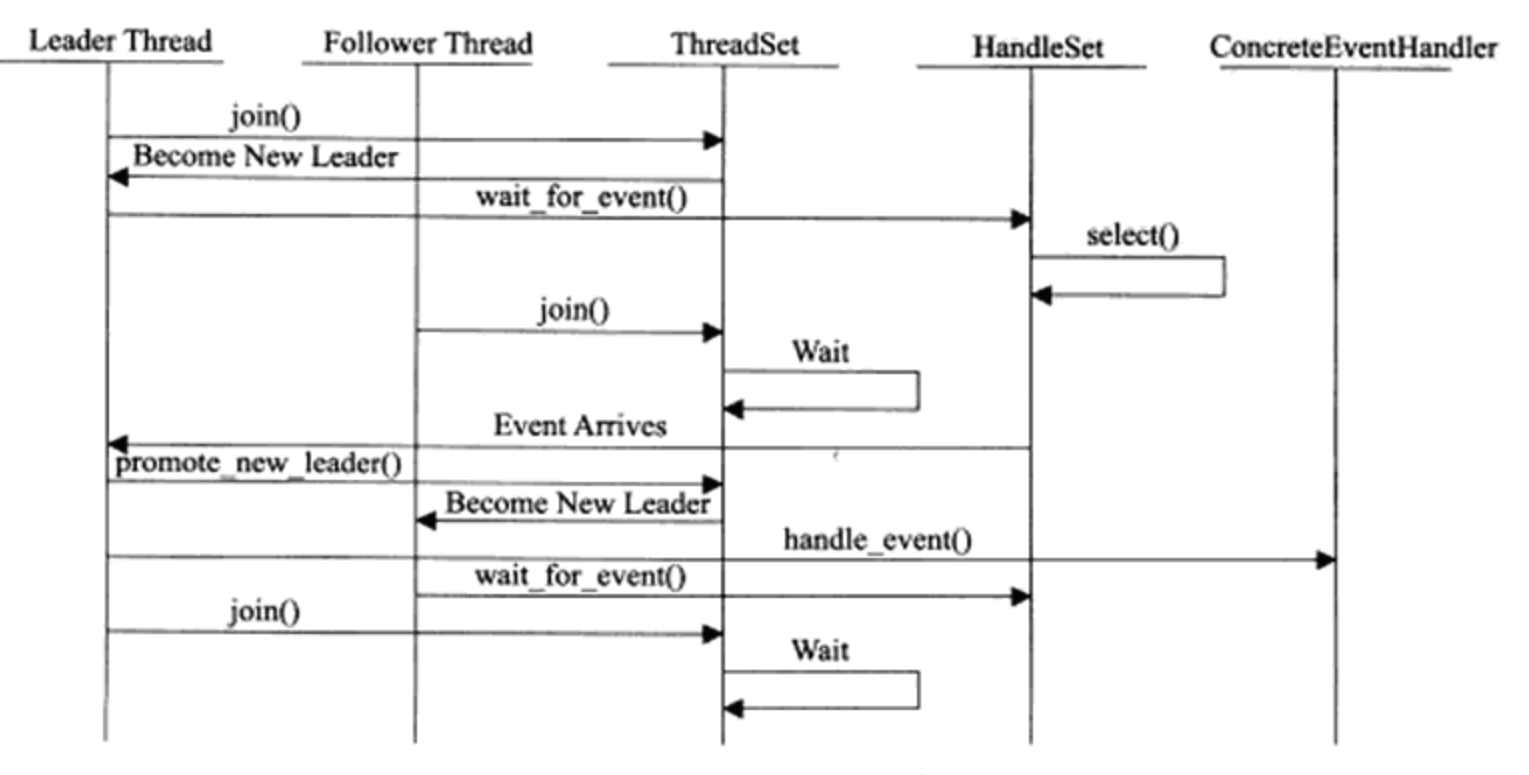

图 8-14 领导者 / 追随者模式

由于领导者线程自己监听 I/O 事件并处理客户请求, 因而领导者 / 追随者模式不需要 在线程之间传递任何额外的数据,也无须像半同步 / 半反应堆模式那样在线程之间同步对 请求队列的访问。但领导者 / 追随者的一个明显缺点是仅支持一个事件源集合, 因此也无 法像图 8-11 所示的那样, 让每个工作线程独立地管理多个客户连接。

#### 有限状态机 8.6

前面两节探讨的是服务器的 I/O 处理单元、请求队列和逻辑单元之间协调完成任务的 各种模式, 这一节我们介绍逻辑单元内部的一种高效编程方法: 有限状态机(finite state machine).

有的应用层协议头部包含数据包类型字段, 每种类型可以映射为逻辑单元的一种执行状 态,服务器可以根据它来编写相应的处理逻辑,如代码清单 8-1 所示。

代码清单 8-1 状态独立的有限状态机

```
STATE MACHINE ( Package pack )
\overline{1}PackageType _type = _pack.GetType();
    switch ( _type )
    €
         case type A:
              process_package_A( _pack );
              break;
         case type B:
              process_package B( pack );
              break;
    ł
ĵ
```
这就是一个简单的有限状态机,只不过该状态机的每个状态都是相互独立的,即状态之 间没有相互转移。状态之间的转移是需要状态机内部驱动的,如代码清单 8-2 所示。

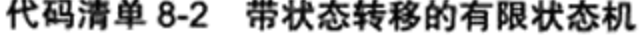

```
STATE_MACHINE()
ŧ
    State cur State= type A;
    while(cur\_State != type C)
    \mathbf{I}Package pack = getNewPackage();
        switch ( cur State )
        €
              case type A:
                   process_package_state_A( _pack );
                   cur\_State = type_B;break;
              case type B:
                   process_package_state_B( pack );
```

```
cur\_State = type C;
                 break;
            \, }
     \, }
ł.
```
该状态机包含三种状态: type\_A、type\_B 和 type\_C, 其中 type\_A 是状态机的开始状态, type\_C 是状态机的结束状态。状态机的当前状态记录在 cur\_State 变量中。在一趟循环过程 中, 状态机先通过 getNewPackage 方法获得一个新的数据包, 然后根据 cur\_State 变量的值判 断如何处理该数据包。数据包处理完之后,状态机通过给 cur State 变量传递目标状态值来实 现状态转移。那么当状态机进入下一趟循环时,它将执行新的状态对应的逻辑。

下面我们考虑有限状态机应用的一个实例: HTTP 请求的读取和分析。很多网络协议, 包括 TCP 协议和 IP 协议, 都在其头部中提供头部长度字段。程序根据该字段的值就可以知 道是否接收到一个完整的协议头部。但 HTTP 协议并未提供这样的头部长度字段,并且其 头部长度变化也很大,可以只有十几字节,也可以有上百字节。根据协议规定,我们判断 HTTP 头部结束的依据是遇到一个空行, 该空行仅包含一对回车换行符(<CR><LF>)。如 果一次读操作没有读入 HTTP 请求的整个头部,即没有遇到空行,那么我们必须等待客户 继续写数据并再次读入。因此,我们每完成一次读操作,就要分析新读入的数据中是否有空 行。不过在寻找空行的过程中,我们可以同时完成对整个 HTTP 请求头部的分析(记住,空 行前面还有请求行和头部域), 以提高解析 HTTP 请求的效率。代码清单 8-3 使用主、从两个 有限状态机实现了最简单的 HTTP 请求的读取和分析。为了使表述简洁,我们约定,直接称 HTTP 请求的一行(包括请求行和头部字段)为行。

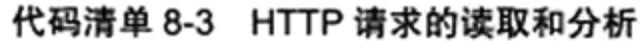

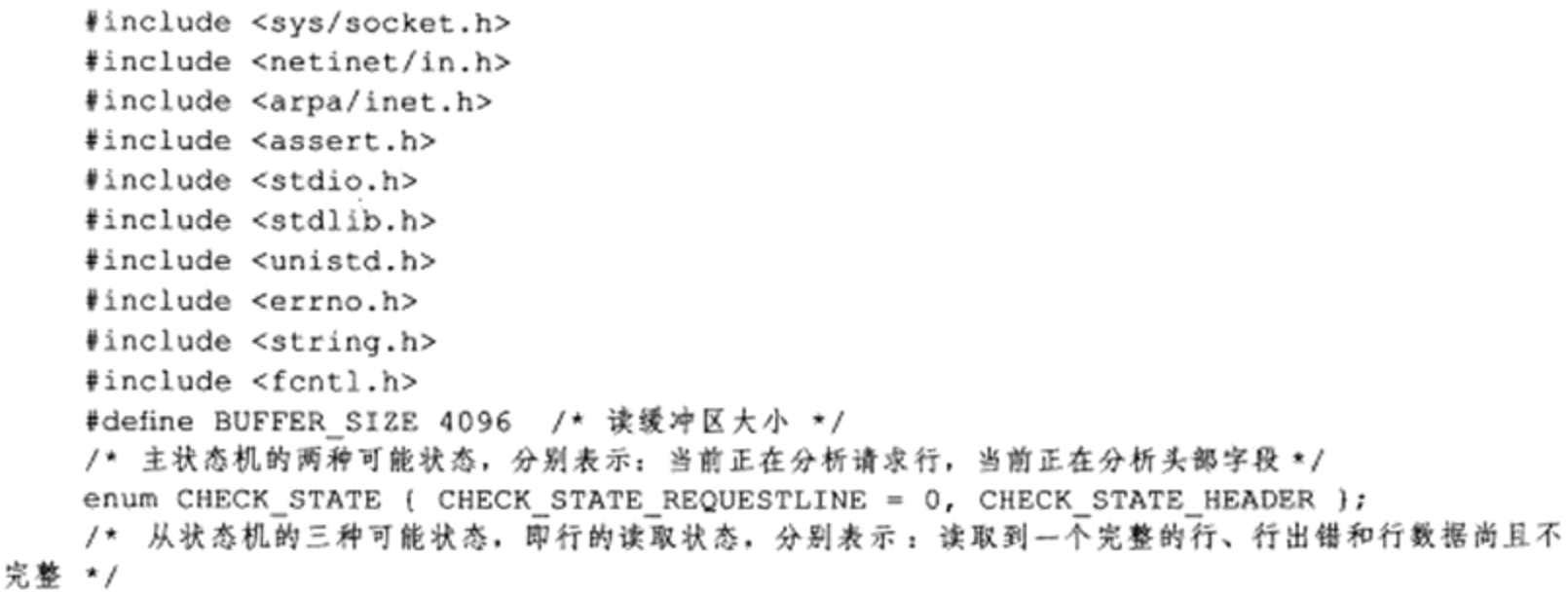

enum LINE STATUS { LINE OK = 0, LINE BAD, LINE OPEN };

/\* 服务器处理 HTTP 请求的结果: NO REQUEST 表示请求不完整, 需要继续读取客户数据; GET\_REQUEST 表示获得了一个完整的客户请求;BAD REQUEST 表示客户请求有语法错误;FORBIDDEN\_REQUEST 表示客户对资 源没有足够的访问权限; INTERNAL ERROR 表示服务器内部错误; CLOSED CONNECTION 表示客户端已经关闭连 接了 \*/

## 

```
enum HTTP_CODE { NO_REQUEST, GET_REQUEST, BAD_REQUEST,
    FORBIDDEN_REQUEST, INTERNAL_ERROR, CLOSED_CONNECTION };
    /* 为了简化问题, 我们没有给客户端发送一个完整的 HTTP 应答报文, 而只是根据服务器的处理结果发送如
下成功或失败信息 */
    static const char* szret[] = { "I get a correct result\n", "Something wrong\n" };
    /* 从状态机, 用于解析出一行内容 */
    LINE_STATUS parse_line( char* buffer, int& checked_index, int& read_index )
    \left\{ \right.char temp;
         /* checked_index 指向 buffer (应用程序的读缓冲区) 中当前正在分析的字节, read_index 指
向 buffer 中客户数据的尾部的下一字节。buffer 中第 0~checked_index 字节都已分析完毕, 第 checked_
index~(read_index-1)字节由下面的循环挨个分析 */
         for ( ; checked_index < read_index; ++checked_index )
         ₹
              /* 获得当前要分析的字节 */
              temp = buffer[ checked_index];/* 如果当前的字节是"\r", 即回车符, 则说明可能读取到一个完整的行 */
              if ( temp == '\rightharpoonup r' )
                   /* 如果"\r"字符碰巧是目前 buffer 中的最后一个已经被读入的客户数据, 那么这次
分析没有读取到一个完整的行, 返回 LINE_OPEN 以表示还需要继续读取客户数据才能进一步分析 */
                   if ( ( checked_index + 1 ) == read_index )€
                          return LINE OPEN;
                   \mathbf{r}/* 如果下一个字符是"\n", 则说明我们成功读取到一个完整的行 */
                   else if ( buffer[ checked_index + 1 ] == '\n' )
                   \left\{ \right.buffer[ checked index++ ] = \sqrt{0};
                        buffer [ checked index++ ] = \sqrt{0};
                        return LINE_OK;
                   \mathcal{F}/* 否则的话, 说明客户发送的 HTTP 请求存在语法问题 */
                   return LINE BAD;
             /* 如果当前的字节是"\n", 即换行符, 则也说明可能读取到一个完整的行 */
             else if ( temp == '\n\cdot)
             \mathfrak{f}if( ( checked\_index > 1 ) && buffer[ checked\_index - 1 ] == '\r' )
                  \mathbf{f}buffer[ checked index-1 ] = '0';buffer[ checked index++ ] = '0';return LINE OK;
             ł.
             return LINE BAD;
           ł
        3
         /* 如果所有内容都分析完毕也没遇到"\r"字符, 则返回 LINE_OPEN, 表示还需要继续读取客户数
据才能进一步分析 */
        return LINE OPEN;
    ĵ
```

```
/* 分析请求行 */
HTTP_CODE parse_requestline( char* temp, CHECK STATE& checkstate )
\{char* url = strpbrk( temp, " \t" );
     /* 如果请求行中没有空白字符或"\t"字符, 则 HTTP 请求必有问题 */
     if (! url )€
            return BAD REQUEST;
     \mathcal{F}*url++ = ' \ 0';
     char* method = temp;
     if ( strcasecmp ( method, "GET" ) == 0 ) /* 仅支持 GET 方法 */
     \left\{ \right.printf( "The request method is GET\n" );
     \mathcal{F}else
     \{return BAD REQUEST;
     \mathcal{E}url += strspn( url, " \t" );
     char* version = strpbrk( url, " \t" );
     if ( ! version )
     \left\{ \right.return BAD REQUEST;
     \mathcal{F}*version++ = ' \setminus 0';
     version += strspn( version, " \t" );
     /* 仅支持 HTTP/1.1 */
     if ( strcasecmp ( version, "HTTP/1.1" ) != 0 )
     \{return BAD REQUEST;
     \mathbf{F}/* 检查 URL 是否合法 */
     if (strncasecmp(url, "http://", 7) == 0)
      €
             url += 7;url = strchr(url, '/');
      \}if ( ! url || url [ 0 ] != '/' )
      \{return BAD_REQUEST;
      \mathcal{F}printf ( "The request URL is: %s\n", url );
      /* HTTP 请求行处理完毕, 状态转移到头部字段的分析 */
     checkstate = CHECK_STATE_HEADER;
      return NO_REQUEST;
\mathbf{L}/* 分析头部字段 */
HTTP_CODE parse headers ( char* temp )
```
t.

```
\{/* 遇到一个空行, 说明我们得到了一个正确的 HTTP 请求 */
   if ( temp[ 0 ] == '\0' )
   \left\{ \right.return GET REQUEST;
   \}else if ( strncasecmp( temp, "Host:", 5 ) == 0 ) /* 处理"HOST"头部字段 */
   €
         temp += 5;temp += strspn( temp, " \t" );
         printf ( "the request host is: %s\n", temp );
   }
   else /* 其他头部字段都不处理 */
   €
        printf ( "I can not handle this header\n" );
   \mathcal{F}return NO_REQUEST;
\mathcal{F}/* 分析 HTTP 请求的入口函数 */
HTTP_CODE parse_content( char* buffer, int& checked_index, CHECK_STATE&
                         checkstate, int& read index, int& start line )
\{LINE_STATUS linestatus = LINE_OK;
                                                /* 记录当前行的读取状态 */
    HTTP_CODE_retcode = NO_REQUEST;
                                                /* 记录 HTTP 请求的处理结果 */
    /* 主状态机, 用于从 buffer 中取出所有完整的行 */
    while( ( linestatus = parse_line( buffer, checked_index, read_index ) ) == LINE_OK )
    \{char* temp = buffer + start line;
                                              /* start_line是行在buffer中的起始位置 */
        start line = checked index;
                                               /* 记录下一行的起始位置 */
        /* checkstate 记录主状态机当前的状态 */
        switch ( checkstate )
        \{case CHECK STATE REQUESTLINE:
                                              /* 第一个状态,分析请求行 */
            \{retcode = parse_requestline( temp, checkstate );
                  if ( retcode == BAD REQUEST )
                  €
                        return BAD REQUEST;
                  \mathbf{r}break;
            }
            case CHECK STATE HEADER:
                                              /* 第二个状态,分析头部字段 */
            \{retcode = parse headers( temp );if ( retcode == BAD REQUEST )
                  \{return BAD_REQUEST;
                  \mathcal{F}else if ( retcode == GET REQUEST )
                  \{return GET_REQUEST;
                  \mathcal{F}break;
            \mathcal{E}default:
            \{return INTERNAL ERROR;
```

```
\mathcal{F}}
    \mathcal{E}/* 若没有读取到一个完整的行, 则表示还需要继续读取客户数据才能进一步分析 */
    if ( linestatus == LINE OPEN )
    \{return NO REQUEST;
    \mathcal{E}else
    \{return BAD REQUEST;
    \mathcal{E}\mathcal{L}int main( int argc, char* argv[])
     if (\text{argc} \leq 2)
     \left\{ \right.printf( "usage: %s ip_address port_number\n", basename( argv[0] ) );
           return 1;
     \mathcal{F}const char* ip = argv[1];
     int port = atoi( argv[2] );
     struct sockaddr in address;
     bzero( &address, sizeof( address ) );
     address.sin family = AF INET;
     inet_pton( AF_INET, ip, &address.sin addr );
     address.sin_port = htons( port );
     int listenfd = socket( PF_INET, SOCK STREAM, 0);
     assert ( listenfd >= 0 );
     int ret = bind( listenfd, ( struct sockaddr* ) &address, sizeof( address ) );
     assert(ret != -1);
     ret = listen( listenfd, 5);assert(ret != -1);
     struct sockaddr in client address;
     socklen_t client_addrlength = sizeof( client address );
     int fd = accept ( listenfd, ( struct sockaddr* ) & client address,
                     &client_addrlength );
     if( fd < 0 )\overline{A}printf ( "errno is: %d\n", errno );
     \mathcal{F}else
     €
          char buffer[ BUFFER SIZE ]; /* 读缓冲区 */
          memset ( buffer, '\0', BUFFER_SIZE );
          int data read = 0;
          int read index = 0;
                                        /* 当前已经读取了多少字节的客户数据 */
                                        /* 当前已经分析完了多少字节的客户数据 */
          int checked index = 0;
                                         /* 行在 buffer 中的起始位置 */
          int start line = 0;
          /* 设置主状态机的初始状态 */
          CHECK STATE checkstate = CHECK STATE REQUESTLINE;
          while( 1 ) /* 循环读取客户数据并分析之 */
          \{
```

```
data_read = recv( fd, buffer + read_index, BUFFER_SIZE - read_index, 0);
          if (data_{read} == -1)
           \{printf( "reading failed\n" );
                 break:
           \mathcal{E}else if ( data read == 0 )
           \left\{ \right.printf ( "remote client has closed the connection\n" );
                 break;
          read index += data read;
           /* 分析目前已经获得的所有客户数据 */
          HTTP_CODE result = parse_content( buffer, checked index, checkstate,
                                             read_index, start line );
          if (result == NO REQUEST)
                                             /* 尚未得到一个完整的 HTTP 请求 */
           \{continue;
          \mathcal{E}else if ( result == GET REQUEST ) /* 得到一个完整的、正确的 HTTP 请求 */
                 send( fd, szret[0], strlen( szret[0] ), 0 );
                 break;
          \}else /* 其他情况表示发生错误 */
                 send( fd, szret[1], strlen( szret[1] ), 0 );
                 break;
    \mathcal{F}close(fd);
\big\}close(listenfd);
return 0;
```
我们将代码清单 8-3 中的两个有限状 态机分别称为主状态机和从状态机,这 体现了它们之间的关系 : 主状态机在内部 调用从状态机。下面先分析从状态机, 即 parse\_line 函数, 它从 buffer 中解析出一 个行。图 8-15 描述了其可能的状态及状态 转移过程。

 $\big\}$ 

这个状态机的初始状态是 LINE OK, 其原始驱动力来自于 buffer 中新到达的 客户数据。在 main 函数中, 我们循环调 用 recv 函数往 buffer 中读入客户数据。每 次成功读取数据后,我们就调用 parse content 函数来分析新读入的数据。parse

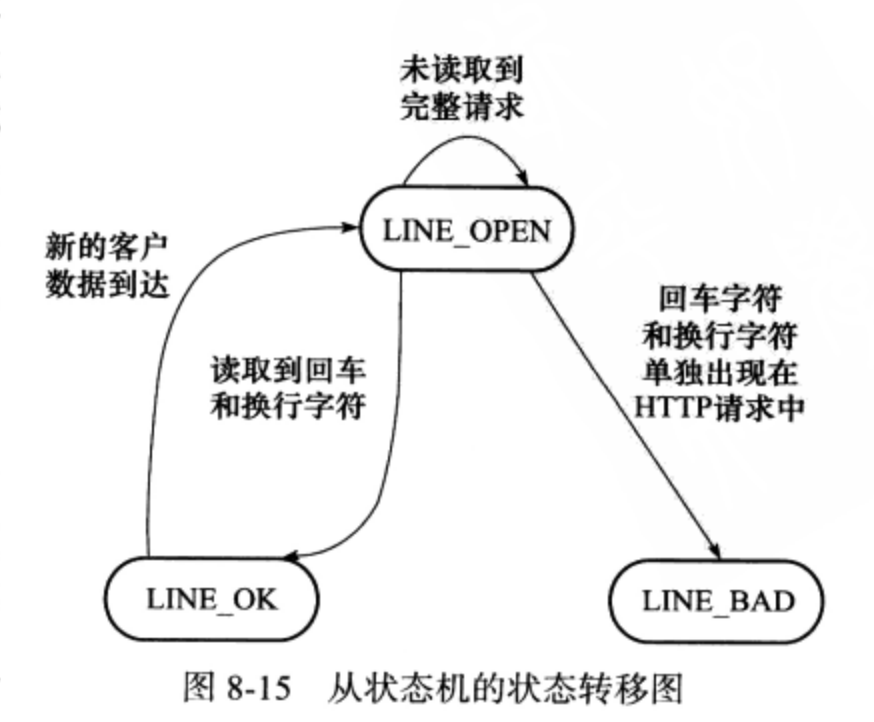

content 函数首先要做的就是调用 parse\_line 函数来获取一个行。现在假设服务器经过一次 recv 调用之后, buffer 的内容以及部分变量的值如图 8-16a 所示。

parse\_line 函数处理后的结果如图 8-16b 所示, 它挨个检查图 8-16a 所示的 buffer 中 checked\_index 到(read\_index-1) 之间的字节, 判断是否存在行结束符, 并更新 checked index 的值。当前 buffer 中不存在行结束符,所以 parse line 返回 LINE OPEN。接下来,程 序继续调用 recv 以读取更多客户数据,这次读操作后 buffer 中的内容以及部分变量的值如图 8-16c 所示。然后 parse\_line 函数就又开始处理这部分新到来的数据, 如图 8-16d 所示。这次 它读取到了一个完整的行,即"HOST:localhost\r\n"。此时,parse line 函数就可以将这行内 容递交给 parse content 函数中的主状态机来处理了。

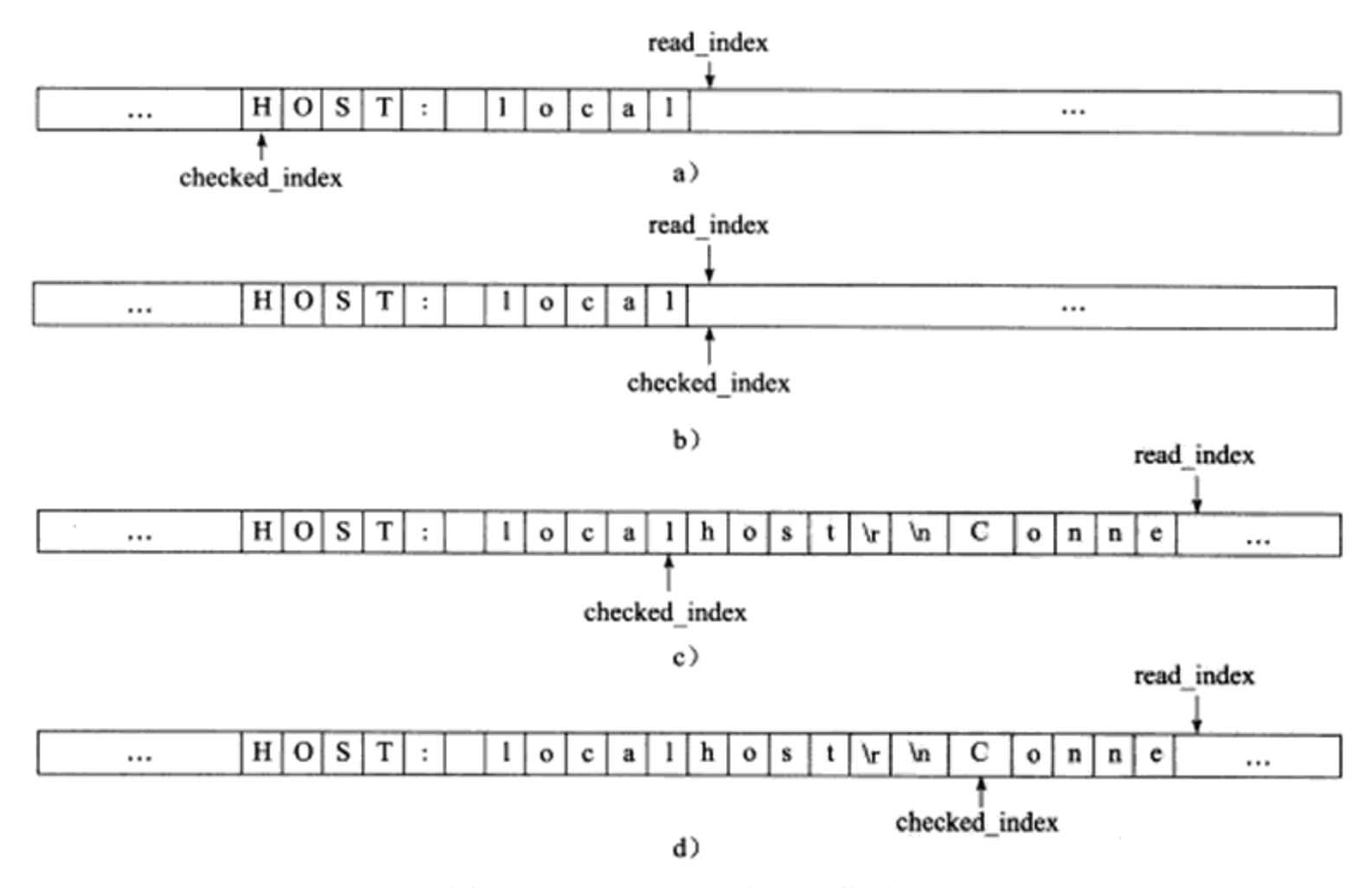

图 8-16 parse\_line 函数的工作过程

a) 调用 recv 后, buffer 里的初始内容和部分变量的值 b) parse\_line 函数处理 buffer

后的结果 c)再次调用 recv 后的结果 d) parse\_line 函数再次处理 buffer 后的结果

主状态机使用 checkstate 变量来记录当前的状态。如果当前的状态是 CHECK\_STATE\_ REQUESTLINE, 则表示 parse line 函数解析出的行是请求行, 于是主状态机调用 parse requestline 来分析请求行; 如果当前的状态是 CHECK STATE HEADER, 则表示 parse line 函数解析出的是头部字段,于是主状态机调用 parse headers 来分析头部字段。checkstate 变 量的初始值是 CHECK STATE REQUESTLINE, parse requestline 函数在成功地分析完请求 行之后将其设置为 CHECK STATE HEADER,从而实现状态转移。

#### 提高服务器性能的其他建议 8.7

性能对服务器来说是至关重要的, 毕竟每个客户都期望其请求能很快地得到响应。影响 服务器性能的首要因素就是系统的硬件资源,比如 CPU 的个数、速度,内存的大小等。不 过由于硬件技术的飞速发展, 现代服务器都不缺乏硬件资源。因此, 我们需要考虑的主要问 题是如何从"软环境"来提升服务器的性能。服务器的"软环境",一方面是指系统的软件 资源, 比如操作系统允许用户打开的最大文件描述符数量; 另一方面指的就是服务器程序本 身, 即如何从编程的角度来确保服务器的性能, 这是本节要讨论的问题。

前面我们介绍了几种高效的事件处理模式和并发模式,以及高效的逻辑处理方式——有 限状态机, 它们都有助于提高服务器的整体性能。下面我们进一步分析高性能服务器需要注 意的其他几个方面: 池、数据复制、上下文切换和锁。

8.7.1 池

既然服务器的硬件资源"充裕",那么提高服务器性能的一个很直接的方法就是以空间 换时间, 即"浪费"服务器的硬件资源, 以换取其运行效率。这就是池(pool)的概念。池 是一组资源的集合, 这组资源在服务器启动之初就被完全创建好并初始化, 这称为静态资源 分配。当服务器进入正式运行阶段, 即开始处理客户请求的时候, 如果它需要相关的资源, 就可以直接从池中获取,无须动态分配。很显然,直接从池中取得所需资源比动态分配资源 的速度要快得多,因为分配系统资源的系统调用都是很耗时的。当服务器处理完一个客户连 接后, 可以把相关的资源放回池中, 无须执行系统调用来释放资源。从最终的效果来看, 池 相当于服务器管理系统资源的应用层设施,它避免了服务器对内核的频繁访问。

不过,既然池中的资源是预先静态分配的,我们就无法预期应该分配多少资源。这个问题 又该如何解决呢? 最简单的解决方案就是分配"足够多"的资源, 即针对每个可能的客户连接 都分配必要的资源。这通常会导致资源的浪费,因为任一时刻的客户数量都可能远远没有达到 服务器能支持的最大客户数量。好在这种资源的浪费对服务器来说一般不会构成问题。还有一 种解决方案是预先分配一定的资源, 此后如果发现资源不够用, 就再动态分配一些并加入池中。

根据不同的资源类型,池可分为多种,常见的有内存池、进程池、线程池和连接池。它 们的含义都很明确。

内存池通常用于 socket 的接收缓存和发送缓存。对于某些长度有限的客户请求, 比如 HTTP 请求, 预先分配一个大小足够(比如 5000 字节)的接收缓存区是很合理的。当客户请 求的长度超过接收缓冲区的大小时, 我们可以选择丢弃请求或者动态扩大接收缓冲区。

进程池和线程池都是并发编程常用的"伎俩"。当我们需要一个工作进程或工作线程来 处理新到来的客户请求时,我们可以直接从进程池或线程池中取得一个执行实体,而无须动 态地调用 fork 或 pthread create 等函数来创建进程和线程。

连接池通常用于服务器或服务器机群的内部永久连接。图 8-4 中,每个逻辑单元可能都 需要频繁地访问本地的某个数据库。简单的做法是: 逻辑单元每次需要访问数据库的时候,

就向数据库程序发起连接, 而访问完毕后释放连接。很显然, 这种做法的效率太低。一种解 决方案是使用连接池。连接池是服务器预先和数据库程序建立的一组连接的集合。当某个逻 辑单元需要访问数据库时, 它可以直接从连接池中取得一个连接的实体并使用之。待完成数 据库的访问之后,逻辑单元再将该连接返还给连接池。

#### 8.7.2 数据复制

高性能服务器应该避免不必要的数据复制, 尤其是当数据复制发生在用户代码和内核之 间的时候。如果内核可以直接处理从 socket 或者文件读入的数据, 则应用程序就没必要将这 些数据从内核缓冲区复制到应用程序缓冲区中。这里说的"直接处理"指的是应用程序不关 心这些数据的内容, 不需要对它们做任何分析。比如 ftp 服务器, 当客户请求一个文件时, 服务器只需要检测目标文件是否存在, 以及客户是否有读取它的权限, 而绝对不会关心文件 的具体内容。这样的话, ftp 服务器就无须把目标文件的内容完整地读入到应用程序缓冲区中 并调用 send 函数来发送, 而是可以使用"零拷贝"函数 sendfile 来直接将其发送给客户端。

此外, 用户代码内部(不访问内核)的数据复制也是应该避免的。举例来说, 当两个工作 进程之间要传递大量的数据时,我们就应该考虑使用共享内存来在它们之间直接共享这些数据, 而不是使用管道或者消息队列来传递。又比如代码清单 8-3 所示的解析 HTTP 请求的实例中, 我们用指针(start line)来指出每个行在 buffer 中的起始位置, 以便随后对行内容进行访问, 而 不是把行的内容复制到另外一个缓冲区中来使用,因为这样既浪费空间,又效率低下。

## 8.7.3 上下文切换和锁

并发程序必须考虑上下文切换(context switch)的问题, 即进程切换或线程切换导致的 的系统开销。即使是 I/O 密集型的服务器, 也不应该使用过多的工作线程(或工作进程, 下 同), 否则线程间的切换将占用大量的 CPU 时间, 服务器真正用于处理业务逻辑的 CPU 时 间的比重就显得不足了。因此, 为每个客户连接都创建一个工作线程的服务器模型是不可取 的。图 8-11 所描述的半同步 / 半异步模式是一种比较合理的解决方案, 它允许一个线程同 时处理多个客户连接。此外,多线程服务器的一个优点是不同的线程可以同时运行在不同的 CPU上。当线程的数量不大于 CPU 的数目时,上下文的切换就不是问题了。

并发程序需要考虑的另外一个问题是共享资源的加锁保护。锁通常被认为是导致服务器 效率低下的一个因素, 因为由它引入的代码不仅不处理任何业务逻辑, 而且需要访问内核资 源。因此,服务器如果有更好的解决方案,就应该避免使用锁。显然,图 8-11 所描述的半同 步 / 半异步模式就比图 8-10 所描述的半同步 / 半反应堆模式的效率高。如果服务器必须使用 "锁",则可以考虑减小锁的粒度,比如使用读写锁。当所有工作线程都只读取一块共享内存 的内容时, 读写锁并不会增加系统的额外开销。只有当其中某一个工作线程需要写这块内存 时,系统才必须去锁住这块区域。

# 第9章 I/O 复用

I/O 复用使得程序能同时监听多个文件描述符, 这对提高程序的性能至关重要。通常, 网络程序在下列情况下需要使用 I/O 复用技术:

□ 客户端程序要同时处理多个 socket。比如本章将要讨论的非阻塞 connect 技术。

□ 客户端程序要同时处理用户输入和网络连接。比如本章将要讨论的聊天室程序。

□ TCP 服务器要同时处理监听 socket 和连接 socket。这是 I/O 复用使用最多的场合。后 续章节将展示很多这方面的例子。

□服务器要同时处理 TCP 请求和 UDP 请求。比如本章将要讨论的回射服务器。

□服务器要同时监听多个端口, 或者处理多种服务。比如本章将要讨论的 xinetd 服务器。

需要指出的是, I/O 复用虽然能同时监听多个文件描述符, 但它本身是阻塞的。并且当 多个文件描述符同时就绪时, 如果不采取额外的措施, 程序就只能按顺序依次处理其中的每 一个文件描述符,这使得服务器程序看起来像是串行工作的。如果要实现并发,只能使用多 进程或多线程等编程手段。

Linux 下实现 I/O 复用的系统调用主要有 select、poll 和 epoll, 本章将依次讨论之, 然后 介绍使用它们的几个实例。

#### select 系统调用  $9.1$

select 系统调用的用途是: 在一段指定时间内, 监听用户感兴趣的文件描述符上的可读、 可写和异常等事件。本节先介绍 select 系统调用的 API, 然后讨论 select 判断文件描述符就 绪的条件, 最后给出它在处理带外数据中的实际应用。

## 9.1.1 select API

select 系统调用的原型如下:

```
#include <sys/select.h>
int select( int nfds, fd_set* readfds, fd_set* writefds, fd set* exceptfds,
            struct timeval* timeout );
```
1) nfds 参数指定被监听的文件描述符的总数。它通常被设置为 select 监听的所有文件描 述符中的最大值加 1, 因为文件描述符是从 0 开始计数的。

2) readfds、writefds 和 exceptfds 参数分别指向可读、可写和异常等事件对应的文件 描述符集合。应用程序调用 select 函数时, 通过这3个参数传入自己感兴趣的文件描述符。 select 调用返回时, 内核将修改它们来通知应用程序哪些文件描述符已经就绪。这3个参数

 $\sim 10^{-11}$ 

是 fd\_set 结构指针类型。fd\_set 结构体的定义如下:

```
#include <typesizes.h>
#define FD SETSIZE 1024
#include <sys/select.h>
#define FD_SETSIZE __ FD_SETSIZE
typedef long int _fd mask;
#undef NFDBITS
#define _NFDBITS (8 * (int) sizeof (_fd_mask))
typedef struct
#ifdef _USE_XOPEN
    _fd_mask fds_bits[ FD SETSIZE / NFDBITS ];
# define __ FDS BITS(set) ((set)->fds bits)
delse
     _fd_mask _fds_bits[ _FD_SETSIZE / _NFDBITS ];
# define __FDS_BITS(set) ((set)-> fds bits)
#endif
} fd set;
```
由以上定义可见, fd\_set 结构体仅包含一个整型数组, 该数组的每个元素的每一位(bit) 标记一个文件描述符。fd\_set能容纳的文件描述符数量由 FD\_SETSIZE 指定, 这就限制了 select 能同时处理的文件描述符的总量。

由于位操作过于烦琐,我们应该使用下面的一系列宏来访问 fd\_set 结构体中的位:

```
#include <sys/select.h>
FD_ZERO(fd_set *fdset); /* 清除fdset 的所有位 */<br>FD_SET(int fd, fd_set *fdset); /* 设置fdset 的位 fd */<br>FD_CLR(int fd, fd_set *fdset); /* 清除fdset 的位 fd */
int FD_ISSET( int fd, fd_set *fdset); /* 测试 fdset 的位 fd 是否被设置 */
```
3) timeout 参数用来设置 select 函数的超时时间。它是一个 timeval 结构类型的指针, 采 用指针参数是因为内核将修改它以告诉应用程序 select 等待了多久。不过我们不能完全信任 select 调用返回后的 timeout 值, 比如调用失败时 timeout 值是不确定的。timeval 结构体的定 义如下:

```
struct timeval
€
  long tv sec; /* 秒数 */
  long tv_usec; /* 微秒数 */
\cdot
```
由以上定义可见, select 给我们提供了一个微秒级的定时方式。如果给 timeout 变量的 tv\_sec 成员和 tv\_usec 成员都传递 0, 则 select 将立即返回。如果给 timeout 传递 NULL, 则 select 将一直阻塞, 直到某个文件描述符就绪。

select 成功时返回就绪(可读、可写和异常)文件描述符的总数。如果在超时时间内没 有任何文件描述符就绪, select 将返回 0。select 失败时返回 -1 并设置 errno。如果在 select 等待期间, 程序接收到信号, 则 select 立即返回 -1, 并设置 errno 为 EINTR。

148 ※ 第二篇 深入解析高性能服务器编程

## 9.1.2 文件描述符就绪条件

哪些情况下文件描述符可以被认为是可读、可写或者出现异常, 对于 select 的使用非常 关键。在网络编程中, 下列情况下 socket 可读:

- □ socket 内核接收缓存区中的字节数大于或等于其低水位标记 SO\_RCVLOWAT。此时 我们可以无阻塞地读该 socket, 并且读操作返回的字节数大于 0。
- □ socket 通信的对方关闭连接。此时对该 socket 的读操作将返回 0。
- □ 监听 socket 上有新的连接请求。
- □ socket 上有未处理的错误。此时我们可以使用 getsockopt 来读取和清除该错误。
- 下列情况下 socket 可写:
- □ socket 内核发送缓存区中的可用字节数大于或等于其低水位标记 SO SNDLOWAT。 此时我们可以无阻塞地写该 socket, 并且写操作返回的字节数大于 0。
- □ socket 的写操作被关闭。对写操作被关闭的 socket 执行写操作将触发一个 SIGPIPE 信号。
- □ socket 使用非阻塞 connect 连接成功或者失败(超时)之后。
- □ socket 上有未处理的错误。此时我们可以使用 getsockopt 来读取和清除该错误。

网络程序中, select 能处理的异常情况只有一种: socket 上接收到带外数据。下面我们 详细讨论之。

#### $9.1.3$ 处理带外数据

上一小节提到, socket 上接收到普通数据和带外数据都将使 select 返回, 但 socket 处于 不同的就绪状态: 前者处于可读状态, 后者处于异常状态。代码清单 9-1 描述了 select 是如 何同时处理二者的。

代码清单 9-1 同时接收普通数据和带外数据

| #include <sys types.h=""><br/>#include <sys socket.h=""></sys></sys>              |  |  |
|-----------------------------------------------------------------------------------|--|--|
| #include <netinet in.h=""></netinet>                                              |  |  |
| #include <arpa inet.h=""></arpa>                                                  |  |  |
| #include <assert.h></assert.h>                                                    |  |  |
| #include <stdio.h></stdio.h>                                                      |  |  |
| #include <unistd.h></unistd.h>                                                    |  |  |
| #include <errno.h></errno.h>                                                      |  |  |
| #include <string.h></string.h>                                                    |  |  |
| #include <fcntl.h></fcntl.h>                                                      |  |  |
| #include <stdlib.h></stdlib.h>                                                    |  |  |
| int main (int argc, char* argv [] )<br>€                                          |  |  |
| if ( $\arg c \leq 2$ )                                                            |  |  |
|                                                                                   |  |  |
| printf( "usage: %s ip_address port_number\n", basename( argv[0] ) );<br>return 1; |  |  |
|                                                                                   |  |  |

```
const char* ip = \arg(y[1]);
         int port = atoi( argv[2] );
         int ret = 0;
         struct sockaddr_in address;
         bzero( &address, sizeof( address ) );
         address.sin\_family = AF\_INET;inet_pton( AF_INET, ip, &address.sin_addr );
         address.isin\_port = htons( port);int listenfd = socket( PF_INET, SOCK_STREAM, 0 );
         assert( listenfd >= 0 );
         ret = bind( listenfd, ( struct sockaddr* ) &address, sizeof( address ) );
         assert(ret != -1);
         ret = listen( listenfd, 5);assert(ret != -1);
         struct sockaddr_in client address;
         socklen_t client_addrlength = sizeof( client_address );
         int connfd = accept( listenfd, ( struct sockaddr* ) & client address,
                              &client_addrlength );
         if ( connfd < 0 )\left\{ \right.printf ( "errno is: %d\n", errno );
               close( listenfd );
         \mathbf{F}char buf[1024];
         fd set read fds;
         fd set exception fds;
         FD_ZERO( &read_fds );
         FD ZERO( &exception fds );
         while (1)\overline{A}memset(buf, '\0', sizeof(buf));
              /* 每次调用 select 前都要重新在 read_fds 和 exception_fds 中设置文件描述符
connfd, 因为事件发生之后, 文件描述符集合将被内核修改 */
              FD_SET( connfd, &read_fds );
               FD_SET( connfd, &exception fds );
               ret = select( connfd + 1, &read_fds, NULL, &exception_fds, NULL );
               if ( ret < 0 )
               ₹
                     printf( "selection failure\n" );
                     break;
               y
               /* 对于可读事件, 采用普通的 recv 函数读取数据 */
               if ( FD_ISSET( connfd, &read_fds ) )
               €
                     ret = rev(cond, but, sizeof( but )-1, 0);if zet \leq 0 )
                     \mathbf{f}break;
                     ł
```

```
printf ( "get %d bytes of normal data: %s\n", ret, buf );
          ł
          /* 对于异常事件, 采用带 MSG_OOB 标志的 recv 函数读取带外数据 */
          else if (FD_ISSET( connfd, aexception fds ) )
           ŧ
                 ret = rev( connfd, buf, sizeof(buf)-1, MSG_OOB);
                 if ( ret \le 0 )
                 €
                       break;
                 \mathcal{F}printf ( "get %d bytes of oob data: %s\n", ret, buf );
          \big\}}
    close(connfd);
    close( listenfd );
    return 0:
ł
```
## 9.2 poll 系统调用

poll 系统调用和 select 类似, 也是在指定时间内轮询一定数量的文件描述符, 以测试其 中是否有就绪者。poll 的原型如下:

```
#include <poll.h>
int poll( struct pollfd* fds, nfds t nfds, int timeout );
```
1) fds 参数是一个 pollfd 结构类型的数组, 它指定所有我们感兴趣的文件描述符上发生 的可读、可写和异常等事件。pollfd 结构体的定义如下:

```
struct pollfd
€
    int fd;
                      /* 文件描述符 */
                      /* 注册的事件 */
    short events;
                      /* 实际发生的事件, 由内核填充 */
    short revents;
\};
```
其中, fd 成员指定文件描述符; events 成员告诉 poll 监听 fd 上的哪些事件, 它是一系列 事件的按位或: revents 成员则由内核修改, 以通知应用程序 fd 上实际发生了哪些事件。poll 支持的事件类型如表 9-1 所示。

| 件                 | 述                     | 是否可作为输入  是否可作为输出 |   |
|-------------------|-----------------------|------------------|---|
| <b>POLLIN</b>     | 数据(包括普通数据和优先数据)可读     | 是                |   |
| POLLRDNORM        | 普通数据可读                | 是                | 是 |
| <b>POLLRDBAND</b> | 优先级带数据可读(Linux 不支持)   | 是                | 是 |
| <b>POLLPRI</b>    | 高优先级数据可读, 比如 TCP 带外数据 | 是                | 是 |
| <b>POLLOUT</b>    | 数据(包括普通数据和优先数据)可写     | 是                | 是 |

表 9-1 poll 事件类型

(续)

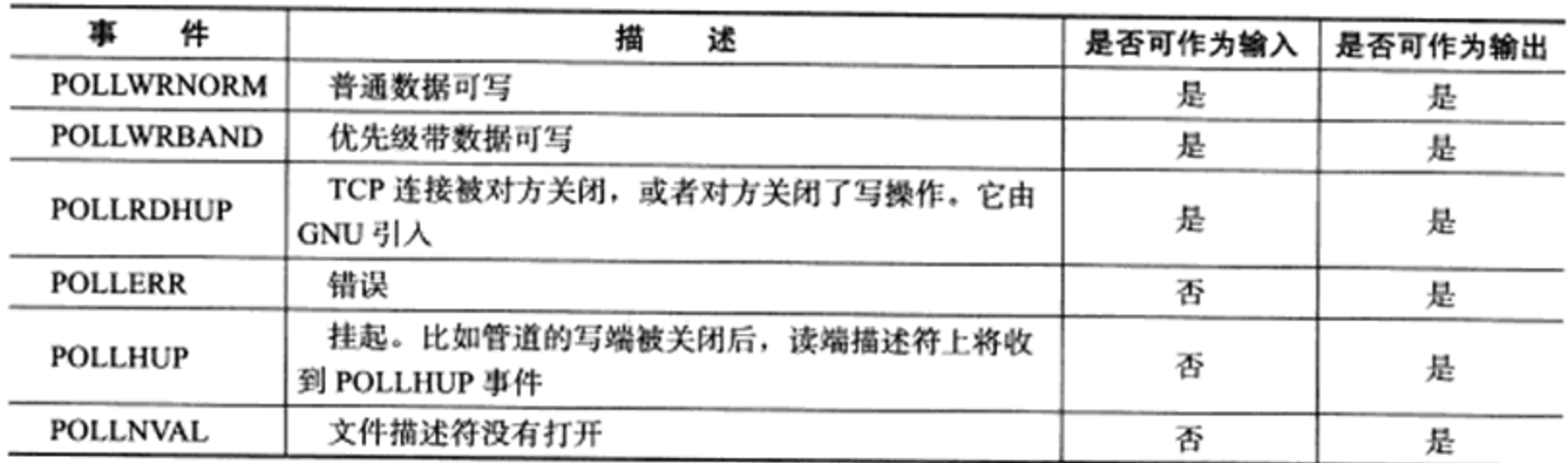

表 9-1 中,POLLRDNORM、POLLRDBAND、POLLWRNORM、POLLWRBAND 由 XOPEN 规范定义。它们实际上是将 POLLIN 事件和 POLLOUT 事件分得更细致, 以区别对 待普通数据和优先数据。但 Linux 并不完全支持它们。

通常, 应用程序需要根据 recv 调用的返回值来区分 socket 上接收到的是有效数据还是对 方关闭连接的请求,并做相应的处理。不过,自 Linux 内核 2.6.17 开始, GNU 为 poll 系统调 用增加了一个 POLLRDHUP 事件, 它在 socket 上接收到对方关闭连接的请求之后触发。这 为我们区分上述两种情况提供了一种更简单的方式。但使用 POLLRDHUP 事件时, 我们需要 在代码最开始处定义\_GNU\_SOURCE。

2) nfds 参数指定被监听事件集合 fds 的大小。其类型 nfds\_t 的定义如下:

typedef unsigned long int nfds t;

3) timeout 参数指定 poll 的超时值, 单位是毫秒。当 timeout 为-1 时, poll 调用将永远 阻塞, 直到某个事件发生; 当 timeout 为 0 时, poll 调用将立即返回。

poll 系统调用的返回值的含义与 select 相同。

#### epoll 系列系统调用 9.3

#### $9.3.1$ 内核事件表

epoll 是 Linux 特有的 I/O 复用函数。它在实现和使用上与 select、poll 有很大差异。首 先, epoll 使用一组函数来完成任务, 而不是单个函数。其次, epoll 把用户关心的文件描述 符上的事件放在内核里的一个事件表中, 从而无须像 select 和 poll 那样每次调用都要重复传 入文件描述符集或事件集。但 epoll 需要使用一个额外的文件描述符,来唯一标识内核中的 这个事件表。这个文件描述符使用如下 epoll\_create 函数来创建:

```
#include <sys/epoll.h>
int epoll_create( int size )
```
size 参数现在并不起作用,只是给内核一个提示,告诉它事件表需要多大。该函数返回 的文件描述符将用作其他所有 epoll 系统调用的第一个参数,以指定要访问的内核事件表。

下面的函数用来操作 epoll 的内核事件表:

```
#include <sys/epoll.h>
int epoll_ctl( int epfd, int op, int fd, struct epoll event *event )
fd 参数是要操作的文件描述符,op 参数则指定操作类型。操作类型有如下 3 种:
□ EPOLL CTL ADD, 往事件表中注册 fd 上的事件。
□ EPOLL_CTL_MOD, 修改 fd 上的注册事件。
□ EPOLL_CTL_DEL, 删除 fd 上的注册事件。
event 参数指定事件, 它是 epoll_event 结构指针类型。epoll_event 的定义如下:
struct epoll event
€
    __uint32_t events; /* epoll事件 */
    epoll_data_t data; /* 用户数据 */
,
```
其中 events 成员描述事件类型。epoll 支持的事件类型和 poll 基本相同。表示 epoll 事件 类型的宏是在 poll 对应的宏前加上"E", 比如 epoll 的数据可读事件是 EPOLLIN。但 epoll 有 两个额外的事件类型——EPOLLET 和 EPOLLONESHOT。它们对于 epoll 的高效运作非常关 键, 我们将在后面讨论它们。data 成员用于存储用户数据, 其类型 epoll\_data\_t 的定义如下:

```
typedef union epoll data
€
    void* ptr;
    int fd;
    uint32_t_u32;
    uint64_t_u64;
} epoll_data_t;
```
epoll\_data\_t 是一个联合体,其 4 个成员中使用最多的是 fd,它指定事件所从属的目标 文件描述符。ptr 成员可用来指定与 fd 相关的用户数据。但由于 epoll\_data\_t 是一个联合体, 我们不能同时使用其 ptr 成员和 fd 成员, 因此, 如果要将文件描述符和用户数据关联起来 (正如 8.5.2 小节讨论的将句柄和事件处理器绑定一样), 以实现快速的数据访问, 只能使用 其他手段, 比如放弃使用 epoll\_data\_t 的 fd 成员, 而在 ptr 指向的用户数据中包含 fd。

epoll\_ctl 成功时返回 0, 失败则返回 -1 并设置 errno。

## 9.3.2 epoll\_wait 函数

epoll 系列系统调用的主要接口是 epoll\_wait 函数。它在一段超时时间内等待一组文件描 述符上的事件, 其原型如下:

```
#include <sys/epoll.h>
int epoll_wait( int epfd, struct epoll event* events, int maxevents,
                int timeout );
```
该函数成功时返回就绪的文件描述符的个数, 失败时返回 -1 并设置 errno。

关于该函数的参数, 我们从后往前讨论。timeout 参数的含义与 poll 接口的 timeout 参数 相同。maxevents 参数指定最多监听多少个事件,它必须大于 0。

epoll\_wait 函数如果检测到事件, 就将所有就绪的事件从内核事件表(由 epfd 参数指 定)中复制到它的第二个参数 events 指向的数组中。这个数组只用于输出 epoll\_wait 检测到 的就绪事件, 而不像 select 和 poll 的数组参数那样既用于传入用户注册的事件, 又用于输出 内核检测到的就绪事件。这就极大地提高了应用程序索引就绪文件描述符的效率。代码清单 9-2 体现了这个差别。

代码清单 9-2 poll 和 epoll 在使用上的差别

```
/* 如何索引 poll 返回的就绪文件描述符 */
int ret = poll( fds, MAX_EVENT_NUMBER, -1 );
/* 必须遍历所有已注册文件描述符并找到其中的就绪者(当然,可以利用 ret 来稍做优化) */
for(int i = 0; i < MAX EVENT NUMBER; ++i )
\left\{ \right.if( fds[i].revents & POLLIN ) /* 判断第 i 个文件描述符是否就绪 */
     ₹
         int sockfd = fds[i].fd;/* 处理 sockfd */
     }
}
/* 如何索引 epoll 返回的就绪文件描述符 */
int ret = epoll_wait( epollfd, events, MAX_EVENT_NUMBER, -1);
/* 仅遍历就绪的 ret 个文件描述符 */
for ( int i = 0; i < ret; i++ )
\mathfrak{f}int sockfd = events[i].data.fd;
     /* sockfd 肯定就绪, 直接处理 */
\mathbf{r}
```
#### LT 和 ET 模式 9.3.3

epoll 对文件描述符的操作有两种模式: LT (Level Trigger, 电平触发) 模式和 ET (Edge Trigger, 边沿触发) 模式。LT 模式是默认的工作模式, 这种模式下 epoll 相当于一个效率较 高的 poll。当往 epoll 内核事件表中注册一个文件描述符上的 EPOLLET 事件时, epoll 将以 ET 模式来操作该文件描述符。ET 模式是 epoll 的高效工作模式。

对于采用 LT 工作模式的文件描述符, 当 epoll wait 检测到其上有事件发生并将此 事件通知应用程序后,应用程序可以不立即处理该事件。这样,当应用程序下一次调用 epoll\_wait 时, epoll\_wait 还会再次向应用程序通告此事件, 直到该事件被处理。而对于 采用 ET 工作模式的文件描述符, 当 epoll\_wait 检测到其上有事件发生并将此事件通知应 用程序后, 应用程序必须立即处理该事件, 因为后续的 epoll wait 调用将不再向应用程序 通知这一事件。可见, ET 模式在很大程度上降低了同一个 epoll 事件被重复触发的次数, 因此效率要比 LT 模式高。代码清单 9-3 体现了 LT 和 ET 在工作方式上的差异。

```
代码清单 9-3 LT 和 ET 模式
```

```
#include <sys/types.h>
    #include <sys/socket.h>
    #include <netinet/in.h>
    #include <arpa/inet.h>
    #include <assert.h>
    #include <stdio.h>
    #include <unistd.h>
    #include <errno.h>
    #include <string.h>
    #include <fcntl.h>
    #include <stdlib.h>
    #include <sys/epoll.h>
    #include <pthread.h>
    #define MAX EVENT NUMBER 1024
    #define BUFFER_SIZE 10
    /* 将文件描述符设置成非阻塞的 */
    int setnonblocking( int fd )
    \{int old_option = fcntl( fd, F GETFL );
          int new_option = old option | O NONBLOCK;
          fontl( fd, F_SETFL, new_option );
          return old option;
    ž.
    /* 将文件描述符 fd 上的 EPOLLIN 注册到 epollfd 指示的 epoll 内核事件表中,参数 enable_et 指定
是否对 fd 启用 ET 模式 */
    void addfd( int epollfd, int fd, bool enable_et )
    \mathfrak{t}epoll event event;
          event.data.fd = fd;
          event.event = EPOLLIN;if ( enable_et )
          \{event.events |= EPOLLET;
          F.
          epoll_ctl( epollfd, EPOLL_CTL_ADD, fd, &event );
          setnonblocking(fd);
    ŀ
    /* LT模式的工作流程 */
   void lt ( epoll_event* events, int number, int epollfd, int listenfd )
    \{char buf [ BUFFER SIZE ];
         for ( int i = 0; i < number; i++)\left\{ \right.int sockfd = events[i].data.fd;if (sockfd == listenfd )
                ł
                      struct sockaddr_in client_address;
                      socklen_t client_addrlength = sizeof( client_address );
                      int connfd = accept ( listenfd, ( struct sockaddr* ) &client_address,
                                          &client_addrlength );
```

```
addfd( epollfd, connfd, false ); /* 对 connfd 禁用 ET 模式 */
                 1
                else if ( events[i]. events & EPOLLIN )
                 \mathcal{L}/* 只要 socket 读缓存中还有未读出的数据, 这段代码就被触发 */
                      printf ( "event trigger once\n" );
                      memset( buf, '\0', BUFFER_SIZE );
                      int ret = recv( sockfd, buf, BUFFER SIZE-1, 0 );
                      if z = 0 )
                      \mathbf{f}close(sockfd);
                            continue;
                      ł
                      printf ( "get %d bytes of content: %s\n", ret, buf );
                 \mathbf{1}else
                 \overline{1}printf ( "something else happened \n" );
                 \mathbf{r}\pmb{\}ž.
    /* ET 模式的工作流程 */
    void et ( epoll_event* events, int number, int epollfd, int listenfd )
    €
         char buf[ BUFFER SIZE ];
         for ( int i = 0; i < number; i++ )
         €
                int sockfd = events[i].data.fd;
                if (sockfd == listenfd)
                \overline{1}struct sockaddr in client address;
                      socklen t client_addrlength = sizeof( client_address );
                      int connfd = accept( listenfd, ( struct sockaddr* ) & client address,
                                          &client_addrlength );
                      addfd(epollfd, connfd, true); /* 对 connfd 开启 ET 模式 */
                1
               else if ( events[i].events & EPOLLIN )
                \{/* 这段代码不会被重复触发,所以我们循环读取数据,以确保把 socket 读缓存中的
所有数据读出 */
                     printf( "event trigger once\n" );
                     while (1)\overline{1}memset ( buf, '\0', BUFFER SIZE );
                          int ret = recv( sockfd, buf, BUFFER SIZE-1, 0 );
                          if \text{ret} < 0 )
                          €
                                /* 对于非阻塞 IO, 下面的条件成立表示数据已经全部读取完毕。此后,
epoll 就能再次触发 sockfd 上的 EPOLLIN 事件, 以驱动下一次读操作 */
                                if( ( errno == EAGAIN ) || ( errno == EWOULDBLOCK ) )
                                €
                                       printf ( "read later\n" );
                                       break;
```

```
\mathbf{y}close(sockfd);
                              break;
                        ł
                       else if (ret == 0)
                        \mathcal{L}_{\mathcal{L}}close( sockfd );
                       J
                       else
                       \mathbf{f}printf ( "get %d bytes of content: %s\n", ret, buf );
                       ł
                   \mathbf{1}ł
              \mathbf{r}else
              €
                   printf ( "something else happened \n" );
              J
     \mathbf{I}\mathcal{F}int main ( int argc, char* argv[] )
€
     if ( \arg c \leq 2 )
     €
            printf( "usage: %s ip_address port_number\n", basename( argv[0] ) );
            return 1;
     \mathbf{r}const char* ip = argv[1];
     int port = atoi( argv[2] );
     int ret = 0;
     struct sockaddr_in address;
     bzero( &address, sizeof( address ) );
     address.sin_family = AF INET;
     inet_pton( AF_INET, ip, &address.sin addr );
     address.isin_prob = htons(port));int listenfd = socket( PF_INET, SOCK_STREAM, 0 );
     assert( listenfd >= 0 );
     ret = bind( listenfd, ( struct sockaddr* ) &address, sizeof( address ) );
     assert(ret := -1);ret = listen( listenfd, 5);assert(ret != -1);
     epoll_event events[ MAX_EVENT_NUMBER ];
     int epollfd = epoll_create( 5 );
     assert( epollfd != -1 );
     addfd( epollfd, listenfd, true );
     while (1)\overline{1}int ret = epoll_wait( epollfd, events, MAX_EVENT_NUMBER, -1);
```

```
if ( ret < 0 )
            \overline{1}printf( "epoll failure\n" );
                    break;
            \mathcal{F}lt(events, ret, epollfd, listenfd); /* 使用 LT 模式 */
            // et( events, ret, epollfd, listenfd ); /* 使用 ET 模式 */
     ĵ.
     close( listenfd );
     return 0;
\mathbf{r}
```
读者不妨运行一下这段代码,然后 telnet 到这个服务器程序上并一次传输超过 10 字节 (BUFFER SIZE 的大小)的数据, 然后比较 LT 模式和 ET 模式的异同。你会发现, 正如我 们预期的,ET 模式下事件被触发的次数要比 LT 模式下少很多。

注意 每个使用 ET 模式的文件描述符都应该是非阻塞的。如果文件描述符是阻塞的, 那么 读或写操作将会因为没有后续的事件而一直处于阻塞状态(饥渴状态)。

#### **EPOLLONESHOT 事件** 9.3.4

即使我们使用 ET 模式, 一个 socket 上的某个事件还是可能被触发多次。这在并发程序 中就会引起一个问题。比如一个线程(或进程,下同)在读取完某个 socket 上的数据后开 始处理这些数据, 而在数据的处理过程中该 socket 上又有新数据可读(EPOLLIN 再次被触 发),此时另外一个线程被唤醒来读取这些新的数据。于是就出现了两个线程同时操作一个 socket 的局面。这当然不是我们期望的。我们期望的是一个 socket 连接在任一时刻都只被一 个线程处理。这一点可以使用 epoll 的 EPOLLONESHOT 事件实现。

对于注册了 EPOLLONESHOT 事件的文件描述符,操作系统最多触发其上注册的一个可 读、可写或者异常事件,且只触发一次,除非我们使用 epoll\_ctl 函数重置该文件描述符上注 册的 EPOLLONESHOT 事件。这样,当一个线程在处理某个 socket 时,其他线程是不可能有 机会操作该 socket 的。但反过来思考, 注册了 EPOLLONESHOT 事件的 socket 一旦被某个 线程处理完毕,该线程就应该立即重置这个 socket 上的 EPOLLONESHOT 事件,以确保这个 socket 下一次可读时, 其 EPOLLIN 事件能被触发, 进而让其他工作线程有机会继续处理这  $\wedge$  socket.

代码清单 9-4 展示了 EPOLLONESHOT 事件的使用。

### 代码清单 9-4 使用 EPOLLONESHOT 事件

```
#include <sys/types.h>
#include <sys/socket.h>
#include <netinet/in.h>
```

```
#include <arpa/inet.h>
     #include <assert.h>
     #include <stdio.h>
     #include <unistd.h>
     #include <errno.h>
     #include <string.h>
     #include <fcntl.h>
     #include <stdlib.h>
    #include <sys/epoll.h>
    #include <pthread.h>
    #define MAX EVENT NUMBER 1024
    #define BUFFER SIZE 1024
    struct fds
     €
          int epollfd;
          int sockfd;
    \cdotint setnonblocking ( int fd )
    €
          int old_option = fcntl( fd, F_GETFL );
          int new_option = old_option | O_NONBLOCK;
          fontl( fd, F_SETFL, new_option );
          return old_option;
    \mathbf{r}/* 将fd上的EPOLLIN和EPOLLET事件注册到epollfd指示的epoll 内核事件表中,参数 oneshot
指定是否注册 fd 上的 EPOLLONESHOT 事件 */
    void addfd( int epollfd, int fd, bool oneshot )
    \overline{\mathbf{f}}epoll_event event;
          event.data.fd = fd;
          event.events = EPOLLIN | EPOLLET;
          if(oneshot)
          ί
                event.events |= EPOLLONESHOT;
          \mathbf{F}epoll_ctl( epollfd, EPOLL_CTL_ADD, fd, &event );
          setnonblocking(fd);
    ,
    /* 重置 fd 上的事件。这样操作之后, 尽管 fd 上的 EPOLLONESHOT 事件被注册, 但是操作系统仍然会触
发 fd 上的 EPOLLIN 事件, 且只触发一次 */
    void reset_oneshot( int epollfd, int fd )
    €
         epoll_event event;
         event.data.fd = fd;
         event.events = EPOLLIN | EPOLLET | EPOLLONESHOT;
         epoll_ctl( epollfd, EPOLL_CTL_MOD, fd, &event );
    ì
    /* 工作线程 */
    void* worker( void* arg )
    €
         int sockfd = ( (fds*) arg )->sockfd;
```

```
int epollfd = ( (fds*)arg )->epollfd;
     printf ( "start new thread to receive data on fd: %d\n", sockfd );
     char buf [ BUFFER_SIZE ];
     memset( buf, '\0', BUFFER SIZE );
     /* 循环读取 sockfd 上的数据, 直到遇到 EAGAIN 错误 */
     while(1)\mathbf{f}int ret = recv( sockfd, buf, BUFFER SIZE-1, 0 );
          if z = -0 )
          €
                 close(sockfd);
                 printf ("foreiner closed the connection\n");
                 break;
          \mathbf{r}else if z \text{ etc } < 0)
          €
                 if(erno == EAGAIN)€
                       reset_oneshot( epollfd, sockfd );
                       printf( "read later\n" );
                       break;
                 ł
          \mathcal{F}else
          \mathbf{f}printf ( "get content: %s\n", buf );
                 /* 休眠 5s, 模拟数据处理过程 */
                 sleep(5);
          \big\}ĵ.
     printf ( "end thread receiving data on fd: %d\n", sockfd );
\mathbf{r}int main( int argc, char* argv[])
\mathbf{I}if ( \arg c \leq 2 )
     €
           printf( "usage: %s ip_address port_number\n", basename( argv[0] ) );
           return 1;
     ł
     const char* ip = argv[1];
     int port = atoi( argv[2] );
     int ret = 0;
     struct sockaddr_in address;
     bzero( &address, sizeof( address ) );
     address.sin_family = AF_INET;
     inet_pton( AF_INET, ip, &address.sin addr );
     address.sin_port = htons( port );
     int listenfd = socket( PF_ INET, SOCK STREAM, 0 );
     assert ( listenfd >= 0 );
```

```
ret = bind( listenfd, ( struct sockaddr* ) &address, sizeof( address ) );
         assert(ret != -1);
         ret = listen(listenfd, 5);assert (ret != -1);
         epoll_event events [ MAX EVENT NUMBER ];
         int epollfd = epoll_create( 5 );
         \texttt{assert} \left( \texttt{epollfd} \right) = -1 \right);
          /* 注意, 监听 socket listenfd 上是不能注册 EPOLLONESHOT 事件的, 否则应用程序只能处理
一个客户连接!因为后续的客户连接请求将不再触发 listenfd 上的 EPOLLIN 事件 */
         addfd( epollfd, listenfd, false );
         while(1)€
              int ret = epoll_wait( epollfd, events, MAX_EVENT_NUMBER, -1);
              if (ret < 0)
              ₹
                    printf( "epoll failure\n" );
                    break;
              ŀ
              for ( int i = 0; i < ret; i++ )
              \mathbf{f}int sockfd = events[i].data.fd;
                    if (s ockfd == listenfd )€
                           struct sockaddr_in client_address;
                           socklen t client addrlength = sizeof( client address );
                           int connfd = accept ( listenfd, ( struct sockaddr* ) & client address,
                                                 &client_addrlength );
                           /* 对每个非监听文件描述符都注册 EPOLLONESHOT 事件 */
                           addfd(epollfd, connfd, true);
                    ì
                    else if ( events[i].events & EPOLLIN )
                    í
                           pthread t thread;
                           fds fds for new worker;
                           fds_for_new_worker.epollfd = epollfd;
                           fds_for_new_worker.sockfd = sockfd;
                           /* 新启动一个工作线程为 sockfd 服务 */
                           pthread_create( &thread, NULL, worker, ( void* )
                                           &fds_for_new_worker );
                    }
                    else
                    ł
                           printf( "something else happened \n" );
                    ł
              ł
         \mathbf{r}close(listenfd);
         return 0;
    \mathbf{1}
```
从工作线程函数 worker 来看, 如果一个工作线程处理完某个 socket 上的一次请求(我 们用休眠 5 s 来模拟这个过程) 之后, 又接收到该 socket 上新的客户请求, 则该线程将继续 为这个 socket 服务。并且因为该 socket 上注册了 EPOLLONESHOT 事件, 其他线程没有机 会接触这个 socket, 如果工作线程等待 5 s 后仍然没收到该 socket 上的下一批客户数据, 则 它将放弃为该 socket 服务。同时, 它调用 reset\_oneshot 函数来重置该 socket 上的注册事件, 这将使 epoll 有机会再次检测到该 socket 上的 EPOLLIN 事件, 进而使得其他线程有机会为该 socket 服务。

由此看来, 尽管一个 socket 在不同时间可能被不同的线程处理, 但同一时刻肯定只有一 个线程在为它服务。这就保证了连接的完整性,从而避免了很多可能的竞态条件。

## 9.4 三组 I/O 复用函数的比较

前面我们讨论了 select、poll 和 epoll 三组 I/O 复用系统调用,这 3 组系统调用都能同时 监听多个文件描述符。它们将等待由 timeout 参数指定的超时时间, 直到一个或者多个文件 描述符上有事件发生时返回, 返回值是就绪的文件描述符的数量。返回 0 表示没有事件发 生。现在我们从事件集、最大支持文件描述符数、工作模式和具体实现等四个方面进一步比 较它们的异同,以明确在实际应用中应该选择使用哪个 (或哪些)。

这3组函数都通过某种结构体变量来告诉内核监听哪些文件描述符上的哪些事件,并使 用该结构体类型的参数来获取内核处理的结果。select 的参数类型 fd\_set 没有将文件描述符 和事件绑定, 它仅仅是一个文件描述符集合, 因此 select 需要提供3个这种类型的参数来分 别传入和输出可读、可写及异常等事件。这一方面使得 select 不能处理更多类型的事件,另 一方面由于内核对 fd\_set 集合的在线修改, 应用程序下次调用 select 前不得不重置这 3 个 fd set 集合。poll 的参数类型 pollfd 则多少"聪明"一些。它把文件描述符和事件都定义其中, 任何事件都被统一处理, 从而使得编程接口简洁得多。并且内核每次修改的是 pollfd 结构体 的 revents 成员, 而 events 成员保持不变, 因此下次调用 poll 时应用程序无须重置 pollfd 类 型的事件集参数。由于每次 select 和 poll 调用都返回整个用户注册的事件集合(其中包括就 绪的和未就绪的), 所以应用程序索引就绪文件描述符的时间复杂度为O (n)。epoll 则采用 与 select 和 poll 完全不同的方式来管理用户注册的事件。它在内核中维护一个事件表,并提 供了一个独立的系统调用 epoll\_ctl 来控制往其中添加、删除、修改事件。这样,每次 epoll wait 调用都直接从该内核事件表中取得用户注册的事件, 而无须反复从用户空间读人这些事 件。epoll\_wait 系统调用的 events 参数仅用来返回就绪的事件, 这使得应用程序索引就绪文 件描述符的时间复杂度达到O(1)。

poll 和 epoll\_wait 分别用 nfds 和 maxevents 参数指定最多监听多少个文件描述符和事件。 这两个数值都能达到系统允许打开的最大文件描述符数目, 即 65 535 (cat/proc/sys/fs/filemax)。而 select 允许监听的最大文件描述符数量通常有限制。虽然用户可以修改这个限制, 但这可能导致不可预期的后果。

select 和 poll 都只能工作在相对低效的 LT 模式, 而 epoll 则可以工作在 ET 高效模式。 并且 epoll 还支持 EPOLLONESHOT 事件。该事件能进一步减少可读、可写和异常等事件被 触发的次数。

从实现原理上来说, select 和 poll 采用的都是轮询的方式, 即每次调用都要扫描整个注 册文件描述符集合,并将其中就绪的文件描述符返回给用户程序,因此它们检测就绪事件的 算法的时间复杂度是O (n)。epoll\_wait 则不同, 它采用的是回调的方式。内核检测到就绪 的文件描述符时, 将触发回调函数, 回调函数就将该文件描述符上对应的事件插入内核就绪 事件队列。内核最后在适当的时机将该就绪事件队列中的内容拷贝到用户空间。因此 epoll wait 无须轮询整个文件描述符集合来检测哪些事件已经就绪, 其算法时间复杂度是O(1)。 但是, 当活动连接比较多的时候, epoll\_wait 的效率未必比 select 和 poll 高, 因为此时回调函 数被触发得过于频繁。所以 epoll\_wait 适用于连接数量多,但活动连接较少的情况。

最后,为了便于阅读,我们将这3组 I/O 复用系统调用的区别总结于表 9-2 中。

| 系统调用                    | select                                                                                                    | poll                                                                                                    | epoll                                                                                                    |
|-------------------------|----------------------------------------------------------------------------------------------------|----------------------------------------------------------------------------------------------------|----------------------------------------------------------------------------------------------------|
| 事件集合                    | 用户通过3个参数分别传<br>人感兴趣的可读、可写及异<br>常等事件, 内核通过对这些<br>参数的在线修改来反馈其中<br>的就绪事件。这使得用户每<br>次调用 select 都要重置这 3<br>个参数 | 统一处理所有事件类型,<br>因此只需一个事件集参数。<br>用户通过 pollfd.events 传入<br>感兴趣的事件, 内核通过<br>修改 pollfd.revents 反馈其<br>中就绪的事件 | 内核通过一个事件表直<br>接管理用户感兴趣的所有<br>事件。因此每次调用 epoll<br>wait 时, 无须反复传入用户<br>感兴趣的事件。epoll_wait<br>系统调用的参数 events 仅用<br>来反馈就绪的事件 |
| 应用程序索引就绪文件<br>描述符的时间复杂度 | O(n)                                                                                                    | O(n)                                                                                                    | O(1)                                                                                                    |
| 最大支持文件描述符数              | 一般有最大值限制                                                                                                  | 65 535                                                                                                  | 65 535                                                                                                    |
| 工作模式                    | LT                                                                                                    | LT                                                                                                    | 支持 ET 高效模式                                                                                                    |
| 内核实现和工作效率               | 采用轮询方式来检测就绪<br>事件, 算法时间复杂度为<br>O(n)                                                                       | 采用轮询方式来检测就<br>绪事件, 算法时间复杂度<br>为 O(n)                                                                    | 采用回调方式来检测就绪<br>事件, 算法时间复杂度为<br>O(1)                                                                                    |

表 9-2 select、poll 和 epoll 的区别

#### $9.5$ I/O 复用的高级应用一:非阻塞 connect

connect 系统调用的 man 手册中有如下一段内容:

### **EINPROGRESS**

The socket is nonblocking and the connection cannot be completed immediately. It is possible to select(2) or poll(2) for completion by selecting the socket for writing. After select(2) indicates writability, use getsockopt(2) to read the SO\_ERROR option at level SOL\_SOCKET to determine whether connect() completed successfully (SO\_ERROR is zero) or unsuccessfully (SO\_ERROR is one of the usual error codes listed here, explaining the reason for the failure).

这段话描述了 connect 出错时的一种 errno 值: EINPROGRESS。这种错误发生在对非阻
塞的 socket 调用 connect, 而连接又没有立即建立时。根据 man 文档的解释, 在这种情况下, 我们可以调用 select、poll 等函数来监听这个连接失败的 socket 上的可写事件。当 select、 poll 等函数返回后, 再利用 getsockopt 来读取错误码并清除该 socket 上的错误。如果错误码 是0, 表示连接成功建立, 否则连接失败。

通过上面描述的非阻塞 connect 方式, 我们就能同时发起多个连接并一起等待。下面看 看非阻塞 connect 的一种实现 [2], 如代码清单 9-5 所示。

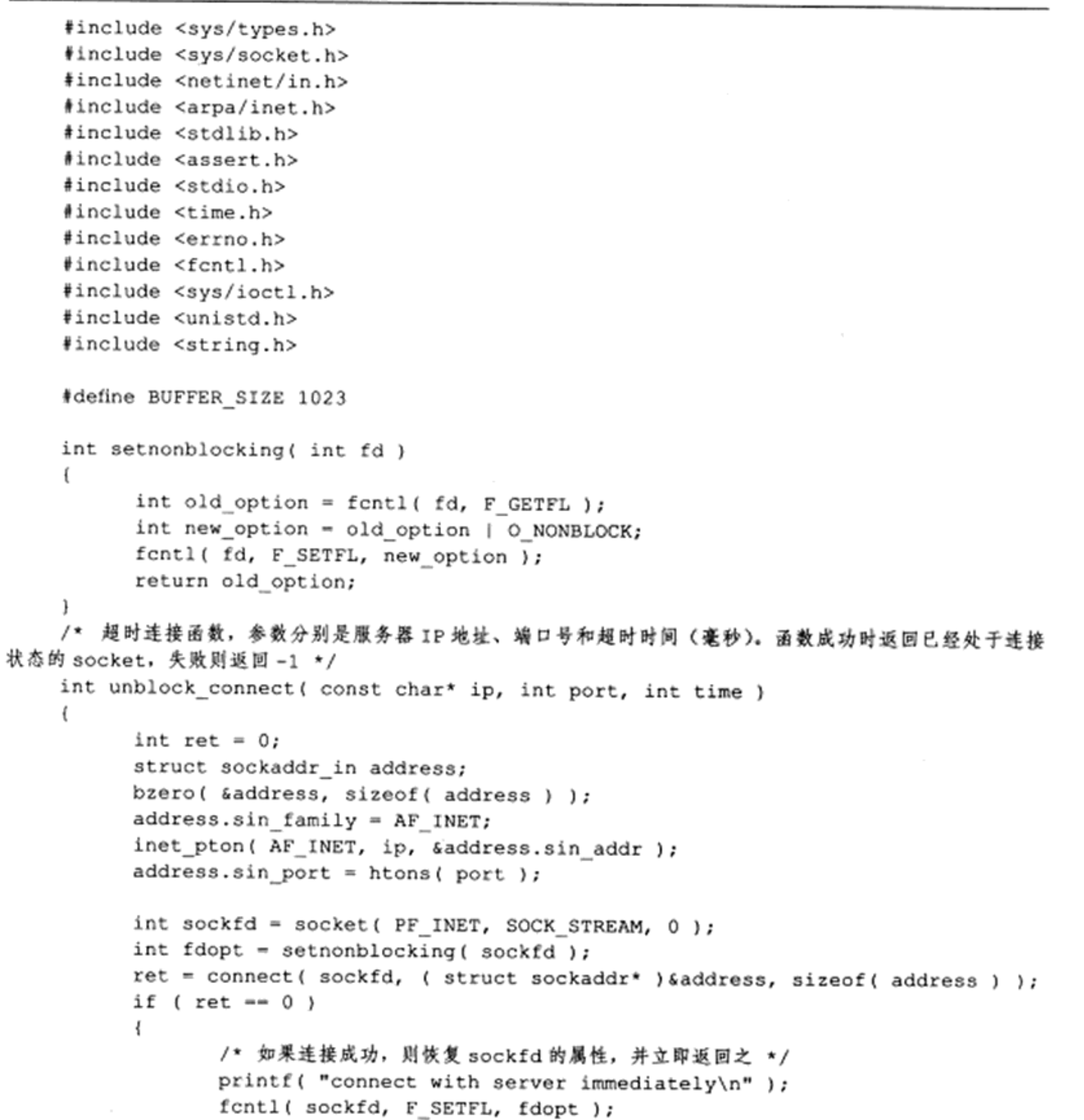

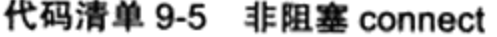

 $\mathbf{r}$  and  $\mathbf{r}$  and  $\mathbf{r}$  and  $\mathbf{r}$ 

### 164 ※ 第二篇 深入解析高性能服务器编程

```
return sockfd;
          ł
          else if ( errno != EINPROGRESS )
          €
                 /* 如果连接没有立即建立, 那么只有当 errno 是 EINPROGRESS 时才表示连接还在进行,
否则出错返回 */
                printf( "unblock connect not support\n" );
                return -1;\mathbf{I}fd set readfds;
          fd_set writefds;
          struct timeval timeout;
          FD_ZERO( &readfds );
          FD_SET( sockfd, &writefds );
          timeout.tv\_sec = time;timeout.tv_usec = 0;ret = select( sockfd + 1, NULL, &writefds, NULL, &timeout );
          if ( ret \leq 0 )
          \overline{\mathbf{f}}/* select 超时或者出错, 立即返回 */
                printf ( "connection time out\n" );
                close(sockfd);
                return -1;
          y
          if ( ! FD_ISSET( sockfd, &writefds ) )
          €
                printf ( "no events on sockfd found\n" );
                close(sockfd);
                return -1;
          \mathcal{F}int error = 0;
          socklen_t_length = sizeof( error);
          /* 调用 getsockopt 来获取并清除 sockfd 上的错误 */
          if ( getsockopt ( sockfd, SOL_SOCKET, SO_ERROR, &error, &length ) < 0 )
          €
                 printf ( "get socket option failed\n" );
                 close(sockfd);
                 return -1;Ł
          /* 错误号不为 0 表示连接出错 */
          if ( error != 0 )
          \{printf( "connection failed after select with the error: %d \n", error );
                 close(sockfd);
                 return -1;ì
          /* 连接成功 */
```

```
printf ( "connection ready after select with the socket: %d \n", sockfd );
      fcntl( sockfd, F SETFL, fdopt );
      return sockfd;
\mathcal{F}int main( int argc, char* argv[] )
     if ( \text{argc} \leq 2 )
     €
           printf ( "usage: %s ip_address port_number\n", basename ( argv[0] ) );
            return 1;
     ÷.
     const char* ip = argv[1];
     int port = atoi (argv[2]);
     int sockfd = unblock_connect(ip, port, 10);
     if ( sockfd < 0 )
     ŧ.
           return 1;
     \lambdaclose(sockfd);
     return 0;
ł
```
但遗憾的是, 这种方法存在几处移植性问题。首先, 非阻塞的 socket 可能导致 connect 始终失败。其次, select 对处于 EINPROGRESS 状态下的 socket 可能不起作用。最后, 对于 出错的 socket, getsockopt 在有些系统(比如 Linux)上返回-1 (正如代码清单 9-5 所期望的), 而在有些系统(比如源自伯克利的 UNIX)上则返回 0。这些问题没有一个统一的解决方法, 感兴趣的读者可自行参考相关文献。

### I/O 复用的高级应用二: 聊天室程序 9.6

像 ssh 这样的登录服务通常要同时处理网络连接和用户输入,这也可以使用 I/O 复用来 实现。本节我们以 poll 为例实现一个简单的聊天室程序,以阐述如何使用 I/O 复用技术来同 时处理网络连接和用户输入。该聊天室程序能让所有用户同时在线群聊,它分为客户端和服 务器两个部分。其中客户端程序有两个功能: 一是从标准输入终端读入用户数据,并将用户 数据发送至服务器: 二是往标准输出终端打印服务器发送给它的数据。服务器的功能是接收 客户数据,并把客户数据发送给每一个登录到该服务器上的客户端(数据发送者除外)。下 面我们依次给出客户端程序和服务器程序的代码。

#### $9.6.1$ 客户端

客户端程序使用 poll 同时监听用户输入和网络连接,并利用 splice 函数将用户输入内容 直接定向到网络连接上以发送之,从而实现数据零拷贝,提高了程序执行效率。客户端程序

### 

如代码清单 9-6 所示。

### 代码清单 9-6 聊天室客户端程序

```
#define GNU SOURCE 1
#include <sys/types.h>
#include <sys/socket.h>
#include <netinet/in.h>
#include <arpa/inet.h>
#include <assert.h>
#include <stdio.h>
#include <unistd.h>
#include <string.h>
#include <stdlib.h>
#include <poll.h>
#include <fcnt1.h>
#define BUFFER SIZE 64
int main ( int argc, char* argv[] )
€
     if ( \arg c \leq 2 )
     ŧ
           printf( "usage: %s ip_address port_number\n", basename( argv[0] ) );
           return 1;
     \mathbf{r}const char* ip = argv[1];
    int port = atoi( argv(2));
    struct sockaddr_in server address;
    bzero( &server_address, sizeof( server_address ) );
    server_address.sin_family = AF_INET;
    inet_pton( AF_INET, ip, &server_address.sin_addr );
    server_address.sin_port = htons( port );
    int sockfd = socket( PF_INET, SOCK_STREAM, 0 );
    assert( sockfd >= 0 );
    if ( connect ( sockfd, ( struct sockaddr* ) & server_address, sizeof
          ( server\_address ) ) < 0 )
    €
          printf( "connection failed\n" );
          close(sockfd);
          return 1;
    \mathbf{r}pollfd fds[2];/* 注册文件描述符 0 (标准输入) 和文件描述符 sockfd 上的可读事件 */
    fds[0].fd = 0;fds[0].events = POLLIN;fds[0].revents = 0;
    fds[1].fd = sockfd;fds[1].events = POLLIN | POLLRDHUP;
    fds[1].revents = 0;
```

```
char read_buf [BUFFER_SIZE];
 int pipefd[2];
 int ret = pipe( pipefd );
 assert (ret := -1);
 while (1)\mathbf{f}ret = pol1( fds, 2, -1 );
     if \text{ret} < 0 \text{)}\mathfrak{g}printf( "poll failure\n\cdot" );
            break;
      \mathbf{j}if ( fds [1]. revents & POLLRDHUP )
      \{printf ( "server close the connection\n" );
            break:
      ĵ
     else if ( fds[1].revents & POLLIN )
      €
            memset ( read_buf, '\0', BUFFER SIZE );
            recv( fds[1].fd, read buf, BUFFER SIZE-1, 0 );
            printf ( "%s\n", read_buf );
      ł
     if ( fds [0]. revents & POLLIN )
      ſ
            /* 使用 splice 将用户输入的数据直接写到 sockfd 上 (零拷贝) */
            ret = splice( 0, NULL, pipefd[1], NULL, 32768,
                               SPLICE_F_MORE | SPLICE_F_MOVE );
            ret = splice( pipefd[0], NULL, sockfd, NULL, 32768,
                               SPLICE_F_MORE | SPLICE_F_MOVE );
     }
\mathcal{E}close(sockfd);
return 0;
```
### $9.6.2$ 服务器

ĵ

服务器程序使用 poll 同时管理监听 socket 和连接 socket, 并且使用牺牲空间换取时间的 策略来提高服务器性能, 如代码清单 9-7 所示。

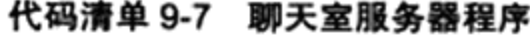

```
#define _GNU_SOURCE 1
#include <sys/types.h>
#include <sys/socket.h>
#include <netinet/in.h>
```

```
#include <arpa/inet.h>
#include <assert.h>
#include <stdio.h>
#include <unistd.h>
#include <errno.h>
#include <string.h>
#include <fcntl.h>
#include <stdlib.h>
#include <poll.h>
#define USER_LIMIT 5    /* 最大用户数量 */<br>#define BUFFER_SIZE 64   /* 读缓冲区的大小 */<br>#define FD_LIMIT 65535   /* 文件描述符数量限制 */
/* 客户数据: 客户端 socket 地址、待写到客户端的数据的位置、从客户端读入的数据 */
struct client_data
€
      sockaddr_in address;
      char* write_buf;
      char buf [ BUFFER SIZE ];
\rightarrowint setnonblocking ( int fd )
€
      int old_option = fcntl( fd, F GETFL);
      int new_option = old_option | 0_NONBLOCK;
      fcntl( fd, F_SETFL, new_option );
      return old option;
\mathcal{F}int main ( int argc, char* argv[] )
      if ( \arg c \leq 2 )
       €
             printf ( "usage: %s ip_address port_number\n", basename ( argv[0] ) ) ;
             return 1;
      Ł
      const char* ip = argv[1];
      int port = atoi( argv[2] );
      int ret = 0;
      struct sockaddr_in address;
      bzero( &address, sizeof( address ) );
      address.isin_family = AF_INET;inet_pton( AF_INET, ip, &address.sin_addr );
      address.isin\_port = htons(port);int listenfd = socket( PF INET, SOCK STREAM, 0 );
      assert( listenfd >= 0 );
      ret = bind( listenfd, ( struct sockaddr* ) &address, sizeof( address ) );
      assert (ret := -1);
      ret = listen( listenfd, 5);
```

```
assert(ret != -1);
```
/\* 创建 users 数组, 分配 FD LIMIT 个 client data 对象。可以预期: 每个可能的 socket 连接 都可以获得一个这样的对象,并且 socket 的值可以直接用来索引(作为数组的下标)socket 连接对应的 client\_ data 对象, 这是将 socket 和客户数据关联的简单而高效的方式 \*/

```
client data* users = new client data[FD LIMIT];
          /* 尽管我们分配了足够多的 client_data 对象,但为了提高 poll 的性能,仍然有必要限制用户的数量 */
          pollfd fds[USER LIMIT+1];
          int user_counter = 0;
          for( int i = 1; i \le USER_LIMIT; ++i )
          -6
               fds[i].fd = -1;fds[i]. events = 0;
          }
          fds[0].fd = listenfd;
          fds[0].events = POLLIN | POLLERR;
          fds[0].revents = 0;
          while (1)€
               ret = poll(fds, user counter+1, -1);if (\text{ret} < 0)\left\{ \right.printf ( "poll failure\n" );
                     break;
               \mathbf{I}for( int i = 0; i < user counter+1; ++i )
               €
                     if( (fds[i].fd == listenfd) 66 (fds[i].revents & POLLIN ) )\overline{1}struct sockaddr_in client_address;
                            socklen t client addrlength = sizeof( client_address );
                            int connfd = accept ( listenfd, ( struct sockaddr* )
                                                &client address, &client_addrlength );
                            if ( connfd < 0 )€
                                  printf ( "errno is: %d\n", errno );
                                  continue;
                            /* 如果请求太多, 则关闭新到的连接 */
                            if( user_counter >= USER_LIMIT )
                            \left\{ \right.const char* info = "too many users\n";
                                  printf( "%s", info );
                                  send(connfd, info, strlen(info), 0);
                                  close(connfd);
                                  continue;
                            y
                              /* 对于新的连接,同时修改 fds 和 users 数组。前文已经提到,users [connfd]
对应于新连接文件描述符 connfd 的客户数据 */
                            user counter++;
                            users[confd].address = client\_address;
```

```
setnonblocking(connfd);
      fds[user_counter].fd = connfd;
      fds[user_counter].events = POLLIN | POLLRDHUP | POLLERR;
      fds[user_counter].revents = 0;
      printf ( "comes a new user, now have %d users\n", user_counter );
\big\}else if ( fds[i].revents & POLLERR )
ł
      printf ( "get an error from %d\n", fds[i].fd );
      char errors[ 100 ];
      memset ( errors, '\0', 100 );
      socklen_t length = sizeof(errors);
      if ( getsockopt ( fds [i].fd, SOL_SOCKET, SO_ERROR, &errors,
          \{length\} < 0)
      €
            printf ( "get socket option failed\n" );
      \mathbf{r}continue;
,
else if ( fds[i].revents & POLLRDHUP )
€
      /* 如果客户端关闭连接,则服务器也关闭对应的连接,并将用户总数减 1 */
      users[fs[i].fd] = users[fs[user_counter].fd];close(fds[i].fd);
      fds[i] = fds[user_counter];i--;user_counter --;
      printf( "a client left\n" );
y
else if ( fds[i].revents & POLLIN )
\mathfrak{g}int connfd = fds[i].fd;memset ( users [connfd].buf, '\0', BUFFER_SIZE );
      ret = rev( connfd, users[connfd].buf, BUFFER_SIZE-1, 0);
      printf ( "get %d bytes of client data %s from %d\n", ret,
              users[connfd].buf, connfd );
      if(ret < 0)
      €
            /* 如果读操作出错, 则关闭连接 */
            if ( errno ! = EAGAIN )
            €
                   close(connfd);
                   users[fs[i], fd] = users[fs[user_counter], fd];fds[i] = fds[user_counter];i--;user_counter--;
            }
      ł
      else if ret == 0 )
      €
      \mathbf{I}else
      ₹
```

```
/* 如果接收到客户数据, 则通知其他 socket 连接准备写数据 */
                                      for( int j = 1; j \le user counter; ++j )
                                      \mathbf{f}if ( fds[j] . fd == connfd )
                                             \mathbf{f}continue;
                                             ł
                                          fds[j].events | = \sim \text{POLLIN};
                                          fds[j].events | = POLLOUT;
                                          users[fds[j].fd].write buf = users[connfd].buf;
                                      \big\}\mathbf{1}k
                          else if ( fds[i].revents & POLLOUT )
                          €
                                int connfd = fds[i].fd;
                                if ( ! users [connfd]. write buf )
                                \{continue;
                                \mathbf{r}ret = send( connfd, users[connfd].write_buf,
                                               strlen( users[connfd].write buf ), 0 );
                                users[connfd].write buf = NULL;
                                /* 写完数据后需要重新注册 fds[i] 上的可读事件 */
                                fds[i]. events | = \sim \text{POLLOUT};fds[i].events \models POLLIN;
                          \, }
                \}}
      delete [] users;
      close( listenfd );
       return 0;
\mathcal{F}
```
## 9.7 I/O 复用的高级应用三: 同时处理 TCP 和 UDP 服务

至此, 我们讨论过的服务器程序都只监听一个端口。在实际应用中, 有不少服务器程序 能同时监听多个端口, 比如超级服务 inetd 和 android 的调试服务 adbd。

从 bind 系统调用的参数来看, 一个 socket 只能与一个 socket 地址绑定, 即一个 socket 只能用来监听一个端口。因此,服务器如果要同时监听多个端口,就必须创建多个 socket, 并将它们分别绑定到各个端口上。这样一来,服务器程序就需要同时管理多个监听 socket, I/O 复用技术就有了用武之地。另外, 即使是同一个端口, 如果服务器要同时处理该端口上 的 TCP 和 UDP 请求, 则也需要创建两个不同的 socket: 一个是流 socket, 另一个是数据报 socket, 并将它们都绑定到该端口上。比如代码清单 9-8 所示的回射服务器就能同时处理一 个端口上的 TCP 和 UDP 请求。

代码清单 9-8 同时处理 TCP 请求和 UDP 请求的回射服务器

```
#include <sys/types.h>
#include <sys/socket.h>
#include <netinet/in.h>
#include <arpa/inet.h>
#include <assert.h>
#include <stdio.h>
#include <unistd.h>
#include <errno.h>
#include <string.h>
#include <fcntl.h>
#include <stdlib.h>
#include <sys/epoll.h>
#include <pthread.h>
#define MAX_EVENT_NUMBER 1024
#define TCP_BUFFER_SIZE 512
#define UDP_BUFFER SIZE 1024
int setnonblocking( int fd )
\mathfrak{f}int old_option = fcntl( fd, F_GETFL );
     int new_option = old_option | 0_NONBLOCK;
     fcntl( fd, F_SETFL, new_option );
     return old_option;
\mathcal{F}void addfd( int epollfd, int fd )
\mathbf{f}epoll_event event;
     event.data.fd = fd;
     event.events = EPOLLIN | EPOLLET;
     epoll_ctl( epollfd, EPOLL CTL ADD, fd, &event );
     setnonblocking(fd);
¥
int main( int argc, char* argv[] )
€
    if ( \arg c \leq 2 )
     €
          printf ( "usage: %s ip_address port_number\n", basename ( argv[0] ) );
           return 1;
     y
     const char* ip = argv[1];
     int port = atoi (argv[2]);
    int ret = 0;
     struct sockaddr_in address;
     bzero( &address, sizeof( address ) );
     address sin_family = AF_INET;inet_pton( AF_INET, ip, &address.sin addr );
     address.sin_port = htons( port );
```

```
/* 创建 TCP socket, 并将其绑定到端口 port 上 */
int listenfd = socket( PF_INET, SOCK_STREAM, 0);
assert ( listenfd >= 0 );
ret = bind( listenfd, ( struct sockaddr* ) &address, sizeof( address ) );
assert (ret != -1);
ret = listen( listenfd, 5);assert(ret != -1);
/* 创建 UDP socket, 并将其绑定到端口 port 上 */
bzero( &address, sizeof( address ) );
address.sin_family = AF_INET;
inet_pton( AF_INET, ip, &address.sin_addr );
address.isin port = htons(port);int udpfd = socket( PF_INET, SOCK_DGRAM, 0 );
assert (udpfd >= 0);
ret = bind(udpfd, ( struct sockaddr* ) & address, sizeof( address ) );
assert(ret != -1);
epoll event events [ MAX EVENT NUMBER ];
int epollfd = epoll_create( 5 );
assert( epollfd != -1 );
/* 注册 TCP socket 和 UDP socket 上的可读事件 */
addfd(epollfd, listenfd);
addfd(epollfd, udpfd);
while (1)€
    int number = epoll wait( epollfd, events, MAX EVENT NUMBER, -1 );
    if ( number < 0 )
    \overline{1}printf ( "epoll failure\n" );
          break;
    \mathbf{r}for ( int i = 0; i < number; i++ )
    €
          int \; sockfd = events[i].data.fd;if ( sockfd == listenfd )
          €
                struct sockaddr_in client_address;
                socklen_t_client_addrlength = sizeof( client_address );
                int connfd = accept( listenfd, ( struct sockaddr* )
                                      &client_address, &client_addrlength );
                addfd(epollfd, connfd);
          \mathbf{r}else if ( sockfd == udpfd )
          €
                char buf [ UDP_BUFFER_SIZE ];
```

```
memset(buf, '\0', UDP_BUFFER_SIZE );
                          struct sockaddr_in client_address;
                         socklen_t client_addrlength = sizeof( client_address );
                          ret = recvfrom( udpfd, buf, UDP_BUFFER_SIZE-1, 0,
                                          ( struct sockaddr* ) & client_address, & client_addrlength ) ;
                         if ( ret > 0 )ί
                                sendto( udpfd, buf, UDP_BUFFER_SIZE-1, 0,
                                       { struct sockaddr* ) &client_address, client_addrlength );
                         ł
                  \mathcal{F}else if ( events[i]. events & EPOLLIN )
                  \mathfrak{f}char buf[ TCP_BUFFER_SIZE ];
                         while (1)\mathbf{f}memset ( buf, '\0', TCP_BUFFER_SIZE );
                               ret = recv( sockfd, buf, TCP_BUFFER SIZE-1, 0 );
                               if ( ret < 0 )\mathfrak{t}if( ( errno = EAGAIN ) || ( errno = EWOULDBLOCK ) )
                                       \overline{1}break;
                                       J.
                                       close( sockfd );
                                      break;
                               }
                               else if z = 0 )
                                €
                                      close(sockfd);
                               \mathbf{r}else
                               \mathbf{f}send(sockfd, buf, ret, 0 );
                               J
                         j.
                  \mathbf{r}else
                  \mathfrak{f}printf ( "something else happened \n" );
                  J
            }
      \mathbf{I}close( listenfd );
      return 0;
J
```
## 9.8 超级服务 xinetd

Linux 因特网服务 inetd 是超级服务。它同时管理着多个子服务, 即监听多个端口。现在 Linux 系统上使用的 inetd 服务程序通常是其升级版本 xinetd。xinetd 程序的原理与 inetd 相 同,但增加了一些控制选项,并提高了安全性。下面我们从配置文件和工作流程两个方面对 xinetd 进行介绍。

## 9.8.1 xinetd 配置文件

xinetd 采用 /etc/xinetd.conf 主配置文件和 /etc/xinetd.d 目录下的子配置文件来管理所有服 务。主配置文件包含的是通用选项,这些选项将被所有子配置文件继承。不过子配置文件可 以覆盖这些选项。每一个子配置文件用于设置一个子服务的参数。比如, telnet 子服务的配 置文件/etc/xinetd.d/telnet 的典型内容如下:

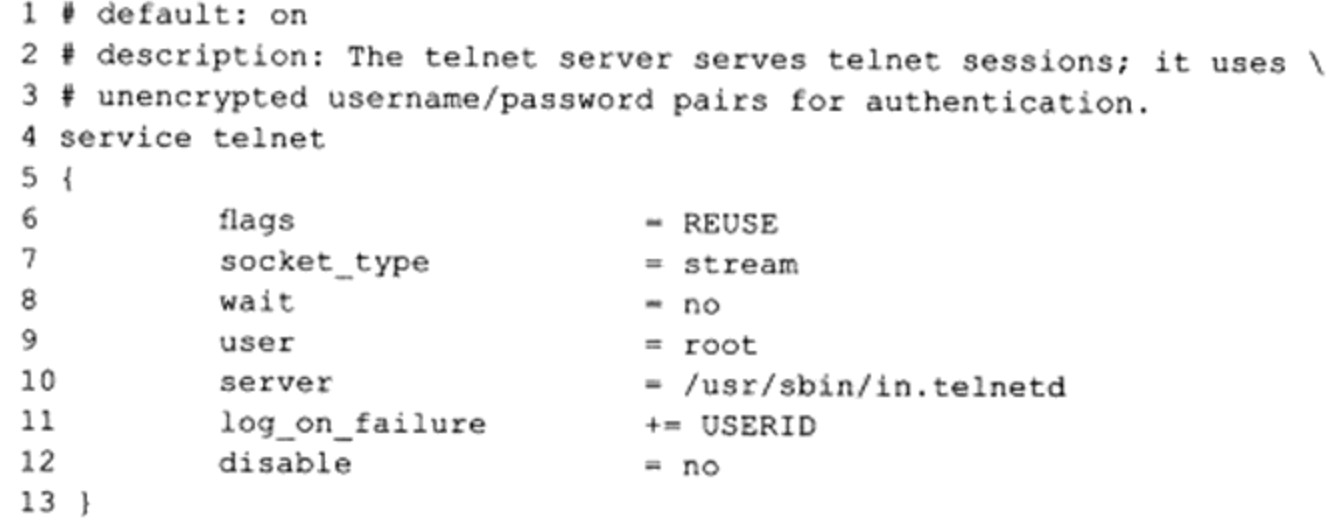

/etc/xinetd.d/telnet 文件中的每一项的含义如表 9-3 所示。

| 目<br>项         | 义<br>含                                                                                                    |  |  |  |  |  |
|----------------|----------------------------------------------------------------------------------------------------|--|--|--|--|--|
| service        | 服务名                                                                                                    |  |  |  |  |  |
| flags          | 设置连接的标志。REUSE 表示复用 telnet 连接的 socket。该标志已经过时, 每个连接都默认<br>启用 REUSE 标志                                                                                       |  |  |  |  |  |
| socket_type    | 服务类型                                                                                                    |  |  |  |  |  |
| wait           | 服务采用单线程方式 (wait=yes) 还是多线程方式 (wait=no)。单线程方式表示 xinetd 只<br>accept 第一次连接, 此后将由子服务进程来 accept 新连接。多线程方式表示 xinetd 一直负责<br>accept 连接, 而子服务进程仅处理连接 socket 上的数据读写 |  |  |  |  |  |
| user           | 子服务进程将以 user 指定的用户身份运行                                                                                                    |  |  |  |  |  |
| server         | 子服务程序的完整路径                                                                                                    |  |  |  |  |  |
| log on failure | 定义当服务不能启动时输出日志的参数                                                                                                    |  |  |  |  |  |
| disable        | 是否启动该子服务                                                                                                    |  |  |  |  |  |

表 9-3 /etc/xinetd.d/telnet 文件的项目及其含义

xinetd 配置文件的内容相当丰富, 远不止上面这些。读者可参考其 man 文档来获得更多

信息。

#### 9.8.2 xinetd 工作流程

xinetd 管理的子服务中有的是标准服务,比如时间日期服务 daytime、回射服务 echo 和 丢弃服务 discard。xinetd 服务器在内部直接处理这些服务。还有的子服务则需要调用外部 的服务器程序来处理。xinetd 通过调用 fork 和 exec 函数来加载运行这些服务器程序。比如 telnet、ftp 服务都是这种类型的子服务。我们仍以 telnet 服务为例来探讨 xinetd 的工作流程。

首先,査看 xinetd 守护进程的 PID(下面的操作都在测试机器 Kongming20 上执行):

```
$ cat /var/run/xinetd.pid
9543
```
然后开启两个终端并分别使用如下命令 telnet 到本机:

\$ telnet 192.168.1.109

接下来使用 ps 命令查看与进程 9543 相关的进程:

```
$ ps -eo pid, ppid, pgid, sid, comm | grep 9543
 PID PPID PGID SESS
                        COMMAND
9543
         1 9543
                  9543
                        xinetd
9810 9543 9810
                  9810
                        in.telnetd
10355 9543 10355 10355 in.telnetd
```
由此可见,我们每次使用 telnet 登录到 xinetd 服务,它都创建一个子进程来为该 telnet 客户服务。子进程运行 in.telnetd 程序, 这是在 /etc/xinetd.d/telnet 配置文件中定义的。每个子 进程都处于自己独立的进程组和会话中。我们可以使用 lsof 命令(见第17章)进一步查看 子进程都打开了哪些文件描述符:

\$ sudo lsof -p 9810 ↓ 以子进程 9810 为例

in.telnet 9810 root 0u IPv4 48189 0t0 TCP Kongming20:telnet->Kongming20:38763 (ESTABLISHED)

in.telnet 9810 root 1u IPv4 48189 0t0 TCP Kongming20:telnet->Kongming20.:38763 (ESTABLISHED)

in.telnet 9810 root 2u IPv4 48189 0t0 TCP Kongming20:telnet->Kongming20:38763 (ESTABLISHED)

这里省略了一些无关的输出。通过 lsof 的输出我们知道,子进程 9810 关闭了其标准输 人、标准输出和标准错误, 而将 socket 文件描述符 dup 到它们上面。因此, telnet 服务器程 序将网络连接上的输入当作标准输入,并把标准输出定向到同一个网络连接上。

再进一步, 对 xinetd 进程使用 lsof 命令:

 $$$  sudo lsof -p 9543 xinetd 9543 root 5u IPv6 47265 0t0 TCP \*: telnet (LISTEN)

这一条输出说明 xinetd 将一直监听 telnet 连接请求, 因此 in.telnetd 子进程只处理连接 socket,而不处理监听 socket。这是子配置文件中的 wait 参数所定义的行为。

对于内部标准服务, xinetd 的处理流程也可以用上述方法来分析, 这里不再赘述。

综合上面讨论的, 我们将 xinetd 的工作流程(wait 选项的值是 no 的情况)绘制为图 9-1 所示的形式。

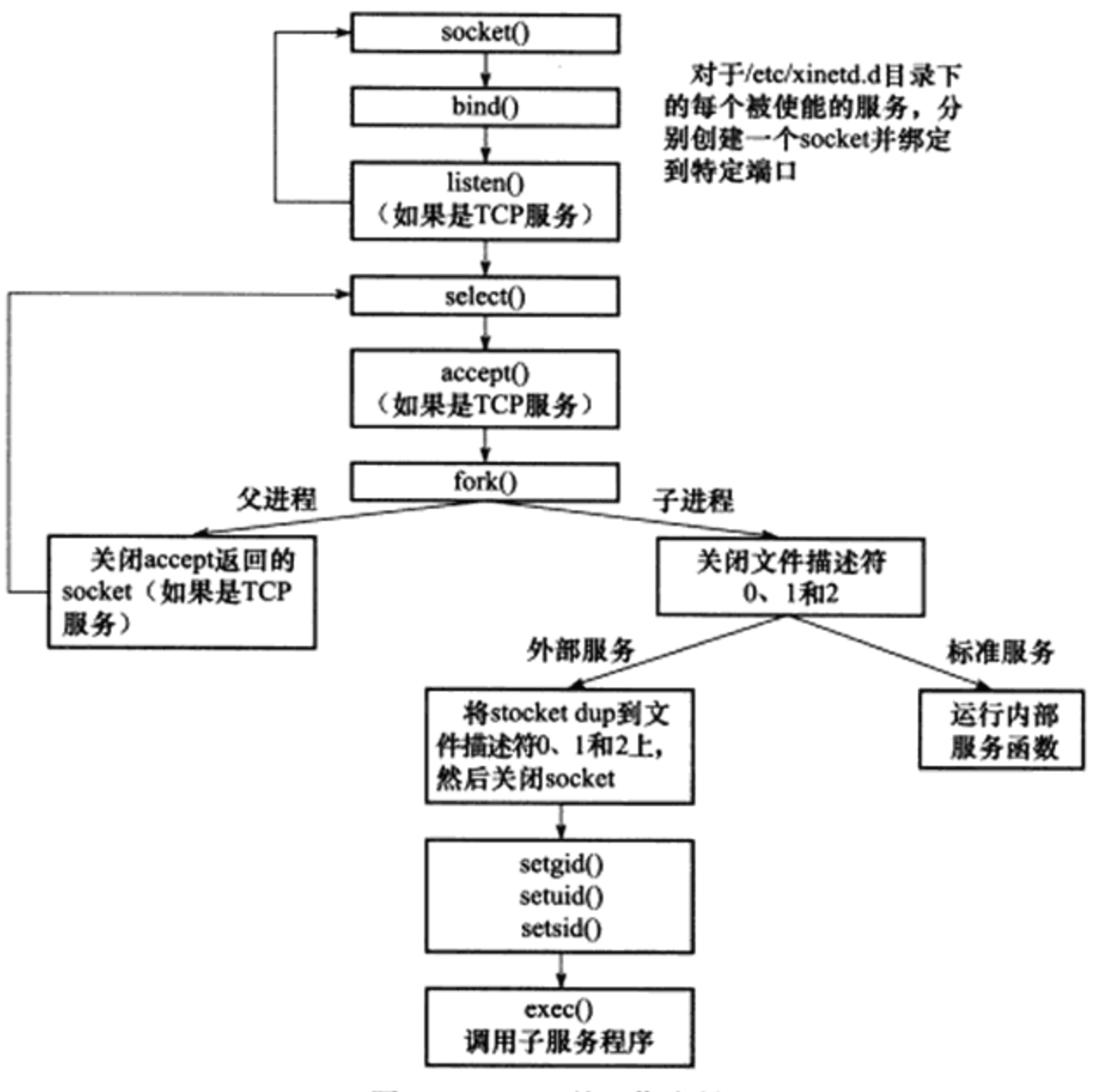

图 9-1 xinetd 的工作流程

### 号 第10章 信

信号是由用户、系统或者进程发送给目标进程的信息,以通知目标进程某个状态的改变 或系统异常。Linux 信号可由如下条件产生:

- □ 对于前台进程, 用户可以通过输入特殊的终端字符来给它发送信号。比如输入 Ctrl+C 通常会给进程发送一个中断信号。
- □ 系统异常。比如浮点异常和非法内存段访问。

□ 系统状态变化。比如 alarm 定时器到期将引起 SIGALRM 信号。

□ 运行 kill 命令或调用 kill 函数。

服务器程序必须处理(或至少忽略)一些常见的信号,以免异常终止。

本章先讨论如何在程序中发送信号和处理信号, 然后讨论 Linux 支持的信号种类, 并详 细探讨其中和网络编程密切相关的几个。

## 10.1 Linux 信号概述

## 10.1.1 发送信号

Linux 下, 一个进程给其他进程发送信号的 API 是 kill 函数。其定义如下:

```
#include <sys/types.h>
#include <signal.h>
int kill( pid_t pid, int sig );
```
该函数把信号 sig 发送给目标进程; 目标进程由 pid 参数指定, 其可能的取值及含义如 表 10-1 所示。

| pid 参数     | 义                                         |
|------------|-------------------------------------------|
| pid > 0    | 信号发送给 PID 为 pid 的进程                       |
| $pid = 0$  | 信号发送给本进程组内的其他进程                           |
| $pid = -1$ | 信号发送给除 init 进程外的所有进程,但发送者需要拥有对目标进程发送信号的权限 |
| $pid < -1$ | 信号发送给组 ID 为 -pid 的进程组中的所有成员               |

表 10-1 kill 函数的 pid 参数及其含义

Linux 定义的信号值都大于 0, 如果 sig 取值为 0, 则 kill 函数不发送任何信号。但将 sig 设置为 0 可以用来检测目标进程或进程组是否存在,因为检查工作总是在信号发送之前就执 行。不过这种检测方式是不可靠的。一方面由于进程 PID 的回绕,可能导致被检测的 PID 不 是我们期望的进程的 PID:另一方面,这种检测方法不是原子操作。

该函数成功时返回 0, 失败则返回 -1 并设置 errno。几种可能的 errno 如表 10-2 所示。

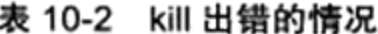

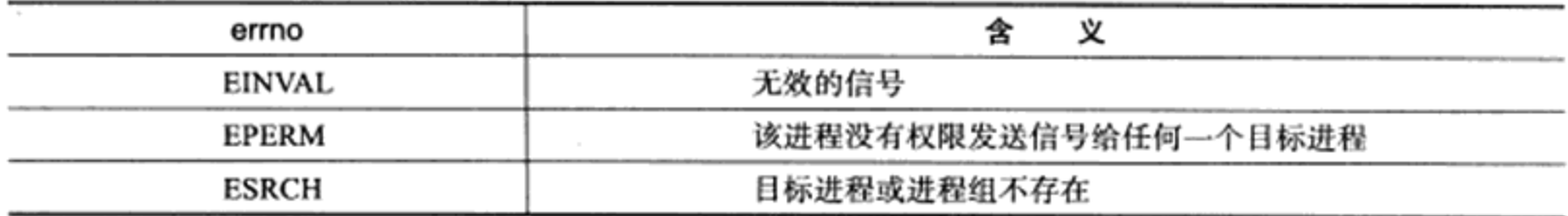

#### $10.1.2$ 信号处理方式

目标进程在收到信号时, 需要定义一个接收函数来处理之。信号处理函数的原型如下:

```
#include <signal.h>
typedef void (*_sighandler_t) (int );
```
信号处理函数只带有一个整型参数,该参数用来指示信号类型。信号处理函数应该是 可重入的,否则很容易引发一些竞态条件。所以在信号处理函数中严禁调用一些不安全的 函数。

除了用户自定义信号处理函数外, bits/signum.h 头文件中还定义了信号的两种其他处理 方式——SIG\_IGN 和 SIG\_DEL:

```
#include <bits/signum.h>
#define SIG_DFL ((_sighandler_t) 0)
#define SIG_IGN ((_sighandler_t) 1)
```
SIG IGN 表示忽略目标信号, SIG DFL 表示使用信号的默认处理方式。信号的默认 处理方式有如下几种: 结束进程 (Term)、忽略信号 (Ign)、结束进程并生成核心转储文件 (Core)、暂停进程(Stop),以及继续进程(Cont)。

## 10.1.3 Linux 信号

Linux 的可用信号都定义在 bits/signum.h 头文件中, 其中包括标准信号和 POSIX 实时信 号。本书仅讨论标准信号,如表 10-3 所示。

| 믁<br>信         | 源<br>起       | 默认行为 | 义<br>含              |
|----------------|--------------|------|---------------------|
| <b>SIGHUP</b>  | <b>POSIX</b> | Term | 控制终端挂起              |
| <b>SIGINT</b>  | ANSI         | Term | 键盘输入以中断进程 (Ctrl+C)  |
| <b>SIGQUIT</b> | <b>POSIX</b> | Core | 键盘输入使进程退出(Ctrl+\)   |
| SIGILL         | <b>ANSI</b>  | Core | 非法指令                |
| <b>SIGTRAP</b> | <b>POSIX</b> | Core | 断点陷阱, 用于调试          |
| <b>SIGABRT</b> | ANSI         | Core | 进程调用 abort 函数时生成该信号 |
| <b>SIGIOT</b>  | 4.2 BSD      | Core | 和 SIGABRT 相同        |
| <b>SIGBUS</b>  | 4.2 BSD      | Core | 总线错误,错误内存访问         |

表 10-3 Linux 标准信号

(续)

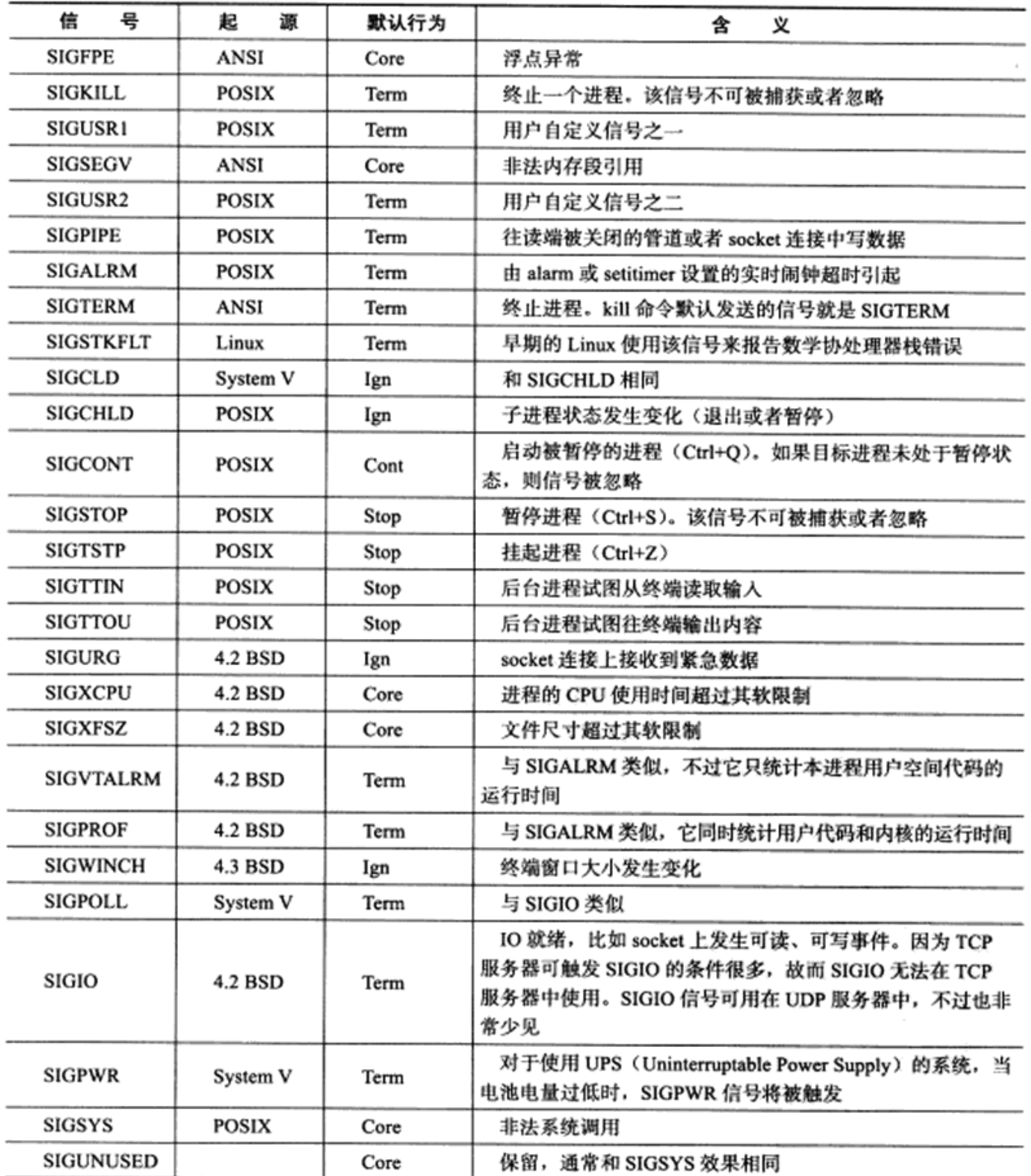

我们并不需要在代码中处理所有这些信号。本章后面将重点介绍与网络编程关系紧密 的几个信号: SIGHUP、SIGPIPE 和 SIGURG。后续章节还将介绍 SIGALRM、SIGCHLD 等 信号的使用。

## 10.1.4 中断系统调用

如果程序在执行处于阻塞状态的系统调用时接收到信号,并且我们为该信号设置了信 号处理函数, 则默认情况下系统调用将被中断, 并且 errno 被设置为 EINTR。我们可以使 用 sigaction 函数(见后文)为信号设置 SA\_RESTART 标志以自动重启被该信号中断的系 统调用。

对于默认行为是暂停进程的信号(比如 SIGSTOP、SIGTTIN), 如果我们没有为它们设 置信号处理函数, 则它们也可以中断某些系统调用(比如 connect、epoll\_wait)。POSIX 没有 规定这种行为,这是 Linux 独有的。

### 信号函数  $10.2<sub>1</sub>$

## 10.2.1 signal 系统调用

要为一个信号设置处理函数,可以使用下面的 signal 系统调用:

```
#include <signal.h>
```

```
_sighandler_t signal ( int sig, _sighandler t handler )
```
sig 参数指出要捕获的信号类型。\_handler 参数是\_sighandler\_t 类型的函数指针, 用于指 定信号 sig 的处理函数。

signal 函数成功时返回一个函数指针, 该函数指针的类型也是\_sighandler\_t。这个返回 值是前一次调用 signal 函数时传入的函数指针, 或者是信号 sig 对应的默认处理函数指针 SIG\_DEF (如果是第一次调用 signal 的话)。

signal 系统调用出错时返回 SIG ERR, 并设置 errno。

## 10.2.2 sigaction 系统调用

设置信号处理函数的更健壮的接口是如下的系统调用:

```
#include <signal.h>
int sigaction ( int sig, const struct sigaction* act, struct sigaction* oact );
```
sig 参数指出要捕获的信号类型, act 参数指定新的信号处理方式, oact 参数则输出信 号先前的处理方式(如果不为 NULL 的话)。act 和 oact 都是 sigaction 结构体类型的指针, sigaction 结构体描述了信号处理的细节, 其定义如下:

```
struct sigaction
€
#ifdef USE POSIX199309
    union
    \overline{f}sighandler t sa handler;
       void (*sa_sigaction) ( int, siginfo_t*, void* );
    y
```

```
sigaction_handler;
                       __sigaction_handler.sa_handler
# define sa_handler
# define sa_sigaction ___ sigaction_handler.sa_sigaction
#else
    sighandler t sa handler;
#endif
    _sigset_t sa_mask;
   int sa flags;
   void (*sa_restorer) (void);
 \cdot
```
该结构体中的 sa\_hander 成员指定信号处理函数。sa\_mask 成员设置进程的信号掩码 (确切地说是在进程原有信号掩码的基础上增加信号掩码),以指定哪些信号不能发送给本 进程。sa\_mask 是信号集 sigset\_t(\_sigset\_t 的同义词)类型,该类型指定一组信号。关于信 号集,我们将在后面介绍。sa flags 成员用于设置程序收到信号时的行为,其可选值如表 10-4 所示。

| 选<br>项              | 含<br>义                                                  |  |  |  |
|---------------------|---------------------------------------------------------|--|--|--|
| SA NOCLDSTOP        | 如果 sigaction 的 sig 参数是 SIGCHLD, 则设置该标志表示子进程暂停时不生成       |  |  |  |
|                     | SIGCHLD 信号                                              |  |  |  |
| SA NOCLDWAIT        | 如果 sigaction 的 sig 参数是 SIGCHLD, 则设置该标志表示子进程结束时不产生僵尸进程   |  |  |  |
| <b>SA SIGINFO</b>   | 使用 sa_sigaction 作为信号处理函数(而不是默认的 sa_handler), 它给进程提供更多相关 |  |  |  |
|                     | 的信息                                                     |  |  |  |
| <b>SA_ONSTACK</b>   | 调用由 sigaltstack 函数设置的可选信号栈上的信号处理函数                      |  |  |  |
| <b>SA RESTART</b>   | 重新调用被该信号终止的系统调用                                         |  |  |  |
| <b>SA NODEFER</b>   | 当接收到信号并进入其信号处理函数时, 不屏蔽该信号。默认情况下, 我们期望进程在                |  |  |  |
|                     | 处理一个信号时不再接收到同种信号,否则将引起一些竞态条件                            |  |  |  |
| SA RESETHAND        | 信号处理函数执行完以后, 恢复信号的默认处理方式                                |  |  |  |
| <b>SA INTERRUPT</b> | 中断系统调用                                                  |  |  |  |
| <b>SA NOMASK</b>    | 同 SA_NODEFER                                            |  |  |  |
| SA ONESHOT          | 同 SA RESETHAND                                          |  |  |  |
| <b>SA STACK</b>     | 同 SA ONSTACK                                            |  |  |  |

表 10-4 sa\_flags 选项

sa\_restorer 成员已经过时, 最好不要使用。sigaction 成功时返回 0, 失败则返回 -1 并设 置 errno.

### 信号集  $10.3$

#### $10.3.1$ 信号集函数

前文提到,Linux 使用数据结构 sigset\_t 来表示一组信号。其定义如下:

#include <bits/sigset.h>

```
# define _SIGSET_NWORDS (1024 / (8 * sizeof (unsigned long int)))
typedef struct
f.
   unsigned long int __ val[ SIGSET NWORDS];
} sigset t;
```
由该定义可见,sigset t实际上是一个长整型数组,数组的每个元素的每个位表示一个 信号。这种定义方式和文件描述符集 fd\_set 类似。Linux 提供了如下一组函数来设置、修改、 删除和查询信号集:

```
#include <signal.h>
int sigemptyset (sigset_t* _set)
                                                       /* 清空信号集 */
int sigfillset (sigset_t* _set)
                                                       /* 在信号集中设置所有信号 */
int sigaddset (sigset_t* _set, int _signo) /* 将信号 _signo添加至信号集中 */<br>int sigdelset (sigset_t* _set, int _signo) /* 将信号 _signo从信号集中删除 */
int sigismember (_const sigset_t* _set, int _signo) /* 测试 signo 是否在信号集中 */
```
### $10.3.2$ 进程信号掩码

前文提到, 我们可以利用 sigaction 结构体的 sa mask 成员来设置进程的信号掩码。此 外, 如下函数也可以用于设置或查看进程的信号掩码:

```
#include <signal.h>
int sigprocmask( int _how, _const sigset_t* _set, sigset_t* _oset );
```
set 参数指定新的信号掩码, oset 参数则输出原来的信号掩码(如果不为 NULL 的话)。 如果 set 参数不为 NULL, 则 how 参数指定设置进程信号掩码的方式, 其可选值如表 10-5 所示。

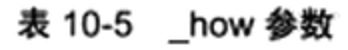

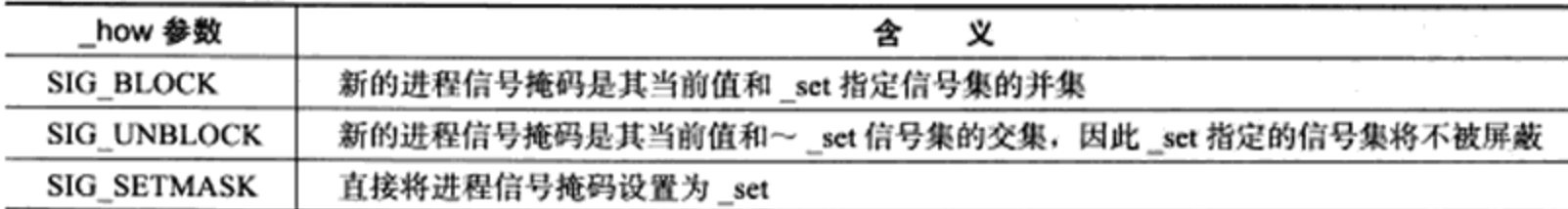

如果\_set 为 NULL, 则进程信号掩码不变, 此时我们仍然可以利用 oset 参数来获得进 程当前的信号掩码。

sigprocmask 成功时返回 0, 失败则返回 -1 并设置 errno。

#### $10.3.3$ 被挂起的信号

设置进程信号掩码后,被屏蔽的信号将不能被进程接收。如果给进程发送一个被屏蔽的 信号,则操作系统将该信号设置为进程的一个被挂起的信号。如果我们取消对被挂起信号的 屏蔽, 则它能立即被进程接收到。如下函数可以获得进程当前被挂起的信号集:

```
#include <signal.h>
int sigpending ( sigset t* set );
```
set 参数用于保存被挂起的信号集。显然, 进程即使多次接收到同一个被挂起的信号, sigpending 函数也只能反映一次。并且, 当我们再次使用 sigprocmask 使能该挂起的信号时, 该信号的处理函数也只被触发一次。

sigpending 成功时返回 0, 失败时返回 -1 并设置 errno。

关于信号和信号集, Linux 还提供了很多有用的 API, 这里就不一一介绍了。需要提醒 读者的是, 要始终清楚地知道进程在每个运行时刻的信号掩码, 以及如何适当地处理捕获到 的信号。在多进程、多线程环境中,我们要以进程、线程为单位来处理信号和信号掩码。我 们不能设想新创建的进程、线程具有和父进程、主线程完全相同的信号特征。比如, fork 调 用产生的子进程将继承父进程的信号掩码, 但具有一个空的挂起信号集。

### 统一事件源 10.4

信号是一种异步事件: 信号处理函数和程序的主循环是两条不同的执行路线。很显然, 信号处理函数需要尽可能快地执行完毕,以确保该信号不被屏蔽(前面提到过,为了避免 一些竞态条件,信号在处理期间,系统不会再次触发它)太久。一种典型的解决方案是: 把信号的主要处理逻辑放到程序的主循环中,当信号处理函数被触发时,它只是简单地通 知主循环程序接收到信号,并把信号值传递给主循环,主循环再根据接收到的信号值执行 目标信号对应的逻辑代码。信号处理函数通常使用管道来将信号"传递"给主循环:信号 处理函数往管道的写端写入信号值,主循环则从管道的读端读出该信号值。那么主循环怎 么知道管道上何时有数据可读呢?这很简单,我们只需要使用 I/O 复用系统调用来监听管 道的读端文件描述符上的可读事件。如此一来,信号事件就能和其他 I/O 事件一样被处理, 即统一事件源。

很多优秀的 I/O 框架库和后台服务器程序都统一处理信号和 I/O 事件, 比如 Libevent I/O 框架库和 xinetd 超级服务。代码清单 10-1 给出了统一事件源的一个简单实现。

| #include <sys types.h=""></sys>      |
|--------------------------------------|
| #include <sys socket.h=""></sys>     |
| #include <netinet in.h=""></netinet> |
| #include <arpa inet.h=""></arpa>     |
| #include <assert.h></assert.h>       |
| #include <stdio.h></stdio.h>         |
| #include <signal.h></signal.h>       |
| #include <unistd.h></unistd.h>       |
| #include <errno.h></errno.h>         |
| #include <string.h></string.h>       |
| #include <fcntl.h></fcntl.h>         |
| #include <stdlib.h></stdlib.h>       |
| #include <sys epoll.h=""></sys>      |
| #include <pthread.h></pthread.h>     |

代码清单 10-1 统一事件源

```
#define MAX_EVENT_NUMBER 1024
static int pipefd[2];
int setnonblocking( int fd )
\{int old_option = fcntl( fd, F GETFL );
     int new_option = old_option | O_NONBLOCK;
     fcntl( fd, F_SETFL, new_option );
     return old_option;
ì
void addfd( int epollfd, int fd )
-
     epoll_event event;
     event.data.fd = fd;
     event.event = EPOLLIN | EPOLLET;
     epoll_ctl( epollfd, EPOLL_CTL_ADD, fd, &event );
     setnonblocking(fd);
ł.
/* 信号处理函数 */
void sig handler ( int sig )
€
     /* 保留原来的 errno, 在函数最后恢复, 以保证函数的可重入性 */
     int save_errno = errno;
     int msg = sig;send(pipefd[1], (char*)&msg, 1, 0); /* 将信号值写入管道, 以通知主循环 */
     errno = save_errno;
ł
/* 设置信号的处理函数 */
void addsig( int sig)
\left\{ \right.struct sigaction sa;
     memset ( &sa, '\0', sizeof ( sa ) );
     sa.sa_handler = sig_handler;
     sa.sa_flags |= SA_RESTART;
     sigfillset ( &sa.sa_mask );
     assert ( sigaction ( sig, 6sa, NULL ) != -1 );
\mathbf{1}int main( int argc, char* argv[] )
€
     if (\arg c \leq 2)
     \mathbf{f}printf( "usage: %s ip_address port_number\n", basename( argy[0] ) );
          return 1;
     \mathbf{r}const char* ip = argv[1];
     int port = atoi( argv(2) );
     int ret = 0;struct sockaddr_in address;
     bzero( &address, sizeof( address ) );
     address.sin_family = AF_INET;
```

```
inet_pton( AF_INET, ip, &address.sin_addr );
address.isin port = htons(port));int listenfd = socket( PF_INET, SOCK STREAM, 0 );
assert ( listenfd >= 0 );
ret = bind( listenfd, ( struct sockaddr* ) &address, sizeof( address ) );
if ( ret == -1 )
\left\{ \right.printf( "errno is %d\n", errno );
     return 1;
j.
ret = listen( listenfd, 5);assert(ret != -1);
epoll_event events[ MAX_EVENT_NUMBER ];
int epollfd = epoll create( 5 );
assert(epollfd != -1);addfd( epollfd, listenfd );
/* 使用 socketpair 创建管道,注册 pipefd[0] 上的可读事件 */
ret = socketpair( PF_UNIX, SOCK_STREAM, 0, pipefd );
assert (ret := -1);
setnonblocking(pipefd[1]);
addfd(epollfd, pipefd[0]);
/* 设置一些信号的处理函数 */
addsig( SIGHUP );
addsig( SIGCHLD );
addsig( SIGTERM );
addsig( SIGINT );
bool stop_server = false;
while( !stop_server )
ł
    int number = epoll_wait( epollfd, events, MAX_EVENT_NUMBER, -1 );
    if ( ( number < 0 ) && ( errno != EINTR ) )
    \{printf( "epoll failure\n" );
           break;
    ĵ
    for ( int i = 0; i < number; i++ )
    €
          int sockfd = events[i].data.fd;
          /* 如果就绪的文件描述符是 listenfd,则处理新的连接 */
          if ( sockfd == listenfd )
          ſ
                struct sockaddr_in client_address;
                socklen_t client_addrlength = sizeof( client_address );
                int connfd = accept ( listenfd, ( struct sockaddr* )
                                     &client_address, &client_addrlength );
```

```
addfd(epollfd, connfd);
                     \mathbf{I}/* 如果就绪的文件描述符是 pipefd[0], 则处理信号 */
                     else if ( sockfd == pipefd[0] ) && ( events[i].events & EPOLLIN ) )
                     \overline{1}int sig;
                            char signals[1024];
                            ret = recv( pipefd[0], signals, sizeof( signals ), 0 );
                            if ( ret == -1 )\{continue;
                            }
                            else if ( ret == 0 )ſ
                                  continue;
                            \mathbf{1}else
                            \overline{\mathcal{L}}/* 因为每个信号值占 1 字节, 所以按字节来逐个接收信号。我们以 SIGTERM
为例,来说明如何安全地终止服务器主循环 */
                                 for( int i = 0; i < ret; ++i)
                                 €
                                        switch(signals[i])
                                        €
                                            case SIGCHLD:
                                            case SIGHUP:
                                             €
                                                  continue;
                                            ,
                                            case SIGTERM:
                                            case SIGINT:
                                            ť
                                                  stop\_server = true;€
                                      \mathbf{r}\mathbf{I}j
                     ĵ.
                     else
                     €
                     ł
               ł
         \mathbf{1}printf( "close fds\n" );
          close(listenfd);
          close(pipefd[1]);
          close(pipefd[0]);
          return 0;
    \mathcal{F}
```
#### 网络编程相关信号  $10.5$

本节中我们详细探讨三个和网络编程密切相关的信号。

### 10.5.1 SIGHUP

当挂起进程的控制终端时, SIGHUP 信号将被触发。对于没有控制终端的网络后台程序 而言, 它们通常利用 SIGHUP 信号来强制服务器重读配置文件。一个典型的例子是 xinetd 超 级服务程序。

xinetd 程序在接收到 SIGHUP 信号之后将调用 hard reconfig 函数 (见 xinetd 源码), 它循环读取 /etc/xinetd.d/ 目录下的每个子配置文件,并检测其变化。如果某个正在运行的 子服务的配置文件被修改以停止服务, 则 xinetd 主进程将给该子服务进程发送 SIGTERM 信号以结束它。如果某个子服务的配置文件被修改以开启服务, 则 xinetd 将创建新的 socket 并将其绑定到该服务对应的端口上。下面我们简单地分析 xinetd 处理 SIGHUP 信号 的流程。

测试机器 Kongming20 上具有如下环境:

\$ ps -ef | grep xinetd root 7438 1 0 11:32 ? 00:00:00 /usr/sbin/xinetd -stayalive -pidfile /var/run/xinetd.pid root 7442 7438 0 11:32 ? 00:00:00 (xinetd service) echo-stream Kongming20  $$ sudo lsof -p 7438$ xinetd 7438 root 3r FIFO 0,8 0t0 37639 pipe xinetd 7438 root 4w FIFO 0,8 0t0 37639 pipe xinetd 7438 root 5u IPv6 37652 0t0 TCP \*: echo (LISTEN)

从 ps 的输出来看, xinetd 创建了子进程 7442, 它运行 echo-stream 内部服务。从 lsof 的 输出来看, xinetd 打开了一个管道。该管道的读端文件描述符的值是 3, 写端文件描述符的 值是 4。后面我们将看到,它们的作用就是统一事件源。现在我们修改 /etc/xinetd.d/ 目录下 的部分配置文件, 并给 xinetd 发送一个 SIGHUP 信号。具体操作如下:

```
$ sudo sed -i 's/disable. *=. *no/disable = yes/' /etc/xinetd.d/echo-stream
                                                                              # 停
止 echo 服务
    $ sudo sed -i 's/disable.*=.*yes/disable = no/' /etc/xinetd.d/telnet # 开启
telnet 服务
    $ sudo strace -p 7438 &> a.txt
    $ sudo kill -HUP xinetd
```
strace 命令(见第17章)能跟踪程序执行时调用的系统调用和接收到的信号。这里我们 利用 strace 命令跟踪进程 7438, 即 xinetd 服务器程序, 以观察 xinetd 是如何处理 SIGHUP 信 号的。此次 strace 命令的部分输出如代码清单 10-2 所示。

```
代码清单 10-2 用 strace 命令查看 xinetd 处理 SIGHUP 的流程
```

```
--- [si signo=SIGHUP, si code=SI USER, si pid=7697, si uid=0,
     si_value={int=1154706400, ptr=0x44d36be0}} (Hangup) ---
```

```
write(4, "\\1", 1) = 1sigreturn() = ? (mask now [])
\text{poll}([fd=5, \text{ events=POLLIN}], [fd=3, \text{ events=POLLIN}]), 2, -1) = 1 ([fd=3,revents=POLLIN} ] )
ioctl(3, FIONREAD, [1]) = 0read(3, "1", 1) = 1stat64("/etc/xin etd.d/echo-stream", \{st_model=S_IFREG|0644, st_size=1149, ... \}) = 0open("/etc/xinetd.d/echo-stream", 0_RDONLY) = 8
time(NULL) = 1337053896send(7, "<31>May 15 11:51:36 xinetd[7438]"..., 139, MSG NOSIGNAL} = 139
fstat64(8, {st_model=S_IFREG|0644, st_size=1149, ...}) = 0lseek(8, 0, SEEK CUR) = 0fcnt164(8, F_GETFL) = 0 (flags O RDONLY)
read (8, "# This is the configuration for "..., 8192) = 1149
read(8, "", 8192) = 0close(8) = 0kill(7442, SIGTERM) = 0waitpid(7442, NULL, WNOHANG) = 0socket (PF_INET6, SOCK STREAM, IPPROTO TCP) = 5
fcnt164(5, F_SETFD, FD_CLOEXEC) = 0
setsockopt (5, SOL IPV6, IPV6 V6ONLY, [0], 4) = 0
setsockopt(5, SOL_SOCKET, SO_REUSEADDR, [1], 4) = 0
bind(5, {sa_family=AF_INET6, sin6_port=htons(23), inet_pton(AF_INET6, "::",
     \deltasin6_addr), sin6_flowinfo=0, sin6_scope_id=0}, 28) = 0
listen(5, 64) = 0
```
该输出分为4个部分,我们用空行将每个部分隔开。

第一部分描述程序接收到 SIGHUP 信号时, 信号处理函数使用管道通知主程序该信号的 到来。信号处理函数往文件描述符 4 (管道的写端)写入信号值 1 (SIGHUP信号), 而主程 序使用 poll 检测到文件描述符 3 (管道的读端) 上有可读事件, 就将管道上的数据读入。

第二部分描述了 xinetd 重新读取一个子配置文件的过程。

第三部分描述了 xinetd 给子进程 echo-stream (PID 为 7442) 发送 SIGTERM 信号来终止 该子进程, 并调用 waitpid 来等待该子进程结束。

第四部分描述了 xinetd 启动 telnet 服务的过程: 创建一个流服务 socket 并将其绑定到端 口 23 上, 然后监听该端口。

### 10.5.2 SIGPIPE

默认情况下, 往一个读端关闭的管道或 socket 连接中写数据将引发 SIGPIPE 信号。我们 需要在代码中捕获并处理该信号, 或者至少忽略它, 因为程序接收到 SIGPIPE 信号的默认行 为是结束进程, 而我们绝对不希望因为错误的写操作而导致程序退出。引起 SIGPIPE 信号的 写操作将设置 errno 为 EPIPE。

第5章提到,我们可以使用send 函数的 MSG NOSIGNAL 标志来禁止写操作触发

SIGPIPE 信号。在这种情况下, 我们应该使用 send 函数反馈的 errno 值来判断管道或者 socket 连接的读端是否已经关闭。

此外,我们也可以利用 I/O 复用系统调用来检测管道和 socket 连接的读端是否已经关 闭。以 poll 为例, 当管道的读端关闭时, 写端文件描述符上的 POLLHUP 事件将被触发; 当 socket 连接被对方关闭时, socket 上的 POLLRDHUP 事件将被触发。

### 10.5.3 SIGURG

在 Linux 环境下, 内核通知应用程序带外数据到达主要有两种方法: 一种是第9章介绍 的 I/O 复用技术, select 等系统调用在接收到带外数据时将返回, 并向应用程序报告 socket 上的异常事件, 代码清单 9-1 给出了一个这方面的例子; 另外一种方法就是使用 SIGURG 信 号,如代码清单 10-3 所示。

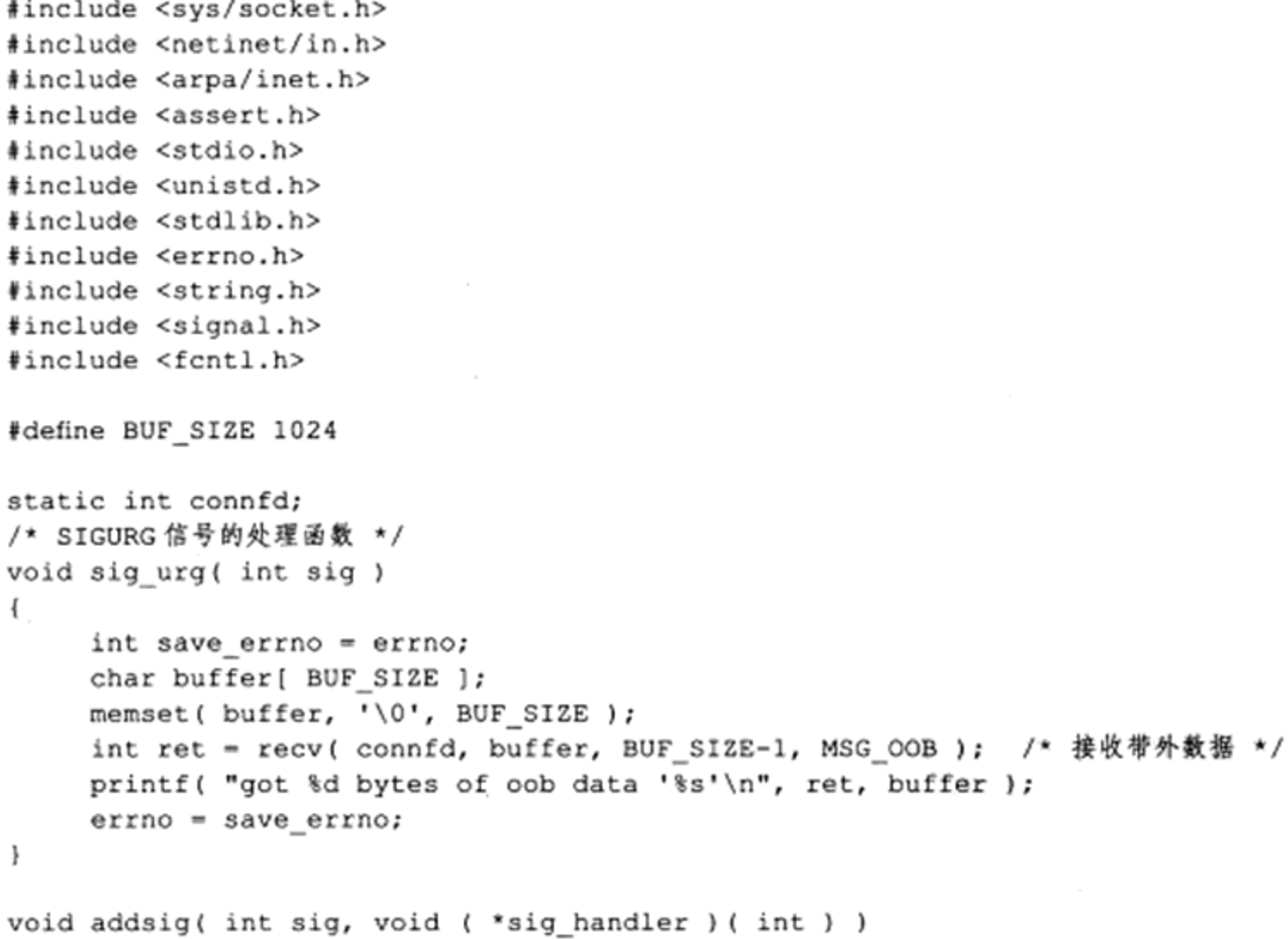

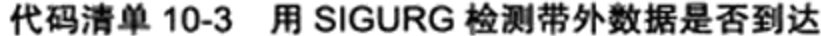

```
ί
     struct sigaction sa;
     memset (\&sa, '\0', sizeof(sa));
     sa.sa handler = sig handler;
     sa.sa flags |= SA RESTART;
     sigfillset ( &sa.sa_mask );
     assert ( sigaction ( sig, \text{ssa}, NULL ) != -1 );
```

```
int main( int argc, char* argv[])
     if ( \arg c \leq 2 )
     €
          printf ( "usage: %s ip_address port_number\n", basename ( argv[0] ) );
          return 1;
     }
     const char* ip = argv[1];
     int port = atoi( argv[2] );
     struct sockaddr_in address;
     bzero( &address, sizeof( address ) );
     address.isin_family = AF_INET;inet_pton( AF_INET, ip, &address.sin_addr );
     address.isin port = htons( port);int sock = socket ( PF INET, SOCK STREAM, 0 );
     assert (sock >= 0);
     int ret = bind( sock, ( struct sockaddr* ) &address, sizeof( address ) );
     assert (ret := -1);
     ret = listen( sock, 5);assert (ret := -1);
     struct sockaddr_in client;
     socklen_t client_addrlength = sizeof( client );
     connfd = accept( sock, ( struct sockaddr* ) & client, & client_addrlength );
     if ( connfd < 0 )€
           printf( "errno is: %d\n", errno );
     ł.
     else
     €
          addsig( SIGURG, sig_urg );
          /* 使用 SIGURG 信号之前,我们必须设置 socket 的宿主进程或进程组 */
          fcntl(connfd, F_SETOWN, getpid());
          char buffer[ BUF_SIZE ];
          while( 1 ) /* 循环接收普通数据 */
          \{memset ( buffer, '\0', BUF SIZE );
               ret = recv(cond, buffer, BUF_SIZE-1, 0);if z = 0 )
               €
                    break;
               printf ( "got %d bytes of normal data '%s'\n", ret, buffer );
          \mathbf{I}close(connfd);
```
 $\mathbf{I}$ 

ł

```
\mathcal{Y}close(sock);
return 0;
```
ł

读者不妨编译并运行该服务器程序, 然后使用代码清单 5-6 所描述的客户端程序来往该 服务器程序发送数据,以观察服务器是如何同时处理普通数据和带外数据的。

至此, 我们讨论完了 TCP 带外数据相关的所有知识。下面帮助读者重新梳理一下。3.8 节中我们介绍了 TCP 带外数据的基本知识,其中探讨了 TCP 模块是如何发送和接收带外数 据的。5.8.1 小节描述了如何在应用程序中使用带 MSG\_OOB 标志的 send/recv 系统调用来发 送 / 接收带外数据, 并给出了相关代码。9.1.3 小节和 10.5.3 小节分别介绍了检测带外数据是 否到达的两种方法: I/O 复用系统调用报告的异常事件和 SIGURG 信号。但应用程序检测到 带外数据到达后,我们还需要进一步判断带外数据在数据流中的具体位置,才能够准确无误 地读取带外数据。5.9 节介绍的 sockatmark 系统调用就是专门用于解决这个问题的。它判断 一个 socket 是否处于带外标记, 即该 socket 上下一个将被读取到的数据是否是带外数据。

# 第11章 定 时 器

网络程序需要处理的第三类事件是定时事件, 比如定期检测一个客户连接的活动状态。 服务器程序通常管理着众多定时事件,因此有效地组织这些定时事件,使之能在预期的时间 点被触发且不影响服务器的主要逻辑, 对于服务器的性能有着至关重要的影响。为此, 我们 要将每个定时事件分别封装成定时器,并使用某种容器类数据结构,比如链表、排序链表和 时间轮,将所有定时器串联起来,以实现对定时事件的统一管理。本章主要讨论的就是两种 高效的管理定时器的容器: 时间轮和时间堆。

不过, 在讨论如何组织定时器之前, 我们先要介绍定时的方法。定时是指在一段时间之 后触发某段代码的机制,我们可以在这段代码中依次处理所有到期的定时器。换言之,定时 机制是定时器得以被处理的原动力。Linux 提供了三种定时方法, 它们是:

□ socket 选项 SO RCVTIMEO 和 SO SNDTIMEO。

□ SIGALRM 信号。

□ I/O 复用系统调用的超时参数。

### socket 选项 SO\_RCVTIMEO 和 SO\_SNDTIMEO  $11.1$

第5章中我们介绍过 socket 选项 SO\_RCVTIMEO 和 SO\_SNDTIMEO, 它们分别用来设 置 socket 接收数据超时时间和发送数据超时时间。因此, 这两个选项仅对与数据接收和发送 相关的 socket 专用系统调用 (socket 专用的系统调用指的是 5.2 ~ 5.11 节介绍的那些 socket API) 有效, 这些系统调用包括 send、sendmsg、recv、recvmsg、accept 和 connect。我们将 选项 SO\_RCVTIMEO 和 SO\_SNDTIMEO 对这些系统调用的影响总结于表 11-1 中。

| 系统调用    | 有效选项               | 系统调用超时后的行为                            |
|---------|--------------------|---------------------------------------|
| send    | <b>SO_SNDTIMEO</b> | 返回-1, 设置 errno 为 EAGAIN 或 EWOULDBLOCK |
| sendmsg | SO SNDTIMEO        | 返回-1, 设置 errno 为 EAGAIN 或 EWOULDBLOCK |
| recv    | <b>SO RCVTIMEO</b> | 返回-1, 设置 errno 为 EAGAIN 或 EWOULDBLOCK |
| recvmsg | SO RCVTIMEO        | 返回-1, 设置 errno 为 EAGAIN 或 EWOULDBLOCK |
| accept  | <b>SO RCVTIMEO</b> | 返回-1, 设置 errno 为 EAGAIN 或 EWOULDBLOCK |
| connect | SO SNDTIMEO        | 返回-1, 设置 errno 为 EINPROGRESS          |

表 11-1 SO\_RCVTIMEO 和 SO\_SNDTIMEO 选项的作用

⊝ 本章的标题叫定时器,这是行业内常用的叫法。实际上,其确切的叫法是定时器容器。二者常混谈,本书 也没有刻意区分。不过,从本章的第一段话还是能看出二者的区别:定时器容器是容器类数据结构,比如 时间轮; 定时器则是容器内容纳的一个个对象, 它是对定时事件的封装。

由表 11-1 可见, 在程序中, 我们可以根据系统调用 (send、sendmsg、recv、recvmsg、 accept 和 connect) 的返回值以及 errno 来判断超时时间是否已到, 进而决定是否开始处理 定时任务。代码清单 11-1 以 connect 为例, 说明程序中如何使用 SO\_SNDTIMEO 选项来 定时。

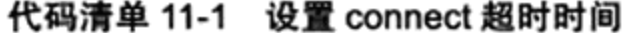

```
#include <sys/types.h>
    #include <sys/socket.h>
    #include <netinet/in.h>
    #include <arpa/inet.h>
    #include <stdlib.h>
    #include <assert.h>
    #include <stdio.h>
    #include <errno.h>
    #include <fcntl.h>
    #include <unistd.h>
    #include <string.h>
    /* 超时连接函数 */
    int timeout_connect( const char* ip, int port, int time )
    €
         int ret = 0;
         struct sockaddr in address;
        bzero( &address, sizeof( address ) );
        address.sin_family = AF_INET;
         inet_pton( AF_INET, ip, &address.sin_addr );
         address.isin port = htons(port));int sockfd = socket( PF_INET, SOCK_STREAM, 0);
         assert ( sockfd >= 0 );
         /* 通过选项 SO_RCVTIMEO 和 SO_SNDTIMEO 所设置的超时时间的类型是 timeval,这和 select
系统调用的超时参数类型相同 */
         struct timeval timeout;
         timeout.tv sec = time;timeout.tv usec = 0;
         socklen t len = sizeof( timeout );
         ret = setsockopt( sockfd, SOL_SOCKET, SO_SNDTIMEO, &timeout, len );
         assert(ret != -1);
         ret = connect( sockfd, ( struct sockaddr* ) &address, sizeof( address ) );
        if ( ret == -1 )
         €
              /* 超时对应的错误号是 EINPROGRESS。下面这个条件如果成立,我们就可以处理定时任务了 */
              if ( error == EINPROGRES )
               €
                    printf ( "connecting timeout, process timeout logic \n" );
                    return -1;printf( "error occur when connecting to server\n" );
              return -1;ł
```
×

```
return sockfd;
\, }
int main( int argc, char* argv[])
€
     if (\arg c \leq 2)
     \mathbf{f}printf( "usage: %s ip_address port_number\n", basename( argv[0] ) );
            return 1:
     ì
     const char* ip = argv[1];
     int port = atoi( argv[2]);
     int sockfd = timeout connect( ip, port, 10 );
     if (sockfd < 0)
     €
            return 1;
     3
     return 0;
\mathbf{r}
```
### SIGALRM 信号  $11.2$

第10章提到,由 alarm 和 setitimer 函数设置的实时闹钟一旦超时,将触发 SIGALRM 信号。因此,我们可以利用该信号的信号处理函数来处理定时任务。但是,如果要处理多个 定时任务,我们就需要不断地触发 SIGALRM 信号,并在其信号处理函数中执行到期的任 务。一般而言, SIGALRM 信号按照固定的频率生成, 即由 alarm 或 setitimer 函数设置的定 时周期 T 保持不变。如果某个定时任务的超时时间不是 T 的整数倍, 那么它实际被执行的时 间和预期的时间将略有偏差。因此定时周期了反映了定时的精度。

本节中我们通过一个实例——处理非活动连接,来介绍如何使用 SIGALRM 信号定时。 不过,我们需要先给出一种简单的定时器实现——基于升序链表的定时器,并把它应用到处 理非活动连接这个实例中。这样,我们才能观察到 SIGALRM 信号处理函数是如何处理定时 器并执行定时任务的。此外,我们介绍这种定时器也是为了和后面要讨论的高效定时器-时间轮和时间堆做对比。

### 基于升序链表的定时器  $11.2.1$

定时器通常至少要包含两个成员 : 一个超时时间(相对时间或者绝对时间)和一个任务 回调函数。有的时候还可能包含回调函数被执行时需要传入的参数,以及是否重启定时器等 信息。如果使用链表作为容器来串联所有的定时器,则每个定时器还要包含指向下一个定时 器的指针成员。进一步,如果链表是双向的,则每个定时器还需要包含指向前一个定时器的 指针成员。

代码清单 11-2 实现了一个简单的升序定时器链表。升序定时器链表将其中的定时器按照 超时时间做升序排序。

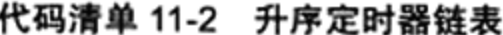

```
#ifndef LST_TIMER
#define LST TIMER
#include <time.h>
#define BUFFER SIZE 64
class util timer; /* 前向声明 */
/* 用户数据结构: 客户端 socket 地址、socket 文件描述符、读缓存和定时器 */
struct client data
€
    sockaddr in address;
    int sockfd;
    char buf [ BUFFER SIZE ];
    util_timer* timer;
;/* 定时器类 */
class util timer
\ddot{\mathbf{a}}public:
   util timer() : prev( NULL ), next( NULL ) {}
public:
  time_t expire; /* 任务的超时时间, 这里使用绝对时间 */
  void (*cb func) ( client_data* ); /* 任务回调函数 */
  /* 回调函数处理的客户数据, 由定时器的执行者传递给回调函数 */
  client_data* user_data;
  util_timer* prev; /* 指向前一个定时器 */
   util_timer* next; /* 指向下一个定时器 */
\vert \cdot/* 定时器链表。它是一个升序、双向链表, 且带有头结点和尾节点 */
class sort_timer_lst
\mathfrak{f}public:
   sort_timer_lst() : head( NULL ), tail( NULL ) {}
   /* 链表被销毁时, 删除其中所有的定时器 */
   ~sort timer lst()
    ł
        util_timer* tmp = head;
        while ( tmp )
        €
            head = tmp->next;delete tmp;
            tmp = head;ł
   \mathcal{Y}
```

```
/* 将目标定时器 timer 添加到链表中 */
void add_timer( util_timer* timer )
€
     if(!timer)
      €
            return;
     \mathbf{H}if ( !head )
     \mathbf{f}head = tail = timer;return;
     \mathbf{r}
```
/\* 如果目标定时器的超时时间小于当前链表中所有定时器的超时时间, 则把该定时器插入链表头部, 作为链表新的头节点。否则就需要调用重载函数 add\_timer( util\_timer\* timer, util\_timer\* lst\_head ), 把它插入链表中合适的位置, 以保证链表的升序特性 \*/

```
if ( timer->expire < head->expire )
             €
                   timer->next = head;
                  head ->prev = timer;
                  head = timer;return;
             J.
             add_timer( timer, head );
        \mathbf{F}/* 当某个定时任务发生变化时, 调整对应的定时器在链表中的位置。这个函数只考虑被调整的定时器
的超时时间延长的情况, 即该定时器需要往链表的尾部移动 */
        void adjust timer ( util timer* timer )
        €
             if ( !timer )
             \left\{ \right.return;
             ,
            util\_timer*tmp = timer->next;/* 如果被调整的目标定时器处在链表尾部,或者该定时器新的超时值仍然小于其下一个定时器的
超时值, 则不用调整 */
            if ( !tmp | | ( timer->expire < tmp->expire ) )
            €
                 return;
            x
            /* 如果目标定时器是链表的头节点, 则将该定时器从链表中取出并重新插入链表 */
            if (\tan x = head)
            \mathbf{f}head = head \rightarrow next;head ->prev = NULL;
                 timer->next = NULL;
                 add_timer( timer, head );
            /* 如果目标定时器不是链表的头节点, 则将该定时器从链表中取出, 然后插入其原来所在位置之
后的部分链表中 */
           else
            \mathbf{I}timer \rightarrow prev \rightarrow next = timer \rightarrow next;timer->next->prev = timer->prev;
```

```
add timer( timer, timer->next );
           \mathcal{E}ì
        /* 将目标定时器 timer 从链表中删除 */
        void del_timer( util timer* timer )
        \mathcal{L}if(!timer)
             €
                  return;
            \mathbf{r}/* 下面这个条件成立表示链表中只有一个定时器, 即目标定时器 */
            if( ( timer == head ) & ( timer == tail ) )€
                   delete timer;
                   head = NULL;tail = NULL;return;
            \mathbf{r}/* 如果链表中至少有两个定时器, 且目标定时器是链表的头结点, 则将链表的头结点重置为原头
节点的下一个节点, 然后删除目标定时器 */
            if (\text{timer} == \text{head})\mathfrak{f}head = head->next;head->prev = NULL;
                  delete timer;
                  return;
            ł
            /* 如果链表中至少有两个定时器,且目标定时器是链表的尾结点,则将链表的尾结点重置为原尾
节点的前一个节点, 然后删除目标定时器 */
            if ( timer == tail )\mathfrak{f}tail = tail->prev;tail->next = NULL;
                                                     \sim 10^{-11}delete timer;
                  return;
            \mathbf{1}/* 如果目标定时器位于链表的中间,则把它前后的定时器串联起来,然后删除目标定时器 */
            timer->prev->next = timer->next;
            timer->next->prev = timer->prev;
            delete timer;
        J.
        /* SIGALRM信号每次被触发就在其信号处理函数(如果使用统一事件源,则是主函数)中执行一次
tick 函数, 以处理链表上到期的任务 */
       void tick()
        \mathfrak{g}if ( !head )
            \mathcal{L}return;
            \mathcal{F}printf( "timer tick\n" );
            time t cur = time ( NULL ); /* 获得系统当前的时间 */
            util timer* tmp = head;
            /* 从头结点开始依次处理每个定时器,直到遇到一个尚未到期的定时器,这就是定时器的核心逻辑 */
```
```
while( tmp )
             т
                 /* 因为每个定时器都使用绝对时间作为超时值, 所以我们可以把定时器的超时值和系统当
前时间,比较以判断定时器是否到期 */
                 if (cur < temp-&gt;expire)
                 \left\{ \right.break;
                 \lambda/* 调用定时器的回调函数,以执行定时任务 */
                 tmp->cb_func( tmp->user data );
                 /* 执行完定时器中的定时任务之后, 就将它从链表中删除, 并重置链表头结点 */
                 head = tmp->next;if ( head )
                 €
                      head \rightarrow prev = NULL;\mathbf{r}delete tmp;
                 tmp = head;ł
        \mathbf{I}private:
         /* 一个重载的辅助函数,它被公有的 add_timer 函数和 adjust_timer 函数调用。该函数表示将
目标定时器 timer 添加到节点 1st_head 之后的部分链表中 */
         void add_timer( util_timer* timer, util_timer* lst_head )
         €
              util_timer* prev = lst head;
              util_timer* tmp = prev->next;
              /* 遍历 1st_head 节点之后的部分链表, 直到找到一个超时时间大于目标定时器的超时时间的
节点,并将目标定时器插入该节点之前 */
              while ( tmp )€
                 if ( timer->expire < tmp->expire )
                  \{prev \rightarrow next = timer;timer->next = tmp;
                       tmp \rightarrow prev = timer;\times timer->prev = prev;
                       break;
                 \mathcal{F}prev = tmp;tmp = tmp->next;١
          /* 如果遍历完 1st_head节点之后的部分链表, 仍未找到超时时间大于目标定时器的超时时间的节
点, 则将目标定时器插入链表尾部, 并把它设置为链表新的尾节点 */
          if('!tmp')\overline{A}prev \rightarrow next = timer;timer->prev = prev;
               \tt{inner-}next = NULL;
               tail = timer:ł
```

```
\mathcal{F}private:
      util_timer* head;
      util timer* tail;
\cdot#endif
```
为了便于阅读, 我们将实现包含在头文件中。sort\_timer\_lst 是一个升序链表。其核心函 数 tick 相当于一个心搏函数, 它每隔一段固定的时间就执行一次, 以检测并处理到期的任 务。判断定时任务到期的依据是定时器的 expire 值小于当前的系统时间。从执行效率来看, 添加定时器的时间复杂度是 O(n),删除定时器的时间复杂度是 O(1),执行定时任务的时间复 杂度是 O(1)。

#### $11.2.2$ 处理非活动连接

现在我们考虑上述升序定时器链表的实际应用——处理非活动连接。服务器程序通常 要定期处理非活动连接: 给客户端发一个重连请求, 或者关闭该连接, 或者其他。Linux 在内核中提供了对连接是否处于活动状态的定期检查机制,我们可以通过 socket 选项 KEEPALIVE 来激活它。不过使用这种方式将使得应用程序对连接的管理变得复杂。因此, 我们可以考虑在应用层实现类似于 KEEPALIVE 的机制, 以管理所有长时间处于非活动状态 的连接。比如, 代码清单 11-3 利用 alarm 函数周期性地触发 SIGALRM 信号, 该信号的信号 处理函数利用管道通知主循环执行定时器链表上的定时任务——关闭非活动的连接。

代码清单 11-3 关闭非活动连接

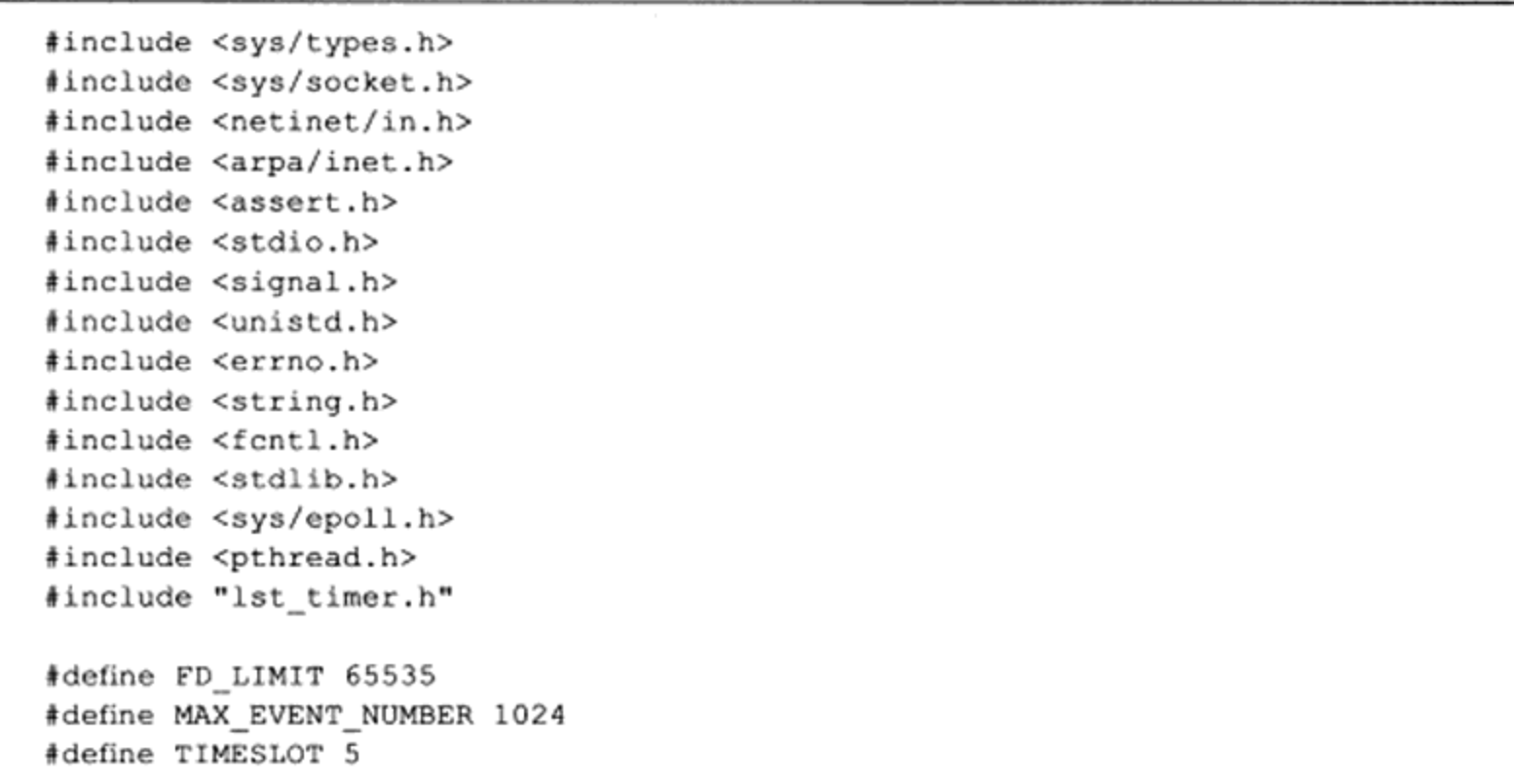

```
static int pipefd[2];
    /* 利用代码清单 11-2 中的升序链表来管理定时器 */
    static sort_timer_lst timer lst;
    static int epollfd = 0;
    int setnonblocking( int fd )
    €
         int old_option = fcntl( fd, F_GETFL );
         int new_option = old_option | O_NONBLOCK;
         fcntl( fd, F_SETFL, new option );
         return old option;
    }
    void addfd( int epollfd, int fd )
    ł.
         epoll_event event;
         event.data.fd = fd;event.events = EPOLLIN | EPOLLET;
         epoll_ctl( epollfd, EPOLL_CTL_ADD, fd, &event );
         setnonblocking(fd);
    ł
    void sig_handler( int sig)
    €
         int save_errno = errno;
         int msg = sig;send(pipefd[1], (char* )&msg, 1, 0 );
         error = save_error;\mathcal{I}void addsig( int sig)
    \left\{ \right.struct sigaction sa;
         memset ( &sa, '\0', sizeof ( sa ) );
         sa.sa_handler = sig_handler;
         sa.sa_flags |= SA_RESTART;
         sigfillset ( &sa.sa mask );
         assert( sigaction( sig, 6sa, NULL ) != -1 );
    \mathbf{F}void timer_handler()
    \mathbf{f}/* 定时处理任务,实际上就是调用 tick 函数 */
         timer lst.tick();
         /* 因为一次 alarm 调用只会引起一次 SIGALRM 信号, 所以我们要重新定时, 以不断触发 SIGALRM
信号 */
         alarm(TIMESLOT);
    \mathcal{F}/* 定时器回调函数, 它删除非活动连接 socket 上的注册事件, 并关闭之 */
    void cb_func( client_data* user_data )
    €
         epoll_ctl( epollfd, EPOLL_CTL_DEL, user_data->sockfd, 0 );
```

```
assert ( user_data );
     close( user_data->sockfd );
     printf ( "close fd %d\n", user_data->sockfd );
ł
int main( int argc, char* argv[] )
€
     if (\text{argc} \leq 2)
     \left\{ \right.printf( "usage: %s ip_address port_number\n", basename( argv[0] ) );
           return 1;
     \mathcal{F}const char* ip = argv[1];
     int port = atoi (argv(2));
     int ret = 0;
     struct sockaddr_in address;
     bzero( &address, sizeof( address ) );
     address.isin_family = AF_INET;inet_pton( AF_INET, ip, &address.sin addr );
     address.isin port = htons(port));int listenfd = socket ( PF_ INET, SOCK STREAM, 0 );
     assert( listenfd >= 0 );
     ret = bind( listenfd, ( struct sockaddr* ) &address, sizeof( address ) );
     assert(ret != -1);
     ret = listen( listenfd, 5);assert (ret != -1);
     epoll_event events[ MAX_EVENT_NUMBER ];
     int epollfd = epoll_create( 5 );
     assert( epollfd != -1 );
     addfd( epollfd, listenfd );
     ret = socketpair( PF_UNIX, SOCK_STREAM, 0, pipefd );
     assert (ret != -1 );
     setnonblocking(pipefd[1]);
     addfd(epollfd, pipefd[0]);
     /* 设置信号处理函数 */
     addsig( SIGALRM );
     addsig( SIGTERM );
     bool stop_server = false;
     client_data* users = new client_data[FD_LIMIT];
     bool timeout = false;alarm(TIMESLOT); /* 定时 */
     while( !stop_server )
     \overline{1}int number = epoll_wait( epollfd, events, MAX_EVENT_NUMBER, -1 );
```

```
if ( ( number < 0 ) & ( errno != EINTR ) )
              Ł
                     printf ( "epoll failure\n" );
                     break;
              J
              for ( int i = 0; i < number; i++ )
              \mathfrak{f}int sockfd = events[i].data.fd;
                    /* 处理新到的客户连接 */
                    if \left( sockfd == listenfd \right)\mathbf{f}struct sockaddr in client address;
                           socklen_t client_addrlength = sizeof( client_address );
                           int connfd = accept ( listenfd, ( struct sockaddr* ) & client address,
                                                  &client_addrlength );
                          addfd( epollfd, connfd );
                          users[connfd].address = client address;
                          users [connfd].sockfd = connfd;
                           /* 创建定时器, 设置其回调函数与超时时间, 然后绑定定时器与用户数据, 最
后将定时器添加到链表 timer 1st 中 */
                          util timer* timer = new util timer;
                          timer->user_data = 4users[connfd];
                          timer->cb_func = cb_func;time_t cur = time ( NULL );
                          timer->expire = cur + 3 * TIMESLOT;users[confd].timer = timer;timer_lst.add timer( timer );
                    J
                    /* 处理信号 */
                    else if ( sockfd == pipefd[0] ) && ( events[i].events & EPOLLIN ) )
                    \overline{\mathcal{L}}int sig;
                         char signals[1024];
                         ret = recv( pipefd[0], signals, sizeof(signals), 0);if z = -1)
                         \{// handle the error
                                continue;
                         ĵ
                         else if (ret == 0)
                         ť
                               continue;
                         y
                         else
                         €
                              for(int i = 0; i < ret; ++i )
                                \left\{ \right.switch(signals[i])
                                  €
                                  case SIGALRM:
                                  €
                                            \bar{z}
```
/\* 用 timeout 变量标记有定时任务需要处理, 但不立即处理定 时任务。这是因为定时任务的优先级不是很高,我们优先处理其他更重要的任务 \*/  $timeout = true;$ break; ł case SIGTERM: ſ  $stop_server = true;$ ł }  $\mathcal{F}$ }  $\mathbf{F}$ /\* 处理客户连接上接收到的数据 \*/ else if ( events[i].events & EPOLLIN )  $\mathfrak{f}$ memset ( users [sockfd].buf, '\0', BUFFER\_SIZE ); ret = recv( sockfd, users[sockfd].buf, BUFFER\_SIZE-1, 0 ); printf ( "get %d bytes of client data %s from %d\n", ret, users[sockfd].buf, sockfd ); util\_timer\* timer = users[sockfd].timer; if(ret <  $0$ ) € /\* 如果发生读错误, 则关闭连接, 并移除其对应的定时器 \*/ if ( $errno$  != EAGAIN)  $\mathcal{L}$ cb\_func( &users[sockfd] ); if ( timer )  $\mathbf{f}$ timer 1st.del timer ( timer ); ł } } else if  $($  ret == 0  $)$ € /\* 如果对方已经关闭连接,则我们也关闭连接,并移除对应的定时器 \*/ cb\_func( &users[sockfd] ); if ( timer )  $\{$ timer\_lst.del\_timer( timer ); € ì else € /\* 如果某个客户连接上有数据可读, 则我们要调整该连接对应的定时器, 以 延迟该连接被关闭的时间 \*/ if ( timer )  $\{$ time\_t cur = time( NULL ); timer->expire = cur + 3 \* TIMESLOT; printf ( "adjust timer once\n" ); timer\_lst.adjust\_timer( timer);

```
ł
                     ĵ
         \mathcal{F}else
         €
                  // others
         \big\}\mathcal{Y}
```
/\* 最后处理定时事件, 因为 I/O 事件有更高的优先级。当然, 这样做将导致定时任务不能精确 地按照预期的时间执行 \*/

```
if ( timeout )
         \left\{ \right.timer_handler();
                timeout = false;ł
    \mathbf{r}close( listenfd );
    close(pipefd[1]);
    close( pipefd[0]);
    delete [] users;
    return 0;
\,
```
#### $11.3$ I/O 复用系统调用的超时参数

Linux 下的 3 组 I/O 复用系统调用都带有超时参数, 因此它们不仅能统一处理信号和 I/O 事件, 也能统一处理定时事件。但是由于 I/O 复用系统调用可能在超时时间到期之前就返回 (有 I/O 事件发生), 所以如果我们要利用它们来定时, 就需要不断更新定时参数以反映剩余 的时间,如代码清单 11-4 所示。

```
代码清单 11-4 利用 I/O 复用系统调用定时
```

```
#define TIMEOUT 5000
int timeout = TIMEOUT;
time_t start = time( NULL);time t end = time( NULL);
while (1)\mathfrak{f}printf ( "the timeout is now %d mil-seconds\n", timeout );
     start = time ( NULL );
     int number = epoll_wait( epollfd, events, MAX EVENT NUMBER, timeout );
     if ( number < 0 ) && ( errno := EINTR ) )
     ŧ
            printf( "epoll failure\n" );
            break;
     \}
```

```
/* 如果 epoll_wait 成功返回 0, 则说明超时时间到, 此时便可处理定时任务, 并重置定时时间 */
        if ( number == 0)\overline{1}timeout = TIMEOUT;continue;
        \left\{ \right.end = time( NULL);/* 如果 epoll_wait 的返回值大于 0, 则本次 epoll wait 调用持续的时间是 ( end - start )*
1000 ms, 我们需要将定时时间 timeout 减去这段时间, 以获得下次 epoll wait 调用的超时参数 */
        timeout == (end - start) * 1000;
        /* 重新计算之后的 timeout 值有可能等于 0, 说明本次 epoll wait 调用返回时, 不仅有文件描述符就
绪,而且其超时时间也刚好到达,此时我们也要处理定时任务,并重置定时时间 */
        if ( timeout \leq 0 )
         \mathbf{f}timeout = TIMEOUT;\mathbf{1}// handle connections
    \mathbf{)}
```
#### 高性能定时器  $11.4$

 $11.4.1$ 时间轮

前文提到,基于排序链表的定时器存在一个问题: 添加定时器的效率偏低。下面我们要 讨论的时间轮解决了这个问题。一种简单的时间轮如图 11-1 所示。

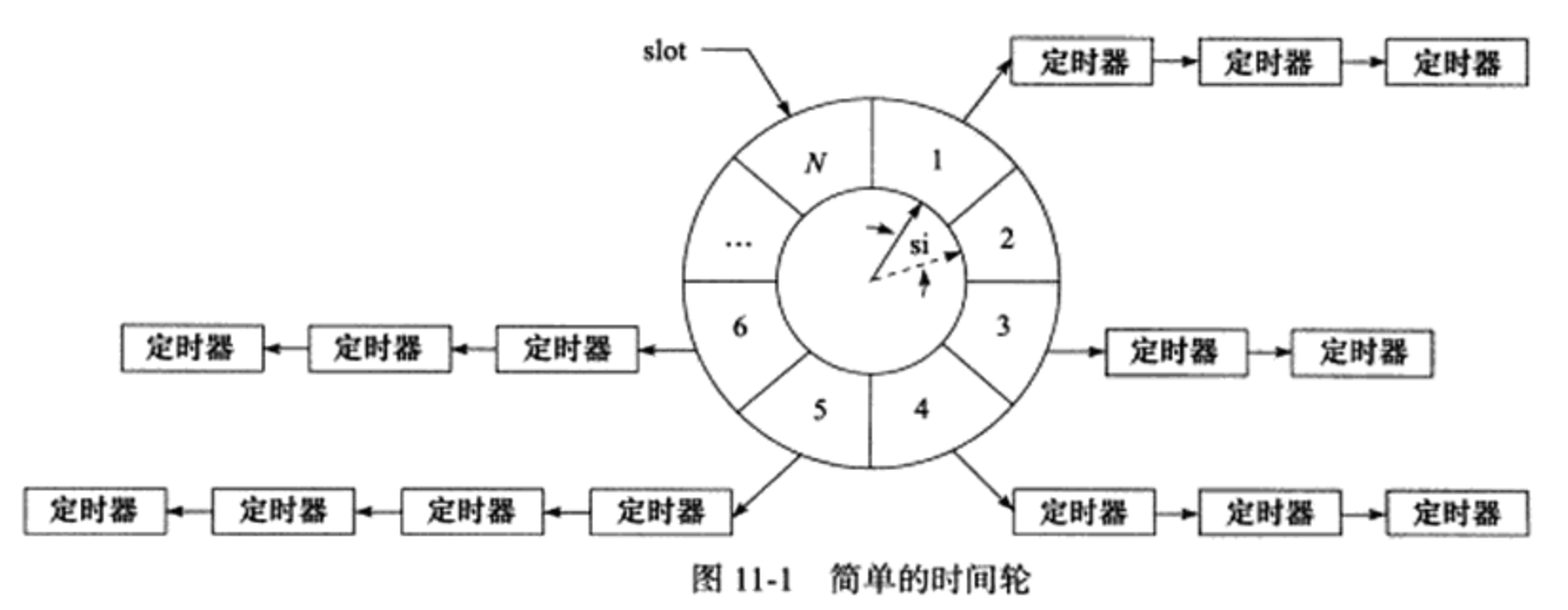

图 11-1 所示的时间轮内,(实线)指针指向轮子上的一个槽(slot)。它以恒定的速度 顺时针转动,每转动一步就指向下一个槽(虚线指针指向的槽),每次转动称为一个滴答 (tick)。一个滴答的时间称为时间轮的槽间隔 si (slot interval), 它实际上就是心搏时间。该 时间轮共有 N 个槽, 因此它运转一周的时间是 N\*si。每个槽指向一条定时器链表, 每条链表

上的定时器具有相同的特征: 它们的定时时间相差 N\*si 的整数倍。时间轮正是利用这个关系 将定时器散列到不同的链表中。假如现在指针指向槽 cs, 我们要添加一个定时时间为 ti 的定 时器,则该定时器将被插入槽 ts (timer slot) 对应的链表中:

> $ts = (cs + (ti/si))$  %N  $(11-1)$

基于排序链表的定时器使用唯一的一条链表来管理所有定时器,所以插入操作的效率随 着定时器数目的增多而降低。而时间轮使用哈希表的思想, 将定时器散列到不同的链表上。 这样每条链表上的定时器数目都将明显少于原来的排序链表上的定时器数目, 插入操作的效 率基本不受定时器数目的影响。

很显然, 对时间轮而言, 要提高定时精度, 就要使 si 值足够小; 要提高执行效率, 则要 求 N 值足够大。

图 11-1 描述的是一种简单的时间轮,因为它只有一个轮子。而复杂的时间轮可能有多个 轮子,不同的轮子拥有不同的粒度。相邻的两个轮子,精度高的转一圈,精度低的仅往前移 动一槽, 就像水表一样。下面将按照图 11-1 来编写一个较为简单的时间轮实现代码, 如代码 清单 11-5 所示。

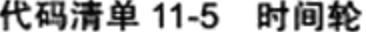

```
#ifndef TIME WHEEL TIMER
#define TIME WHEEL TIMER
#include <time.h>
#include <netinet/in.h>
#include <stdio.h>
#define BUFFER SIZE 64
class tw timer;
/* 绑定 socket 和定时器 */
struct client data
€
   sockaddr in address;
   int sockfd;
   char buf [ BUFFER SIZE ];
   tw_timer* timer;
\cdot/* 定时器类 */
class tw_timer
€
public:
   tw timer( int rot, int ts)
    : next( NULL ), prev( NULL ), rotation( rot ), time slot( ts ) {}
public:
   int rotation; /* 记录定时器在时间轮转多少圈后生效 */
   int time_slot; /* 记录定时器属于时间轮上哪个槽(对应的链表,下同) */
   void (*cb_func)(client data*); /* 定时器回调函数 */
   client data* user data; /* 客户数据 */
```

```
tw_timer* next; /* 指向下一个定时器 */
        tw_timer* prev; /* 指向前一个定时器 */
    \};
    class time wheel
    \{public:
        time_wheel() : cur_slot(0)
        \{for( int i = 0; i < N; ++i )
            \left\{ \right.slots[i] = NULL; /* 初始化每个槽的头结点 */
            \mathbf{1}\mathbf{r}~time_wheel()
        \{/* 遍历每个槽, 并销毁其中的定时器 */
            for( int i = 0; i < N; ++i )
            \{tw_timer* tmp = slots[i];
                 while ( tmp )
                 \{slosts[i] = tmp->next;delete tmp;
                     tmp = slots[i];\,\mathcal{F}\mathcal{F}/* 根据定时值 timeout 创建一个定时器,并把它插入合适的槽中 */
        tw timer* add timer( int timeout)
        €
            if (timeout < 0)
            \{return NULL;
            \mathbf{r}int ticks = 0;
            /* 下面根据待插入定时器的超时值计算它将在时间轮转动多少个滴答后被触发,并将该滴答数存
储于变量 ticks 中。如果待插入定时器的超时值小于时间轮的槽间隔 SI, 则将 ticks 向上折合为 1, 否则就将
ticks 向下折合为 timeout/SI */
            if (timeout < SI)
            \left\{ \right.ticks = 1;\mathcal{F}else
            \{ticks = timeout / SI;
            \mathcal{F}/* 计算待插入的定时器在时间轮转动多少圈后被触发 */
            int rotation = ticks / N;
            /* 计算待插入的定时器应该被插入哪个槽中 */
           int ts = ( cur slot + (ticks % N ) ) % N;/* 创建新的定时器, 它在时间轮转动 rotation 圈之后被触发, 且位于第 ts 个槽上 */
            tw_timer* timer = new tw timer (rotation, ts);
```

```
/* 如果第 ts 个槽中尚无任何定时器, 则把新建的定时器插入其中, 并将该定时器设置为该槽的
头结点 */
             if('slots[ts])\left\{ \right.printf ( "add timer, rotation is %d, ts is %d, cur_slot is %d\n",
                           rotation, ts, cur_slot );
                   slots[ts] = timer;\}/* 否则, 将定时器插入第 ts 个槽中 */
             else
             \{timer->next = slots[ts];
                slots[ts]->prev = timer;
                slosts[ts] = timer;\mathcal{F}return timer;
        \}/* 删除目标定时器 timer */
        void del_timer( tw_timer* timer )
        \{if ( !timer )
              \{return;
              \mathcal{F}int ts = timer{\gtight}time slot;/* slots[ts] 是目标定时器所在槽的头结点。如果目标定时器就是该头结点, 则需要重置第 ts
个槽的头结点 */
             if (timer == slots[ts])
              \{slosts[ts] = slots[ts]->next;
                    if( slots[ts] )\{slots[ts]->prev = NULL;
                    \mathbf{r}delete timer;
              \mathbf{L}else
              \{timer->prev->next = timer->next;
                  if ( timer->next )
                  \left\{ \right.timer->next->prev = timer->prev;
                  \mathcal{V}delete timer;
             \mathcal{E}\}/* SI 时间到后, 调用该函数, 时间轮向前滚动一个槽的间隔 */
        void tick()
        \{tw_timer* tmp = slots[cur_slot]; /* 取得时间轮上当前槽的头结点 */
             printf( "current slot is %d\n", cur_slot );
             while ( tmp )
```

```
\{printf ( "tick the timer once\n" );
              /* 如果定时器的 rotation 值大于 0, 则它在这一轮不起作用 */
              if ( tmp-|| >rotation > 0 )
              \{tmp->rotation--;
                   tmp = tmp->next;\mathcal{F}/* 否则, 说明定时器已经到期, 于是执行定时任务, 然后删除该定时器 */
              else
              \left\{ \right.tmp->cb_func( tmp->user_data );
                   if (tmp == slots[cur slot])
                   \{printf ( "delete header in cur_slot\n" );
                        slots[cur slot] = tmp->next;
                        delete tmp;
                        if(slots[curslot])
                        \{slots[cur slot]->prev = NULL;
                        \mathbf{r}tmp = slots[cur slot];\mathcal{F}else
                   \{tmp->prev->next = tmp->next;if('tmp->next')\{tmp->next->prev = tmp->prev;ø
                        \mathcal{F}tw_timer*tmp2 = tmp->next;delete tmp;
                        tmp = tmp2;\}\,\mathcal{E}cur_slot = ++cur_slot % N; /* 更新时间轮的当前槽, 以反映时间轮的转动 */
    \,private:
    /* 时间轮上槽的数目 */
    static const int N = 60;
    /* 每 1 s 时间轮转动一次, 即槽间隔为 1 s */
    static const int SI = 1;
    /* 时间轮的槽, 其中每个元素指向一个定时器链表, 链表无序 */
    tw_timer* slots[N];
    int cur_slot; /* 时间轮的当前槽 */
,
```

```
#endif
```
可见, 对时间轮而言, 添加一个定时器的时间复杂度是O(1), 删除一个定时器的时

#### 第11章 定 时 器 211

间复杂度也是O(1), 执行一个定时器的时间复杂度是O(n)。但实际上执行一个定时器任 务的效率要比O(n)好得多,因为时间轮将所有的定时器散列到了不同的链表上。时间轮 的槽越多, 等价于散列表的入口(entry)越多, 从而每条链表上的定时器数量越少。此外, 我们的代码仅使用了一个时间轮。当使用多个轮子来实现时间轮时, 执行一个定时器任务的 时间复杂度将接近O(1)。读者不妨把代码清单 11-3 稍做修改, 用时间轮来代替排序链表, 以查看时间轮的工作方式和效率。

#### $11.4.2$ 时间堆

前面讨论的定时方案都是以固定的频率调用心搏函数 tick,并在其中依次检测到期的定 时器, 然后执行到期定时器上的回调函数。设计定时器的另外一种思路是: 将所有定时器中 超时时间最小的一个定时器的超时值作为心搏间隔。这样, 一旦心搏函数 tick 被调用, 超时 时间最小的定时器必然到期,我们就可以在 tick 函数中处理该定时器。然后,再次从剩余的 定时器中找出超时时间最小的一个,并将这段最小时间设置为下一次心搏间隔。如此反复, 就实现了较为精确的定时。

最小堆很适合处理这种定时方案。最小堆是指每个节点的 值都小于或等于其子节点的值的完全二叉树。图 11-2 给出了一 个具有 6 个元素的最小堆。

树的基本操作是插入节点和删除节点。对最小堆而言, 它 们都很简单。为了将一个元素 X 插入最小堆, 我们可以在树的下 一个空闲位置创建一个空穴。如果X可以放在空穴中而不破坏堆 序,则插入完成。否则就执行上虑操作,即交换空穴和它的父节

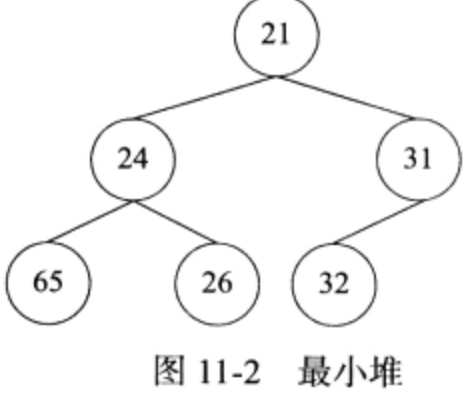

点上的元素。不断执行上述过程, 直到 X 可以被放入空穴, 则插入操作完成。比如, 我们要 往图 11-2 所示的最小堆中插入值为 14 的元素, 则可以按照图 11-3 所示的步骤来操作。

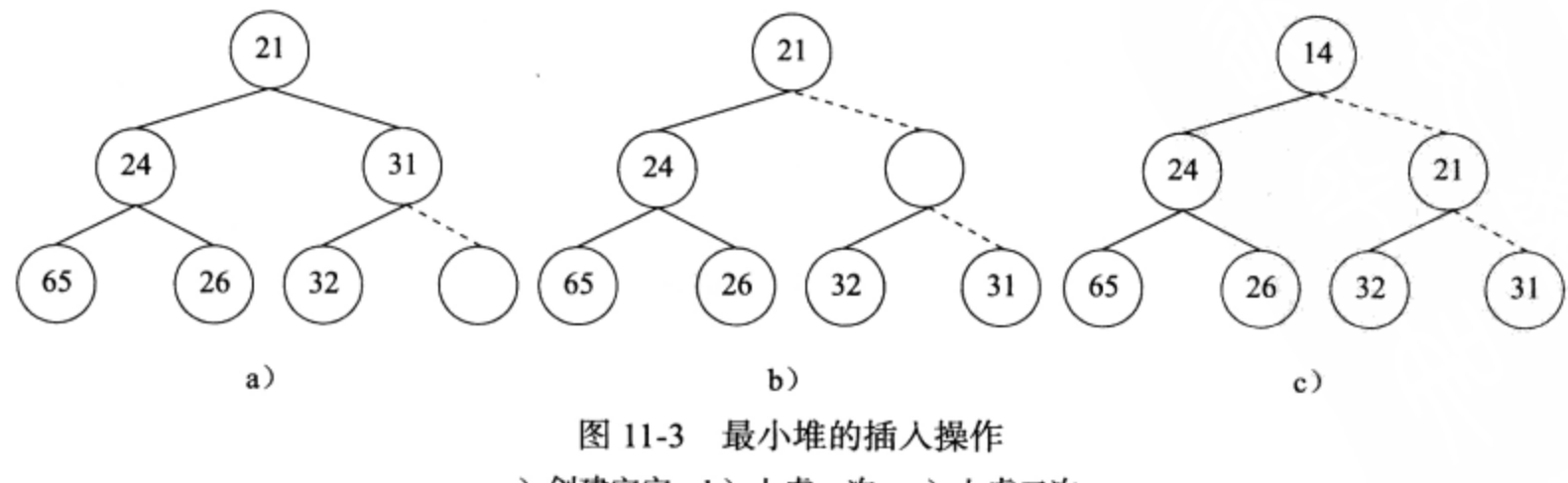

a) 创建空穴 b) 上虑一次 c) 上虑二次

最小堆的删除操作指的是删除其根节点上的元素,并且不破坏堆序性质。执行删除操作 时, 我们需要先在根节点处创建一个空穴。由于堆现在少了一个元素, 因此我们可以把堆的 最后一个元素  $X$ 移动到该堆的某个地方。如果  $X$ 可以被放入空穴, 则删除操作完成。否则就

### 212 ● 第二篇 深入解析高性能服务器编程

执行下虑操作, 即交换空穴和它的两个儿子节点中的较小者。不断进行上述过程, 直到 X 可 以被放入空穴, 则删除操作完成。比如, 我们要对图 11-2 所示的最小堆执行删除操作, 则可 以按照图 11-4 所示的步骤来执行。

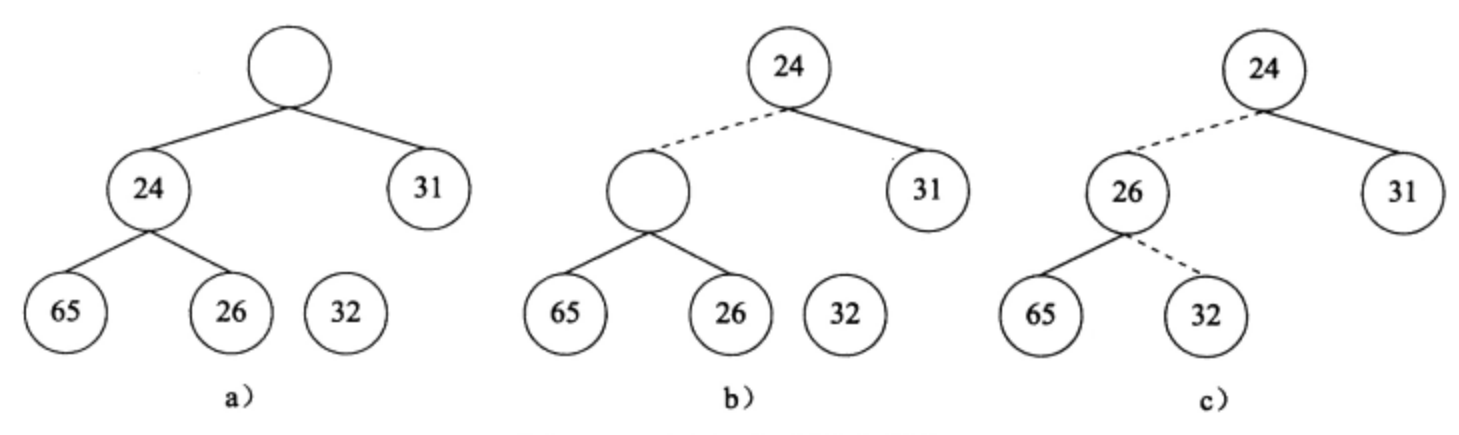

图 11-4 最小堆的删除操作

a) 在根节点处创建空穴 b) 下虑一次 c) 下虑二次

由于最小堆是一种完全二叉树,所以我们可以用数组来组织其中的元素。比如, 图 11-2 所 示的最小堆可以用图 11-5 所示的数组来表示。对于数组中的任意一个位置 i 上的元素, 其左儿子 节点在位置 2+1 上, 其右儿子节点在位置 2+2 上, 其父节点则在位置 [(i-1) /2] (i>0) 上。与 用链表来表示堆相比,用数组表示堆不仅节省空间,而且更容易实现堆的插入、删除等操作 [5]。

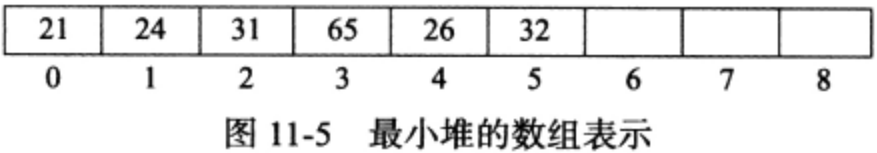

假设我们已经有一个包含 N 个元素的数组, 现在要把它初始化为一个最小堆。那么最简 单的方法是: 初始化一个空堆, 然后将数组中的每个元素插入该堆中。不过这样做的效率偏 低。实际上,我们只需要对数组中的第 [(N-1) /2] ~0个元素执行下虑操作, 即可确保该数 组构成一个最小堆。这是因为对包含 N个元素的完全二叉树而言, 它具有 [(N-1) /2] 个非 叶子节点,这些非叶子节点正是该完全二叉树的第0~[(N-1) /2] 个节点。我们只要确保这 些非叶子节点构成的子树都具有堆序性质, 整个树就具有堆序性质。

我们称用最小堆实现的定时器为时间堆。代码清单11-6 给出了一种时间堆的实现, 其 中, 最小堆使用数组来表示。

代码清单 11-6 时间堆

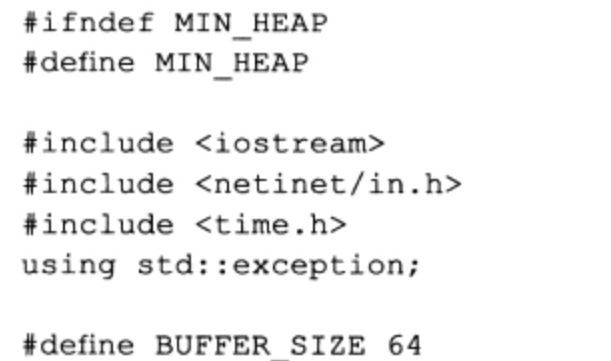

### 第11章 定时器 ※ 213

```
class heap_timer; /* 前向声明 */
/* 绑定 socket 和定时器 */
struct client_data
€
     sockaddr_in address;
     int sockfd;
     char buf [ BUFFER_SIZE ];
     heap_timer* timer;
\vert \cdot/* 定时器类 */
class heap timer
\{public:
   heap_timer( int delay )
    \{expire = time( NULL ) + delay;\mathbf{r}public:
   time_t expire; /* 定时器生效的绝对时间 */
  void (*cb_func)(client_data*); /* 定时器的回调函数 */
  client_data* user_data; /* 用户数据 */
\cdot/* 时间堆类 */
class time heap
\mathbf{f}public:
   /* 构造函数之一, 初始化一个大小为 cap 的空堆 */
   time_heap(int cap) throw (std::exception) : capacity(cap), cur_size(0)
    €
       array = new heap_timer* [capacity]; /* 创建堆数组 */
       if ( ! array )
        €
              throw std::exception();
        J
       for( int i = 0; i < capacity; ++i )
        €
             array(i) = NULL;J
   }
   /* 构造函数之二,用已有数组来初始化堆 */
   time_heap( heap_timer** init_array, int size, int capacity ) throw
        ( std::exception ): cur_size( size ), capacity( capacity )
   €
       if ( capacity \lt size )\mathbf{f}throw std::exception();
       J
       array = new heap_timer* [capacity]; /* 创建堆数组 */
```

```
if ( ! array )
         \overline{\mathbf{f}}throw std::exception();
         }
        for( int i = 0; i < capacity; ++i)
         \left\{ \right.array[i] = NULL;j.
        if (size != 0)\overline{1}/* 初始化堆数组 */
               for ( int i = 0; i < size; ++i )
               \mathbf{f}array[i] = init array[i];\mathbf{r}for ( int i = (cur size-1)/2; i >=0; --i )
                   /* 对数组中的第 [(cur_size-1)/2]~0个元素执行下虑操作 */
               \{percolate_down(i);
               €
        \lambda\mathbf{F}/* 销毁时间堆 */
    ~time heap()
    \overline{1}for ( int i = 0; i < cur_size; ++i )
         €
               delete array[i];
         \mathbf{r}delete [] array;
    ,
public:
    /* 添加目标定时器 timer */
    void add_timer( heap_timer* timer ) throw ( std::exception )
    €
        if ( !timer )
        \left\{ \right.return;
        €
        if ( cur_size >= capacity ) /* 如果当前堆数组容量不够, 则将其扩大1倍 */
        €
              resize();
        /* 新插入了一个元素, 当前堆大小加 1, hole 是新建空穴的位置 */
        int hole = cur size++;
        int parent = 0;
        /* 对从空穴到根节点的路径上的所有节点执行上虑操作 */
        for(; hole > 0; hole=parent)
        €
                parent = (hole-1)/2;if ( array [parent] -> expire <= timer-> expire )
                €
                         break;
                \mathbf{I}
```

```
array(hole) = array(parent);}
              array(hole) = timer;ł.
         /* 删除目标定时器 timer */
         void del_timer( heap_timer* timer )
         €
              if( !timer )
               Ł
                     return;
              ì
              /* 仅仅将目标定时器的回调函数设置为空, 即所谓的延迟销毁。这将节省真正删除该定时器造
成的开销,但这样做容易使堆数组膨胀 */
              \tt{timer}->cb_func = NULL;
         \big\}/* 获得堆顶部的定时器 */
         heap_timer* top() const
         \mathfrak{f}if (empty() )€
                   return NULL;
             ł
             return array[0];
         \mathbf{r}/* 删除堆顶部的定时器 */
         void pop_timer()
         \left\{ \right.if (empty() )\left\{ \right.return;
              }
              if (\arctan(0))
              \overline{\mathbf{f}}delete array(0);/* 将原来的堆顶元素替换为堆数组中最后一个元素 */
                   array[0] = array[-cur_size];percolate_down(0); /* 对新的堆顶元素执行下虑操作 */
              ł
         \mathbf{F}/* 心搏函数 */
         void tick()
         \left\{ \right.heap_timer* tmp = array[0];
             time_t cur = time( NULL ); /* 循环处理堆中到期的定时器 */
             while( !empty() )
             \left\{ \right.if( !tmp )€
                      break;
                 y
                 /* 如果堆顶定时器没到期, 则退出循环 */
                 if ( tmp->expire > cur )
```
 $\overline{1}$ 

```
break;
               \mathbf{r}/* 否则就执行堆顶定时器中的任务 */
               if \arctan(0)-\cosh func )
               \left\{ \right.array[0]->cb_func( array[0]->user_data );
               \mathbf{L}/* 将堆顶元素删除,同时生成新的堆顶定时器 (array[0]) */
               pop_timer();
                tmp = array[0];ł
    }
    bool empty() const { return cur size == 0; }
private:
    /* 最小堆的下虑操作,它确保堆数组中以第 hole 个节点作为根的子树拥有最小堆性质 */
    void percolate_down( int hole )
    ₹
          heap_timer* temp = array[hole];
          int child = 0;
          for (; (hole*2+1) \le (cur_size-1); hole=child)
          \ddot{\phantom{0}}child = hole*2+1;if ( \text{child} < \text{cur\_size-1} ) & \text{array}[\text{child+1}]-\text{expire} <array[child] \rightarrow \text{expire} ) )
              €
                  ++child;
             \mathbf{r}if ( array[child]->expire < temp->expire )
             \left\{ \right.array(hole) = array[child];\mathbf{r}else
             €
                  break;
             J.
         \mathbf{r}array(hole) = temp;ĵ.
    /* 将堆数组容量扩大1倍 */
    void resize() throw ( std::exception )
    €
          heap_timer** temp = new heap_timer* [2*capacity];
          for( int i = 0; i < 2*capacity; ++i )
          \left\{ \right.temp(i) = NULL;ł
          if ( ! temp )€
               throw std::exception();
          ł
          capacity = 2*capacity;
          for ( int i = 0; i < cur_size; ++i )
          \overline{1}
```

```
temp[i] = array[i];\mathcal{F}delete [] array;
        array = temp;\mathbf{l}private:
     heap_timer** array; /* 堆数组 */
     int capacity; /* 堆数组的容量 */
     int cur_size; /* 堆数组当前包含元素的个数 */
,#endif
```
由代码清单 11-6 可见, 对时间堆而言, 添加一个定时器的时间复杂度是 O (lgn), 删除 一个定时器的时间复杂度是O(1), 执行一个定时器的时间复杂度是O(1)。因此, 时间堆 的效率是很高的。

# 第12章 高性能 I/O 框架库 Libevent

前面我们利用三章的篇幅较为细致地讨论了 Linux 服务器程序必须处理的三类事件: I/O 事件、信号和定时事件。在处理这三类事件时我们通常需要考虑如下三个问题:

- □ 统一事件源。很明显, 统一处理这三类事件既能使代码简单易懂, 又能避免一些潜在 的逻辑错误。前面我们已经讨论了实现统一事件源的一般方法——利用 I/O 复用系统 调用来管理所有事件。
- □ 可移植性。不同的操作系统具有不同的 I/O 复用方式, 比如 Solaris 的 dev/poll 文件, FreeBSD 的 kqueue 机制, Linux 的 epoll 系列系统调用。
- □ 对并发编程的支持。在多进程和多线程环境下, 我们需要考虑各执行实体如何协同处 理客户连接、信号和定时器, 以避免竟态条件。

所幸的是, 开源社区提供了诸多优秀的 I/O 框架库。它们不仅解决了上述问题, 让开发 者可以将精力完全放在程序的逻辑上,而且稳定性、性能等各方面都相当出色。比如 ACE、 ASIO 和 Libevent。本章将介绍其中相对轻量级的 Libevent 框架库。

#### I/O 框架库概述  $12.1$

I/O 框架库以库函数的形式, 封装了较为底层的系统调用, 给应用程序提供了一组更便 于使用的接口。这些库函数往往比程序员自己实现的同样功能的函数更合理、更高效,且更 健壮。因为它们经受住了真实网络环境下的高压测试,以及时间的考验。

各种 I/O 框架库的实现原理基本相似, 要么以 Reactor 模式实现, 要么以 Proactor 模 式实现, 要么同时以这两种模式实现。举例来说, 基于 Reactor 模式的 I/O 框架库包含 如下几个组件: 句柄(Handle)、事件多路分发器(EventDemultiplexer)、事件处理器 (EventHandler) 和具体的事件处理器 (ConcreteEventHandler)、Reactor。这些组件的关系如 图 12-1 所示 [6]。

1. 句柄

I/O 框架库要处理的对象, 即 I/O 事件、信号和定时事件, 统一称为事件源。一个事件 源通常和一个句柄绑定在一起。句柄的作用是,当内核检测到就绪事件时,它将通过句柄来 通知应用程序这一事件。在 Linux 环境下, I/O 事件对应的句柄是文件描述符, 信号事件对 应的句柄就是信号值。

### 2. 事件多路分发器

事件的到来是随机的、异步的。我们无法预知程序何时收到一个客户连接请求, 又亦 或收到一个暂停信号。所以程序需要循环地等待并处理事件,这就是事件循环。在事件循环

中, 等待事件一般使用 I/O 复用技术来实现。I/O 框架库一般将系统支持的各种 I/O 复用系统 调用封装成统一的接口, 称为事件多路分发器。事件多路分发器的 demultiplex 方法是等待事 件的核心函数,其内部调用的是 select、poll、epoll\_wait 等函数。

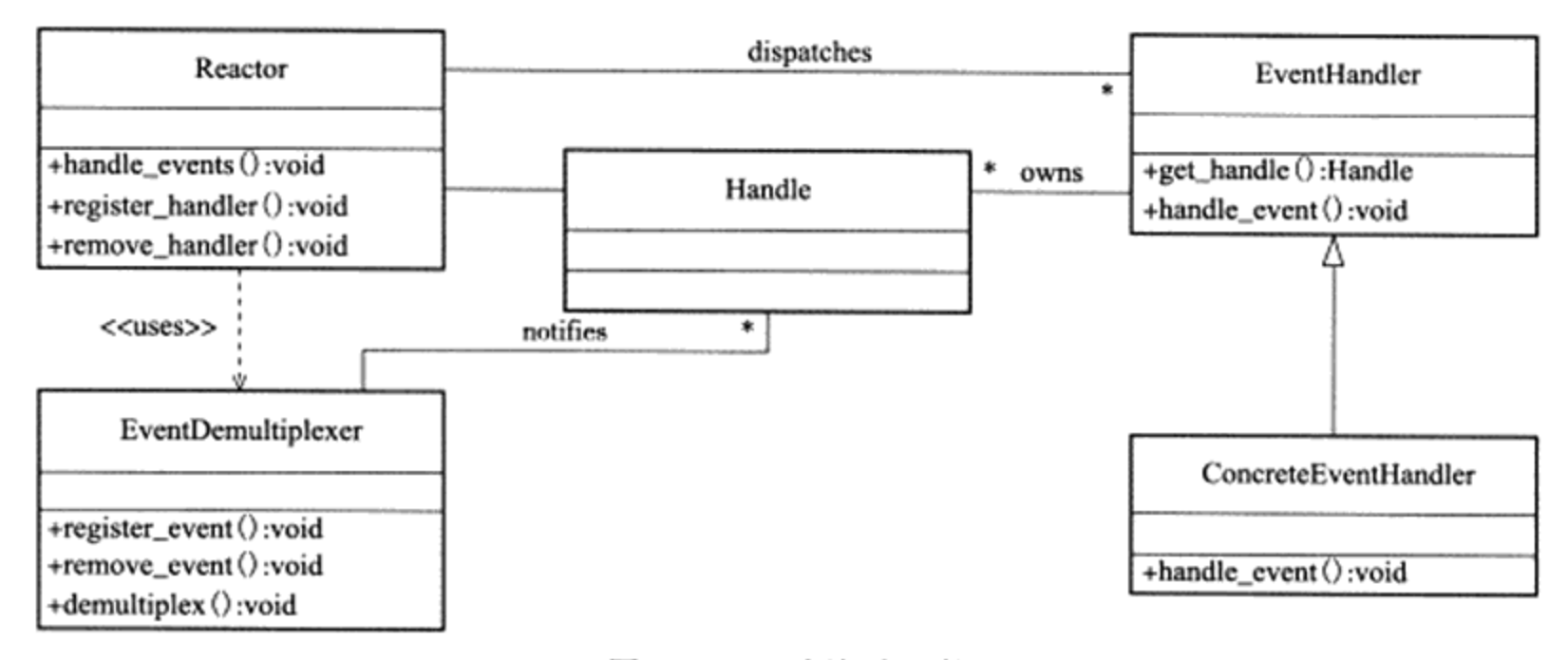

图 12-1 I/O 框架库组件

此外,事件多路分发器还需要实现 register\_event 和 remove\_event 方法, 以供调用者往 事件多路分发器中添加事件和从事件多路分发器中删除事件。

### 3. 事件处理器和具体事件处理器

事件处理器执行事件对应的业务逻辑。它通常包含一个或多个 handle event 回调函数, 这些回调函数在事件循环中被执行。I/O框架库提供的事件处理器通常是一个接口,用户需 要继承它来实现自己的事件处理器, 即具体事件处理器。因此, 事件处理器中的回调函数一 般被声明为虚函数,以支持用户的扩展。

此外, 事件处理器一般还提供一个 get handle 方法, 它返回与该事件处理器关联的句 柄。那么,事件处理器和句柄有什么关系?当事件多路分发器检测到有事件发生时, 它是通 过句柄来通知应用程序的。因此,我们必须将事件处理器和句柄绑定,才能在事件发生时获 取到正确的事件处理器。

### 4. Reactor

Reactor 是 I/O 框架库的核心。它提供的几个主要方法是:

- □ handle\_events。该方法执行事件循环。它重复如下过程: 等待事件, 然后依次处理所 有就绪事件对应的事件处理器。
- □ register\_handler。该方法调用事件多路分发器的 register event 方法来往事件多路分发 器中注册一个事件。
- □ remove handler。该方法调用事件多路分发器的 remove\_event 方法来删除事件多路分 发器中的一个事件。

图 12-2 总结了 I/O 框架库的工作时序。

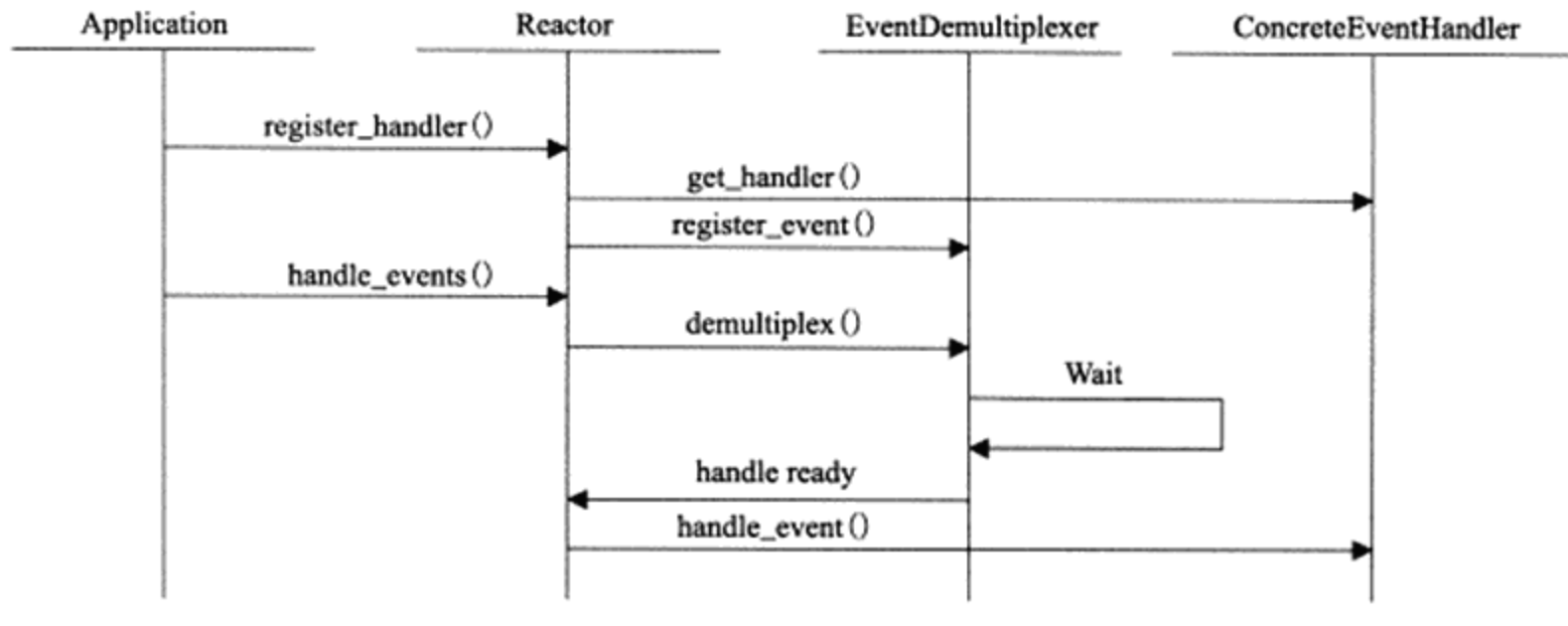

图 12-2 I/O 框架库的工作时序图

#### Libevent 源码分析  $12.2$

Libevent 是开源社区的一款高性能的 I/O 框架库, 其学习者和使用者众多。使用 Libevent 的著名案例有: 高性能的分布式内存对象缓存软件 memcached, Google 浏览器 Chromium 的 Linux 版本。作为一个 I/O 框架库, Libevent 具有如下特点:

□ 跨平台支持。Libevent 支持 Linux、UNIX 和 Windows。

□ 统一事件源。Libevent 对 I/O 事件、信号和定时事件提供统一的处理。

□ 线程安全。Libevent 使用 libevent pthreads 库来提供线程安全支持。

□ 基于 Reactor 模式的实现。

这一节中我们将简单地研究一下 Libevent 源代码的主要部分。分析它除了可以更好地学 习网络编程外,还有如下好处:

□ 学习编写一个产品级的函数库要考虑哪些细节。

□ 提高 C 语言功底。Libevent 源码中使用了大量的函数指针,用 C 语言实现了多态机 制,并提供了一些基础数据结构的高效实现,比如双向链表、最小堆等。

Libevent 的官方网站是 http://libevent.org/, 其中提供 Libevent 源代码的下载, 以及学习 Libevent 框架库的第一手文档, 并且源码和文档的更新也较为频繁。笔者写作此书时使用的 Libevent 版本是该网站于 2012 年 5 月 3 日发布的 2.0.19。

 $12.2.1$ 一个实例

分析一款软件的源代码, 最简单有效的方式是从使用入手, 这样才能从整体上把握该软 件的逻辑结构。代码清单 12-1 是使用 Libevent 库实现的一个"Hello World"程序。

```
void signal_cb( int fd, short event, void* argc )
\mathbf{f}struct event_base* base = ( event_base* )argc;
     struct timeval delay = { 2, 0 };
     printf ( "Caught an interrupt signal; exiting cleanly in two seconds... \n" );
     event_base_loopexit( base, &delay );
\mathbf{r}void timeout_cb( int fd, short event, void* argc )
\{printf ( "timeout\n" );
\mathbf{I}int main()
€
     struct event_base* base = event init();
     struct event* signal_event = evsignal_new( base, SIGINT, signal_cb, base );
     event_add( signal_event, NULL );
     timeval tv = \{ 1, 0 \};
     struct event* timeout_event = evtimer_new( base, timeout_cb, NULL );
     event_add( timeout_event, &tv );
     event base dispatch ( base );
     event_free( timeout event );
     event free( signal event );
     event_base_free( base );
\mathbf{F}
```
代码清单 12-1 虽然简单,但却基本上描述了 Libevent 库的主要逻辑:

1) 调用 event\_init 函数创建 event\_base 对象。一个 event\_base 相当于一个 Reactor 实例。

2) 创建具体的事件处理器, 并设置它们所从属的 Reactor 实例。evsignal\_new 和 evtimer\_new 分别用于创建信号事件处理器和定时事件处理器, 它们是定义在 include/event2/ event.h 文件中的宏:

```
#define evsignal_new(b, x, cb, arg) \
   event_new((b), (x), EV_SIGNAL|EV_PERSIST, (cb), (arg))
#define evtimer_new(b, cb, arg) event_new((b), -1, 0, (cb), (arg))
```
可见, 它们的统一入口是 event\_new 函数, 即用于创建通用事件处理器 (图 12-1 中的 EventHandler) 的函数。其定义是:

```
struct event* event_new(struct event base* base, evutil socket t fd, short events,
                        void (*cb) (evutil_socket_t, short, void* ), void* arg)
```
其中, base 参数指定新创建的事件处理器从属的 Reactor。fd 参数指定与该事件处理器 关联的句柄。创建 I/O 事件处理器时, 应该给 fd 参数传递文件描述符值; 创建信号事件处理 器时, 应该给 fd 参数传递信号值, 比如代码清单 12-1 中的 SIGINT; 创建定时事件处理器时,

则应该给 fd 参数传递 -1。events 参数指定事件类型, 其可选值都定义在 include/event2/event.h 文件中,如代码清单 12-2 所示。

代码清单 12-2 Libevent 支持的事件类型

| #define EV TIMEOUT                      |      | 0x01 /* 定时事件 */ |  |
|-----------------------------------------|------|-----------------|--|
| #define EV READ                         |      | 0x02 /* 可读事件 */ |  |
| #define EV WRITE                        |      | 0x04 /* 可写事件 */ |  |
| #define EV_SIGNAL 0x08 /* 信号事件 */       |      |                 |  |
| #define EV PERSIST 0x10 /* 永久事件 */      |      |                 |  |
| /* 边沿触发事件, 需要 I/O 复用系统调用支持, 比如 epoll */ |      |                 |  |
| #define EV ET                           | 0x20 |                 |  |

代码清单 12-2 中, EV\_PERSIST 的作用是: 事件被触发后, 自动重新对这个 event 调用 event add 函数(见后文)。

cb 参数指定目标事件对应的回调函数, 相当于图 12-1 中事件处理器的 handle\_event 方 法。arg 参数则是 Reactor 传递给回调函数的参数。

event\_new 函数成功时返回一个 event 类型的对象, 也就是 Libevent 的事件处理器。 Libevent 用单词"event"来描述事件处理器, 而不是事件, 会使读者觉得有些混乱, 故而我 们约定如下:

□ 事件指的是一个句柄上绑定的事件,比如文件描述符 0 上的可读事件。

- □ 事件处理器, 也就是 event 结构体类型的对象, 除了包含事件必须具备的两个要素 (句柄和事件类型) 外, 还有很多其他成员, 比如回调函数。
- □ 事件由事件多路分发器管理,事件处理器则由事件队列管理。事件队列包括多种,比 如 event base 中的注册事件队列、活动事件队列和通用定时器队列, 以及 evmap 中 的 I/O 事件队列、信号事件队列。关于这些事件队列,我们将在后文依次讨论。
- □ 事件循环对一个被激活事件 (就绪事件) 的处理, 指的是执行该事件对应的事件处理 器中的回调函数。

3) 调用 event add 函数, 将事件处理器添加到注册事件队列中, 并将该事件处理器对应 的事件添加到事件多路分发器中。event\_add 函数相当于 Reactor 中的 register\_handler 方法。

4) 调用 event base dispatch 函数来执行事件循环。

5) 事件循环结束后, 使用 \* free 系列函数来释放系统资源。

由此可见, 代码清单 12-1 给我们提供了一条分析 Libevent 源代码的主线。不过在此之 前, 我们先简单介绍一下 Libevent 源代码的组织结构。

#### $12.2.2$ 源代码组织结构

Libevent 源代码中的目录和文件按照功能可划分为如下部分:

□ 头文件目录 include/event2。该目录是自 Libevent 主版本升级到 2.0 之后引入的, 在 1.4 及更老的版本中并无此目录。该目录中的头文件是 Libevent 提供给应用程序使

用的, 比如, event.h 头文件提供核心函数, http.h 头文件提供 HTTP 协议相关服务, rpc.h 头文件提供远程过程调用支持。

- □ 源码根目录下的头文件。这些头文件分为两类: 一类是对 include/event2 目录下的部 分头文件的包装, 另外一类是供 Libevent 内部使用的辅助性头文件, 它们的文件名都 具有 \*-internal.h 的形式。
- □ 通用数据结构目录 compat/sys。该目录下仅有一个文件——queue.h。它封装了跨平台 的基础数据结构,包括单向链表、双向链表、队列、尾队列和循环队列。
- □ sample 目录。它提供一些示例程序。
- □ test 目录。它提供一些测试代码。
- □ WIN32-Code 目录。它提供 Windows 平台上的一些专用代码。
- □ event.c 文件。该文件实现 Libevent 的整体框架, 主要是 event 和 event\_base 两个结构 体的相关操作。
- □ devpoll.c、kqueue.c、evport.c、select.c、win32select.c、poll.c 和 epoll.c 文件。它们分 别封装了如下 I/O 复用机制: /dev/poll、kqueue、event ports、POSIX select、Windows select、poll 和 epoll。这些文件的主要内容相似,都是针对结构体 eventop (见后文) 所定义的接口函数的具体实现。
- □ minheap-internal.h 文件。该文件实现了一个时间堆, 以提供对定时事件的支持。
- □ signal.c 文件。它提供对信号的支持。其内容也是针对结构体 eventop 所定义的接口函 数的具体实现。
- □ evmap.c 文件。它维护句柄(文件描述符或信号)与事件处理器的映射关系。
- □ event\_tagging.c 文件。它提供往缓冲区中添加标记数据(比如一个整数), 以及从缓 冲区中读取标记数据的函数。
- □ event\_iocp.c 文件。它提供对 Windows IOCP (Input/Output Completion Port, 输入输 出完成端口)的支持。
- □ buffer\*.c 文件。它提供对网络 I/O 缓冲的控制, 包括: 输入输出数据过滤, 传输速率 限制,使用 SSL (Secure Sockets Layer) 协议对应用数据进行保护,以及零拷贝文件 传输等。
- □ evthread\*.c 文件。它提供对多线程的支持。
- □ listener.c 文件。它封装了对监听 socket 的操作, 包括监听连接和接受连接。
- □ logs.c 文件。它是 Libevent 的日志系统。
- □ evutil.c、evutil\_rand.c、strlcpy.c 和 arc4random.c 文件。它们提供一些基本操作, 比如 生成随机数、获取 socket 地址信息、读取文件、设置 socket 属性等。
- □ evdns.c、http.c 和 evrpc.c 文件。它们分别提供了对 DNS 协议、HTTP 协议和 RPC (Remote Procedure Call, 远程过程调用)协议的支持。
- □ epoll sub.c 文件。该文件未见使用。
- 在整个源码中, event-internal.h、include/event2/event struct.h、event.c 和 evmap.c 等 4 个

文件最为重要。它们定义了 event 和 event\_base 结构体,并实现了这两个结构体的相关操作。 下面的讨论也主要是围绕这几个文件展开的。

## 12.2.3 event 结构体

前文提到, Libevent 中的事件处理器是 event 结构类型。event 结构体封装了句柄、事件 类型、回调函数, 以及其他必要的标志和数据。该结构体在 include/event2/event\_struct.h 文 件中定义:

```
struct event
\overline{1}TAILQ_ENTRY(event) ev_active_next;
     TAILQ_ENTRY(event) ev next;
     union {
         TAILQ_ENTRY (event) ev next with common timeout;
         int min heap_idx;
    } ev_timeout pos;
    evutil socket t ev fd;
    struct event_base* ev base;
    union {
        struct {
              TAILQ ENTRY (event) ev io next;
              struct timeval ev_timeout;
        } ev_io;
        struct {
              TAILQ_ENTRY(event) ev signal next;
              short ev_ncalls;
              short *ev_pncalls;
        } ev signal;
    \} ev;
    short ev_events;
    short ev res;
    short ev flags;
    ev_uint8_t_ev_pri;
    ev_uint8_t ev_closure;
    struct timeval ev_timeout;
    void (*ev_callback) (evutil_socket_t, short, void *arg);
    void *ev_arg;
\cdot
```
下面我们详细介绍 event 结构体中的每个成员:

□ ev\_events。它代表事件类型。其取值可以是代码清单 12-2 所示的标志的按位或 (互 斥的事件类型除外,比如读写事件和信号事件就不能同时被设置)。

□ ev\_next。所有已经注册的事件处理器 (包括 I/O 事件处理器和信号事件处理器) 通过

该成员串联成一个尾队列,我们称之为注册事件队列。宏 TAILQ\_ENTRY 是尾队列 中的节点类型,它定义在 compat/sys/queue.h 文件中:

```
#define TAILQ ENTRY (type) \
struct type* tqe_next; \ /* 下一个元素 */
    struct type** tqe_prev; \ /* 前一个元素的地址 */
\mathbf{1}
```
- □ ev\_active\_next。所有被激活的事件处理器通过该成员串联成一个尾队列,我们称之为 活动事件队列。活动事件队列不止一个,不同优先级的事件处理器被激活后将被插入 不同的活动事件队列中。在事件循环中, Reactor 将按优先级从高到低遍历所有活动 事件队列,并依次处理其中的事件处理器。
- □ ev\_timeout\_pos。这是一个联合体, 它仅用于定时事件处理器。为了讨论的方便, 后 面我们称定时事件处理器为定时器。老版本的 Libevent 中, 定时器都是由时间堆来管 理的。但开发者认为有时候使用简单的链表来管理定时器将具有更高的效率。因此, 新版本的 Libevent 就引入了所谓"通用定时器"的概念。这些定时器不是存储在时 间堆中, 而是存储在尾队列中, 我们称之为通用定时器队列。对于通用定时器而言, ev\_timeout\_pos 联合体的 ev\_next\_with\_common\_timeout 成员指出了该定时器在通用 定时器队列中的位置。对于其他定时器而言, ev\_timeout\_pos 联合体的 min\_heap\_idx 成员指出了该定时器在时间堆中的位置。一个定时器是否是通用定时器取决于其超时 值大小,具体判断原则请读者自己参考 event.c 文件中的 is\_common\_timeout 函数。
- □ ev。这是一个联合体。所有具有相同文件描述符值的 I/O 事件处理器通过 ev.ev\_ io.ev\_io\_next 成员串联成一个尾队列, 我们称之为 I/O 事件队列; 所有具有相同信号 值的信号事件处理器通过 ev.ev\_signal.ev\_signal\_next 成员串联成一个尾队列,我们称 之为信号事件队列。ev.ev\_signal.ev\_ncalls 成员指定信号事件发生时,Reactor 需要执 行多少次该事件对应的事件处理器中的回调函数。ev.ev\_signal.ev\_pncalls 指针成员要 么是 NULL, 要么指向 ev.ev\_signal.ev\_ncalls。

在程序中, 我们可能针对同一个 socket 文件描述符上的可读 / 可写事件创建多个事件处 理器(它们拥有不同的回调函数)。当该文件描述符上有可读/可写事件发生时,所有这些 事件处理器都应该被处理。所以, Libevent 使用 I/O 事件队列将具有相同文件描述符值的事 件处理器组织在一起。这样, 当一个文件描述符上有事件发生时, 事件多路分发器就能很快 地把所有相关的事件处理器添加到活动事件队列中。信号事件队列的存在也是由于相同的原 因。可见, I/O 事件队列和信号事件队列并不是注册事件队列的细致分类, 而是另有用处。

□ ev fd。对于 I/O 事件处理器, 它是文件描述符值; 对于信号事件处理器, 它是信号值。 □ ev base。该事件处理器从属的 event base 实例。

□ ev res。它记录当前激活事件的类型。

□ ev\_flags。它是一些事件标志。其可选值定义在 include/event2/event\_struct.h 文件中: #define EVLIST\_TIMEOUT 0x01 /\* 事件处理器从属于通用定时器队列或时间堆 \*/

### 226 ● 第二篇 深入解析高性能服务器编程

```
‡define EVLIST_INSERTED 0x02 /* 事件处理器从属于注册事件队列 */
#define EVLIST SIGNAL 0x04 /* 没有使用 */
#define EVLIST_ACTIVE 0x08 /* 事件处理器从属于活动事件队列 */
#define EVLIST_INTERNAL 0x10 /* 内部使用 */
#define EVLIST INIT 0x80 /* 事件处理器已经被初始化 */
#define EVLIST_ALL (0xf000 | 0x9f) /* 定义所有标志 */
```
□ ev\_pri。它指定事件处理器优先级,值越小则优先级越高。

```
□ ev_closure。它指定 event_base 执行事件处理器的回调函数时的行为。其可选值定义
 于 event-internal.h 文件中:
```

```
/* 默认行为 */
#define EV_CLOSURE_NONE 0
/* 执行信号事件处理器的回调函数时, 调用 ev.ev_signal.ev_ncalls 次该回调函数 */
#define EV CLOSURE SIGNAL 1
/* 执行完回调函数后,再次将事件处理器加入注册事件队列中 */
#define EV CLOSURE PERSIST 2
```
□ ev\_timeout。它仅对定时器有效, 指定定时器的超时值。

□ ev\_callback。它是事件处理器的回调函数, 由 event base 调用。回调函数被调 用时, 它的3个参数分别被传入事件处理器的如下3个成员: ev\_fd、ev\_res 和 ev arg.

□ ev\_arg。回调函数的参数。

#### $12.2.4$ 往注册事件队列中添加事件处理器

前面提到, 创建一个 event 对象的函数是 event\_new (及其变体), 它在 event.c 文件中 实现。该函数的实现相当简单,主要是给 event 对象分配内存并初始化它的部分成员,因此 我们不讨论它。event 对象创建好之后, 应用程序需要调用 event\_add 函数将其添加到注册事 件队列中,并将对应的事件注册到事件多路分发器上。event\_add 函数在 event.c 文件中实现, 主要是调用另外一个内部函数 event add internal, 如代码清单 12-3 所示。

```
代码清单 12-3 event_add_internal 函数
```

```
static inline int event_add_internal(struct event *ev, const struct timeval *tv,
                                      int tv is absolute)
\mathfrak{t}struct event_base *base = ev->ev base;
     int res = 0;
     int notify = 0;
     EVENT BASE ASSERT LOCKED (base) ;
     _event_debug_assert_is_setup(ev);
     event debug ( (
          "event_add: event: %p (fd %d), %s%s%scall %p",
           ev,
           (int)ev->ev fd,
           ev->ev_events & EV_READ ? "EV_READ " : " ",
```

```
ev->ev_events & EV_WRITE ? "EV_WRITE " : " ",
             tv ? "EV TIMEOUT " : " ",
             ev->ev callback) ) ;
        EVUTIL_ASSERT(!(ev->ev_flags & ~EVLIST_ALL));
         /* 如果新添加的事件处理器是定时器, 且它尚未被添加到通用定时器队列或时间堆中, 则为该定时器
在时间堆上预留一个位置 */
        if (tv != NULL && ! (ev->ev_flags & EVLIST_TIMEOUT)) {
              if (min_heap_reserve(&base->timeheap,
                   1 + min heap size (&base->timeheap) == -1)
                   return (-1);
        \mathbf{F}/* 如果当前调用者不是主线程(执行事件循环的线程),并且被添加的事件处理器是信号事件处理器,
而且主线程正在执行该信号事件处理器的回调函数,则当前调用者必须等待主线程完成调用,否则将引起竞态条件
(考虑 event 结构体的 ev_ncalls 和 ev_pncalls 成员) */
    #ifndef EVENT DISABLE THREAD SUPPORT
       if (base->current_event == ev && (ev->ev_events & EV_SIGNAL)
             66 !EVBASE IN THREAD(base)) {
             ++base->current event waiters;
             EVTHREAD_COND_WAIT(base->current_event_cond, base->th_base_lock);
       \mathbf{r}#endif
       if ((ev->ev_events & (EV_READ|EV_WRITE|EV_SIGNAL)) &&
             ! (ev->ev_flags & (EVLIST INSERTED|EVLIST ACTIVE))) {
             if (ev->ev events & (EV READ|EV WRITE))
                  /* 添加 I/O 事件和 I/O 事件处理器的映射关系 */
                  res = evmap_io_add(base, ev->ev fd, ev);
              else if (ev->ev_events & EV SIGNAL)
                  /* 添加信号事件和信号事件处理器的映射关系 */
                  res = evmap_signal_add(base, (int)ev->ev_fd, ev);
              if (res != -1)/* 将事件处理器插入注册事件队列 */
                  event queue insert (base, ev, EVLIST INSERTED) ;
              if (res == 1) {
                  /* 事件多路分发器中添加了新的事件, 所以要通知主线程 */
                  notify = 1;res = 0;}
       y.
       /* 下面将事件处理器添加至通用定时器队列或时间堆中。对于信号事件处理器和 I/O 事件处理器, 根
据 evmap_*_add 函数的结果决定是否添加(这是为了给事件设置超时); 而对于定时器, 则始终应该添加之 */
       if (res != -1 && tv != NULL) (
            struct timeval now:
```
int common timeout;

/\* 对于永久性事件处理器, 如果其超时时间不是绝对时间, 则将该事件处理器的超时时间记录 在变量 ev->ev\_io\_timeout 中。ev\_io\_timeout 是定义在 event-internal.h 文件中的宏: #define ev\_ io timeout \_ev.ev\_io.ev timeout \*/

```
if (ev->ev_closure == EV_CLOSURE_PERSIST && !tv_is_absolute)
```

```
ev->ev io timeout = *tv;
/* 如果该事件处理器已经被插入通用定时器队列或时间堆中, 则先删除它 */
if (ev->ev_flags & EVLIST_TIMEOUT) {
     if (min_heap_elt_is_top(ev))
          notify = 1;event_queue_remove(base, ev, EVLIST_TIMEOUT);
}
```
/\* 如果待添加的事件处理器已经被激活,且原因是超时,则从活动事件队列中删除它,以避免 其回调函数被执行。对于信号事件处理器, 必要时还需将其 ncalls 成员设置为 0 (注意, ev\_pncalls 如果不为 NULL, 它指向 ncalls)。前面提到, 信号事件被触发时, ncalls 指定其回调函数被执行的次数。将 ncalls 设 置为 0, 可以干净地终止信号事件的处理 \*/

```
if ((ev->ev flags & EVLIST ACTIVE) &&
                 (ev->ev_res & EV_TIMEOUT)) {
                 if (ev->ev_events & EV_SIGNAL) {
                       if (ev->ev_ncalls && ev->ev_pncalls) {
                             *ev->ev_pncalls = 0;
                       \mathbf{r}}
                 event_queue_remove(base, ev, EVLIST_ACTIVE);
         ×.
             gettime(base, &now);
             common_timeout = is_common_timeout(tv, base);
             if (tv is absolute) {
                   ev->ev timeout = *tv;
             /* 判断应该将定时器插入通用定时器队列, 还是插入时间堆 */
             } else if (common timeout) {
                  struct timeval tmp = *tv;
                  tmp.tv usec &= MICROSECONDS_MASK;
                  evutil timeradd (&now, &tmp, &ev->ev_timeout);
                  ev->ev_timeout.tv_usec |=
                       (tv->tv usec & ~MICROSECONDS MASK);
              } else \{/* 加上当前系统时间, 以取得定时器超时的绝对时间 */
                  evutil timeradd(&now, tv, &ev->ev_timeout);
             \mathcal{F}event debug((
                   "event add: timeout in %d seconds, call %p",
                   (int)tv->tv_sec, ev->ev_callback));
             event queue insert(base, ev, EVLIST_TIMEOUT); /* 最后, 插入定时器 */
              /* 如果被插入的事件处理器是通用定时器队列中的第一个元素,则通过调用 common timeout
schedule 函数将其转移到时间堆中。这样, 通用定时器链表和时间堆中的定时器就得到了统一的处理 */
              if (common timeout) {
                   struct common_timeout_list *ctl =
                        get common_timeout_list(base, &ev->ev_timeout);
                   if (ev == TAILQ FIRST(&ctl->events)) {
```
common\_timeout\_schedule(ctl, &now, ev);

```
₹
          } else (if (min_heap_elt_is_top(ev))
                   notify = 1;\}Y
     /* 如果必要, 唤醒主线程 */
     if (res != -1 && notify && EVBASE_NEED_NOTIFY(base))
           evthread_notify_base(base);
     _event_debug note add(ev);
    return (res);
ł
```
从代码清单 12-3 可见, event\_add\_internal 函数内部调用了几个重要的函数:

- □ evmap\_io\_add。该函数将 I/O 事件添加到事件多路分发器中,并将对应的事件处理器 添加到 I/O 事件队列中, 同时建立 I/O 事件和 I/O 事件处理器之间的映射关系。我们 将在下一节详细讨论该函数。
- □ evmap\_signal\_add。该函数将信号事件添加到事件多路分发器中,并将对应的事 件处理器添加到信号事件队列中,同时建立信号事件和信号事件处理器之间的映 射关系。
- □ event\_queue insert。该函数将事件处理器添加到各种事件队列中: 将 I/O 事件 处理器和信号事件处理器插入注册事件队列; 将定时器插入通用定时器队列或时 间堆; 将被激活的事件处理器添加到活动事件队列中。其实现如代码清单12-4 所示。

代码清单 12-4 event\_queue\_insert 函数

```
static void event_queue_insert(struct event_base *base, struct event *ev,
                               int queue)
\mathfrak{f}EVENT_BASE ASSERT LOCKED (base) ;
           /* 避免重复插入 */
           if (ev->ev_flags & queue) {
                 /* Double insertion is possible for active events */
                 if (queue & EVLIST_ACTIVE)
                           return;
                 event_errx(1, "%s: %p(fd %d) already on queue %x", __func__,
                               ev, ev->ev fd, queue);
                 return;
           ł
           if (~ev->ev flags & EVLIST INTERNAL)
                 base->event_count++; /* 将 event_base 拥有的事件处理器总数加 1 */
           ev->ev flags |= queue; /* 标记此事件已被添加过 */
```

```
switch (queue) {
          /* 将 I/O 事件处理器或信号事件处理器插入注册事件队列 */
          case EVLIST INSERTED:
                  TAILQ_INSERT_TAIL(&base=>eventqueue, ev, ev next);
                  break:
           /* 将就绪事件处理器插入活动事件队列 */
          case EVLIST ACTIVE:
                  base->event count active++;
                  TAILQ_INSERT_TAIL(&base->activequeues[ev->ev pri],
                      ev, ev active next);
                  break;
           /* 将定时器插入通用定时器队列或时间堆 */
          case EVLIST TIMEOUT: {
                  if (is common timeout (&ev->ev timeout, base)) {
                            struct common_timeout_list *ctl =
                                 get_common_timeout_list(base, &ev->ev_timeout);
                             insert common timeout inorder (ctl, ev);
                   } else
                            min_heap_push(&base->timeheap, ev);
                  break;
           ł
           default:
                  event errx(1, "%s: unknown queue %x", func , queue);
        \mathcal{E}ł
```
#### 往事件多路分发器中注册事件 12.2.5

event\_queue\_insert 函数所做的仅仅是将一个事件处理器加入 event base 的某个事件队列 中。对于新添加的 I/O 事件处理器和信号事件处理器,我们还需要让事件多路分发器来监听 其对应的事件, 同时建立文件描述符、信号值与事件处理器之间的映射关系。这就要通过调 用 evmap io add 和 evmap signal add 两个函数来完成。这两个函数相当于事件多路分发器 中的 register event 方法, 它们由 evmap.c 文件实现。不过在讨论它们之前, 我们先介绍一下 它们将用到的一些重要数据结构,如代码清单 12-5 所示。

代码清单 12-5 evmap\_io、event\_io\_map 和 evmap\_signal、evmap\_signal\_map

```
#ifdef EVMAP USE HT
   #include "ht-internal.h"
   struct event map entry;
   /* 如果定义了 EVMAP_USE_HT, 则将 event io map 定义为哈希表。该哈希表存储 event map entry
对象和 I/O 事件队列(见前文,具有同样文件描述符值的 I/O 事件处理器构成 I/O 事件队列)之间的映射关系,
实际上也就是存储了文件描述符和 I/O 事件处理器之间的映射关系 */
   HT HEAD(event io map, event map entry);
```

```
#else /* 否则 event_io_map 和下面的 event signal map 一样 */
#define event io map event signal map
#endif
```
/\* 下面这个结构体中的 entries 数组成员存储信号值和信号事件处理器之间的映射关系(用信号值索引数 组 entries 即得到对应的信号事件处理器) \*/

×

```
struct event_signal_map {
         void **entries; /* 用于存放 evmap_io 或 evmap_signal 的数组 */
         int nentries; /* entries 数组的大小 */
\cdot/* 如果定义了 EVMAP_USE_HT, 则哈希表 event_io_map 中的成员具有如下类型 */
struct event_map_entry {
         HT_ENTRY (event_map_entry) map node;
         evutil_socket_t_fd;
         union {
                   struct evmap io evmap io;
         \} ent;
۱;
/* event_list 是由 event 组成的尾队列, 前面讨论的所有事件队列都是这种类型 */
TAILQ_HEAD (event_list, event);
/* I/O 事件队列(确切地说, evmap_io.events 才是 I/O 事件队列)*/
struct evmap io {
         struct event list events;
         ev_uintl6_t nread;
         ev_uint16 t_nwrite;
\};
/* 信号事件队列(确切地说, evmap_signal.events才是信号事件队列) */
struct evmap_signal {
         struct event list events;
\};
```
由于 evmap\_io\_add 和 evmap\_signal\_add 两个函数的逻辑基本相同, 因此我们仅讨论 evmap\_io\_add 函数,如代码清单 12-6 所示。

代码清单 12-6 evmap\_io\_add 函数

```
int evmap_io_add(struct event_base *base, evutil_socket_t fd, struct event *ev)
€
        /* 获得 event_base 的后端 I/O 复用机制实例 */
        const struct eventop *evsel = base->evsel;
        /* 获得 event_base 中文件描述符与 I/O 事件队列的映射表 (哈希表或数组) */
        struct event io map *io = &base->io;
        /* fd参数对应的 I/O 事件队列 */
        struct evmap_io *ctx = NULL;
        int nread, nwrite, retval = 0;
        short res = 0, old = 0;
        struct event *old_ev;
        EVUTIL_ASSERT(fd == ev->ev fd);
        if (fd < 0)return 0;
```
#ifndef EVMAP USE HT

### 232 % 第二篇 深入解析高性能服务器编程

```
/* I/O 事件队列数组 io.entries 中, 每个文件描述符占用一项。如果 fd 大于当前数组的大
小, 则增加数组的大小(扩大后的数组的容量要大于 fd) */
             if (fd \geq i_0-\text{Simplify}) {
                       if (evmap_make_space(io, fd, sizeof(struct evmap_io *)) == -1)
                               return (-1);
             }
    #endif
              /* 下面这个宏根据 EVMAP_USE_HT 是否被定义而有不同的实现, 但目的都是创建 ctx, 在映
射表 io 中为 fd 和 ctx 添加映射关系 */
             GET_IO_SLOT_AND_CTOR(ctx, io, fd, evmap_io, evmap_io_init, evsel->fdinfo_len);
             nread - ctx->nread;nwrite = ctx->nwrite;if (nread)
                       old | = EV<sub>READ</sub>;
             if (nwrite)
                       old | = EV WRITE;
             if (ev->ev_events & EV_READ) {
                       if (+nread == 1)res | = EV READ;
             }
             if (ev->ev_events & EV_WRITE) {
                       if (++nwrite == 1)res | = EV_WRITE;}
             if (EVUTIL_UNLIKELY(nread > 0xffff || nwrite > 0xffff)) {
                     event_warnx("Too many events reading or writing on fd %d",
                         (int) fd;return -1;\mathbf{r}if (EVENT DEBUG_MODE_IS_ON() &&
                  (old_ev = TAILQ_FIRST(&ctx->events)) &&
                  (old ev->ev events&EV ET) != (ev->ev_events&EV_ET)) {
                      event warnx ("Tried to mix edge-triggered and non-edge-triggered"
                          " events on fd d", (int)fd);
                      return -1;\mathcal{F}if (res) {
                      void *extra = ((char*)ctx) + sizeof(struct evmap io);/* 往事件多路分发器中注册事件。add是事件多路分发器的接口函数之一。对不同
的后端 I/O 复用机制,这些接口函数有不同的实现。我们将在后面讨论事件多路分发器的接口函数 */
                      if (evsel->add(base, ev->ev fd,
                                 old, (ev->ev_events & EV_ET) | res, extra) == -1)
                                 return (-1);
                      retval = 1;€
             ctx->nread = (ev_uint16_t) nread;
             ctx->nwrite = (ev_uint16_t) nwrite;
```
/\* 将 ev 插到 I/O 事件队列 ctx 的尾部。ev\_io\_next 是定义在 event-internal.h 文件中 的宏: #define ev\_io\_next \_ev.ev\_io.ev\_io\_next \*/ TAILQ\_INSERT\_TAIL(&ctx->events, ev, ev\_io\_next); return (retval); ł

#### 12.2.6 eventop 结构体

eventop 结构体封装了 I/O 复用机制必要的一些操作, 比如注册事件、等待事件等。它 为 event\_base 支持的所有后端 I/O 复用机制提供了一个统一的接口。该结构体定义在 eventinternal.h 文件中,如代码清单 12-7 所示。

代码清单 12-7 eventop 结构体

| struct eventop (                                                           |
|----------------------------------------------------------------------------|
| /* 后端 I/O 复用技术的名称 */                                                       |
| const char *name;                                                          |
| /* 初始化函数 */                                                                |
| void $*(\text{init})$ (struct event base $\star$ );                        |
| /* 注册事件 */                                                                 |
| int (*add) (struct event base *, evutil socket t fd, short old,            |
| short events, void *fdinfo);                                               |
| /* 删除事件 */                                                                 |
| int (*del) (struct event_base *, evutil_socket_t fd, short old,            |
| short events, void *fdinfo);                                               |
| /* 等待事件 */                                                                 |
| int (*dispatch) (struct event base *, struct timeval *);                   |
| /* 释放 I/O 复用机制使用的资源 */                                                     |
| void (*dealloc) (struct event base *);                                     |
| /* 程序调用 fork之后是否需要重新初始化 event_base */                                      |
| int need reinit;                                                           |
| /* I/O 复用技术支持的一些特性,可选如下 3 个值的按位或:EV_FEATURE_ET(支持边沿触发                      |
| 事件 EV ET)、EV FEATURE 01(事件检测算法的复杂度是 0(1))和 EV FEATURE FDS(不仅能监听 socket     |
| 上的事件,还能监听其他类型的文件描述符上的事件) */                                                |
| enum event method feature features;                                        |
| /* 有的 I/O 复用机制需要为每个 I/O 事件队列和信号事件队列分配额外的内存, 以避免同一个文                        |
| 件描述符被重复插入 1/0 复用机制的事件表中。evmap_io_add(或 evmap_io_de1) 函数在调用 eventop 的 add(或 |
| del)方法时,将这段内存的起始地址作为第 5 个参数传递给 add(或 del)方法。下面这个成员则指定了这段内存的                |
| 长度 */                                                                      |

size\_t fdinfo\_len;

 $\}$ ;

前文提到, devpoll.c、kqueue.c、evport.c、select.c、win32select.c、poll.c 和 epoll.c 文件 分别针对不同的 I/O 复用技术实现了 eventop 定义的这套接口。那么, 在支持多种 I/O 复用 技术的系统上, Libevent 将选择使用哪个呢? 这取决于这些 I/O 复用技术的优先级。Libevent 支持的后端 I/O 复用技术及它们的优先级在 event.c 文件中定义, 如代码清单 12-8 所示。

### 234 <<< 第二篇 深入解析高性能服务器编程

### 代码清单 12-8 Libevent 支持的后端 I/O 复用技术及它们的优先级

```
#ifdef _EVENT_HAVE_EVENT PORTS
extern const struct eventop evportops;
#endif
#ifdef EVENT HAVE SELECT
extern const struct eventop selectops;
‡endif
#ifdef EVENT_HAVE_POLL
extern const struct eventop pollops;
#endif
#ifdef EVENT HAVE EPOLL
extern const struct eventop epollops;
#endif
#ifdef _EVENT_HAVE_WORKING_KQUEUE
extern const struct eventop kqops;
#endif
#ifdef _EVENT_HAVE_DEVPOLL
extern const struct eventop devpollops;
#endid#ifdef WIN32
extern const struct eventop win32ops;
#endif
static const struct eventop *eventops[] = {
#ifdef EVENT HAVE EVENT PORTS
        &evportops,
#endif
#ifdef _EVENT_HAVE_WORKING_KQUEUE
        &kqops,
#endif
#ifdef EVENT_HAVE_EPOLL
        &epollops,
∦endif
#ifdef EVENT HAVE DEVPOLL
        &devpollops,
#endif
#ifdef _EVENT_HAVE_POLL
        &pollops,
#endif
#ifdef _EVENT_HAVE SELECT
        &selectops,
#endif
#ifdef WIN32
        &win32ops,
#endif
        NULL
\};
```
Libevent 通过遍历 eventops 数组来选择其后端 I/O 复用技术。遍历的顺序是从数组的第 一个元素开始, 到最后一个元素结束。所以, 在 Linux 下, Libevent 默认选择的后端 I/O 复
用技术是 epoll。但很显然, 用户可以修改代码清单 12-8 中定义的一系列宏来选择使用不同 的后端 I/O 复用技术。

## 12.2.7 event\_base 结构体

结构体 event\_base 是 Libevent 的 Reactor。它定义在 event-internal.h 文件中, 如代码清 单 12-9 所示。

代码清单 12-9 event\_base 结构体

| struct event base {                                                  |
|----------------------------------------------------------------------|
| /* 初始化 Reactor 的时候选择一种后端 I/O 复用机制, 并记录在如下字段中 */                      |
| const struct eventop *evsel;                                         |
| /* 指向 I/O 复用机制真正存储的数据, 它通过 evsel 成员的 init 函数来初始化 */                  |
| void *evbase;                                                        |
| /* 事件变化队列。其用途是: 如果一个文件描述符上注册的事件被多次修改, 则可以使用缓冲                        |
| 来避免重复的系统调用(比如 epo11_ct1)。它仅能用于时间复杂度为 0 (1) 的 I/O 复用技术 */             |
| struct event_changelist changelist;                                  |
| /* 指向信号的后端处理机制, 目前仅在 singal.h 文件中定义了一种处理方法 */                        |
| const struct eventop *evsigsel;                                      |
| /* 信号事件处理器使用的数据结构, 其中封装了一个由 socketpair 创建的管道。它用于信号                   |
| 处理函数和事件多路分发器之间的通信,这和我们在10.4 节讨论的统一事件源的思路是一样的 */                      |
| struct evsig info sig;                                               |
| /* 添加到该 event_base 的虚拟事件、所有事件和激活事件的数量 */                             |
| int virtual_event_count;                                             |
| int event count;                                                     |
| int event count active;                                              |
| /* 是否执行完活动事件队列上剩余的任务之后就退出事件循环 */                                     |
| int event gotterm;                                                   |
| /* 是否立即退出事件循环,而不管是否还有任务需要处理 */                                       |
| int event break;                                                     |
| /* 是否应该启动一个新的事件循环 */                                                 |
| int event continue;                                                  |
| /* 目前正在处理的活动事件队列的优先级 */                                              |
| int event_running_priority;                                          |
| /* 事件循环是否已经启动 */                                                     |
| int running loop;                                                    |
| /* 活动事件队列数组。索引值越小的队列,优先级越高。高优先级的活动事件队列中的事件处理                         |
| 器将被优先处理<br>$^{\star}$ /                                              |
| struct event list *activequeues;                                     |
| /* 活动事件队列数组的大小, 即该 event_base 一共有 nactivequeues 个不同优先级的活             |
| 动事件队列 */                                                             |
| int nactivequeues;                                                   |
| /* 下面 3 个成员用于管理通用定时器队列 */                                            |
| struct common_timeout_list **common_timeout_queues;                  |
| int n common timeouts;                                               |
| int n_common_timeouts_allocated;                                     |
| /* 存放延迟回调函数的链表。事件循环每次成功处理完一个活动事件队列中的所有事件之后,就                         |
| 调用一次延迟回调函数 */                                                        |
| struct deferred cb queue defer queue;<br>/* 文件描述符和 I/O 事件之间的映射关系表 */ |
|                                                                      |

```
struct event_io_map_io;
        /* 信号值和信号事件之间的映射关系表 */
        struct event_signal map sigmap;
        /* 注册事件队列, 存放 I/O 事件处理器和信号事件处理器 */
        struct event list eventqueue;
        /* 时间堆 */
        struct min_heap timeheap;
        /* 管理系统时间的一些成员 */
        struct timeval event tv;
        struct timeval tv_cache;
#if defined(_EVENT_HAVE_CLOCK_GETTIME) && defined(CLOCK_MONOTONIC)
        struct timeval tv clock diff;
        time_t last_updated_clock_diff;
#endif
/* 多线程支持 */
#ifndef _EVENT_DISABLE_THREAD SUPPORT
        unsigned long th_owner_id; /* 当前运行该 event base 的事件循环的线程 */
        void *th base lock; /* 对 event base 的独占锁 */
        /* 当前事件循环正在执行哪个事件处理器的回调函数 */
        struct event *current_event;
        /* 条件变量 (见第 14 章), 用于唤醒正在等待某个事件处理完毕的线程 */
        void *current_event_cond;
        int current_event_waiters; /* 等待 current event cond 的线程数 */
#endif
#ifdef WIN32
        struct event_iocp port *iocp;
#endif
        /* 该 event_base 的一些配置参数 */
        enum event base config flag flags;
        /* 下面这组成员变量给工作线程唤醒主线程提供了方法(使用 socketpair 创建的管道)*/
        int is_notify_pending;
        evutil_socket t th notify fd[2];
        struct event th notify;
        int (*th_notify_fn)(struct event_base *base);
\} :
```
### 12.2.8 事件循环

最后, 我们讨论一下 Libevent 的"动力", 即事件循环。Libevent 中实现事件循环的函 数是 event\_base\_loop。该函数首先调用 I/O 事件多路分发器的事件监听函数,以等待事件; 当有事件发生时,就依次处理之。event\_base\_loop 函数的实现如代码清单 12-10 所示。

代码清单 12-10 event\_base\_loop 函数

```
int event_base_loop(struct event_base *base, int flags)
\mathcal{L}const struct eventop *evsel = base->evsel;
```

```
struct timeval tv;
             struct timeval *tv_p;
             int res, done, retval = 0;
             EVBASE_ACQUIRE_LOCK(base, th_base_lock);
             /* 一个 event base 仅允许运行一个事件循环 */
             if (base->running_loop) {
                       event_warnx("%s: reentrant invocation. Only one event base loop"
                            " can run on each event_base at once.", __func_);
                       EVBASE_RELEASE_LOCK(base, th_base lock);
                       return -1;ł
             base->running_loop = 1; /* 标记该 event_base 已经开始运行 */
             clear_time_cache(base); /* 清除 event_base 的系统时间缓存 */
             /* 设置信号事件的 event base 实例 */
             if (base->sig.ev_signal_added && base->sig.ev n signals added)
                       evsig_set_base(base);
             done = 0;#ifndef EVENT DISABLE THREAD SUPPORT
         base->th_owner_id = EVTHREAD_GETID();#endif
         base \rightarrow event_gotterm = base \rightarrow event_break = 0;while (!done) {
                  base->event_continue = 0;
                  if (base->event_gotterm) {
                            break;
                  ¥
                  if (base->event_break) {
                           break;
                  }
                  timeout_correct(base, &tv); /* 校准系统时间 */
                  tv p = stv;if (!N_ACTIVE_CALLBACKS(base)
                       && ! (flags & EVLOOP NONBLOCK) ) {
                            /* 获取时间堆上堆顶元素的超时值,即 I/O 复用系统调用本次应该设置的超
时值 */
                            timeout_next(base, &tv_p);
                   \} else \{/* 如果有就绪事件尚未处理, 则将 I/O 复用系统调用的超时时间"置 0"。
这样 I/O 复用系统调用直接返回,程序也就可以立即处理就绪事件了 */
                           evutil_timerclear(&tv);
```

```
Y
              /* 如果 event_base 中没有注册任何事件, 则直接退出事件循环 */
              if (!event_haveevents(base) && !N_ACTIVE_CALLBACKS(base)) {
                         event_debug(("%s: no events registered.", __func ));
                         retval = 1;goto done;
               }
              /* 更新系统时间, 并清空时间缓存 */
              gettime(base, &base->event_tv);
              clear_time_cache(base);
              /* 调用事件多路分发器的 dispatch 方法等待事件, 将就绪事件插入活动事件队列 */
              res = evsel \rightarrow dispatch(base, tv p);if (res == -1) {
                         event_debug(("%s: dispatch returned unsuccessfully.",
                                 _{\_}func_{\_}) ;
                         retval = -1;goto done;
              ١
              update_time_cache(base); /* 将时间缓存更新为当前系统时间 */
              /* 检查时间堆上的到期事件并依次执行之 */
              timeout_process(base);
              if (N_ACTIVE_CALLBACKS(base)) {
                      /* 调用 event_process_active 函数依次处理就绪的信号事件和 I/O 事件 */
                      int n = event_process_active(base);
                      if ((flags & EVLOOP_ONCE)
                            && N_ACTIVE CALLBACKS (base) == 0
                            66 n != 0done = 1;
              ) else if (flags & EVLOOP_NONBLOCK)
                         done = 1;
       ì
       event_debug(("%s: asked to terminate loop.", _func_));
done:
       /* 事件循环结束, 清空时间缓存, 并设置停止循环标志 */
       clear_time_cache(base);
       base->running_loop = 0;
       EVBASE_RELEASE_LOCK(base, th_base_lock);
       return (retval);
J
```
至此, 我们简要介绍了 Libevent 库的核心代码, 但这些还远远不够。要理解 Libevent 的 设计理念以及实现上的细节考虑, 读者最好自己深入分析其每一行代码。

# 第13章 多进程编程

进程是 Linux 操作系统环境的基础, 它控制着系统上几乎所有的活动。本章从系统程序 员的角度来讨论 Linux 多进程编程, 包括如下内容:

- □ 复制进程映像的 fork 系统调用和替换进程映像的 exec 系列系统调用。
- □ 僵尸进程以及如何避免僵尸进程。
- □ 进程间通信 (Inter-Process Communication, IPC) 最简单的方式: 管道。
- □ 3 种 System V 进程间通信方式: 信号量、消息队列和共享内存。它们都是由 AT&T System V2 版本的 UNIX 引入的, 所以统称为 System V IPC。
- □ 在进程间传递文件描述符的通用方法: 通过 UNIX 本地域 socket 传递特殊的辅助数据 (关于辅助数据, 参考 5.8.3 小节)。

## 13.1 fork 系统调用

Linux 下创建新进程的系统调用是 fork。其定义如下:

```
#include <sys/types.h>
#include <unistd.h>
pid_t fork( void );
```
该函数的每次调用都返回两次, 在父进程中返回的是子进程的 PID, 在子进程中则返回 0。该返回值是后续代码判断当前进程是父进程还是子进程的依据。fork 调用失败时返回 -1, 并设置 errno。

fork 函数复制当前进程,在内核进程表中创建一个新的进程表项。新的进程表项有很多 属性和原进程相同,比如堆指针、栈指针和标志寄存器的值。但也有许多属性被赋予了新的 值, 比如该进程的 PPID 被设置成原进程的 PID, 信号位图被清除(原进程设置的信号处理 函数不再对新进程起作用)。

子进程的代码与父进程完全相同,同时它还会复制父进程的数据(堆数据、栈数据和静 态数据)。数据的复制采用的是所谓的写时复制 (copy on writte), 即只有在任一进程(父进 程或子进程)对数据执行了写操作时,复制才会发生(先是缺页中断,然后操作系统给子进 程分配内存并复制父进程的数据)。即便如此, 如果我们在程序中分配了大量内存, 那么使 用 fork 时也应当十分谨慎, 尽量避免没必要的内存分配和数据复制。

此外, 创建子进程后, 父进程中打开的文件描述符默认在子进程中也是打开的, 且文件 描述符的引用计数加1。不仅如此,父进程的用户根目录、当前工作目录等变量的引用计数 均会加 1。

### 13.2 exec 系列系统调用

有时我们需要在子进程中执行其他程序, 即替换当前进程映像, 这就需要使用如下 exec 系列函数之一:

```
#include <unistd.h>
extern char** environ;
```
int execl(const char\* path, const char\* arg, ... ); int execlp(const char\* file, const char\* arg, ... ); int execle( const char\* path, const char\* arg, ..., char\* const envp[] ); int execv( const char\* path, char\* const argv[] ); int execvp( const char\* file, char\* const argv[] ); int execve( const char\* path, char\* const argv[], char\* const envp[] );

path 参数指定可执行文件的完整路径, file 参数可以接受文件名, 该文件的具体位置则 在环境变量 PATH 中搜寻。arg 接受可变参数, argv 则接受参数数组, 它们都会被传递给新 程序(path 或 file 指定的程序)的 main 函数。envp 参数用于设置新程序的环境变量。如果 未设置它, 则新程序将使用由全局变量 environ 指定的环境变量。

一般情况下, exec 函数是不返回的, 除非出错。它出错时返回-1, 并设置 errno。如果 没出错, 则原程序中 exec 调用之后的代码都不会执行, 因为此时原程序已经被 exec 的参数 指定的程序完全替换(包括代码和数据)。

exec 函数不会关闭原程序打开的文件描述符, 除非该文件描述符被设置了类似 SOCK CLOEXEC 的属性 (见 5.2 节)。

### 13.3 处理僵尸进程

对于多进程程序而言, 父进程一般需要跟踪子进程的退出状态。因此, 当子进程结束运 行时, 内核不会立即释放该进程的进程表表项, 以满足父进程后续对该子进程退出信息的查 询(如果父进程还在运行)。在子进程结束运行之后,父进程读取其退出状态之前,我们称该 子进程处于僵尸态。另外一种使子进程进入僵尸态的情况是: 父进程结束或者异常终止, 而 子进程继续运行。此时子进程的 PPID 将被操作系统设置为 1, 即 init 进程。init 进程接管了该 子进程,并等待它结束。在父进程退出之后,子进程退出之前,该子进程处于僵尸态。

由此可见,无论哪种情况,如果父进程没有正确地处理子进程的返回信息,子进程都将 停留在僵尸态,并占据着内核资源。这是绝对不能容许的,毕竟内核资源有限。下面这对函 数在父进程中调用, 以等待子进程的结束, 并获取子进程的返回信息, 从而避免了僵尸进程 的产生, 或者使子进程的僵尸态立即结束:

#include <sys/types.h> #include <sys/wait.h> pid t wait ( int\* stat loc ); pid\_t waitpid( pid\_t pid, int\* stat\_loc, int options );

wait 函数将阻塞进程, 直到该进程的某个子进程结束运行为止。它返回结束运行的子进

程的 PID,并将该子进程的退出状态信息存储于 stat loc 参数指向的内存中。sys/wait.h 头文 件中定义了几个宏来帮助解释子进程的退出状态信息,如表 13-1 所示。

| 宏                     | 含<br>义                             |
|-----------------------|------------------------------------|
| WIFEXITED(stat_val)   | 如果子进程正常结束, 它就返回一个非 0 值             |
| WEXITSTATUS(stat_val) | 如果 WIFEXITED 非 0, 它返回子进程的退出码       |
| WIFSIGNALED(stat val) | 如果子进程是因为一个未捕获的信号而终止, 它就返回一个非 0 值 * |
| WTERMSIG(stat_val)    | 如果 WIFSIGNALED 非 0, 它返回一个信号值       |
| WIFSTOPPED(stat_val)  | 如果子进程意外终止,它就返回一个非 0 值              |
| WSTOPSIG(stat_val)    | 如果 WIFSTOPPED 非 0, 它返回一个信号值        |

表 13-1 子进程状态信息

wait 函数的阻塞特性显然不是服务器程序期望的, 而 waitpid 函数解决了这个问题。 waitpid 只等待由 pid 参数指定的子进程。如果 pid 取值为 -1, 那么它就和 wait 函数相同, 即 等待任意一个子进程结束。stat loc 参数的含义和 wait 函数的 stat loc 参数相同。options 参 数可以控制 waitpid 函数的行为。该参数最常用的取值是 WNOHANG。当 options 的取值是 WNOHANG 时, waitpid 调用将是非阻塞的: 如果 pid 指定的目标子进程还没有结束或意外 终止,则 waitpid 立即返回 0 ; 如果目标子进程确实正常退出了,则 waitpid 返回该子进程的 PID。waitpid 调用失败时返回 -1 并设置 errno。

8.3 节曾提到, 要在事件已经发生的情况下执行非阻塞调用才能提高程序的效率。对 waitpid 函数而言, 我们最好在某个子进程退出之后再调用它。那么父进程从何得知某个子进 程已经退出了呢? 这正是 SIGCHLD 信号的用途。当一个进程结束时,它将给其父进程发送 一个 SIGCHLD 信号。因此,我们可以在父进程中捕获 SIGCHLD 信号,并在信号处理函数 中调用 waitpid 函数以"彻底结束"一个子进程, 如代码清单 13-1 所示。

代码清单 13-1 SIGCHLD 信号的典型处理函数

```
static void handle child( int sig )
     pid_t pid;
     int stat;
     while ( (pid = waiting( -1, fastat, WNOHANG) ) > 0 )ł
          /* 对结束的子进程进行善后处理 */
     \mathbf{I}\mathcal{F}
```
#### 管道 13.4

第6章中我们介绍过创建管道的系统调用 pipe, 我们也多次在代码中利用它来实现进程 内部的通信。实际上, 管道也是父进程和子进程间通信的常用手段。

管道能在父、子进程间传递数据, 利用的是 fork 调用之后两个管道文件描述符(fd[0] 和 fd[1]) 都保持打开。一对这样的文件描述符只能保证父、子进程间一个方向的数据传输, 父进程和子进程必须有一个关闭 fd[0], 另一个关闭 fd[1]。比如, 我们要使用管道实现从父 进程向子进程写数据, 就应该按照图 13-1 所示来操作。

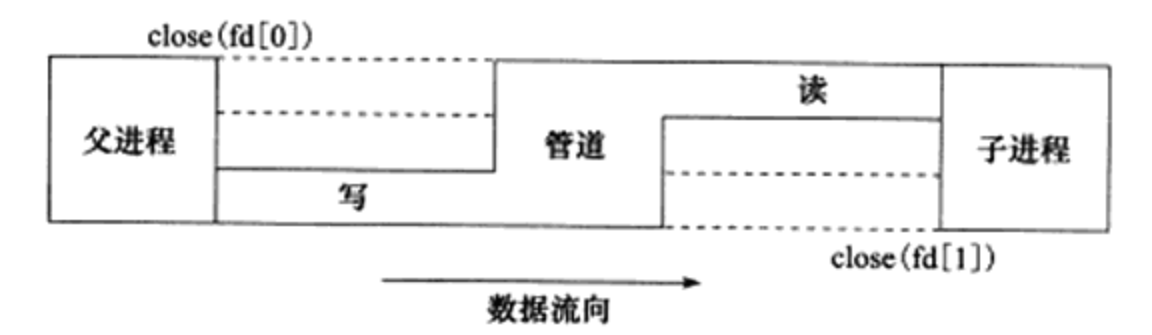

图 13-1 父进程通过管道向子进程写数据

显然, 如果要实现父、子进程之间的双向数据传输, 就必须使用两个管道。第6章中我 们还介绍过, socket 编程接口提供了一个创建全双工管道的系统调用: socketpair。squid 服务 器程序(见第4章)就是利用 socketpair 创建管道, 以实现在父进程和日志服务子进程之间 传递日志信息, 下面我们简单地分析之。在测试机器 Kongming20 上有如下环境:

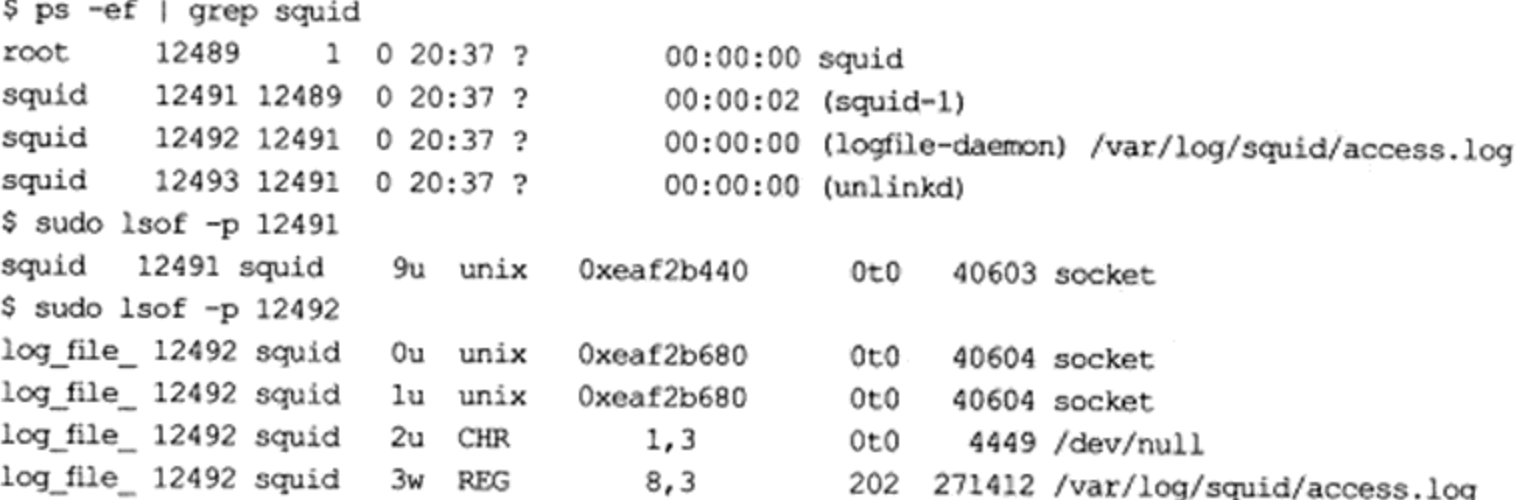

这些输出说明 Kongming20 上开启了 squid 服务。该服务创建了几个子进程, 其中子进 程 12492 专门用于输出日志到 /var/log/squid/access.log 文件。父进程 12491 使用 socketpair 创建了一对 UNIX 域 socket, 然后关闭了其中的一个, 剩下的那个 socket 的值是 9。子进程 12492 则从父进程 12491 继承了这一对 UNIX 域 socket, 并关闭了其中的另外一个, 剩下的 那个 socket 则被 dup 到标准输入和标准输出上。下面我们 telnet 到 squid 服务上, 并向它发 送部分数据。同时开启另外两个终端, 分别运行 strace 命令以查看进程 12491 和 12492 在这 个过程中交换的数据。具体操作如代码清单 13-2 所示。

代码清单 13-2 用 strace 命令查看管道通信

```
$ telnet 192.168.1.109 squid
```

```
Trying 192.168.1.109...
```

```
Connected to 192.168.1.109.
```

```
Escape character is '"]'.
a (回车)
$ sudo strace -p 12491
write(9, "L1338385956.213
                           40\ 192.168.1"..., 104 = 104
$ sudo strace -p 12492
read(0, "L1338385956.213
                            40 192.168.1"..., 4096) = 104
write(3, "1338385956.213
                            40 192.168.1."..., 101) = 101
```
由此可见, 进程 12491 接收到客户数据后将日志信息输出至管道(写文件描述符 9)。日 志服务子进程使用阻塞读操作等待管道上有数据可读(读文件描述符0),然后将读取到的日 志信息写入 /var/log/squid/access.log 文件(写文件描述符 3)。

不过,管道只能用于有关联的两个进程(比如父、子进程)间的通信。而下面要讨论的 3 种 System V IPC 能用于无关联的多个进程之间的通信,因为它们都使用一个全局唯一的键 值来标识一条信道。不过,有一种特殊的管道称为 FIFO<sup>e</sup> (First In First Out, 先进先出), 也 叫命名管道。它也能用于无关联进程之间的通信。因为 FIFO 管道在网络编程中使用不多, 所以本书不讨论它。

#### 信号量 13.5

#### 13.5.1 信号量原语

当多个进程同时访问系统上的某个资源的时候,比如同时写一个数据库的某条记录, 或 者同时修改某个文件, 就需要考虑进程的同步问题, 以确保任一时刻只有一个进程可以拥有 对资源的独占式访问。通常, 程序对共享资源的访问的代码只是很短的一段, 但就是这一段 代码引发了进程之间的竞态条件。我们称这段代码为关键代码段, 或者临界区。对进程同 步, 也就是确保任一时刻只有一个进程能进入关键代码段。

要编写具有通用目的的代码, 以确保关键代码段的独占式访问是非常困难的。有两个名 为 Dekker 算法和 Peterson 算法的解决方案, 它们试图从语言本身(不需要内核支持)解决 并发问题。但它们依赖于忙等待,即进程要持续不断地等待某个内存位置状态的改变。这种 方式下 CPU 利用率太低, 显然是不可取的。

Dijkstra 提出的信号量(Semaphore)概念是并发编程领域迈出的重要一步。信号量是一 种特殊的变量, 它只能取自然数值并且只支持两种操作: 等待 (wait) 和信号 (signal)。不 过在 Linux/UNIX 中, "等待"和"信号"都已经具有特殊的含义, 所以对信号量的这两种操 作更常用的称呼是 P、V 操作。这两个字母来自于荷兰语单词 passeren (传递, 就好像进入 临界区)和 vrijgeven (释放,就好像退出临界区)。假设有信号量 SV,则对它的 P、V 操作

<sup>→</sup> 这里要注意一下, 虽然这种特殊的管道被专门命名为FIFO, 但并不是只有这种管道才遵循先进先出的原 则, 其实所有的管道都遵循先进先出的原则。

含义如下:

□ P(SV), 如果 SV 的值大于 0, 就将它减 1; 如果 SV 的值为 0, 则挂起进程的执行。

□ V(SV), 如果有其他进程因为等待 SV 而挂起, 则唤醒之: 如果没有, 则将 SV 加 1。

信号量的取值可以是任何自然数。但最常用的、最简单的信号量是二进制信号量, 它只 能取 0 和 1 这两个值。本书仅讨论二进制信号量。使用二进制信号量同步两个进程, 以确保 关键代码段的独占式访问的一个典型例子如图 13-2 所示。

在图 13-2 中, 当关键代码段可 用时, 二进制信号量 SV 的值为1, 进程A和B都有机会进入关键代码 段。如果此时进程A执行了P(SV) 操作将 SV 减 1, 则进程 B 若再执行 P(SV) 操作就会被挂起。直到进程 A 离开关键代码段,并执行 V(SV) 操作 将 SV 加 1, 关键代码段才重新变得 可用。如果此时进程 B 因为等待 SV 而处于挂起状态, 则它将被唤醒, 并

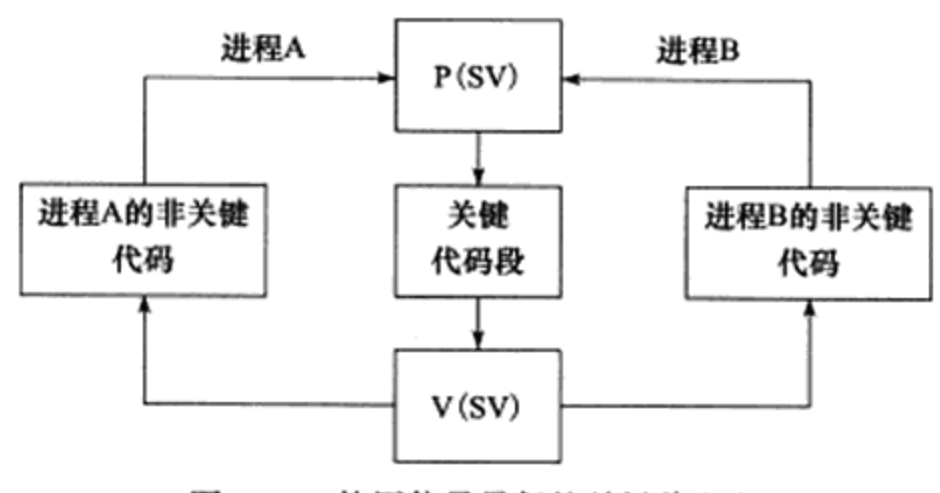

图 13-2 使用信号量保护关键代码段

进入关键代码段。同样, 这时进程 A 如果再执行 P(SV) 操作, 则也只能被操作系统挂起以等 待进程 B 退出关键代码段。

注意 使用一个普通变量来模拟二进制信号量是行不通的,因为所有高级语言都没有一个原 子操作可以同时完成如下两步操作: 检测变量是否为 true/false, 如果是则再将它设置 为 false/true。

Linux 信号量的 API 都定义在 sys/sem.h 头文件中, 主要包含3个系统调用: semget、 semop 和 semctl。它们都被设计为操作一组信号量, 即信号量集, 而不是单个信号量, 因此 这些接口看上去多少比我们期望的要复杂一点。我们将分3小节依次讨论之。

#### 13.5.2 semget 系统调用

semget 系统调用创建一个新的信号量集, 或者获取一个已经存在的信号量集。其定义 如下:

#include <sys/sem.h> int semget ( key\_t key, int num\_sems, int sem\_flags );

key 参数是一个键值,用来标识一个全局唯一的信号量集,就像文件名全局唯一地标识 一个文件一样。要通过信号量通信的进程需要使用相同的键值来创建 / 获取该信号量。

num sems 参数指定要创建 / 获取的信号量集中信号量的数目。如果是创建信号量, 则 该值必须被指定: 如果是获取已经存在的信号量, 则可以把它设置为 0。

sem\_flags 参数指定一组标志。它低端的9个比特是该信号量的权限,其格式和含义

都与系统调用 open 的 mode 参数相同。此外, 它还可以和 IPC\_CREAT 标志做按位"或" 运算以创建新的信号量集。此时即使信号量已经存在, semget 也不会产生错误。我们还 可以联合使用 IPC\_CREAT 和 IPC\_EXCL 标志来确保创建一组新的、唯一的信号量集。 在这种情况下,如果信号量集已经存在,则 semget 返回错误并设置 errno 为 EEXIST。 这种创建信号量的行为与用 O\_CREAT 和 O\_EXCL 标志调用 open 来排他式地打开一个文 件相似。

semget 成功时返回一个正整数值, 它是信号量集的标识符; semget 失败时返回 -1, 并设 置 errno。

如果 semget 用于创建信号量集, 则与之关联的内核数据结构体 semid\_ds 将被创建并初 始化。semid ds 结构体的定义如下:

```
#include <sys/sem.h>
/* 该结构体用于描述 IPC 对象 (信号量、共享内存和消息队列) 的权限 */
struct ipc perm
    key t key;
                                    /* 键值 */
    uid_t_uid;
                                    /* 所有者的有效用户 ID */
    gid t gid;
                                   /* 所有者的有效组 ID */
    uid t cuid;
                                   /* 创建者的有效用户 ID */
    gid t cgid;
                                    /* 创建者的有效组 ID */
    mode t mode;
                                    /* 访问权限 */
                                    /* 省略其他填充字段 */
\big\}struct semid ds
€
    struct ipc_perm sem_perm;
                                   /* 信号量的操作权限 */
    unsigned long int sem nsems;
                                   /* 该信号量集中的信号量数目 */
    time t sem otime;
                                   /* 最后一次调用 semop 的时间 */
    time_t_sem_ctime;
                                   /* 最后一次调用 semct1 的时间 */
                                    /* 省略其他填充字段 */
\} ;
```
semget 对 semid ds 结构体的初始化包括:

□ 将 sem\_perm.cuid 和 sem\_perm.uid 设置为调用进程的有效用户 ID。

□ 将 sem\_perm.cgid 和 sem\_perm.gid 设置为调用进程的有效组 ID。

□将 sem\_perm.mode 的最低 9 位设置为 sem\_flags 参数的最低 9 位。

□ 将 sem\_nsems 设置为 num\_sems。

□ 将 sem otime 设置为 0。

□ 将 sem\_ctime 设置为当前的系统时间。

#### 13.5.3 semop 系统调用

semop 系统调用改变信号量的值, 即执行 P、V 操作。在讨论 semop 之前, 我们需要先

介绍与每个信号量关联的一些重要的内核变量:

```
/* 信号量的值 */
unsigned short semval;
                                   /* 等待信号量值变为 0 的进程数量 */
unsigned short semzcnt;
                                   /* 等待信号量值增加的进程数量 */
unsigned short semncnt;
                                   /* 最后一次执行 semop 操作的进程 ID */
pid t sempid;
```
semop 对信号量的操作实际上就是对这些内核变量的操作。semop 的定义如下:

```
#include <sys/sem.h>
int semop( int sem id, struct sembuf* sem ops, size_t num_sem_ops );
```
sem id 参数是由 semget 调用返回的信号量集标识符, 用以指定被操作的目标信号量集。 sem ops 参数指向一个 sembuf 结构体类型的数组,sembuf 结构体的定义如下:

```
struct sembuf
\left\{ \right.unsigned short int sem num;
     short int sem op;
     short int sem flg;
Ĵ
```
其中, sem num 成员是信号量集中信号量的编号, 0 表示信号量集中的第一个信号量。 sem op 成员指定操作类型, 其可选值为正整数、0 和负整数。每种类型的操作的行为又受到 sem\_flg 成员的影响。sem\_flg 的可选值是 IPC\_NOWAIT 和 SEM\_UNDO。IPC\_NOWAIT 的 含义是,无论信号量操作是否成功, semop 调用都将立即返回, 这类似于非阻塞 I/O 操作。 SEM UNDO 的含义是, 当进程退出时取消正在进行的 semop 操作。具体来说, sem op 和 sem flg 将按照如下方式来影响 semop 的行为:

- □ 如果 sem\_op 大于 0, 则 semop 将被操作的信号量的值 semval 增加 sem\_op。该操作 要求调用进程对被操作信号量集拥有写权限。此时若设置了 SEM\_UNDO 标志,则系 统将更新进程的 semadj 变量(用以跟踪进程对信号量的修改情况)。
- □ 如果 sem\_op 等于 0, 则表示这是一个"等待 0" (wait-for-zero) 操作。该操作要求调 用进程对被操作信号量集拥有读权限。如果此时信号量的值是0,则调用立即成功返 回。如果信号量的值不是 0, 则 semop 失败返回或者阻塞进程以等待信号量变为 0。 在这种情况下, 当 IPC NOWAIT 标志被指定时, semop 立即返回一个错误, 并设置 errno 为 EAGAIN。如果未指定 IPC NOWAIT 标志, 则信号量的 semzcnt 值加 1, 进 程被投入睡眠直到下列 3 个条件之一发生: 信号量的值 semval 变为 0, 此时系统将该 信号量的 semzcnt 值减 1: 被操作信号量所在的信号量集被进程移除, 此时 semop 调 用失败返回, errno 被设置为 EIDRM: 调用被信号中断, 此时 semop 调用失败返回, errno 被设置为 EINTR, 同时系统将该信号量的 semzcnt 值减 1。
- □ 如果 sem\_op 小于 0, 则表示对信号量值进行减操作, 即期望获得信号量。该操 作要求调用进程对被操作信号量集拥有写权限。如果信号量的值 semval 大于或等 于 sem op 的绝对值, 则 semop 操作成功, 调用进程立即获得信号量, 并且系统将 该信号量的 semval 值减去 sem op 的绝对值。此时如果设置了 SEM UNDO 标志,

则系统将更新进程的 semadj 变量。如果信号量的值 semval 小于 sem\_op 的绝对 值,则 semop 失败返回或者阻塞进程以等待信号量可用。在这种情况下,当IPC NOWAIT 标志被指定时, semop 立即返回一个错误, 并设置 errno 为 EAGAIN。如 果未指定 IPC\_NOWAIT 标志, 则信号量的 semncnt 值加 1, 进程被投入睡眠直到下 列 3 个条件之一发生: 信号量的值 semval 变得大于或等于 sem op 的绝对值,此时 系统将该信号量的 semncnt 值减 1, 并将 semval 减去 sem op 的绝对值, 同时, 如 果 SEM\_UNDO 标志被设置, 则系统更新 semadj 变量; 被操作信号量所在的信号 量集被进程移除, 此时 semop 调用失败返回, errno 被设置为 EIDRM; 调用被信号 中断, 此时 semop 调用失败返回, errno 被设置为 EINTR, 同时系统将该信号量的 semncnt 值减 1。

semop 系统调用的第3个参数 num\_sem\_ops 指定要执行的操作个数, 即 sem\_ops 数组中 元素的个数。semop 对数组 sem\_ops 中的每个成员按照数组顺序依次执行操作, 并且该过程 是原子操作, 以避免别的进程在同一时刻按照不同的顺序对该信号集中的信号量执行 semop 操作导致的竞态条件。

semop 成功时返回 0, 失败则返回 -1 并设置 errno。失败的时候, sem\_ops 数组中指定的 所有操作都不被执行。

## 13.5.4 semctl 系统调用

semctl 系统调用允许调用者对信号量进行直接控制。其定义如下:

```
#include <sys/sem.h>
int semctl( int sem id, int sem num, int command, ... );
```
sem\_id 参数是由 semget 调用返回的信号量集标识符, 用以指定被操作的信号量集。 sem\_num 参数指定被操作的信号量在信号量集中的编号。command 参数指定要执行的命令。 有的命令需要调用者传递第4个参数。第4个参数的类型由用户自己定义,但 sys/sem.h 头 文件给出了它的推荐格式,具体如下:

```
union semun
€
   int val;
                                      /* 用于 SETVAL 命令 */
                                      /* 用于 IPC STAT 和 IPC SET 命令 */
   struct semid ds* buf;
                                      /* 用于 GETALL 和 SETALL 命令 */
   unsigned short* array;
   struct seminfo* buf;
                                      /* 用于 IPC INFO 命令 */
\cdotstruct seminfo
\left\{ \right./* Linux 内核没有使用 */
   int semmap;
   int semmni;
                                      /* 系统最多可以拥有的信号量集数目 */
                                      /* 系统最多可以拥有的信号量数目 */
   int semmns;
                                      /* Linux 内核没有使用 */
   int semmnu;
                                      /* 一个信号量集最多允许包含的信号量数目 */
   int semmsl;
```
#### 248  $\frac{1}{2}$ 第二篇 深入解析高性能服务器编程

```
int semopm;
                                 /* semop 一次最多能执行的 sem_op 操作数目 */
int semume;
                                 /* Linux 内核没有使用 */
int semusz;
                                 /* sem_undo 结构体的大小 */
int semvmx;
                                 /* 最大允许的信号量值 */
/* 最多允许的 UNDO 次数 (带 SEM_UNDO 标志的 semop 操作的次数) */
int semaem;
```
semctl 支持的所有命令如表 13-2 所示。

 $\}$  ;

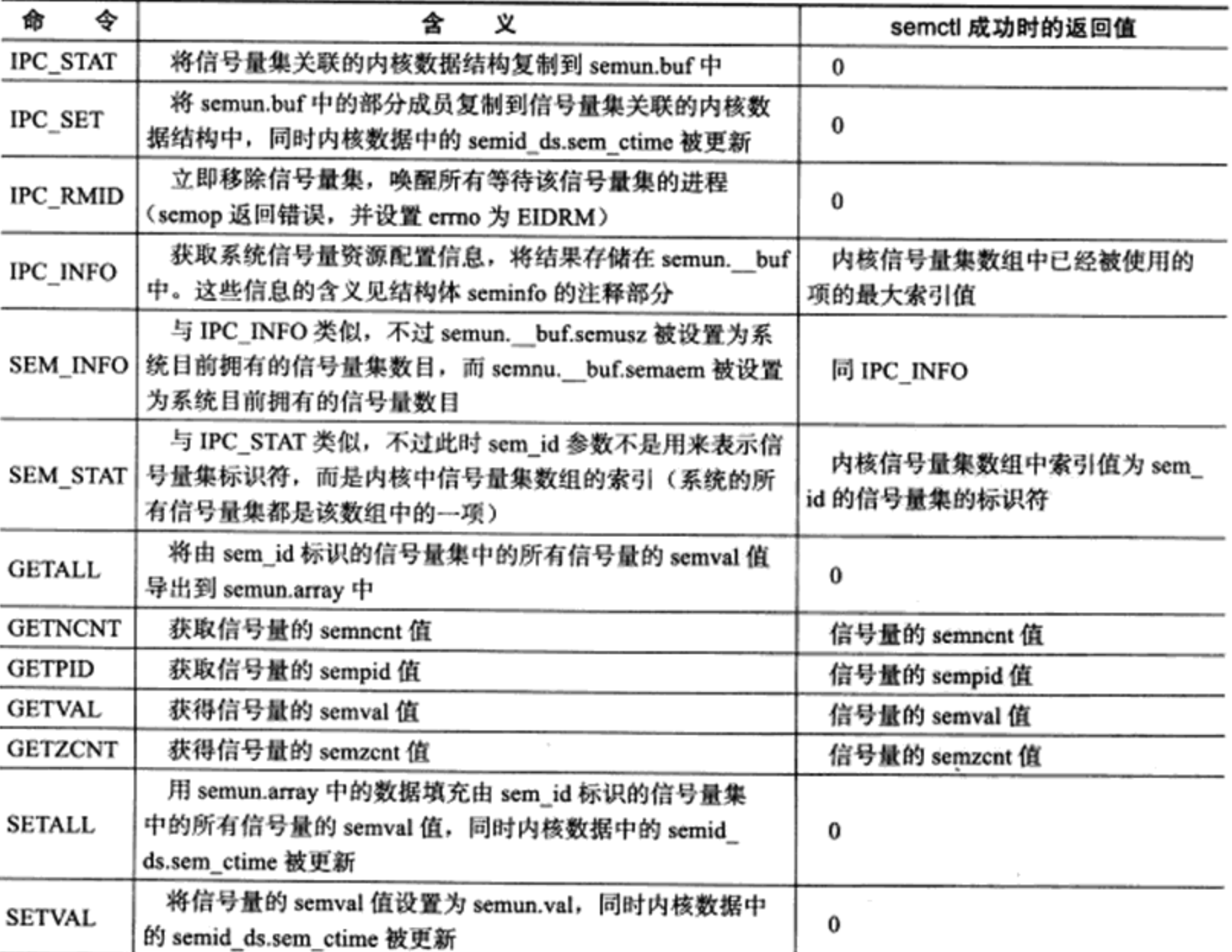

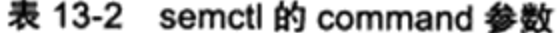

注意 这些操作中, GETNCNT、GETPID、GETVAL、GETZCNT 和 SETVAL 操作的是单个 信号量, 它是由标识符 sem\_id 指定的信号量集中的第 sem\_num 个信号量; 而其他操 作针对的是整个信号量集, 此时 semctl 的参数 sem\_num 被忽略。

semctl 成功时的返回值取决于 command 参数, 如表 13-2 所示。semctl 失败时返回 -1, 并设置 errno。

#### 特殊键值 IPC\_PRIVATE 13.5.5

semget 的调用者可以给其 key 参数传递一个特殊的键值 IPC\_PRIVATE (其值为0), 这 样无论该信号量是否已经存在, semget 都将创建一个新的信号量。使用该键值创建的信号量 并非像它的名字声称的那样是进程私有的。其他进程,尤其是子进程,也有方法来访问这个 信号量。所以 semget 的 man 手册的 BUGS 部分上说, 使用名字 IPC\_PRIVATE 有些误导(历 史原因), 应该称为 IPC\_NEW。比如下面的代码清单 13-3 就在父、子进程间使用一个 IPC\_ PRIVATE 信号量来同步。

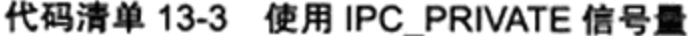

```
#include <sys/sem.h>
#include <stdio.h>
#include <stdlib.h>
#include <unistd.h>
#include <sys/wait.h>
union semun
Ł
     int val:
     struct semid_ds* buf;
     unsigned short int* array;
     struct seminfo* buf;
\} ;
/* op 为-1 时执行 P 操作, op 为 1 时执行 V 操作 */
void pv ( int sem id, int op )
\overline{1}struct sembuf sem b;
    sem b.sem num = 0;
    sem b.sem_op = op;sem_b.sem_flg = SEM_UNDO;
    semop( sem_id, &sem_b, 1 );
\mathcal{E}int main( int argc, char* argv[] )
ł
    int sem_id = semget ( IPC PRIVATE, 1, 0666 );
    union semun sem_un;
    sem un.val = 1;
    semctl(sem_id, 0, SETVAL, sem_un );
    pid t id = f(x);if (id < 0 )\mathfrak{f}return 1;
    \mathbf{r}else if (id == 0)\left\{ \right.printf ( "child try to get binary sem\n" );
```

```
/* 在父、子进程间共享 IPC_PRIVATE 信号量的关键就在于二者都可以操作该信号量的标识符
sem_id */
            pv(sem_id, -1);
            printf( "child get the sem and would release it after 5 seconds\n" );
            sleep(5);
            pv (sem_id, 1);
            exist(0);ł
        else
        €
            printf ( "parent try to get binary sem\n" );
            pv (sem id, -1);
            printf ( "parent get the sem and would release it after 5 seconds\n" );
            sleep(5);
            pv( sem id, 1 );
        \mathcal{F}waitpid( id, NULL, 0 );
        semctl(sem_id, 0, IPC_RMID, sem_un ); /* 删除信号量 */
        return 0;
    \mathcal{F}
```
另外一个例子是: 工作在 prefork 模式下的 httpd 网页服务器程序使用 1 个 IPC\_PRIVATE 信号量来同步各子进程对 epoll\_wait 的调用权。下面我们简单分析一下这个例子。在测试机 器 Kongming20上, 使用 strace 命令依次查看 httpd 的各子进程是如何协调工作的:

```
$ ps -ef | grep httpd
         1701
root
               1 0 09:17 ?
apache
        1703 1701 0 09:17 ?
apache 1704 1701 0 09:17 ?
apache 1705 1701 0 09:17 ?
apache 1706 1701 0 09:17 ?
apache 1707 1701 0 09:17 ?
apache 1708 1701 0 09:17 ?
apache
        1709 1701 0 09:17 ?
         1710 1701 0 09:17 ?
apache
$ sudo strace -p 1703
semop(393222, {{0, -1, SEM_UNDO}}, 1
$ sudo strace -p 1704
semop(393222, {{0, -1, SEM_UNDO}}, 1
......
$ sudo strace -p 1709
epoll_wait(14, {}, 2, 10000} = 0
$ sudo strace -p 1710
semop(393222, {{0, -1, SEM_UNDO}}, 1
```

```
00:00:00 /usr/sbin/httpd -k start
 00:00:00 /usr/sbin/httpd -k start
 00:00:00 /usr/sbin/httpd -k start
 00:00:00 /usr/sbin/httpd -k start
 00:00:00 /usr/sbin/httpd -k start
 00:00:00 /usr/sbin/httpd -k start
 00:00:00 /usr/sbin/httpd -k start
 00:00:00 /usr/sbin/httpd -k start
00:00:00 /usr/sbin/httpd -k start
```
由此可见, httpd 的子进程 1703~1708 和 1710 都在等待信号量 393222(这是一个标识符) 可用: 只有进程 1709 暂时拥有该信号量, 因为进程 1709 调用 epoll\_wait 以等待新的客户连 接。当有新连接到来时, 进程 1709 将接受之, 并对信号量 393222 执行 V 操作, 此时将有另 外一个子进程获得该信号量并调用 epoll\_wait 来等待新的客户连接。那么我们如何知道信号

量 393222 是使用键值 IPC\_PRIVATE 创建的呢? 答案将在 13.8 节揭晓。

下面要讨论另外两种 IPC---共享内存和消息队列。这两种 IPC 在创建资源的时候也支 持 IPC\_PRIVATE 键值, 其含义与信号量的 IPC\_PRIVATE 键值完全相同, 不再赘述。

#### 共享内存 13.6

共享内存是最高效的 IPC 机制, 因为它不涉及进程之间的任何数据传输。这种高效率 带来的问题是, 我们必须用其他辅助手段来同步进程对共享内存的访问, 否则会产生竞态条 件。因此, 共享内存通常和其他进程间通信方式一起使用。

Linux 共享内存的 API 都定义在 sys/shm.h 头文件中, 包括4个系统调用: shmget、 shmat、shmdt 和 shmctl。我们将依次讨论之。

#### shmget 系统调用 13.6.1

struct shmid\_ds

€

shmget 系统调用创建一段新的共享内存,或者获取一段已经存在的共享内存。其定义 如下:

#include <sys/shm.h> int shmget ( key\_t key, size\_t size, int shmflg );

和 semget 系统调用一样, key 参数是一个键值, 用来标识一段全局唯一的共享内存。 size 参数指定共享内存的大小, 单位是字节。如果是创建新的共享内存, 则 size 值必须被指 定。如果是获取已经存在的共享内存, 则可以把 size 设置为 0。

shmflg 参数的使用和含义与 semget 系统调用的 sem\_flags 参数相同。不过 shmget 支持两 个额外的标志——SHM HUGETLB 和 SHM NORESERVE。它们的含义如下:

- □ SHM\_HUGETLB, 类似于 mmap 的 MAP\_HUGETLB 标志, 系统将使用"大页面" 来为共享内存分配空间。
- □ SHM NORESERVE, 类似于 mmap 的 MAP NORESERVE 标志, 不为共享内存保留 交换分区 (swap 空间)。这样,当物理内存不足的时候,对该共享内存执行写操作将 触发 SIGSEGV 信号。

shmget 成功时返回一个正整数值, 它是共享内存的标识符。shmget 失败时返回-1, 并 设置 errno。

如果 shmget 用于创建共享内存, 则这段共享内存的所有字节都被初始化为 0, 与之关联 的内核数据结构 shmid ds 将被创建并初始化。shmid ds 结构体的定义如下:

```
struct ipc_perm shm_perm;
                            /* 共享内存的操作权限 */
                             /* 共享内存大小, 单位是字节 */
size t shm segsz;
                             /* 对这段内存最后一次调用 shmat 的时间 */
time t shm atime;
                             /* 对这段内存最后一次调用 shmdt 的时间 */
time t shm dtime;
                             /* 对这段内存最后一次调用 shmct1 的时间 */
time t shm ctime;
```

```
_pid_t shm_cpid;
pid_t_shm_lpid;
shmatt_t shm_nattach;
/* 省略一些填充字段 */
```
- /\* 创建者的 PID \*/
- /\* 最后一次执行 shmat 或 shmdt 操作的进程的 PID \*/
- /\* 目前关联到此共享内存的进程数量 \*/

 $\cdot$ 

shmget 对 shmid\_ds 结构体的初始化包括:

□将 shm\_perm.cuid 和 shm\_perm.uid 设置为调用进程的有效用户 ID。

□将 shm\_perm.cgid 和 shm\_perm.gid 设置为调用进程的有效组 ID。

□ 将 shm\_perm.mode 的最低 9 位设置为 shmflg 参数的最低 9 位。

□将 shm\_segsz 设置为 size。

□将 shm\_lpid、shm\_nattach、shm\_atime、shm\_dtime 设置为 0。

□ 将 shm\_ctime 设置为当前的时间。

#### 13.6.2 shmat 和 shmdt 系统调用

共享内存被创建 / 获取之后, 我们不能立即访问它, 而是需要先将它关联到进程的地址 空间中。使用完共享内存之后,我们也需要将它从进程地址空间中分离。这两项任务分别由 如下两个系统调用实现:

#include <sys/shm.h> void\* shmat ( int shm\_id, const void\* shm addr, int shmflq ); int shmdt ( const void\* shm\_addr );

其中, shm\_id 参数是由 shmget 调用返回的共享内存标识符。shm\_addr 参数指定将共享 内存关联到进程的哪块地址空间, 最终的效果还受到 shmflg 参数的可选标志 SHM\_RND 的 影响:

- □ 如果 shm\_addr 为 NULL, 则被关联的地址由操作系统选择。这是推荐的做法, 以确 保代码的可移植性。
- □ 如果 shm\_addr 非空, 并且 SHM\_RND 标志未被设置, 则共享内存被关联到 addr 指定 的地址处。
- □ 如果 shm\_addr 非空, 并且设置了 SHM\_RND 标志, 则被关联的地址是 [shm\_addr-(shm\_addr % SHMLBA)]。SHMLBA 的含义是"段低端边界地址倍数"(Segment Low Boundary Address Multiple), 它必须是内存页面大小(PAGE\_SIZE) 的整 数倍。现在的 Linux 内核中, 它等于一个内存页大小。SHM\_RND 的含义是圆整 (round), 即将共享内存被关联的地址向下圆整到离 shm\_addr 最近的 SHMLBA 的 整数倍地址处。
- 除了 SHM\_RND 标志外, shmflg 参数还支持如下标志:
- □ SHM\_RDONLY。进程仅能读取共享内存中的内容。若没有指定该标志, 则进程可同 时对共享内存进行读写操作(当然,这需要在创建共享内存的时候指定其读写权限)。 □ SHM\_REMAP。如果地址 shmaddr 已经被关联到一段共享内存上, 则重新关联。

□ SHM\_EXEC。它指定对共享内存段的执行权限。对共享内存而言,执行权限实际上 和读权限是一样的。

shmat 成功时返回共享内存被关联到的地址,失败则返回(void\*)-1 并设置 errno。shmat 成功时, 将修改内核数据结构 shmid\_ds 的部分字段, 如下:

 $\Box$  将 shm nattach 加 1。

□ 将 shm\_lpid 设置为调用进程的 PID。

□ 将 shm\_atime 设置为当前的时间。

shmdt 函数将关联到 shm\_addr 处的共享内存从进程中分离。它成功时返回 0, 失败则返 回-1 并设置 errno。shmdt 在成功调用时将修改内核数据结构 shmid\_ds 的部分字段, 如下:

- □将 shm\_nattach 减 1。
- □ 将 shm\_lpid 设置为调用进程的 PID。
- □将 shm\_dtime 设置为当前的时间。

#### 13.6.3 shmctl 系统调用

shmctl 系统调用控制共享内存的某些属性。其定义如下:

```
#include <sys/shm.h>
```

```
int shmctl( int shm_id, int command, struct shmid_ds* buf );
```
其中, shm\_id 参数是由 shmget 调用返回的共享内存标识符。command 参数指定要执行 的命令。shmctl 支持的所有命令如表 13-3 所示。

| 命<br>◈            | 含<br>义                                                                                                    | shmctl 成功时的返回值                           |
|-------------------|----------------------------------------------------------------------------------------------------|------------------------------------------|
| IPC_STAT          | 将共享内存相关的内核数据结构复制到 buf (第3个参数,下同) 中                                                                                  | $\bf{0}$                                 |
| IPC SET           | 将 buf 中的部分成员复制到共享内存相关的内核数据结构中,同时<br>内核数据中的 shmid_ds.shm_ctime 被更新                                                   | $\bf{0}$                                 |
| <b>IPC_RMID</b>   | 将共享内存打上删除的标记。这样当最后一个使用它的进程调用<br>shmdt 将它从进程中分离时, 该共享内存就被删除了                                                         | $\bf{0}$                                 |
| IPC_INFO          | 获取系统共享内存资源配置信息, 将结果存储在 buf 中。应用程序<br>需要将 buf 转换成 shminfo 结构体类型来读取这些系统信息。shminfo<br>结构体与 seminfo 类似,这里不再赘述           | 内核共享内存信息数<br>组中已经被使用的项的<br>最大索引值         |
| <b>SHM INFO</b>   | 与 IPC_INFO 类似, 不过返回的是已经分配的共享内存占用的资源<br>信息。应用程序需要将 buf 转换成 shm_info 结构体类型来读取这些信<br>息。shn_info 结构体与 shminfo 类似,这里不再赘述 | 同 IPC_INFO                               |
| SHM_STAT          | 与 IPC_STAT 类似,不过此时 shm_id 参数不是用来表示共享内存标<br>识符, 而是内核中共享内存信息数组的索引(每个共享内存的信息都<br>是该数组中的一项)                             | 内核共享内存信息数<br>组中索引值为 shm id 的<br>共享内存的标识符 |
| <b>SHM_LOCK</b>   | 禁止共享内存被移动至交换分区                                                                                                    | $\bf{0}$                                 |
| <b>SHM_UNLOCK</b> | 允许共享内存被移动至交换分区                                                                                                    | 0                                        |

表 13-3 shmctl 支持的命令

shmctl 成功时的返回值取决于 command 参数, 如表 13-3 所示。shmctl 失败时返回 -1,

并设置 errno。

### 13.6.4 共享内存的 POSIX 方法

6.5 节中我们介绍过 mmap 函数。利用它的 MAP ANONYMOUS 标志我们可以实现父、 子进程之间的匿名内存共享。通过打开同一个文件, mmap 也可以实现无关进程之间的内存 共享。Linux 提供了另外一种利用 mmap 在无关进程之间共享内存的方式。这种方式无须任 何文件的支持,但它需要先使用如下函数来创建或打开一个 POSIX 共享内存对象:

```
#include <sys/mman.h>
#include <sys/stat.h>
#include <fcntl.h>
int shm open ( const char* name, int oflag, mode_t mode );
```
shm open 的使用方法与 open 系统调用完全相同。

name 参数指定要创建 / 打开的共享内存对象。从可移植性的角度考虑, 该参数应该使用 "/somename"的格式: 以"/"开始, 后接多个字符, 且这些字符都不是"/"; 以"\0"结 尾, 长度不超过 NAME MAX (通常是 255)。

oflag 参数指定创建方式。它可以是下列标志中的一个或者多个的按位或:

□ O RDONLY。以只读方式打开共享内存对象。

□ O RDWR。以可读、可写方式打开共享内存对象。

- □ O\_CREAT。如果共享内存对象不存在, 则创建之。此时 mode 参数的最低 9 位将指 定该共享内存对象的访问权限。共享内存对象被创建的时候,其初始长度为0。
- □ O EXCL。和 O CREAT 一起使用, 如果由 name 指定的共享内存对象已经存在, 则 shm\_open 调用返回错误,否则就创建一个新的共享内存对象。

□ O TRUNC。如果共享内存对象已经存在,则把它截断,使其长度为 0。

shm open 调用成功时返回一个文件描述符。该文件描述符可用于后续的 mmap 调用, 从而将共享内存关联到调用进程。shm\_open 失败时返回 -1, 并设置 errno。

和打开的文件最后需要关闭一样, 由 shm\_open 创建的共享内存对象使用完之后也需要 被删除。这个过程是通过如下函数实现的:

```
#include <sys/mman.h>
#include <sys/stat.h>
#include <fcntl.h>
int shm_unlink( const char *name );
```
该函数将 name 参数指定的共享内存对象标记为等待删除。当所有使用该共享内存对象 的进程都使用 ummap 将它从进程中分离之后,系统将销毁这个共享内存对象所占据的资源。

如果代码中使用了上述 POSIX 共享内存函数, 则编译的时候需要指定链接选项 -lrt。

### 13.6.5 共享内存实例

在 9.6.2 小节中, 我们介绍过一个聊天室服务器程序。下面我们将它修改为一个多进程

服务器: 一个子进程处理一个客户连接。同时, 我们将所有客户 socket 连接的读缓冲设计为 一块共享内存,如代码清单 13-4 所示。

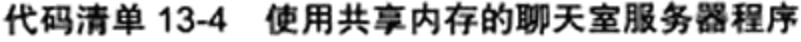

#include <sys/socket.h> #include <netinet/in.h> #include <arpa/inet.h> #include <assert.h> #include <stdio.h> #include <unistd.h> #include <errno.h> #include <string.h> #include <fcntl.h> #include <stdlib.h> #include <sys/epoll.h> #include <signal.h> #include <sys/wait.h> #include <sys/mman.h> #include <sys/stat.h> #include <fcntl.h> #define USER LIMIT 5 #define BUFFER SIZE 1024 #define FD LIMIT 65535 #define MAX EVENT NUMBER 1024 #define PROCESS\_LIMIT 65536 /\* 处理一个客户连接必要的数据 \*/ struct client\_data € /\* 客户端的 socket 地址 \*/ sockaddr in address; /\* socket 文件描述符 \*/ int connfd; /\* 处理这个连接的子进程的 PID \*/ pid t pid; /\* 和父进程通信用的管道 \*/ int pipefd[2];  $\cdot$ static const char\* shm\_name = "/my\_shm"; int sig pipefd[2]; int epollfd; int listenfd; int shmfd; char\* share mem =  $0$ ; /\* 客户连接数组。进程用客户连接的编号来索引这个数组, 即可取得相关的客户连接数据 \*/ client data\* users =  $0$ ; /\* 子进程和客户连接的映射关系表。用进程的 PID 来索引这个数组,即可取得该进程所处理的客户连接的编号 \*/ int\* sub process =  $0$ ; /\* 当前客户数量 \*/ int user\_count =  $0$ ; bool stop\_child = false; int setnonblocking ( int fd )

```
\mathfrak{g}int old_option = fcntl( fd, F_GETFL );
    int new_option = old_option | O_NONBLOCK;
    fcntl( fd, F_SETFL, new_option );
    return old_option;
\mathcal{F}void addfd( int epollfd, int fd )
\{epoll_event event;
    event.data.fd = fd;
    event.events = EPOLLIN | EPOLLET;
    epoll_ctl( epollfd, EPOLL_CTL_ADD, fd, &event );
    setnonblocking(fd);
}
void sig_handler( int sig)
€
    int save_errno = errno;
    int msg = sig;send(sig_pipefd[1], (char* )&msg, 1, 0 );
    error = save_error;\mathcal{F}void addsig( int sig, void(*handler)(int), bool restart = true )
\left\{ \right.struct sigaction sa;
    memset ( &sa, '\0', sizeof ( sa ) );
    sa.sa_handler = handler;if( restart)
    \{sa.sa_flags |= SA_RESTART;
    }
    sigfillset ( &sa.sa_mask );
    assert( sigaction( sig, 6sa, NULL ) != -1 );
ł
void del_resource()
\{close(sig_pipefd[0]);
    close(sig_pipefd[1]);
    close(listenfd);
    close(epollfd);
    shm_unlink( shm_name );
    delete [] users;
    delete [] sub_process;
\mathbf{r}/* 停止一个子进程 */
void child_term_handler( int sig )
\mathcal{L}stop\_child = true;J.
```

```
/* 子进程运行的函数。参数 idx 指出该子进程处理的客户连接的编号, users 是保存所有客户连接数据的
数组,参数 share_mem 指出共享内存的起始地址 */
    int run_child( int idx, client_data* users, char* share mem )
    €
        epoll_event events [ MAX EVENT NUMBER ];
        /* 子进程使用 I/O 复用技术来同时监听两个文件描述符: 客户连接 socket、与父进程通信的管道文
件描述符 ★/
        int child_epollfd = epoll create( 5 );
        assert( child epollfd != -1 );
        int connfd = users[idx].connfd;
        addfd(child_epollfd, connfd);
        int pipefd = users[idx].pipefd[1];
        addfd(child epollfd, pipefd);
        int ret;
        /* 子进程需要设置自己的信号处理函数 */
        addsig( SIGTERM, child_term_handler, false );
        while( !stop child )
        €
            int number = epoll_wait( child_epollfd, events, MAX_EVENT_NUMBER, -1 );
            if ( ( number < 0 ) 66 ( errno != EINTR ) )\overline{1}printf ( "epoll failure\n" );
               break;
            3
            for ( int i = 0; i < number; i++ )
            €
               int sockfd = events[i].data.fd;
               /* 本子进程负责的客户连接有数据到达 */
               if ( {\sf socket} \leftarrow {\sf connfd} ) {\sf 66} ( events [i]. events & EPOLLIN ) )
               \{memset ( share mem + idx*BUFFER SIZE, '\0', BUFFER SIZE );
                   /* 将客户数据读取到对应的读缓存中。该读缓存是共享内存的一段,它开始于
idx*BUFFER_SIZE 处,长度为 BUFFER_SIZE 字节。因此,各个客户连接的读缓存是共享的 */
                   ret = recv( connfd, share mem + idx*BUFFER_SIZE, BUFFER_SIZE-1, 0);
                   if ( ret < 0 )\mathbf{f}if (error := EAGAIN)
                       €
                           stop-child = true;
                       ł
                   \mathbf{r}else if z = 0 )
                   ſ
                       stop child = true;\mathcal{Y}else
                   \overline{1}/* 成功读取客户数据后就通知主进程(通过管道)来处理 */
                       send(pipefd, (char*)&idx, sizeof(idx), 0);
                   \mathcal{Y}ł
```

```
/* 主进程通知本进程(通过管道)将第 client 个客户的数据发送到本进程负责的客户端 */
            else if ( \{ \text{sockfd} == \text{piped} \} & ( events[i].events & EPOLLIN ) )
             €
                 int client = 0;
                 /* 接收主进程发送来的数据, 即有客户数据到达的连接的编号 */
                 ret = recv( sockfd, ( char* ) & client, size of( client ), 0 );
                 if \text{ret} < 0 )
                 \left\{ \right.if(erno != EAGAIN )₹
                          stop\_child = true;1
                 \mathbf{r}else if z = 0 )
                 €
                     stop\_child = true;Ł
                 else
                 €
                     send( connfd, share mem + client * BUFFER SIZE,
                            BUFFER SIZE, 0 ) ;
                 ì
             \,else
             €
                 continue;
             ł
        }
    ŀ
    close(connfd);
    close( pipefd );
    close( child_epollfd );
    return 0;
\left. \rule{0cm}{0.4cm}\right.int main( int argc, char* argv[])
\{if ( \arg c \leq -2 )
    €
        printf ( "usage: %s ip_address port_number\n", basename ( argv[0] ) ) ;
        return 1;
    y
    const char* ip = argv[1];
    int port = atoi( argv[2] );
    int ret = 0;
    struct sockaddr_in address;
    bzero( &address, sizeof( address ) );
    address.sin_family = AF_INET;
    inet_pton( AF_INET, ip, &address.sin_addr );
    address.sin_port = htons( port );
    listenfd = socket( PF_INET, SOCK_STREAM, 0 );
```

```
assert ( listenfd >= 0 );
ret = bind( listenfd, ( struct sockaddr* ) &address, sizeof( address ) );
assert (ret := -1);
ret = listen( listenfd, 5);assert(ret != -1);
user_count = 0;users = new client_data [ USER_LIMIT+1 ];
sub_process = new int [ PROCESS_LIMIT ];
for( int i = 0; i < PROCESS_LIMIT; ++i )
€
    sub\_process[i] = -1;ł
epoll_event events[ MAX_EVENT NUMBER ];
epollfd = epoll_create( 5 );
assert( epollfd != -1 );
addfd(epollfd, listenfd);
ret = socketpair( PF_UNIX, SOCK_STREAM, 0, sig_pipefd );
assert( ret := -1 );
setnonblocking(sig_pipefd[1]);
addfd(epollfd, sig_pipefd[0]);
addsig( SIGCHLD, sig_handler );
addsig( SIGTERM, sig_handler );
addsig( SIGINT, sig_handler );
addsig( SIGPIPE, SIG IGN );
bool stop server = false;
bool terminate = false;
/* 创建共享内存, 作为所有客户 socket 连接的读缓存 */
shmfd = shm_open(shm_name, O_CREAT | O_RDWR, 0666 );
assert('shmfd != -1);ret = ftruncate( shmfd, USER_LIMIT * BUFFER SIZE );
assert (ret != -1);
share_mem = (char*)mmap( NULL, USER LIMIT * BUFFER SIZE, PROT_READ |
                          PROT_WRITE, MAP_SHARED, shmfd, 0 );
assert( share_mem != MAP_FAILED );
close \epsilon shmfd \epsilonwhile( !stop_server )
\overline{A}int number = epoll_wait( epollfd, events, MAX_EVENT_NUMBER, -1);
    if ( ( number < 0 ) && ( errno != EINTR ) )
    \left\{ \right.printf( "epoll failure\n" );
        break;
    3
```
€

```
for ( int i = 0; i < number; i++ )
    int sockfd = events[i].data.fd;
    /* 新的客户连接到来 */
    if ( sockfd == listenfd )
   \cdotf
        struct sockaddr_in client_address;
        socklen_t client_addrlength = sizeof( client_address );
        int connfd = accept( listenfd, ( struct sockaddr*)
                              &client_address, &client addrlength );
        if ( \text{cond} < 0 )
        \overline{1}printf ( "errno is: %d\n", errno );
            continue;
        €
        if ( user count >= USER LIMIT )
        \{const char* info = "too many users\n";
            printf (*s", \text{info});send( connfd, info, strlen( info ), 0 );
            close(connfd);
            continue;
        \mathbf{F}/* 保存第 user_count 个客户连接的相关数据 */
        users[user_count].address = client address;
        users(user_count).confd = connfd;/* 在主进程和子进程间建立管道,以传递必要的数据 */
        ret = socketpair( PF_UNIX, SOCK_STREAM, 0, users [user_count].pipefd );
        assert (ret := -1);
        pid_t pid = fork();
        if (pid < 0)\mathbf{f}close(connfd);
            continue;
        \mathbf{r}else if (pid == 0)\mathbf{f}close(epollfd);
            close(listenfd);
            close( users[user_count].pipefd[0] );
            close(sig\_pipefd[0]);
            close( sig pipefd[1] );
            run_child( user_count, users, share_mem );
            munmap( (void*) share mem, USER LIMIT * BUFFER SIZE );
            exit(0);ł.
        else
        €
            close(connfd);
            close( users[user_count].pipefd[1] );
```

```
addfd( epollfd, users[user_count].pipefd[0] );
                         users(user_count].pid = pid;/* 记录新的客户连接在数组 users 中的索引值, 建立进程 pid 和该索引值之间
的映射关系 */
                         sub_process[pid] = user_count;
                         user_count++;
                     ł
                 \mathcal{F}/* 处理信号事件 */
                 else if ( sockfd == sig\_pipefd[0] ) && ( events[i].events & EPOLLIN ) )
                 \left\{ \right.int sig;
                     char signals [1024];
                     ret = recv( sig_pipefd[0], signals, sizeof( signals ), 0 );
                     if zet == -1\left\{ \right.continue;
                     ĵ.
                     else if ( ret == 0)
                     €
                         continue;
                     ł
                     else
                     €
                         for( int i = 0; i < ret; ++i )
                         €
                             switch(signals[i])
                             \{/* 子进程退出,表示有某个客户端关闭了连接 */
                                 case SIGCHLD:
                                 \mathbf{f}pid_t pid;
                                int stat;
                                while ( ( pid = waitpid(-1, 6stat, WNOHANG ) ) > 0 )
                                      €
                                          /* 用子进程的 pid 取得被关闭的客户连接的编号 */
                                          int del_user = sub_process[pid];
                                          sub process [pid] = -1;
                                          if( \delta del_user < 0 ) || \delta del_user > USER LIMIT ) }
                                          \left\{ \right.continue;
                                          3
                                          /* 清除第 del_user 个客户连接使用的相关数据 */
                                          epoll_ctl( epollfd, EPOLL_CTL_DEL,
                                                   users[del user].pipefd[0], 0 );
                                          close( users[del user].pipefd[0] );
                                          users[del_user] = users[--user count];sub_process[users[del_user].pid] = del_user;
                                      Ł
                                      if ( terminate \& user_count == 0 )
                                      €
                                          stop\_server = true;J
```

```
break;
                                   \big\}\simcase SIGTERM:
                                   case SIGINT:
                                   €
                                        /* 结束服务器程序 */
                                        printf( "kill all the clild now\n" );
                                        if (user_count == 0)
                                        \left\{ \right.stop_server = true;break;
                                        \mathbf{r}for( int i = 0; i < user count; ++i )
                                        €
                                            int pid = users[i].pid;kill(pid, SIGTERM);
                                        \mathcal{F}terminate - true;break;
                                   ł
                                   default:
                                    €
                                       break;
                                   ł
                               \mathbf{r}\left.\rule{0pt}{10pt}\right.\mathcal{F}\mathcal{F}/* 某个子进程向父进程写入了数据 */
                 else if ( events [i]. events & EPOLLIN )
                  \{int child = 0;
                      /* 读取管道数据, child 变量记录了是哪个客户连接有数据到达 */
                      ret = recv( sockfd, (char*)\&child, sizeof(child), 0);printf( "read data from child accross pipe\n" );
                      if ( ret == -1)€
                          continue;
                      3
                      else if ( ret == 0 )Ł
                          continue;
                      \mathbf{F}else
                      \mathbf{f}/* 向除负责处理第 child 个客户连接的子进程之外的其他子进程发送消息, 通
知它们有客户数据要写 */
                           for( int j = 0; j < user_count; ++j)
                           ł
                               if(users[j].pipefd[0] := sockfd()\left\{ \right.
```

```
printf ( "send data to child accross pipe\n" );
                                       send( users[j].pipefd[0], ( char* ) & child,
                                               sizeof(child), 0);
                                 \mathcal{F}Ĵ
                      \mathcal{F}\mathbf{I}\lambda\mathbf{r}del resource();
     return 0;
\mathbf{I}
```
上面的代码有两点需要注意:

- □ 虽然我们使用了共享内存, 但每个子进程都只会往自己所处理的客户连接所对应的那 一部分读缓存中写入数据, 所以我们使用共享内存的目的只是为了"共享读"。因此, 每个子进程在使用共享内存的时候都无须加锁。这样做符合"聊天室服务器"的应用 场景, 同时提高了程序性能。
- □ 我们的服务器程序在启动的时候给数组 users 分配了足够多的空间, 使得它可以存储 所有可能的客户连接的相关数据。同样,我们一次性给数组 sub\_process 分配的空间 也足以存储所有可能的子进程的相关数据。这是牺牲空间换取时间的又一例子。

#### 消息队列  $13.7$

消息队列是在两个进程之间传递二进制块数据的一种简单有效的方式。每个数据块都有 一个特定的类型,接收方可以根据类型来有选择地接收数据,而不一定像管道和命名管道那 样必须以先进先出的方式接收数据。

Linux 消息队列的 API 都定义在 sys/msg.h 头文件中, 包括 4个系统调用: msgget、 msgsnd、msgrcv 和 msgctl。我们将依次讨论之。

#### msgget 系统调用  $13.7.1$

msgget 系统调用创建一个消息队列, 或者获取一个已有的消息队列。其定义如下:

#include <sys/msg.h>

int msgget ( key\_t key, int msgflg );

和 semget 系统调用一样,key 参数是一个键值,用来标识一个全局唯一的消息队列。 msgflg 参数的使用和含义与 semget 系统调用的 sem flags 参数相同。

msgget 成功时返回一个正整数值, 它是消息队列的标识符。msgget 失败时返回-1, 并 设置 errno。

如果 msgget 用于创建消息队列,则与之关联的内核数据结构 msqid\_ds 将被创建并初始 化。msqid ds 结构体的定义如下:

```
struct msqid ds
\mathbf{f}struct ipc perm msg perm;
    time_t msg_stime;
    time_t msg_rtime;
    time t msg ctime;
    unsigned long __msg_cbytes;
                                 \simmsgqnum t msg qnum;
   msglen t msg qbytes;
    pid t msg lspid;
   pid_t_msg_lrpid;
\cdot
```
/\* 消息队列的操作权限 \*/ /\* 最后一次调用 msgsnd 的时间 \*/ /\* 最后一次调用 msgrcv 的时间 \*/ /\* 最后一次被修改的时间 \*/ /\* 消息队列中已有的字节数 \*/ /\* 消息队列中已有的消息数 \*/ /\* 消息队列允许的最大字节数 \*/ /\* 最后执行 msgsnd 的进程的 PID \*/ /\* 最后执行 msgrcv 的进程的 PID \*/

#### 13.7.2 msgsnd 系统调用

msgsnd 系统调用把一条消息添加到消息队列中。其定义如下:

```
#include <sys/msg.h>
int msgsnd( int msqid, const void* msg_ptr, size_t msg sz, int msgflg );
```
msqid 参数是由 msgget 调用返回的消息队列标识符。

msg\_ptr 参数指向一个准备发送的消息, 消息必须被定义为如下类型:

```
struct msgbuf
\left\{ \right.long mtype; /* 消息类型 */
    char mtext[512]; /* 消息数据 */
\cdot
```
其中, mtype 成员指定消息的类型, 它必须是一个正整数。mtext 是消息数据。msg sz 参数是消息的数据部分(mtext)的长度。这个长度可以为0,表示没有消息数据。

msgflg 参数控制 msgsnd 的行为。它通常仅支持 IPC\_NOWAIT 标志, 即以非阻塞的 方式发送消息。默认情况下,发送消息时如果消息队列满了,则 msgsnd 将阻塞。若 IPC NOWAIT 标志被指定, 则 msgsnd 将立即返回并设置 errno 为 EAGAIN。

处于阻塞状态的 msgsnd 调用可能被如下两种异常情况所中断:

□ 消息队列被移除。此时 msgsnd 调用将立即返回并设置 errno 为 EIDRM。

□ 程序接收到信号。此时 msgsnd 调用将立即返回并设置 errno 为 EINTR。

msgsnd 成功时返回 0, 失败则返回 -1 并设置 errno。msgsnd 成功时将修改内核数据结构 msqid ds 的部分字段, 如下所示:

 $\Box$  将 msg qnum 加 1。

□ 将 msg lspid 设置为调用进程的 PID。

□ 将 msg stime 设置为当前的时间。

#### $13.7.3$ msgrcv 系统调用

msgrcv 系统调用从消息队列中获取消息。其定义如下:

ï

#include <sys/msg · h>

int msgrev( int msqid, void\* msg ptr, size\_t msg sz, long int msgtype, int  $msgflg$  );

msqid 参数是由 msgget 调用返回的消息队列标识符。

msg\_ptr 参数用于存储接收的消息, msg\_sz 参数指的是消息数据部分的长度。

- msgtype 参数指定接收何种类型的消息。我们可以使用如下几种方式来指定消息类型:
- □ msgtype 等于 0。读取消息队列中的第一个消息。
- □ msgtype 大于 0。读取消息队列中第一个类型为 msgtype 的消息(除非指定了标志 MSG EXCEPT, 见后文)。
- □ msgtype 小于 0。读取消息队列中第一个类型值比 msgtype 的绝对值小的消息。
- 参数 msgflg 控制 msgrcv 函数的行为。它可以是如下一些标志的按位或:
- □ IPC NOWAIT。如果消息队列中没有消息, 则 msgrcv 调用立即返回并设置 errno 为 ENOMSG.
- □ MSG EXCEPT。如果 msgtype 大于 0, 则接收消息队列中第一个非 msgtype 类型的 消息。

□ MSG\_NOERROR。如果消息数据部分的长度超过了 msg\_sz, 就将它截断。

处于阻塞状态的 msgrcv 调用还可能被如下两种异常情况所中断:

□ 消息队列被移除。此时 msgrcv 调用将立即返回并设置 errno 为 EIDRM。

□ 程序接收到信号。此时 msgrcv 调用将立即返回并设置 errno 为 EINTR。

msgrcv 成功时返回 0, 失败则返回 -1 并设置 errno。msgrcv 成功时将修改内核数据结构 msqid ds 的部分字段, 如下所示:

- □将 msg qnum 减 1。
- □ 将 msg lrpid 设置为调用进程的 PID。
- □ 将 msg\_rtime 设置为当前的时间。

#### msgctl 系统调用 13.7.4

msgctl 系统调用控制消息队列的某些属性。其定义如下:

```
#include <sys/msg.h>
```
int msgctl ( int msqid, int command, struct msqid\_ds\* buf );

msqid 参数是由 msgget 调用返回的共享内存标识符。command 参数指定要执行的命令。 msgctl 支持的所有命令如表 13-4 所示。

| 命               | 令 |                                                                       | msgctl 成功时的返回值 |
|-----------------|---|-----------------------------------------------------------------------|----------------|
| <b>IPC_STAT</b> |   | 将消息队列关联的内核数据结构复制到 buf (第3个参数,下同)中                                     |                |
| IPC_SET         |   | 将 buf 中的部分成员复制到消息队列关联的内核数据结构中, 同时 <br>  内核数据中的 msqid_ds.msg_ctime 被更新 |                |

表 13-4 msgctl 支持的命令

#### $266 \div^{3}$ 第二篇 深入解析高性能服务器编程

(续)

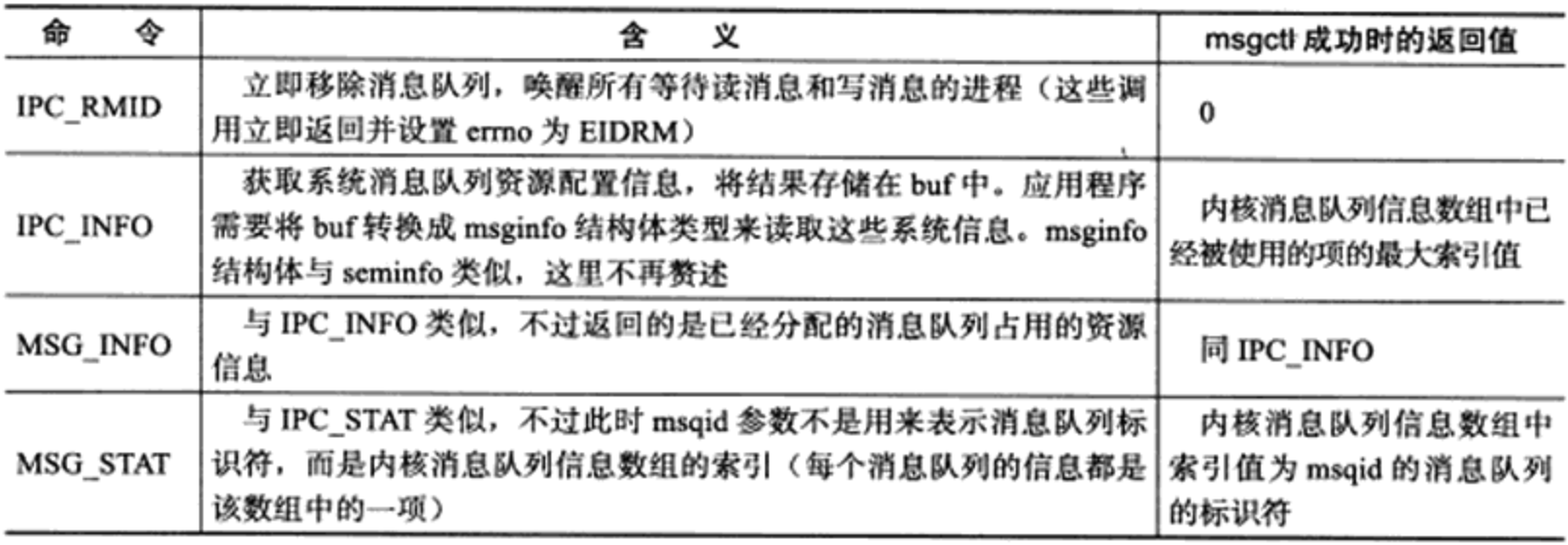

msgctl 成功时的返回值取决于 command 参数, 如表 13-4 所示。msgctl 函数失败时返回 -1 并设置 errno。

#### IPC 命令 13.8

上述3种 System V IPC 进程间通信方式都使用一个全局唯一的键值(key) 来描述一 个共享资源。当程序调用 semget、shmget 或者 msgget 时, 就创建了这些共享资源的一个实 例。Linux 提供了 ipcs 命令, 以观察当前系统上拥有哪些共享资源实例。比如在测试机器 Kongming20 上执行 ipcs 命令:

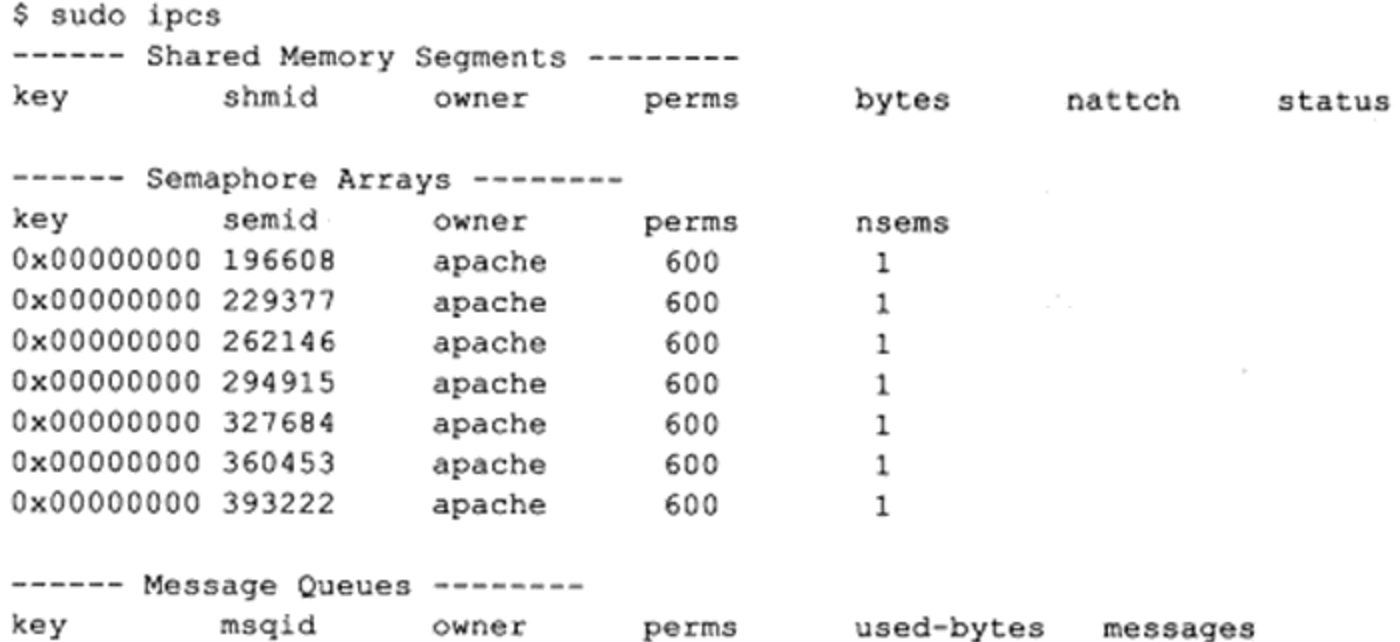

输出结果分段显示了系统拥有的共享内存、信号量和消息队列资源。可见,该系统目前尚 未使用任何共享内存和消息队列, 却分配了一组键值为 0 (IPC\_PRIVATE) 的信号量。这些信号 量的所有者是 apache, 因此它们是由 httpd 服务器程序创建的。其中标识符为 393222 的信号量 正是我们在 13.5.5 小节讨论的那个用于在 httpd 各个子进程之间同步 epoll\_wait 使用权的信号量。

此外,我们可以使用 ipcrm 命令来删除遗留在系统中的共享资源。

#### 在进程间传递文件描述符 13.9

由于 fork 调用之后, 父进程中打开的文件描述符在子进程中仍然保持打开, 所以文件描 述符可以很方便地从父进程传递到子进程。需要注意的是,传递一个文件描述符并不是传递 一个文件描述符的值, 而是要在接收进程中创建一个新的文件描述符, 并且该文件描述符和 发送进程中被传递的文件描述符指向内核中相同的文件表项。

那么如何把子进程中打开的文件描述符传递给父进程呢?或者更通俗地说,如何在两个 不相干的进程之间传递文件描述符呢? 在 Linux 下, 我们可以利用 UNIX 域 socket 在进程间 传递特殊的辅助数据,以实现文件描述符的传递[2]。代码清单13-5 给出了一个实例, 它在 子进程中打开一个文件描述符, 然后将它传递给父进程, 父进程则通过读取该文件描述符来 获得文件的内容。

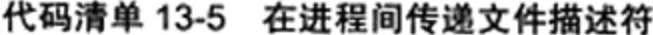

```
#include <sys/socket.h>
#include <fcntl.h>
#include <stdio.h>
#include <unistd.h>
#include <stdlib.h>
#include <assert.h>
#include <string.h>
static const int CONTROL_LEN = CMSG_LEN( sizeof(int) );
/* 发送文件描述符,fd 参数是用来传递信息的 UNIX 域 socket,fd_to_send 参数是待发送的文件描述符 */
void send_fd( int fd, int fd to send )
\left\{ \right.struct iovec iov[1];
    struct msghdr msg;
   char buf[0];
    iov[0].iov base = buf;
    iov[0].iov len = 1;msg.msg_name
                 = NULL;
   msg.msg namelen = 0;
   msg.msg iov
                  = iov;
   msg.msg iovlen = 1;
    cmsghdr cm;
    cm.cmsg_len = CONTROL LEN;
    cm.cmsg_level = SOL_SOCKET;
    cm.cmsg type = SCM RIGHTS;
    *(int *)CMSG DATA( &cm ) = fd_to_send;
   msg.msg_control = &cm; /* 设置辅助数据 */
   msg.msg_controllen = CONTROL_LEN;
    sendmsg(fd, &msg, 0);
ł
```

```
/* 接收目标文件描述符 */
    int recv_fd( int fd )
    €
        struct iovec iov[1];
        struct msghdr msg;
        char buf[0];
        iov[0].iov\_base = but;iov(0].iov_{len} = 1;msg.msg_name
                     - NULL;
        msg\_mamelen = 0;
                      = iov;
        msg.msg iov
        msg.msg\_iovlen = 1;cmsghdr cm;
        msg.msg\_control = \&cm;msg.msg_controllen = CONTROL_LEN;
        recvmsg(fd, \n 3, 0);int fd_to_read = *(int *) CMSG DATA( 6cm );
        return fd_to_read;
    \mathcal{F}int main()
    \mathcal{L}int pipefd[2];
        int fd_to_pass = 0;/* 创建父、子进程间的管道,文件描述符 pipefd[0] 和 pipefd[1] 都是 UNIX 域 socket */
        int ret = socketpair( PF_UNIX, SOCK_DGRAM, 0, pipefd );
        assert (ret := -1);
        pid_t pid = fork();
        assert (pid \ge 0);
        if ( pid == 0 )
        \left\{ \right.close(pipefd[0]);
            fd_to_pass = open( "test.txt", O_RDWR, 0666);
             /* 子进程通过管道将文件描述符发送到父进程。如果文件 test.txt 打开失败, 则子进程将标
准输入文件描述符发送到父进程 */
            send_fd(pipefd[1], (fd_to_pass > 0 ) ? fd_to_pass : 0 );
            close( fd_to_pass );
            exit(0);}
        close(pipefd[1]);
        fd_to_pass = recv_fd(pipefd[0]); /* 父进程从管道接收目标文件描述符 */
        char buf[1024];
        memset ( buf, '\0', 1024 );
        read( fd_to_pass, buf, 1024); /* 读目标文件描述符, 以验证其有效性 */
        printf ( "I got fd %d and data %s\n", fd_to_pass, buf );
        close( fd_to_pass );
    \mathcal{F}
```
# 第14章 多线程编程

早期 Linux 不支持线程, 直到 1996年, Xavier Leroy 等人才开发出第一个基本符合 POSIX 标准的线程库 LinuxThreads。但 LinuxThreads 效率低而且问题很多。自内核 2.6 开 始, Linux 才真正提供内核级的线程支持, 并有两个组织致力于编写新的线程库: NGPT (Next Generation POSIX Threads) 和 NPTL (Native POSIX Thread Library)。不过前者在 2003年就放弃了, 因此新的线程库就称为 NPTL。NPTL 比 LinuxThreads 效率高, 且更符 合 POSIX 规范, 所以它已经成为 glibc 的一部分。本书所有线程相关的例程使用的线程库都 是 NPTL。

本章要讨论的线程相关的内容都属于 POSIX 线程(简称 pthread)标准, 而不局限于 NPTL 实现, 具体包括:

□ 创建线程和结束线程。

□ 读取和设置线程属性。

□ POSIX 线程同步方式:POSIX 信号量、互斥锁和条件变量。

在本章的最后, 我们还将介绍在 Linux 环境下, 库函数、进程、信号与多线程程序之间 的相互影响。

## 14.1 Linux 线程概述

#### 线程模型  $14.1.1$

线程是程序中完成一个独立任务的完整执行序列,即一个可调度的实体。根据运行环境 和调度者的身份, 线程可分为内核线程和用户线程。内核线程, 在有的系统上也称为 LWP (Light Weight Process, 轻量级进程), 运行在内核空间, 由内核来调度; 用户线程运行在用 户空间, 由线程库来调度。当进程的一个内核线程获得 CPU 的使用权时, 它就加载并运行 一个用户线程。可见, 内核线程相当于用户线程运行的"容器"。一个进程可以拥有 M个内 核线程和 N 个用户线程, 其中 M ≤ N。并且在一个系统的所有进程中, M 和 N 的比值都是 固定的。按照 M:N 的取值, 线程的实现方式可分为三种模式: 完全在用户空间实现、完全由 内核调度和双层调度(two level scheduler)。

完全在用户空间实现的线程无须内核的支持, 内核甚至根本不知道这些线程的存在。线 程库负责管理所有执行线程,比如线程的优先级、时间片等。线程库利用 longjmp 来切换线 程的执行, 使它们看起来像是"并发"执行的。但实际上内核仍然是把整个进程作为最小单 位来调度的。换句话说, 一个进程的所有执行线程共享该进程的时间片, 它们对外表现出相 同的优先级。因此, 对这种实现方式而言, N=1, 即 M个用户空间线程对应 1 个内核线程, 而该内核线程实际上就是进程本身。完全在用户空间实现的线程的优点是: 创建和调度线程 都无须内核的干预,因此速度相当快。并且由于它不占用额外的内核资源,所以即使一个进 程创建了很多线程, 也不会对系统性能造成明显的影响。其缺点是: 对于多处理器系统, 一 个进程的多个线程无法运行在不同的 CPU 上, 因为内核是按照其最小调度单位来分配 CPU 的。此外,线程的优先级只对同一个进程中的线程有效,比较不同进程中的线程的优先级没 有意义。早期的伯克利 UNIX 线程就是采用这种方式实现的。

完全由内核调度的模式将创建、调度线程的任务都交给了内核,运行在用户空间的线 程库无须执行管理任务, 这与完全在用户空间实现的线程恰恰相反。二者的优缺点也正好互 换。较早的 Linux 内核对内核线程的控制能力有限,线程库通常还要提供额外的控制能力, 尤其是线程同步机制, 不过现代 Linux 内核已经大大增强了对线程的支持。完全由内核调度 的这种线程实现方式满足 M:N=1:1,即 1 个用户空间线程被映射为 1 个内核线程。

双层调度模式是前两种实现模式的混合体: 内核调度 M个内核线程, 线程库调度 N个 用户线程。这种线程实现方式结合了前两种方式的优点: 不但不会消耗过多的内核资源, 而 且线程切换速度也较快,同时它可以充分利用多处理器的优势。

#### Linux 线程库 14.1.2

Linux 上两个最有名的线程库是 LinuxThreads 和 NPTL, 它们都是采用 1:1 的方式实现 的。由于 LinuxThreads 在开发的时候,Linux 内核对线程的支持还非常有限,所以其可用性、 稳定性以及 POSIX 兼容性都远远不及 NPTL。现代 Linux 上默认使用的线程库是 NPTL。用 户可以使用如下命令来查看当前系统上所使用的线程库:

```
$ getconf GNU LIBPTHREAD VERSION
NPTL 2.14.90
```
LinuxThreads 线程库的内核线程是用 clone 系统调用创建的进程模拟的。clone 系统调用 和 fork 系统调用的作用类似: 创建调用进程的子进程。不过我们可以为 clone 系统调用指定 CLONE\_THREAD 标志, 这种情况下它创建的子进程与调用进程共享相同的虚拟地址空间、 文件描述符和信号处理函数,这些都是线程的特点。不过,用进程来模拟内核线程会导致很 多语义问题,比如:

- □ 每个线程拥有不同的 PID,因此不符合 POSIX 规范。
- □ Linux 信号处理本来是基于进程的, 但现在一个进程内部的所有线程都能而且必须处 理信号。
- □ 用户 ID、组 ID 对一个进程中的不同线程来说可能是不一样的。
- □ 程序产生的核心转储文件不会包含所有线程的信息,而只包含产生该核心转储文件的 线程的信息。
- □ 由于每个线程都是一个进程, 因此系统允许的最大进程数也就是最大线程数。
- LinuxThreads 线程库一个有名的特性是所谓的管理线程。它是进程中专门用于管理其他
工作线程的线程。其作用包括:

- □ 系统发送给进程的终止信号先由管理线程接收, 管理线程再给其他工作线程发送同样 的信号以终止它们。
- □ 当终止工作线程或者工作线程主动退出时, 管理线程必须等待它们结束, 以避免僵尸 讲程。
- □ 如果主线程先于其他工作线程退出,则管理线程将阻塞它,直到所有其他工作线程都 结束之后才唤醒它。
- □ 回收每个线程堆栈使用的内存。

管理线程的引入, 增加了额外的系统开销。并且由于它只能运行在一个 CPU 上, 所以 LinuxThreads 线程库也不能充分利用多处理器系统的优势。

要解决 LinuxThreads 线程库的一系列问题, 不仅需要改进线程库, 最主要的是需要内核 提供更完善的线程支持。因此, Linux 内核从 2.6 版本开始, 提供了真正的内核线程。新的 NPTL 线程库也应运而生。相比 LinuxThreads, NPTL 的主要优势在于:

- □ 内核线程不再是一个进程,因此避免了很多用进程模拟内核线程导致的语义问题。
- □ 摒弃了管理线程,终止线程、回收线程堆栈等工作都可以由内核来完成。
- □ 由于不存在管理线程,所以一个进程的线程可以运行在不同的 CPU 上,从而充分利 用了多处理器系统的优势。
- □线程的同步由内核来完成。隶属于不同进程的线程之间也能共享互斥锁,因此可实现 跨进程的线程同步。

#### 创建线程和结束线程  $14.2$

下面我们讨论创建和结束线程的基础 API。Linux 系统上, 它们都定义在 pthread.h 头文 件中。

1. pthread create

创建一个线程的函数是 pthread create。其定义如下:

```
#include <pthread.h>
int pthread create ( pthread_t* thread, const pthread_attr_t* attr,
                    void* ( *start routine ) ( void* ), void* arg );
```
thread 参数是新线程的标识符, 后续 pthread \* 函数通过它来引用新线程。其类型 pthread t 的定义如下:

#include <bits/ pthreadtypes.h> typedef unsigned long int pthread\_t;

可见, pthread\_t 是一个整型类型。实际上, Linux 上几乎所有的资源标识符都是一个整 型数, 比如 socket、各种 System V IPC 标识符等。

attr 参数用于设置新线程的属性。给它传递 NULL 表示使用默认线程属性。线程拥有众

### 

多属性, 我们将在后面详细讨论之。start\_routine 和 arg 参数分别指定新线程将运行的函数及 其参数。

pthread\_create 成功时返回 0, 失败时返回错误码。一个用户可以打开的线程数量不能超 过 RLIMIT\_NPROC 软资源限制(见表 7-1)。此外,系统上所有用户能创建的线程总数也不 得超过 /proc/sys/kernel/threads-max 内核参数所定义的值。

2. pthread exit

线程一旦被创建好, 内核就可以调度内核线程来执行 start\_routine 函数指针所指向的函 数了。线程函数在结束时最好调用如下函数,以确保安全、干净地退出:

```
#include <pthread.h>
void pthread_exit( void* retval );
```
pthread\_exit 函数通过 retval 参数向线程的回收者传递其退出信息。它执行完之后不会返 回到调用者, 而且永远不会失败。

3. pthread\_join

一个进程中的所有线程都可以调用 pthread\_join 函数来回收其他线程(前提是目标线程 是可回收的, 见后文), 即等待其他线程结束, 这类似于回收进程的 wait 和 waitpid 系统调 用。pthread join 的定义如下:

```
#include <pthread.h>
int pthread_join( pthread_t thread, void** retval );
```
thread 参数是目标线程的标识符, retval 参数则是目标线程返回的退出信息。该函数会一 直阻塞, 直到被回收的线程结束为止。该函数成功时返回 0, 失败则返回错误码。可能的错 误码如表 14-1 所示。

| 错 误 码          | 描<br>述                                                     |
|----------------|------------------------------------------------------------|
| <b>EDEADLK</b> | 可能引起死锁。比如两个线程互相针对对方调用 pthread_join, 或者线程对自身调用 pthread_join |
| <b>EINVAL</b>  | 目标线程是不可回收的,或者已经有其他线程在回收该目标线程                               |
| <b>ESRCH</b>   | 目标线程不存在                                                    |

表 14-1 pthread ioin 函数可能引发的错误码

### 4. pthread cancel

有时候我们希望异常终止一个线程, 即取消线程, 它是通过如下函数实现的:

```
#include <pthread.h>
int pthread_cancel( pthread t thread );
```
thread 参数是目标线程的标识符。该函数成功时返回 0, 失败则返回错误码。不过, 接收到取消请求的目标线程可以决定是否允许被取消以及如何取消,这分别由如下两个函 数完成:

```
#include <pthread.h>
int pthread setcancelstate( int state, int *oldstate );
int pthread_setcanceltype( int type, int *oldtype );
```
这两个函数的第一个参数分别用于设置线程的取消状态(是否允许取消)和取消类型 (如何取消), 第二个参数则分别记录线程原来的取消状态和取消类型。state 参数有两个可 洗值:

□ PTHREAD\_CANCEL\_ENABLE, 允许线程被取消。它是线程被创建时的默认取消状态。

- □ PTHREAD\_CANCEL\_DISABLE, 禁止线程被取消。这种情况下, 如果一个线程收到 取消请求, 则它会将请求挂起, 直到该线程允许被取消。
- type 参数也有两个可选值:
- □ PTHREAD CANCEL ASYNCHRONOUS, 线程随时都可以被取消。它将使得接收到 取消请求的目标线程立即采取行动。
- □ PTHREAD CANCEL DEFERRED, 允许目标线程推迟行动, 直到它调用了下面几个 所谓的取消点函数中的一个: pthread join、pthread testcancel、pthread cond wait、 pthread cond timedwait、sem wait 和 sigwait。根据 POSIX 标准, 其他可能阻塞的系 统调用, 比如 read、wait, 也可以成为取消点。不过为了安全起见, 我们最好在可能 会被取消的代码中调用 pthread\_testcancel 函数以设置取消点。

pthread setcancelstate 和 pthread setcanceltype 成功时返回 0, 失败则返回错误码。

## 14.3 线程属性

pthread attr t 结构体定义了一套完整的线程属性, 如下所示:

```
#include <bits/ pthreadtypes.h>
#define SIZEOF PTHREAD ATTR T 36
typedef union
 char __ size[__SIZEOF_PTHREAD_ATTR_T];
  long int _align;
} pthread attr_t;
```
可见, 各种线程属性全部包含在一个字符数组中。线程库定义了一系列函数来操作 pthread attr t类型的变量,以方便我们获取和设置线程属性。这些函数包括:

```
#include <pthread.h>
/* 初始化线程属性对象 */
int pthread attr init ( pthread_attr_t* attr );
/* 销毁线程属性对象。被销毁的线程属性对象只有再次初始化之后才能继续使用 */
int pthread_attr_destroy ( pthread_attr_t* attr );
/* 下面这些函数用于获取和设置线程属性对象的某个属性 */
int pthread_attr_getdetachstate ( const pthread_attr_t* attr, int* detachstate );
int pthread_attr_setdetachstate ( pthread_attr_t* attr, int detachstate );
int pthread attr_getstackaddr (const pthread_attr_t* attr, void ** stackaddr );
int pthread attr setstackaddr ( pthread_attr_t* attr, void* stackaddr );
int pthread_attr_getstacksize ( const pthread_attr_t* attr, size_t* stacksize );
int pthread attr setstacksize ( pthread attr t* attr, size_t stacksize);
int pthread attr getstack ( const pthread_attr_t* attr, void** stackaddr,
                          size t* stacksize);
```

```
int pthread_attr_setstack ( pthread_attr_t* attr, void* stackaddr,
                           size t stacksize );
int pthread_attr_getguardsize ( const pthread_attr_t *__attr, size_t* guardsize );
int pthread_attr_setguardsize (pthread_attr_t* attr, size_t guardsize );
int pthread attr_getschedparam ( const pthread_attr_t* attr, struct
                                 sched param* param );
int pthread_attr_setschedparam ( pthread_attr_t* attr, const struct
                                 sched_param* param );
int pthread_attr_getschedpolicy ( const pthread_attr_t* attr, int* policy );
int pthread_attr_setschedpolicy ( pthread_attr t* attr, int policy );
int pthread_attr_getinheritsched ( const pthread_attr_t* attr, int* inherit);
int pthread_attr_setinheritsched (pthread_attr_t* attr, int inherit );
int pthread_attr_getscope ( const pthread_attr_t* attr, int* scope );
int pthread_attr_setscope ( pthread_attr t* attr, int scope );
```
下面我们详细讨论每个线程属性的含义:

- □ detachstate,线程的脱离状态。它有 PTHREAD CREATE JOINABLE 和 PTHREAD CREATE\_DETACH 两个可选值。前者指定线程是可以被回收的, 后者使调用线程 脱离与进程中其他线程的同步。脱离了与其他线程同步的线程称为"脱离线程"。 脱离线程在退出时将自行释放其占用的系统资源。线程创建时该属性的默认值是 PTHREAD\_CREATE\_JOINABLE。此外, 我们也可以使用 pthread\_detach 函数直接将 线程设置为脱离线程。
- □ stackaddr 和 stacksize, 线程堆栈的起始地址和大小。一般来说, 我们不需要自己来管 理线程堆栈,因为 Linux 默认为每个线程分配了足够的堆栈空间(一般是8 MB)。我 们可以使用 ulimt -s 命令来查看或修改这个默认值。
- □ guardsize, 保护区域大小。如果 guardsize 大于 0, 则系统创建线程的时候会在其 堆栈的尾部额外分配 guardsize 字节的空间, 作为保护堆栈不被错误地覆盖的区 域。如果 guardsize 等于 0, 则系统不为新创建的线程设置堆栈保护区。如果使用者 通过 pthread\_attr\_setstackaddr 或 pthread\_attr\_setstack 函数手动设置线程的堆栈, 则 guardsize 属性将被忽略。
- □ schedparam, 线程调度参数。其类型是 sched param 结构体。该结构体目前还只有一 个整型类型的成员——sched\_priority,该成员表示线程的运行优先级。
- □ schedpolicy, 线程调度策略。该属性有 SCHED\_FIFO、SCHED\_RR 和 SCHED\_ OTHER 三个可选值, 其中 SCHED\_OTHER 是默认值。SCHED\_RR 表示采用轮转算 法(round-robin) 调度, SCHED\_FIFO 表示使用先进先出的方法调度, 这两种调度方 法都具备实时调度功能,但只能用于以超级用户身份运行的进程。
- □ inheritsched, 是否继承调用线程的调度属性。该属性有 PTHREAD\_INHERIT SCHED 和 PTHREAD\_EXPLICIT\_SCHED 两个可选值。前者表示新线程沿用其创建 者的线程调度参数, 这种情况下再设置新线程的调度参数属性将没有任何效果。后者 表示调用者要明确地指定新线程的调度参数。
- □ scope, 线程间竞争 CPU 的范围, 即线程优先级的有效范围。POSIX 标准定义了该属

性的 PTHREAD SCOPE SYSTEM 和 PTHREAD SCOPE PROCESS 两个可选值, 前 者表示目标线程与系统中所有线程一起竞争 CPU 的使用, 后者表示目标线程仅与其 他隶属于同一进程的线程竞争 CPU 的使用。目前 Linux 只支持 PTHREAD SCOPE SYSTEM 这一种取值。

## 14.4 POSIX 信号量

和多进程程序一样, 多线程程序也必须考虑同步问题。pthread join 可以看作一种简单 的线程同步方式, 不过很显然, 它无法高效地实现复杂的同步需求, 比如控制对共享资源的 独占式访问,又抑或是在某个条件满足之后唤醒一个线程。接下来我们讨论3种专门用于线 程同步的机制: POSIX 信号量、互斥量和条件变量。

在 Linux 上, 信号量 API 有两组。一组是第 13 章讨论过的 System V IPC 信号量, 另外 一组是我们现在要讨论的 POSIX 信号量。这两组接口很相似,但不保证能互换。由于这两种 信号量的语义完全相同,因此我们不再赘述信号量的原理。

POSIX 信号量函数的名字都以 sem\_ 开头, 并不像大多数线程函数那样以 pthread\_ 开 头。常用的 POSIX 信号量函数是下面 5 个:

```
#include < semaphore.h>
int sem_init( sem_t* sem, int pshared, unsigned int value );
int sem destroy( sem t* sem );
int sem wait ( sem t* sem );
int sem_trywait( sem_t* sem );
int sem_post( sem_t* sem );
```
这些函数的第一个参数 sem 指向被操作的信号量。

sem init 函数用于初始化一个未命名的信号量 (POSIX 信号量 API 支持命名信号量, 不 过本书不讨论它)。pshared 参数指定信号量的类型。如果其值为 0, 就表示这个信号量是当 前进程的局部信号量, 否则该信号量就可以在多个进程之间共享。value 参数指定信号量的初 始值。此外,初始化一个已经被初始化的信号量将导致不可预期的结果。

sem destroy 函数用于销毁信号量, 以释放其占用的内核资源。如果销毁一个正被其他 线程等待的信号量, 则将导致不可预期的结果。

sem wait 函数以原子操作的方式将信号量的值减 1。如果信号量的值为 0, 则 sem\_wait 将被阻塞,直到这个信号量具有非 0 值。

sem\_trywait 与 sem\_wait 函数相似, 不过它始终立即返回, 而不论被操作的信号量是否 具有非0值, 相当于 sem wait 的非阻塞版本。当信号量的值非0时, sem\_trywait 对信号量 执行减 1 操作。当信号量的值为 0 时,它将返回 -1 并设置 errno 为 EAGAIN,

sem\_post 函数以原子操作的方式将信号量的值加 1。当信号量的值大于 0 时, 其他正在 调用 sem wait 等待信号量的线程将被唤醒。

上面这些函数成功时返回 0, 失败则返回 -1 并设置 errno。

## 14.5 互斥锁

互斥锁(也称互斥量)可以用于保护关键代码段,以确保其独占式的访问,这有点像一 个二进制信号量(见13.5.1 小节)。当进入关键代码段时,我们需要获得互斥锁并将其加锁, 这等价于二进制信号量的 P 操作; 当离开关键代码段时, 我们需要对互斥锁解锁, 以唤醒其 他等待该互斥锁的线程,这等价于二进制信号量的 V 操作。

## 14.5.1 互斥锁基础 API

POSIX 互斥锁的相关函数主要有如下 5个:

```
#include <pthread.h>
int pthread_mutex_init( pthread_mutex_t* mutex, const
                        pthread mutexattr_t* mutexattr );
int pthread_mutex_destroy( pthread_mutex_t* mutex );
int pthread_mutex_lock( pthread_mutex_t* mutex );
int pthread_mutex_trylock( pthread mutex t* mutex );
int pthread_mutex_unlock( pthread_mutex_t* mutex );
```
这些函数的第一个参数 mutex 指向要操作的目标互斥锁, 互斥锁的类型是 pthread mutex t结构体。

pthread\_mutex\_init 函数用于初始化互斥锁。mutexattr 参数指定互斥锁的属性。如果将它 设置为 NULL, 则表示使用默认属性。我们将在下一小节讨论互斥锁的属性。除了这个函数 外, 我们还可以使用如下方式来初始化一个互斥锁:

pthread\_mutex\_t mutex = PTHREAD\_MUTEX\_INITIALIZER;

宏 PTHREAD\_MUTEX\_INITIALIZER 实际上只是把互斥锁的各个字段都初始化为 0。

pthread mutex\_destroy 函数用于销毁互斥锁, 以释放其占用的内核资源。销毁一个已经 加锁的互斥锁将导致不可预期的后果。

pthread\_mutex\_lock 函数以原子操作的方式给一个互斥锁加锁。如果目标互斥锁已经被 锁上, 则 pthread\_mutex\_lock 调用将阻塞, 直到该互斥锁的占有者将其解锁。

pthread\_mutex\_trylock与pthread\_mutex\_lock 函数类似, 不过它始终立即返回, 而不 论被操作的互斥锁是否已经被加锁, 相当于 pthread\_mutex\_lock 的非阻塞版本。当目标互 斥锁未被加锁时, pthread\_mutex\_trylock 对互斥锁执行加锁操作。当互斥锁已经被加锁时, pthread\_mutex\_trylock 将返回错误码 EBUSY。需要注意的是, 这里讨论的 pthread\_mutex\_ lock 和 pthread\_mutex\_trylock 的行为是针对普通锁而言的。后面我们将看到, 对于其他类型 的锁而言,这两个加锁函数会有不同的行为。

pthread\_mutex\_unlock 函数以原子操作的方式给一个互斥锁解锁。如果此时有其他线程 正在等待这个互斥锁,则这些线程中的某一个将获得它。

上面这些函数成功时返回 0,失败则返回错误码。

## 14.5.2 互斥锁属性

pthread mutexattr t 结构体定义了一套完整的互斥锁属性。线程库提供了一系列函数来 操作 pthread mutexattr t 类型的变量, 以方便我们获取和设置互斥锁属性。这里我们列出其 中一些主要的函数:

#include <pthread.h>

/\* 初始化互斥锁属性对象 \*/

```
int pthread mutexattr init ( pthread mutexattr_t* attr );
```
/\* 销毁互斥锁属性对象 \*/

int pthread mutexattr destroy( pthread mutexattr t\* attr );

/\* 获取和设置互斥锁的 pshared 属性 \*/

int pthread\_mutexattr\_getpshared( const pthread\_mutexattr\_t\* attr, int\* pshared );

int pthread\_mutexattr\_setpshared ( pthread\_mutexattr\_t\* attr, int pshared );

/\* 获取和设置互斥锁的 type 属性 \*/

int pthread mutexattr gettype ( const pthread mutexattr t\* attr, int\* type); int pthread\_mutexattr\_settype( pthread\_mutexattr\_t\* attr, int type );

本书只讨论互斥锁的两种常用属性: pshared 和 type。互斥锁属性 pshared 指定是否允许 跨进程共享互斥锁,其可选值有两个:

□ PTHREAD PROCESS SHARED。互斥锁可以被跨进程共享。

□ PTHREAD\_PROCESS\_PRIVATE。互斥锁只能被和锁的初始化线程隶属于同一个进程 的线程共享。

互斥锁属性 type 指定互斥锁的类型。Linux 支持如下 4 种类型的互斥锁:

- □ PTHREAD\_MUTEX\_NORMAL, 普通锁。这是互斥锁默认的类型。当一个线程对一个 普通锁加锁以后,其余请求该锁的线程将形成一个等待队列,并在该锁解锁后按优先 级获得它。这种锁类型保证了资源分配的公平性。但这种锁也很容易引发问题: 一个 线程如果对一个已经加锁的普通锁再次加锁,将引发死锁;对一个已经被其他线程加 锁的普通锁解锁,或者对一个已经解锁的普通锁再次解锁,将导致不可预期的后果。
- □ PTHREAD\_MUTEX\_ERRORCHECK, 检错锁。一个线程如果对一个已经加锁的检错 锁再次加锁, 则加锁操作返回 EDEADLK。对一个已经被其他线程加锁的检错锁解 锁, 或者对一个已经解锁的检错锁再次解锁, 则解锁操作返回 EPERM。
- □ PTHREAD MUTEX RECURSIVE, 嵌套锁。这种锁允许一个线程在释放锁之前多次 对它加锁而不发生死锁。不过其他线程如果要获得这个锁,则当前锁的拥有者必须执 行相应次数的解锁操作。对一个已经被其他线程加锁的嵌套锁解锁, 或者对一个已经 解锁的嵌套锁再次解锁, 则解锁操作返回 EPERM。
- □ PTHREAD\_MUTEX\_DEFAULT, 默认锁。一个线程如果对一个已经加锁的默认锁再 次加锁, 或者对一个已经被其他线程加锁的默认锁解锁, 或者对一个已经解锁的默认 锁再次解锁,将导致不可预期的后果。这种锁在实现的时候可能被映射为上面三种锁 之一。

#### 14.5.3 死锁举例

使用互斥锁的一个噩耗是死锁。死锁使得一个或多个线程被挂起而无法继续执行,而且 这种情况还不容易被发现。前文提到,在一个线程中对一个已经加锁的普通锁再次加锁,将 导致死锁。这种情况可能出现在设计得不够仔细的递归函数中。另外,如果两个线程按照不 同的顺序来申请两个互斥锁,也容易产生死锁,如代码清单 14-1 所示。

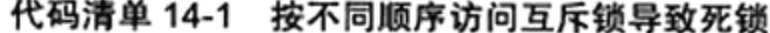

```
#include <pthread.h>
#include <unistd.h>
#include <stdio.h>
int a = 0;
int b = 0;
pthread_mutex_t_mutex_a;
pthread_mutex_t_mutex_b;
void* another ( void* arg )
\mathbf{f}pthread_mutex_lock( &mutex b);
     printf ( "in child thread, got mutex b, waiting for mutex a\n" );
     sleep(5);
     ++b:
     pthread_mutex_lock( &mutex_a );
     b + = a + +;pthread_mutex_unlock( &mutex_a );
     pthread_mutex_unlock( &mutex b);
     pthread exit( NULL );
J
int main ()
€
     pthread t id;
     pthread_mutex_init( &mutex a, NULL );
     pthread_mutex_init( &mutex_b, NULL );
    pthread_create( &id, NULL, another, NULL );
    pthread_mutex_lock( &mutex a );
    printf ( "in parent thread, got mutex a, waiting for mutex b\n" );
     sleep(5)++a;pthread mutex lock( &mutex b);
     a+=b++;pthread_mutex_unlock( &mutex b);
    pthread_mutex_unlock( &mutex a );
    pthread_join( id, NULL );
    pthread_mutex_destroy( &mutex_a );
    pthread mutex destroy( &mutex_b );
```
return 0:

 $\mathcal{F}$ 

代码清单 14-1 中, 主线程试图先占有互斥锁 mutex\_a, 然后操作被该锁保护的变量 a, 但操作完毕之后, 主线程并没有立即释放互斥锁 mutex\_a, 而是又申请互斥锁 mutex\_b, 并 在两个互斥锁的保护下, 操作变量 a 和 b, 最后才一起释放这两个互斥锁; 与此同时, 子线 程则按照相反的顺序来申请互斥锁 mutex\_a 和 mutex\_b, 并在两个锁的保护下操作变量 a 和 b。我们用 sleep 函数来模拟连续两次调用 pthread\_mutex\_lock 之间的时间差, 以确保代码中 的两个线程各自先占有一个互斥锁(主线程占有 mutex\_a, 子线程占有 mutex\_b), 然后等待 另外一个互斥锁(主线程等待 mutex\_b, 子线程等待 mutex\_a)。这样, 两个线程就僵持住 了, 谁都不能继续往下执行, 从而形成死锁。如果代码中不加入 sleep 函数, 则这段代码或 许总能成功地运行, 从而为程序留下了一个潜在的 BUG。

#### 14.6 条件变量

如果说互斥锁是用于同步线程对共享数据的访问的话, 那么条件变量则是用于在线程之 间同步共享数据的值。条件变量提供了一种线程间的通知机制: 当某个共享数据达到某个值 的时候, 唤醒等待这个共享数据的线程。

条件变量的相关函数主要有如下 5 个:

```
#include <pthread.h>
```

```
int pthread_cond_init( pthread cond t* cond, const pthread condattr t* cond attr);
int pthread cond destroy( pthread cond t* cond);
```

```
int pthread cond broadcast ( pthread cond t* cond );
```

```
int pthread_cond_signal( pthread cond t* cond );
```
int pthread\_cond\_wait( pthread\_cond\_t\* cond, pthread\_mutex\_t\* mutex );

这些函数的第一个参数 cond 指向要操作的目标条件变量, 条件变量的类型是 pthread cond t结构体。

pthread cond init 函数用于初始化条件变量。cond attr 参数指定条件变量的属性。如果 将它设置为 NULL, 则表示使用默认属性。条件变量的属性不多, 而且和互斥锁的属性类型 相似, 所以我们不再赘述。除了 pthread cond init 函数外, 我们还可以使用如下方式来初始 化一个条件变量:

```
pthread_cond_t_cond = PTHREAD_COND_INITIALIZER;
```
宏 PTHREAD COND INITIALIZER 实际上只是把条件变量的各个字段都初始化为 0。

pthread cond destroy 函数用于销毁条件变量, 以释放其占用的内核资源。销毁一个正在 被等待的条件变量将失败并返回 EBUSY。

pthread cond broadcast 函数以广播的方式唤醒所有等待目标条件变量的线程。pthread\_ cond signal 函数用于唤醒一个等待目标条件变量的线程。至于哪个线程将被唤醒, 则取决于 线程的优先级和调度策略。有时候我们可能想唤醒一个指定的线程, 但 pthread 没有对该需

### 280 ※ 第二篇 深入解析高性能服务器编程

求提供解决方法。不过我们可以间接地实现该需求: 定义一个能够唯一表示目标线程的全局 变量, 在唤醒等待条件变量的线程前先设置该变量为目标线程, 然后采用广播方式唤醒所有 等待条件变量的线程, 这些线程被唤醒后都检查该变量以判断被唤醒的是否是自己, 如果是 就开始执行后续代码,如果不是则返回继续等待。

pthread\_cond\_wait 函数用于等待目标条件变量。mutex 参数是用于保护条件变量的互斥 锁, 以确保 pthread\_cond\_wait 操作的原子性。在调用 pthread\_cond\_wait 前, 必须确保互斥 锁 mutex 已经加锁, 否则将导致不可预期的结果。pthread\_cond\_wait 函数执行时, 首先把调 用线程放入条件变量的等待队列中, 然后将互斥锁 mutex 解锁。可见, 从 pthread\_cond\_wait 开始执行到其调用线程被放入条件变量的等待队列之间的这段时间内, pthread\_cond\_signal 和 pthread\_cond\_broadcast 等函数不会修改条件变量。换言之, pthread\_cond\_wait 函数不会错 过目标条件变量的任何变化 [7]。当 pthread\_cond\_wait 函数成功返回时, 互斥锁 mutex 将再 次被锁上。

上面这些函数成功时返回 0,失败则返回错误码。

#### 线程同步机制包装类 14.7

为了充分复用代码, 同时由于后文的需要, 我们将前面讨论的3种线程同步机制分别封 装成 3 个类,实现在 locker.h 文件中,如代码清单 14-2 所示。

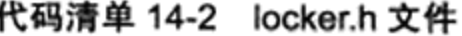

```
#ifndef LOCKER H
#define LOCKER H
#include <exception>
#include <pthread.h>
#include <semaphore.h>
/* 封装信号量的类 */
class sem
\mathbf{f}public:
    /* 创建并初始化信号量 */
    sem()
    ₹
         if (sem_init (\sin sem, 0, 0) != 0)
        \mathfrak{f}/* 构造函数没有返回值, 可以通过抛出异常来报告错误 */
              throw std::exception();
        \mathcal{F}ł
    /* 销毁信号量 */
    ~\simsem()€
         sem_destroy( &m_sem );
    J
```

```
/* 等待信号量 */
    bool wait()
    €
         return sem_wait( \omegam sem ) == 0;
    x
    /* 增加信号量 */
    bool post()
    €
         return sem_post(\omega_{m}sem) == 0;
    ł.
private:
      sem_t m_sem;
\cdot/* 封装互斥锁的类 */
class locker
\left\{ \right.public:
    /* 创建并初始化互斥锁 */
    locker()
    \mathfrak{f}if(pthread_mutex_init(&m_mutex, NULL) != 0)
          €
              throw std::exception();
          ł
    }
    /* 销毁互斥锁 */
    \simlocker()
    \left\{ \right.pthread_mutex_destroy( &m_mutex );
    }
    /* 获取互斥锁 */
    bool lock()
    \{return pthread_mutex_lock(\text{am\_mutes}) == 0;
    ž.
    /* 释放互斥锁 */
    bool unlock()
    €
         return pthread_mutex_unlock(\omegam_mutex) == 0;
    ł
private:
     pthread_mutex_t m_mutex;
, \cdot/* 封装条件变量的类 */
class cond
€
public:
     /* 创建并初始化条件变量 */
     cond()
     €
         if(pthread_mutex_init(&m_mutex, NULL) != 0)
```
 $\checkmark$ 

```
\mathfrak{f}% _{0}throw std::exception();
         J.
         if ( pthread_cond_init ( &m cond, NULL ) != 0 )
         €
               /* 构造函数中一旦出现问题, 就应该立即释放已经成功分配了的资源 */
              pthread_mutex_destroy( &m_mutex );
               throw std::exception();
         \big\}\mathcal{F}/* 销毁条件变量 */
    \simcond()
    \mathcal{L}pthread_mutex_destroy( &m_mutex );
         pthread_cond_destroy( &m_cond );
    \mathbf{F}/* 等待条件变量 */
    bool wait()
    \overline{\mathbf{f}}int ret = 0;
          pthread_mutex_lock( &m_mutex );
          ret = pthread_cond_wait( &m_cond, &m_mutex );
          pthread_mutex_unlock( &m_mutex );
          return ret == 0;
    ł
    /* 唤醒等待条件变量的线程 */
    bool signal()
    €
          return pthread_cond_signal( \delta m cond ) == 0;
    ł
private:
     pthread_mutex_t m_mutex;
     pthread_cond_t m cond;
\} ;
#endif
```
#### 14.8 多线程环境

#### 14.8.1 可重入函数

如果一个函数能被多个线程同时调用且不发生竞态条件, 则我们称它是线程安全的 (thread safe), 或者说它是可重入函数。Linux 库函数只有一小部分是不可重入的, 比如 5.1.4 小 节讨论的 inet\_ntoa 函数, 以及 5.12.2 小节讨论的 getservbyname 和 getservbyport 函数。关于 Linux 上不可重入的库函数的完整列表, 请读者参考相关书籍, 这里不再赘述。这些库函数 之所以不可重入, 主要是因为其内部使用了静态变量。不过 Linux 对很多不可重入的库函数 提供了对应的可重入版本,这些可重入版本的函数名是在原函数名尾部加上 r。比如,函数

localtime 对应的可重入函数是 localtime r。在多线程程序中调用库函数,一定要使用其可重 入版本, 否则可能导致预想不到的结果。

#### 14.8.2 线程和讲程

思考这样一个问题: 如果一个多线程程序的某个线程调用了 fork 函数, 那么新创建的子 进程是否将自动创建和父进程相同数量的线程呢?答案是"否",正如我们期望的那样。子 进程只拥有一个执行线程, 它是调用 fork 的那个线程的完整复制。并且子进程将自动继承父 进程中互斥锁(条件变量与之类似)的状态。也就是说, 父进程中已经被加锁的互斥锁在子 进程中也是被锁住的。这就引起了一个问题: 子进程可能不清楚从父进程继承而来的互斥锁 的具体状态(是加锁状态还是解锁状态)。这个互斥锁可能被加锁了,但并不是由调用 fork 函数的那个线程锁住的,而是由其他线程锁住的。如果是这种情况,则子进程若再次对该互 斥锁执行加锁操作就会导致死锁, 如代码清单 14-3 所示。

代码清单 14-3 在多线程程序中调用 fork 函数

```
#include <pthread.h>
    #include <unistd.h>
    #include <stdio.h>
    #include <stdlib.h>
    #include <wait.h>
    pthread mutex t mutex;
    /* 子线程运行的函数。它首先获得互斥锁 mutex, 然后暂停 5 s, 再释放该互斥锁 */
    void* another ( void* arg )
    f.
         printf ( "in child thread, lock the mutex\n" );
         pthread mutex lock( & mutex );
         sleep(5);pthread mutex unlock( &mutex );
    \mathbf{1}int main()
    ₹
         pthread mutex init ( &mutex, NULL );
         pthread t id;
         pthread create( &id, NULL, another, NULL );
         /* 父进程中的主线程暂停 1 s, 以确保在执行 fork 操作之前, 子线程已经开始运行并获得了互斥变
量 mutex */
         sleep(1);int pid = fork();
         if (pid < 0)€
              pthread_join( id, NULL );
              pthread mutex_destroy( &mutex );
              return 1;
         \mathcal{F}else if (pid == 0)€
              printf ( "I am in the child, want to get the lock\n" );
```

```
/* 子进程从父进程继承了互斥锁 mutex 的状态, 该互斥锁处于锁住的状态, 这是由父进程中的
子线程执行 pthread_mutex_lock 引起的, 因此, 下面这句加锁操作会一直阻塞, 尽管从逻辑上来说它是不应该
阻塞的 */
           pthread mutex lock( & mutex );
           printf ( "I can not run to here, oop...\n" );
           pthread mutex unlock( &mutex );
           exit(0);ł
       else
       €
            wait ( NULL );
       Y
       pthread_join( id, NULL );
       pthread mutex destroy( &mutex );
       return 0;
    \mathbf{1}
```
不过,pthread 提供了一个专门的函数 pthread\_atfork,以确保 fork 调用后父进程和子进 程都拥有一个清楚的锁状态。该函数的定义如下:

```
#include <pthread.h>
int pthread_atfork(void (*prepare)(void), void (*parent)(void), void (*child)(void));
```
该函数将建立3个 fork 句柄来帮助我们清理互斥锁的状态。prepare 句柄将在 fork 调 用创建出子进程之前被执行。它可以用来锁住所有父进程中的互斥锁。parent 句柄则是 fork 调用创建出子进程之后, 而 fork 返回之前, 在父进程中被执行。它的作用是释放所有在 prepare 句柄中被锁住的互斥锁。child 句柄是 fork 返回之前, 在子进程中被执行。和 parent 句柄一样, child 句柄也是用于释放所有在 prepare 句柄中被锁住的互斥锁。该函数成功时返 回 0, 失败则返回错误码。

因此,如果要让代码清单 14-3 正常工作,就应该在其中的 fork 调用前加入代码清单 14-4 所示的代码。

代码清单 14-4 使用 pthread\_atfork 函数

```
void prepare()
€
     pthread_mutex_lock( &mutex );
ş.
void infork()
€
     pthread mutex unlock( &mutex );
pthread_atfork( prepare, infork, infork );
```
#### 14.8.3 线程和信号

每个线程都可以独立地设置信号掩码。我们在10.3.2 小节讨论过设置进程信号掩码的函

数 sigprocmask, 但在多线程环境下我们应该使用如下所示的 pthread 版本的 sigprocmask 函 数来设置线程信号掩码:

#include <pthread.h> #include <signal.h> int pthread\_sigmask ( int how, const sigset\_t\* newmask, sigset\_t\* oldmask );

该函数的参数的含义与 sigprocmask 的参数完全相同, 因此不再赘述。pthread sigmask 成功时返回 0, 失败则返回错误码。

由于进程中的所有线程共享该进程的信号, 所以线程库将根据线程掩码决定把信号发 送给哪个具体的线程。因此,如果我们在每个子线程中都单独设置信号掩码,就很容易导致 逻辑错误。此外,所有线程共享信号处理函数。也就是说,当我们在一个线程中设置了某个 信号的信号处理函数后, 它将覆盖其他线程为同一个信号设置的信号处理函数。这两点都说 明,我们应该定义一个专门的线程来处理所有的信号。这可以通过如下两个步骤来实现:

1) 在主线程创建出其他子线程之前就调用 pthread sigmask 来设置好信号掩码,所有新 创建的子线程都将自动继承这个信号掩码。这样做之后,实际上所有线程都不会响应被屏蔽 的信号了。

2) 在某个线程中调用如下函数来等待信号并处理之:

#include <signal.h>

int sigwait ( const sigset t\* set, int\* sig );

set 参数指定需要等待的信号的集合。我们可以简单地将其指定为在第1步中创建的信 号掩码, 表示在该线程中等待所有被屏蔽的信号。参数 sig 指向的整数用于存储该函数返回 的信号值。sigwait 成功时返回 0, 失败则返回错误码。一旦 sigwait 正确返回, 我们就可以对 接收到的信号做处理了。很显然,如果我们使用了 sigwait, 就不应该再为信号设置信号处理 函数了。这是因为当程序接收到信号时, 二者中只能有一个起作用。

代码清单 14-5 取自 pthread sigmask 函数的 man 手册。它展示了如何通过上述两个步骤 实现在一个线程中统一处理所有信号。

代码清单 14-5 用一个线程处理所有信号

| #include <pthread.h></pthread.h>                                                                    |
|----------------------------------------------------------------------------------------------------|
| #include <stdio.h></stdio.h>                                                                        |
| #include <stdlib.h></stdlib.h>                                                                      |
| #include <unistd.h></unistd.h>                                                                      |
| #include <signal.h></signal.h>                                                                      |
| #include <errno.h></errno.h>                                                                        |
| #define handle_error_en(en, msg) \<br>do { errno = en; perror(msg); exit(EXIT FAILURE); } while (0) |
| static void *sig_thread( void *arg)                                                                 |
| sigset_t *set = (sigset t *) arg;<br>int s, sig;                                                    |

```
for(;;)
      \sqrt{2}/* 第二个步骤, 调用 sigwait 等待信号 */
           s = sigwait( set, sig);if( s := 0 )handle_error_en( s, "sigwait" );
           printf ( "Signal handling thread got signal %d\n", sig );
      ł
\mathbf{I}int main( int argc, char* argv[] )
     pthread_t_thread;
     sigset_t set;
     int s;
      /* 第一个步骤, 在主线程中设置信号掩码 */
     sigemptyset( &set );
     sigaddset( &set, SIGQUIT );
     sigaddset( &set, SIGUSR1 );
     s = pthread_sigmask( SIG_BLOCK, &set, NULL );
     if (s := 0)handle_error_en(s, "pthread_sigmask");
     s = pthread_create( &thread, NULL, &sig_thread, (void *) &set );
      if (s := 0)handle_error_en(s, "pthread_create");
   pause();
}
```
最后, pthread 还提供了下面的方法, 使得我们可以明确地将一个信号发送给指定的线程:

```
#include <signal.h>
int pthread_kill( pthread_t thread, int sig );
```
其中,thread 参数指定目标线程,sig 参数指定待发送的信号。如果 sig 为 0,则 pthread kill 不发送信号,但它任然会执行错误检查。我们可以利用这种方式来检测目标线程是否存 在。pthread kill 成功时返回 0,失败则返回错误码。

# 第15章 进程池和线程池

在前面的章节中,我们是通过动态创建子进程(或子线程)来实现并发服务器的。这样 做有如下缺点:

□ 动态创建进程(或线程)是比较耗费时间的,这将导致较慢的客户响应。

- □ 动态创建的子进程(或子线程)通常只用来为一个客户服务(除非我们做特殊的处 理), 这将导致系统上产生大量的细微进程(或线程)。进程(或线程)间的切换将消 耗大量 CPU 时间。
- □ 动态创建的子进程是当前进程的完整映像。当前进程必须谨慎地管理其分配的文件描 述符和堆内存等系统资源, 否则子进程可能复制这些资源, 从而使系统的可用资源急 剧下降, 进而影响服务器的性能。

第8章介绍过的进程池和线程池可以解决上述问题。本章将分析这两种"池"的细节, 给出它们的通用实现,并分别用进程池和线程池来实现简单的并发服务器。

#### 进程池和线程池概述  $15.1$

进程池和线程池相似, 所以这里我们只以进程池为例进行介绍。如没有特殊声明, 下面 对进程池的讨论完全适用于线程池。

进程池是由服务器预先创建的一组子进程,这些子进程的数目在3~10个之间(当然, 这只是典型情况)。比如 13.5.5 小节所描述的, httpd 守护进程就是使用包含 7 个子进程的进 程池来实现并发的。线程池中的线程数量应该和 CPU 数量差不多。

进程池中的所有子进程都运行着相同的代码,并具有相同的属性,比如优先级、PGID 等。因为进程池在服务器启动之初就创建好了,所以每个子进程都相对"干净",即它们没 有打开不必要的文件描述符(从父进程继承而来),也不会错误地使用大块的堆内存(从父 讲程复制得到)。

当有新的任务到来时, 主进程将通过某种方式选择进程池中的某一个子进程来为之服 务。相比于动态创建子进程,选择一个已经存在的子进程的代价显然要小得多。至于主进程 选择哪个子进程来为新任务服务, 则有两种方式:

□ 主进程使用某种算法来主动选择子进程。最简单、最常用的算法是随机算法和 Round Robin (轮流选取) 算法, 但更优秀、更智能的算法将使任务在各个工作进程中更均 匀地分配, 从而减轻服务器的整体压力。

□ 主进程和所有子进程通过一个共享的工作队列来同步,子进程都睡眠在该工作队列 上。当有新的任务到来时,主进程将任务添加到工作队列中。这将唤醒正在等待任务 的子进程, 不过只有一个子进程将获得新任务的"接管权", 它可以从工作队列中取 出任务并执行之,而其他子进程将继续睡眠在工作队列上。

当选择好子进程后, 主进程还需要使用某种通知机制来告诉目标子进程有新任务需要处 理,并传递必要的数据。最简单的方法是,在父进程和子进程之间预先建立好一条管道,然 后通过该管道来实现所有的进程间通信(当然,要预先定义好一套协议来规范管道的使用)。 在父线程和子线程之间传递数据就要简单得多,因为我们可以把这些数据定义为全局的,那 么它们本身就是被所有线程共享的。

综合上面的论述,我们将进程池的一般模型描绘为图 15-1 所示的形式。

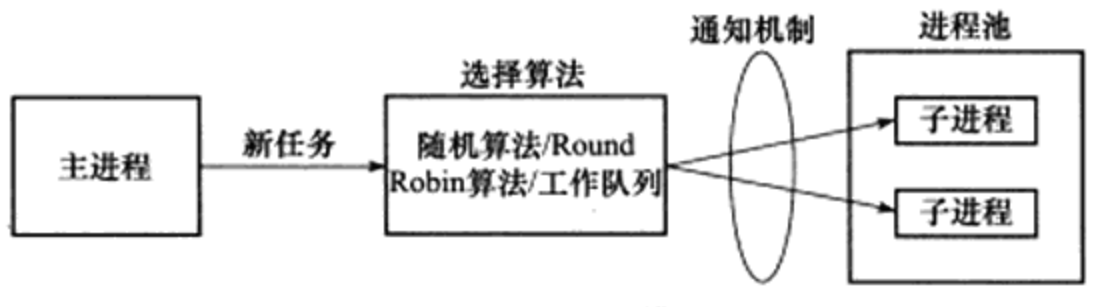

图 15-1 进程池模型

#### 处理多客户 15.2

在使用进程池处理多客户任务时, 首先要考虑的一个问题是: 监听 socket 和连接 socket 是否都由主进程来统一管理。回忆第8章中我们介绍过的几种并发模式,其中半同步 / 半反 应堆模式是由主进程统一管理这两种 socket 的; 而图 8-11 所示的高效的半同步 / 半异步模式, 以及领导者 / 追随者模式, 则是由主进程管理所有监听 socket, 而各个子进程分别管理属于 自己的连接 socket 的。对于前一种情况, 主进程接受新的连接以得到连接 socket, 然后它需 要将该 socket 传递给子进程(对于线程池而言, 父线程将 socket 传递给子线程是很简单的, 因为它们可以很容易地共享该 socket。但对于进程池而言, 我们必须使用 13.9 节介绍的方法 来传递该 socket)。后一种情况的灵活性更大一些, 因为子进程可以自己调用 accept 来接受新 的连接, 这样父进程就无须向子进程传递 socket, 而只需要简单地通知一声: "我检测到新的 连接, 你来接受它。"

在 4.6.1 小节中我们曾讨论过常连接, 即一个客户的多次请求可以复用一个 TCP 连接。 那么,在设计进程池时还需要考虑: 一个客户连接上的所有任务是否始终由一个子进程来处 理。如果说客户任务是无状态的,那么我们可以考虑使用不同的子进程来为该客户的不同请 求服务,如图 15-2 所示。

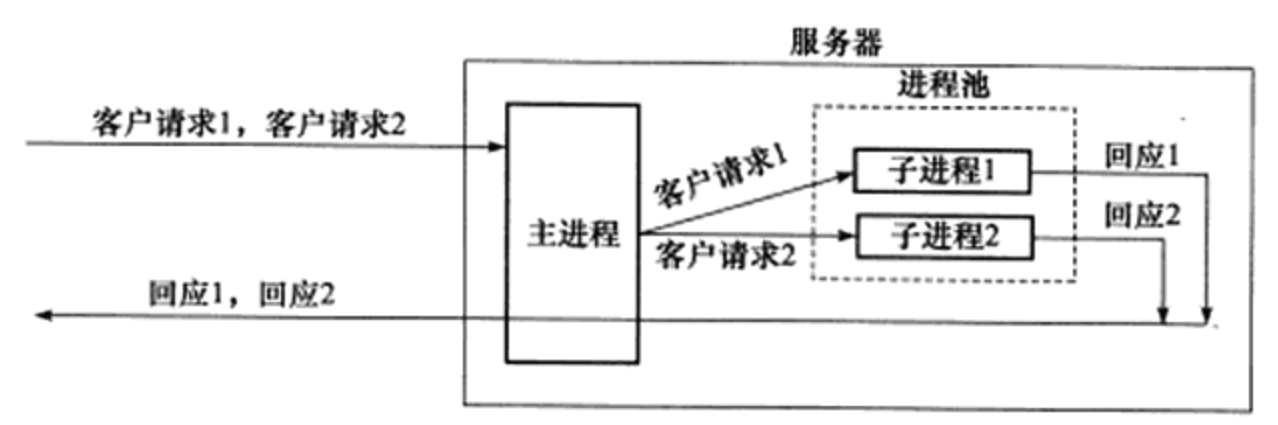

图 15-2 多个子进程处理同一个客户连接上的不同任务

但如果客户任务是存在上下文关系的, 则最好一直用同一个子进程来为之服务, 否则实 现起来将比较麻烦,因为我们不得不在各子进程之间传递上下文数据。在 9.3.4 小节中, 我 们讨论了 epoll 的 EPOLLONESHOT 事件, 这一事件能够确保一个客户连接在整个生命周期 中仅被一个线程处理。

#### 半同步 / 半异步进程池实现  $15.3$

综合前面的讨论,本节我们实现一个基于图 8-11 所示的半同步 / 半异步并发模式的进程 池, 如代码清单 15-1 所示。为了避免在父、子进程之间传递文件描述符, 我们将接受新连接 的操作放到子进程中。很显然, 对于这种模式而言, 一个客户连接上的所有任务始终是由一 个子进程来处理的。

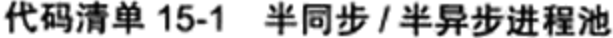

```
// filename: processpool.h
#ifndef PROCESSPOOL H
#define PROCESSPOOL H
#include <sys/types.h>
#include <sys/socket.h>
#include <netinet/in.h>
#include <arpa/inet.h>
#include <assert.h>
#include <stdio.h>
#include <unistd.h>
#include <errno.h>
#include <string.h>
#include <fcntl.h>
#include <stdlib.h>
#include <sys/epoll.h>
#include <signal.h>
#include <sys/wait.h>
#include <sys/stat.h>
/* 描述一个子进程的类, m_pid是目标子进程的 PID, m_pipefd是父进程和子进程通信用的管道 */
class process
€
```

```
public:
   process() : m pid(-1){}
public:
   pid_t m_pid;
   int m_pipefd[2];
\cdot/* 进程池类, 将它定义为模板类是为了代码复用。其模板参数是处理逻辑任务的类 */
template< typename T >
class processpool
\overline{1}private:
     /* 将构造函数定义为私有的,因此我们只能通过后面的 create 静态函数来创建 processpool 实例 */
    processpool( int listenfd, int process_number = 8 );
public:
     /* 单体模式,以保证程序最多创建一个 processpool 实例,这是程序正确处理信号的必要条件 */
     static processpool< T >* create( int listenfd, int process_number = 8)
     \{if ( !m instance )
           \overline{1}m instance = new processpool< T >( listenfd, process_number );
           \mathbf{r}return m_instance;
     \mathbf{r}~processpool()
    €
        delete [] m_sub_process;
    /* 启动进程池 */
    void run();
private:
     void setup_sig_pipe();
     void run parent ();
     void run_child();
private:
     /* 进程池允许的最大子进程数量 */
     static const int MAX PROCESS NUMBER = 16;
    1* 每个子进程最多能处理的客户数量 */
     static const int USER PER PROCESS = 65536;
     /* epo11 最多能处理的事件数 */
     static const int MAX_EVENT NUMBER = 10000;
     /* 进程池中的进程总数 */
     int m process number;
     /* 子进程在池中的序号,从 0 开始 */
     int m idx;
     /* 每个进程都有一个 epoll 内核事件表,用 m_epollfd 标识 */
     int m_epollfd;
     /* 监听 socket */
     int m listenfd;
     /* 子进程通过 m_stop 来决定是否停止运行 */
```

```
int m stop;
     /* 保存所有子进程的描述信息 */
     process* m_sub_process;
     /* 进程池静态实例 */
     static processpool< T >* m_instance;
\cdottemplate< typename T >
processpool< T >* processpool< T >:: m_instance = NULL;
/* 用于处理信号的管道,以实现统一事件源。后面称之为信号管道 */
static int sig pipefd[2];
static int setnonblocking( int fd )
\left\{ \right.int old_option = fcntl( fd, F_GETFL );
       int new_option = old_option | 0 NONBLOCK;
       fcntl( fd, F SETFL, new option );
       return old_option;
\mathbf{r}static void addfd( int epollfd, int fd )
\overline{\mathcal{L}}epoll_event event;
       event.data.fd = fd;
       event.events = EPOLLIN | EPOLLET;
       epoll_ctl( epollfd, EPOLL_CTL_ADD, fd, &event );
       setnonblocking(fd);
\mathbf{H}/* 从 epollfd 标识的 epoll 内核事件表中删除 fd 上的所有注册事件 */
static void removefd( int epollfd, int fd )
\overline{1}epoll_ctl( epollfd, EPOLL_CTL_DEL, fd, 0 );
       close(fd);
}
static void sig_handler( int sig)
\overline{\mathbf{f}}int save_error = error;int msg = sig;send(sig_pipefd[1], (char* )&msg, 1, 0 );
       error = save_error;1
static void addsig( int sig, void( handler )(int), bool restart = true )
€
       struct sigaction sa;
       memset (6sa, '\0', sizeof(sa));
       sa.sa_handler = handler;
       if(restart)
       €
             sa.sa_flags |= SA_RESTART;
       ł
```

```
sigfillset( &sa.sa_mask );
         assert ( sigaction ( sig, &sa, NULL ) != -1 );
    \big\}/* 进程泡构造函数。参数 1istenfd 是监听 socket,它必须在创建进程池之前被创建,否则子进程无法
直接引用它。参数 process_number 指定进程池中子进程的数量 */
    template< typename T >
    processpool< T >:: processpool( int listenfd, int process number )
         :m_listenfd( listenfd ), m_process_number( process_number ), m_idx( -1 ),
          m_stop( false )
    \mathfrak{f}assert ( { process_number > 0 } && { process_number <= MAX_PROCESS_NUMBER } };
         m sub process = new process [ process number ];
         assert( m_sub_process );
         /* 创建 process_number 个子进程,并建立它们和父进程之间的管道 */
         for( int i = 0; i < process_number; ++i )
         \{int ret = socketpair( PF_UNIX, SOCK_STREAM, 0, m_sub_process[i].m_pipefd );
             assert (ret == 0);
             m sub process[i].m pid = fork();
             assert( m_{sub\_process[i].mpid >= 0 );if (m sub process [i] . m pid > 0 )
             \mathbf{f}\ddot{\phantom{a}}close( m_sub_process[i].m_pipefd[1] );
                  continue;
             ł
             else
             €
                  close( m_sub_process[i].m_pipefd[0] );
                  m idx = i;
                  break;
             ł
         \mathbf{r}\mathcal{E}/* 统一事件源 */
    template< typename T >
    void processpool< T >::setup sig pipe()
    €
         /* 创建 epo11 事件监听表和信号管道 */
         m epollfd = epoll_create( 5);
         assert (m epollfd != -1);
         int ret = socketpair( PF_UNIX, SOCK_STREAM, 0, sig_pipefd );
         assert(ret != -1);
         setnonblocking (sig pipefd[1] );
         addfd(m_epollfd, sig_pipefd[0]);
         /* 设置信号处理函数 */
         addsig( SIGCHLD, sig_handler );
```

```
addsig( SIGTERM, sig handler );
          addsig( SIGINT, sig_handler );
          addsig( SIGPIPE, SIG IGN );
    \mathbf{r}/* 父进程中 m_idx 值为 -1, 子进程中 m_idx 值大于等于 0, 我们据此判断接下来要运行的是父进程代码
还是子进程代码 */
    template< typename T >void processpool< T >::run()
    €
         if (m_idx := -1)€
            run child();
            return;
         \mathcal{F}run parent();
    ł
    template< typename T >
    void processpool< T >::run child()
    €
         setup_sig_pipe();
         /* 每个子进程都通过其在进程池中的序号值 m idx 找到与父进程通信的管道 */
         int pipefd = m sub process [m_i].m pipefd[ 1 ];
         /* 子进程需要监听管道文件描述符 pipefd,因为父进程将通过它来通知子进程 accept 新连接 */
         addfd( m_epollfd, pipefd );
         epoll_event events[ MAX_EVENT_NUMBER ];
         T^* users = new T [ USER PER PROCESS ];
         assert ( users );
         int number = 0;
         int ret = -1;
         while ( ! m_stop )
         \mathbf{I}number = epoll wait ( m epollfd, events, MAX_EVENT_NUMBER, -1 );
               if((number < 0 ) && ( errno != EINTR ) )
               \mathfrak{t}printf( "epoll failure\n", \break;
               y
               for(int i = 0; i < number; i++)
                   int sockfd = events[i].data.fd;
                   if((sockfd == pipefd ) && ( events[i].events & EPOLLIN ) )
                   ₹
                        int client = 0;
                        /* 从父、子进程之间的管道读取数据,并将结果保存在变量 client 中。如果读
取成功, 则表示有新客户连接到来 */
                       ret = recv( sockfd, (char*) \& client, sizeof( client ), 0);if({( ret < 0 ) && ( errno != EAGAIN ) ) || ret == 0 )
```

```
€
                           continue;
                       ł
                       else
                       \mathbf{f}struct sockaddr_in client_address;
                           socklen_t client_addrlength = sizeof( client_address );
                           int connfd = accept(m_listend, (struct sockaddr*)
                                                 &client_address, &client_addrlength );
                           if (connfd < 0)
                            t
                                 printf ( "errno is: %d\n", errno );
                                 continue;
                           ł
                           addfd( m_epollfd, connfd );
                           /* 模板类 T 必须实现 init 方法,以初始化一个客户连接。我们直接使用 connfd
来索引逻辑处理对象(T类型的对象), 以提高程序效率 */
                           users(connfd).init( m_epollfd, connfd, client_address );
                       y
                  \mathbf{r}/* 下面处理子进程接收到的信号 */
                  else if ( \text{sockfd} = \text{sig\_pipefd}[0] ) \&\text{ ( events[i].events & EPOLLIN ) }\mathcal{L}int sig;
                      char signals[1024];
                       ret = rev( sig\_pipefd[0], signals, sizeof( signals), 0);if z = 0 )
                       \mathfrak{t}continue;
                      \mathbf{1}else
                       \left\{ \right.for( int i = 0; i < ret; ++i )
                           \{switch(signals[i])
                                €
                                     case SIGCHLD:
                                     \mathbf{f}pid_t pid;
                                           int stat;
                                           while ((pid = waitpid(-1, &stat, WNOHANG) ) > 0)
                                           €
                                                continue;
                                           \mathbf{r}break;
                                     \mathbf{r}case SIGTERM:
                                     case SIGINT:
                                     \left\{ \right.m_stop = true;
                                          break;
                                     }
```

```
default:
                                  \mathbf{f}break;
                                  \mathbf{a}}
                        \mathcal{F}\mathcal{E}\mathbf{r}/* 如果是其他可读数据,那么必然是客户请求到来。调用逻辑处理对象的 process 方法处理之 */
                else if ( events[i].events & EPOLLIN )
                \{users[sockfd].process();
                3
                else
                €
                       continue;
                }
            \, }
        ì
        delete [] users;
        users = NULL;close(pipefd);
        // close( m_listenfd ); /* 我们将这句话注释掉, 以提醒读者: 应该由 m_listenfd 的创建
者来关闭这个文件描述符(见后文), 即所谓的"对象(比如一个文件描述符, 又或者一段堆内存)由哪个函数创
建, 就应该由哪个函数销毁"*/
        close( m_epollfd );
    y
    template< typename T >
    void processpool< T >::run_parent()
    \mathfrak{c}setup\_sig\_pipe();
         /* 父进程监听 m_listenfd */
         addfd(m_epollfd, m_listenfd);
         epoll_event events[ MAX EVENT NUMBER ];
         int sub_process_counter = 0;
         int new conn = 1;
         int number = 0;
         int ret = -1;
         while( ! m_stop )€
              number = epoll_wait( m_epollfd, events, MAX_EVENT_NUMBER, -1);
              if ( \{ number < 0 \} & \{ errno != EINTR ) )
              €
                  printf ( "epoll failure\n" );
                  break;
              \,
```

```
for ( int i = 0; i < number; i++ )
             ŧ
                 int sockfd = events[i].data.fd;
                 if(sockfd == m_listenfd)
                 €
                        /* 如果有新连接到来, 就采用 Round Robin 方式将其分配给一个子进程处理 */
                        int i = sub-process_counter;do
                        \overline{A}if ( m sub process[i].m pid != -1 )
                             €
                                   break;
                             i = (i+1) m process number;
                        ł.
                        while( i := sub\_process\_counter );
                        if( m_sub_process[i].m_pid == -1 )\left\{ \right.m stop = true;
                             break;
                        J
                        sub_process_counter = (i+1) \m_process_number;
                        send( m_sub_process[i].m_pipefd[0],
                               ( char* ) &new conn, sizeof ( new_conn ), 0 );
                        printf ( "send request to child %d\n", i );
                  ł
                 /* 下面处理父进程接收到的信号 */
                 else if( ( sockfd == sig pipefd[0] ) && ( events[i]. events & EPOLLIN ) )
                  €
                       int sig;
                       char signals[1024];
                       ret = rev( sig\_pipefd[0], signals, sizeof(signals), 0);if z = 0 )
                       \mathbf{f}continue;
                       \mathcal{L}else
                       €
                              for( int i = 0; i < ret; ++i )
                              €
                                 switch ( signals[i] )
                                 \mathbf{f}case SIGCHLD:
                                       \overline{\mathbf{f}}pid_t pid;
                                            int stat;
                                            while ( \text{ (pid = waiting (-1, fast, WWHANS ) } > 0 \text{ )}\overline{\mathbf{f}}for(int i = 0; i < m process_number; ++i)
                                                  \mathfrak{f}/* 如果进程池中第 i 个子进程退出了, 则主进程关
闭相应的通信管道,并设置相应的 m_pid 为 -1, 以标记该子进程已经送出 */
```

```
if ( m sub process[i]. m pid == pid )
                                                 €
                                                       printf ( "child %d join\n", i );
                                                       close(m_sub_process[i].m_pipefd[0]);
                                                       m_sub_process[i].m_pid = -1;
                                                  \mathcal{E}\,\mathbf{r}/* 如果所有子进程都已经退出了,则父进程也退出 */
                                         m stop = true;
                                         for( int i = 0; i < m process_number; ++i )
                                         €
                                              if (m \text{ sub process}[i] \cdot m \text{ pid} != -1)\mathbf{f}m_stop = false;
                                              \mathbf{r}\mathbf{r}break;
                                     J
                                     case SIGTERM:
                                     case SIGINT:
                                     \overline{A}/* 如果父进程接收到终止信号, 那么就杀死所有子进程, 并等
待它们全部结束。当然,通知子进程结束更好的方法是向父、子进程之间的通信管道发送特殊数据,读者不妨自己
实现之 */
                                          printf ( "kill all the clild now\n" );
                                           for( int i = 0; i < m process_number; ++i )
                                           \overline{\mathcal{L}}int pid = m_sub_process[i].m_pid;
                                                if (pid |= -1)\mathfrak{c}kill(pid, SIGTERM);
                                               3
                                          ł
                                         break;
                                      \mathbf{r}default:
                                     ί
                                          break;
                                     3
                                 ł
                            \mathbf{H}\,J.
                   else
                   €
                        continue;
                   }
               \mathbf{r}\,// close( m_listenfd ); /* 由创建者关闭这个文件描述符(见后文) */
         close( m_epollfd );
```
 $\mathcal{F}$ 

#endif

#### 用进程池实现的简单 CGI 服务器  $15.4$

回忆 6.2 节, 我们曾实现过一个非常简单的 CGI 服务器。下面我们将利用前面介绍的进 程池来重新实现一个并发的 CGI 服务器, 如代码清单 15-2 所示。

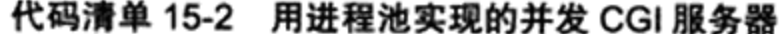

```
#include <sys/types.h>
#include <sys/socket.h>
#include <netinet/in.h>
#include <arpa/inet.h>
#include <assert.h>
#include <st'dio.h>
#include <unistd.h>
#include <errno.h>
#include <string.h>
#include <fcntl.h>
#include <stdlib.h>
#include <sys/epoll.h>
#include <signal.h>
#include <sys/wait.h>
#include <sys/stat.h>
#include "processpool.h" /* 引用上一节介绍的进程池 */
/* 用于处理客户 CGI 请求的类, 它可以作为 processpool 类的模板参数 */
class cgi conn
\left\{ \right.public:
     cgi conn()()~\simcgi conn(){}
     /* 初始化客户连接,清空读缓冲区 */
     void init( int epollfd, int sockfd, const sockaddr_in& client_addr )
     \overline{\mathcal{L}}m epollfd = epollfd;
          m_sockfd = sockfd;
          m address = client addr;
          memset ( m_buf, '\0', BUFFER_SIZE );
          m_{rad\_idx} = 0;¥
     void process ()
     €
          int idx = 0;
          int ret = -1;
          /* 循环读取和分析客户数据 */
          while( true )
```

```
\{idx = m read idx;
    ret = recv( m_sockfd, m_buf + idx, BUFFER SIZE-1-idx, 0);
    /* 如果读操作发生错误,则关闭客户连接。但如果是暂时无数据可读,则退出循环 */
    if \text{ret} < 0 )
    €
          if(erno != EAGAIN)€
              removefd( m epollfd, m sockfd );
          Y
          break;
    \mathcal{F}/* 如果对方关闭连接, 则服务器也关闭连接 */
   else if ( ret == 0 )€
          removefd( m_epollfd, m sockfd );
          break;
    \mathbf{r}else
    \mathfrak{f}m_read_idx += ret;
          printf ( "user content is: %s\n", m_buf );
          /* 如果遇到字符"\r\n", 则开始处理客户请求 */
          for( ; idx < m read idx; ++idx )
          €
             if( idx \ge 1 ) 66 ( m buf[idx-1] = '\r' ) 66 ( m buf[idx] = '\n' ) )
             \left\{ \right.break;
             }
        ł
        /* 如果没有遇到字符"\r\n",则需要读取更多客户数据 */
        if ( idx == m read idx )
        €
              continue;
        ł
        m_buf[idx-1] = '0';char* file name = m buf;
        /* 判断客户要运行的 CGI 程序是否存在 */
        if ( access ( file_name, F_0K ) == -1 )
        \mathcal{L}removefd( m_epollfd, m_sockfd );
              break;
        \mathbf{r}/* 创建子进程来执行 CGI 程序 */
        ret = fork();if (\text{ret} == -1)\mathcal{L}removefd( m_epollfd, m_sockfd );
             break;
        3
        else if z ret > 0)
```

```
ŧ
                      /* 父进程只需关闭连接 */
                      removefd( m_epollfd, m_sockfd );
                      break;
                 1
                 else
                 \overline{\mathcal{L}}/* 子进程将标准输出定向到 m_sockfd,并执行 CGI 程序 */
                      close( STDOUT_FILENO);
                      dup( m_sockfd );
                      execl(m buf,m buf, 0);
                      exit(0);\mathbf{I}-
        \mathcal{L}_{\mathcal{L}}\mathcal{E}private:
     /* 读缓冲区的大小 */
     static const int BUFFER SIZE = 1024;
     static int m_epollfd;
     int m_sockfd;
     sockaddr_in m_address;
     char m buf[ BUFFER SIZE ];
     /* 标记读缓冲中已经读入的客户数据的最后一个字节的下一个位置 */
     int m_read_idx;
;int cgi_conn:: m_epollfd = -1;
/* 主函数 */
int main( int argc, char* argv[] )
\left\{ \right.if ( \text{argc} \leq 2 )
     €
           printf( "usage: %s ip_address port_number\n", basename( argv[0] ) ) ;
           return 1;
     ,
     const char* ip = argv[1];
     int port = atoi (argv(2));
     int listenfd = socket (PF_INET, SOCK_STREAM, 0);
     assert ( listenfd >= 0 );
     int ret = 0;struct sockaddr_in address;
     bzero( &address, sizeof( address ) );
     address.isin_family = AF_INET;inet_pton( AF_INET, ip, &address.sin_addr );
     address.sinport = htons(port);ret = bind( listenfd, ( struct sockaddr* ) &address, sizeof( address ) );
     assert (ret != -1);
```

```
ret = listen( listenfd, 5);assert(ret != -1);
         processpool< cgi_conn >* pool = processpool< cgi_conn >::create( listenfd );
         if ( pool )
         \overline{1}pool->run();
                delete pool;
         \mathbf{r}close( listenfd ); /* 正如前文提到的, main 函数创建了文件描述符 listenfd, 那么就由
它亲自关闭之 */
        return 0;
    \mathbf{r}
```
#### 半同步 / 半反应堆线程池实现 15.5

本节我们实现一个基于图 8-10 所示的半同步 / 半反应堆并发模式的线程池, 如代码清 单 15-3 所示。相比代码清单 15-1 所示的进程池实现, 该线程池的通用性要高得多, 因为它 使用一个工作队列完全解除了主线程和工作线程的耦合关系: 主线程往工作队列中插入任务, 工作线程通过竞争来取得任务并执行它。不过,如果要将该线程池应用到实际服务器程序 中, 那么我们必须保证所有客户请求都是无状态的, 因为同一个连接上的不同请求可能会由 不同的线程处理。

代码清单 15-3 半同步 / 半反应堆线程池实现

```
// filename: threadpool.h
    #ifndef THREADPOOL H
    #define THREADPOOL H
   #include <list>
    #include <cstdio>
    #include <exception>
    #include <pthread.h>
    /* 引用第 14 章介绍的线程同步机制的包装类 */
    #include "locker.h"
    /* 线程池类,将它定义为模板类是为了代码复用。模板参数 T 是任务类 */
    template< typename T >
    class threadpool
    €
    public:
        /* 参数 thread_number 是线程池中线程的数量, max_requests 是请求队列中最多允许的、等待
处理的请求的数量 */
       threadpool( int thread number = 8, int max requests = 10000 );
       ~\simthreadpool();
       /* 往请求队列中添加任务 */
       bool append( T* request );
```

```
/* 工作线程运行的函数, 它不断从工作队列中取出任务并执行之 */
    static void* worker( void* arg );
    void run();
private:
     int m_thread_number; /* 线程池中的线程数 */
     int m_max_requests; /* 请求队列中允许的最大请求数 */
     pthread_t* m_threads; /* 描述线程池的数组, 其大小为 m_thread_number */
     std::list< T* > m_workqueue; /* 请求队列 */
     locker m_queuelocker; /* 保护请求队列的互斥锁 */
     sem m_queuestat; /* 是否有任务需要处理 */
     bool m_stop; /* 是否结束线程 */
\};
template< typename T >
threadpool< T >::threadpool( int thread_number, int max_requests ) :
         m_thread_number(thread_number), m_max_requests(max_requests),
                         m_stop( false ), m_threads( NULL )
€
     if((thread_number <= 0) || (max requests <= 0) )
     \overline{\mathbf{f}}throw std::exception();
     ,
    m_threads = new pthread_t[ m_thread_number ];
    if(!m_threads)
    €
        throw std::exception();
    ĵ.
    /* 创建 thread_number 个线程,并将它们都设置为脱离线程 */
    for ( int i = 0; i < thread number; ++i )
    €
       printf( "create the %dth thread\n", i );
       if ( pthread_create ( m threads + i, NULL, worker, this ) != 0 )
        €
            delete [] m_threads;
           throw std::exception();
        ł
       if(pthread_detach(m_threads[i]))
        €
             delete [] m_threads;
             throw std::exception();
       \mathbf{r}y
J
template< typename T >
threadpool< T >::~threadpool()
\mathfrak{f}delete [] m_threads;
    m_{stop} = true;
```
J.

```
j.
```

```
template< typename T >
bool threadpool< T >::append( T* request )
\overline{\mathcal{L}}/* 操作工作队列时一定要加锁, 因为它被所有线程共享 */
     m_queuelocker.lock();
     if ( m_workqueue.size() > m_max_requests )
     €
        m_queuelocker.unlock();
        return false;
     \mathbf{F}m_workqueue.push_back( request );
     m_queuelocker.unlock();
     m_queuestat.post();
     return true;
y
template< typename T >
void* threadpool< T >::worker( void* arg )
€
    threadpool* pool = ( threadpool* )arg;
    pool->run();
    return pool;
ł
template< typename T >
void threadpool< T >::run()
€
     while ( ! m stop )€
          m_queuestat.wait();
          m_queuelocker.lock();
          if (m_workqueue.empty())
           ł
               m_queuelocker.unlock();
                continue;
          ł
          T^* request = m_ workqueue. front();
          m_workqueue.pop_front();
          m_queuelocker.unlock();
          if ( ! request )
           €
               continue;
          \mathbf{r}request->process();
    }
ł
#endif
```
值得一提的是, 在 C++ 程序中使用 pthread\_create 函数时, 该函数的第3个参数必须指 向一个静态函数。而要在一个静态函数中使用类的动态成员(包括成员函数和成员变量),

则只能通过如下两种方式来实现:

- □ 通过类的静态对象来调用。比如单体模式中,静态函数可以通过类的全局唯一实例来 访问动态成员函数。
- □ 将类的对象作为参数传递给该静态函数, 然后在静态函数中引用这个对象, 并调用其 动态方法。

代码清单 15-3 使用的是第 2 种方式: 将线程参数设置为 this 指针, 然后在 worker 函数 中获取该指针并调用其动态方法 run。

#### 用线程池实现的简单 Web 服务器 15.6

在 8.6 节中, 我们曾使用有限状态机实现过一个非常简单的解析 HTTP 请求的服务器。 下面我们将利用前面介绍的线程池来重新实现一个并发的 Web 服务器。

#### http\_conn 类 15.6.1

首先,我们需要准备线程池的模板参数类,用以封装对逻辑任务的处理。这个类是 http conn, 代码清单 15-4 是其头文件 (http\_conn.h), 代码清单 15-5 是其实现文件 (http\_conn.cpp)。

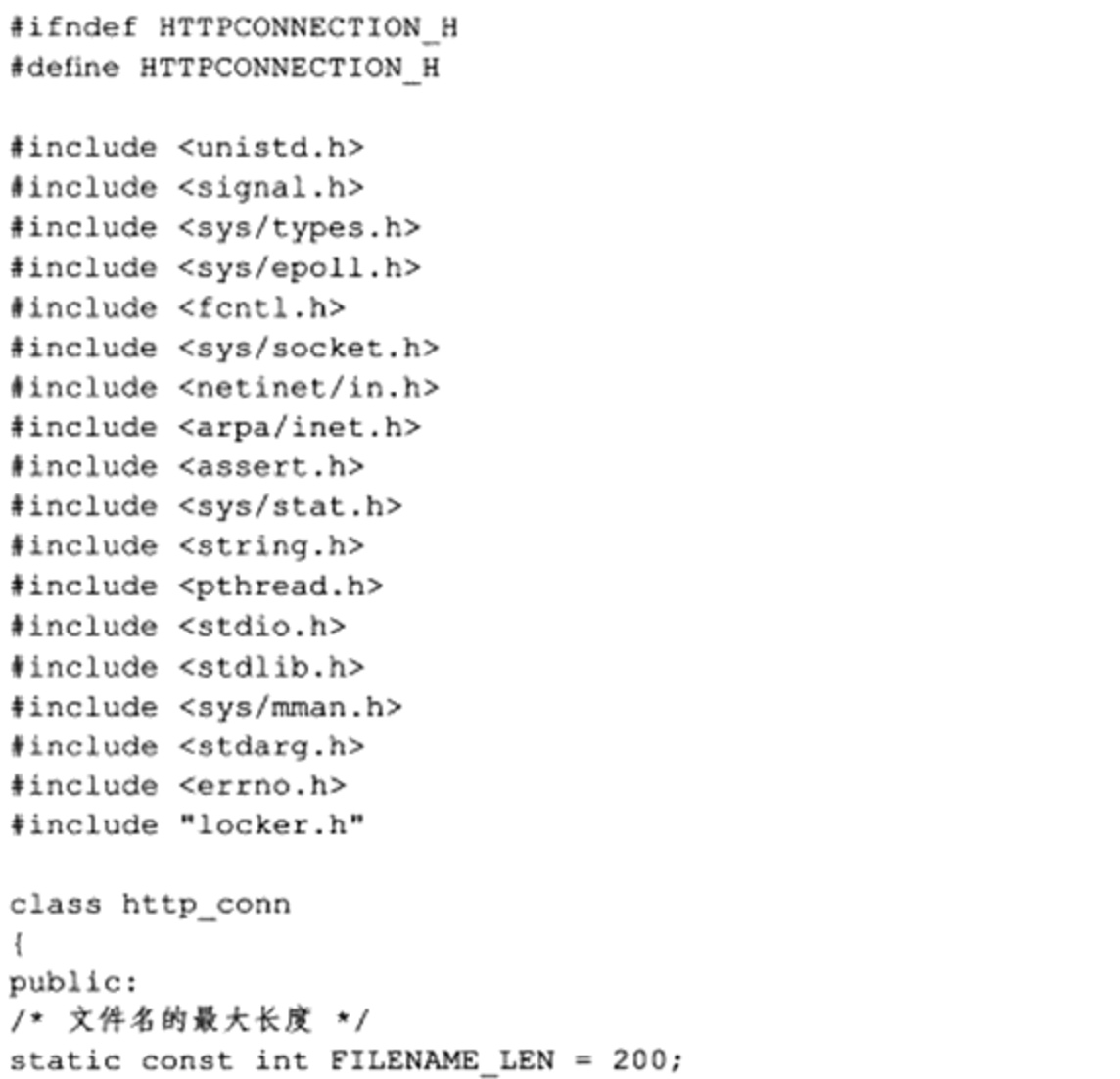

### 代码清单 15-4 http\_conn.h 文件

```
/* 读缓冲区的大小 */
static const int READ_BUFFER_SIZE = 2048;
/* 写缓冲区的大小 */
static const int WRITE BUFFER SIZE = 1024;
/* HTTP 请求方法, 但我们仅支持 GET */
enum METHOD { GET = 0, POST, HEAD, PUT, DELETE,
             TRACE, OPTIONS, CONNECT, PATCH };
/* 解析客户请求时,主状态机所处的状态(回忆第 8 章)*/
enum CHECK_STATE { CHECK_STATE_REQUESTLINE = 0,
                  CHECK STATE HEADER,
                  CHECK_STATE_CONTENT };
/* 服务器处理 HTTP 请求的可能结果 */
enum HTTP_CODE { NO_REQUEST, GET REQUEST, BAD_REQUEST,
                NO_RESOURCE, FORBIDDEN_REQUEST, FILE_REQUEST,
                INTERNAL_ERROR, CLOSED_CONNECTION );
/* 行的读取状态 */
enum LINE_STATUS { LINE_OK = 0, LINE BAD, LINE OPEN };
public:
   http_{conn}()}
   \nightharpoonuphttp conn(){}
public:
    /* 初始化新接受的连接 */
   void init ( int sockfd, const sockaddr in& addr );
    /* 关闭连接 */
   void close_conn( bool real_close = true );
    /* 处理客户请求 */
   void process();
    /* 非阻塞读操作 */
   bool read();
    /* 非阻塞写操作 */
    bool write();
private:
    /* 初始化连接 */
    void init();
    /* 解析 HTTP 请求 */
    HTTP CODE process_read();
    /* 填充 HTTP 应答 */
    bool process_write( HTTP_CODE ret );
    /* 下面这一组函数被 process_read 调用以分析 HTTP 请求 */
    HTTP_CODE parse_request_line( char* text );
    HTTP_CODE parse_headers( char* text );
    HTTP_CODE parse_content( char* text );
    HTTP_CODE do_request();
    char* get line() { return m_read_buf + m_start_line; }
    LINE STATUS parse line();
    /* 下面这一组函数被 process write 调用以填充 HTTP 应答 */
    void unmap();
    bool add_response( const char* format, ... );
```
### 306 《 第二篇 深入解析高性能服务器编程

```
bool add_content( const char* content );
       bool add_status_line( int status, const char* title );
       bool add_headers( int content_length );
       bool add_content length( int content length );
       bool add_linger();
       bool add_blank_line();
   public:
        /* 所有 socket 上的事件都被注册到同一个 epoll 内核事件表中,所以将 epoll 文件描述符设置为
静态的 */
       static int m_epollfd;
       /* 统计用户数量 */
       static int m_user_count;
   private:
        /* 该 HTTP 连接的 socket 和对方的 socket 地址 */
        int m sockfd;
        sockaddr in m address;
        /* 读缓冲区 */
        char m read buf [ READ BUFFER SIZE ];
        /* 标识读缓冲中已经读入的客户数据的最后一个字节的下一个位置 */
        int m read idx;
        /* 当前正在分析的字符在读缓冲区中的位置 */
        int m checked idx;
        /* 当前正在解析的行的起始位置 */
        int m_start_line;
        /* 写缓冲区 */
        char m write buf [ WRITE BUFFER SIZE ];
        /* 写缓冲区中待发送的字节数 */
        int m_write_idx;
        /* 主状态机当前所处的状态 */
        CHECK STATE m check state;
        /* 请求方法 */
        METHOD m method;
        /* 客户请求的目标文件的完整路径,其内容等于 doc_root + m_ur1,doc_root 是网站根目录 */
        char m real file[ FILENAME LEN ];
        /* 客户请求的目标文件的文件名 */
        char* m url;
        /* HTTP协议版本号, 我们仅支持 HTTP/1.1 */
        char* m version;
        /* 主机名 */
        char* m_host;
        /* HTTP 请求的消息体的长度 */
        int m_content_length;
        /* HTTP 请求是否要求保持连接 */
        bool m_linger;
        /* 客户请求的目标文件被 mmap 到内存中的起始位置 */
        char* m file address;
```
/\* 目标文件的状态。通过它我们可以判断文件是否存在、是否为目录、是否可读,并获取文件大小等
```
信息 ★/
        struct stat m file stat;
        /* 我们将采用 writev 来执行写操作, 所以定义下面两个成员, 其中 m_iv_count 表示被写内存块
的数量 */
        struct iovec m iv[2];
        int m_iv_count;
   \cdot
```
#endif

### 代码清单 15-5 http\_conn.cpp 文件

```
#include "http conn.h"
    /* 定义 HTTP 哨应的一些状态信息 */
    const char* ok_200_title = "OK";
    const char* error_400_title = "Bad Request";
    const char* error_400_form = "Your request has bad syntax or is inherently
impossible to satisfy.\n";
    const char* error_403_title = "Forbidden";
    const char* error_403_form = "You do not have permission to get file from this
server.\n";
    const char* error_404_title = "Not Found";
    const char* error_404_form = "The requested file was not found on this
server.\n\const char* error_500_title = "Internal Error";
    const char* error_500_form = "There was an unusual problem serving the
requested file.\n";
    /* 网站的根目录 */
    const char* doc_root = "/var/www/html";
    int setnonblocking( int fd )
    \{int old option = fcntl( fd, F GETFL );
          int new\_option = old option | O NONBLOCK;fcntl( fd, F_SETFL, new_option );
          return old option;
    3
    void addfd( int epollfd, int fd, bool one_shot )
    к.
         epoll event event;
         event.data.fd = fd;
         event.events = EPOLLIN | EPOLLET | EPOLLRDHUP;
         if ( one_shot )
         \mathcal{L}event.events |= EPOLLONESHOT;
         1
         epoll_ctl( epollfd, EPOLL CTL ADD, fd, &event );
         setnonblocking( fd );
    \mathbf{r}
```

```
void removefd( int epollfd, int fd )
€
     epoll_ctl( epollfd, EPOLL_CTL_DEL, fd, 0 );
     close(fd);
\lambdavoid modfd( int epollfd, int fd, int ev )
€
     epoll event event;
     event.data.fd = fd;
     event.events = ev | EPOLLET | EPOLLONESHOT | EPOLLRDHUP;
     epoll_ctl( epollfd, EPOLL_CTL_MOD, fd, &event );
\}int http_conn::m_user_count = 0;int http_conn:: m_epollfd = -1;
void http_conn::close_conn( bool real_close )
\{if ( real close \&\& ( m sockfd != -1 ) )
     €
           removefd( m_epollfd, m_sockfd );
           m sockfd = -1;
           m_user_count--; /* 关闭一个连接时,将客户总量减 1 */
     €
\mathbf{I}void http_conn::init( int sockfd, const sockaddr_in& addr )
\mathfrak{f}m_sockfd = sockfd;
     m\_address = addr;/* 如下两行是为了避免 TIME_WAIT 状态, 仅用于调试, 实际使用时应该去掉 */
     int reuse = 1;
     setsockopt(m_sockfd, SOL_SOCKET, SO_REUSEADDR, &reuse, sizeof( reuse ) );
     addfd( m_epollfd, sockfd, true );
     m_user_count++;
     init();
\big\}void http_conn::init()
\{m_check_state = CHECK_STATE_REQUESTLINE;
     m linger = false;
     m_{\text{method}} = GET;
     m url = 0;
     m_{\text{version}} = 0;
     m_{\text{content\_length}} = 0.7m host = 0;
     m_start_line = 0;m_checked_idx = 0;
     m read idx = 0;
```

```
m_w write_idx = 0;
     memset ( m_read_buf, '\0', READ_BUFFER_SIZE );
     memset( m_write_buf, '\0', WRITE_BUFFER_SIZE );
     memset(m_real_file, '\0', FILENAME_LEN );
,
/* 从状态机,其分析请参考 8.6 节,这里不再赘述 */
http_conn::LINE_STATUS http_conn::parse line()
€
     char temp;
     for (; m_checked_idx < m_read_idx; ++m_checked idx )
     €
          temp = m_{read} but [m checked idx];if ( temp == '\rceilr' )
          \mathcal{L}if ( (m_{\text{c}} \text{th} \text{ecked}_\text{idx} + 1 ) == m read idx )
                    €
                           return LINE_OPEN;
                    ł
                    else if ( m_read_buff [ m_reaked_idx + 1 ] == '\n' )
                    €
                           m_{rad_b}buf[ m_{checked_idx++} ] = '\0';
                           m read buf [ m checked idx++ ] = '\0';
                           return LINE OK;
                    y
                    return LINE_BAD;
            ł
            else if ( temp == '\n')
            €
                    if ( m checked idx > 1 ) as ( m read buf [ m checked idx - 1 ] == \sqrt{r} ) )
                    €
                            m_{red\_but [m_{checked\_idx-1}] = '0';m_{red\_buf} [ m_{cked\_idx++} ] = '\0';
                            return LINE_OK;
                    }
                    return LINE_BAD;
            ł
     \mathbf{j}return LINE_OPEN;
\mathcal{F}/* 循环读取客户数据, 直到无数据可读或者对方关闭连接 */
bool http_conn::read()
€
     if ( m read idx >= READ BUFFER SIZE )
     \left\{ \right.return false;
     \mathcal{Y}int bytes_read = 0;
     while(true)
```

```
\mathfrak lbytes_read = recv( m sockfd, m read buf + m read idx, READ BUFFER SIZE -
                              m_read_idx, 0 );
           if ( bytes\_read == -1 )
           €
                  if(errno == EAGAIN || errno == EWOULDBLOCK )
                  \left\{ \right.break;
                  3
                  return false;
           \lambdaelse if (bytes\_read == 0)
           €
                 return false;
           y
           m_read_idx += bytes_read;
     3
     return true;
ŀ
/* 解析 HTTP 请求行,获得请求方法、目标 URL,以及 HTTP 版本号 */
http_conn::HTTP_CODE http_conn::parse_request_line( char* text )
€
     m_lurl = strphrk(text, " \t t");
     if ( ! m url )€
             return BAD_REQUEST;
     y.
     *m url++ = '0';char* method = text;
     if ( strcasecmp( method, "GET" ) == 0 )
     €
             m method = GET;
     ž.
     else
     €
             return BAD REQUEST;
     \lambdam url += strspn(m url, "\t");
     m_{\text{version}} = \text{strphk}(\ m_{\text{url}}, \ n \ \text{tr}),if ( ! m_version )
     €
             return BAD_REQUEST;
     y.
     m_{\text{v}} version++ = '\0';
     m version += strspn( m version, " \t" );
     if ( strcasecmp(m_{\text{}} version, "HTTP/1.1" ) != 0 )
     €
             return BAD REQUEST;
     ł
```

```
if ( strncasecmp( m_url, "http://", 7 ) == 0 )
          €
                 m_lurl += 7;
                 m_lurl = strchr(m_lurl, '/');
          J.
          if ( ! m_url || m_url [ 0 ] != '/'. )
          €
                 return BAD_REQUEST;
          ł
          m_check_state = CHECK_STATE_HEADER;
          return NO REQUEST;
    \mathbf{r}/* 解析 HTTP 请求的一个头部信息 */
    http_conn::HTTP_CODE http_conn::parse_headers( char* text )
    \{/* 遇到空行,表示头部字段解析完毕 */
          if ( text [0] == '0' )
          \mathbf{f}/* 如果 HTTP 请求有消息体, 则还需要读取 m_content_length 字节的消息体, 状态机转移到
CHECK_STATE_CONTENT 状态 ★/
             if (m_{\text{content\_length}} := 0)\left\{ \right.m_check_state = CHECK_STATE_CONTENT;
                   return NO REQUEST;
             \mathbf{1}/* 否则说明我们已经得到了一个完整的 HTTP 请求 */
             return GET REQUEST;
          \mathbf{F}/* 处理 Connection 头部字段 */
          else if ( strncasecmp( text, "Connection:", 11 ) == 0 )
          \mathbf{f}text += 11;text += strspn( text, " \t" );
                if (strcasecmp(text, "keep-alive") == 0)
                \overline{1}mlinger = true;
                J.
          Y
          /* 处理 Content-Length 头部字段 */
         else if ( strncasecmp( text, "Content-Length:", 15 ) == 0 )
          €
                text += 15;text \leftarrow strspn( text, " \t" );
                m content length = atol( text );
          k.
          /* 处理 Host 头部字段 */
         else if ( strncasecmp( text, "Host:", 5 ) == 0 )
          \left\{ \right.
```

```
text += 5;text += strspn( text, " \t" );
           m\_host = text;}
     else
     €
           printf( "oop! unknow header $s\n", text );
     \mathcal{E}return NO_REQUEST;
}
/* 我们没有真正解析 HTTP 请求的消息体,只是判断它是否被完整地读入了 */
http_conn::HTTP_CODE http_conn::parse_content( char* text )
\{if ( m_read_idx >= ( m_content_length + m_checked_idx ) )
     €
           text[m_{\text{content\_length}}] = '\0';
           return GET_REQUEST;
     ł
     return NO_REQUEST;
ł
/* 主状态机。其分析请参考 8.6 节,这里不再赘述 */
http_conn::HTTP_CODE http_conn::process_read()
€
     LINE_STATUS line_status = LINE_OK;
     HTTP_CODE ret = NO REQUEST;
     char* text = 0;
    while ( ( (m_{circle} == CHECK_STATE_CONTENT) & ( line_status == LINE_OK ) )|| ( | line_status = parse_line() | == LINE_OK | )
     \{text = get\_line();m_{start\_line = m_{checked\_idx}}printf ( "got 1 http line: %s\n", text );
         switch ( m_check_state )
         €
               case CHECK_STATE_REQUESTLINE:
               \mathbf{f}ret = parse\_request\_line('text );
                    if (ret == BAD REQUEST)
                    \mathfrak{f}return BAD_REQUEST;
                    \mathbf{r}break;
               \mathbf{r}case CHECK STATE HEADER:
               \{ret = parse\_heads(text );
```
 $\boldsymbol{\mu}$ 

```
if (ret == BAD REQUEST)
                         €
                                return BAD_REQUEST;
                        \lambdaelse if (ret == GET\_REQUEST)
                         €
                                return do_request();
                         ì
                        break;
                   \}case CHECK_STATE_CONTENT:
                   €
                        ret = parse_{content} (text);if (ret == GET REQUEST)
                        \left\{ \right.return do_request();
                        \mathcal{F}line_status = LINE_OPEN;
                        break;
                   3
                   default:
                   €
                           return INTERNAL ERROR;
                    ł
               \mathbf{I}\mathbf{I}return NO REQUEST;
    \mathbf{1}/* 当得到一个完整、正确的 HTTP 请求时, 我们就分析目标文件的属性。如果目标文件存在、对所有用户可
读,且不是目录,则使用 mmap 将其映射到内存地址 m_file_address 处,并告诉调用者获取文件成功 */
    http_conn::HTTP_CODE http_conn::do_request()
    \{strcpy( m_real_file, doc_root );
         int len = strlen(doc\_root);
         strncpy(m_real_file + len, m_url, FILENAME_LEN - len - 1);
         if (stat(m_{real_{i}}file, am_{i}file_stat) < 0)
          €
                 return NO_RESOURCE;
          ł
         if ( ! ( m_file_stat.st_mode & S_IROTH ) )
          €
                 return FORBIDDEN REQUEST;
          \mathbf{F}if ( S_ISDIR( m_file_stat.st_mode ) )
          €
                 return BAD_REQUEST;
          \mathbf{r}int fd = open(m_{real_{i}}file, O_{RDOMLY});
```

```
m_file_address = ( char* )mmap( 0, m_file_stat.st_size, PROT READ,
                            MAP_PRIVATE, fd, 0 );
         close(fd);
         return FILE_REQUEST;
    ł
    /* 对内存映射区执行 munmap 操作 */
    void http_conn::unmap()
    €
         if ( m_file_address )
         \left\{ \right.munmap( m_file_address, m_file_stat.st_size );
               m file address = 0;
          )
    y
    /* 写 HTTP 响应 */
    bool http_conn::write()
    €
         int temp = 0;
         int bytes_have_send = 0;
         int bytes_to_send = m_write_idx;
         if ( bytes_to send == 0 )
          €
                modfd( m_epollfd, m_sockfd, EPOLLIN );
                init();
                return true;
          ĭ
         while(1)€
                temp = writev( m_sockfd, m_iv, m_iv count );
                if \left\{ \text{ temp } \leftarrow -1 \right\}\mathbf{f}/* 如果 TCP 写缓冲没有空间, 则等待下一轮 EPOLLOUT 事件。虽然在此期间, 服务
器无法立即接收到同一客户的下一个请求, 但这可以保证连接的完整性 */
                      if ( errno -- EAGAIN )
                      €
                            modfd( m_epollfd, m_sockfd, EPOLLOUT );
                            return true;
                      ł
                      unmap();
                      return false;
               \mathbf{1}bytes_to_send -= temp;
              bytes have send += temp;
               if ( bytes_to_send <= bytes_have_send )
               \{/* 发送 HTTP 啊应成功, 根据 HTTP 请求中的 Connection 字段决定是否立即关闭连接 */
                      unmap();if ( m_linger )
                      €
```

```
init();
                        modfd( m_epollfd, m_sockfd, EPOLLIN );
                         return true;
                   ł
                   else
                   €
                        modfd( m_epollfd, m_sockfd, EPOLLIN );
                        return false;
                   ĵ.
           ł
     \mathbf{r}\left. \begin{array}{c} \end{array} \right./* 往写缓冲中写入待发送的数据 */
bool http_conn::add_response( const char* format, ... )
\overline{1}if( m_write_idx >= WRITE_BUFFER_SIZE )
     €
           return false;
     ŀ
     va_list arg_list;
     va_start( arg_list, format);
     int len = vsnprintf ( m write buf + m write idx, WRITE BUFFER SIZE - 1 - m write idx,
                         format, arg list );
     if( len >= ( WRITE_BUFFER_SIZE - 1 - m_write_idx ) )
     ŧ
           return false;
     \mathcal{Y}m_write_idx += len;
     va_end( arg list);
     return true;
ł
bool http_conn::add_status_line( int status, const char* title )
€
     return add_response( "%s %d %s\r\n", "HTTP/1.1", status, title );
ł
bool http_conn::add headers ( int content len )
£
     add_content_length( content_len );
     add linger();
     add_blank_line();
\mathcal{E}bool http conn::add content length ( int content len )
ŧ
     return add_response( "Content-Length: %d\r\n", content_len );
y
bool http_conn::add_linger()
     return add_response( "Connection: %s\r\n", ( m_linger == true ) ? "keep-alive" : "close" );
```

```
J
bool http_conn::add_blank_line()
\left\{ \right.return add response ( "%s", "\r\n" );
\mathbf{r}bool http_conn::add_content( const char* content)
\{return add_response( "%s", content );
\big\}/* 根据服务器处理 HTTP 请求的结果, 决定返回给客户端的内容 */
bool http_conn::process_write( HTTP_CODE ret )
€
     switch (ret)
     €
           case INTERNAL ERROR:
           \mathcal{L}_{\mathcal{L}}add_status_line( 500, error_500_title );
                add_headers( strlen( error_500_form ) );
                if ( ! add_content ( error_500_form ) )
                 €
                         return false;
                 }
                break;
           Ł
           case BAD_REQUEST:
           €
                add_status_line( 400, error_400_title);
                add_headers( strlen( error_400_form ) );
                 if ( ! add_content ( error_400_form ) )
                 ₹
                        return false;
                 ĵ.
                break;
           ł
           case NO_RESOURCE:
           €
                add_status_line( 404, error_404_title );
                add_headers( strlen( error_404_form ) );
                 if ( ! add_content ( error_404_form ) )
                 \{return false;
                 \mathbf{r}break;
           J
           case FORBIDDEN_REQUEST:
           \overline{\mathbf{f}}add_status_line( 403, error_403_title );
                 add_headers( strlen( error_403_form ) );
                 if ( ! add_content ( error_403_form ) )
```

```
\mathfrak{f}return false;
                 \mathbf{r}break;
           \mathcal{F}case FILE_REQUEST:
           \{add_status_line( 200, ok_200_title );
                 if (m_{file\_stat.st\_size != 0)€
                       add_headers(m_file_stat.st_size);
                      m_iv[ 0 ].iov_base = m_write_buf;
                      m_i v[0].iov_len = m_i vrite_idx;
                      m_i v[1].iov_base = m_ifile_address;
                      m_iv[ 1 ].iov_len = m_file_stat.st_size;
                      m_i v_{\text{count}} = 2;
                      return true;
                 \}else
                 \overline{\mathcal{L}}const char* ok_string = "<html><body></body></html>";
                       add_headers(strlen(ok_string));
                       if ( ! add_content ( ok_string ) )
                       \mathfrak{f}return false;
                       ł
                 \mathbf{I}}
           default:
           \left\{ \right.return false;
           }
     }
     m_iv[ 0 ].iov_base = m_write_buf;
     m_iv[ 0 ].iov_len = m_write_idx;
     m_i v_{\text{count}} = 1;return true;
ŀ
/* 由线程池中的工作线程调用, 这是处理 HTTP 请求的入口函数 */
void http_conn::process()
€
     HTTP CODE read_ret = process read();
     if (read_ret == NO\_REQUEST)
     \{modfd( m_epollfd, m_sockfd, EPOLLIN );
             return;
     \mathbf{r}bool write_ret = process_write( read_ret );
     if ( ! write_ret )
     \mathbf{f}
```

```
close_conn();
      ĵ
     modfd( m_epollfd, m_sockfd, EPOLLOUT );
\mathbf{1}
```
# 15.6.2 main 函数

定义好任务类之后, main 函数就变得很简单了, 它只需要负责 I/O 读写, 如代码清 单 15-6 所示。

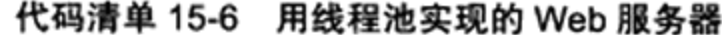

```
#include <sys/socket.h>
#include <netinet/in.h>
#include <arpa/inet.h>
#include <stdio.h>
#include <unistd.h>
#include <errno.h>
#include <string.h>
#include <fcntl.h>
#include <stdlib.h>
#include <cassert>
#include <sys/epoll.h>
#include "locker.h"
#include "threadpool.h"
#include "http conn.h"
#define MAX_FD 65536
#define MAX_EVENT_NUMBER 10000
extern int addfd( int epollfd, int fd, bool one shot );
extern int removefd( int epollfd, int fd );
void addsig( int sig, void( handler )(int), bool restart = true )
€
     struct sigaction sa;
     memset ( &sa, '\0', sizeof ( sa ) );
     sa.sa_handler = handler;
     if ( restart )
     €
           sa.sa_flags |= SA RESTART;
     Ł
     sigfillset ( &sa.sa_mask );
     assert ( sigaction ( sig, 6sa, NULL ) != -1 );
y
void show_error( int connfd, const char* info )
€
     printf( "%s", info );
```

```
send(connfd, info, strlen(info), 0);
     close(connfd);
J
int main( int argc, char* argv[] )
\mathcal{L}_{\mathcal{L}}if ( \arg c \leq 2 )
     ť.
           printf( "usage: %s ip_address port_number\n", basename( argv[0] ) );
           return 1;
     ,
     const char* ip = argv[1];
     int port = atoi (argv[2]);
     /* 忽略 SIGPIPE 信号 */
     addsig( SIGPIPE, SIG IGN );
     /* 创建线程池 */
     threadpool< http_conn >* pool = NULL;
     try
     \left\{ \right.pool = new threadpool< http_conn >;
     \mathcal{F}catch( ... )€
           return 1;
     Ł
     /* 预先为每个可能的客户连接分配一个 http_conn 对象 ★/
     http_conn* users = new http_conn[ MAX_FD ];
     assert ( users );
     int user_count = 0;
     int listenfd = socket( PF_INET, SOCK_STREAM, 0 );
     assert( listenfd >= 0 );
     struct linger tmp = \{ 1, 0 \};
     setsockopt ( listenfd, SOL_SOCKET, SO_LINGER, &tmp, sizeof ( tmp ) ) ;
     int ret = 0;
     struct sockaddr in address;
     bzero( &address, sizeof( address ) );
     address.sin_family = AF_INETF;inet pton( AF INET, ip, &address.sin_addr );
     address.sin\_port = htons( port);ret = bind( listenfd, ( struct sockaddr* ) &address, sizeof( address ) );
     assert (ret >= 0);
     ret = listen( listenfd, 5);assert(ret >= 0);
     epoll_event events[ MAX_EVENT_NUMBER ];
```

```
int epollfd = epoll create( 5 );
assert( epollfd != -1 );
addfd(epollfd, listenfd, false );
http_conn::m_epollfd = epollfd;
while( true)
ŧ
     int number = epoll_wait( epollfd, events, MAX EVENT NUMBER, -1 );
     if ( ( number < 0 ) & ( errno != EINTR ) )
     \{printf( "epoll failure\n" );
             break;
     \mathbf{I}for ( int i = 0; i < number; i++ )
     \overline{1}int sockfd = events[i].data.fd;
            if ( sockfd == listenfd )
            \mathfrak{f}struct sockaddr_in client_address;
                  socklen_t client_addrlength = sizeof( client_address );
                  int connfd = accept( listenfd, ( struct sockaddr* ) & client_address,
                                      &client addrlength );
                  if ( connfd < 0 )€
                         printf ( "errno is: %d\n", errno );
                         continue;
                  Ł
                  if ( http_conn: : m_user_count >= MAX FD )
                  €
                         show_error(connfd, "Internal server busy");
                         continue;
                  \mathbf{F}/* 初始化客户连接 */
                  users[connfd].init( connfd, client_address );
            ì
            else if ( events [i]. events \epsilon ( EPOLLRDHUP | EPOLLHUP | EPOLLERR ) )
            \mathcal{L}/* 如果有异常, 直接关闭客户连接 */
                  users[sockfd].close_conn();
            r
            else if ( events [i]. events & EPOLLIN )
            €
                 /* 根据读的结果,决定是将任务添加到线程池,还是关闭连接 */
                 if( users[sockfd].read() )
                 \mathfrak{f}pool->append( users + sockfd );
                 \mathbf{r}else
                 \mathfrak{f}users[sockfd].close_conn();
                 J
          J
```

```
else if ( events[i].events & EPOLLOUT )
               \mathbf{f}/* 根据写的结果,决定是否关闭连接 */
                      if( !users[sockfd].write() )
                      €
                               users[sockfd].close_conn();
                      \mathcal{Y}ł
               else
               \{\,\}\, }
     \, \,close(epollfd);
     close( listenfd );
     delete [] users;
     delete pool;
     return 0;
\, ) \,
```
 $\mathcal{C}_{\mathcal{A}}$ 

 $\langle \cdot \rangle$ 

 $\cdot$ 

 $\sim$ 

# 高性能服务器优化与监测

 $\mathcal{A}(\mathcal{A})$  and  $\mathcal{A}(\mathcal{A})$ 

and the company

 $\chi^2 = 1.3$  , and  $\chi^2 = 1.1$ 

第三篇

 $\sim 10^{11}$ 

 $\sim 10^{-1}$ 

 $\mathcal{H}^{\mathcal{M}}_{\mathcal{M}}$  and  $\mathcal{H}^{\mathcal{M}}_{\mathcal{M}}$ 

- 第16章 服务器调制、调试和测试
- 第17章 系统监测工具

# 第16章 服务器调制、调试和测试

在前面的章节中,我们已经细致地探讨了服务器编程的诸多方面。现在我们要从系统的 角度来优化、改进服务器, 这包括3个方面的内容: 系统调制、服务器调试和压力测试。

Linux 平台的一个优秀特性是内核微调, 即我们可以通过修改文件的方式来调整内核参 数。16.2 节将讨论与服务器性能相关的部分内核参数。这些内核参数中,系统或进程能打开 的最大文件描述符数尤其重要, 所以我们在16.1 节单独讨论之。

在服务器的开发过程中,我们可能碰到各种意想不到的错误。一种调试方法是用 tcpdump 抓包, 正如本书前面章节介绍的那样。不过这种方法主要用于分析程序的输入和输 出。对于服务器的逻辑错误,更方便的调试方法是使用 gdb 调试器。我们将在 16.3 节讨论如 何用 gdb 调试多进程和多线程程序。

编写压力测试工具通常被认为是服务器开发的一个部分。压力测试工具模拟现实世界中 高并发的客户请求,以测试服务器在高压状态下的稳定性。我们将在16.4 节给出一个简单的 压力测试程序。

### 最大文件描述符数 16.1

文件描述符是服务器程序的宝贵资源, 几乎所有的系统调用都是和文件描述符打交道。 系统分配给应用程序的文件描述符数量是有限制的, 所以我们必须总是关闭那些已经不再使 用的文件描述符,以释放它们占用的资源。比如作为守护进程运行的服务器程序就应该总是 关闭标准输入、标准输出和标准错误这3个文件描述符。

Linux 对应用程序能打开的最大文件描述符数量有两个层次的限制: 用户级限制和系统 级限制。用户级限制是指目标用户运行的所有进程总共能打开的文件描述符数: 系统级的限 制是指所有用户总共能打开的文件描述符数。

下面这个命令是最常用的查看用户级文件描述符数限制的方法:

\$ ulimit -n

我们可以通过如下方式将用户级文件描述符数限制设定为 max-file-number:

\$ ulimit -SHn max-file-number

不过这种设置是临时的, 只在当前的 session 中有效。为永久修改用户级文件描述符数 限制, 可以在 /etc/security/limits.conf 文件中加入如下两项:

\* hard nofile max-file-number

\* soft nofile max-file-number

第一行是指系统的硬限制,第二行是软限制。我们在 7.4 节讨论过这两种资源限制。 如果要修改系统级文件描述符数限制, 则可以使用如下命令:

sysctl -w fs.file-max=max-file-number

不过该命令也是临时更改系统限制。要永久更改系统级文件描述符数限制, 则需要在 /etc/sysctl.conf 文件中添加如下一项:

fs.file-max=max-file-number

然后通过执行 sysctl -p 命令使更改生效。

#### 16.2 调整内核参数

几乎所有的内核模块, 包括内核核心模块和驱动程序, 都在 /proc/sys 文件系统下提供了 某些配置文件以供用户调整模块的属性和行为。通常一个配置文件对应一个内核参数,文件 名就是参数的名字, 文件的内容是参数的值。我们可以通过命令 sysctl -a 查看所有这些内 核参数。本节将讨论其中和网络编程关系较为紧密的部分内核参数。

#### /proc/sys/fs 目录下的部分文件 16.2.1

/proc/sys/fs 目录下的内核参数都与文件系统相关。对于服务器程序来说,其中最重要的 是如下两个参数:

- □ /proc/sys/fs/file-max, 系统级文件描述符数限制。直接修改这个参数和 16.1 节讨论的 修改方法有相同的效果(不过这是临时修改)。一般修改/proc/sys/fs/file-max后, 应 用程序需要把/proc/sys/fs/inode-max 设置为新/proc/sys/fs/file-max 值的 3 ~ 4 倍, 否 则可能导致i节点数不够用。
- □ /proc/sys/fs/epoll/max\_user\_watches, 一个用户能够往 epoll 内核事件表中注册的事件 的总量。它是指该用户打开的所有 epoll 实例总共能监听的事件数目, 而不是单个 epoll 实例能监听的事件数目。往 epoll 内核事件表中注册一个事件, 在 32 位系统上 大概消耗 90 字节的内核空间,在 64 位系统上则消耗 160 字节的内核空间。所以,这 个内核参数限制了 epoll 使用的内核内存总量。

### 16.2.2 /proc/sys/net 目录下的部分文件

内核中网络模块的相关参数都位于 /proc/sys/net 目录下, 其中和 TCP/IP 协议相关的参数 主要位于如下三个子目录中: core、ipv4 和 ipv6。在前面的章节中,我们已经介绍过这些子 目录下的很多参数的含义, 现在再总结一下和服务器性能相关的部分参数。

- □ /proc/sys/net/core/somaxconn, 指定 listen 监听队列里, 能够建立完整连接从而进入 ESTABLISHED 状态的 socket 的最大数目。读者不妨修改该参数并重新运行代码清 单 5-3, 看看其影响。
- □ /proc/sys/net/ipv4/tcp max syn backlog, 指定 listen 监听队列里, 能够转移至 ESTAB-

LISHED 或者 SYN RCVD 状态的 socket 的最大数目。

- □ /proc/sys/net/ipv4/tcp\_wmem, 它包含3个值, 分别指定一个 socket 的 TCP 写缓冲区 的最小值、默认值和最大值。
- □ /proc/sys/net/ipv4/tcp\_rmem, 它包含3个值, 分别指定一个 socket 的 TCP 读缓冲区的 最小值、默认值和最大值。在代码清单3-6中,我们正是通过修改这个参数来改变接 收通告窗口大小的。
- □ /proc/sys/net/ipv4/tcp\_syncookies, 指定是否打开 TCP 同步标签 (syncookie)。同步标 签通过启动 cookie 来防止一个监听 socket 因不停地重复接收来自同一个地址的连接 请求(同步报文段), 而导致 listen 监听队列溢出(所谓的 SYN 风暴)。

除了通过直接修改文件的方式来修改这些系统参数外,我们也可以使用 sysctl 命令来修改 它们。这两种修改方式都是临时的。永久的修改方法是在 /etc/sysctl.conf 文件中加入相应网络 参数及其数值,并执行 sysctl -p 使之生效,就像修改系统最大允许打开的文件描述符数那样。

### 16.3 gdb 调试

Linux 程序员必然都使用过 gdb 调试器来调试程序。我们也假设读者懂得基本的 gdb 调 试方法, 比如设置断点, 查看变量等。这一节要讨论的是如何使用 gdb 来调试多进程和多线 程程序,因为这是后台程序调试不可避免而又比较困难的部分。

#### 用 gdb 调试多进程程序 16.3.1

如果一个进程通过 fork 系统调用创建了子进程, gdb 会继续调试原来的进程, 子进程则 正常运行。那么该如何调试子进程呢?常用的方法有如下两种。

### 1. 单独调试子讲程

子进程从本质上说也是一个进程, 因此我们可以用通用的 gdb 调试方法来调试它。举例 来说, 如果要调试代码清单 15-2 描述的 CGI 进程池服务器的某一个子进程, 则我们可以先 运行服务器, 然后找到目标子进程的 PID, 再将其附加(attach)到 gdb 调试器上, 具体操作 如代码清单 16-1 所示。

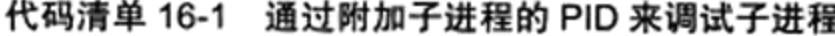

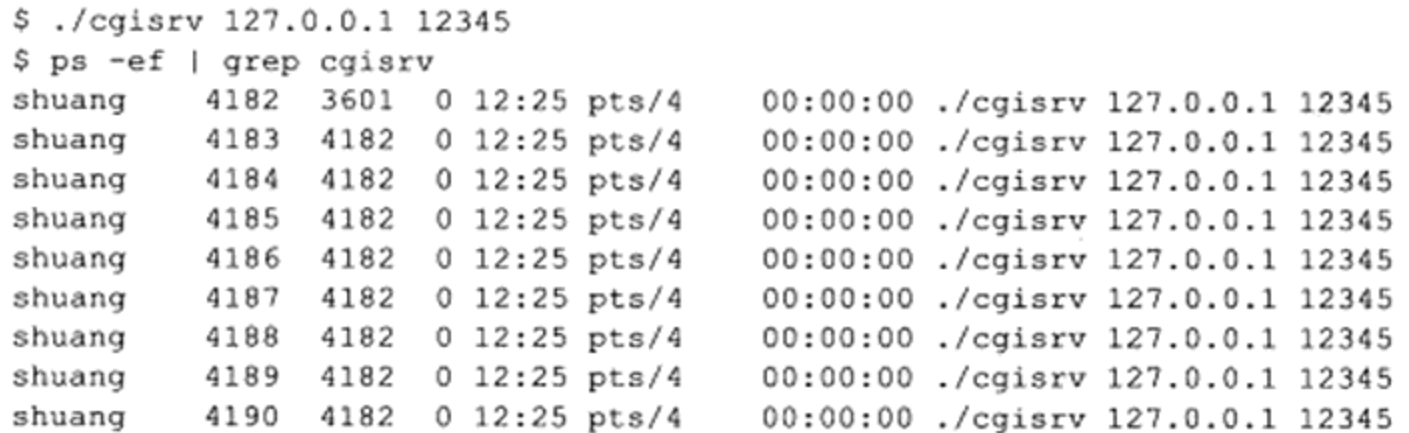

```
$ gdb
    (gdb) attach 4183 /* 将子进程 4183 附加到 gdb 调试器 */
    Attaching to process 4183
    Reading symbols from /home/shuang/codes/pool process/cgisrv...done.
    Reading symbols from /usr/lib/libstdc++.so.6...Reading symbols from /usr/lib/
debug/usr/lib/libstdc++.so.6.0.16.debug...done.
    done.
    Loaded symbols for /usr/lib/libstdc++.so.6
    Reading symbols from /lib/libm.so.6... (no debugging symbols found)...done.
    Loaded symbols for /lib/libm.so.6
    Reading symbols from /lib/libgcc_s.so.1...Reading symbols from /usr/lib/debug/
lib/libgcc s-4.6.2-20111027.so.1.debug...done.
    done.
    Loaded symbols for /lib/libgcc_s.so.1
    Reading symbols from /lib/libc.so.6... (no debugging symbols found)...done.
    Loaded symbols for /lib/libc.so.6
    Reading symbols from /lib/ld-linux.so.2... (no debugging symbols found)...done.
    Loaded symbols for /lib/ld-linux.so.2
    0x0047c416 in kernel vsyscall ()
    (gdb) b processpool.h:264 /* 设置子进程中的断点 */
    Breakpoint 1 at 0x8049787: file processpool.h, line 264.
    (qdb) c
    Continuing.
    /* 接下来从另一个终端使用 telnet 127.0.0.1 12345 来连接服务器并发送一些数据, 调试器就按照我
们预期的,在断点处暂停 */
    Breakpoint 1, processpool<cgi_conn>::run_child (this=0x9a47008) at processpool.h:264
    264
                             users[sockfd].process();
    (gdb) bt
    #0 processpool<cgi_conn>::run_child (this=0x9a47008) at processpool.h:264
    #1 0x080491fe in processpool<cgi_conn>::run (this=0x9a47008) at processpool.h:169
    #2 0x08048ef9 in main (argc=3, argv=0xbfbc0b74) at main.cpp:138
    (qdb)
```
### 2. 使用调试器选项 follow-fork-mode

gdb 调试器的选项 follow-fork-mode 允许我们选择程序在执行 fork 系统调用后是继续调 试父进程还是调试子进程。其用法如下:

(qdb) set follow-fork-mode mode

其中, mode 的可选值是 parent 和 child, 分别表示调试父进程和子进程。还是使用前面 的例子, 这次考虑使用 follow-fork-mode 选项来调试子进程, 如代码清单 16-2 所示。

代码清单 16-2 使用 follow-fork-mode 选项调试子进程

```
$ gdb ./cgisrv
(gdb) set follow-fork-mode child
(gdb) b processpool.h:264
Breakpoint 1 at 0x8049787: file processpool.h, line 264.
(gdb) r 127.0.0.1 12345
Starting program: /home/shuang/codes/pool_process/cgisrv 127.0.0.1 12345
[New process 4148]
send request to child 0
```
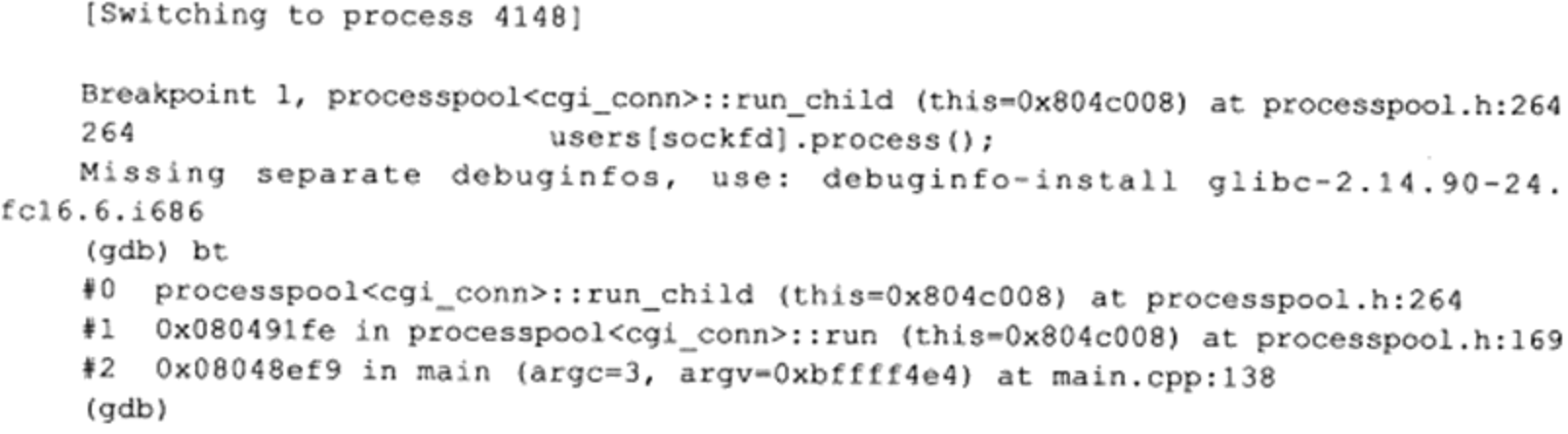

## 16.3.2 用 gdb 调试多线程程序

gdb 有一组命令可辅助多线程程序的调试。下面我们仅列举其中常用的一些:

- □ info threads, 显示当前可调试的所有线程。gdb 会为每个线程分配一个 ID, 我们可以 使用这个 ID 来操作对应的线程。 ID 前面有"\*"号的线程是当前被调试的线程。
- □ thread ID, 调试目标 ID 指定的线程。
- □ set scheduler-locking [off]on|step]。调试多线程程序时, 默认除了被调试的线程在执行 外,其他线程也在继续执行,但有的时候我们希望只让被调试的线程运行。这可以通 过这个命令来实现。该命令设置 scheduler-locking 的值: off 表示不锁定任何线程, 即 所有线程都可以继续执行, 这是默认值; on 表示只有当前被调试的线程会继续执行; step 表示在单步执行的时候,只有当前线程会执行。

举例来说, 如果要依次调试代码清单 15-6 所描述的 Web 服务器(名为 websrv) 的父线 程和子线程, 则可以采用代码清单 16-3 所示的方法。

代码清单 16-3 独立调试父线程和子线程

```
$ gdb ./websrv
    (gdb) b main.cpp:130 /* 设置父线程中的断点 */
    Breakpoint 1 at 0x80498d3: file main.cpp, line 130.
    (gdb) b threadpool.h:105 /* 设置子线程中的断点 */
    Breakpoint 2 at 0x804a10b: file threadpool.h, line 105.
    (gdb) r 127.0.0.1 12345
    Starting program: /home/webtop/codes/pool_thread/websrv 127.0.0.1 12345
    [Thread debugging using libthread db enabled]
    Using host libthread db library "/lib/libthread db.so.1".
    create the Oth thread
    [New Thread Oxb7fe1b40 (LWP 5756)]
 , /* 从另一个终端使用 telnet 127.0.0.1 12345 来连接服务器并发送一些数据, 调试器就按照我们预期
的, 在断点处暂停 */
   Breakpoint 1, main (argc=3, argv=0xbffff4e4) at main.cpp:130
   130
                                if (users[sockfd].read())
    (gdb) info threads /* 查看线程信息。当前被调试的是主线程, 其 ID 为 1 */
     Id Target Id
                           Frame
     \overline{2}Thread 0xb7fe1b40 (LWP 5756) "websrv" 0x00111416 in __ kernel_vsyscall ()
```

```
Thread 0xb7fe3700 (LWP 5753) "websrv" main (argc=3, argv=0xbffff4e4) at
    *1main.cpp:130
    (gdb) set scheduler-locking on /* 不执行其他线程, 锁定调试对象 */
    (gdb) n /* 下面的操作都将执行父线程的代码 */
    132
                               pool->append( users + sockfd );
    (qdb) n
    103
                   for ( int i = 0; i < number; i++ )
    (qdb)94
               while( true )
    (qdb)96
                   int number = epoll_wait( epollfd, events, MAX_EVENT_NUMBER, -1);
    (gdb)
    ^{\wedge}C
    Program received signal SIGINT, Interrupt.
    0x00111416 in __ kernel_vsyscall ()
    (gdb) thread 2 /* 将调试切换到子线程, 其 ID 为 2 */
    [Switching to thread 2 (Thread 0xb7felb40 (LWP 5756))]
    #0 0x00111416 in _ kernel vsyscall ()
    (gdb) bt /* 显示子线程的调用栈 */
    #0 0x00111416 in __kernel_vsyscall ()
    #1 0x44d91c05 in sem_wait@@GLIBC_2.1 () from /lib/libpthread.so.0
    #2 0x08049aff in sem::wait (this=0x804e034) at locker.h:24
    #3 0x0804a0db in threadpool<http_conn>::run (this=0x804e008) at threadpool.h:98
    #4 0x08049f8f in threadpool<http_conn>::worker (arg=0x804e008) at threadpool.h:89
    #5 0x44d8bcd3 in start_thread () from /lib/libpthread.so.0
    #6 0x44cc8a2e in clone () from /lib/libc.so.6
    (gdb) n /* 下面的操作都将执行子线程的代码 */
    Single stepping until exit from function __ kernel_vsyscall,
    which has no line number information.
    0x44d91c05 in sem_wait@@GLIBC_2.1 () from /lib/libpthread.so.0
    (qdb)
```
最后,关于调试进程池和线程池程序的一个不错的方法,是先将池中的进程个数或线程 个数减少至 1, 以观察程序的逻辑是否正确, 比如代码清单 16-3 就是这样做的; 然后逐步增 加进程或线程的数量, 以调试进程或线程的同步是否正确。

### 16.4 压力测试

压力测试程序有很多种实现方式,比如 I/O 复用方式, 多线程、多进程并发编程方式, 以及这些方式的结合使用。不过, 单纯的 I/O 复用方式的施压程度是最高的, 因为线程和进 程的调度本身也是要占用一定 CPU 时间的。因此,我们将使用 epoll 来实现一个通用的服务 器压力测试程序, 如代码清单 16-4 所示。

代码清单 16-4 服务器压力测试程序

```
#include <stdlib.h>
#include <stdio.h>
#include <assert.h>
#include <unistd.h>
```

```
#include <sys/types.h>
    #include <sys/epoll.h>
    #include <fcntl.h>
    #include <sys/socket.h>
    #include <netinet/in.h>
    #include <arpa/inet.h>
    #include <string.h>
    /* 每个客户连接不停地向服务器发送这个请求 */
    static const char* request = "GET http://localhost/index.html HTTP/1.1\r\
nConnection: keep-alive\r\n\r\nxxxxxxxxxxxx";
    int setnonblocking( int fd )
    €
          int old_option = fcntl( fd, F_GETFL );
          int new_option = old_option | O_NONBLOCK;
          fontl( fd, F_SETFL, new_option );
          return old_option;
    ł
    void addfd( int epoll fd, int fd )
     €
          epoll_event event;
          event.data.fd = fd;
          event.events = EPOLLOUT | EPOLLET | EPOLLERR;
          epoll_ctl( epoll_fd, EPOLL_CTL_ADD, fd, &event );
          setnonblocking(fd);
     ł
     /* 向服务器写入 1en 字节的数据 */
    bool write_nbytes( int sockfd, const char* buffer, int len )
     \{int bytes_write = 0;
          printf ( "write out %d bytes to socket %d\n", len, sockfd );
          while(1)\overline{\mathbf{f}}bytes write = send( sockfd, buffer, len, 0 );
              if ( bytes_write == -1 )
              \mathbf{f}return false;
               \mathbf{F}else if ( bytes write == 0 )
               €
                     return false;
               \mathcal{F}len -- bytes_write;
               buffer = buffer + bytes_write;
               if ( len \le 0 )
               €
                    return true;
               \cdot\mathcal{L}\big\}
```

```
/* 从服务器读取数据 */
bool read_once( int sockfd, char* buffer, int len )
\left\{ \right.int bytes_read = 0;
     memset ( buffer, '\0', len );
     bytes_read = recv( sockfd, buffer, len, 0 );
      if ( bytes read == -1 )
      €
            return false;
      \mathbf{r}else if ( bytes\_read == 0 )
      \mathbf{f}return false;
      \mathbf{r}printf ( "read in %d bytes from socket %d with content: %s\n", bytes_read,
              sockfd, buffer );
     return true;
\mathbf{I}/* 向服务器发起 num 个 TCP 连接, 我们可以通过改变 num 来调整测试压力 */
void start_conn( int epoll_fd, int num, const char* ip, int port )
\{int ret = 0;
     struct sockaddr_in address;
     bzero( &address, sizeof( address ) );
     address.sin_family = AF_INET;
     inet_pton( AF_INET, ip, &address.sin_addr );
     address.sin_port = htons( port );
     for ( int i = 0; i < num; ++i )
      \overline{1}sleep(1);
            int sockfd = socket( PF_ INET, SOCK STREAM, 0 );
            printf ( "create 1 sock\n" );
            if \left( \text{sockfd} < 0 \right)\left\{ \right.continue;
            €
            if (connect(sockfd, (struct sockaddr*) & address, size of(address) ) = 0)
            \left\{ \right.printf ( "build connection %d\n", i );
                   addfd(epoll_fd, sockfd);
            ĵ
     ł
\mathbf{F}void close_conn( int epoll_fd, int sockfd )
€
     epoll_ctl( epoll_fd, EPOLL_CTL_DEL, sockfd, 0 );
     close(sockfd);
\mathbf{r}
```

```
int main( int argc, char* argv[] )
τ
     assert ( \arg c == 4 );
     int epoll fd = epoll create(100);start conn( epoll fd, atoi( argv[ 3 ] ), argv[1], atoi( argv[2] ) );
     epoll event events[ 10000 ];
     char buffer[ 2048 ];
     while (1)€
         int fds = epoll_wait( epoll_fd, events, 10000, 2000 );
         for ( int i = 0; i < fds; i^{++} )
          \mathbf{f}int sockfd = events[i].data.fd;
                if ( events[i].events & EPOLLIN )
                €
                       if ( ! read once ( sockfd, buffer, 2048 ) )
                       \{close conn( epoll_fd, sockfd );
                       struct epoll event event;
                       event.events = EPOLLOUT | EPOLLET | EPOLLERR;
                       event.data.fd = sockfd;
                       epoll ctl( epoll fd, EPOLL_CTL_MOD, sockfd, &event );
                else if ( events[i].events & EPOLLOUT )
                 €
                       if ( ! write nbytes ( sockfd, request, strlen ( request ) ) )
                       \left\{ \right.close conn( epoll_fd, sockfd );
                       1
                       struct epoll_event event;
                       event.events = EPOLLIN | EPOLLET | EPOLLERR;
                       event.data.fd = sockfd;epoll_ctl( epoll_fd, EPOLL_CTL_MOD, sockfd, &event );
                 ł
                else if ( events [i]. events & EPOLLERR )
                 €
                       close conn( epoll_fd, sockfd );
                 J
           \mathbf{r}\mathbf{I}\mathbf{H}
```
下面考虑使用该压力测试程序(名为 stress\_test)来测试代码清单 15-6 所描述的 Web 服 务器的稳定性。我们先在测试机器 ernest-laptop 上运行 websrv, 然后从 Kongming20 上执行 stress\_test, 向 websrv 服务器发起 1000 个连接。具体操作如下:

S ./websrv 192.168.1.108 12345 # 在 ernest-laptop 上执行, 监听端口 12345 \$ ./stress\_test 192.168.1.108 12345 1000 # 在 Kongming20 上执行

如果 websrv 服务器程序足够稳定,那么 websrv 和 stress\_test 这两个程序将一直运行下 去,并不断交换数据。

# 第17章 系统监测工具

Linux 提供了很多有用的工具, 以方便开发人员调试和测评服务器程序。娴熟的网络程 序员在开发服务器程序的整个过程中,都将不断地使用这些工具中的一个或者多个来监测服 务器行为。其中的某些工具更是黑客们常用的利器。

本章将讨论几个最常用的工具: tcpdump、nc、strace、lsof、netstat、vmstat、ifstat 和 mpstat。这些工具都支持很多种选项,不过我们的讨论仅限于其中最常用、最实用的那些。

#### tcpdump  $17.1$

tcpdump 是一款经典的网络抓包工具。即使在今天, 我们拥有像 Wireshark 这样更易于 使用和掌握的抓包工具, tcpdump 仍然是网络程序员的必备利器。

tcpdump 给使用者提供了大量的选项, 用以过滤数据包或者定制输出格式。前面章节中 我们介绍过其中的一些,现在我们把常见的选项总结如下:

□-n, 使用 IP 地址表示主机, 而不是主机名; 使用数字表示端口号, 而不是服务名称。

□ -i, 指定要监听的网卡接口。"-i any"表示抓取所有网卡接口上的数据包。

- □ -v, 输出一个稍微详细的信息, 例如, 显示 IP 数据包中的 TTL 和 TOS 信息。
- 口-t, 不打印时间戳。
- 口-e, 显示以太网帧头部信息。
- □ -c, 仅抓取指定数量的数据包。
- □ -x, 以十六进制数显示数据包的内容, 但不显示包中以太网帧的头部信息。
- □ -X, 与 -x 选项类似, 不过还打印每个十六进制字节对应的 ASCII 字符。
- □ -XX, 与-X相同, 不过还打印以太网帧的头部信息。
- □ -s, 设置抓包时的抓取长度。当数据包的长度超过抓取长度时, tcpdump 抓取到的将 是被截断的数据包。在 4.0 以及之前的版本中,默认的抓包长度是 68 字节。这对于 IP、TCP 和 UDP 等协议就已经足够了, 但对于像 DNS、NFS 这样的协议, 68 字节 通常不能容纳一个完整的数据包。比如我们在 1.6.3 小节抓取 DNS 数据包时, 就使用 了-s 选项(测试机器 ernest-laptop 上, tcpdump 的版本是 4.0.0)。不过 4.0 之后的版
	- 本, 默认的抓包长度被修改为 65 535 字节, 因此我们不用再担心抓包长度的问题了。
- □-S, 以绝对值来显示 TCP 报文段的序号, 而不是相对值。
- □-w, 将 tcpdump 的输出以特殊的格式定向到某个文件。
- □ -r, 从文件读取数据包信息并显示之。
- 除了使用选项外, tcpdump 还支持用表达式来进一步过滤数据包。tcpdump 表达式的操

作数分为 3 种:类型(type)、方向(dir)和协议(proto)。下面依次介绍之。

□ 类型, 解释其后面紧跟着的参数的含义。tcpdump 支持的类型包括 host、net、port 和 portrange。它们分别指定主机名(或 IP 地址), 用 CIDR 方法表示的网络地址, 端口 号以及端口范围。比如, 要抓取整个 1.2.3.0/255.255.255.0 网络上的数据包, 可以使 用如下命令:

\$ tcpdump net 1.2.3.0/24

□ 方向, src 指定数据包的发送端, dst 指定数据包的目的端。比如要抓取进入端口 13579 的数据包,可以使用如下命令:

\$ tepdump dst port 13579

□ 协议, 指定目标协议。比如要抓取所有 ICMP 数据包, 可以使用如下命令:

\$ tcpdump icmp

当然,我们还可以使用逻辑操作符来组织上述操作数以创建更复杂的表达式。tcpdump 支持的逻辑操作符和编程语言中的逻辑操作符完全相同, 包括 and (或者 &&)、or (或者 ||)、not (或者!)。比如要抓取主机 ernest-laptop 和所有非 Kongming20 的主机之间交换的 IP 数据包,可以使用如下命令:

\$ topdump ip host ernest-laptop and not Kongming20

如果表达式比较复杂,那么我们可以使用括号将它们分组。不过在使用括号时,我们要 么使用反斜杠"\"对它转义, 要么用单引号"'"将其括住, 以避免它被 shell 所解释。比如 要抓取来自主机 10.0.2.4, 目标端口是 3389 或 22 的数据包, 可以使用如下命令:

\$ tcpdump 'src 10.0.2.4 and (dst port 3389 or 22)'

此外, tcpdump 还允许直接使用数据包中的部分协议字段的内容来过滤数据包。比如, 仅抓取 TCP 同步报文段, 可使用如下命令:

\$ tcpdump 'tcp[13] & 2 !=  $0'$ 

这是因为 TCP 头部的第 14 个字节的第 2 个位正是同步标志。该命令也可以表示为:

\$ tcpdump 'tcp[tcpflags] & tcp-syn != 0'.

最后, tcpdump 的具体输出格式除了与选项有关外, 还与协议有关。前文中我们讨论过 IP、TCP、ICMP、DNS 等协议的 tcpdump 输出格式。关于其他协议的 tcpdump 输出格式, 请读者自己参考 tcpdump 的 man 手册, 本书不再赘述。

### $17.2$  Isof

lsof (list open file) 是一个列出当前系统打开的文件描述符的工具。通过它我们可以了 解感兴趣的进程打开了哪些文件描述符, 或者我们感兴趣的文件描述符被哪些进程打开了。

lsof 命令常用的选项包括:

□-i, 显示 socket 文件描述符。该选项的使用方法是:

\$ 1sof -i [46] [protocol][@hostname|ipaddr][:service|port]

其中, 4 表示 IPv4 协议, 6 表示 IPv6 协议; protocol 指定传输层协议, 可以是 TCP 或者 UDP: hostname 指定主机名: ipaddr 指定主机的 IP 地址; service 指定服 务名; port 指定端口号。比如, 要显示所有连接到主机 192.168.1.108 的 ssh 服务的 socket 文件描述符, 可以使用命令:

\$ lsof -i@192.168.1.108:22

如果-i 选项后不指定任何参数, 则 lsof 命令将显示所有 socket 文件描述符。

□-u, 显示指定用户启动的所有进程打开的所有文件描述符。

□ -c, 显示指定的命令打开的所有文件描述符。比如要查看 websrv 程序打开了哪些文 件描述符,可以使用如下命令:

\$ lsof -c websrv

□ -p, 显示指定进程打开的所有文件描述符。

□ -t, 仅显示打开了目标文件描述符的进程的 PID。

我们还可以直接将文件名作为 lsof 命令的参数, 以查看哪些进程打开了该文件。

下面介绍一个实例: 查看 websrv 服务器打开了哪些文件描述符。具体操作如代码清单 17-1 所示。

代码清单 17-1 用 Isof 命令查看 websrv 服务器打开的文件描述符

| \$ ps -ef   grep websrv # 先获取 websrv 程序的进程号 |                                      |  |                         |  |  |  |                                    |      |                                                           |
|---------------------------------------------|--------------------------------------|--|-------------------------|--|--|--|------------------------------------|------|-----------------------------------------------------------|
|                                             | shuang                               |  |                         |  |  |  |                                    |      | 6346 5439 0 23:41 pts/3 00:00:00 ./websrv 127.0.0.1 13579 |
|                                             |                                      |  |                         |  |  |  | \$ sudo 1sof -p 6346   用-p 选项指定进程号 |      |                                                           |
|                                             | COMMAND PID USER                     |  |                         |  |  |  | FD TYPE DEVICE SIZE/OFF NODE       |      | NAME                                                      |
|                                             | websrv 6346 shuang cwd DIR 8,3       |  |                         |  |  |  | 4096                               |      | 1199520 /home/shuang/codes/pool thread                    |
|                                             | websrv 6346 shuang rtd DIR 8,3       |  |                         |  |  |  | 4096                               | 2    | I                                                         |
|                                             | websrv 6346 shuang txt REG 8,3       |  |                         |  |  |  | 64817                              |      | 1199765 /home/shuang/codes/pool_thread/websrv             |
|                                             | websrv 6346 shuang mem REG 8,3       |  |                         |  |  |  | 157200                             |      | 1319677 /lib/ld-2.14.90.so                                |
|                                             | websrv 6346 shuang mem REG 8,3       |  |                         |  |  |  | 2000316                            |      | 1319678 /lib/libc-2.14.90.so                              |
|                                             | websrv 6346 shuang mem REG 8,3       |  |                         |  |  |  | 135556                             |      | 1319682 /lib/libpthread-2.14.90.so                        |
|                                             | websrv 6346 shuang mem REG 8,3       |  |                         |  |  |  | 208320                             |      | 1319681 /lib/libm-2.14.90.so                              |
|                                             | websrv 6346 shuang mem REG 8,3       |  |                         |  |  |  | 115376                             |      | 1319685 /lib/libgcc s-4.6.2-20111027.so.1                 |
|                                             | websrv $6346$ shuang mem REG $8,3$   |  |                         |  |  |  | 948524                             |      | 814873 /usr/lib/libstdc++.so.6.0.16                       |
|                                             | websrv 6346 shuang Ou CHR 136,3      |  |                         |  |  |  | 0t0                                | 6    | /dev/pts/3                                                |
|                                             | websrv 6346 shuang 1u CHR 136,3      |  |                         |  |  |  | 0 <sub>0</sub>                     | 6    | /dev/pts/3                                                |
|                                             | websrv 6346 shuang 2u CHR 136,3      |  |                         |  |  |  | 0t0                                | 6    | /dev/pts/3                                                |
|                                             | websrv 6346 shuang 3u IPv4 43816 0t0 |  |                         |  |  |  |                                    | TCP  | localhost:13579                                           |
|                                             | websrv                               |  | 6346 shuang 4u 0000 0,9 |  |  |  | 0                                  | 4447 | anon_inode                                                |
|                                             |                                      |  |                         |  |  |  |                                    |      |                                                           |

lsof 命令的输出内容相当丰富, 其中每行内容都包含如下字段:

### 336 ● 第三篇 高性能服务器优化与监测

- □ COMMAND, 执行程序所使用的终端命令(默认仅显示前9个字符)。
- □ PID, 文件描述符所属进程的 PID。
- □ USER, 拥有该文件描述符的用户的用户名。
- □FD, 文件描述符的描述。其中 cwd 表示进程的工作目录, rtd 表示用户的根目录, txt 表示进程运行的程序代码, mem 表示直接映射到内存中的文件(本例中都是动态库)。 有的 FD 是以"数字 + 访问权限"表示的, 其中数字是文件描述符的具体数值, 访问 权限包括 r (可读)、w (可写) 和 u (可读可写)。在本例中, 0u、1u、2u 分别表示 标准输入、标准输出和标准错误输出: 3u 表示处于 LISTEN 状态的监听 socket: 4u 表示 epoll 内核事件表对应的文件描述符。
- □ TYPE, 文件描述符的类型。其中 DIR 是目录, REG 是普通文件, CHR 是字符设备 文件, IPv4 是 IPv4 类型的 socket 文件描述符, 0000 是未知类型。更多文件描述符的 类型请参考 lsof 命令的 man 手册, 这里不再赘述。
- □ DEVICE, 文件所属设备。对于字符设备和块设备, 其表示方法是"主设备号, 次设 备号"。由代码清单17-1 可见, 测试机器上的程序文件和动态库都存放在设备"8.3" 中。其中, "8"表示这是一个 SCSI 硬盘: "3"表示这是该硬盘上的第3个分区, 即 sda3。websrv 程序的标准输入、标准输出和标准错误输出对应的设备是"136,3"。其 中, "136"表示这是一个伪终端; "3"表示它是第3个伪终端, 即/dev/pts/3。关 于设备编号的更多细节, 请参考文档 http: //www.kernel.org/pub/linux/docs/lanana/ device-list/devices-2.6.txt。对于 FIFO 类型的文件, 比如管道和 socket, 该字段将显示 一个内核引用目标文件的地址, 或者是其 i 节点号。
- □ SIZE/OFF, 文件大小或者偏移值。如果该字段显示为"0t\*"或者"0x\*", 就表示这 是一个偏移值, 否则就表示这是一个文件大小。对字符设备或者 FIFO 类型的文件定 义文件大小没有意义,所以该字段将显示一个偏移值。
- □ NODE, 文件的 i 节点号。对于 socket, 则显示为协议类型, 比如"TCP"。
- □ NAME, 文件的名字。

如果我们使用 telnet 命令向 websrv 服务器发起一个连接,则再次执行代码清单 17-1 中 的 lsof 命令时, 其输出将多出如下一行:

websrv 6346 shuang 5u IPv4 44288 0t0 TCP localhost:13579->localhost:48215 (ESTABLISHED)

该输出表示服务器打开了一个 IPv4 类型的 socket, 其值是 5, 且它处于 ESTABLISHED 状态。该 socket 对应的连接的本端 socket 地址是 (127.0.0.1, 13579), 远端 socket 地址 则是(127.0.0.1, 48215)。

#### 17.3 nc

nc (netcat) 命令短小精干、功能强大, 有着"瑞士军刀"的美誉。它主要被用来快速构

建网络连接。我们可以让它以服务器方式运行,监听某个端口并接收客户连接,因此它可用 来调试客户端程序。我们也可以使之以客户端方式运行,向服务器发起连接并收发数据,因 此它可以用来调试服务器程序,此时它有点像 telnet 程序。

nc 命令常用的选项包括:

- □-i, 设置数据包传送的时间间隔。
- □ -1, 以服务器方式运行, 监听指定的端口。nc 命令默认以客户端方式运行。
- □ -k, 重复接受并处理某个端口上的所有连接, 必须与 -1 选项一起使用。
- □-n, 使用 IP 地址表示主机, 而不是主机名; 使用数字表示端口号, 而不是服务名称。
- □ -p, 当 nc 命令以客户端方式运行时, 强制其使用指定的端口号。3.4.2 小节中我们就 曾使用过该选项。
- □ -s, 设置本地主机发送出的数据包的 IP 地址。
- □ -C, 将 CR 和 LF 两个字符作为行结束符。
- □-U, 使用 UNIX 本地域协议通信。
- □-u, 使用 UDP 协议。nc 命令默认使用的传输层协议是 TCP 协议。
- □ -w, 如果 nc 客户端在指定的时间内未检测到任何输入, 则退出。
- □ -X, 当 nc 客户端和代理服务器通信时, 该选项指定它们之间使用的通信协议。目 前nc支持的代理协议包括"4"(SOCKS v.4), "5"(SOCKS v.5) 和"connect" (HTTPS proxy)。nc 默认使用的代理协议是 SOCKS v.5。
- □ -x, 指定目标代理服务器的 IP 地址和端口号。比如, 要从 Kongming20 连接到 ernestlaptop 上的 squid 代理服务器, 并通过它来访问 www.baidu.com 的 Web 服务, 可以使 用如下命令:
- \$ nc -x ernest-laptop:1080 -X connect www.baidu.com 80
- □ -z, 扫描目标机器上的某个或某些服务是否开启(端口扫描)。比如, 要扫描机器 ernest-laptop 上端口号在 20 ~ 50 之间的服务, 可以使用如下命令:

\$ nc -z ernest-laptop 20-50

举例来说, 我们可以使用如下方式来连接 websrv 服务器并向它发送数据:

```
$ nc -C 127.0.0.1 13579 (服务器监听端口 13579)
GET http://localhost/a.html HTTP/1.1 (回车)
Host: localhost (回车)
(回车)
HTTP/1.1 404 Not Found
Content-Length: 49
Connection: close
```
The requested file was not found on this server.

这里我们使用了-C 选项, 这样每次我们按下回车键向服务器发送一行数据时, nc 客户 端程序都会给服务器额外发送一个 <CR><LF>, 而这正是 websrv 服务器期望的 HTTP 行结

束符。发送完第三行数据之后, 我们得到了服务器的响应, 内容正是我们期望的: 服务器没 有找到被请求的资源文件 a.html。可见, nc 命令是一个很方便的快速测试工具, 通过它我们 能很快找出服务器的逻辑错误。

### 17.4 strace

strace 是测试服务器性能的重要工具。它跟踪程序运行过程中执行的系统调用和接收到 的信号,并将系统调用名、参数、返回值及信号名输出到标准输出或者指定的文件。

strace 命令常用的选项包括:

- □ -c, 统计每个系统调用执行时间、执行次数和出错次数。
- □-f, 跟踪由 fork 调用生成的子进程。
- □-t, 在输出的每一行信息前加上时间信息。
- □ -e, 指定一个表达式, 用来控制如何跟踪系统调用(或接收到的信号, 下同)。其格 式是:

 $[qualifier=]$   $[!]$  valuel $[,$  value2 $] \ldots$ 

qualifier 可以是 trace、abbrev、verbose、raw、signal、read 和 write 中之一,默认是 trace。 value 是用于进一步限制被跟踪的系统调用的符号或数值。它的两个特殊取值是 all 和 none, 分别表示跟踪所有由 qualifier 指定类型的系统调用和不跟踪任何该类型的系统调用。关于 value 的其他取值, 我们简单地列举一些:

- ◆ -e trace=set, 只跟踪指定的系统调用。例如, -e trace=open, close, read, write 表示 只跟踪 open、close、read 和 write 这四种系统调用。
- ◆ -e trace=file, 只跟踪与文件操作相关的系统调用。
- ◆ -e trace=process, 只跟踪与进程控制相关的系统调用。
- ◆ -e trace=network,只跟踪与网络相关的系统调用。
- ◆ -e trace=signal,只跟踪与信号相关的系统调用。
- ◆ -e trace=ipc,只跟踪与进程间通信相关的系统调用。
- ◆ -e signal=set, 只跟踪指定的信号。比如, -e signal=!SIGIO 表示跟踪除 SIGIO 之外的 所有信号。
- ◆ -e read=set, 输出从指定文件中读入的数据。例如, -e read=3, 5 表示输出所有从文 件描述符3和5读入的数据。
- □-o, 将 strace 的输出写入指定的文件。

strace 命令的每一行输出都包含这些字段: 系统调用名称、参数和返回值。比如下面的 示例:

```
$ strace cat /dev/null
open("/dev/null", O_RDONLY|O_LARGEFILE) = 3
```
这行输出表示: 程序 "cat /dev/null" 在运行过程中执行了 open 系统调用。open 调用以

只读的方式打开了大文件 /dev/null, 然后返回了一个值为3的文件描述符。需要注意的是, 该示例命令将输出很多内容,这里我们省略了很多次要的信息,在后面的实例中,我们也仅 显示主题相关的内容。

当系统调用发生错误时, strace 命令将输出错误标识和描述, 比如下面的示例:

\$ strace cat /foo/bar

open("/foo/bar", O\_RDONLY|O\_LARGEFILE) = -1 ENOENT (No such file or directory) strace 命令对不同的参数类型将有不同的输出方式,比如:

□ 对于 C 风格的字符串, strace 将输出字符串的内容。默认的最大输出长度是 32 字节, 过长的部分 strace 会使用"…"省略。比如, ls -l 命令在运行过程中将读取 /etc/ passwd 文件:

\$ strace 1s -1

```
read(4, "root:x:0:0:root://root://bin/bash\n", ..., 4096) = 2342
```
需要注意的是,文件名并不被 strace 当作 C 风格的字符串,其内容总是被完整地输出。 □ 对于结构体, strace 将用"{}"输出该结构体的每个字段, 并用","将每个字段隔开。 对于字段较多的结构体, strace 将用"…"省略部分输出。比如:

\$ strace 1s -1 /dev/null lstat64("/dev/null", {st mode=S IFCHR|0666, st rdev=makedev(1, 3), ...}) = 0

上面的 strace 输出显示, 1stat64 系统调用的第1个参数是字符串输入参数"/dev/ null"; 第二个参数则是 stat 结构体类型的输出参数(指针), strace 仅显示了该结构体 参数的两个字段: st mode 和 st rdev。需要注意的是,当系统调用失败时,输出参数 将显示为传入前的值。

□ 对于位集合参数(比如信号集类型 sigset t),strace 将用"[ ]" 输出该集合中所有被 置 1 的位, 并用空格将每一项隔开。假设某个程序中有如下代码:

```
sigset t set;
sigemptyset(&set);
sigaddset (&set, SIGQUIT);
sigaddset (&set, SIGUSR1);
sigprocmask( SIG_BLOCK, &set, NULL );
```
则针对该程序的 strace 命令将输出如下内容:

rt sigprocmask(SIG BLOCK, [QUIT USR1], NULL, 8) = 0

针对其他参数类型的输出方式,请读者参考 strace 的 man 手册,这里不再赘述。对于程 序接收到的信号, strace 将输出该信号的值及其描述。比如, 我们在一个终端上运行"sleep 100"命令, 然后在另一个终端上使用 strace 命令跟踪该进程, 接着用"Ctrl+C"终止"sleep 100"进程以观察 strace 的输出。具体操作如下:

```
$ sleep 100
$ ps -ef | grep sleep
shuang 29127 29064 0 03:45 pts/7 00:00:00 sleep 100
```

```
$ \text{strace -p 29127}Process 29127 attached
    restart_syscall(<... resuming interrupted call ...>) = ? ERESTART_RESTARTBLOCK
(Interrupted by signal) (此时用"Ctrl+C"中断"sleep 100"进程)
    --- SIGINT {si_signo=SIGINT, si_code=SI KERNEL} ---
    +++ killed by SIGINT +++
```
下面考虑一个使用 strace 命令的完整、具体的例子: 查看 websrv 服务器在处理客户连接 和数据时使用系统调用的情况。具体操作如下:

```
$ ./websrv 127.0.0.1 13579
$ ps -ef | grep websrv
shuang 30526 29064 0 05:19 pts/7 00:00:00 ./websrv 127.0.0.1 13579
$ sudo strace -p 30526
epoll_wait(4,
```
可见,服务器当前正在执行 epoll\_wait 系统调用以等待客户请求。值得注意的是, epoll\_ wait 的第一个参数(标识 epoll 内核事件表的文件描述符)的值是 4, 这和前面 lsof 命令的 输出一致。接下来使用17.3 节描述的方式对服务器发起一个连接并发送 HTTP 请求, 此时 strace 命令的输出如代码清单 17-2 所示。

代码清单 17-2 strace 命令的输出

```
epoll_wait(4, {{EPOLLIN, {u32=3, u64-4818348437277769731}}}, 10000, -1) = 1
accept (3, {sa_family=AF_INET, sin_port=htons(41408), sin_addr=
       inet addr("127.0.0.1") }, [16]) = 5
getsockopt(5, SOL_SOCKET, SO_ERROR, [0], [4]) = 0setsockopt(5, SOL_SOCKET, SO_REUSEADDR, [1], 4) = 0
epoll_ctl(4, EPOLL_CTL_ADD, 5, {EPOLLIN|EPOLLRDHUP|EPOLLONESHOT|EPOLLET, {u32=5,
          u64=4818361493978349573 } } = 0
fcntl64(5, F_{CETFL}) = 0x2 (flags ORDWR)
font164(5, F SETFL, O RDWR|O NONBLOCK) = 0
epoll_wait(4, {{EPOLLIN, {u32=5, u64=4818361493978349573}}}, 10000, -1) = 1
recv(5, "GET http://localhost/a.html HTTP"..., 2048, 0) = 38
recv(5, 0xa601739e, 2010, 0) = -1 EAGAIN (Resource temporarily unavailable)
futes (0x8ace034, FUTEX WAKE PRIVATE, 1) = 1epoll_wait(4, {(EPOLLIN, {u32=5, u64=8589934597}}}, 10000, -1} = 1
recv(5, "Host: localhost\r\n", 2010, 0) = 17
recv(5, 0xa60173af, 1993, 0) = -1 EAGAIN (Resource temporarily unavailable)
futex (0x8ace034, FUTEX WAKE PRIVATE, 1) = 1
epoll_wait(4, {{EPOLLIN, {u32=5, u64=8589934597}}}, 10000, -1) = 1
recv(5, "\r\n", 1993, 0) = 2
recv(5, 0xa60173b1, 1991, 0) = -1 EAGAIN (Resource temporarily unavailable)
futex (0x8ace034, FUTEX WAKE PRIVATE, 1) = 1
epoll_wait(4, [{EPOLLOUT, {u32=5, u64=5}}}, 10000, -1) = 1
writev(5, [{'}^nT^p/1.1 404 Not Found\r\nContent-"..., 114}], 1) = 114
epoll_ctl(4, EPOLL CTL MOD, 5, {EPOLLIN|EPOLLRDHUP|EPOLLONESHOT|EPOLLET, {u32=5,
          u64=11961983681754562565}}} = 0
```

```
epoll_ctl(4, EPOLL CTL DEL, 5, NULL) = 0
close(5) = 0epoll_wait(4,
```
上面的输出分为五个部分,我们用空行将每个部分隔开。

第一部分从第一次 epoll\_wait 系统调用开始。此次 epoll wait 调用检测到了文件描述 符 3 上的 EPOLLIN 事件。从代码清单 17-1 中 lsof 的输出来看,文件描述符 3 正是服务器的 监听 socket。因此, 这个事件表示有新客户连接到来, 于是 websrv 服务器对监听 socket 执行 了 accept 调用, accept 返回一个新的连接 socket, 其值为 5。接着, 服务器清除这个新 socket 上的错误, 设置其 SO\_REUSEADDR 属性, 然后往 epoll 内核事件表中注册该 socket 上的 EPOLLRDHUP 和 EPOLLONESHOT 两个事件, 最后设置新 socket 为非阻塞的。

第二部分从第二次 epoll wait系统调用开始。此次 epoll wait 调用检测到了文件描述符 5 上的 EPOLLIN 事件,这表示客户端的第一行数据到达了,于是服务器执行了两次 recv 系统 调用来接收数据。第一次 recv 调用读取到 38 字节的客户数据,即"GET http://localhost/ a.html HTTP/1.1\r\n"。第二次 recv 调用则失败了, errno 是 EAGAIN, 这表示目前没有更多 的客户数据可读。此后,服务器调用了 futex 函数对互斥锁解锁,以唤醒等待互斥锁的线程。 可见, POSIX 线程库中的 pthread mutex unlock 函数在内部调用了 futex 函数。

第三、四部分的内容和第二部分类似,我们不再赘述。

第五部分中,epoll wait 调用检测到了文件描述符 5 上的 EPOLLOUT 事件,这表示工作 线程正确地处理了客户请求,并准备好了待发送的数据,因此主线程开始执行 writev 系统调 用往客户端写入 HTTP 应答。最后, 服务器从 epoll 内核事件表中移除文件描述符 5 上的所 有注册事件, 并关闭该文件描述符。

由此可见, strace 命令使我们能够清楚地查看每次系统调用发生的时机, 以及相关参数 的值, 这比用 gdb 调试更方便。

#### 17.5 netstat

netstat 是一个功能很强大的网络信息统计工具。它可以打印本地网卡接口上的全部连 接、路由表信息、网卡接口信息等。对本书而言,我们主要利用的是上述功能中的第一个, 即显示 TCP 连接及其状态信息。毕竟,要获得路由表信息和网卡接口信息,我们可以使用输 出内容更丰富的 route 和 ifconfig 命令。

netstat 命令常用的选项包括:

□-n, 使用 IP 地址表示主机, 而不是主机名: 使用数字表示端口号, 而不是服务名称。

- □-a, 显示结果中也包含监听 socket。
- $\Box$  -t,仅显示 TCP 连接。
- □ -r, 显示路由信息。

□-i, 显示网卡接口的数据流量。

 $\Box$ -c, 每隔 1 s 输出一次。

□-o, 显示 socket 定时器(比如保活定时器)的信息。

□ -p, 显示 socket 所属的进程的 PID 和名字。

下面我们运行 websrv 服务器, 并执行 telnet 命令对它发起一个连接请求:

```
$ ./websrv 127.0.0.1 13579 &
$ telnet 127.0.0.1 13579
```
然后执行命令 netstat -nat|grep 127.0.0.1:13579 查看连接状态, 结果如下:

![](_page_359_Picture_82.jpeg)

由以上结果可见, netstat 的每行输出都包含如下 6 个字段 (默认情况):

□ Proto,协议名。

□ Recv-Q,socket 内核接收缓冲区中尚未被应用程序读取的数据量。

□ Send-Q, 未被对方确认的数据量。

□ Local Address, 本端的 IP 地址和端口号。

□ Foreign Address, 对方的 IP 地址和端口号。

□ State, socket 的状态。对于无状态协议, 比如 UDP 协议, 这一字段将显示为空。而 对面向连接的协议而言, netstat 支持的 State 包括 ESTABLISHED、SYN SENT、 SYN RCVD, FIN WAIT1, FIN WAIT2, TIME WAIT, CLOSE, CLOSE WAIT, LAST\_ACK、LISTEN、CLOSING、UNKNOWN。它们的含义和图 3-8 中的同名状态 一致⊖。

上面的输出中, 第1行表示本地 socket 地址 127.0.0.1:13579 处于 LISTEN 状态, 并 等待任何远端 socket (用0.0.0.0.\* 表示) 对它发起连接。第2行表示服务器和远端地址 127.0.0.1:48220 建立了一个连接。第3行只是从客户端的角度重复输出第2行信息表示的这 个连接,因为我们是在同一台机器上运行服务器程序 (websrv) 和客户端程序 (telnet) 的。

在服务器程序开发过程中, 我们一定要确保每个连接在任一时刻都处于我们期望的状 态。因此我们应该习惯于使用 netstat 命令。

#### 17.6 vmstat

vmstat 是 virtual memory statistics 的缩写, 它能实时输出系统的各种资源的使用情况, 比如进程信息、内存使用、CPU 使用率以及 I/O 使用情况。

<sup>⊝</sup> SYN\_RCVD和CLOSE分别对应图3-8中的SYN\_RECV和CLOSED, UNKNOWN表示未知状态。
vmstat 命令常用的选项和参数句括:

□ -f, 显示系统自启动以来执行的 fork 次数。

- □ -s, 显示内存相关的统计信息以及多种系统活动的数量(比如 CPU 上下文切换次数)。
- □ -d, 显示磁盘相关的统计信息。
- □ -p, 显示指定磁盘分区的统计信息。
- □ -S, 使用指定的单位来显示。参数 k、K、m、M 分别代表 1000、1024、1 000 000 和 1048576字节。
- □ delay, 采样间隔(单位是s), 即每隔 delay 的时间输出一次统计信息。

□ count, 采样次数, 即共输出 count 次统计信息。

默认情况下, vmstat 输出的内容相当丰富。请看下面的示例:

S vmstat 5 3 # 每隔5秒输出一次结果, 共输出3次

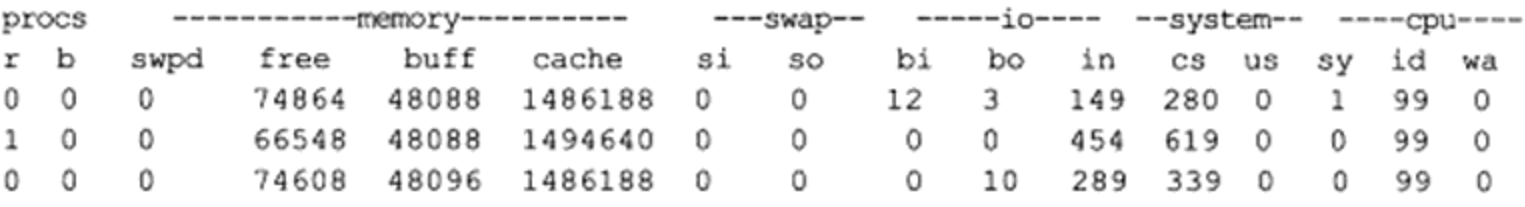

注意, 第1行输出是自系统启动以来的平均结果, 而后面的输出则是采样间隔内的平均 结果。vmstat 的每条输出都包含 6 个字段,它们的含义分别是:

- □ procs, 进程信息。"r"表示等待运行的进程数目; "b"表示处于不可中断睡眠状态的 进程数目。
- □ memory, 内存信息, 各项的单位都是千字节 (KB)。"swpd"表示虚拟内存的使用数 量。"free"表示空闲内存的数量。"buff"表示作为"buffer cache"的内存数量。从 磁盘读入的数据可能被保持在"buffer cache"中, 以便下一次快速访问。"cache"表 示作为"page cache"的内存数量。待写入磁盘的数据将首先被放到"page cache" 中, 然后由磁盘中断程序写入磁盘。
- □ swap, 交换分区(虚拟内存)的使用信息, 各项的单位都是 KB/s。"si"表示数据由 磁盘交换至内存的速率:"so"表示数据由内存交换至磁盘的速率。如果这两个值经 常发生变化,则说明内存不足。
- □ io, 块设备的使用信息, 单位是 block/s。"bi"表示从块设备读入块的速率; "bo"表 示向块设备写入块的速率。
- □ system, 系统信息。"in"表示每秒发生的中断次数; "cs"表示每秒发生的上下文切 换(进程切换)次数。
- □ cpu, CPU 使用信息。"us"表示系统所有进程运行在用户空间的时间占 CPU 总运行 时间的比例:"sy"表示系统所有进程运行在内核空间的时间占 CPU 总运行时间的比 例: "id"表示 CPU 处于空闲状态的时间占 CPU 总运行时间的比例: "wa"表示 CPU 等待 I/O 事件的时间占 CPU 总运行时间的比例。

不过, 我们可以使用 iostat 命令获得磁盘使用情况的更多信息, 也可以使用 mpstat 获得 CPU 使用情况的更多信息。vmstat 命令主要用于查看系统内存的使用情况。

## $17.7$ ifstat

ifstat 是 interface statistics 的缩写, 它是一个简单的网络流量监测工具。其常用的选项和 参数包括:

口-a, 监测系统上的所有网卡接口。

□-i, 指定要监测的网卡接口。

口-t, 在每行输出信息前加上时间戳。

□-b, 以 Kbit/s 为单位显示数据, 而不是默认的 KB/s。

□ delay, 采样间隔(单位是s), 即每隔 delay 的时间输出一次统计信息。

□ count, 采样次数, 即共输出 count 次统计信息。

举例来说, 我们在测试机器 ernest-laptop 上执行如下命令:

\$ ifstat -a 2 5 # 每隔2秒输出一次结果, 共输出5次

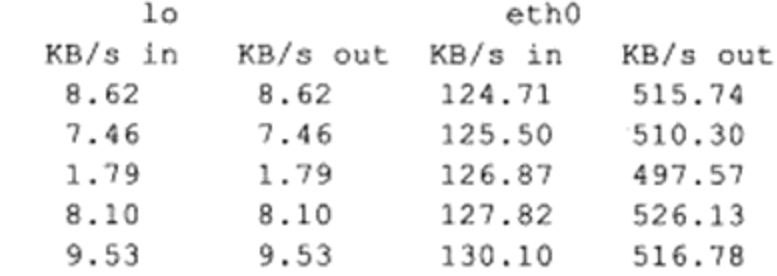

从输出来看, ernest-laptop 拥有两个网卡接口: 虚拟的回路接口 lo 以及以太网网卡接口 eth0。ifstat 的每条输出都以 KB/s 为单位显示各网卡接口上接收和发送数据的速率。因此, 使用 ifstat 命令就可以大概估计各个时段服务器的总输入、输出流量。

## 17.8 mpstat

mpstat 是 multi-processor statistics 的缩写, 它能实时监测多处理器系统上每个 CPU 的使 用情况。mpstat 命令和 iostat 命令通常都集成在包 sysstat 中, 安装 sysstat 即可获得这两个命 令。mpstat 命令的典型用法是 (mpstat 命令的选项不多,这里不再专门介绍):

mpstat [-P {|ALL}] [interval [count]]

选项 P 指定要监控的 CPU 号 (0 ~ CPU 个数 -1), 其值"ALL"表示监听所有的 CPU。 interval 参数是采样间隔(单位是s), 即每隔 interval 的时间输出一次统计信息。count 参数 是采样次数, 即共输出 count 次统计信息, 但 mpstat 最后还会输出这 count 次采样结果的平 均值。与 vmstat 命令一样, mpstat 命令输出的第一次结果是自系统启动以来的平均结果, 而 后面(count-1)次输出结果则是采样间隔内的平均结果。

举例来说, 我们在测试机器 Kongming20 上执行如下命令:

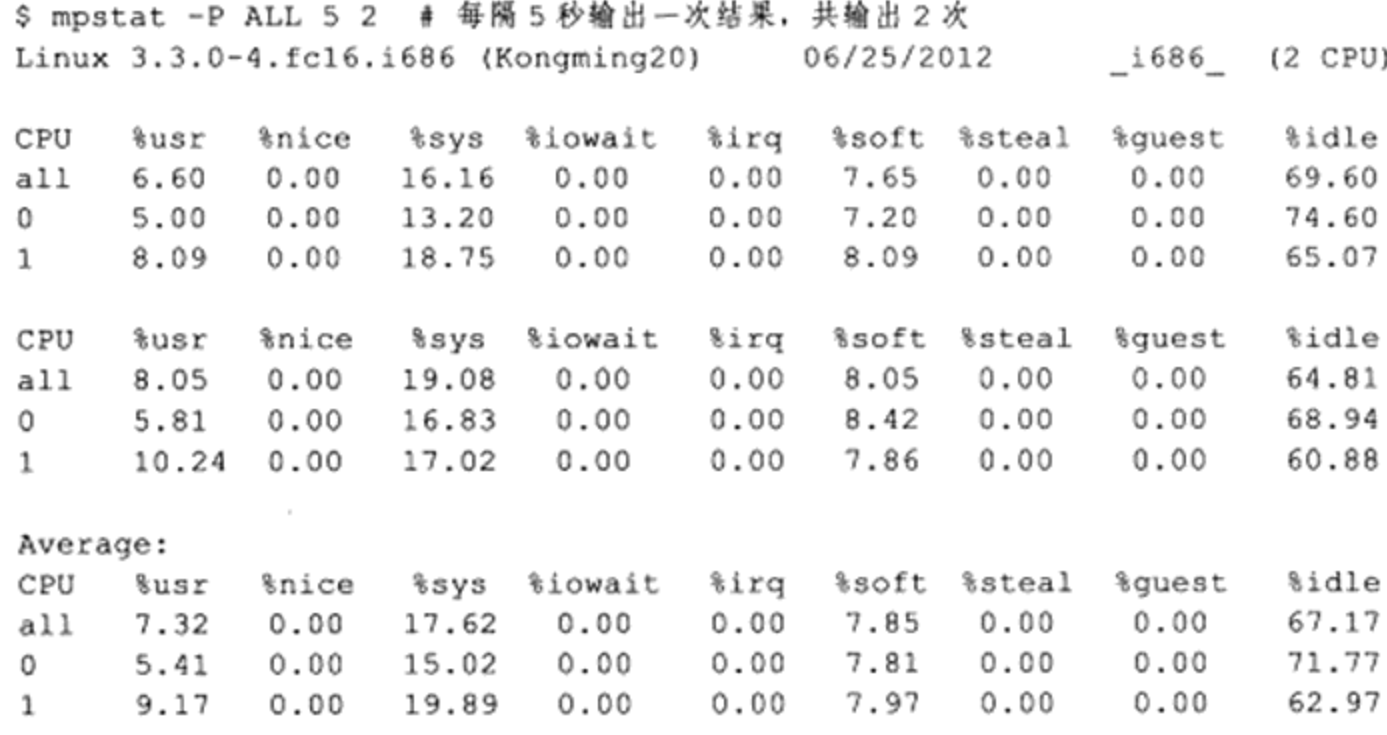

为了显示的方便,我们省略了每行输出前导的时间戳。每次采样的输出都包含3条信 息, 每条信息都包含如下几个字段:

- □ CPU, 指示该条信息是哪个 CPU 的数据。"0"表示是第1个 CPU 的数据, "1"表示 是第2个 CPU 的数据, "all"则表示是这两个 CPU 数据的平均值。
- □ %usr, 除了 nice 值为负的进程, 系统上其他进程运行在用户空间的时间占 CPU 总运 行时间的比例。
- □ %nice, nice 值为负的进程运行在用户空间的时间占 CPU 总运行时间的比例。
- □ %svs, 系统上所有进程运行在内核空间的时间占 CPU 总运行时间的比例, 但不包括 硬件和软件中断消耗的 CPU 时间。
- □ %iowait, CPU 等待磁盘操作的时间占 CPU 总运行时间的比例。
- □ %irq, CPU 用于处理硬件中断的时间占 CPU 总运行时间的比例。
- □ %soft, CPU 用于处理软件中断的时间占 CPU 总运行时间的比例。
- □ %steal, 一个物理 CPU 可以包含一对虚拟 CPU, 这一对虚拟 CPU 由超级管理程序管 理。当超级管理程序在处理某个虚拟 CPU 时,另外一个虚拟 CPU 则必须等待它处理 完成才能运行。这部分等待时间就是所谓的 steal 时间。该字段表示 steal 时间占 CPU 总运行时间的比例。
- □ %guest, 运行虚拟 CPU 的时间占 CPU 总运行时间的比例。
- □ %idle, 系统空闲的时间占 CPU 总运行时间的比例。

在所有这些输出字段中, 我们最关心的是 %user、%sys 和 %idle。它们基本上反映了我 们的代码中业务逻辑代码和系统调用所占的比例,以及系统还能承受多大的负载。很显然, 在上面的输出中, 执行系统调用占用的 CPU 时间比执行用户业务逻辑占用的 CPU 时间要多。 这是因为我们在该机器上运行了 16.4 节介绍的压力测试工具, 它在不停地执行 recv/send 系 统调用来收发数据。